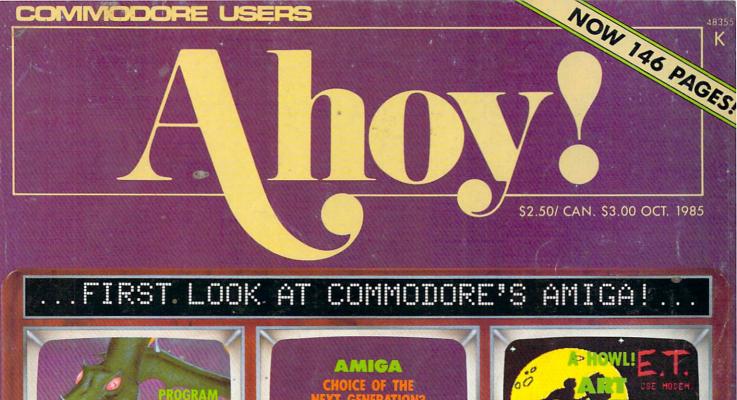

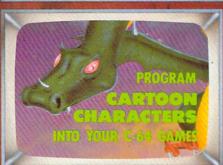

## FIRST AVAILABLE PHOTOS

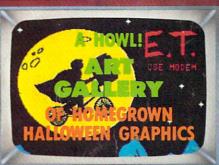

## DISK DRIVE UTILITIES!

- ERROR CHECKER
- **1541 CLEANING** PROGRAM

## SHADEYDUMP

CHIAROSCURO PRINTOUTS

## SHOTGUN

## GAMES!

- · MYSTERY AT MYCROFT MEWS
- GRAVINAUTS
- SOLITAIRE

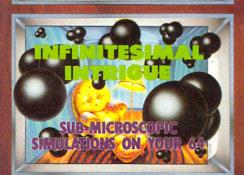

## BIT BY BIT **PROGRAMMING**

PERFORMING SINGLE BIT MANIPULATIONS ON BINARY NUMBERS

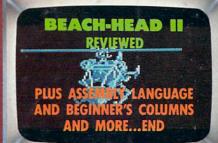

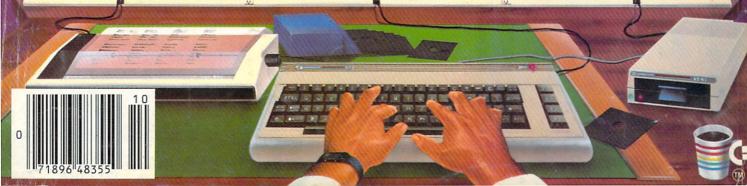

BREAK

Commodore 64.

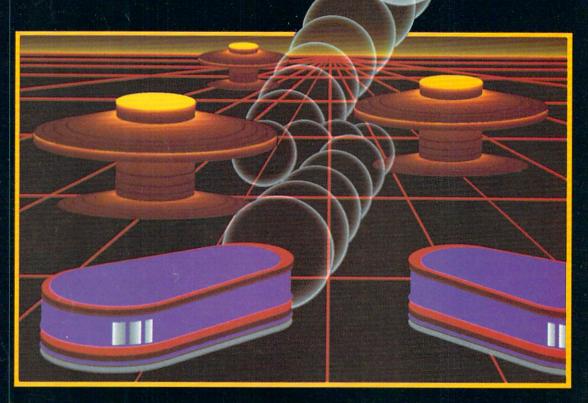

# WITH NIGHT MISSION

You deserve the best. You've earned it. Now reward yourself with a session of Night Mission PINBALL, the most realistic and challenging arcade simulation ever conceived! ■ Stunning graphics and dazzling sound effects put Night Mission PINBALL in a class by itself. Game features: multiball and multi-player capabilities, ten different professionally designed levels of play, and an editor that lets you create *your own* custom modes. ■ So take a break with Night Mission PINBALL from SubLOGIC. Winner of *Electronic Games* magazine's 1983 Arcade Award for Best Computer Audio/Visual Effects.

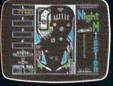

See your dealer ... SUDLOG

Order Line: 800 / 637-4983

713 Edgebrook Drive Champaign IL 61820 (217) 359-8482 Telex: 206995

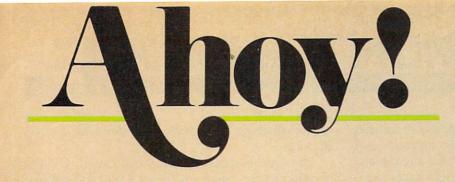

## CONTENTS

## **DEPARTMENTS**

| A View from the Bridgeof the October issue of Ahoy!        | 4   |
|------------------------------------------------------------|-----|
| ScuttlebuttCommodore launches its new flagship-the Amiga   | . 7 |
| Art Gallerya trick or treat bag full of seasonal graphics. | 34  |
| Erratacorrections to Formatter and Gators (Aug. Ahoy!)     | 44  |
| Tips Ahoy!programming aids from our readers.               | 46  |
| Reviewswe scrutinize the latest software and hardware.     | 63  |
| Flotsama decade later, the sexual revolution rages on.     | 99  |
| Commoduresthe easy way to utter frustration.               | 113 |
| Program Listingsready-to-enter Commodore programs.         | 117 |
|                                                            | -   |

## **FEATURES**

| Alive and in Living Color by Orson Scott Card*           | 18  |
|----------------------------------------------------------|-----|
| Infinitesimal Intrigue by Dale Rupert**                  | 51  |
| Copy Protection: The Guarded Secrets by George Trepal*** | 59  |
| Programming Bit by Bit by Mark Andrews****               | 103 |
| Cadet's Column by Cheryl Peterson                        | 109 |

\*Includes program: Dragon (for the 64)

\*\*Includes programs: Molecular Motion and Radioactive Decay (for the 64)

\*\*\*Includes program: Disk Error Checker (for the 64)

\*\*\*\*Includes program: The Name Game (for the 64)

## **PROGRAMS**

| Mystery at Mycroft Mews for the C-64 by John R. Prager | 29                                                                                                    |
|--------------------------------------------------------|----------------------------------------------------------------------------------------------------|
| Gravinauts for the C-64 by Cleveland M. Blakemore      | 32                                                                                                    |
| Solitaire for the C-64 by Eric W. Sink                 | 37                                                                                                    |
| Maestro for the C-64 by William T. Eveleth             | 39                                                                                                    |
| ShadeyDump for the C-64 by Michael Schell              | 93                                                                                                    |
| Shotgun for the C-64 by R. Harold Droid                | 97                                                                                                    |
| 1541 Cleaning Utility for the C-64 by John DeRosa      | 107                                                                                                    |
| Bug Repellents for the VIC & 64 by Kleinert and Barron | 118                                                                                                    |
| Flankspeed for the C-64 by Gordon F. Wheat             | 118                                                                                                    |
|                                                        | CONTRACTOR OF THE PARTY OF THE PARTY OF THE |

Cover art by James Regan; art inside screens by James Regan, Tom Cushwa, Sandra Steele

Publisher Michael Schneider

> Editor David Allikas

Managing Editor Michael Davila

Senior Editor Tim Moriarty

Technical Editors
David Barron
Bob Lloret

Consulting Editors
Ben Bova
Morton Kevelson
Dale Rupert

Art Director JoAnn Case

Production Director Melissa Held

Art Production Christopher Carter Mark Kammerer Victoria Green

Bulletin Board SYSOP B.W. Behling

Circulation Director W. Charles Squires

Advertising Director Lynne Dominick

Director of Promotion Joyce K. Fuchs

> Controller Dan Tunick

Managing Director Richard Stevens

Advertising Representative
JE Publishers' Representative
6855 Santa Monica Blvd., Suite 200
Los Angeles, CA 90038
(213)467-2266
Boston (617)437-7628
Dallas (214)660-2253
New. York (212)724-7767
Chicago (312)445-2489
Denver (303)595-4331
San Francisco (415)864-3252

#### ISSUE NO. 22 OCTOBER 1985

Ahoy! (#8750-4383) is published monthly by Ion International Inc., 45 W. 34th St., Suite 407, New York, NY, 10001. Subscription rate: 12 issues for \$19.95, 24 issues for \$37.95 (Canada \$26.95 and \$49.95 respectively). Second class postage paid at New York, NY 10001 and additional mailing offices. § 1985 by Ion International Inc. All rights reserved. § under Universal International and Pan American Copyright conventions. Reproduction of editorial or pictorial content in any manner is prohibited. No responsibility can be accepted for unsolicited material. Postmaster, send address changes to Ahoy!, 45 W. 34th Street, Suite 407, New York, NY 10001. Direct all address changes or matters concerning your subscription to Ahoy!, PO, Box #341, Mt. Morris, IL 61054. All editorial inquiries and software and hardware to be reviewed should be sent to Ahoy!, 45 W. 34th St., Suite 407, New York, NY 10001.

# / IIEW FROM TI-IIE BIRIDG

competitor of ours recently ran an editorial page explaining why their magazine had shrunk to 96 pages. Not that any explana tion was really necessary--obviously, business had gone a little sour. Nor is any explanation really necessary for us this issue as we jump to 146 pages--business is going through the roof!

And we're not through yet. Premiering next issue will be an eight-page monthly addition that will make the best Commodore magazine on the market better still!

In order to provide our copious monthly collection of programs and articles geared to the more serious Commodore user, we've historically neglected some of the elementary aspects of Commodore home computingamong them, entertainment software. But now that we've grown in size we're going to correct that fault, with a monthly entertainment software section edited by Ahoy! game reviewer Arnie Katz, founder and former editor of Electronic Games magazine. Beginning next month, Ahoy! will feature more complete game coverage than any other Commodore magazine!

For this month, though, we'll have to content ourselves with leading the field in every other aspect of Commodore

home computing, with articles and programs like the following:

Continuing his series on sprite programming, Creating Your Own Games columnist Orson Scott Card tells you how to create animated cartoon characters that are Alive and in Living Color. (Turn to page 18.)

Dale Rupert continues doing some of the most original work in computer magazines today with Infinitesimal Intrigue, computer simulations of sub-microscopic activity. (Turn to page 51.)

As the debate over copy protection continues, let's take a month off to learn what makes it tick with George Trepal's Copy Protection: The Guarded Secrets. Included is Disk Error Checker, a program that allows you to examine copy protection schemes. (Turn to page 59.)

It may sound like a cheap motel, but ShadeyDump is actually a boon to graphic artists, permitting them to dump multicolor screens in shades of black and white. (Turn to page 93.)

Mystery at Mycroft Mews is a murderously entertaining adventure game for the 64. (Turn to page 29.)

Shotgun takes its name from the speed with which programs can be loaded and run from the disk menu it generates. (Turn to page 97.)

The 1541 Disk Drive Cleaning Utility is a necessary complement to the many drive-cleaning disks on the market. (Turn to page 107.)

The leading playing card manufacturers begged us not to print it, but Solitaire appears in this issue anyway. It plays so much like the real game, you may never buy another deck of cards! (Turn to page 37.)

Gravinauts requires you to fight for survival in the hostile environment of the planet Arkion. (Turn to page 32.)

Maestro simplifies making and editing music on the C-64. (Turn to page 39.)

Mark Andrews continues to put the power of machine language under your control with this month's installment of Commodore Roots, dealing with performing single bit manipulations on binary numbers. (Turn to page 103.)

Our popular Cadet's Column continues this issue, with advice to beginning Commodore computerists on organizing their workspace while the organizing is good. (Turn to page 109.)

Also inside is a special Scuttlebutt report on Commodore's new Amiga computer; a modest first installment of Tips Ahoy!, our new programming hints column; Reviews of Beach-Head II, Isepic, FAST-HACK'EM, and other recent Commodore releases; the latest monthly batch of Commodares; and many other surprises.

Meanwhile, we dedicate this largest issue in Ahoy! history to you, the loyal readers who made our success happen. As long as you continue to support us, we'll continue to support you, with the best we can deliver, month after month. -David Allikas

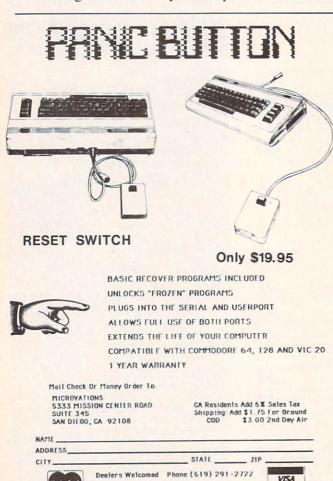

Reader Service No. 234

VISA

# NEW LOW PRICES FROM THE WORLD'S LARGEST SPORTS SOFTWARE COMPANY!

Whether you're a coach, player, computer bug, statistician, dabbler, doer or just a real sports fan, PDS has a package for you...at our lowest prices ever!

Check our line-up below, and then order your first PDS Sports Package.

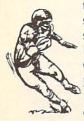

**FOOTBALL STATISTICS.** A comprehensive computer software system. You compare teams in over 60 offensive and defensive situations and watch the matchups on the screen. Every team is given a power rating. PDS also provides "year-to-date" data diskettes for a nominal charge. 39.95

FOOTBALL HANDICAPPING. (Includes FOOT-BALL STATISTICS Package). Forecasts the outcome of football games based on massive amounts of statistical data, morning lines and point spreads.

49.95

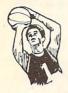

**BASKETBALL STATISTICS.** The most comprehensive basketball program ever written. "What-if" your way into every imaginable comparison and formulation. 39.95

BASKETBALL HANDICAPPING. (Includes BASKETBALL STATISTICS). Gives you an inside look into the outcome of games by mathematically equating statistics, lines and point spreads.

49.95

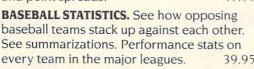

BASEBALL HANDICAPPING. (Includes BASEBALL STATISTICS) Makes you betterprepared to predict the winner of any game. At least, mathematically. 49.95

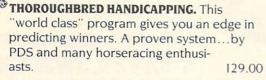

HARNESS RACE HANDICAPPING. The fast, easy way to find out what races and what horses should be looked at...all summarized in a "power rating" format. 129,00

**QUARTER HORSE HANDICAPPING.** the computer system actually "rates" the horses in each race of what is the fastest growing segment in the sport of kings. 129.00

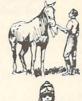

**TRAINER STATISTICS.** Analyzes all local racehorse trainers and gives you a rating for each one.

**JOCKEY STATISTICS.** A short time with this software package will show you why the top 15 jockeys at local tracks win over 90% of all races.

39.95

HARNESS DRIVER STATISTICS. A complement to the HARNESS HORSE HANDICAP-PING System, this package tells you all you need to know about the man (or woman) behind the horse.

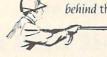

PDS SPORTS

| P.O. BOX E / TORRANCE, CA 90507 / (213) 516-6688 |
|--------------------------------------------------|
| Please send me the following PDS SOFTWARE        |
| PACKAGE:                                         |

|                     | \$ |
|---------------------|----|
| Linux enemies bligg | \$ |
| ary dixaller mille  | \$ |

Total

Add \$6.00 for postage and handling.

Calif. residents add 6½% sales tax

I have an APPLE ( ) IBM ( ) TRS-80 ( )

COMMODORE-64 ( )

DISKETTE ( ) CASSETTE ( ); MODEL #

( ) Check enclosed

( ) Charge my credit card: A.E. ( ), VISA ( ), M.C. ( )

Card No.\_\_\_\_\_Expires\_\_\_

Signature\_\_\_\_\_(As it appears on credit card)

OR CHARGE BY PHONE...CALL (800) 222-2601 (In Calif: (213) 516-6688)

NAME\_\_\_\_\_

ADDRESS\_\_\_\_PHONE\_\_\_\_\_\_
CITY\_\_\_\_STATE\_\_ZIP\_\_\_\_\_

Dealer Inquiries Invited

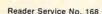

## CREATED BY USERS FOR USERS

PROTECTION REVEALED

Take command of your software. End the spiral of buying copy-programs. The Protection Revealed Handbook unravels the puzzle of software protection. For authors and users - become a master of illusion. Learn how to protect or un-protect your software. Includes a large section on successful BASIC program security. Covers the latest evolution of copy protection techniques. Topics include:

Compilers Half Tracks De-Compilers Density Changes Nibble Back-Up

Extra Sectors Gap Bytes **Guard Band** 

Nibble Counting DOS Protection

Auto-Loaders

Header Modification Non-Standard Sectors And much, much more

Reveals the mystical professional trade secrets of the Commodore 64 and 1541 Disk Drive. A disk containing 21 utility programs is included. This is the book for everyone!

Book & Disk

\$19.95

## THE PROTECTOR

A menu-driven collection of programs which promises to mystify the curious. Basic file Encryption and Decryption are the heart of this system. Also includes autoboot maker. write and un-protect disks, fast disk eraser, ML to data statements, sector editor, relocates files to new location in memory, unnew scratched files, plus much more. A dozen plus programs - the perfect com-

panion for the book, Protection Revealed.

Disk

## SUPER HELP

This is the programmer's friend - three aids for the price of one - a must for all users:

- 1. Poster size (21x25) screen and color memory map. Hang on the wall and never hunt for that poke location again.
- 2. One of the most complete C-64 memory maps available today. Compact and easy to read. Instructions included.
- 3. Set of 18 cheat cards. Includes: 1541 disk drive, DOS wedge, error messages, dassette, 1525, MPS-801, 1526, screen codes, Kernal ROM, sprites, color, sound, conversion charts, Pokes & Peeks, etc. Spiral bound.

All Three Items For:

BRAND X — THE DISK LIBRARIAN

Has your disk library grown? Can't find your favorite program when you need it? Are you tired of odd labels? If you answered "yes" to any of the above, you need Brand X. Brand X can catalog 40-plus disks in one file - this is over 4000 programs. Save the catalog file, add to, change, or delete when you want. Get rid of duplication and save disk space. Identifies 14 types of files. Disk commands include: format (in 10 seconds), validate, scratch, change disk ID, change disk name, plus directory. Prints custom disk labels (great for the generic user), lists used ID's and disk names, catalogs in one, two, or three columns. End disk confusion with Brand X, The Disk Librarian.

C-128 Compatible

## PROGRAMMER'S KIT

Over 150 ready-to-run subroutines. Easy instructions on how to incorporate into your own programs. Why re-invent the wheel? Your time is valuable. Some of the types included are: TI\$, protection, disk operation, printer operation, sorts, joyticks, input, graphics, complete alphabets, graphic screen prompts, sound, random choice. Program the easy way. Full documentation included.

C-128 Compatible \$18.95

## PHONE BOOK/POSTAL CLERK

A must for small businesses, clubs, schools,

or individuals.
2,500 + ENTRIES
with all pr

Menu-driven, compatible with all printers. Auto save entries and changes. Sorts and prints phone book or address labels by name, city, state, ZIP code, or group. Eight userdefinable mail lists in one program. Keep groups, friends, clubs, Christmas lists, etc.

## **ATTENTION GUN RELOADERS:** BALLISTICS

Check trajectory for all popular rifle bullets by weight, caliber, or style. Includes tables for Hornady and Speer bullets, plus others. Allows for standard metro or high altitude and low temperatures. Prints out table of trajectory (choice of range increments), bullet drop, wind deflection, and more. If you reload your own shells, this program is a must!

C-128 Compatible

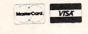

9513 S.W. Barbur Boulevard, Dept. A-56 Portland, Oregon 97219 (503) 246-0924

## C-128 Compatible \$24.95 S-SAVER SWITCH

Use the S-Saver Switch to connect two computers to one printer, or one disk drive. Better yet, use only one drive and one printer for two computers. A flip of the switch changes the device from one use to the other. Save dollars where more than one computer needs to access the same device. Plugs in - no alterations or extras.

V-20, C-64, C-16, Plus 4, C-128

\$29.95

Include check or money order — or charge your order to your VISA/MasterCard account.

Add \$2 shipping on orders under \$100 total. All orders over \$100 will receive FREE shipping.

Your order will be shipped within 48 hours.

## CUTTLEBUT

PAPER AIRPLANE PROGRAM • C-128 80-COLUMN ADAPTER • COMPUSERVE CHANGES • GAMES FROM INFOCOM, MICROPROSE, SSI • HOME BUDGET PROGRAMS • \$4.95 SOFTWARE • SUPER PASCAL • ENERGY ANALYZER • MIDI PRODUCTS • SPEECH SYNTHESIZER • BOOKS • AMIGA SOFTWARE

## UNVEILING THE AMIGA

By Tom Benford / Ahoy! Business Press Correspondent

NEW YORK (July 24, 1985)-The long-awaited Commodore Amiga made its official debut last night. The coming-out party was very similar to a debutante's ball - the trappings and festivities of the occasion fully befitted this dazzling new machine.

The event was held in Manhattan's Lincoln Center. Several celebrities, including Andy Warhol and Debbie Harry, participated in showing off the machine's fantastic graphic capabilities. But the real star of the evening was the Amiga itself. The power, features, and performance of the machine are all truly stellar in scope. It was exciting to be there, to be among the first people to get a look at what personal computing will be like in the future.

The Amiga is obviously intended to do battle with the Macintosh and IBM-PC/AT in the personal computer market. Several speakers at the presentation mentioned superior features of the Amiga in direct comparison to these competitive machines. The Amiga's creators have endowed it with impressive armor that should be able to withstand repeated jousts with Big Blue and the Mac.

Unlike the PETs, VIC, C-64, Plus/4, C-16, "B" series, or even the C-128 computers, which utilize an 8bit microprocessor, the Amiga's heart is a Motorola 68000 16/32-bit CPUthe same as the Macintosh. The PC uses an 8/16-bit chip, the Intel 8088; the AT is driven by an 8/24-bit CPU,

the Intel 80286.

The Mac and IBMs rely heavily on the CPU to handle many mundane chores, such as graphics mapping, controlling the I/O ports, and managing keyboard input and functions; these necessary tasks all sap strength, speed, and power from the CPU. Since less of the CPU's power is available for actual computations, the microprocessor is never fully available to the user-he must share the CPU with the machine itself. The Amiga makes a radical departure from such "traditional" task-networking at this point; the prospect of having the 68000 totally available for use is positively awesome. The Amiga's heart is strong, fast (7.8 MHz), and accessible.

The soul, however, comes from three independent, dedicated VSLI chips. One handles the audio/sound capabilities, disk control, and other I/O functions; another chip handles the graphics screen mapping and sprites; the third custom chip takes care of the Amiga's dual animation capabilities. All the while the CPU is barely used, which leaves its power available for data handling and computing-this remarkable engineering feat is what sets the Amiga apart from the competition.

But that's only the tip of the iceberg. Though jaded from witnessing the introduction of several "revolutionary" computers first-hand, I was genuinely excited by the Amiga. And

the more I saw, the more excited I grew. With the introduction of the Amiga, we're into a whole new ballgame of personal computing. "Wow!" was an utterance used very frequently by myself and others who attended the Amiga's premier. And the "wows" continued throughout the 2-hour presentation of the machine; the more I saw and heard, the better it got.

Out of the box the Amiga comes with 256K RAM and 192K ROM. Like the Mac, the Amiga's RAM can be "hardware" expanded to 512K (Tecmar already has a 1MB expansion module available); it also handles external hard-disk expansion up to 8MB. Wow!

The Amiga comes equipped with a built-in 3.5" disk drive which has a formatted capacity of 880K, more than double that of the Mac and PC. Additionally, RS232, parallel, and serial ports are all standard on the machine. Wow!

Three video output formats are supported by the Amiga: RGB, composite, and color TV; the high-resolution mode yields an incredible 640x 400 pixel display; any 16 of the Amiga's 4,096 colors may be displayed at one time. It's important to note that multiple windowing is also supported, and each window may display its own set of 16 colors; an impressive demonstration of this capability displayed all 4,096 colors on the screen simultaneously. Double wow!

In the music and sound depart-

ments, the Amiga is in a class by itself. A built-in four-voice synthesizer with stereophonic output capability only belies the aural goodies available within the machine. Add builtin voice synthesis with unlimited textto-speech capabilities, MIDI compatibility, full polyphonic capabilities with superior synthesis features, and you have a machine which the competition can't even come close to. The Mac can support four voices by sapping the CPU heavily; the PC and AT offer only single-voice sound. None have speech synthesis capabilities. Wow!

An 89-key keyboard with numeric keypad is the standard input device on the Amiga; in contrast, the Mac sports only 58 keys while the PC and AT provide 82 and 84 keys respectively. The Amiga also handles input from a two-button mouse, joystick, light pens, and a host of external input devices including video digitizers, audio A/D (analog to digital) converters, MIDI-equipped instruments, and numerous other input/control devices either already available or nearing completion.

Microsoft developed the powerful dialect of BASIC supplied with the Amiga. All of the computer's abundant features and capabilities—sound, music, speech, graphics, animation, windowing, etc.—are directly accessible through BASIC programming. Additional programming languages for the Amiga include Pascal, C, Logo, Lisp, Assembler, and others. The machine is very flexible as to which programming language is used, since all languages—including BASIC—are disk-based and are booted into the system prior to use.

Another highly innovative feature of the Amiga is that it uses a "kick-start" disk to configure and control the machine. Unlike a boot disk which places the operating system directives into RAM memory locations, the "kick-start" disk addresses the three custom-designed VSLI chips solely, leaving the machine's entire 256K of RAM available for use. Wow, again!

Since the CPU's computing power is available to do useful work at

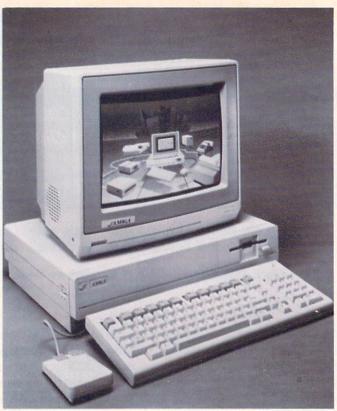

The Amiga includes 256K of ROM, built-in 3.5" drive (format capacity of 880K), and parallel, serial, and RS232 ports. It has 4 voices. 4096 colors. and a 640X400 pixel display. But can it type? Yes-with an 89-kev kevboard that includes a numeric keypad. Scheduled for September release, at a price of \$1295. READER SERVICE NO. 192

all times, multitasking is a powerful reality on the Amiga. An impressive demonstration of multitasking was provided by having word processing, data sorting, animated graphics, business graphics, sound, and spreadsheet programs all running simultaneously within the Amiga's multiple windows. While we witnessed this very busy display, we were told that less than 9% of the 68000 CPU's power was being utilized-trying to imagine what you could do with the remaining 91% + simply boggles the mind. No wow-utterly speechless this time!

With a suggested retail price of \$1,295 and September availability, the Amiga has without a doubt broken new ground on the scene of personal computing. Optional equipment including an ultra-high-res monitor, hard-disks, tape back-ups, modems, laser videodisc controllers, video interfaces and digitizers, and external musical keyboards, promise to shatter the creative chains that have hindered computers and users in the past.

The Amiga can even be de-tuned to emulate an IBM. A demonstration of this was provided in grandiose style in keeping with the theme of the

evening. A PC Emulator program was booted via the 31/2" built-in drive and, lo and behold, the PC-DOS message visible on the screen indicated that the Amiga had just changed its normal way of doing things to conform to the IBM standard. Another disk was inserted into the drive, and the word "lotus" entered at the "A>" prompt. We waited in suspense for several seconds while the screens of the three large video monitors in the theatre remained blank. Then a comment from Bob Parasal, one of the Amiga's patriarchs: "Lotus 1-2-3 takes just as long to load on the Amiga when it is emulating a PC as it does on a PC!" The opening screen and spreadsheet video display of Lotus's best-selling program became visible on the giant screens. Parasal commented dryly, "You'll notice the display looks identical to the PC...same flavor...standard IBM vanilla," referring to the white characters on black background.

Software support was evidenced by such companies as Arktronics, Broderbund, Mindscape, Electronic Arts, EasyWare, Metacomco, Cherry Lane Technologies and others (see below). The features and creative freedom the Amiga affords programmers are such to make it a hit among software developers, which will insure its success in the marketplace.

As far as pushing the state-of-theart in personal computers goes, the Amiga is what the world-myself included-has been waiting for. Congratulations to everyone who had a hand in making the Commodore Amiga a reality, and good luck on your beautiful new baby.

### AMIGA SOFTWARE

The New York Times reported that the Amiga's premier was attended by a meager contingent of committed developers. We can only assume that the reporter who covered the event for that esteemed publication was attending his first computer introduction. The amount of software and hardware displayed or announced at the Amiga's coming out party is staggering compared to that available for any new micro within memory—so much that we have room for only the briefest description of each.

Available upon Amiga introduction:

The Amiga Eye, a color video digitizer of monochrome or color images that lets the user vary hue, saturation, and luminance, as well as brightness over the computer's range of 4,000-plus colors. (A-Squared Systems Group, 7200 Sayre Drive, Oakland, CA 94611.)

Textcraft, a word processor with four type styles, three fonts, and six templates of pre-formatted documents. (The Arktronics Corporation, 520 East Liberty St., Ann Arbor, MI 48104.)

Graphicraft, a paint and art program driving 32 high resolution colors that lets users airbrush with variable density and diameter, spread color, repeat objects, and cycle colors; Moviecraft, an animated drawing program that uses a "tweening" technique to produce animated sequence without having to read from a disk; and Presentationcraft, a business graphics program that lets you produce 3D objects, and explode and expand bar and pie charts. (Island Graphics Corporation, One Harbor Dr., Sausalito,

CA 94965.)

Lattice C Compiler, allowing programs designed for other PC operating systems to work on the Amiga; Lattice C Cross Compiler/IBM MS-DOS, allowing Amiga programs to run on the IBM PC; Lattice C Cross-Compiler/UNIX (Amiga programs on UNIX), Lattice C Cross-Compiler/ VAX (Amiga programs on VAX); LMK, a development tool similar to UNIX-Mate; LSE, a multi-language screen editor; and TMN, providing text management utilities for searching simple or complicated files. (Lattice, Inc., P.O. Box 3072, Glen Ellyn, IL 60138.)

TLC-Logo, for programming in LISP and AI (artificial intelligence). (The Lisp Company, 430 Monterey Ave., #4, Los Gatos, CA 95030.)

Amiga Assembler/Linker, a Motorola standard macro-assembler with a corresponding linker; Cambridge LISP 68000, a language for use in artificial intelligence; Metacomco BASIC, a BASIC interpreter; Amiga DOS, a multitasking operating system; and MCC Pascal 6800, a full ISO 7185 standard Pascal single pass compiler. (Metacomco, 201 Hoffman Ave., Monterey, CA 93904.)

ABasiC, a language exploiting most of the Amiga's advanced features, including multiple windows, animation, four-voice sound, and menus. (Microsoft Corporation, 10700 Northup Way, Bellevue, WA 98009.)

Deja Vu, a graphics text adventure set in 1940's Hollywood; and Amiga Tutor, a chapter-by-chapter look at the machine's major features. (Mindscape, Inc., 3444 Dundee Road, Northbrook, IL 60062.)

Enable/Write, an advanced word processor for professional users. (The Software Group, Northway Ten Executive Park, Ballston Lake, NY 12019.)

T-Card, an expansion card with up to 1MB of memory featuring a serial port, clock/calendar with battery backup, hard disk interface, parallel printer port, and additional power supply; T-Disk, a 20MB 3.5-inch hard disk drive; T-Modem, Hayescompatible with 300, 1200, and 2400 baud rates; and T-Tape, a 20MB tape

backup for a hard disk drive. (Tecmar, 6225 Cochran Rd., Solon, OH 44139.)

The following were scheduled for August release:

RAGS to RICHES Ledger, a double-entry ledger handling up to 5,000 accounts/10,000 transactions. (Chang Laboratories, Inc., 5300 Stevens Creek Blvd., San Jose, CA 95129.)

Harmony, utilizing artificial intelligence to create musical accompaniment that follows the musician's tempo. (Cherry Lane Technologies, 110 Midland Ave., Port Chester, NY 10573.)

Penmouse Input Device, emulating both a mouse and a graphics tablet. (Kurta Corporation, 4610 South 35th St., Phoenix, AZ 85040.)

Scheduled for September release: RAGS to RICHES Payables and RAGS to RICHES Receivables, which can integrate with each other and with Ledger, described above. (Chang Laboratories, Inc.)

Dr. J & Larry Bird Go One-on-One and Seven Cities of Gold, en-

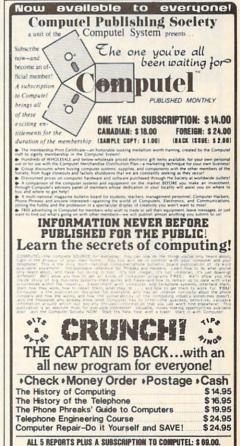

Gompetel Publishing Society
6354 Van Nuys Blvd., 161-CG / Van Nuys, CA 91401-2696

Don't miss out . Subscribe now!

hanced version of the popular games. (Electronic Arts, 2755 Campus Dr., San Mateo, CA 94403.)

The following from the Infocom canon: Zork I, II, and III, Enchanter, Sorcerer, Suspect, The Witness, Cutthroats, Deadline, Seastalker, Infidel, Planetfall, Suspended, Starcross, Invisi Clues, and The Hitchhiker's Guide to the Galaxy. (Infocom, Inc., 125 CambridgePark Drive, Cambridge, MA 02140.)

CalCraft, a spreadsheet with pulldown menus and flexible formatting options. (Synapse Software, 5221 Central Ave., Richmond, CA 94804.)

RAGS to RICHES Sales, a register program for point-of-sale income accounting (integratable with other RAGS to RICHES programs described above). (Chang Laboratories, Inc.)

Texture, a modular music recording program. (Cherry Lane Technologies.)

Archon and Skyfox, two more game adaptations. (Electronic Arts.)

Musicraft, which turns the Amiga

into a synthesizer and sequencer. (Everywhere, Inc., P.O. Box 3418, Northridge, CA 91323.)

Enable/Calc, a spreadsheet with Lotus-like macros and over 50 math functions. (The Software Group.)

Telecraft, a communications and terminal emulation package. (Software 66, 3119 East Des Moines, Mesa, AZ 85203.)

Scheduled for November release: The Print Shop, presumably an enhanced version. (Broderbund Software, 17 Paul Dr., San Rafael, CA 94903.)

Deluxe Video Construction Set, for creating animated business graphics with sound effects; and Marble Madness and Return to Atlantis. (Electronic Arts.)

Enable/File, a database manager information with over 26 fields per record. (The Software Group.)

Scheduled for December release: Enable/The Office Manager, consisting of integrated word processing, spreadsheet, database, telecommunications, and graphics programs. (The Software Group.)

Scheduled for the nebulous "4th quarter 1985":

The Helley Project: A Mission in Our Solar System, playable with joystick or mouse; and Keyboard Cadet. (Mindscape, Inc.)

Radar Raiders, a flight simulation game with 3D imaging, color graphics with shading, hidden surface removal and patterning in real time. (SubLOGIC Corporation, 201 West Springfield Ave., Suite 1001, Champaign, IL 61820.)

Scheduled for 1st quarter 1986:

Turbo Pascal, a single-pass, native code compiler. (Borland International, 4585 Scotts Valley Drive, Scotts Valley, CA 95066.)

Sargon III, chess simulation with that can handle up to 1301 bytes of nine levels of play. (Hayden Software Company, 600 Suffolk St., Lowell, MA 01854.)

And for January 1986:

Scorewriter, allowing musicians to score and print music. (Cherry Lane Technologies.)

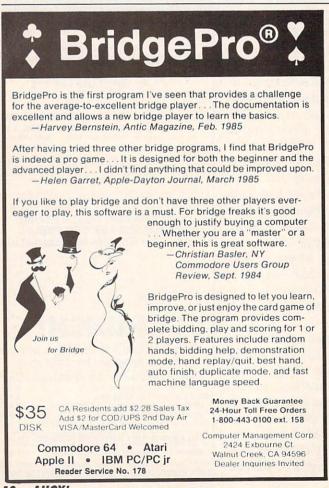

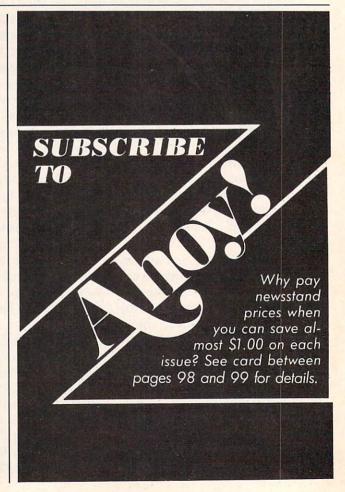

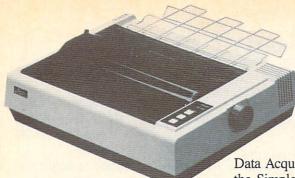

SAKATA PRINTER

Sakata's SP-1200 Plus printer offers 120 character per second speed, double-print and near letter quality modes, and the capacity to print eight international character fonts. Price will be \$359.00.

Sakata U.S.A. Corporation, 651 Bonnie Lane, Elk Grove Village, IL 60007 (phone: 312-593-3211).

### **OUTSIDE WORLD INTERFACES**

Two devices designed to link your Commodore computer with the outside world:

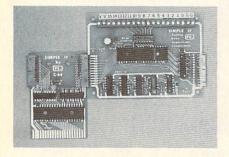

Proteus' Simple IF & conditioner. READER SERVICE NO. 194

With an X-10 Powerhouse in your C-64's user port, you can automatically control up to 72 lights, appliances, heating and air conditioning units, and other electrical devices. The unit contains its own microprocessor, and memory backed up by a battery that can sustain it without AC power for more than 100 hours. Price of interface, software disk, and connecting cable is \$120.

X-10 (USA) Inc., 185A Legrand Ave., Northvale, NJ 07647 (phone: 201-784-9700).

Enabling VIC 20, C-64, and C-128 users to digitize 16 channels of analog signals (and thus use their computers to perform heating/cooling/ solar control, voltage measurement, weather station monitoring, and

SP-1200 Plus has German, Spanish, Italian, Swedish, Danish fonts. READER SERVICE NO. 193

other tasks), the Simple Interface Analog Data Acquisition System consists of the Simple IF card and the Analog Data Acquisition Conditioner. Price is under \$100; demo disk is \$9.95. Other plug-in conditioning boards are also available.

Proteus Electronics Inc., Spayde Road RD2, P.O. Box 693, Bellville, OH 44813 (phone: 419-886-2296).

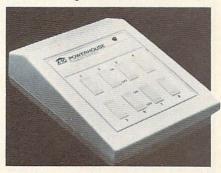

X-10 Powerhouse handles 72 appliances. READER SERVICE NO. 195

### C-128 80-COLUMN ADAPTER

Cardco's C-128/80 video adapter cable will enable the Commodore 128 to output 80-column monochrome displays to any standard composite video monitor. (The unaided C-128 will output to non-RGB monitors only in 40-column mode.) The 5' cable, which connects to the computer's RGB port and the monitor's video input jack, will sell for \$9.95.

Also coming from Cardco: a 32K printer buffer that wil return the computer to the C-64, C-128, C-16, or Plus/4 user up to 15 times sooner than when you send data directly to the printer.

Cardco, Inc., 300 S. Topeka, Wichita, KS 67202 (Phone: 316-267-6525).

### ENGINEERING PROGRAM

Intended to make life easier for engineers, technicians, and students, BAMTEK's Professional Electronic Engineering Software for the C-64 provides electronic circuit analysis,

neg/pos feedback active filters, frequency response plots, and a polynomial root finder. Price is \$39.95 plus \$1.95 shipping (CA residents add 6% sales tax).

BAMTEK, 1541 N. China Lake Blvd., Suite 584, Ridgecrest, CA 93555 (phone: 619-446-5311/ext. 584).

#### \$4.95 SOFTWARE

Hoping to singlehandedly drive software pricing down several strata, Green Valley Publishing is offering a number of disks for the C-64, each containing three programs, at \$4.95-\$9.95 each. Available at K-Mart (under the name Load 'N' Go!), Target Stores (as One-Step Software), and other chains, current titles include the following:

Games: Championship Gambler, Bits, Pieces & Clues, Board Game Challengers, Star Trek Evolution, Maze Madness, Board Games I, Chess Champion, Adventure Master.

Utilities: Home Financial Organizer I, My C-64 Computer Tutor, Pro Financial Organizer II, Home Property Manager, Home Income Manager, Personal Spreadsheet, Personal File Keeper, Recipe Box, Word Writer.

Green Valley Publishing, Inc., 7122 Shady Oak Road, Minneapolis, MN 55344 (phone: 612-829-0398).

### **BOOK RELEASES**

Commodore 64 Assembly Language Arcade Game Programming includes advice on topics like the use of macros and subroutines, and entering graphics data by use of a graphics tablet. Two sample games are included. \$14.45 from TAB Books Inc., Blue Ridge Summit, PA 17214 (phone: 717-794-2191).

The Minute Manual for the Dot Matrix Printer guides the non-programmer through buying, using, and understanding a dot matrix printer. \$12.95 plus \$2 shipping from MinuteWare, P.O. Box 2392, Columbia, MD 21045 (phone: 301-995-1166).

Epson, Epson, Read All About It! teaches the user the ins and outs of his Epson or Epsonworkalike printer. \$14.95 from Addison-Wesley General Publishing Group, Reading, MA 01867 (phone: 617-944-3700).

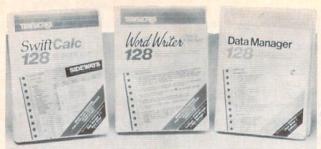

Timeworks' C-64 spreadsheet, word processor, and database manager stepped up to 128 capability. READER SERVICE NO. 196

## THREE 128 UTILITIES

Timeworks, Inc. has announced enhanced C-128 versions of three C-64 products, each at \$69.95:

Word Writer 128 includes an 85,000word spell checker, a 5-function calculator, and word processing features like document chaining, form letter printout, page separations, and horizontal/vertical scrolling.

Data Manager 128 includes reportwriting and label-making capabilities, in addition to search, sort, and chart functions.

Swiftcalc 128, incorporates the Sideways vertical spreadsheet printing utility (see Aug. '85 Scuttlebutt).

Timeworks, Inc., 444 Lake Cook Road, Deerfield, IL 60015 (phone: 312-948-9200).

## ENERGY USE ANALYZER

Energy Manager lets C-64 users analyze use of heating and cooling energy in homes and buildings by comparing utility bills for the same months in different years. Information is displayed in tabular and bar chart form. Price of \$39.95 includes shipping and handling.

Powerline Software, P.O. Box 635, New Hartford, NY 13413 (phone: 315-735-0836).

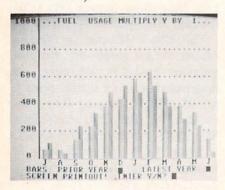

Analyze energy use in homes, buildings. READER SERVICE NO. 197

## **HOME BUDGET SOFTWARE**

Plan Ahead consists of three integrated modules, each of which accounts for inflation: Retirement Planning, Life Insurance Planning, and College Funding. Price of any one Tax (1986 version available in December) which will calculate a return in a single step. Price of each C-64 program is \$69.95.

Simon & Schuster Electronic Publishing Group, 1230 Ave. of the Americas, New York, NY 10020 (phone: 212-245-6400).

Lifeplan is designed to help middle-income families control and eliminate debts, increase savings, and improve their financial security. A 100% money-back guarantee is included. For the C-64; \$99.95.

Lifeware, 2318 Second Ave., Seattle, WA 98121 (phone: 206-322-5454).

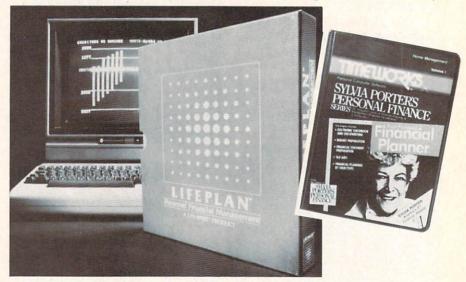

Lifeplan: for middle-income families. READER SERVICE NO. 198

Sylvia Porter: first in a series. READER SERVICE NO. 199

module is \$29.95, any two \$49.95, and all three \$59.95.

Advanced Financial Planning, 20922 Paseo Olma, El Toro, CA 92630.

Timeworks has released *Sylvia Porter's Personal Financial Planner* and scheduled for fall release the second in the series—*Sylvia Porter's Personal Investment Manager*. Both for the 64; \$59.95 each.

Timeworks, Inc., 444 Lake Cook Road, Deerfield, IL 60015 (phone: 312-948-9200).

Completing the series begun last year, J.K. Lasser's Your Money Manager provides a check writer, financial statements, balance sheets, and budget reports. If records are kept accurately all year, they can be downloaded to J.K. Lasser's Your Income

### SUPER PASCAL

A complete Pascal development system for the C-64 and C-128, *SU-PER Pascal* includes a source file editor with renumber, auto, find, and other functions, an assembler for optionally coding in machine language routines, and a comprehensive utility package. The program utilizes a DOS that speeds up 1541 read and write operations by 300%. Included for the \$59.95 price is a handbook of over 200 pages.

Abacus Software, 2201 Kalamazoo S.E., P.O. Box 7211, Grand Rapids, MI 49510 (phone: 616-241-5510).

#### PAPER AIRPLANE MAKER

Why settle for one of the numerous slight simulation programs on the market when your C-64 will now let you pilot an actual craft? Based on the famous book, The Great International Paper Airplane Construction Kit is a set of over a dozen paper airplane templates (to be printed and folded) and a library of aeronautical art for the wings and fuselage, including logos, rockets, and windows. Scheduled for fall release; \$24.95.

Simon & Schuster Electronic Publishing Group, 1230 Ave. of the Americas, New York, NY 10020 (phone: 212-245-6400).

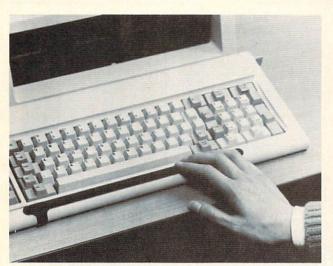

The 10' grounding cord of the Model 9250 is fastened to a 3.5' right angle strip extension that folds down and underneath the keyboard. The cord's opposite end should be fastened to a suitable ground. READER SERVICE NO. 200

high University, Bethlehem, PA 18015 (phone: 215-861-0850).

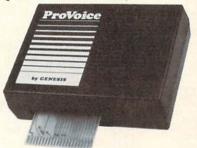

ProVoice: 13 new BASIC commands. READER SERVICE NO. 201

## PROVOICE

ing cord.

**ANTI-STATIC STRIP** 

The First Touch Model 9250 Key-

board Strip (\$19.95) sticks to your

Commodore (or other microcomputer keyboard, where by touching it

periodically you help prevent equip-

ment malfunction due to operator-induced static electricity. No, it isn't

magic-it's attached to a 10' ground-

55133-3600 (phone: 612-736-2355).

3M, P.O. Box 33600, St. Paul, MN

The second generation of Genesis' COMvoice speech synthesizer, Pro-Voice features an unlimited English vocabulary, screen echoing (allowing almost any BASIC program to become a talking program), and variable translation modes for conversational, verbatim, and character by character speech output. Thirteen new BASIC commands can be accessed with a single keystroke.

The plug-in device contains a builtin speaker/amplifier. New BASIC commands and text-to-speech translation are handled by onboard ROM, eliminating the need to load additional software.

Price of ProVoice will be \$99.95: a complete talking telecommunications package consisting of ProVoice, a 300 baud auto-dial/auto-answer modem, and communications software will sell for under \$150. (A Talking Word Processor will be available from Genesis by year-end.)

Genesis Computer Corporation, Ben Franklin Technology Center, Le-

## MOBILE ROBOT KIT

The latest in the Movit family of robot kits (see next issue's feature on Robotics and the Commodore User), WAO (Wise, Argent, Orb) includes a microcomputer chip that stores a system program in ROM (2K) and a user program in RAM (128 X 4 bits). The robot can solve high-grade problems and (via the penholder in the center of its mechanism) perform graphics.

OWI Inc., 1160 Mahalo Place, Compton, CA 90220 (phone: 213-638-4732).

Also to be included in next month's robotics feature, the Versatile Mobile Robot Kits from Spectron Instrument include computer interface circuits for the C-64 or VIC 20 that provide remote manipulative output (specify computer when ordering). Pictured is the basic Micro-Kitten.

Base list price is \$80 (assembled, \$120); with radio control, \$195 (assembled, \$330). Postage included.

Spectron Instrument, Robot Div., MS 22, 1342 W. Cedar Ave., Denver, CO 80223 (phone: 303-744-7088).

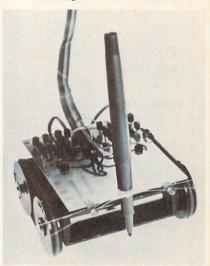

Micro-Kitten: robot for C-64/VIC 20. READER SERVICE NO. 202

## BETTER WORKING **WORD PROCESSOR**

The Better Working Word Processor pre-announced in July's Scuttlebutt (see page 10) has been released by Spinnaker. The program includes a 50,000-word spellchecker based on the American Heritage Dictionary. For the C-64; \$49.95.

Through the Christmas Season, Spinnaker will offer consumers a free Spinnaker product of their choice when they purchase any three of the 50 products offered by Spinnaker's five brands: Spinnaker, Fisher-Price, Telarium, Windham Classics, and Better Working. Details can be found inside appropriately marked packages or with your dealer.

Spinnaker Software Corp., One

## Lyco Computer Marketing & Consultants

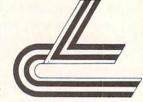

## DISKETTES

| SKC (Box 10) |          |       |       |  |
|--------------|----------|-------|-------|--|
| (            | Oty.) 10 | 100   | 500   |  |
| 51/4" SSDD   | 13.75    | 12 99 | 11 99 |  |
| 51/4" DSDD   | 15.75    | 14 99 | 14.25 |  |

## ELEPHANT (Box 10) Premium SSDD.

## MAXELL (Box 10)

## VERBATIM (DataLife) (Box 10) 5¼ SSDD 19.99 18.99 17.99 5¼ DSDD 24.99 23.99 22.99

## NO LABEL DISKETTES

| NL 51/4" | SSDD10.99 (Box 10)   |  |
|----------|----------------------|--|
| NL 51/4" | DSDD15.99 (Box 10)   |  |
| *Free    | Diskette Writer Pen! |  |

## \*Free Storage Case! \*Lifetime Warranty!

## PRINTING PAPER

| 3000 SHEETS           |          |
|-----------------------|----------|
| FANFOLD               | \$42.75  |
| 1000 SHEETS           |          |
| FANFOLD               | \$19.75  |
| 1000 SHEET LETTER     | \$21.95  |
| 200 SHEETS LETTER     | \$8.99   |
| 150 RAG STATIONARY    | \$10.99  |
| MAILING LABELS (1in.) | . \$9.95 |
| 14 x 11 1000          |          |
| FANFOLD               | \$24.75  |

## COMPUTER CARE

**NORTRONICS** DISK DRIVE CLEANER with software

REG. 49.95 NOW 19.95

## COMMODORE SOFT-WARE

## **WICO Joysticks**

| 15-9714 | Bat Handle | 16. | 75 |
|---------|------------|-----|----|
|         |            | 11. |    |
| 50-2002 |            | 19. |    |
| 50-0110 | IBM-Analog | 29. |    |
| 50-1030 |            | 29. |    |
| 72-4545 |            | 29. |    |
|         |            |     | -  |

| INNOVA                     | TIVE | CON | CEPT | S |
|----------------------------|------|-----|------|---|
| Flip-n-File                |      |     |      |   |
| Flip-n-File<br>Flip-n-File |      |     | 8.2  |   |
| Flip-n-File                | 50   |     | 17.2 | 5 |
| Flip-n-File                |      |     | 22.9 |   |
| Flip-n-File                |      |     | 17.2 |   |

## COMMODORE

| C-128 NEW     | CALL<br>CALL<br>CALL<br>CALL<br>CALL<br>189<br>LOW |
|---------------|----------------------------------------------------|
| Simon's Basic | .34.75<br>.22.75<br>.49.75<br>.38.75<br>.34.75     |
| Easy Script   | .38.75                                             |

## SPINNAKER (C-64ROM)

| Cosmic Life ROM1                                                                                                    | 9.  | 75 |
|----------------------------------------------------------------------------------------------------|-----|----|
| Jukebox1                                                                                                    | 9.  | 75 |
| Alphabet Zoo1                                                                                                    | 17. | 75 |
| Alf in Color Caves                                                                                                    | 9.  | 75 |
| Up for Grabs                                                                                                    |     |    |
| Delta Drawing1                                                                                                    |     |    |
| Kids on Keys                                                                                                    |     |    |
| Kindercomp1                                                                                                    |     |    |
| Facemaker1                                                                                                    | 7.  | 75 |
| Fraction Fever                                                                                                    |     |    |
| The second of the second of th | 100 |    |

## **FASTERN HOUSE**

| Rabbit C-64     | 19.95 |
|-----------------|-------|
| Rabbit VIC-20   | 19.95 |
| MAE C-64        | 27.95 |
| Telstar 64      | 19.95 |
| M.L. Monitor 64 | 18.95 |
|                 |       |

## KOALA

| Koala Pad |  | 59.95 |
|-----------|--|-------|
|-----------|--|-------|

### CARDCO

| Digitizer Camera      | 189.95 |  |
|-----------------------|--------|--|
| 32K Printer Buffer    |        |  |
|                       |        |  |
| Numeric Keypad        |        |  |
| CB/5 5-slot Board(64) | 54.00  |  |
| CB/2 2-slot Board(64) | 25.00  |  |
| S'More Basic Rom      |        |  |
|                       |        |  |
| Write Now-64          |        |  |
| Mail Now-64           |        |  |
| Spell Now-64          | 29.00  |  |
| File Now-64           | 29 00  |  |
| Paint Now-64          |        |  |
| Cala Naw C4           |        |  |
| Calc Now-64           |        |  |
| Tax Survival          |        |  |
| Super Printer Utility | 27.95  |  |
| Write Now-Vic-20      | 29.95  |  |
|                       |        |  |

#### HES

| HES Games 84        | 22.95 |
|---------------------|-------|
| Omni Writer/Spell   | 34.95 |
| HES Mon 64          | 23.95 |
| Microsoft Multiplan | 55.00 |
| Type N Write        | 19.95 |
| Turtle Graphics II  | 23.95 |
| Cell Defense        | 22.95 |
| Paint Brush         | 12.95 |
| Tri Math            | 22.95 |
| Graphics Basic      | 27.95 |
| HES Kit             | 29.95 |
| Millionaire         | 23.95 |
| 64 Forth            | 24.95 |
| HES Writer 64       |       |
|                     |       |

#### CONTINENTAL

| (C-64)                           |
|----------------------------------|
| Home Accountant44.75             |
| 1984 Tax Advantage 35.75         |
| 1985 C-64 Book of Software 16.95 |
|                                  |

## ADVENTURE

| Diskey             | 32.95 |
|--------------------|-------|
| Ultra Disassembler | 32.95 |

### MICROPROSE (C-64)

| Kennedy Approach   | 21.75  |
|--------------------|--------|
| Crusade in Europe  | .24.75 |
| Decision in Desert | 24.75  |
| Solo Flight        | .20.75 |
| Nato Commander     |        |
| Spitfire Ace       | .18.75 |
| F-15 Strike Eagle  | .20.75 |
| Hellcat Ace        | .18.75 |
|                    |        |

#### SCARBOROUGH (C-64)

| Build A Book        | .24.7 |
|---------------------|-------|
| Improved Mastertype |       |
| NET WORTH           | .48.7 |
| Mastertype Filer    | .22.7 |

### SSI (C-64)

| 001 (0 01)                            |         |
|---------------------------------------|---------|
| Colonial Conquest                     | .24.75  |
| Wings of War<br>Computer Ambush       |         |
| Field of Fire                         | .24.75  |
| Fighter Command<br>Kampfgruppe        | .36.75  |
| Mech Brigade                          | 36.75   |
| Market Garden                         | 29.75   |
| Six Gun Shootout<br>Computer Baseball | 24.75   |
| Computer Quarterback.                 | .24.75  |
| Imperium Galactum<br>Phantasie        |         |
| Cartels & Cutthroats                  | .24.75  |
| 50 Mission Crush                      |         |
| Question                              | . 24./5 |

## **EPYX**

| (C-64)            |       |
|-------------------|-------|
| Fast Load         | 26.75 |
| Breakdance        | 23.75 |
| Greatest Baseball | 24.75 |
| Summer Games      | 26.75 |

## **BRODERBUND (C-64)**

| The Print Shop2     | 28.7 | 5 |
|---------------------|------|---|
| Graphics Library    | 18.7 | 5 |
| Graphics Library II | 19.7 | 5 |
| Karateka            | 19.7 | 5 |
| Castles Dr. Creep   |      |   |
|                     | 32.7 |   |
|                     | 20.7 |   |
| Mask of the Sun     |      |   |
| Spelunker           | 19.7 |   |
| Serpent's Star      |      |   |
| Whistler's Brother  |      |   |
| Raid Bungeling Bay  | 18.7 | 5 |
|                     |      |   |

## **BATTERIES INCLUDED**

| Faper Clip        | 23 | . 50 |
|-------------------|----|------|
| Spell Pak         | 34 | .95  |
| Consultant        |    |      |
| Paper Clip        |    |      |
| w/Spell Pak       | 75 | 95   |
|                   | 34 |      |
|                   | 29 | .95  |
| 80 Column Board 1 | 09 | .95  |
|                   |    |      |

## SUB LOGIC (C-64) Flight Simulator II....32.75 Night Mission Pinball....20.75

#### QR & D

| Cop | y Q     | Interfac | 2   | 7.95 |
|-----|---------|----------|-----|------|
| GPC | Printer | Interfac | ce6 | 5.00 |

## PERSONAL PERIPHERALS Super Sketch 64 ...... 32.75 Printer Utility ...... 18.75

AMERICA'S MAIL ORDER HEADQUARTERS LYCO COMPUTER

**WORLD'S LEADER IN SALES & SERVICE** 

TO ORDER CALL TOLL FREE 800-233-8760 In PA 1 717-327-1824 Lyco Computer P.O. Box 5088 Jersey Shore, PA 17740

# Lyco Computer

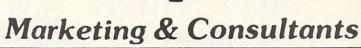

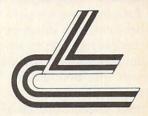

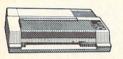

| AXIOM            |         |     |  |
|------------------|---------|-----|--|
| P550AT<br>P550CD |         |     |  |
| P550PC           | (IBM)   | 229 |  |
| P550AP<br>P700AT | (Apple) |     |  |
| P700AP           | (Apple) | 439 |  |
| LITE5CD          | (C-64)  | 229 |  |

| CAL                        |
|----------------------------|
|                            |
| 279<br>299<br>309<br>371   |
| 42<br>44<br>46<br>20<br>24 |
| 43<br>45<br>46             |
|                            |
|                            |

## SAVE

## ON THESE PRINTERS

| CARDCO<br>32K BUFFER. (C-64)                             | 59         |
|----------------------------------------------------------|------------|
| CITIZEN MSP-10 MSP-15 MSP-20                             | 449        |
| MSP-25<br>Sheetfdr (10/20)<br>Sheetfdr (15/25)           | 189        |
| CORONA<br>LP300 Laser Printer<br>200361 Toner Cartridge. | 2699<br>89 |

| EPSON               |      |
|---------------------|------|
| LX80 (NEW)          | 225  |
| FX80 +              | 349  |
| FX100+              |      |
| JX8O Color          | 489  |
| RX100               | 369  |
| HOMEWRITER 10 (New) | CALL |
| CR220 (C-64)        | 159  |
| LQ1500 Par          | 999  |
| LQ1500 Ser          | 1059 |
| HI80 Color Plotter  | 379  |

| JL | JKI     |
|----|---------|
|    | Board55 |

| OKIDATA            |     |
|--------------------|-----|
| Okimate 10         |     |
| Okimate 20(        |     |
| 192                |     |
| 193                | 565 |
| 92P                |     |
| 93P<br>84P         |     |
| 92 Imagewriter     |     |
| *IBM versions also |     |

| BROTHER   |     |
|-----------|-----|
| HR-15XL-P | 359 |
| HR-15XL-S | 359 |
| HR-35P    | 839 |
| HR-35S    | 839 |
| 2024L-P   | 949 |
| M1009-P   | 189 |

## LEGEND

| DIG   | ITAL     | DEVIC |
|-------|----------|-------|
| 16K E | UFFER    |       |
|       | UFFER.   |       |
| 0411  | OI I LIL |       |
| P1340 | TOS      | НІВА  |

| MICROBITS    |
|--------------|
| Microstuffer |
| DIADLO       |

| DIABL  | 0   |
|--------|-----|
| D25    | 54  |
| 630API | 159 |
| 630ECS |     |
| D801F  | 239 |
| P32CQ1 | 69  |
| P38    | 174 |
| C150   | 999 |
|        |     |

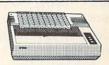

| PANASONIC                                          |                              |
|----------------------------------------------------|------------------------------|
| 091<br>090<br>092<br>093<br>151 Letter<br>K Buffer | .185<br>.375<br>.429<br>.429 |

| SILVER REED      |            |
|------------------|------------|
| EXP400<br>EXP500 | 249        |
| EXP550<br>EXP770 | 409<br>749 |
| STAR MICRONIC    | 2          |

| STAR               | MICRO | ONICS      |
|--------------------|-------|------------|
| SG-10              |       |            |
| SG-15              |       |            |
| SD-10              |       |            |
| SD-15              |       | 445        |
| SR-10<br>SR-15     |       | 485<br>585 |
|                    |       |            |
| Powertype<br>SB-10 |       | CALL       |
| SG-10C-64          | (NEW) | CALL       |

LEARNING

## MONITORS

| 310 Amber IBM<br>Color 300 Audio                                              | SAKATA  125 SG1000 12" Green 99 139 SA1000 12" Amber 109 155 SG1500 12" Green TTL 119 245 SA1500 12" Amber TTL 129 369 SC100 13" Color Comp 209 429 SC200 13" RGB 389 495 STSI Tilt Stand 29 569 |
|-------------------------------------------------------------------------------|----------------------------------------------------------------------------------------------------|
| JB-1201 Green<br>JC 1215 CGIO<br>JC 1216 RGB<br>JC1460 Color<br>JB-1205 Amber | 265                                                                                                    |
| PANASONIC<br>DT 1300 RG1 composite                                            | 299 TAXAN                                                                                                    |

| 71 1000 Half composite 299                                                         | TAXAN                                                                    |
|------------------------------------------------------------------------------------|--------------------------------------------------------------------------|
| ZENITH  VM 122A Amber 84  VM 123G Green 75  VM 124 Amber IBM 129  VM 131 Color 275 | 115 12 Green Composite CALL 116 12 Amber Composite CALL 121 12: Green TT |

## DRIVES

| INDUS<br>GT ATARI                           | 215 |
|---------------------------------------------|-----|
| MSD<br>SD1 Drive (C-64)<br>SD2 Drive (C-64) | 229 |

## INTERFACING

| QRD<br>GPC (C-64) |                           | AXIOM Parallax (C-64)65            |
|-------------------|---------------------------|------------------------------------|
|                   | CARDCO G-Wiz (C-64)       | DIGITAL DEVICES U-Print C (C-64)49 |
|                   | TYMAC Connection (C-64)55 | ORANGE MICRO Grappler CD (C-64)    |

|                                                                                                    | IAIA                                                                                                    |                                        |                                                     |
|----------------------------------------------------------------------------------------------------|----------------------------------------------------------------------------------------------------|----------------------------------------|-----------------------------------------------------|
| HAYES SMARTMODEM 300 139 SMARTMODEM 1200 379 SMARTMODEM 1200B 349 SMARTMODEM 2400 599 MICROMODEM IIE 135 | NOVATION  IBM-300-1200 MS-DOS ext IBM-300-1200 CPM-86 ext IBM 300-1200-2400 ext IBM 3JJ-1200-2400 MS-DOS IBM MS-DOS int | 319<br>319<br>529<br>579<br>325<br>325 | TELE Total Telecon (C-64) AP-250 (300 IB-250 (300 f |
| ANCHOR  Volksmoderi 55  Volksmodem 12 186  Mark 12 229                                                   | IBM CPM-86 int<br>Macmodem 3001200<br>Macmodem 3001200/2400<br>Apple Cat II<br>Upgrade Apple Cat II                     | 325<br>315<br>585<br>2·9<br>225        | WESTRIDGE<br>MITEY MO M<br>Compusery                |

## **TOLL FREE 1-800-233-8760**

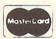

TO ORDER

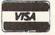

800-233-8760

Lyco Computer PO Box 5088

Customer Service 1-717-327-1825 Jersey Shore PA 17740

RISK FREE POLICY

In-stock items shipped within 24 hours of order. No deposit on C.O.D. orders. Free shipping on prepaid cash orders within the continental U.S. Volume discounts available. PA residents add sales tax. APO. FPO. and international orders add \$5.00 plus 3% for priority mail service. Advertised prices show 4% discount for cash, add 4% for MasterCard or Visa. Personal checks require 4 weeks' clearance before shipping. Ask about UPS Blue and Red label shipping. All merchandise carried under manufacturer's warranty. Free catalog with order. All items subject to change without notice. Kendall Square, Cambridge, MA 02139 (phone: 617-494-1200).

### **NEW GAME RELEASES**

Infocom's new introductory level fantasy, *Wishbringer*, plunks you down in a town whose locales and inhabitants have disappeared or been changed into sinister new forms—the doing of the Evil One and her henchmen, the Boot Patrol. Worse yet, they've kidnapped a cat, which you must rescue while avoiding the villains. Aiding you is the Wishbringer stone, granting you seven wishes under the proper circumstances. For the 64; \$34.95.

Infocom, Inc., 125 Cambridge Park Drive, Cambridge, MA 02140 (phone: 617-492-6000).

Scheduled for fall release are three war simulations for the 64 from MicroProse: Acrojet, The Advanced Flight Simulator; GunShip, The Daring Attack Helicopter Simulation; and Silent Service, The Submarine Simulation.

MicroProse Software, 120 Lakefront Drive, Hunt Valley, MD 21030 (phone: 301-667-1151).

Two introductory-level strategy contests for the C-64 from SSI, each \$39.95.

Colonial Conquest recreates the struggle for world dominance waged in the late 1800's and early 1900's by Germany, France, England, Japan, Russia, and the United States. The computer controls countries not represented by a player.

A solitaire WWII game, *Panzer Grenadier* depicts platoon/company level warfare between the Germans and the Russians on the Eastern Front. Five scenarios are included, each lasting 1-2 hours.

Strategic Simulations Inc., 883 Stierlin Road, Bldg. A-200, Mountain View, CA 94043-1983 (phone: 415-964-1353).

Powerline Casino Roulette allows for most styles of play popular in European and American casinos. On cassette or disk for the C-64; \$39.95 (free shipping in Continental US).

Powerline Software, P.O. Box 635, New Hartford, NY 13413 (phone: 315-735-0836).

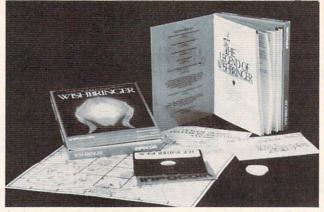

Included with
Wishbringer: a
map of the town,
a sealed special
delivery letter,
and The Legend
of Wishbringer,
a booklet explaining how to
use your seven
Magick wishes.
READER
SERVICE NO. 203

The Wizards have announced that the Cubological Formulation (also known as Rubik's Cube, etc.) will be released in the form of a game for the C-64 by Christmas.

The Wizards, P.O. Box 7118, The Woodlands, TX 77387.

Incorporating 50 animated screens, *Maxwell Manor* requires you to solve the mystery of the previous owner's murder. The man-eating bugs in the garden and the huge spiders downstairs number among your obstacles. For the C-64; \$25.00.

Microcomputer Games (division of The Avalon Hill Game Company), 4517 Harford Road, Baltimore, MD 21214 (phone: 301-254-5300).

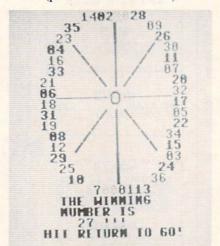

Onscreen wheel of Casino Roulette.

READER SERVICE NO. 204

## **EDUCATION PROGRAMS**

Ten new C-64/C-128 compatible releases from Learning Technologies:

In the Early Learning Series are five programs for prekindergartners through second graders: *The Flying Carpet* (shape recognition), *Let's Go Fishing* (number recognition), *How* 

to Weigh an Elephant (ordering and sequencing), Learning to Add and Subtract, and Clowning Around (visual memory skills).

The Thinking Strategies Series also consists of five programs, these designed to develop problem-solving skills through observation, deduction, and evaluation: Scrambled Eggs, Sliding Block, Monkey Business, Speedy Delivery, and Alpine Train Ride.

Learning Technologies, Inc., 4255 LBJ, Suite 131, Dallas, TX 75224 (phone: 214-991-4958).

#### **ED SOFTWARE NEWSLETTER**

Though the flood of educational software releases have tapered off to a trickle, *The New England SoftNews* will advise users and parents on what's newest and best in home educational programs for children, high schoolers, and adult self-improvers. The newsletter is published six times a year.

New England Software Company, P.O. Box 1154, Kennebunkport, ME 04046 (phone: 207-967-5977).

### **MIDI PRODUCTS**

The latest releases in the burgeoning field of MIDI (Musical Instrument Digital Interface) products for the 64, allowing your computer to interface with MIDI-equipped electronic instruments:

Passport Designs will release a MIDI version of Broderbund's *The Music Shop* for the C-64. A MIDI keyboard, Passport's MIDI interface, joystick, disk drive, and dot matrix printer with graphics interface are required. Price will be \$99.95. (See re-

Continued on page 98

# THE SHADOW KNOWS

99.9%

## **EFFECTIVE**

Shadow is a new and revolutionary way to duplicate even your most protected software. It encompases all the latest advances in software, as well as a highly sophisticated piece of hardware. This is absolutely **the best** utility available today. "It will even copy the other copy programs." Because of Shadow's unique abilities, we feel DOS protection is a thing of the past.

By the time you place your order we expect the Shadow to copy 100% — that's right, 100% — of all software available for the C-64.

Order by phone 24 hrs./7 days or send cashier's check/money order payable to Megasoft. Visa, MasterCard include card # and exp. date. Add \$3.50 shipping/handling for continental U.S., \$5.50 for UPS air. CODs add \$7.50, Canada add \$10.00 Other foreign orders add \$15.00 and remit certified U.S. funds only. Distributors invited and supported.

MegaSoft

INTRODUCTORY OFFER \$89.95

P.O. Box 1080 Battle Ground, Washington 98604
Phone (206) 687-5116 BBS 687-5205 After-Hours Computer-to-Computer Ordering

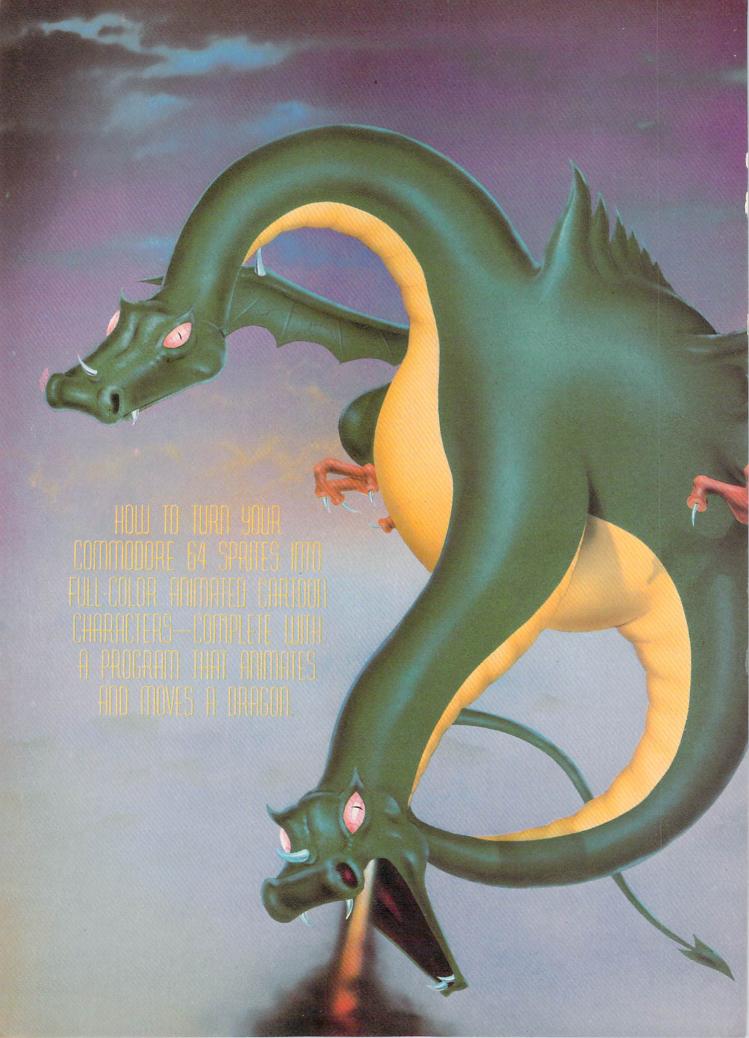

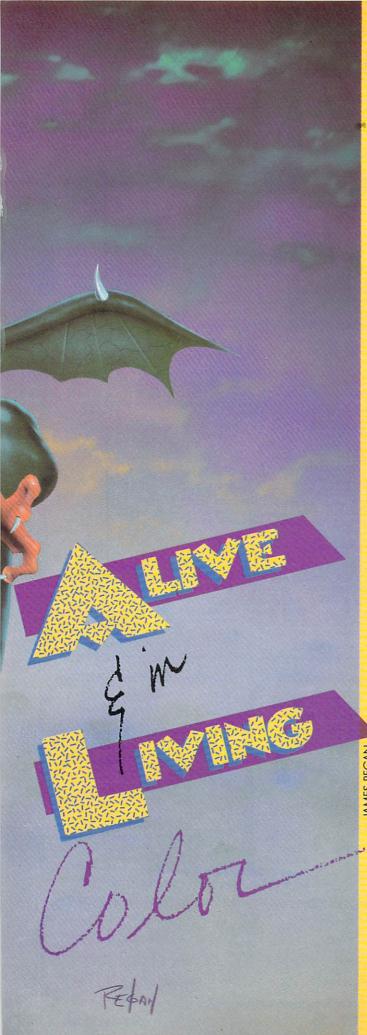

## CERTATING YOUR OWN GAMES ON THE VICANID 6-4

ot all action games require realism. Remember when Asteroids was new in the arcades? The vector graphics were very abstract—your spaceship consisted of a little wedge, the enemy ships were only slightly more detailed, and the asteroids were nothing but jagged outlines.

At the time, we didn't care. We didn't think it was primitive—it blew us away. To have the little spaceship completely under our control, acting the way it really would in null gravity, with dozens and dozens of things going on at once—I remember crowds standing around the first machine in Orem, Utah, just watching the game.

But we got more sophisticated. The little ghosts in *Pac-Man* with their roving eyes, Mario's padding feet and chugging arms in *Donkey Kong*, the dragons and other odd little creatures in *Dig-Dug*, all led us to expect much more believability, detail, *life* in our games.

Even games that could have been abstract—Galaxians, Galaga, Firebird—came ablaze with color and startling, pleasing designs and animation. But there was a limit to what computers could do. Raster graphics couldn't escape from the bumpy look of drawings made out of little square pixels. Animation ate up memory. The more detailed it was, the more memory each shape required. And speed—if your new, lifelike shape used sixteen times as many bytes, then of course it took sixteen times as long to draw it on the screen.

So computer animation became very good—but it reached a limit. Until just a couple of years ago, when they hit us with laser disc games. First-rate cartoonists were going to show us how computer graphics ought to be done, with smooth animation like the best Disney cartoon features.

It should have been nirvana. But it wasn't. And the reason is that once the computer "knows" the shape of a figure, it can "draw" it anywhere on the screen, at any time; but laser disc animation couldn't do that. It was more like a movie. If the hero is two inches from the left side of the screen in frame 1044, then he will always be two inches from the left side of the screen in frame 1044.

By Orson Scott Card In other words, while the action became more realistic and lifelike and smooth-moving and pleasing to the eye, the players lost control of the game. You had very little more to do than choose between option A and option B at certain key points. The fluidity, the dexterity of animated games like *Dig-Dug*?

## Sensational Prices! . . On Our Most Popular Items!

Introducing .

Are you paying too much for diskettes? Try our first quality, prime, 51/4" diskettes (no rejects, no seconds) at these fantasic sale prices and save, save, SAVE! Disks are packaged in boxes of 50; each box contains 5 shrink-wrapped 10-packs that include diskettes in sleeves, labels, and writeprotect tabs

Each diskette is certified to be 100% error free and comes with a lifetime warranty (if you have a problem, we'll replace the diskette). All diskettes include hub reinforcement rings and writeprotect notch

All diskettes are double density and work in either single or double density drives.

SS, DD Diskettes, Box of 50

\$49.50\_\$99¢ ea.!

DS, DD Diskettes, Box of 50

\$64.50-\$1.29 ea.

## **LETTER QUALITY PRINTING** FOR \$19911

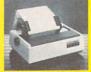

We have made a special purchase of these high quality daisy wheel printers from a major printer manufacturer, and can offer them to you at this incredible price! All

printers are brand new, and feature a full 1 year manufacturer's

Print superb letter quality type in standard, bold, subscript superscript and underlined characters for full word-processing compatibility at 10 CPS, bidirectional. Friction feed with a tractor feed option. This much quality at such a low price is a "don't miss" Sug. Retail \$319.00

\$199.00 34451 Letter Quality Printer

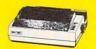

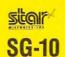

Lowest Price! 33251 \$CALL Also: 34446 SG-10C with Built-In Commodore Interface!

GWZ

Interface Super High Speed!

NOW IN STOCK!

New Low Price! 34484 **SCALL** 

We stock a complete line of Star, Epson, BMC, and Axiom peripherals. Call for best prices!

## CONTROL YOUR HOME!

#### VICONTROLLER from Genesis

Just plug this cartridge into the user's port on your VIC-20 or C-64, plug its power cord into a wall outlet and you have a powerful Home Control system! Control electrical appliances from your keyboard using remote control modules (listed below). The modules plug into the wall outlet, then the selected appliance is plugged into the module. Turn appliances on and off from your keyboard, or adjust lighting level. Comes with software to get you up and running right away! Full one year manufacturer's warranty.

V20/C64, Cassette V20/C64, Disk 29573 \$59.95

Remote Control Modules 29592 Lamp Module

29605 3 Pin Appliance Module

#### **COMSENSE from Genesis**

Provides your C-64 or VIC-20 with the ability to sense its environment (on/off, open/shut, temperature, humidity, light level, etc.). The data can be assembled into a report, or used to set off an alarm, etc. Plugs into the game port at the side of your computer. One year manufacturer's warranty

29639 For VIC-20 or C-64

#### COMCLOCK from Genesis

Real time clock cartridge for C-64 maintains the time of day, date, month, year and day of week. Lithium battery (included) keeps the clock running even when the computer is turned off. Full year parts and labor warranty. 29643 For the C-64

#### Learn about the electronic house of the future!

MICRO MANSION: Using Your Computer To Have A Safer, More Convenient Home (C-64 Version)

Describes, in non-technical language, what computer-controlled home systems are, how they work, and what you need to get your own home control systems up and running

34817 Book

## CARTRIDGE EXPANDER

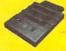

Plus \$22.95 FAST LOAD OFFER!

design cartridge expander features two cartridge slots. Select either car-tridge, or the "off" position if no cartridge is to be used. Reset the com-puter independently of the power switch. Cartridge slots are vertical for access—no blind fumbling behind the computer.

34220 2-Slot Cartridge Expander

The cartridge expander is a great companion for the Epyx Fast Load cartridge—you can keep it permanently installed plus have a slot free for

34216 Fast Load Cartridge (Sug. Retail \$34.95) \$29.95

Fast Load ONLY \$22,95 with purchase of cartridge expander!

## **DUST COVER and** "EVERYTHING BOOK" INTRODUCTORY SPECIAL

Get to know us by ordering this great dust cover for your VIC-20 or Commodore 64 and our catalog. "The Everything Book for the Commodore C-64 and VIC-20 Home Computers," for \$2.95 (no extra shipping or handling charges). Cover is antistatic, translucent, 8 gauge vinyl sewn to our exacting standards with reinforced seams. Discover the say ings and easy shopping available from TENEX omputer Express!

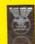

31627 Dust Cover and Catalog (R1H)

## SPACE SAVING PRINTER STAND!

At last a printer stand priced for homes and small offices! great new stand from Suncom is elevated so you can place your paper underneath.

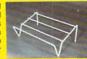

Features heavy duty welded steel wire con-struction and has a vinyl coating to reduce noise and vibration. Another plus...the printer is held at an angle that makes it much easier to see your output as it is being printed. Available in two widths: 12" for most 80 column printers, and 18" for most 132 column

12" Printer Stand 33232 \$14.95 18" Printer Stand 33246

\$22.95

From Your Friends At

We gladly accept mail orders!

P.O. Box 6578

Questions? Call 219/259-7051

## SHIPPING CHARGES

ORDER AMOUNT CHARGE less than \$20.00 \$20.00-\$39.99 \$40.00-\$74.99

NO EXTRA FEE FOR CHARGES

NO HIDDEN EXTRAS

ORDER TOLL FREE 1-800-348-2778 Out of the question for the laser disc.

The power of computer action games is not just in the lifelike animation, though I believe that it is very important. The greatest power is in the fact that the player is in control.

This isn't just a subtle difference. In a movie—animated *or* live—the finished product is the finished product. The audience comes and sees it, and that's it. The audience can't do anything to change the story as it unfolds (except by stamping and screaming and making it impossible to hear, but that's mere aural vandalism).

Now, a computer action game loses the complexity of plot and character and sacrifices much (but not all) of the visual realism. In exchange, however, we players get to create the story ourselves. The gamewright creates a milieu of sights and sounds and gives us certain powers and limitations—you can move here but not there, you can attack this but not that, you have only this many seconds and that many "lives."

Then, within those limitations, and using those powers, we players tell the story ourselves. No, I take it back. We don't tell the story, we live the story, we control a figure that acts it out for us. That's something no other art form can do—let the artist and the audience collaborate in creating related but non-identical stories every time we play.

As the makers of laser disc games discovered, the right balance between realistic animation and player control was struck by the best raster graphics games; the cartoon graphics games were too forced, too predictable, too *uninteresting* for most of us, once the novelty wore off. We were used to being in charge. The laser disc games were like going back to kindergarten.

## **ANIMATED SPRITES**

Which brings us to animating sprites on the Commodore 64. If you've been following this column for the past many months, you'll remember an earlier demonstration of character-graphics animation through character-set flipping (January '85). The sprite shape-flipping technique is closely related. For the sake of newcomers to *Ahoy!*, however, I won't take anything for granted.

Computer animation depends on the same basic technique as cartoon animation. Many pictures are displayed in series for a fraction of a second each. Every picture, called a "frame," is almost identical to the one before, showing only a slight change. In the movies, each frame lasts about a sixteenth of a second. In the old days, the frames came every twelfth of a second—the audience could detect a slight jump or flicker between frames. Today's faster speed has smoothed out the picture completely. Our brain, in the effort to make sense of the image before our eyes, ignores the momentary darkness between frames and "sees" smooth movement.

With sprites, we animate using the same technique. In the example program included with this column (see *Dragon* on page 120), we want to move a dragon around on the screen. We want to create the illusion that the dra-

gon is walking swiftly and breathing fire.

To do this, the program sets up four different shapes for the dragon. Each shape is very similar to the one before it in the sequence. In the shape created using the DATA statements in lines 1020-1031, we see the dragon with its mouth closed, its legs and arms balanced.

The next shape (1040-1051) moves the dragon's farther leg forward, as if he were stepping with his right foot. Also, his mouth opens and flame starts to emerge.

The third shape (1060-1071) evens out the dragon's legs again, just as in the first shape. However, the flames have come farther from the dragon's mouth. The tail is also undulating.

The fourth shape (1080-1091) moves the dragon's nearer leg, as if he were stepping with his left foot. The flames have burst far to the left; the dragon's mouth is now closed.

This sequence is completely circular in suggesting a walking movement. Lewgs even, step right, legs even, step left, and back to the beginning again. The undulation of the tail also completes a cycle. In other words, by repeating the sequence over and over, we can create the illusion of a walking, fire-breathing dragon.

However, the dragon does not always move from right to left. Sometimes he must move from left to right. So we need four more shapes, held in the DATA statements from 1120 to 1191. They are the mirror images of the left-facing shapes from 1020 to 1091.

When the dragon moves to the left, we cycle through the first four shapes, one after the other.

When the dragon moves to the right, we cycle through the last four shapes, one after the other.

| VIC versatile with:                                                                                                    |
|----------------------------------------------------------------------------------------------------|
| er Sets: CHARED for the C-64                                                                                                    |
| Use with BASIC or ML Create Fonts or Game Graphics Keyboard or Joystick Input Cut and Paste Feature Specify CHARED                                                    |
| Mr. GOLF<br>for C-64                                                                                                    |
| 18 hole course included     Unlimited number of Courses     Slice and Hook around Obstacles     Specify Mr. GOLF (joystick required)                                  |
| TexED for the C-64 and VIC-20                                                                                                    |
| Print command with indentation and margin control Complete User's Guide included Specify: TexED for C-64, TexED20 for VIC-20 with 16K expansion                       |
| PLOTVICS Hi-Res Graphics Kit for the VIC-20                                                                                                    |
| Functions stand alone for use with personal programming (BASIC) User's Gurde-illustrated graphics tutorial and technical explanations Specify PLOTVIC8 (requires 8K+) |
| 2673 Ann Arbor, MI 48106 USA, Send check<br>34.95 for two (\$39.95 disk), S & H included,                                                                             |
| Specify: CHARED Mr. GOLF TexED                                                                                                    |
| TexED20PLOTVIC8                                                                                                    |
|                                                                                                    |

### SPRITE SHAPE-FLIPPING

In last month's column, we went over sprite creation and movement in detail. If you missed that issue, you can still probably figure out what's going on by consulting the Sprite Memory Map reprinted here, which lists all the key locations for sprite control.

When it comes to animation, the vital locations are the last eight bytes of the 1K block of memory that holds screen memory. When your Commodore 64 powers up, screen memory is at location 1024. That 1K block runs, then, from 1024 to 2047. The last eight bytes are 2040-2047.

These bytes, together, form the Sprite Shape Location Table. The first byte holds the code for the location of the shape for sprite 0; the second byte, the shape for sprite 1; and so on. Since all the sprites are handled similarly, from now on we'll only discuss animating a single sprite, sprite 0.

For the purpose of defining sprite shapes, the VIC-II video chip "thinks" of the 16K video block as being divided into 256 sprite shape blocks consisting of 64 bytes each. Each 64-byte block has its own unique code number, consisting of a number from 0 to 255. The code number for the first sprite shape block in video memory is 0; the code number for the second sprite shape block, the one starting in byte 64, is 1; the code for the last block, the one starting at byte 16320, is 255.

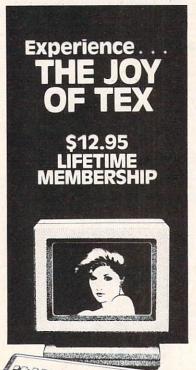

Connect with the leading UNCENSORED national computer communications network.

A dults can experience "live" interactive chatting, electronic mail and many other full-service videotex features.

For a FREE brochure call (212) 972-4719 or write:

CVC ONLINE, dept. SL2 801 Second Ave., N.Y., N.Y. 10017

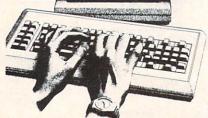

Reader Service No. 172

### SPRITE MEMORY MAP

For easy reference, here are the sprite-control registers in the Commodore 64. For full explanations, see the text of this month's and last month's articles.

### **Floating Memory Locations**

1016-1023 after the start of screen memory (default 2040-2047): The eight shape location registers. (If you're using bit-map mode, they are found at bytes 1016-1023 after the start of bit-map color mem- ory.)

0-63: The codes for the possible location of each sprite shape block within the video block. The actual address is found by multiplying this code by 64 and adding the result to the absolute address of the start of the video block. The first 63 bytes of the sprite shape block determine which dots will be "on." Every 1 bit causes a dot to be displayed; a 0 bit allows the playfield display to show through.

### **Permanent Control Registers**

53248, 53250, 53252, 53254, 53256, 53258, 53260, 53262: Horizontal position registers for sprites 0 through 7, in order. 53249, 53251, 53253, 53255, 53257, 53259, 53261, 53263: Vertical position registers for sprites 0 through 7, in order.

53264: Flag-bit register for horizontal position of all eight prites.

53269: Sprite enable register. (255 enables all sprites; 0 disables all sprites.)

53271: Sprite vertical expansion register. (255 expands all sprites.)

53272: Screen and character memory location register. Where screen memory is located determines where the sprite shape location registers are located. The high four bits are significant for screen memory location:

screen location=(PEEK(53272)AND 240)/16+video block starting address

53275: Sprite priority register. (0 means all sprites appear in front of foreground; 255 means all sprites appear behind foreground.)

53276: Sprite multicolor enable register. (255 makes all sprites display using multicolor option.)

53277: Sprite horizontal expansion register. (255 expands all sprites.)

53278: Sprite/sprite collision register. (0 means no collisions; PEEKing this location clears the register.)

53279: Sprite/foreground collision register. (0 means no collisions; PEEKing this location clears the register.)

53285: Sprite multicolor register 0, controlling the color of 01 bit-pairs.

53286: Sprite multicolor register 1, controlling the color of 11 bit-pairs.

53287, 53288, 53289, 53290, 53291, 53292, 53293, 53294: Sprite color registers for sprites 0-7, in order. Default colors are white, red, cyan, purple, green, blue, yellow, and medium gray. (In multicolor mode, these registers control the color of 10 bit-pairs.)

53276: Video block selection register. Bits 0 and 1 determine which video block the VIC-2 chip will read.

To tell the VIC-II chip where to find the shape for sprite 0, you POKE the code number into location 2040 (or the first of the eight bytes of the Sprite Shape Location Table, if screen memory is somewhere else).

Our dragon relies on two separate animation sequences, one for leftward movement, the other to move right. Each sequence consists of four shapes. The routine at lines

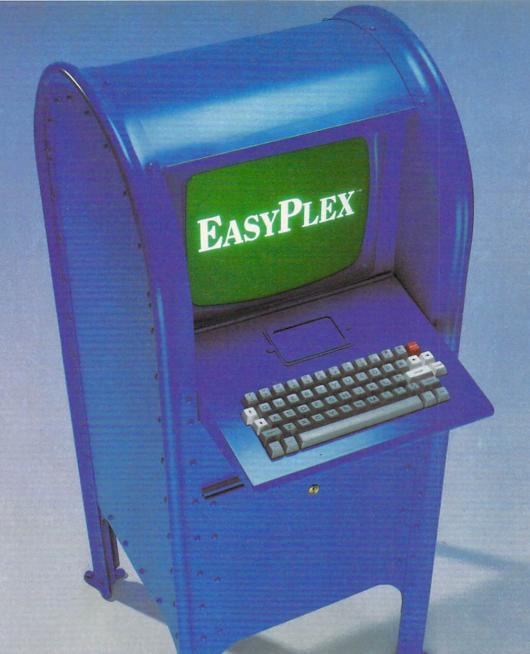

# THE BETTER LETTER BOX

Introducing EasyPlex. The new, easy-to-use electronic mail system from CompuServe.

Finally! Electronic Mail that's so easy to use you can start composing and sending messages the first time you get online.

Designed for various experience levels, EasyPlex has a menu mode with simple, easy-to-follow directions for beginners, and it lets experienced users save time by working in the prompt or command modes. With EasyPlex, you can compose, edit, send, file, and take advantage of sophisticated options previously available only with more expensive services.

CompuServe's EasyPlex lets friends and relatives, associations and club members communicate any time of the day or night. And small business owners, real estate professionals, insurance agents, lawyers, writers, etc. can communicate quickly and simply—either interoffice or interstate. "It's Easy." "Just Plex it!"

Best of all, EasyPlex is available to all CompuServe subscribers. And, along with EasyPlex, you get hundreds of valuable and entertaining computing options. Plus the assurance of belonging to the largest, fastest growing computer information service in the world and the premier supplier of business information to FORTUNE 500 companies.

Start communicating! To buy a CompuServe Subscription Kit, see your nearest computer dealer. To receive our informative brochure or to order direct, call or write:

## **CompuServe**

Information Services, P.O. Box 20212 5000 Arlington Centre Blvd., Columbus, Ohio 43220

800-848-8199 In Ohio, call 614-457-0802

An H&R Block Company

Reader Service No. 217

# ENFIANCER 2000

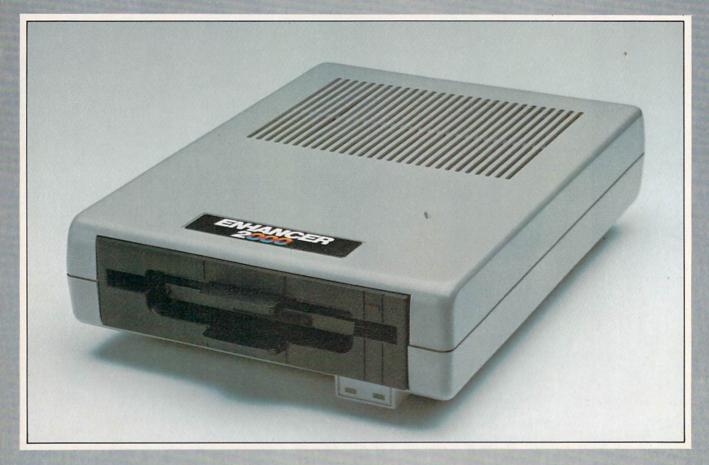

Commodore Compatible Floppy Disk Drive

One Year Warranty With Second Year Extended Warranty Available "Where Speed and Quality Meet"

• SUPER HIGH SPEED • SLIM LINE CONSTRUCTION (LOW PROFILE) FULLY COMMODORE COMPATIBLE • DIRECT DRIVE (DC) MOTOR • AVG. MTBF RATE OF 10,000 HOURS • VENTED CASE • SOLID STATE POWER SUPPLY • DUAL SERIAL PORT (CHAINING OPTION) • 5½" INDUSTRY STANDARD FORMAT

Manufactured Exclusively BY CHINON INDUSTRIES of Japan For "THE COMTEL GROUP"

Foreign And Domestic Inquiries Welcome 1651 East Edinger Suite 209 Santa Ana, CA 92705 Commodore is a Registered Trademark-of Commodore Bus. Machines.

Telephone: (714) 953-6165 Telex: 503727

Reader Service No. 224

1000-1010, after deciphering the DATA statements and converting them into bytes, POKEs the bytes of the sprite shapes into eight sprite shape blocks, the ones with code number 16 through 23.

Now, to display the sprite shapes in order, the main loop in lines 100-196 keeps POKEing different codes into the Sprite Shape Location Table. The variable LT(0) holds the address of sprite 0's shape location register. Line 140, which is executed *every* time the dragon moves, POKEs a different shape code into location LT(0).

If the dragon is moving to the left, line 140 POKEs the codes 16, 17, 18, and 19, and then starts over again with 16. Each time this happens, the VIC-II chip instantly "flips" to the new sprite shape block and displays whatever shape it finds there. If the dragon is moving to the right, the codes 20, 21, 22, and 23 are repeated in an endless cycle.

(The codes, of course, are held in the array ST(XK,AN). XK is either a 0 or a 1, depending on which direction the dragon is facing. AN is a counter variable. Notice that line 100 puts the entire main loop within a FORNEXT loop: FOR AN=0 TO 3. Thus, every time the dragon moves, AN changes from 0 to 1, 1 to 2, 2 to 3, and from 3 back to 0. By using AN as an index into the variable ST(XK,AN), we automatically cycle through all four sprite shape blocks for whichever direction the dragon is moving.)

Smoothness—and the Lack of It. When you run the program *Dragon*, you'll find that the animation is not particularly smooth. There is a detectable jump from one shape to the next.

That's because of the speed of BASIC. Every time through the loop, we PEEK location 653, make a few tests, and then POKE three locations. Alas, POKE is a slowish command; it takes time. If the movement lines were omitted, of course, the animation would speed up considerably—but the dragon would just stand in place, which isn't what we had in mind.

Imagine what would happen if we were trying to animate all eight sprites! Each animation step would mean at least one more POKE, and all smoothness would be lost.

If we were using machine language, each change could come very quickly, with plenty of time left over for many other activities. It would be simple to have all eight sprites being animated at once, and each sprite's animation sequences could include dozens of shapes—sequences for movement in four directions, for instance, each of which might include six or seven steps.

Shared Shapes. Since any sprite's register in the Sprite Shape Location Table can point to any of the 256 64-byte blocks in video memory, there's nothing to stop you from having many or all of the sprites point to the *same* shape at the same time. You could easily have eight sprites on the screen, all of them cycling through the same dragon animation sequences. The VIC-II doesn't care whether two sprites are using the same shape block at the same time.

Animation and Movement. Keep in mind that movement and animation are two different things with sprites. Movement is taken care of by POKEing the horizontal and vertical position registers. The dragon *moves* three horizontal dots at a time in this program; it would do this just as smoothly (or jerkily) whether the dragon were *animated* or not. Movement has to do with the sprite's *location* on the screen. Animation has to do with the changing *shape* of the sprite.

#### **MULTICOLOR SPRITES**

Besides cycling through animation sequences, you can greatly increase the realism and visual appeal of your sprites by letting them display more than a single color at a time. This is done by "enabling" sprite multicolor mode by turning on the correct bit of the sprite multicolor enable register at 53276.

Bit 0 controls sprite 0. To enable multicolor mode for that sprite, you would POKE 53276, PEEK (53276) OR 1. Bit 7 controls sprite 7. To enable multicolor mode for that sprite, you would POKE 53276, PEEK (53276) OR 128.

If a multicolor mode has been selected for a sprite, the VIC-II looks in the same location to find its shape, but it interprets the shape data differently. In one-color mode, which we discussed last month, the data is arranged like this:

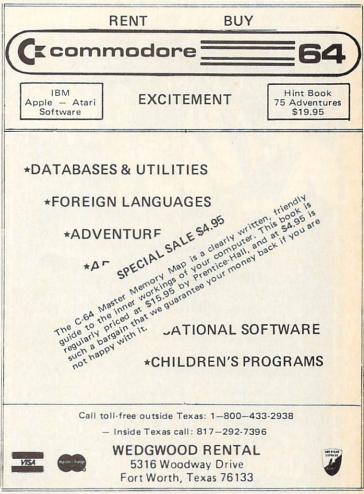

| BYTE 0 | BYTE 1  | BYTE 2  |
|--------|---------|---------|
| BYTE 3 | BYTE 4  | BYTE 5  |
| BYTE 6 | BYTE 7  |         |
|        | BYTE 61 | BYTE 62 |

Within each byte, each bit controls one dot on the screen. If the bit is a 1, that dot on the screen displays the sprite's color. If the bit is a 0, then the sprite is "transparent" for that dot, and the regular screen display shows through.

Multicolor mode doesn't see each bit individually. Instead, the VIC-II sees the bits in pairs, four bit-pairs per byte. Each byte, then, looks like this:

00 00 00 00

Each bit-pair, instead of controlling a single dot, controls two dots. Both dots on the screen, side by side, will display the *same* color, whichever color was called for by the bit-pair.

The bit-pair 00 causes the dot-pair to be transparent. The bit-pair 01 causes color 1 to be displayed. The bit-pair 10 causes color 2 to be displayed. The bit-pair 11 causes color 3 to be displayed.

Color 2, displayed by "10" bit-pairs, is individually selected for each sprite. The sprite color registers at 53287-53294 allow you to select any of the 16 possible colors (from 0 to 15) for each sprite.

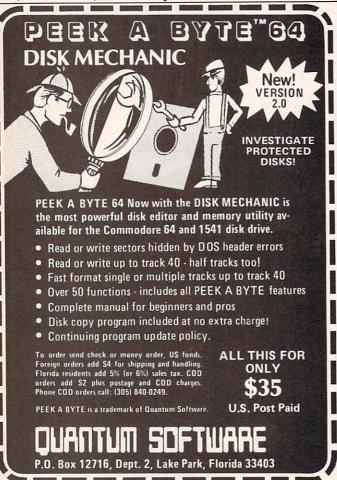

Color 1, displayed by "01" bit-pairs, is the same for all sprites; that color is set at location 53285. Likewise, color 2, displayed by "02" bit-pairs, is controlled for all sprites at location 53286.

Thus, if all eight sprites were in multicolor mode, and all eight sprites were displaying the same shape, all the 01 bit-pairs in every sprite would display the same color; all the 11 bit-pairs would display the same color; but all the 10 bit-pairs might have different colors. If you plan to have sprites that share the same shape, and you want the player to be able to tell them apart, make sure that the color you want to change from sprite to sprite is represented by 10 bit-pairs.

The dragon in this program is primarily composed of 10 bit-pairs, and sprite 0 is set to green. If another dragon were on the screen, its individual color could be set to blue, and the two dragons would be clearly and obviously different. In a two-player game, this difference in color would let the two players tell their dragons apart. However, if the 10 bit-pairs had been used for the dragon's flame, then the only visible difference between the dragons would come when the dragons were moving and flame was coming out of their mouths; when they were still, with no flame, they would be exactly alike.

### **HOW THE PROGRAM WORKS**

This program, like last month's example programs, reads the sprite shapes from DATA strings. This is not the fastest way to load sprites. The fastest way is to have the sprite data in numeric form in a special disk file and load it with machine language. In BASIC, the fastest way is to have the sprites as numbers in DATA statements.

But for my purposes in these example programs, it's a lot more helpful to give you sprite shapes in a form you can easily edit and change. The idea is for you to type in my dragon program, then change the shapes so the sprite displays whatever shape you want. So instead of speed, I've designed the program for easy editing.

For multicolor sprite shapes, there are twelve bit-pairs in each row of the sprite shape. Therefore, each DATA string consists of twelve characters. Wherever you want the sprite to be transparent, put a period (.) in the string. (Actually, any character except "1" or "2" or "3" would work in the program, but I use the period because it is unobtrusive—but easier to count than blanks.)

Wherever you want color 1 to display, type a 1; for color 2 (10 bit-pairs, remember, the ones individually selectable for each sprite), type a 2. For color 3, type a 3.

The routine at 1000-1010 reads all the strings, converts them into numeric bytes, and POKEs them into memory. There are 21 possible rows in every sprite shape; for the dragon, however, I only used 12 rows. Therefore in line 1000 I set the variable TS to 11 (that is, 12 minus 1). If you want more or fewer rows, make sure you adjust line 1000 accordingly. Likewise, if you want more shapes in your animation sequences, set the variable AS to the number of shapes in your sequence *minus 1. Dragon* uses two animation sequences, one for left movement and one

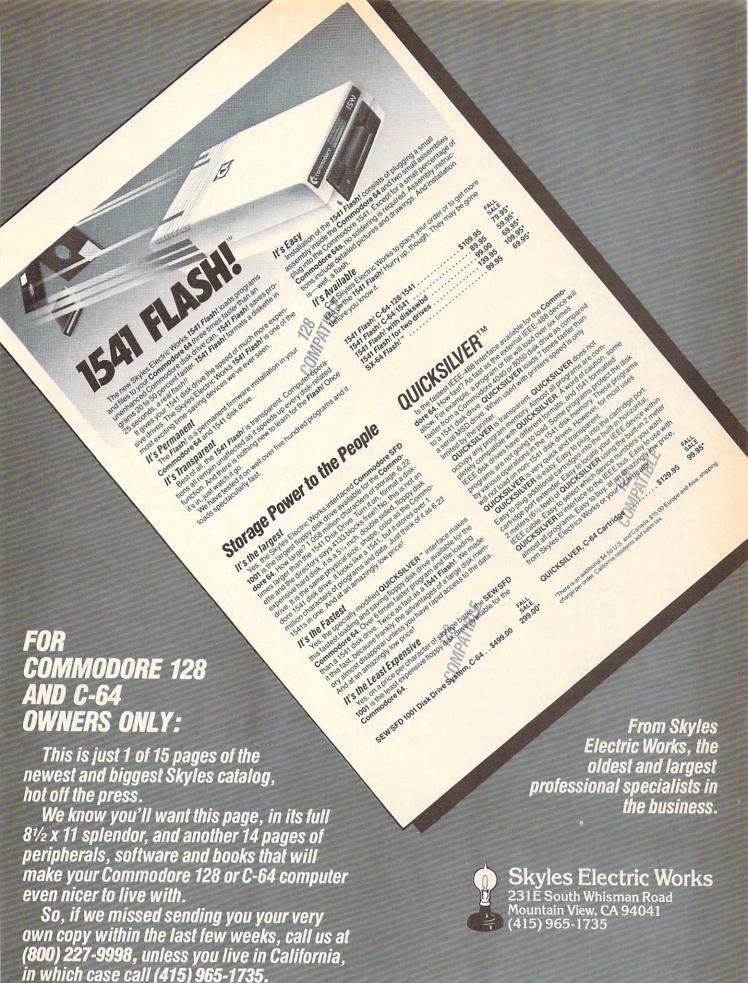

for right. To have more sequences, change the variable NS in line 1000 to the number of sequences minus 1.

The variable MS(n,n) is used to hold the possible values for each bit-pair. The values for each bit-pair position are as follows:

|          |     | POSITION | IN BYTE |   |
|----------|-----|----------|---------|---|
| BIT-PAIR |     | (DECIMAL | VALUES) |   |
| 00       | 0   | 0        | 0       | 0 |
| 01       | 64  | 16       | 4 .     | 1 |
| 10       | 128 | 32       | 8       | 2 |
| 11       | 192 | 48       | 12      | 3 |

If you want the leftmost bit-pair in a byte to display color 2 (10), you would OR that byte with 128. If you want the bit-pair second from the right to display color 3 (11), you would OR the byte with 12.

The Variables. To help you keep track of what is going on in the program, here's a list of the main variables used in *Dragon*. I deliberately kept it as consistent as possible with last month's programs.

| or monard programs.                                      |                                                                                                    |
|----------------------------------------------------------|----------------------------------------------------------------------------------------------------|
| Address of the video block                               |                                                                                                    |
| Address of the screen memory                             |                                                                                                    |
|                                                          | 61                                                                                                    |
| The address of each sprite's shape location register.    |                                                                                                    |
| located starting at byte 1016 after the start of screen  |                                                                                                    |
|                                                          |                                                                                                    |
|                                                          |                                                                                                    |
|                                                          |                                                                                                    |
|                                                          |                                                                                                    |
|                                                          |                                                                                                    |
|                                                          |                                                                                                    |
|                                                          |                                                                                                    |
|                                                          |                                                                                                    |
| The address of the vertical expansion register.          |                                                                                                    |
|                                                          |                                                                                                    |
|                                                          |                                                                                                    |
| The address of the multicolor enable register.           |                                                                                                    |
| The address of the first multicolor color-selection reg- |                                                                                                    |
| ister.                                                   | ı                                                                                                    |
|                                                          | 1                                                                                                    |
| The address of the sprite/foreground collision register. | 1                                                                                                    |
| The bit-set values for each sprite.                      | 1                                                                                                    |
| The bit-clear values for each sprite.                    | 1                                                                                                    |
|                                                          | ١                                                                                                    |
|                                                          |                                                                                                    |
|                                                          | 1                                                                                                    |
|                                                          | 1                                                                                                    |
|                                                          | 1                                                                                                    |
| these numbers are POKEd into the sprite 0 location       | 1                                                                                                    |
|                                                          |                                                                                                    |
|                                                          |                                                                                                    |
| and index determines which sten in the four-shape se-    |                                                                                                    |
|                                                          |                                                                                                    |
|                                                          |                                                                                                    |
|                                                          | 1                                                                                                    |
|                                                          | 1                                                                                                    |
|                                                          |                                                                                                    |
|                                                          |                                                                                                    |
|                                                          |                                                                                                    |
| The vertical position array; these values are POKEd      |                                                                                                    |
|                                                          |                                                                                                    |
| The horizontal position array; these values are POKEd    |                                                                                                    |
| into the horizontal position registers at $HT(n)$ .      |                                                                                                    |
|                                                          | Address of the video block Address of the screen memory The screen memory page number (used by BASIC) The address of each sprite's shape location register, located starting at byte 1016 after the start of screen memory. The address of each sprite's color register. The address of each sprite's horizontal position register. The address of each sprite's vertical position register. The address of the flag-bit register for horizontal move- ment across the "International Date Line." The address of the sprite enable register. The address of the vertical expansion register. The address of the horizontal expansion register. The address of the multicolor enable register. The address of the first multicolor color-selection register. The address of the sprite/sprite collision register. The address of the sprite/foreground collision register. The address of the sprite/foreground collision register. The bit-set values for each sprite. |

The horizontal flag-bit array; these values are POKEd

into the flag-bit register at HR.

The lowest vertical position allowable on the screen, minus 1.

The rightmost horizontal position allowable on the screen, minus 1.

VP The current vertical position (a number from 0 to VZ). HP The current horizontal position (a number from 0 to

AN The current step in the animation sequence.

XP The direction the dragon is currently facing.

Q A flag. If it is 1, it means the dragon has been moved since it was last at rest; if it is 0, it means the dragon is at rest and has not been moved. It is used to determine whether the dragon needs to be set back to "resting" position-with no flame showing.

Starting and Stopping. The program relocates video memory and disables the RUN-STOP/RESTORE, and SHIFT/COMMODORE interrupts. If an error interrupts the program, you will probably have to turn off the machine and reload the program. So please SAVE the program before you RUN it, since the slightest typo can crash the program and make it very hard to recover it.

To stop the program once it is running, press SHIFT/ COMMODORE/CTRL. This restores all the video pointers and reenables the interrupts.

To move the dragon to the left, press COMMODORE. To move the dragon to the right, press SHIFT.

#### **NEXT MONTH**

HZ

Next month we'll conclude this series on sprites with a program that creates a spaceship that can move in eight different directions, along with a few celestial objects. The BASIC version of the program will be quite slow, unfortunately; if I'm feeling particularly ambitious I'll create a machine language interrupt routine to read the keyboard and move the spaceship, in addition to the BASIC movement method.

SEE PROGRAM LISTING ON PAGE 120

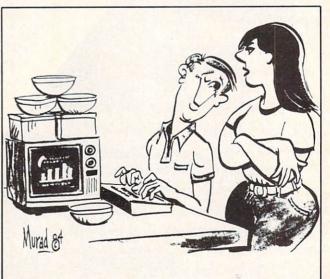

"Let me get this straight...your bargain-brand computer doesn't come with any software, but it does come with a lot of Tupperware?"

HB(n)

# MYSTERY AT MYCRQET MEWS

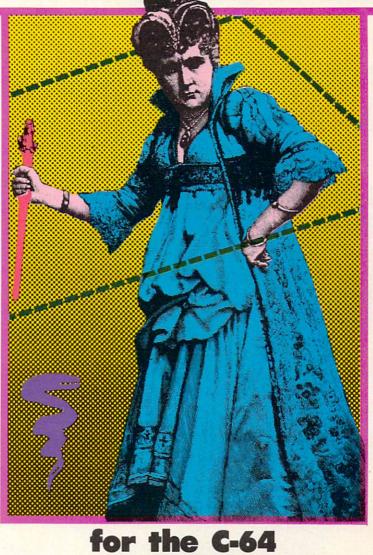

By John R. Prager

rocked the small village of Mycroft Mews: a prominent citizen has been callously murdered for reasons unknown. Your job as a detective is to ensure that justice triumphs. It won't be

candal has

easy. The bank president won't talk. The hotel clerk's alibi is clearly bogus. The vicar's fingerprints are on the elephant gun you found at the Pawnshop. Any of these shifty characters could be the killer!

Mystery at Mycroft Mews is a game for the Commodore 64 that requires all the logic and cunning you can muster. Competing against you will be as many as five other detectives; you'll have to outfox them to solve the mystery first. There are nearly 5000 possible solutions, but the single correct answer is chosen anew each time the program runs. To crack the case, you must correctly deduce this unique answer before the other players do.

To play, type in the program from the listing on page 127 exactly as it is shown. It is especially important that you do not alter the DATA statements which appear from line 30000 onward. If you wish to use a joystick, you may insert it into either port. The game accommodates from one to six players, who can compete as individuals or as teams of equal size. You may want to supply pencils and paper for each player to use in taking notes.

## MOVING THROUGH TOWN

As each player begins his or her turn, all other players should

position themselves so they cannot see the screen. After all, one goal of the game is to acquire information that other players do not have. To help preserve secrecy, you will have to type in a password at the start of your turn whenever two or more players are competing. This password can be any two characters from the keyboard...letters, numerals, or even special keystrokes such as the function keys. Only after you type your code will you be allowed to continue with your turn. This prevents other players from illegally using your turn to gather information for themselves.

After you type in your code, you may travel to any of the 16 buildings in Mycroft Mews. A sprite "detective" will appear on the screen; he moves from building to building on the map under joystick control. If you wish to play without a joystick, use function keys fl, f3, f5, and f7 to move, respectively, North (up), West (left), East (right), and South (down). To enter a building, position

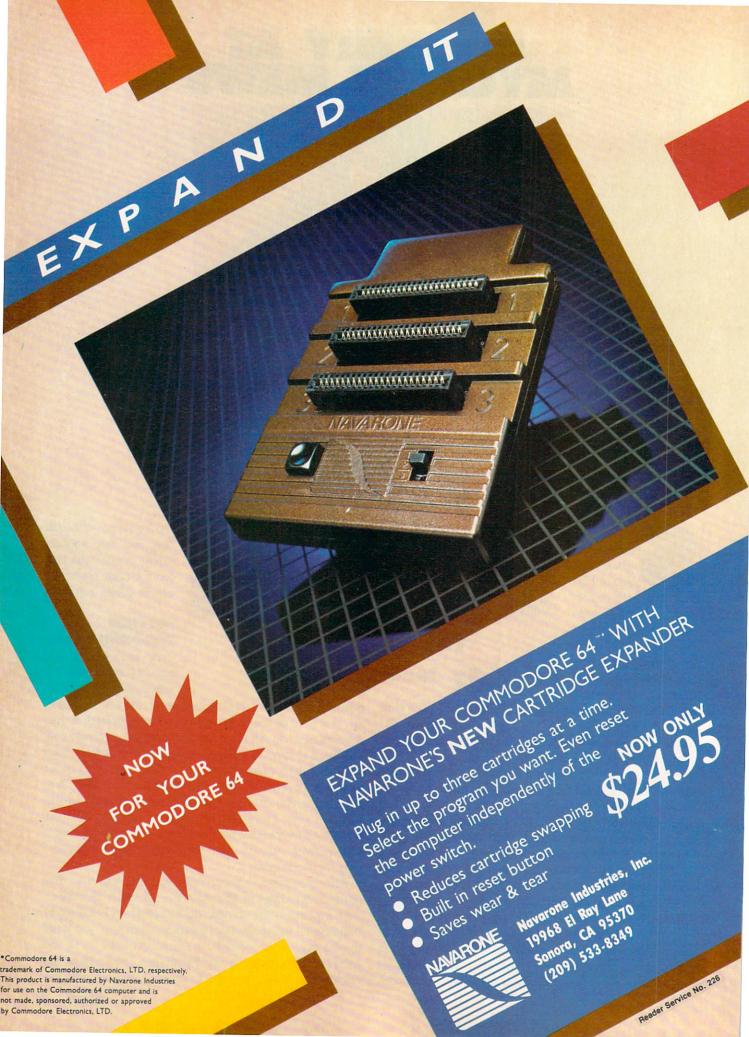

the detective immediately to the right of the door and press the joystick button or RETURN key. Of course, if you start your turn in a building, you may remain there for as long as you wish, merely by pressing the button instead of moving.

One of the buildings—the home of the victim—has been locked by the police at the start of the game. It can be entered only by a player who carries the Master Key, which is originally located at the Police Station. The map of the village changes every time the game is run, so finding the Police Station is a challenge in itself. Be sure to note the nature of every building you enter!

After you enter a building, the computer will describe your surroundings. It tells you what building you occupy; notes what object you carry; lists all suspects, weapons, and useful items in view; and names any other players that are present.

## **TURN OPTIONS**

Following this description, you may press the joystick button or RETURN key for a list of options for your turn. The menu of options will vary, depending on your location and the items immediately available. To choose from any menu, use the joystick or function keys to position the highlighted bar at your choice, and press the joystick button or the RETURN key.

The SEARCH option is available every turn. Choose it if you believe an object may be hidden in the building you occupy. Initially, all 12 of the possible murder weapons are hidden in one building or another. Each time a player searches a given area, there is a 60% chance of finding each item hidden there. For this reason, a location may have to be searched repeatedly before all the objects hidden there have been found. The Magnifying Lens, initially located at the Police Station, allows the player carrying it to search with 100% effectiveness. A successful search gives you the choice of taking the object that you have found.

Choose the TAKE option to pick up a weapon or useful item in the area you occupy. Since you may carry only one item at any time, you will drop any object that you carry when you take another. If you select this option, you may even take objects that other players possess. The DROP option allows you to get rid of an object that you no longer wish to carry. If you so choose, you may even hide the object that you drop, so that other players will have difficulty tracking down specific clues.

Certain optioins are limited to specific locations. Only at the Morgue can you choose to READ THE CORON-ER'S REPORT, which will reveal the gender of the murder victim and provide a hint about the weapon used. At the Police Station, you may FINGERPRINT an item to determine its owner, or you may ACCUSE a suspect in hopes of winning the game. At the Bank, Law Office, and Mental Health Clinic, EXAMINE THE RECORDS about a suspect to discover useful facts about the motive behind the crime.

Hidden somewhere in the victim's house is a vital piece

of evidence: a will, diary, or ledger. Find it. READ it. You will learn the motive behind the slaying and obtain a list of suspects that includes the murderer. Try to hide this clue where the other detectives won't find it.

#### **GRILLING SUSPECTS**

At the heart of the game are the suspects: the dozen leading citizens of Mycroft Mews. You will encounter only eleven of them in the course of the game, for the twelfth was the victim. One of the survivors is the killer. Although each suspect has a particular building as his or her "home base," they move about from turn to turn, so you can encounter anyone in any location except the victim's house. A suspect will return to his home building, however, on the turn after you arrive there.

If you are in a location with one or more suspects, you may choose the INTERROGATE option. If several suspects are present, you will be asked to choose one to question. You may ask three questions of your informant by moving the highlighted bar to the subject you want to know more about. Press the joystick button or RETURN key to ask about the item or suspect currently highlighted. If you move to the bottom line of the menu and press the joystick button or RETURN key, you will be presented with a new menu of topics for your inquiries; changing menus in this manner is not counted as one of your three questions.

Interrogating will help you enormously by revealing alibis, motives, and interests of the suspects. Remember, though, that the character you are questioning answers on the basis of rumor and hearsay, and his answers are not always reliable. Often, too, suspects are too busy to gossip with a nosy detective...although they will not refuse to answer if you possess the Police Badge, which lends an air of authority to your investigations. Like the other two useful items, the badge is originally found at the Police Station.

Most important, the murderer himself is free to lie. He will always deny ownership of the murder weapon, even though his fingerprints are on it! For this reason, it is vital that you jot down not only the testimony that you gather, but also the source who disclosed it.

#### WINNING THE GAME

When you are certain that you have all the pertinent facts at hand, go to the Police Station and choose the ACCUSE option. You will need to identify the victim, the murderer, the weapon used, and the motive behind the crime. If your answer is not correct, you are eliminated from the game. A correct solution wins! If all players have made incorrect guesses, or if the case if solved, the correct answer will be displayed.

Finally, to cut down on trips to the dictionary: an "arquebus" is an antique form of rifle that is greatly prized by gun collectors, and a "herpetologist" specializes in the study of reptiles, and might well have a vial of snake venom on hand. Happy sleuthing!

SEE PROGRAM LISTING ON PAGE 127

## GRAVINAUTS

## for the C-64

## BY CLEVELAND M. BLAKEMORE

n the world of Arkion, survival is a tough business. Because the surface of the planet is covered by a deadly acidic ocean, the inhabitants must remain continuously in the air, supported by rocket backpacks. To stay up, they engage in a never-ending war for fuel. The loser is doomed to a very short lifespan.

The Gravinauts, as they are called by the colonies of the Milky Way, battle each other by trying to reach a higher vantage point in the air than their opponents and smashing into them, destabilizing their gyros and causing their backpacks to explode.

Because the fuel tanks stored higher up in the atmosphere are more closely guarded, they are entrusted with greater fuel supplies. They are therefore more important than the ones resting on the lower "ice glaciers," which are huge bodies of frozen chemicals floating in the air above the ocean.

The purpose of the game is to take fuel off the glaciers,

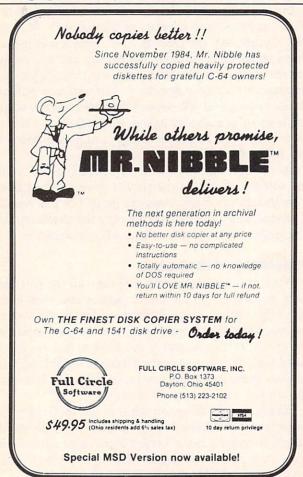

Reader Service No. 187

destroy your opponents for points, and advance to the next level. The game gets increasingly more difficult at each level, as the speed of the game increases, and at the highest level your visibility is affected when a fog bank of chemicals sets in, obscuring your view of the glaciers.

You must conserve fuel, using rebounds off objects as much as possible, and try to knock out your enemies with as little effort as is necessary. If you run out of fuel, your rocket backpack will explode.

The game is played with a joystick in control port 2. The controls are simple. Push the fire button with the joystick centered to fire a straight thrust of exhaust, push the fire button with the joystick to the left to propel yourself left, and with the joystick to the right to go right. These are the only controls!

Gravity is the only thing that will make you sink, so if you fire too much fuel you may begin gyrating out of control, rebounding off glaciers until you can stabilize yourself. Because you are in "Zero G" gravity, there is no loss of kinetic energy when you bounce off something—so you could keep bouncing ad infinitum until you slow yourself down with short bursts of fuel.

Each enemy gravinaut is worth 250 points—you may occasionally get a double score of 500 off one opponent. The fuel tanks contain fuel supplies in increments of five from top to bottom, with the tank at the lowest level worth five and the highest worth twenty. If you manage to destroy all three of your opponents, and pick up all the tanks of fuel, the screen color will change and you advance to the next level. Each time you start out on your platform at the bottom, the only safe spot on the sea of acid. Any contact with this solution at the bottom will destroy your player. You can also score points by leading your opponents into the acidic sea, where they will be quickly burned up.

You only have one man per game. If he blows up, push fl to start a new game at level one.

There are situations where you may have to hit an object solidly for it to be affected. Sometimes you can take a glancing blow on the surface of the acid sea or from one of your opponents without being killed.

High score since the game was started is displayed in light blue in the upper right corner. My highest so far is 7550, which you will have to beat by passing through several of the upper level "invisible" screens, where the screen is the same color as the glaciers and they cannot be seen.

The game is typed in as a hex listing. Be sure to use *Flankspeed* (see page 118) when typing it in so that you can be assured of an error free program.

SEE PROGRAM LISTING ON PAGE 143

## COMMODORE COMPATIBLE SINGLE DISK DRIVE

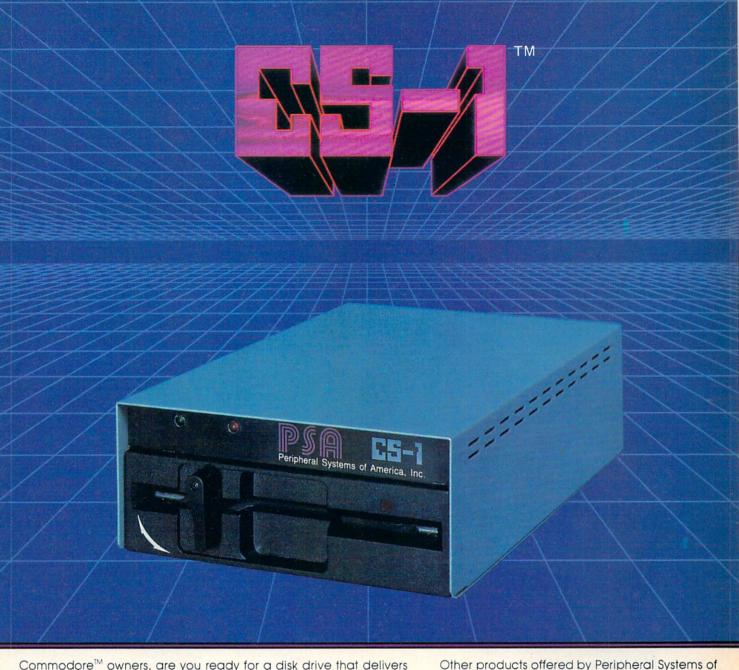

Commodore<sup>™</sup> owners, are you ready for a disk drive that delivers more FEATURES, PERFORMANCE AND COMPATIBILITY at a competitive price to the 1541? Peripheral Systems of America CS-1™ gives you all that the existing drives offer and much more.

#### FEATURES:

- 100% compatible.
- Reset button to save wear and tear on your disk drive.
- Free utility software -Q-Load (fast load), Copy-Q (fast copy).
- External switch for selecting device number.
- Data error detection and correction feature.

- Reliable @ Save function.
- Formats in 16 seconds.
- State of the art design streamlined with an external power supply.
- Reliable and durable.
- 90 day limited warranty.
- 9 month extended warranty available.

Hardware: Dual Drive, Serial Interface,

## FOR COMMODORE

America:

300 Baud Modem, Graphic Printer Interface, Fast Load/DOS Cartridge, Light Pens, Joysticks.

Software: Terminal Program, Back-Up Copy, Five Modular Accounting

**Packages** 

#### OTHER COMPUTERS

4-Color Centronics Plotter/Printer, Disk Notcher

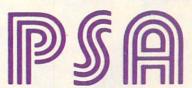

Peripheral Systems of America, Inc. 2526 Manana Rd., Suite 209, Dallas, TX 75220 (214) 956-7866

C-64 is a registered trademark of Commodore Business Machines Inc. DEALER INQUIRIES WELCOME

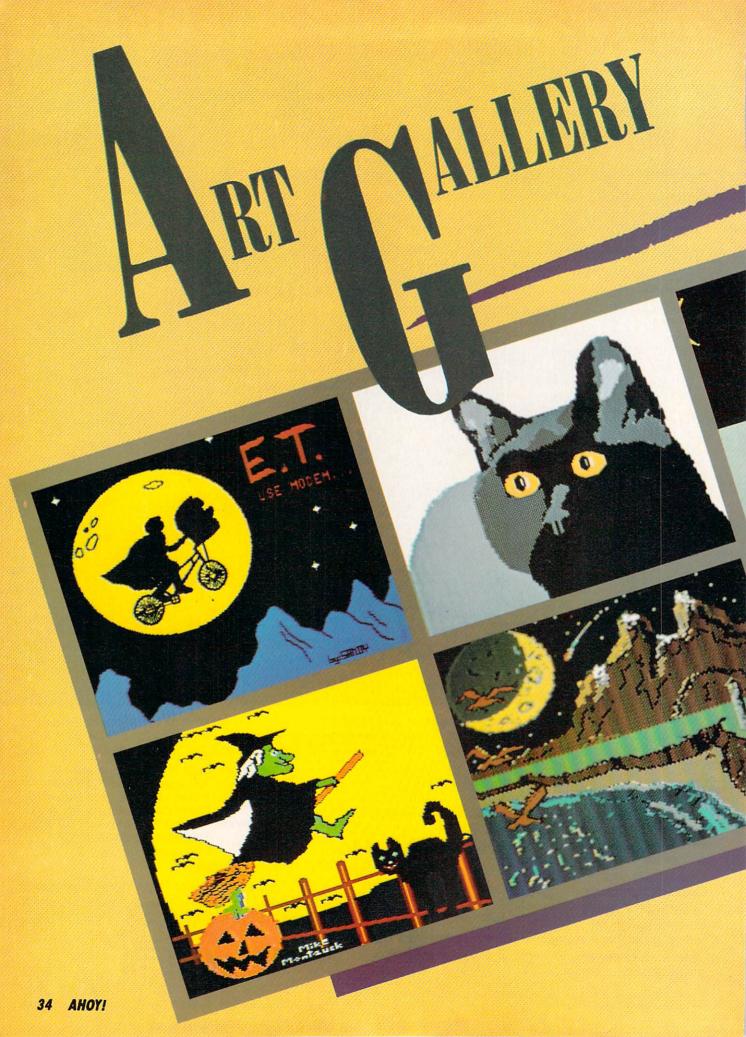

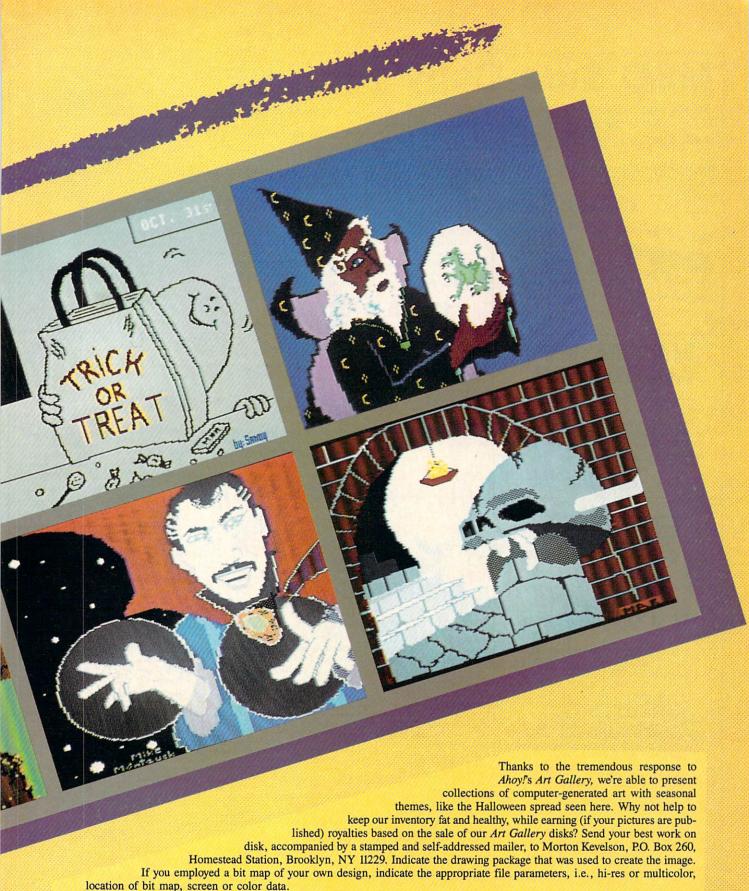

Top row, left to right: E.T. by Sandra Steele (Rockford, IL), drawn on DOODLE!; Our Cat, a Koala rendering by Mark Richey (Boulder City, NV); Trick or Treat, another DOODLE! from Sandra Steele; and Wizard by David Moroz-Henry (Downington, PA). This last was done completely using programmable characters—no mean feat. The dragon inside the crystal ball is actually composed of four sprites. When the program is run, the wizard appears first. A few seconds later the dragon appears inside the crystal ball. Bottom row, left to right (all drawn on Koala): Witch by Michael Montauck (Brooklyn, NY); Nightfall by Don Cadle (Riverside, CA); Dr. Strange by Michael Montauck; and Skull by Mark Richey.

## **MSD Sure Copy**

At last a complete utility package for the MSD Dual Drive. This is the first MSD utility program that does it all. The main menu options include:

Sure Copy will put all errors automatically on disk: 20, 21, 22, 23, 27 and 29's.

- Copy Protected Disk
- Copy Files
- Format a Disk
- Change Disk Name
- Copy Unprotected Disk

Scratch a File

- Rename a File
- View Directory

## TOP SECRET STUFF I

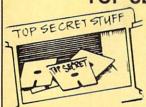

- 1/2 Track Reader
- 1/2 Track Formatter - Drive Mon
- The Doc
- Sync Maker
- Sync Reader
- Change Drive No.
- Disk Logger
- Disk Match
- New Wedge - ID Check
- Unscratch
- View RAM - Read/Write Test
- Repair a Track - Fast Format

\$19.95

## TOP SECRET STUFF II

All C128 Compatible

- Spilt Screens (Horizontally)
- Smooth Scrolling
- Save Ram From Under Roms
- No Drive Rattle On Errors
- Triple Drive Head Speed
- Autoboot Maker
- Koala Screen Dump
- Display GCR
- Fast Disk Eraser
- Protect Scheme For Your Disks
- Write Protect Disk
- Unwrite Protect Disk
- Mini D.O.S. Wedge
- Fast Diskmatcher
- Data Statement Maker
- Unnew
- 3 Minute Copy
- D.M.S.

\$**19**95

## **WAR GAMES AUTODIALER**

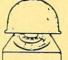

- 1-Auto Dial will automatically dial a set of numbers you choose
- 2-Review Numbers will review numbers that were answered by a computer
- 3-Save Numbers will save numbers where a computer answered
- 4-Hardcopy of Numbers will print out list of numbers where a computer answered
- 5-LOAD Numbers will load in numbers to continue where it left off.
- 6-Continue will pick up dialing where it was interrupted

ROTECTION

\$29.95

#### THIRD EDITION! NOW AVAILABLE!

If you're tired of being harassed by protected software and too many copy programs, then this is the book for you! This 224 page manual covers the gambit from legalities to protection methods to step-by-step back up pro-cedures. Now you can learn both how to protect and unprotect software! The techniques covered include copying cartridges to tape or disk, tape protection, and disk protection. Disk protection covers error no.'s 20, 21, 22, 23, 27 and 29 plus single track formatting, header modification, header swapping, half track reading and writing, reading and writing modified bit densities. formatting illegal tracks/sectors, sync writing and more! The Third edition explains, tells how to detect and how to write them with included software. Eleven useful utilities and many protection listings! Our disk analysis programs reveal the protection methods used on your originals. A diskette with all software is available for a minimum extra charge. This may not be the only book your should have for the C-64, but it is certainly the one book you should not be without!

\$19.95 US C64 Book only Book & Disk of all programs \$29.95 US Vic 20 book . . . Cart. & Tapes only \$9.95 US

> THIS MANUAL DOES NOT CONDONE PIRACY \*SHIPPING: \$2.00

- Translates any machine language program into easy-toread English descriptions with complete explanations of each command!
- · Makes complete notations of all important memory locations accessed by the program! (SID, VIC, MOS, KERNAL, etc.)
- · Gives you three ways of accessing programs:
  - 1) Will read and list programs from DISK
- Will read and list programs from MEMORY
- 3) Direct user imput (from magazines, etc.)
- · Can be used to locate and examine any machine language program's protection routines!
- · Can be used to easily break apart machine language programs for study and examination!
- Printer option for complete hard copy listings!

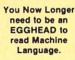

**\$19**95

the machine

language manipulator...

The perfect companion program to D-CODER!

Allows you to easily make changes in machine language programs... right on the disk!

- · Rewrite ability allows code to be altered and then rewritten directly to the disk!
- · Features sector-by-sector scrolling assembly language display of machine language programs!
- Notation of ASCII text equivalents for easy spotting of embedded text strings!
- · handy reference display of all assembly language commands and their ML numerical equivelents!
- . Byte splitter for easy splitting of decimal addresses into low byte-high byte format!

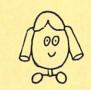

## **Bulletin Board**

Set up and operate your own bulletin board with one or two disk drives. This one has all the features and you can customize it easily yourself.

- 1-RUN MEGASOF 1-BBS
  2-CREATE MEGA FILES 9—WRITE OPER
  3-ADD TO SYSOP'S CORNER 10-READ LOG
  11-CYCLE LOG
  25-AD DOW -RUN MEGASOFT-BBS
- 5-READ MESSAGES 7-CYCLE MESSAGES
- 8-READ SYSOP MESSAGES 9-WRITE OPENING MESSAGE
- 12-READ DOWNLOAD FILE 13-SCRATCH DOWNLOAD FILE
- 14-ADD TO OTHER SYSTEMS 15-CREATE OTHER SYSTEMS

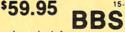

- Leveled Access
- Expert Mode
- · Private Message Base · Open Chalk Board for Up to 300 Passwords
  - **Highest Level Access**

Enclose Cashiers Check, Money Order, or Personal Check, Allow 14 days for delivery, 2 to 7 days for phone orders. Canada orders must be in U.S. Dollars. VISA.— MASTER CARD.— C.O.D.

Software Submissions Invited

Programs for C-64

\$2 00 S & H on all orders

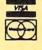

P.O. Box 1080, Battle Ground, Washington 98604 Phone (206) 687-5116 • BBS 687-5205 After Hours Computer-to Computer

# **SOLITAIRE 64**

#### By Eric W. Sink

lmost everyone has lost at solitaire. This computer version is your chance to get even. Sure, you'll still lose, but when you get really frustrated, you can just turn the computer off.

I'm not going to go into the rules of the standard game. If you don't know how to play solitaire, someone around you certainly does.

Type the game in and save it immediately. Then run it. A title screen will appear and disappear, followed shortly by the game selection screen. *Solitaire* will ask you if you wish to play Las Vegas style or regular. For now, choose regular by responding with a joystick in port 2. I'll explain Las Vegas style later.

A graphic display of your "table" will appear, complete with your beginning cards. All the blue numbers above the seven piles indicate the number of cards that are still hidden from your view. The blue numbers above the two stacks of the deck at the bottom indicate how many cards are in each stack.

Notice the blue arrow in the middle of the screen. This is your pointer. All facets of gameplay are controlled by moving this pointer with your joystick. To move a card from anywhere to anywhere else (assuming it's a legal move!), move the pointer, with the joystick, to the card you wish to move. Press the fire button to pick the card up. The card to be moved will turn blue. Now move the pointer to the card's destination. Press the button again to drop the card and the move will be executed. If the move is illegal, the computer will buzz at you and give you a chance to try again. If you make a mistake and pick up the wrong card, simply drop it right back where it came from.

To move more than one card at a time, pick up the first card in the group you wish to move. For example, if you wished to move a King and all the cards on top of it to a blank pile, simply pick up the King, and the computer will assume you wish to pick up all the cards on top of it. You may move only one card at a time up to the aces.

Very soon, this process of moving your pointer around will become second nature to you. When it does, here are a couple of shortcuts you will probably have figured out on your own. First, to drop a card on the aces at the top of the screen, simply move the pointer anywhere above the blue numbers and drop it. The computer will put the card where it belongs, since it can have only one destination. Second, when dropping cards to a pile, vertical positioning doesn't matter as long as you are below the blue numbers (at top) and above the top of the deck (at bottom). To turn up the next three cards, move the

pointer to the deck and press the button. When you get to the bottom of the deck, the words "Turn deck over" will appear in place of it. Press the fire button on these words to do just that. Press the fire button on the word "Concede" at the bottom right to quit a game.

The computer is the judge in this game. It will not allow you to cheat. It will play out the rest of the game if it sees that you cannot lose. It will never tell you that you have lost. You get to keep trying until you concede.

Now a word about Las Vegas style. In this variation, you buy the deck for \$50. You turn up one card at a time instead of three, but you may only go through the deck once. You get \$5 for each card that is in the aces section at the top. At the end, the computer will tell you how much you won or lost. Everything else is the same as the regular version.

I hope you enjoy playing the game, and may the luck of the cards be with you! □

SEE PROGRAM LISTING ON PAGE 123

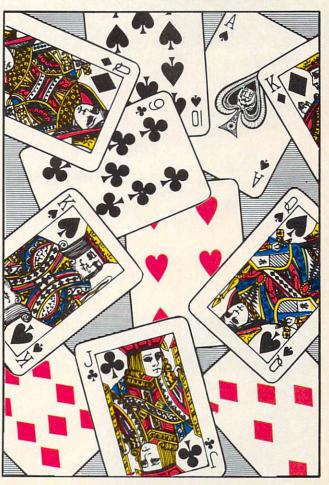

37

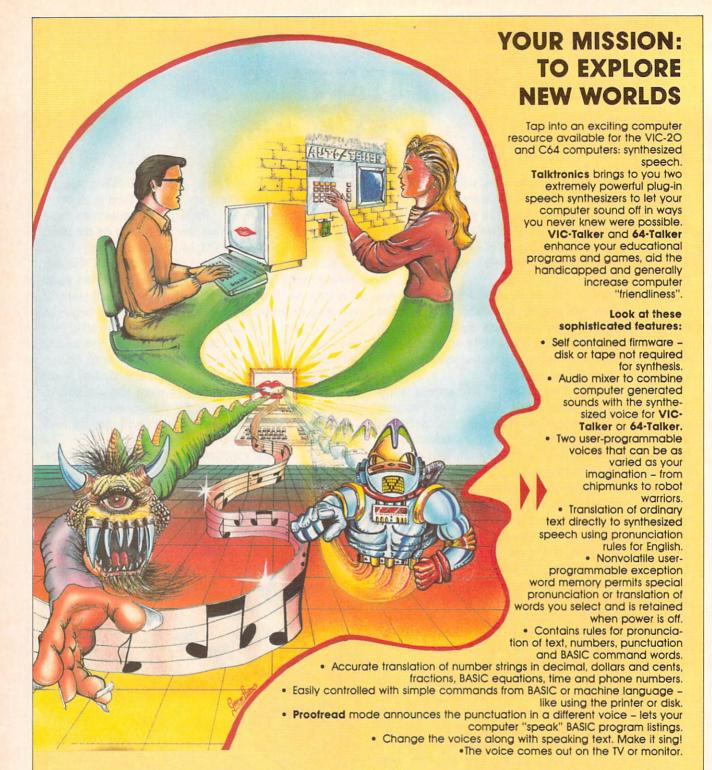

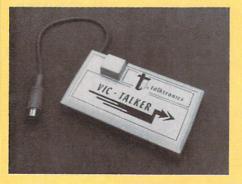

VIC-Talker and 64-Talker are priced at \$89 each and are available from

Talktronics, Inc. 27341 Eastridge Drive El Toro, CA 92630 (714) 768-4220 9 AM - 5 PM, PST

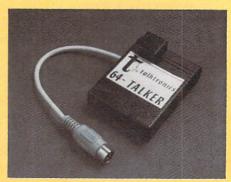

VIC-2O and C64 are registered trademarks of Commodore Business Machines, Intl.

# = MAESTRO =

#### An Advanced Music Editor for the C-64

#### By William T. Eveleth

his extremely versatile music editor makes playing music on the Commodore 64 as easy as Do-Re-Mi. If you think word processors make writing easy, wait till you try your hand at Maestro. You can create original music for up to three independently controlled voices with no more trouble than typing a letter. And that's not all. Maestro lets you make changes as you go. Change a wrong note. Change the rhythm-or, if you like, change the tempo. Type in your favorite song from the sheet music. Or, create your own melodies. You be the composer-with an electronic orchestra at your fingertips! And once you've completed your masterpiece, you can save it on disk for a future premiere concert.

Maestro is organized into 10 operating modes as follows:

#### MODE 0: MUSICAL KEYBOARD

In this mode your keyboard becomes the musical instrument of your choice. Every key produces a sound (except RESTORE, SPACE, CONTROL, and the COMMODORE key). The corresponding notes on the piano are shown in the illustration on page 40. The same notes are shown in the staffs above each keyboard section. To switch instruments, type SHIFT to return to the menu, select MODE 5, make your choice, and return to MODE 0. (Note: not all 10 instruments can be played from the keyboard in this mode.)

#### MODE 1: PLAY IT AGAIN!

This mode is similar to MODE 0, but with one major difference: Maestro remembers what you played! Type SHIFT after playing a few notes, and Maestro will play it back. Exactly the way you played it-the same notes, rhythm, and tempo.

To leave this mode before the playback cycle is completed, press the COMMODORE key.

#### **MODE 2: COMPOSE A TUNE**

Use this mode to create an original composition or to enter notes from sheet music. First indicate the number of voices. Think of a voice as one musical instrument. With only one voice, we are limited to the melody. If we wish to add harmony, additional voices are required. Most music is written for several voices, and the SID chip can handle up to three. With a little experimentation, you will find that the more voices, the fuller the music sounds. If you're trying to input notes from sheet music, you will probably find that more than three voices

are needed. For example, five voices would be required to play a five-note chord. However, if three notes are carefully chosen from such a chord, the same effect can usually be achieved.

Once you've indicated how many voices will be needed (and it's always possible to add or delete voices later), you will start to input the notes to be played by each voice. Using Figure 1 or 2 as a guide, type the notes in the correct order. Be sure to include rests (pauses) by typing SPACEs. If you forget a rest, the rhythm will probably be incorrect.

After you have input a series of notes, type SHIFT, and you will be prompted for the corresponding rhythm for each note. For each note, you must indicate the note's duration.

The letters of the alphabet are used to represent rhythms. The letter "A" represents the smallest unit of time in a piece of music, usually a sixteenth note. The letter "B" makes a note play twice as long as "A", "C" three times as long, and so on.

If "A" is used for a series of notes, they will slur, with no distinct separations in between. If this effect is not desired, use "B" for the shortest notes. Two typical rhythm assignments are shown here.

| Typical I      | Rhythm Assign | ments    |
|----------------|---------------|----------|
| RHYTHM         | OPTION 1      | OPTION 2 |
| Sixteenth      | A             | В        |
| Eighth         | В             | D        |
| Dotted Eighth  | C             | F        |
| Quarter        | D             | H        |
| Dotted Quarter | F             | L        |
| Half           | H             | P        |
| Dotted Half    | L             | X        |
| Whole          | P             |          |

If you accidentally type a wrong note or rhythm, simply press CURSOR LEFT while holding down the COMMODORE key. The note or rhythm will be cancelled, and you can then input the correct one. The CURSOR LEFT key cannot be used to correct notes after you have typed SHIFT and are prompted to input the rhythms. Furthermore, the CURSOR LEFT key cannot be used to correct the last rhythm entered. Once the last rhythm is typed, Maestro immediately begins to compile the music. But have no fear. From that point on, corrections can be made using the Music Editor (MODE 4).

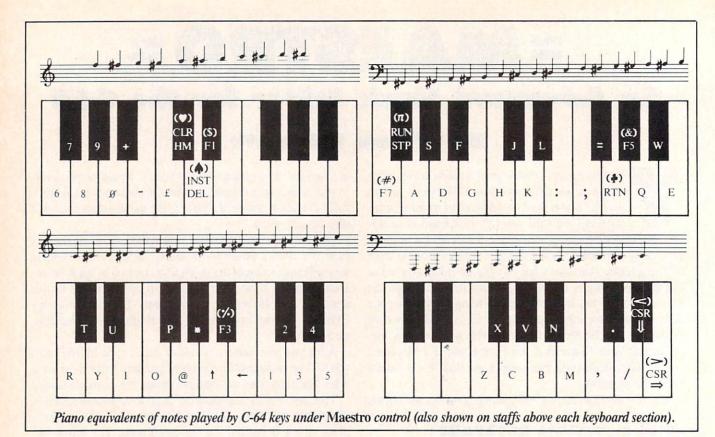

(Note: when MODE 2 is selected, any notes and rhythms previously entered will be erased unless you *immediately* exit the mode by typing SHIFT when prompted for the desired number of voices.)

#### MODE 3: LOOK AT MUSIC

This mode permits you to examine the notes and corresponding rhythms of any voice. Type SHIFT to return to the menu.

#### **MODE 4: MUSIC EDITOR**

The Music Editor permits four operations:

- 1. Add additional notes to any voice.
- Change the notes and/or rhythm of an existing voice by retyping (from the beginning) the correct notes and/ or rhythms.
  - 3. Eliminate a voice.
- Add an additional voice to a piece of music presently consisting of fewer than three voices.

For example, if you have composed a single-voice melody (using MODE 2) and wish to add a second voice for harmony, use the Music Editor to EDIT Voice 2. The Editor will allow you to input notes and rhythms for that new voice. Similarly, to eliminate an undesired voice, EDIT the voice: type "B" to edit from the beginning, and type SHIFT when prompted to enter notes and rhythms. Naturally, to eliminate all voices, it is easiest to start from scratch by using MODE 2.

#### **MODE 5: SELECT INSTRUMENT**

Select the desired instrument for each voice by typing

a number key. 10 instrument sounds are available. For greater musical color, try using a different instrument for each voice.

#### **MODE 6: LISTEN TO MUSIC**

In this mode, select the desired tempo (0 being the fastest), and indicate which voice you wish to hear. In this way it is possible to listen to each voice separately. To hear all voices simultaneously, type "4".

To stop music that is being played, simply type SHIFT.

#### **MODE 7: SAVE MUSIC ON DISK**

Reserve a spare formatted disk for saving music. Use this mode to name and save music on that disk.

#### MODE 8: GET MUSIC FROM DISK

Load music you have saved on disks. Other sequential files may be confused with music files, so do not attempt to load them.

#### MODE 9: LOOK AT DISK INDEX

Examine the titles of music you have saved on disk.

#### **MAESTRO SUMMARY**

SHIFT

Return to menu
Start playback (PLAY IT
AGAIN!)
Stop playback
Ready to input rhythms
Stop playback (PLAY IT
AGAIN!)

COMMODORE KEY

#### WHAT IS THIS DOING?

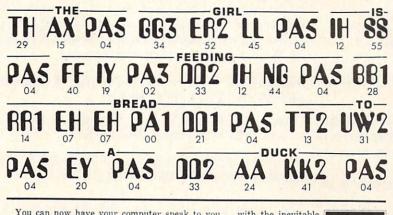

You can now have your computer speak to you... with the inevitable "Kilobaud Monster." This remarkable breakthrough in engineering is now being offered to the general public by Computel, and is made possible at a fraction of the cost you'd expect to pay anywhere else. You will also learn how computers speak, what speech synthesis is, and the basics behind phonemics. It's a great educational tool for the individual and for the institution alike!

The Kilobaud Monster is a revolutionary item for the hobbyist, because now you can have many new resources available for experimentation. No longer is this field of science limited to the lab, and no longer is its cost limited to governmental research projects. You can make your computer speak with little effort, a lot easier than you think!

The quality of speech pronunciation is excellent. Anything imaginable may be spoken, from scientific thru slang words—we include detailed instructions showing you exactly how to do this. You can now have all the satisfaction of doing this yourself, at a fraction of the cost, and having something really useful to show for your efforts!

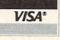

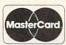

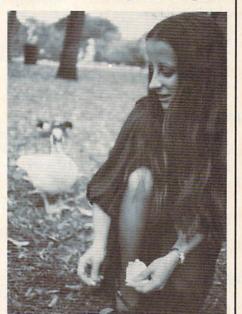

COMPUTER YOUR LL YOU! DON'T **NOW "SPEAK?"** 

Able to work with any computer!

Complete instructions included!

 User-programmable vocabulary of virtually unlimited size!

> Program it to say anything you want!

 Guaranteed to hold your interest and delight for hours!

Devant si je Puis ONLY \$

regular price \*

Introductory package includes everything you need to get started!

\* SAVE—Computel members only \$ 7.95.

The Kilobaud Monster is the basis of a series of projects that can make your computer talk, and is necessary for later projects. The Kilobaud Monster will set you up with everything you need to know in order to attach it to your computer and enable it to speak words. All additional information is included with this beginner's package. The built-in editor in the Wordmaker enables you to easily "fine tune" every word you create to make it sound exactly as you wish. Or you can set up a "word bank" with the Message Talker that includes all the phrases and statements that you'll ever need! The Artificial Intelligence accessory will permit that you'll ever need! The Artificial Intelligence accessory will permit your computer to produce totally random sentences, following all the rules of correct grammar within a pre-defined vocabulary-set, all day long!

of correct grammar within a pre-defined vocabulary-set, all day long! If you're new to the computer field, or if you're an old-time "hacker," you'll want to subscribe to our publication "Computel," which covers everything that YOU want to see! Encompassing the subjects of Computers, Electronics, and Telecommunications, this publication gives you a "new meaning" of the free enterprise system and the monopoly of existing organizations. You'll need to become part of this international hobbyist phenomenon really soon. SAVE \$2.00 on EACH ITEM you buy if you subscribe to Computel now! And this is IN ADDITION to the total package price for the Complete KILOBAUD MONSTER Collection—you'll SAVE OVER \$18. Dealer and educational institution inquiries invited. Circle our Reader Service Number for additional information. You may order these products from us by sending a check, money order.

You may order these products from us by sending a check, money order, postage or cash in U.S. negotiable funds only, to the address indicated below. Or you may charge your order to your Visa or Master Card. Please include \$2.00 shipping and handling on all orders. California residents please add sales tax. Allow three weeks for delivery. Add \$5.00 for next-day shipment by U.P.S.; \$15.00 for next-day delivery by U.S.P.S. We guarantee your satisfaction for 90 days with our products, and offer a money-back guarantee if not fully satisfied during that period.

#### COMPUTEL PUBLISHING SOCIETY

6354 VAN NUYS BLVD., SUITE 161 / VAN NUYS, CA 91401-2696

| YES, | l'm | inte | ereste | d in | mal | king | my | computer  |
|------|-----|------|--------|------|-----|------|----|-----------|
|      |     |      |        |      |     |      |    | ig items: |

| ☐ INTRODUCTORY PACKAGE \$ 9.95                       |
|------------------------------------------------------|
| □ WORDMAKER\$ 19.95                                  |
| ☐ MESSAGE TALKER \$14.95                             |
| ARTIFICIAL INTELLIGENCE \$ 24.95                     |
| COMPLETE COLLECTION SET (SAVE \$10) \$59.50          |
| One year subscription to Computel, \$ 14.00          |
| including all Kilobaud Monster items \$65.50         |
| PLEASE ADD \$2.00 SHIPPING & HANDLING TO YOUR ORDER. |

CREDIT EXP CARD DATE

NAME ADDRESS. CITY. STATE\_ ZIP. Your Computer

SEND ALL PAYMENT IN U.S. FUNDS DRAWN ON U.S. BANKS . SORRY, NO C.O.D.'S Make checks payable to: COMPUTEL PUBLISHING SOCIETY Post Office Drawer 7765 / VAN NUYS, CA 91409-7765

COMMODORE KEY/

CSR RT SPACE

INSTRUMENTS:

- Accordian
- 1 Organ
- Clarinet
- 3 Synthesizer
- Kazoo

Erase note or rhythm Rest (silence)

- Drum
- Guitar
- **Xylophone**
- Banjo
- Piano

#### HELPFUL HINTS

When inputting notes, keep in mind that no SHIFTed characters are used to represent notes (for obvious reasons!).

After using MODE 4 to add a voice, be sure to assign it an instrument using MODE 5.

Do not use rhythm "A" when the same note is to be sounded twice in a row.

If no sound is heard when playing notes in MODE 0, 1, or 2, try changing instruments.

#### **EXAMPLE MUSIC**

From the menu, select MODE 2 (COMPOSE A TUNE). Then type 2 to indicate that two voices will be used, and input the following notes:

oI+1+I+315\*5+I+1+I+31+00515+1I@0+363+3@+ YOI@151+103-@-I1+0+Y-1

(From Figure 1 or 2 we know that 0 = SPACE) Now type SHIFT, and enter the following rhythms: BRDDDFBBBDFBBBDDH

In a moment, you will be prompted to indicate a tempo for the immediate playback of Voice 1. Type any number and playback will begin. (To halt playback type SHIFT).

Now you are prompted to input the notes and rhythms for Voice 2. As before, type the following:

DO&O: ORE: EYRO&: Q: ORE: EYROROYO; OK; DHGK EA : H: AGDHK: GKAGH: DH#/A+: H

(Here again, - =RTN, & = f5, and # = f7.) Type SHIFT and input these rhythms:

DHDBBBBBBBBDDDDBBBBBBBBBDDDBBBBBBBBDDDFB BBBBBBDDBBBBBDDBBBBBH

And that's all there is to it. You will be prompted to indicate a tempo for the immediate playback of Voice 2. Select any tempo, then type SHIFT to halt playback and

Now, assign instruments using MODE 5. For this piece you might like 2-Clarinet for Voice 1 and 1-Organ for Voice 2.

Ready? You should see the menu once again. To hear all those notes and rhythms you have just provided, type 6 (LISTEN TO MUSIC), then 4 (both voices at once) and then whatever tempo you prefer (2 is good for this piece). Sit back and enjoy!

SEE PROGRAM LISTING ON PAGE 134

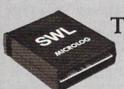

single bit of the action. For about the price of another "Pac-Zapper"

game, you can tie into the

exciting world of digital

communication with the Microlog SWL.

THE Short Wave Listener FOR

**RECEPTION OF MORSE CODE &** RADIO TELETYPE SIGNALS.

Plug the SWL cartridge into your Commodore "64" Expansion Port, connect a shortwave radio and you'll be watching text readout from weather stations, news services, ships and HAM radio operators all over the world. A whole new use for your home computer. The SWL contains both program in ROM and radio interface circuit to copy Morse code and all speeds/shifts of radio teletype. Plus the on screen tuning MNOVATORS IN UNICATION indicators mean you never have to take your eyes off the video for perfect tuning. Housed in a small 3" x 2-1/2" x 7/8" INNOVATORSIN enclosure, with speaker in/out and practice hand key jacks, it needs no other computer connection or power supply. Unshift on space, word wrap around, real time clock, and keyword or manual printer control for permanent paper copy, so that you won't miss a

GAITHERSEURG, MD 20879 · 3011 250 20400 MORSE CODE THE RIGHT WAY

Morse Coach.

\$4995

A complete Morse code tutor in a convenient plug-in cartridge for your Commodore "64." The Morse Coach means business. It's not a toy program or a simple random code generator. Originally developed jointly by Microlog and several government agencies experienced in Morse instruction. Four years of extensive service prove it's the

quickest way to Morse proficiency. The method works! You start from absolutely no knowledge of Morse, progress through the alphanumeric symbols, and on to any speed desired. The "alphabet" part of the program introduces new characters and plots the progress on a bar-chart. The speed/test section correlates the input, analyzes mistakes and provides a printout of the analysis/test results on your Commodore screen or printer. As a bonus, it also boosts typing skill. You've never seen any tape or program do that! In fact, there's never been a system so thorough, so efficient and so effective as the Microlog Morse Coach.

## PROJECT: PACE STATION

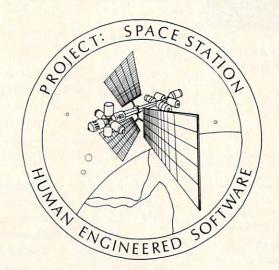

## THE ULTIMATE CONSTRUCTION SET.

Why hassle with breaking NASA's secret access codes, when you can design, launch, assemble and operate your own space station programs?

> Have your friends over ... instead of the F.B.I.

WARNING: THIS IS NOT A TOY!

Apple II Commodore 64

| OTHER TITLES AVAILABLE FOR ( | COMMODORI   |
|------------------------------|-------------|
| Cell Defence —               | 14.95       |
| Super Zaxxon —               | 14.95       |
| Graphic Basic —              | <del></del> |
| Paint Brush ————             | 14.95       |
| Hesmon 64 —                  | 24.95       |
| OmniWriter —                 | 34.95       |

P. O. Box 631 S. San Francisco, CA 94083-0631

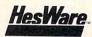

telephone: 415-871-0570 telex: 5101010530

Reader Service No. 236

#### Confused by Mail Order Ads???

Price is not the only concern. You should ask . . .

- 1. Do you have the advertised product in stock?
- 2. If the product is defective who handles the warranty?
- 3. What is the total price delivered to my door?

For the straight answers to these and all your questions, call us! 

NEW C-128!!! Call for pricing, availability & software.

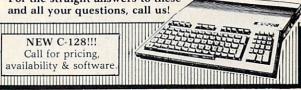

Send Self Address Stamped Business Envelope for Complete Product List!!! C-64 Hardware still available, Call!

| C-1 | 128 | HA | RD | WA | RE |
|-----|-----|----|----|----|----|

| 1700          | 128K Expander        | 1571 Drive       | 350K DS/DD   |
|---------------|----------------------|------------------|--------------|
| 1750          | 384K Expander        | 1670 Auto Modem. | . 1200 Baud  |
| 1902 Color Mo | nitor 13" RGB/Con    | nposite 80/40 Co | lumn Display |
| Teknika MJ22  | Same Specs as 1902 . |                  | \$289        |
| 1350 Mouse    |                      | Eases Co         | mputer Input |

#### C-128 SOFTWARE

..... Integrated Software for use with 1350 Perfect Calc/Writer/Filer, Powerful CP/M Business Software

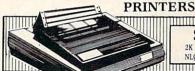

D

#### STAR SG10

We stock a complete selection of ribbons

| owertype Daisywheel 18 CPS | Okidata 182      | Call |
|----------------------------|------------------|------|
| with Cardco B \$354        | MW-350 Interface | Call |
| OPS 1101 Daisywheel        | Riteman C+       | Call |
| Direct Connect to C64 Call |                  |      |

#### **MONITORS**

| Zenith ZVM Gr/Amb | . \$89 | /99 | Teknika MJ10 | <br>\$189 |  |
|-------------------|--------|-----|--------------|-----------|--|
|                   | 1 4 1  |     |              |           |  |

#### MODEMS

| Commodore 1000 \$39            | Westriage 6420 Can |
|--------------------------------|--------------------|
| Mighty Mo Call                 | VIP Terminal Call  |
| CompuServe Starter Kit & Vidte | ex Both for 39.95  |
| ACCESS                         | SORIES             |

#### Com Cool Drive Fan . . . . \$49 Power Pak . . . . . . . . . \$27 Com Cool Plus w/ surge . . . 69 Surge Protector 4-Plug . . . 25 SPECIAL Xidex Diskettes SS/DD \$10.95 SPECIAL

#### **BLACK NAUGAHYDE COVERS**

| C-128 or 1571 Drive        | ea           | 5 | 7  |
|----------------------------|--------------|---|----|
| C-64 or 1541 Drive ea. \$5 | 1702 Monitor |   | 10 |
| MSD Drives 1/2 5/6         | 1525/MPS 801 |   | 7  |
| Gemini 10X 9               | 1526/MPS 802 |   | 8  |

#### DATABASE MANAGERS

| The Consultant | 559 | PFS:File   | \$59 |
|----------------|-----|------------|------|
| Super Base 64  | 49  | PFS:Report | 49   |

#### WORD PROCESSORS

| Paper Clip/& speller | \$55/69 | Easy Script  |  |  |  |  | 5 | 35 |  |
|----------------------|---------|--------------|--|--|--|--|---|----|--|
| Fleet System 2       |         | Easy Spell . |  |  |  |  |   |    |  |

MOST ORDERS SHIPPED WITHIN 48 HOURS! Advertised prices are for bank check or money order. VISA/MC orders add 3.5%. NO C.O.D ORDERS. Personal or company checks delay orders 21 days. All sales are final — defective merchandise exchanged for same product only. Call for return authorization number. All returned products are subject to a restocking fee unless they are defective and returned for exact exchange. In the continental U.S. add 3% for shipping [\$2.50 min.] Please call for shipping on monitors. Ohio residents add 5.5% sales tax. Prices & availability subject to change.

HOURS: MONDAY-FRIDAY 11 AM to 7 PM . SATURDAY 10 AM to 5 PM

ORDER

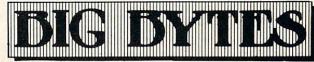

1301 BOARDMAN-POLAND ROAD POLAND, OHIO 44514

Reader Service No. 244

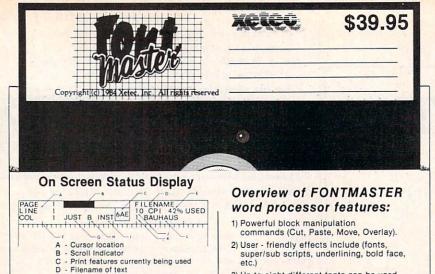

- Percentage of RAM (memory) used
   Ruler (also message line)
   Word wrap/justification flag

- 'Block marked' flag
- Insert mode flag
- Characters per inch Number of the current font
- L Name of the current font
- 3) Up to eight different fonts can be used simultaneously. 4) Many printing options such as page numbering, titles, word-wrap, right justification, and
- 5) Eight disk I/O commands (Save, Load, Verify, Erase, Etc.).

Create Your Own or choose from over 15 type styles provided in this unique program. Epson/Epson compatible/Star Micronics printer. 1541 drives only.

VISA

Bauhaus

English Italic

ยหลดอก Manhattan Stop

Blook Bold

Hairpin

Script

Pudgy rorriM

Stopbold † 8×¢ FΩΣ∞ Upsidedown

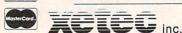

(913) 827-0685

3010 Arnold Road Salina, KS 67401

BYTE

Reader Service No. 180

#### **BACKUP** PROTECTED SOFTWARE FAST with COPY II 64™

From the team who brought you COPY II PLUS (Apple), COPY II PC (IBM) and COPY II MAC (Macintosh) comes a revolutionary new copy program for the Commodore 64, COPY II 64 ver. 2.0!

- Copies most\* protected software automatically.
- Copies even protected disks in just 2 minutes (single 1541 drive).
- Copies even protected disks in just 1 minute (dual 1541 drive).
- Maximum of four disk swaps on a single drive.
- Copies half and full tracks.

Call M-F 8-5:30 (W. Coast time) with your **3.503/244-5782.** Or send a check (add \$3 s/h, \$8 overseas) to

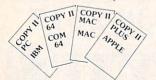

\$39.95

ENTRAL POINT Software, Inc.

9700 SW Capitol Hwy. #100 Portland, OR 97219

\*We update Copy II 64 regularly to handle new protections; you as a registered owner may update at any time at a reduced price. This product is provided for the purpose of enabling you to make archival copies only.

Reader Service No. 232

Line 685 of Formatter (August) was omitted during printing. It should read

685 GET D\$: IF D\$="" THEN

Users of some newer C-64's will find that Gators N Snakes (August) will occasionally cause the screen to flash, then blank out with unusual characters appearing. To correct the problem, turn off the machine and reload the program.

We apologize for any inconvenience caused by these problems. Remember that corrections to Ahoy! programs and articles are listed on the Ahoy! Bulletin Board (718-383-8909) -modem required) as soon as they are spotted.

#### SMALL THINGS CONSIDERED

Ahoy! is pleased to congratulate

Ari Everett New York, NY

winner of a subscription to Ahoy! courtesy of New York's Small Things Considered radio show (heard weeknights 5-8 and Saturdays 6-8 on WNYC AM83).

#### AHOY!'S BBS

If your computer is equipped with a modem, you can call Ahoy!'s Bulletin Board System (718-383-8909) any hour of the day, any day of the week to exchange electronic mail with other Commodore users and download files featuring editorial calendars for upcoming issues, excerpts from future editions of Scuttlebutt. and more.

Set your modem for 300 baud, full duplex, no parity, one stop bit, 8-bit word length, and dial away!

SPECIAL OFFER (NORMALLY \$19.95)

# Seeing Is Believing

"I don't have enough time or space to list all the good points!" -- Noland Brown, MIDNITE SOFTWARE GAZETTE

"This disk is fantastic!" -- Tom Lynch, THE USERS PORT

"Why all the enthusiasm? Because **COMAL** is a composite of the best features of the most popular programming languages... the familiarity of BASIC commands with the structural programming environment of Pascal and the turtle graphics of Logo." -- Mark Brown, INFO 64

"COMAL was just what I was looking for." -- Colin Thompson, RUN

Seeing is Believing. Take a look at what COMAL has to offer:
the complete COMAL 0.14 System for Commodore 64™ includes the
Tutorial Disk\* (teaches you the fundamentals of COMAL), plus
the Auto-Run DEMO Disk\* (demonstrates 26 COMAL programs
including games, graphics, sprites and sounds),
all for just \$7.00!
You can add the reference book, COMAL from A to Z,
for just \$4.00 more.
\$7 or \$11 -- either way you're a winner!

"Everybody who gets it, likes it! (I'll guarantee it.)" -- Len Lindsay, President, COMAL Users Group

Call TOLL-FREE: 1-800-356-5324 ext. 1307 VISA or MasterCard Orders ONLY. Questions and information must call our Info Line: 608-222-4432. All orders prepaid only – no C.O.D.

Send check or money order in US Dollars to:

COMAL USERS GROUP, U.S.A., LIMITED

6041 Monona Drive, #111, Madison, WI 53716 phone: (608) 222-4432

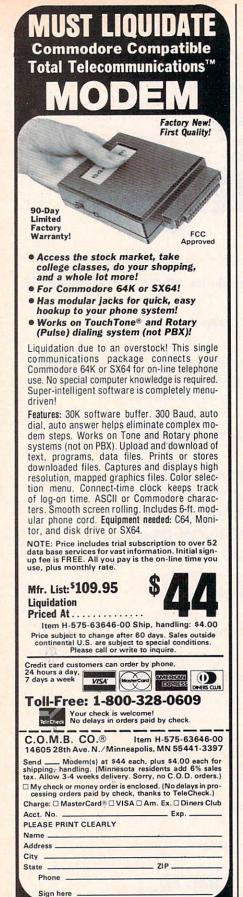

# TIPS AHOY!

We kept our part of the bargainwe came up with the title for Ahoy!'s programming tips column. And many of you readers have kept your part of the bargain, by supplying us with useful hints, tips, and programming routines for the Commodore computers - many more than we can fit into the limited space available in this issue. But Tips Ahoy! will be expanding in future issues, and we hope to receive input from a great many more of you. We'll pay top industry rates for accepted submissions. Send your best to Tips Ahoy!, Ion International Inc., 45 West 34th Street - Suite 407, New York, NY 10001.

#### LIFESAVERS TO SCOTCH TAPE TO YOUR COMMODORE

Many readers have called up or written regarding problems entering the BUG REPELLENT program. The most typical error is an:

#### ?ILLEGAL QUANTITY ERROR IN 5000

Until now there was no way to know where the bad data statement was, but with one simple command typed in immediate mode you can tell what line number the bad data element is in. Simply use the following line:

PRINT PEEK(63) + PEEK(64)\* 256 [RETURN]

The computer will return the line containing the error.

If you have ever inadvertently typed NEW, the following line will restore your program:

POKE2050,1:SYS42291:POKE45 , PEEK(34): POKE46, PEEK(35): CLR [RETURN]

Your program will be restored back -H. Roth into memory. Los Angeles, CA

HIDING YOUR PROGRAMS

If you wish to make a program "unlistable" enter the following line into your program:

1 REM (SHIFT L)

When someone types LIST the computer will show

1 REM

? SYNTAX ERROR

If people wise up to this trick, you may wish to be a bit more devious. Put the REM statement with the (SHIFT L) in the same line as an important statement, such as

100 V=53248: REM [SHIFT L]

If this line is deleted in order to view the program, the variable will not be defined and the program will not run.

To make your program unstoppable once running, use POKE 788,52. This will disable the RUN/STOP key. -Craig Buchaman Huntsville, AL

#### **AUTO RUNNER**

Instead of having to LOAD and RUN a program in separate steps, typing

LOAD"(FILENAME)",8,1(SHIFT )(RUN/STOP)

will LOAD and RUN a program au--Barry Allyn tomatically. Arlington, VA

#### UNDIM YOUR DIMS

One limitation of BASIC on the C-64 is the inability to redimension an array. The following line will allow you to undimension an array so that you may redimension it.

POKE 49, PEEK (47): POKE 50, PEEK (48)

> -Jerry Jarvis Spokane, WA

**Authorized Liquidator** 

14605 28TH AVENUE NORTH MINNEAPOLIS, MINNESOTA 55441-3397

Reader Service No. 241

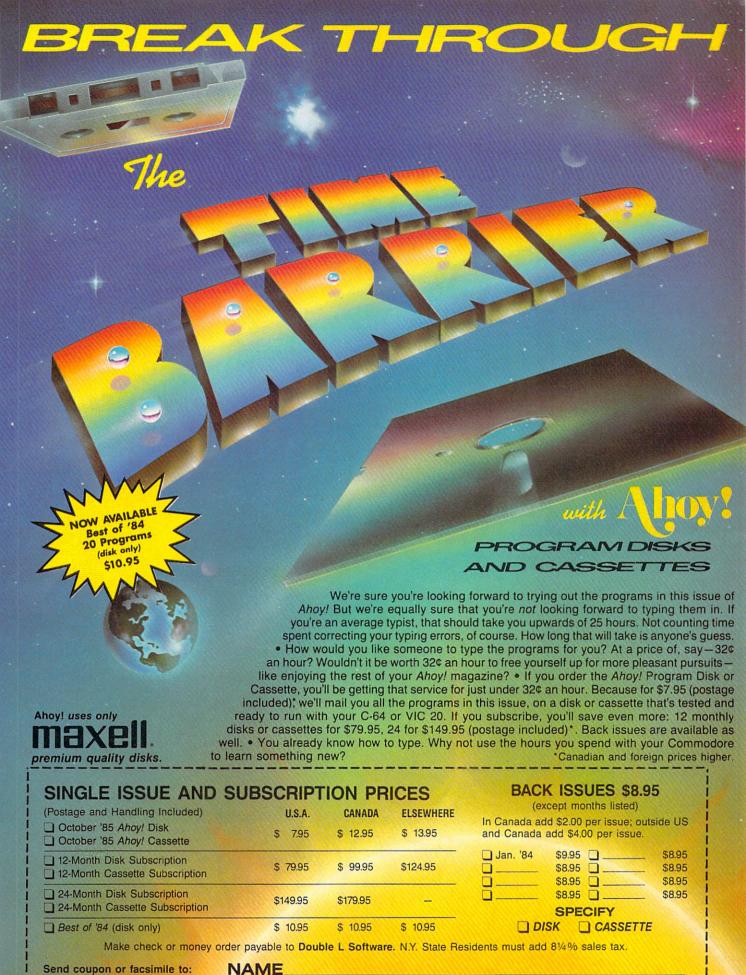

Send coupon or facsimile to: Ahoy! Program Disk/Cassette Ion International Inc. 45 West 34th Street, Suite 407 New York, NY 10001

**ADDRESS** 

CITY

STATE ZIP

# MASTERTR

## ARCADE-STRATEGY-ACTION

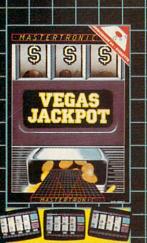

One of the most faithful computer imulations ever produced of a fruit machine. It incorporates the hald, nudge, gamble and shuffle features ound in the real thing.

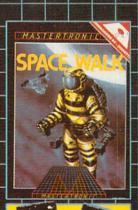

A satellite retrieval game that includes 16 levels of "low pressure" death awaiting the unskilled astronaut.

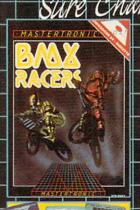

A sure chart winner. You will need still and fast reflexes to beat this lane!
You can ride on \$ different courses, each course ranges from 8 to 25 different stralling screens.

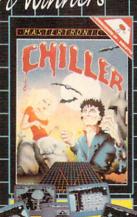

Opened to five Star Reviews in Europe recently this is surely one of the most challenging and unusual games available for the C64. Written by Commodore Programmers of the Gear Richard and David Darling. The game has five different specialular screens with hidden twits — if you get his far you have to remace your steps.

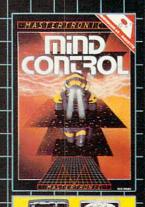

Another urusual arcade strategy game in which the players 
strive by weird and wonderful 
techniques to picheve a state of 
minaturisation and hence enter Zycos 
train and the game continues in 
another dimension.

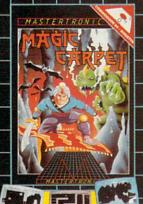

An imaginative three screen multi evel arcade adventure that uses very high resolution graphics and will test the abilities of the most experienced games players.

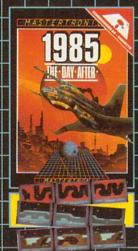

A scrolling multi screen game that takes Commaddore glaphics to a 'new state of the air level previously seen only in a handful of other games. Playability is a keyward on this 'five star game'!

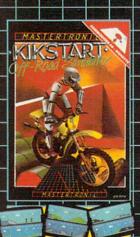

A one or two player game with split screen scrolling graphics that realistically simulates off road riding on eight different and challenging

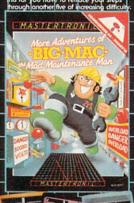

Multi screen arcade action with real twists needing a steady hand and a bold strategic game play. It will keep your interest alive for haurs.

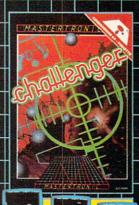

Near variation on a city bomber theme using excellent scrolling graph croutines that it extremely addictive.

MAGRA and GAMES CREATOR \$19.99

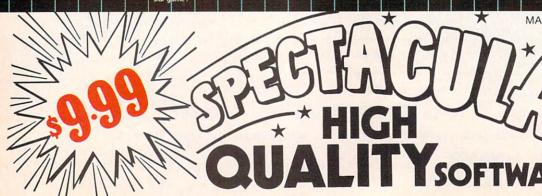

## **BRINGS YOU BRAND NEW** UNBELIEVABLE **COMMODORE 64 DISKS**

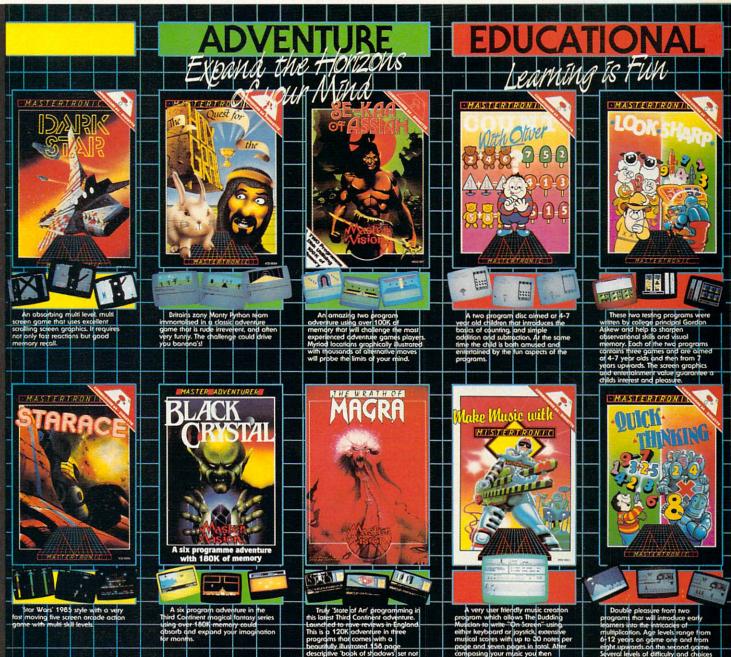

# RedSJOT PRICES!

Look for MASTERTRONIC programs at your local computer dealer or mass merchant. For more information write or call (301) 695-8877 Mastercard and Visa accepted.

MASTERTRONIC INTERNATIONAL INC.

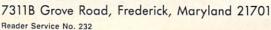

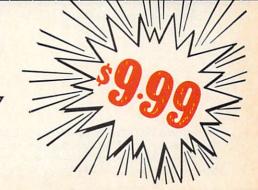

## Fly the unfriendly skies.

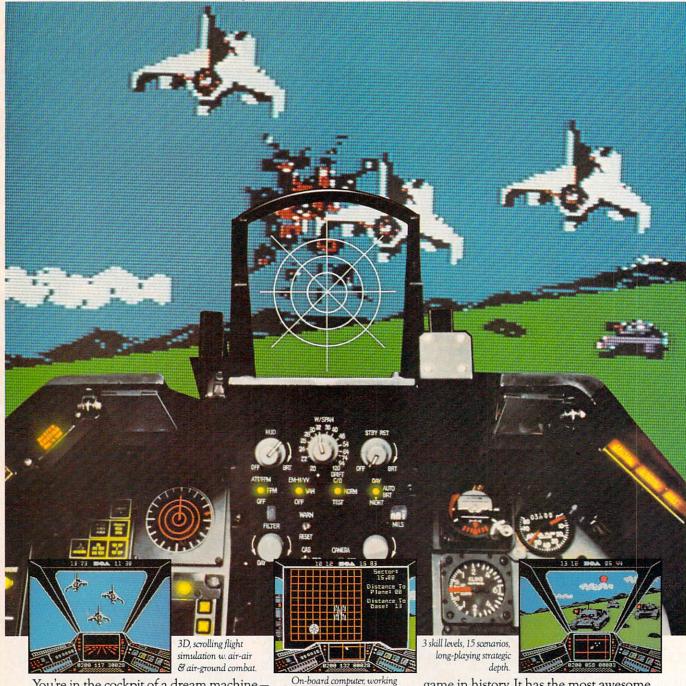

You're in the cockpit of a dream machine—
a bad dream for the poor sap whose tail you're
waxing. You stick a silver bird up his exhaust and wince
as he blossoms into fire. And then you rain down like pestilence upon the grunts in the tanks.

On-board computer, working gauges & 3 weapon systems.

And it tilence upon the grunts in the tanks.

Skyfox. It's the fastest-selling EA

game in history. It has the most awesome, high-speed animation you've ever seen on your

computer. It's played to rave reviews in every magazine. And it's yours—at your retailer—or direct from EA at (800)

227-6703 with a 14-day satisfaction or money-back guarantee.

SKYFOX.

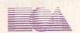

ORDERING INFORMATION & MACHINE AVAILABILITY: Visit your retailer or call (800) 227-6703 (in CA call (800) 632-7979) for VISA or MasterCard orders. To purchase by mail, send check or money order to Electronic Arts, P.O. Box 306, Half Moon Bay, CA 94019. Add \$3 for insured shipping & handling. Indicate machine verson desired. Allow 1-4 weeks for delivery. Apple II family available now at \$39.95. C-64 available now at \$34.95. For a copy of our complete catalogue and direct order form, send 50¢ and a stamped, self-addressed envelope to Electronic Arts, 2755 Campus Drive, San Mateo, CA 94403.

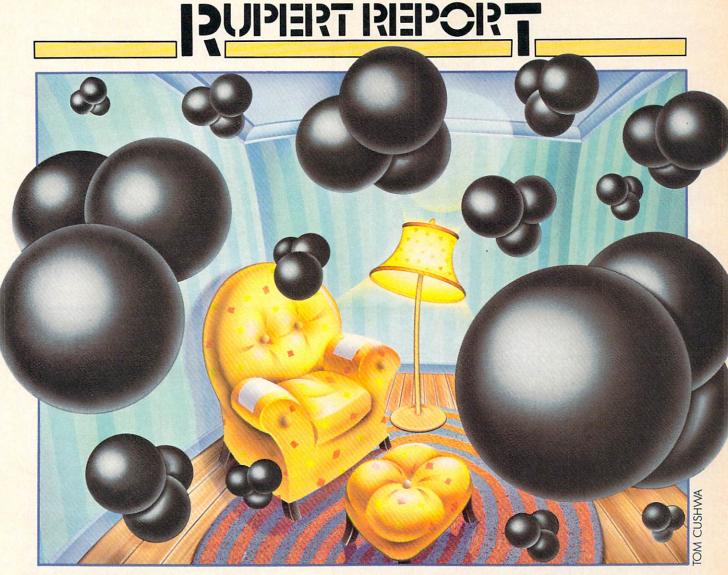

# Infinitesimal Intrigue By Dale Rupert

#### Computer Explorations of Sub-microscopic Activity

ow often do you get the chance to watch molecules in motion, or to monitor short-lived radioactive isotopes? This month you can add those two activities to your list for the skeptic who asks, "What can you do with a personal computer, anyway?"

We will continue exploring ways to simulate the real world with the microcomputer. These investigations may not uncover any revolutionary, fundamental truths (although they may). Our goal is simply to gain some insight into the behavior of objects beyond the realm of our normal senses.

Suppose you could see the molecules of air in a room. Undoubtedly they would be scattered randomly and rather uniformly. Now imagine that as you watch, all the molecules gradually migrate to the left half of the room, leaving a vacuum in the right half.

Is there any reason this couldn't happen? In fact, from a physical standpoint, it certainly *could* happen. Each molecule has a certain velocity. If the velocities of all molecules just happened to be in the same direction at the same time, theoretically all the air could travel to one side of the room.

From a statistical standpoint it's a different story. The

# 

#### **POWER PLAN**

| Names     | Wage per /hr | Mo    | Tu    |
|-----------|--------------|-------|-------|
| Andew     | 6.00 \$      | 7.50  | 8.10  |
| Bosen     | 7.50 \$      | 7.70  | 3.50  |
| Carter    | 4.70 \$      | 6.80  | 3.50  |
| Damien    | 5.90 \$      | 1.90  | 10.60 |
| Gerrit    | 13.00 \$     | 11.50 | 10.00 |
| Higgins   | 9.10 \$      | 6.50  | 7.80  |
| Mc Donald | 7.20 \$      | 9.00  | 10.40 |
| Nimitz    | 8.99 \$      | 9.20  | 4.40  |
| Smith 1   | 15.90 \$     | 4.40  | 13.10 |
| Smith 2   | 15.00 \$     | 10.10 | 4.40  |
| Wimpy     | 6.00 \$      | 9.20  | 11.60 |

6.00 \$ 9.20 11.60 90+ HELP screens.

Minimum 1.90 3.30 Average 7.62 7.95 11.50 13.10 Can use the short-

cut commands. For complex spreadsheets, you can use POWER PLAN's impressive features: cell formatting, text formatting, cell protection, windowing, math functions, row and column sort, more. Then quickly display your results in graphics format in a variety of 2D and 3D charts. Includes system diskette and user's handbook. \$49.95

#### XPER - expert system

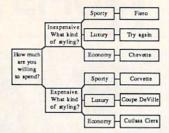

XPER is the first expert system - a new breed of intelligent software for the C-64 & C-128. While ordinary data base systems are good at reproducing facts, XPER can help you make

decisions. Using its simple entry editor, you build the information into a knowledge base. XPER's very efficient searching techniques then guide you through even the most complex decision making criteria. Full reporting and data editing. Currently used by doctors, scientists and research professionals. \$59.95

#### CADPAK Revised Version

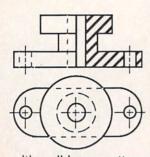

CADPAK is a superb design and drawing tool. You can draw directly on the screen from keyboard or using optional lightpen. POINTS, LINES, BOXES, CIRCLES, and ELLIPSES; fill

Powerful spread-

sheet plus builtin

graphics - display

your important data

visually as well as

numerically. You'll

learn fast with the

with solids or patterns; free-hand DRAW; ZOOM-in for intricate design of small section. Mesuring and scaling aids. Exact positioning using our *AccuPoint* cursor positioning. Using the powerful **OBJECT EDITOR** you can define new fonts, furniture, circuitry, etc. Hardcopy to most printers. \$39.95 McPen lightpen, optional \$49.95

#### **DATAMAT - data management**

|             | INVENT | ORYFILE     |  |
|-------------|--------|-------------|--|
| Item Number |        | Description |  |
| Onhand      |        | Price       |  |
| Location    |        |             |  |
| Reord. Pt.  |        | Reord. Qty. |  |
| Cost        |        |             |  |

"Best data base manager under \$50" RUN Magazine

Easy-to-use, yet versatile and powerful features. Clear menus guide you

from function to function. Free-form design of data base with up to 50 fields and 2000 records per diskette (space dependent). Simple data base design. Convenient and quick data entry. Full data editing capabilities. Complete reporting: sort on multiple fields and select records for printing in your specific format. \$39.95

#### **CHARTPAK**

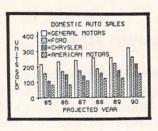

Make professional quality charts from your data in minutes. Quickly enter, edit, save and recall your data. Then interactively build pie, bar, line or scatter graph. You can specify scaling,

labeling and positioning and watch CHARTPAK instantly draw the chart in any of 8 different formats. Change the format immediately and draw another chart. Incudes statistical routines for average, deviation, least squares and forecasting. Hardcopy to most printers. \$39.95 CHARTPLOT-64 for 1520 plotter \$39.95

TAS - technical analysis

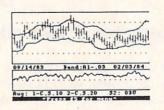

Technical analysis charting package to help the serious investor. Enter your data at keyboard or capture it through DJN/RS or Warner Services. Track high, low, close, volume, bid and

ask. Place up to 300 periods of information for 10 different stocks on each data diskette. Build a variety of charts on the split screen combining information from 7 types of moving averages, 3 types of oscillators, trading bands, least squares, 5 different volume indicators, relative charts, much more. Hardcopy to most printers. \$84.95

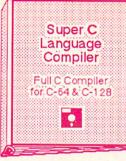

The most advanced C development package available for the C-64 or C-128 with very complete source editor; full K&R compiler (w/o bit fields); linker (binds up to 7 separate mod-

ules); and set of disk utilities. Very complete editor handles search/replace, 80 column display with horizontal scrolling and 41K source files. The I/O library supports standard functions like printf and fprintf. Free runtime package included. For C-64/C-128 with 1541/1571 drive. Includes system diskette and user's handbook. \$79.95

# Super Pascal Development Package Complete Pascal Compiler and Tools for C-64 & C-128

Not just a compiler, but a complete development system. Rivals Turbo Pascal<sup>©</sup> in both speed and features. Produces fast 6510 machine code. Includes advanced source file editor;

full Jensen & Wirth compiler with system programming extensions, new high speed DOS (3 times faster); builtin assembler for specialized requirements. Overlays, 11-digit arithmetic, debugging tools, graphics routines, much more. Free runtime package. Includes system diskette and complete user's handbook. \$59.95

#### BASIC-64 full compiler

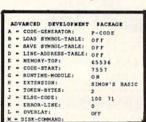

The most advanced BASIC compiler available for the C-64. Our bestselling software product. Compiles to superfast 6510 machine code or very compact speed-code. You can even

mix the two in one program. Compiles the complete BASIC language. Flexible memory management and overlay options make it perfect for all program development needs. BASIC 64 increases the speed of your programs from 3 to 20 times. Free runtime package. Includes system diskette and user's handbook. \$39.95

# VIDEO BASIC development

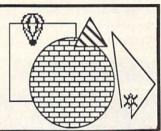

The most advanced graphics development package available for the C-64. Adds dozens of powerful commands to standard BASIC so that you can use the hidden graphics and sound

capabilities. Commands for hires, multicolor, sprite and turtle graphics, simple and complex music and sound, hardcopy to most printers, memory management, more. Used by professional programmers for commerical software development. Free runtime package. Includes system diskette and user's handbook. \$39.95

#### FORTH Language

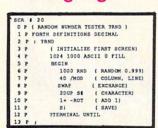

Our FORTH language is based on the Forth 79 standard, but also includes much of the 83 level to give you 3 times vocabulary of fig-Forth. Includes full-screen editor, complete

Forth-style assembler, set of programming tools and numerous sample programs to get you deeply involved in the FORTH language. Our enhanced vocabulary supports both hires and lores graphics and the sound synthesizer. Includes system diskette with sample programs and user's handbook. \$39.95

Other software also available!
Call now for free catalog and the name of your nearest dealer. Phone: 616/241-5510.

## **Abacus Software**

P.O. Box 7211 Grand Rapids, MI 49510 616/241-5510

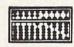

For fast service call 616/241-5510. For postage and handling, include \$4.00 per order. Foreign orders include \$8.00 per item. Money orders and checks in U.S. dollars only. Mastercard, Visa and Amex accepted.

Dealer Inquiries Welcome More than 1200 dealers nationwide

Reader Service No. 213

#### PROGRAMMERS!

Ahoy! wishes to continue publishing the best Commodore-compatible programs available in magazines today! We're looking for games, utilities, educational, music, and graphics programs, and programs that completely defy description. If you have an original C-64, C-128, or VIC 20 program, in BASIC or machine language, we'd like to see it. Payment will be made upon acceptance, at competitive industry rates. You will also receive royalties based on the sale of our program disks.

Send a copy of your program on disk or tape, accompanied by a printout and documentation, to Ahoy!, 45 West 34th Street—Suite 407, New York, NY 10001. Include a self-addressed mailer with sufficient return postage affixed. (Program printouts not accompanied by a disk or tape will be returned unread; programs not accompanied by sufficient return postage will not be returned.)

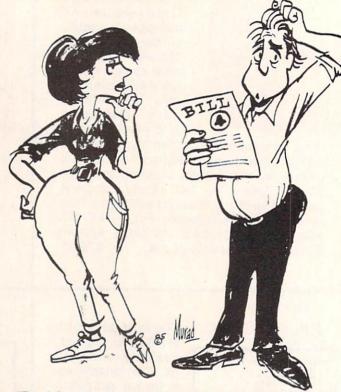

"Don't be silly, Joyce...what could my new computer modem have to do with this \$120 phone bill?"

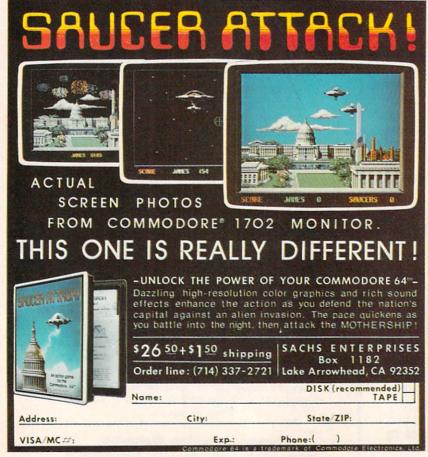

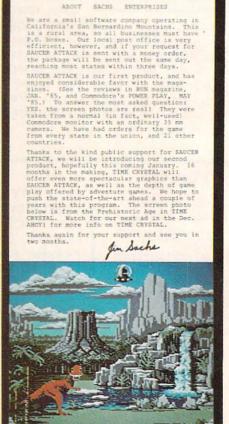

likelihood of all air molecules in a room spontaneously having velocities in the same direction at the same time is negligibly small. The situation (on a smaller scale) is analogous to flipping a million coins and having them all come up tails. Possible? Yes. Probable? Don't bet on it.

#### **TOWARD INCREASING DISORDER**

If you watched a movie of thousands of identical molecules moving around in a container, would you be able to tell if the movie was going forward or backward? If the molecules were uniformly distributed and remained so throughout the movie, you certainly could not tell.

(You might prefer a simpler and more familiar example if you find it difficult to picture molecules moving around. Consider the wind-filled box containing Ping-Pong balls that is used for drawing lottery numbers or for choosing bingo values. The balls continuously float around, bouncing off the sides of the container and each other. This is not really an isolated system because of the external fan, but it gives you the idea of the random motion with which we will be dealing.)

Suppose that the molecules gradually began congregating in the left half of the container, until the final scene showed no molecules at all in the right half. Assuming the molecules have no attraction for each other, it doesn't require a course in statistical mechanics to realize that the movie was probably running backward.

We would conclude that the film started with all molecules on the left and that they migrated in all directions until they "filled" the container. The concept that things in the universe tend to become more disorganized or more randomized is perhaps common sense. The physicist says in the Second Law of Thermodynamics that the natural tendency is for the entropy of a system to increase. This is another way of expressing our notion that the amount of disorganization of the molecules in the container should be increasing. If we see the molecules organize themselves in one half of a container, it seems somewhat mysterious, or downright unnatural!

The program *Molecular Motion* on page 120 simulates the random movement of molecules within a container. (The program is only for the Commodore 64.) The table on this page lists the variables and their uses. The molecules all begin on the left side of the screen. A random number is chosen to decide if the next molecule to trade sides comes from the left or from the right side of the screen.

The probability that a molecule moves to the other side of the screen depends upon how many molecules are currently on its side of the screen. If all molecules are on the left, then obviously the next movement must be from the left side to the right side. If the molecules are evenly distributed, the next molecule to move to the other side is just as likely to be on the right side as on the left.

The relative number on the left (RL) is calculated in line 80 from the total number on the left (NL) divided by the total number (TTL) of molecules. Since all molecules start on the left side, this ratio is initially one. Line 90 picks a random number between zero and one. If the

#### VARIABLES FOR MOLECULAR ACTION

A\$ keyboard input

KK direction: 1=normal;

0=reversed

K1 start of screen memory

K2 width of screen

K3 blank character

K4 molecule character

L\$ format character

L1\$ cursor left

ML memory to POKE on left Y screen row (0-24)

MR memory to POKE on right

NL number on left

PL POKE character for left

PN random number

PR POKE character for right

RL relative number on left

T time counter

TTL total # of molecules

X screen column (0-39)

random number is less than the relative number on the left side, it is assumed that one of the molecules migrates from the left to the right.

As more molecules move to the right, the relative number on the left decreases. Consequently it becomes less probable that a molecule will move from left to right. For example, when half are on each side, the relative number on the left is one half. If the random number is less than one half, one moves from left to right. It is just as likely in this case that the random number will be greater than one half, meaning that one moves instead from right to left.

After the program has run for awhile, you should notice that the numbers on the left and right sides are nearly equal. They vary some as would be expected. Hopefully

#### Program Your Own EPROMS

promenade

JASON-RANHEIM

► VIC 20 C 64

0

0

mena

PLUGS INTO USER PORT. NOTHING ELSE NEEDED. EASY TO USE. VERSATILE.

· Read or Program. One byte or 32K bytes!

OR Use like a disk drive. LOAD, SAVE, GET, INPUT, PRINT, CMD, OPEN, CLOSE—EPROM FILES!

> Our software lets you use familiar BASIC commands to create, modify, scratch files on readily available EPROM chips. Adds a new dimension to your computing capability. Works with most ML Monitors too.

- Make Auto-Start Cartridges of your programs.
- The promenade™ C1 gives you 4 programming voltages, 2 EPROM supply voltages, 3 intelligent programming algorithms, 15 bit chip addressing, 3 LED's and NO switches. Your computer controls everything from software!
- Textool socket. Anti-static aluminum housing.
- EPROMS, cartridge PC boards, etc. at extra charge.
- Some EPROM types you can use with the promenade™ 462732P 2564 2764 27C64 2532 2732 27C32 2732A 5133 5143 2815 2816

Call Toll Free: 800-421-7731 or 408-287-0259

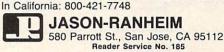

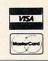

\*Denotes electrically eraseabl types

you agree that it is most unlikely for the original distribution to occur again with all molecules on the left. Chances are equally remote that all of the molecules would ever end up on the right side of the screen at once.

#### THE ARROW OF TIME

Robert Eisberg describes this problem as a calculator simulation in his book *Applied Mathematical Physics with Programmable Pocket Calculators* (McGraw-Hill, 1976). He refers to "the arrow of time" as the natural direction for the system to progress.

We can easily simulate reversing the arrow of time. That way we will be able to make our "computer movie" run backward. Normally K3 represents the empty space character (ASCII value 32), and K4 represents the molecule (ASCII value 81). If any key is pressed while the program is running, the values of K3 and K4 are swapped in line 270.

Now when the test in line 110 says to move a molecule from left to right, the opposite will occur. A molecule will be put on the left and a blank will be put on the right. Now it is more likely for a molecule to go from right to left whenever there are already more molecules on the left. Let the program run for a while with the arrow of time reversed. All of the molecules regathering on one side of the screen seems unnatural. Pressing an-

Clone Owners Most Requested Utilities for The Commodore.

FLOPPY DISK CONSTRUCTION SOFTWARE

Now you can have a complete set of utilities that enhance your ability to get the most out of your computer.

INCLUDES: 1) Repair a Disk 2) Lock a Disk 3) File Finder
 4) Un-New 5) Screen Dump 6) Unscratch a File 7) Drive
 Speed/Alignment Check 8) Machine Language Saver 9) Auto
 Boot Maker 10) Error Examiner

Introductory Special \$21.95

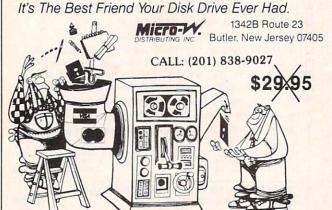

Reader Service No. 206

other key reswaps the values of K3 and K4 and sets the arrow of time straight again.

The numbers at the top of the screen tell the numbers of molecules on each side and the number of time intervals that have elapsed since the last key was pressed. Time is displayed as a negative value when the arrow of time has been reversed.

This concept of the increasing entropy or disorder of an isolated system relates only to systems containing reasonably large numbers of objects. If there were only two molecules in the container, it wouldn't seem unusual for both of them to be on the same side at one time. It would be impossible to know whether the movie is going forward or backward if it showed just two molecules. With 480 molecules, it should be readily apparent when things are behaving naturally and when they aren't.

#### RADIOISOTOPE ACTIVITY

Radioactive nuclei decay at random. A nucleus of Uranium 234 (U-234) splits into a Helium nucleus and a nucleus of Thorium 230. U-234 has a half-life of a quarter of a million years. This means that after that amount of time, half of the nuclei in the original sample of U-234 will have decayed.

Just as with the probabilities of coin flipping, you can't predict what any one nucleus will do at any given time. You can only come up with averages for many nuclei or many time intervals. A particular U-234 nucleus might decay today or it might wait several million years before decaying.

Thorium 230 is called a "daughter product" of U-234. Thorium 230 itself is radioactive. It breaks down into other products which eventually decay to become Lead 206 nuclei.

The program *Radioactive Decay* on page 120 simulates the decay of a sample of a radioactive substance. (This program is written for the Commodore 64. The first part of this program also runs on the VIC 20 if lines 240 and 250 are deleted. The Plot Routine works only on the Commodore 64.) The initial substance decays to one radioactive daughter product which itself decays to a stable second daughter product.

Common sense tells us that as the amount of the original substance decreases, the amount of the first daughter product should increase. Furthermore the amount of the stable second product should gradually increase as some of the first product decays. Eventually only the stable nucleus, the second daughter product, remains.

The relative amounts of each substance at any time depend upon the relative half-lives of each substance. If the initial substance decays rapidly and the first daughter product decays much more slowly, we would expect the amount of the first daughter product to increase rapidly. Its concentration should remain fairly high for quite a while as it slowly decays into the second daughter product.

The first time you run *Radioactive Decay*, line 170 calls the subroutine at line 400 to print the quantities of each type of nucleus. You may add an appropriate OPEN statement and change lines 400 and 420 to PRINT# state-

# presenting ... CAPTURE

- CAPTURE IS A CARTRIDGE THAT PLUGS INTO YOUR COMPUTER'S EXPANSION PORT.
- CAPTURE DOES NOTHING UNTIL YOU PRESS ITS CAPTURE BUTTON. UNTIL THEN, A RUNNING PROGRAM CANNOT DETECT ITS PRESENCE.
- CAPTURE THEN TAKES CONTROL NO IFS, ANDS OR BUTS AND PRESENTS A MENU.
- CAPTURE WILL NEATLY SAVE EVERYTHING IN YOUR COMPUTER TO YOUR 1541 OR COMPATIBLE DISK DRIVE ALL 64K OF RAM, CPU, VIC AND SID CHIP REGISTERS EVERYTHING. IN EASY TO VIEW CHUNKS.
- CAPTURE WILL, IF YOU WANT, PRE-CONFIGURE YOUR COMPUTER'S RAM SO THAT ONLY MEMORY ALTERED BY YOUR PROGRAM NEED BE SAVED.
- CAPTURE WILL WRITE A BOOT ON YOUR DISK SO YOU CAN RELOAD AND BEGIN EXECUTION RIGHT WHERE YOU LEFT OFF.
- CAPTURE DOES ALL THIS AT A COST OF JUST \$39.95

#### **BUT HERE'S THE BEST PART**

CAPTURE WILL MAKE AN AUTO-START CARTRIDGE OF YOUR PROGRAM. IT'S EASY!

JUST FOLLOW THE DIRECTIONS ON THE SCREEN. NOW PLUG IN YOUR

CARTRIDGE AND TURN ON YOUR COMPUTER. IN LESS THAN TWO SECONDS

YOUR PROGRAM BEGINS AGAIN AT PRECISELY THE POINT WHERE YOU

CAPTURE'D IT, MAGIC!

BESIDES CAPTURE, YOU NEED A *promenade* C1 AND A SUPPLY OF CPR3 CARTRIDGE KITS.

#### ORDERING INFORMATION

| • | CAPTURE CARTRIDGE — COMPLETE WITH INSTRUCTIONS \$ 39    | 9.95 |
|---|---------------------------------------------------------|------|
| • | • promenade C1 — EPROM PROGRAMMER WITH DISK SOFTWARE 99 | 9.50 |
| • | CPR3 CARTRIDGE KIT — PC BOARD, CASE AND 3 EPROMS        | 9.95 |
| • | DR—EPROM ERASER, TWO AT A TIME, 3 TO 10 MINUTES         | 4.95 |
| • | STARTER SET — CAPTURE, promenade C1 AND 1 CPR3          | 9.95 |
| • | DELUXE SET — CAPTURE, promenade C1, DR AND 2 CPR's      | 9.95 |

SHIPPING AND HANDLING — USA: UPS SURFACE \$3.00
BLUE LABEL \$5.00
NEXT DAY AIR \$13.00
CANADA: AIR MAIL \$7.00
OTHER FOREIGN AIR \$12.00

CALIFORNIA RESIDENTS ADD APPLICABLE SALES TAX COD ORDERS, USA ONLY, ADD \$3.00

C64 AND C128 TM COMMODORE ELECTRONICS, LTD. \*WHEN OPERATING IN 64 MODE

TO ORDER: TOLL FREE 800-421-7731 FROM CALIFORNIA 800-421-7748

TECHNICAL SUPPORT AND 408-287-0259 FROM OUTSIDE THE US: 408-287-0264

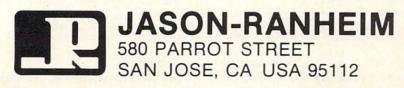

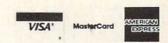

Reader Service No. 205

ments if you want the output to go to your printer instead of to the screen.

If you are using the Commodore 64, you may change line 170 to GOSUB 500. This calls the Plot Routine which creates a graph of the quantities of the three substances as a function of time. Pressing any key after the first screen is completed will continue the graph onto the next screen.

This program is easy to modify. First of all, the decay constants in lines 110 through 130 may be changed. A value of one means that the substance decays instantly. A value of zero means that the substance is stable. The closer the decay constant is to one, the shorter its halflife is. See how changing the decay constants changes the relative numbers of each type of isotope.

For the technically oriented readers, the relations between the decay constant (DC) and the half-life (t) are as follows:

$$DC = 1 - EXP(-0.693/t)$$
  
 $t = -0.693/LOG(1 - DC)$ 

The number -0.693 is the natural log of one half.

Initially there are 100 type 0 nuclei. The computer selects a random number for each nucleus. If that number is less than the decay constant for a given nucleus, then that nucleus decays. A type 0 nucleus becomes a type 1 nucleus when it decays. A type 1 nucleus decays into a type 2 nucleus. Since the type 2 nucleus has a decay constant of zero, it will never decay.

The array NUC() keeps track of each nucleus' type. For example, if the tenth nucleus has decayed twice, it is a type 2 nucleus, and NUC(10) equals two. The array M() keeps track of the total numbers of each type of nucleus. Initially M(0) is 100 while M(1) are each zero, since all 100 nuclei are type 0. When a type 1 nucleus decays, there is one less type 1 and one more type 2. Line 210 does the accounting.

It is not difficult to change the initial number of nuclei or the number of different daughter products. Line 10 defines the total number and line 30 gives the number of daughter products. If you change the number of daughters, you should change the numbers of decay products beginning at line 110. There should be a decay constant for each type of nucleus.

John R. Merrill provides a more technical discussion of radioactivity simulations and many other topics in his extensive book Using Computers in Physics (Houghton Mifflin, 1976). You could certainly learn a lot of physics by running the programs in his outstanding book.

As usual, the programs this month are merely a starting place for your investigations. Simulations on your microcomputer provide a window into the workings of the universe. Enjoy your explorations and your discoveries.

SEE PROGRAM LISTING ON PAGE 120

#### SYMBOL MASTER™

#### MULTI-PASS SYMBOLIC DISASSEMBLER FOR COMMODORE 64\* & 128\*

(Includes C-128 native 8502 mode) disassembles any 6502/6510/8502 machine code program into beautiful source

- Learn to program like the experts!
- Adapt existing programs to your needs!
   Automatic LABEL generation.
- Outputs source code files to disk fully compatible with your MAE,\* PAL,\* CBM,\* Develop-64,\* LADS\* or Merlin\* assembler, ready for re-assembly and editing!
- Outputs formatted listing to screen and printer.
- Automatically uses NAMES of Kernal jump table routines and all operating system variables
- Disassembles programs regardless of load address. Easily handles autorun "Boot programs
- · Generates list of equates for external addresses
- Generates complete cross-referenced symbol table
- Recognizes instructions hidden under BIT instructions
- 100% machine code for speed. Not copy protected

ORDER NOW! \$49.95 postpaid USA. Disk only.

\*MAE is a trademark of Eastern House. PAL is a trademark of Pro-Line. Commodore 64 & 128 are trademarks and CBM is a registered trademark of Commodore. Develop-64 is a trademark of French Slik LADS is a trademark of Compute! Publications. Merlin is a trademark of Roger Wagner Publishing.

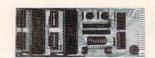

#### UNLEASH THE POWER OF YOUR COMMODORE 64 WITH THE ULTIMATE INTERFACE

- · Control and monitor your home-
- appliances, lights and security system Intelligently control almost any device
- Connect to Analog-to-Digital Converters
- Control Robots
- · Perform automated testing
- · Acquire data for laboratory and other instrumentation applications
- Many other uses

Don't make the mistake of buying a limited capability interface. Investigate our universally applicable Dual 6522 Versatile Interface Adapter (VIA) Board, which plugs into the expansion connector and provides

Four 8-bit fully bidirectional I/O ports & eight handshake lines • Four 16 bit timer/ counters • Full IRQ interrupt capability • Four convenient 16-pin DIP socket interface connections . Expandability up to four boards & sixteen ports

ORDER NOW! Price \$169, postpaid USA Extensive documentation included. Each additional board \$149.

#### **COMMODORE 64™** SOURCE CODE!

#### "What's Really Inside the Commodore 64"

· Most complete available reconstructed assembly language source code for the C-64's Basic and Kernal ROMs, all 16K. • You will fully understand calls to undocumented ROM routines, and be able to effectively use them in your own programs. . Uses LABELS. Not a mere one-line disassembly. All branch targets and subroutine entry points are shown. • TABLES are fully sorted out and derived. • Completely commented, no gaps whatsoever. You will see and understand the purpose of every routine and every line of code! • Complete listing of equates to external label references. . Invaluable fully cross-referenced symbol table. Order C-64 Source. \$29.95 postpaid USA

#### PROFESSIONAL UTILITIES:

We personally use and highly recommend

- PTD6510 Symbolic Debugger for C-64. An extremely powerful tool with capabilities far beyond a machine-language monitor. \$49.95 postpaid USA.
- MAE64. Fully professional macro editor/ assembler. \$39.95 postpaid USA.

All orders shipped from stock within 24 hours via UPS. VISA/MasterCard welcomed. There will be a delay of 15 working days on orders paid by personal check.

#### SCHNEDLER SYSTEMS

1501 N. Ivanhoe, Dept. A10, Arlington, VA 22205. Information/Telephone Orders (703) 237-4796

## **COPY PROTECTION:**

# THE GUARDED SECRETS

# Disk Error Checker, a Utility for the C-64

#### By George Trepal

t seems that every other ad in computer magazines is for programs that copy other programs (but not themselves). What's going on? Why should a program be hard to copy, anyway? Shouldn't a simple LOAD then SAVE to another disk make a copy?

Imagine being given the job of designing a book that anyone could read but no one could copy. Making software copyproof is a lot like this. The computer must read the information from the disk in order to run the program, yet the information must somehow be protected from being copied. When the program is in the computer it can alter the computer's SAVE and BREAK instructions and protect itself. When it's on the disk it has no such protection and can be copied a block at a time. Yet there are programs that can't be copied.

To understand what's happening we have to start with the disk drive. It's not simply a box. Inside is a full computer with ROM and RAM and a dull little filing program that runs constantly.

In addition to the computer circuitry is the disk turning motor and a system to move the magnetic head over the disk. The head is responsible for reading or writing information to the disk. The head moves in steps across the disk with each step representing a track. The steps are referenced to solid objects called stops. When you format a disk the drive starts the process with internal banging. Each bang is the head whacking against a stop to make sure it's gone as far as it can. When it is satisfied about its position it starts laying down tracks.

If you're thinking that this is a pretty sloppy way to run things you're right. If the head can't position itself over the tracks it's said to be out of alignment. Since the alignment for each drive is slightly different, a disk that works on one drive may not be readable by another.

If you'll look at a disk you'll see a little round hole near the hub. Some drives have a light beam-photocell combination to look for the hole. When the hole shows up, the computer has a reference point to work from. This is called hard sectoring a disk. Commodore computers use soft sectoring, which means the hole isn't used and the drive has no idea where it is on the disk. It gets around this problem by putting a marker called a sync character at the start of things. Each track is divided into sectors with the outer tracks having more sectors than the inner tracks. The sectors of a track take up equal room, and a space between the last and first sectors is provided as a safety margin. If

the space weren't there and the drive's timing were off, the last sector could overwrite the first sector.

The computer and drive are both dedicated to 100.000% accuracy. A program that takes up 100 blocks on the disk represents about 25,000 bits of program information and 9,000 bits of error detection information. If even one is wrong, the program won't run right!

One way to detect errors is to add the values of all the bytes stored in a sector and store this checksum separately. When the information is read off the sector the addition is done again and compared with the checksum. If the two don't match, the information is read again, since an error has been detected. After a number of tries and failures, an error is declared and the red drive light starts to flash.

Each sector has the disk ID written into it. If the ID doesn't match the ID the computer found when it checked the directory, an error is declared.

Synch characters tell the drive where it is on the disk. If a synch character is missing you'll get an error.

Virtually all copy protection takes advantage of the fact that the drive and computer hate anything abnormal. Normal copy programs won't copy errors because—well, because they're errors and are therefore WRONG!

This is easier to understand if we humanize the machines. The scene: a program has been loaded into the computer and it has started to run.

Computer: Hmm! The first thing the program tells me to do is check to see if this disk is original or a copy. If it's a copy, I won't run the program. Hey! Drive, get me the data in sector one of track one.

Drive: OK, sector one of track one. Coming right up. Unbeknownst to Drive, the entire track is empty and has been reformatted, thus providing it with an ID different from the rest of the disk.

Drive: Here it is. Better check to see if the ID matches. Oh, oh! it doesn't. My head is probably put out of alignment, so I'll whack it against the stop to align it. BANG! Nope, the error is still there so I'll whack my head again to align it. BANG!...

Drive whacks his head for some time. You hear it as about a second of machine gun fire. Eventually Drive gives up and an error is declared.

Drive: Yo, Computer! I can't give you the information. I tried hard to get it, but the ID doesn't match.

tors of a track take up equal room, and a space between Computer: The program says that if Drive tells me there's the last and first sectors is provided as a safety margin. If an ID error, the disk is the original and it's okay to run

the program.

The thing that confuses some people is that the error is not part of the program. If the error were part of the program, the program couldn't be loaded, since it would have an error in it. The error is always confined to a portion of the disk not used to hold program information.

There are two ways to read errors and both are (poorly) covered in the Commodore drive instruction manual. One way is the block read just described. It involves a great deal of head banging, which can indeed cause head misalignment. All programs copy protected with block reads work to send your drive to the repair shop. The other method is called memory reading. A memory read actually looks inside the drive's buffers to extract information. There is no banging. The program that accompanies this article uses memory reads to check a disk for errors.

Simple errors were adequate protection two years ago, but now there are dozens of copy programs on the market that copy them. A war is on between those who want to protect software and those who want to copy it. Needless to say, almost no one wants to tell how they protect their software. The following information is probably right, but as I've said, people are reluctant to talk.

A disk normally has 35 tracks on it, but the head can be told to make extra tracks. Track 36 is the easiest to work with and track 40 is the hardest. Since a normal disk copy program only copies 35 tracks, vital program information stored on track 36 is lost. The error checking program I've included will check to track 40. If the tracks don't exist, the program will give error #21. If the tracks beyond 35 get a format command that tells the computer to lay down more blocks than there is room, the last blocks overwrite the first. This sort of "dirty format" will hang up my reader (and most copy programs).

There is room between the tracks for information, and this half-track space can be used to store critical data. I think true half-tracking is impossible with the 1541 drive since the head alignment isn't good enough for it. The half-traced track tends to destroy one of the tracks it's between. But that's taken into account. When a half-tracked program is copied, if the head alignment is very good the half-track is missed entirely. If it's normal, the head wiggles and picks up some information from the normal track and some from the half track, not getting clear information from either.

Similar to half-tracking is renumbering tracks, two tracks 34's for example. This can be terribly worrisome to copy programs.

Remember that the sync character lets the drive know where the information on the disk is. If a track sync character is removed, a normal copy program can never find where it is and hangs up. Of course, the track has no information on it.

Extra sectors can be put after the last sector of a track and information can be hidden in them.

The spacing of bits stored in the outer tracks differs from that of the inner tracks. By altering the bit density of a track it can be made unreadable.

There are a few other tricks (including the one my company uses) that I've promised not to write about.

A technique that has been proposed is to write a sector

with a magnetic strength halfway between a 1 and a 0. When the computer reads this track it will read garbage which will vary with drive vibration, disk flexing, heat, and other factors. The sector will be read several times and if the result is different each time, the disk is assumed to be the original. If the disk were copied, the garbage read from the original would always be the same.

Another technique which is almost impossible to use with soft sectored disks is laser protection. A tiny hole representing one bit of a byte is burned in the disk. The byte is written with the last bit being 1. If it is read back as being 0 (i.e., hole) the disk is an original. This is really a technique for hard sectored disks.

There are two general classes of copy programs sold. The first sort reads information from a disk a block at a time and makes a copy of it. The second sort is called a nibble copier and is the meaner of the two. The destination disk is put in the drive and the drive rotation is timed. The source disk is then put in and a whole track (rather than block at a time) is read and stored to be fed to the destination disk later. Since the nibble copier doesn't have to worry about such things as synch characters, it's harder to protect against. Interestingly enough, most copiers tend to randomly introduce errors to the destination disk. Since most disks that are copy protected have lots of extra room on them, the introduced errors hardly ever hit a vital spot.

Why should errors be created? For one thing, the programs bypass the normal error traps to be able to write errors. Also, they bypass (usually) vital routines to gain speed. A normal copier written in BASIC takes about 25 minutes to copy a disk. By using machine language and bypassing things, a nibble copy of a disk (including half-tracks) takes about 8 minutes. Fast copy routines can do the job in about 3 minutes. Spoolers can do the job in about half a minute!

Spooling means to get peripheral devices talking to each other. A copy spooler uses two disk drives and has them sending information directly to each other. Once the process is underway, the computer can be turned off. Nonspooling copiers have to read the information into the computer, then out onto the destination disk.

Now to my error checking program. It only finds errors rather than writes them. What use could this be in making copies? Answer: Well, uh.... You may get a certain thrill in using it to find how commercial disks are protected. You can also use it to see if a disk, copy or not, has errors. If it is a copy, you can see if they are in the right places. You can use it to check formatted disks for bad spots. If you have critical information to save, it pays to check the disk first. The program doesn't hurt any information on the disk.

Copyright law allows you to make a copy of your copy protected disks for archival purposes.

You may want to format a disk and see how many errors you can create with a magnet. Be careful not to get it near the middle track since you may make the whole disk unreadable. You can also put blank formatted disks in different places to see if they are safe. Does it hurt to leave a disk on top of the monitor? How about under a ringing telephone? Are errors caused by freezing? What happens if a disk gets too hot? 

SEE PROGRAM LISTING ON PAGE 134

## C-64 and C-128\* OWNERS:

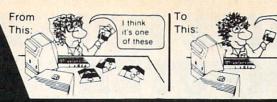

THIS

ONE!

#### Now YOU too can get the "Software Edge!"

Do you know the full contents of all your Disks in your Software Library?

Stop playing "Hide-and-Seek" with your Disk software! Let your Commodore 64™ "memory" do all the work for you. Easy Manual and Program Menu-Screens make everyone a "pro" in 1 day!

Here's a small "PEEK" at SOME of the FULLY-INTEGRATED POWER of PRODUCTIVITY at your fingertips. . .

#### MASTERDISK®:

- a SORTED Master Catalog of ALL your Disks (even those un-listable "protected" Directories: Names, ID's, File info, etc.)
- Search + List any File/Disk/ID in seconds, automatically, in any of SEVEN WAYS.
- Transfer ML-Programs or Files from Disk to Disk (CATEGORIZE your software)
- Stop disaster before it strikes: change duplicate ID's fast, without total re-copy.
- Restore accidentally-scratched files in a flash, with VERIFICATION that they're OK.
- Works with 1 or 2 Single Disk Drives (1541, MSD, etc.) with or without Printer (Commodore or ASCII).
- Handy-Reference Card for HEX/ASCII/ BINARY-TO-DECIMAL VALUE TRANSLA-TION + FORMULAS, included FREE.
- All this + MUCH MORE, for just \$34.95. (U.S.A.), \$45.95 (Canada)

#### NEW!! - MASTERDUAL®, "Son of MASTERDISK®" . . . same power, but with Dual Drive Speed!

- Same Catalog Features as MASTERDISK®
- · Same Disk repair functions, too
- For all C-64 & C-128\* systems with Dual Disk Drives (4040, MSD, etc.)
- Utilizes all Dual Drive functions for maximum speed and ease of use
- FREE Handy Reference Card for HEX/ASCII/ Binary to Decimal Translation + Formulas
- Experience FULLY-INTEGRATED POWER for just \$29.95 (U.S.A.), \$39.95 (Canada)

\*MASTERDISK® and MASTERDUAL® are also compatible with the NEW C-128 (in C-64 Mode)!

Don't MESS with anything LESS! OUR CUSTOMERS WRITE:

"Been meaning to write and let you know how much I've enjoyed it . . . So, let me say that MASTERDISK is EXCELLENT." — Middletown, NY

"... just the thing I need." — APO, NY (Germany)

"Hope to get my [MASTERDISK] yesterday." - Maple Grove, MN

"I am impressed with your product and would like to be able to endorse it for TPUG." — Ontario, Canada

"... nothing else even comes close!" - Burlington, IA

#### We ship within 24 hours! Send Money Order or Check to:

INTEGRATED-SOFTWARE SYSTEMS
P.O. Box 1801, Ames, IA 50010
VISA/M.C./C.O.D., CALL (515) 233-2992
9 am - 9 pm (Central Time) Mon.-Fri.
Add \$3 Shipping/plus \$2 Foreign, C.O.D.
IA Residents add 4% Sales Tax.

IN CANADA: Cricket Distribution Co.,
P.O. Box 953, Cobourg, Ontario, Canada K9A 4W4
VISA/M.C./C.O.D., CALL (416) 372-3692
9 am - 6 pm (Eastern Time) Mon.-Fri.
Add \$3 Shipping/plus \$2 C.O.D.
Ontario Residents add 7% Sales Tax

Whether you have tens or hundreds of disks, now YOU can be the MASTER of your TOTAL Software Library!

# VHITE HOUSE OMPUTER P.O. BOX 4025, HOURS: Monday thru Friday 9:00 am till 6:00 pm VISA and MC VISA and MC Accepted 40%

In PA: 1-717-322-7700 1-800-351-3442

.....249 .....495 .....595

.....379

......... 485 .....585 .....309

....209

.... 237

.....585

.....209

.....229 .....269

.....305

......640.95 ...... 349.95

...... . 560.95 ...... 425.95

... 219.95

#### DISK DRIVES C-64

| 1541185.95          |
|---------------------|
| 1571 249.95         |
| 1572375.95          |
| MSD Single 229.00   |
| MSD Dual 459.00     |
| Indus GT 239.00     |
| Cardco SCD-1 199.00 |
|                     |

#### INTERFACES

| Tymac              |
|--------------------|
| Connection/2K62.95 |
| Cardco + G 59.95   |
| Cardco B 37.95     |
| OR-D               |
| GPC w/2K 55.95     |
| Grappler CD 89.95  |

#### PRINTER PAPER

| Lazor 1000 shts | 15.95 |
|-----------------|-------|
| Lazor 2500 shts | 29.95 |

#### DISKETTES \* SKC

| SS/SD |   |   |  |  |  | 1 | 0 | .50 |
|-------|---|---|--|--|--|---|---|-----|
| SS/DD |   |   |  |  |  | 1 | 3 | .50 |
| DS/DD |   |   |  |  |  | 1 | 5 | .50 |
| MAWE  | L | L |  |  |  |   |   |     |
| MAD 1 |   |   |  |  |  | 4 | - | OF  |

#### MD-2......21.95

|          |  | • | • | • |  |  |  | • |       |  |
|----------|--|---|---|---|--|--|--|---|-------|--|
| ELEPHANT |  |   |   |   |  |  |  |   |       |  |
| SS/SD    |  |   |   |   |  |  |  |   | 13.50 |  |
| SS/DD    |  |   |   |   |  |  |  |   | 15.50 |  |
| DS/DD    |  |   |   |   |  |  |  |   | 19.50 |  |

#### INNOVATIVE CONCEPTS

| Flip-N-File |
|-------------|
| 103.50      |
| 158.50      |
| 2518.50     |
| w/lock      |
| 5017.50     |
| 5023.50     |

#### KOALA

MODEMS

| Pad | Disk | 39.95 |
|-----|------|-------|
| Pad | ROM  | 45.95 |

ROM Holder... 17.50

#### COMPUTERS

C-64.....149.95

C-128 ... 275.95

C-1650......54.95 C-64

C-1670 . . . . . 185.95 Tele

300/1200 Band

## \* PRINTERS

| C-64 MPS 801 802 803 MCS 801 DPS 1101  CITIZEN MSP-10 MSP-15 MSP-20 MSP-25                                                                                                    | . 179.95<br>. 208.95<br>. 175.95<br>. 314.95<br>. 314.95<br>325<br>479<br>469 | MANNSEMAN TALLY Spirit 80 MT 160L MT 180L  STAR MICRONICS SG10 SG15 SD10 SD15 SR10 SR15 Powertype                                 |
|----------------------------------------------------------------------------------------------------|-------------------------------------------------------------------------------|----------------------------------------------------------------------------------------------------|
| EPSON RX80. LX80. FX80. JX80. RX100 FX100  C. ITOH 8510 A 8510 BC1. 8510 BP1. 8510 SP. 8510 SP. 8510 SCP. 8510 SCR. 1550 BCD. 1550 P. A10-20P. F10-40P/S. F10 Tractor. F10 Sheet Feeder |                                                                               | CARDCO LQ 1  LQ 1  LQ 3  PANASONIC 1090 1091 1092 1093 3151  LEGEND 880 1080 1380 1385  OKIDATA 182 284 692 93 93 5 Imagewriter 4 |

| 3000                  |     |    |  |   |  |  |  |     |  |    |    |    |     |
|-----------------------|-----|----|--|---|--|--|--|-----|--|----|----|----|-----|
| 300A                  |     |    |  |   |  |  |  |     |  |    | 1  | 2  | 9   |
| 310A                  |     |    |  |   |  |  |  |     |  |    | 1  | 4  | 5   |
| Color                 |     |    |  |   |  |  |  |     |  |    | 2  | 3  | 5   |
| Color                 | 500 |    |  |   |  |  |  |     |  |    | 3  | 4  | 5   |
| Color                 | 600 |    |  |   |  |  |  |     |  |    | 3  | 9  | 9   |
| Color                 | 700 |    |  |   |  |  |  |     |  |    | 4  | 6  | 9   |
| Color                 | 710 |    |  | ٠ |  |  |  |     |  |    | 5  | 3  | 9   |
| MJ-10<br>MJ-22        | O   |    |  |   |  |  |  |     |  |    | 19 | 99 | 9 5 |
| Como                  |     | ١. |  |   |  |  |  |     |  |    | 1  | 8  | 9   |
| <b>ZENI</b> 122. 123. |     |    |  |   |  |  |  | 0.4 |  | 87 | 5. | 9  | 55  |

#### Amhor

RMC

MONITORS

AMDEK

| COMM    | 7 ( | ı | 1 | _ | 1 | D | - | = |  |   |  |  |       |
|---------|-----|---|---|---|---|---|---|---|--|---|--|--|-------|
| Green   | •   |   |   |   |   |   |   |   |  | ٠ |  |  | 19.95 |
|         |     |   |   |   |   |   |   |   |  |   |  |  |       |
| AIIIDCI |     |   |   |   |   |   |   |   |  |   |  |  | UL.JU |

| COMMODULE        |        |
|------------------|--------|
| C-1702           | 199.95 |
| C-1802           | 204.95 |
| C-1902 RGB       | 259.95 |
| C-1901 Monchrome | 129.95 |

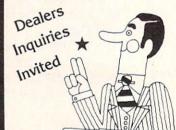

#### SOFTWARE \*

#### BATTERIES INCLUDED

#### BRODERBUND

Learning .... 49.95

Cardco

C-1600......44.95 MOD-1......59.95

C-1660......54.95 MPP-1064 ...65.95

| Print Shop             |
|------------------------|
| Graphics Library 18.95 |
| B.S. Writer 32.95      |
| EPYX                   |
| FAST LOAD23.95         |

#### PRINTER RIBBONS

#### DUST COVERS

| Mitey Mo 59.98    | 5 |
|-------------------|---|
| Westridge69.95    | 5 |
| Compuserve        |   |
| Starter Kit 21.95 | 5 |

#### VIDEO CASSETTE \*\*

## **RECORDER \$275.95**

#### Symphonic VHS/Remote

- 105 Channel Cable Ready
- 14 Day / 1 Program Timer
- 12 Pre-set Channels
- Auto Rewind

Plus much, much more!

CHECK

**OUR PRICES!** 

#### WE CARRY A FULL LINE OF:

Batteries Inc., Broderbund, Contineal, Hess, Infocom, Innovative Concepts, Koala, LJK, Microbits, Micropose, Microtek, O.S.S., Professional S.W. Scarborough, S.S.I., Synapse, Time Works, Wico.

POLICY: No deposit on COD orders. FREE freight on all prepaid cash orders over \$300 in the continental USA. APO and FPO add \$5 per hundred. For priority Mail add \$8 per hundred. PA Residents add 6% sales tax. Defective products must have Prior RA number. Reader Service No. 220

# SEAIEME

#### BEACH-HEAD II **Access Software** Commodore 64 Disk; \$39.95

As any fan of movie serials knows, defeating a villain is one thing, keeping him down is quite an-Beach- Head II other. proves the same is true in the world of computer entertainment.

The Dictator Strikes Back is the ominous subtitle of this action strategy simulation of small-

unit combat at the end of World War II. The implacable enemy, whom many computerists defeated in 1984's Beach-Head, has survived the destruction of his fortress. Now "The Dragon" is spoiling for revenge.

One major difference between Beach-Head II and its predecessor is that it can be played head-to-head as well as solitaire. In the solo mode, the gamer can control either the Allies or the Dictator in the program's four linked scenarios.

The only exception, a slap in the face to logic, is "Escape." The human player always controls the rescue helicopters against computer-directed ground forces. Even if the computerist takes the Dictator's side in the other scenarios, he or she must control the chopper in "Escape." There is no sensible explanation for the Dictator's sudden desire to ferry hostages to safety. The instruction booklet doesn't even try to offer a rationale. Possibly "The Dragon" intends to ransom his prisoners back to the Allies at a later date.

No one can accuse designers Roger and Bruce Carver of leading with anything less than their best. "Attack," the initial assault on the Dictator's sanctuary, is the most satisfying part of the game from several standpoints. It depicts an intriguing situation, has superlative audiovisual effects, and

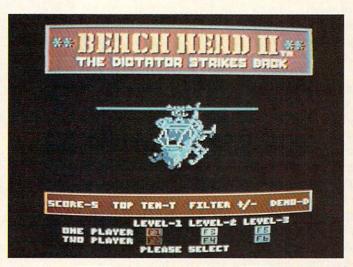

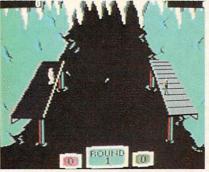

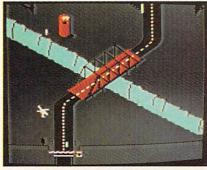

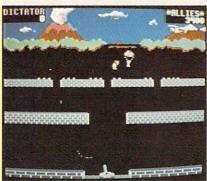

You can't keep a good bad man down. READER SERVICE NO. 165

features the most original play-mechanic in the whole program.

"Attack" begins with a paratroop drop from the Allied helicopter in the background. The Dictator's machine gun at the bottom-center of the display tries to shoot as many soldiers as possible before they overrun the gun emplacement. There are two rows of brick walls which provide cover between death-defying

dashes across open terrain, but this is fundamentally a war of attrition. In other words, the Allied commander must expect to lose some men in order to achieve his goal.

The Allies earn one reinforcement for each trooper who reaches either of the two walls closest to the machine gun. The attackers need every man, because the only way to get to the second scenario, "Rescue," is to charge into the teeth of the gun and blow the door behind it. The soldiers can toss grenades at the machine gun nest, but avoiding bullets is the main tactical concern.

After the assault group successfully storms the gun position, the display switches to the "Rescue" phase. The Dictator's arsenal is depleted, so he must prevent the 20 hostages from crossing the courtyard to the waiting helicopters with four oddly assorted weapons: a man on the roof who drops stones on the prisoners, a nonfiring tank which runs them down, a truck which shoots at them with a small-caliber machine gun, and a guy who pops out of a trap door and sets landmines. The Allies' machine gun at the bottom of the screen can shoot the various obstacles out of the path of the hostages.

"Escape," the third scenario, is as prosaic as "Rescue" is wacky. It resembles Choplifter viewed from an overhead perspective. The Allies must airlift hostages to freedom in three pairs of choppers despite tenacious defenders on the ground.

"Battle" pits the commander of the Allies against the Dictator in personal combat. The large body of water at the center of the screen separates the rivals, who throw heavy sharpened sticks called poontas at each

Each man can move back and forth along his pier, duck or jump to avoid blows, and toss poontas at his foe. A fighter can throw straight by hitting the action button or try a curving toss by moving the joystick at the instant the onscreen figure releases the stick.

This is a fitting climax to this installment of the Beach-Head saga, but not half as entertaining as "Attack" or "Rescue." A combatant who scores four hits wins a round and sends the loser into the drink. It's fun once or twice, but players may feel that nine rounds, the length of a complete engagement, is too much.

It's hard to fault either the sound or the graphics. Speech Systems of Berkeley, the folks who did the voice for Activision's Ghostbusters, has clearly surpassed itself. The pathetic cries of wounded soldiers in "Attack" are almost too heart-tuggingly realistic. The squeamish can shut off the voice prior to the start of the game.

The visuals are generally outstanding, though "Escape" looks bland next to the other three scenarios. The animation is particularly fine in the opening and closing sequences, and it's hard not to smile at the antics of the little man who pops out of the trap door with the mines in "Rescue."

The four parts of Beach-Head II combine into an enjoyable play-experience, even though none is really strong enough to stand alone. It's one of the best head-to-head games for the Commodore, and the computer makes a powerful solitaire opponent.

Who knows? Maybe the Dictator swam away after losing in "Battle" to plague the Allies anew in Beach-Head III. Fans of the Carvers' inimitable design style can only hope so.

Access Software, 925 East 900 South, Salt Lake City, UT 84105.

-Arnie Katz

#### QUESTRON Strategic Simulations, Inc. Commodore 64 Disk; \$39.95

You can't imagine how difficult it was to drag myself away from Questron to write this review. It's one of those games that you start playing and suddenly realize it's three hours past bedtime. SSI should label the box "potentially hazardous to your sleep."

If you've ever played Ultima II, you have some idea of how Questron works. In fact, the game style is licensed under Richard Garriott, Ultima's author. You begin the game as a poor peasant kid, fresh off the farm. From there, it's a straight uphill battle to become a knight. Every creature you meet along the way is a potential enemy. Most will attack on sight. But among them there may lurk a few friends. Only an adventurous spirit will ever find out.

You'll have some important considerations to make along the journey, like "Where is your next meal coming from?" It doesn't take long to starve to death out in the wild. Distributed around the countryside are small towns whose businessmen will be happy to take your hard-won gold in exchange for weapons, armor, food, or advice. Of course, this means you've got to get some gold. If you approach the right salesman, you might cut a deal on a horse, whama lama, or raft.

In some of the towns, you can even do a little gambling. I admit to spending a great deal of time in front of the blackjack tables (in real life, one of my few vices). There are also roulette tables and a game called double or nothing. Sorry folks, no ponies or dogs. The closest they get to a greyhound is a Blind Blood Dog that can rip your throat out if you aren't careful.

Hit points is a rather nebulous term for your good health. The more points you have, the more damage you can take in a fight. When the points are gone, so if your life. The people and monsters of Questron are not equally dangerous. Some can only inflict minor damage, while others can end your life in a few strokes. The guards that populate the

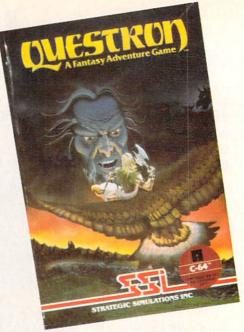

Warning! Can put bags under your eyes. READER SERVICE NO. 166

towns and the castle are quite strong. And if you ever make it to the Land of Evil, you'll find out just how tough beasties can be.

What's the point, you ask? The Evil Magician Mantor is threatening to destroy all of Questron and you've got to stop him. With the help of the princess, the king, the doctor and the Wizard Mesron, you might be able to defeat Mantor. But first you have to prove yourself by attaining the rank of knight.

There are a number of puzzles to overcome in order to do well in Questron. My only hint would be to talk with as many people (things) as possible. You could pick up something that will be useful down the road.

I can't tell you a couple of the really neat features of the game without giving away some of the puzzles. I will say that Questron has incorporated an arcade game and a puzzle that make it more interesting than your average strategy/adventure game. The arcade game tests your dexterity; the puzzle tests your intelligence.

Questron has great graphics and the sound is marvelous. I especially liked the opening theme, despite its lengthening the load time. Be warned, Questron takes a long time to load. Also, as you have gathered from my earlier statements, it takes a long time

to play. Even a seasoned adventurer will spend a few days working his way through it. A save feature is included. Four characters can be stored on the disk at one time, so more than one person can be using the same disk.

Whew! Now that this is out of the way, I can get back to that dungeon in the Land of Evil and see what awaits me. The outline effect used to portray the limited visibility in the dungeons is perfect. You really feel like you have to crawl along and watch out for the traps. Ooops! Another trip wire.

Strategic Simulations, Inc., 883 Stierlin Road, Building A-200, Mountain View, CA 94043-1983 (phone: 415-964-1353).

-Cheryl Peterson

#### THE MUSIC SHOP Broderbund Software Commodore 64 Disk: \$44.95

After doing a comparison of a dozen music packages for *Ahoy!* (Nov. '84), I thought I'd seen every configuration imaginable. So when a favorite editor asked me to look at *The Music Shop*, I was prepared to be disappointed. What a pleasant surprise awaited me. Not only does *The Music Shop* have all the great features needed to make it a useful music processor, it emulates the user interface of the Apple Macintosh, almost legendary for its icons, pulldown menus, and dialog boxes.

The Music Shop single-handedly proves my contention that the Commodore's limitations are perpetuated by the programmers who don't make the most of it. In operation, The Music Shop functions much as any good Macintosh program. Substitute a joystick for a mouse and off you go.

Any chores that need to be performed are identified by icons at the top of the screen. Pointing to them brings down a menu with highlightable options. The fire button activates the option. What could be simpler?

Even so, I must compliment the documentation. It is attractive, informative, and logically laid out, with sufficient illustrations and tutorial

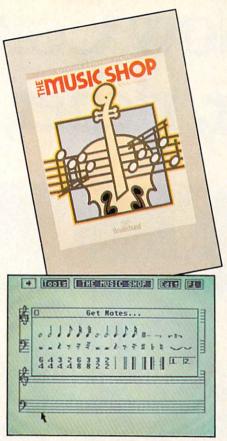

Emulates the Macintosh user interface. READER SERVICE NO. 167

material. In addition, short sections explain a little music theory and how the SID chip works. A handy reference card is included, making it easy to use and learn the keyboard commands available (if you choose to use them instead of the joystick).

One of last year's better music programs, Music Construction Set, used a hand icon-controlled by a joystick -to point at musical symbols that were put onto a staff to create sheet music. Though it functions much the same way, The Music Shop uses the pulldown menus to provide a greater variety of options. "Get notes," for instance, brings up a dialog box with notes and rests (whole to 32nd duration), time signatures, bars, repeat symbols, and other musical notations. Another choice in the "Tools" menu allows you to set up the staff groupings, color combinations, and key signatures. One option even allows you to verify the timing of each bar.

Although *The Music Shop* appears to require more steps to operate than *Music Construction Set* or other on-

#### REVIEWS

screen music editors, I felt more comfortable with it because the screen didn't look so cluttered. Two double (or four single) staves can be on the screen simultaneously, allowing room for at least four bars of music. Since dialog boxes only appear when they are needed, there is nothing between your and your music.

The editing commands include cut and paste, copy, delete, clear, home, and the most important safety feature, UNDO. While the commands can be entered using the Edit menu, there are two-key combinations that also can be used. When the menu is pulled down, each option is followed by its keyboard command—sort of a subliminal learning experience.

At almost any point in editing, you can play the entire piece to see how you're doing. Though each note is played as it is entered on the staves, it doesn't hurt to occasionally hear the whole thing from the beginning. Pressing the joystick button will stop the playback.

If you aren't happy with the instruments that are playing the music, another menu will allow you to change the three voices. There are eight preprogrammed instruments; or you can design your own by modifying wave forms and envelope data. When you save your song, the instruments are saved as well. Although there are only three voices, you can change each song's instruments up to eight times for each voice.

Though this is enough to make the program functional, *The Music Shop* goes one step further. You can play the music while making the adjustments, so it is easy to judge how effective your modifications are. There are coarse, medium, and fine controls, giving maximum flexibility.

If that's not enough, the program will print out sheet music for you; the whole song in one pass or a page at a time. My only gripe is that it doesn't work with the Cardco printer interface, but if the sheet music meant that much to me, I'd go buy one of the other three interfaces that do work.

Broderbund, 17 Paul Drive, San Rafael, CA 94903-2101 (phone: 415-479-1170). — Cheryl Peterson

# Now Commodore smarter, richer, more po

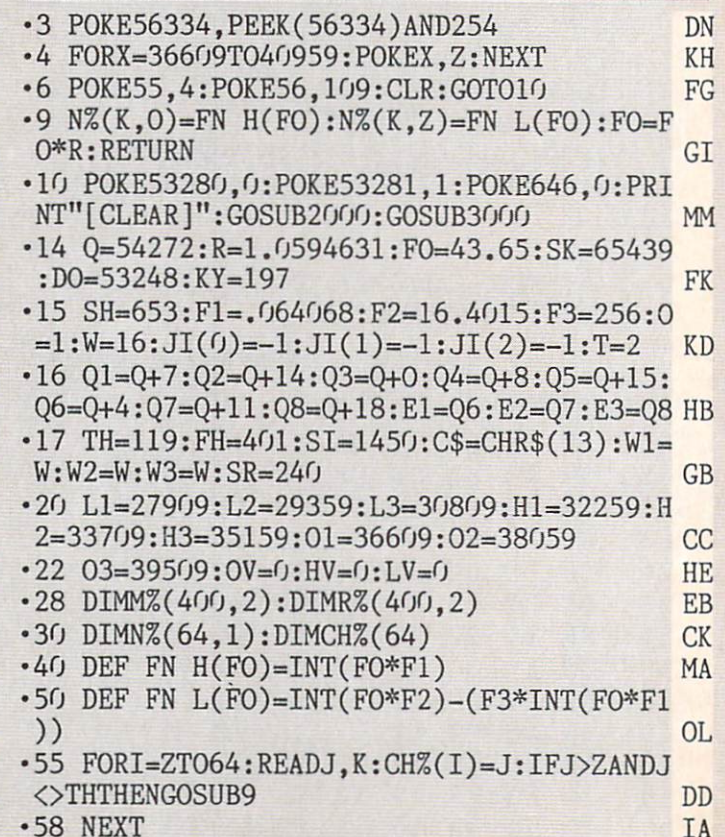

# 64 owners can be pular, and well-traveled.

Here's the on-line service you've been waiting for. You'll love how it saves you time and bucks. How it's a cinch to use. How it runs in color. And how you can try it for \$9.95.

Viewtron will make your life much cushier. It'll help you do drudge work like paying bills and shopping. Viewtron also brings information to you on a platter. Things like up-to-the-minute news, financial analysis, weather, sports, software reviews, and an encyclopedia.

Viewtron is backed by the resources of America's leading newspaper publisher. It's the first complete service that runs in color on Commodore 64's. And it's easier to use and easier to read than other services. You don't need to memorize gobbledygook to get at the stuff you want. Just type plain, everyday words like "football scores", "encyclopedia", "stock quotes" or "airfares".

Viewtron costs just 9 cents a minute, weekday nights (after 6 pm) and weekends; 22 cents a minute weekdays.\* And unlike other services we don't charge extra if you use a 1200-baud modem.

#### Smarter.

Viewtron makes you more savvy, and saves you time gathering valuable information. You'll get Commodore software reviews and ratings. Software and hardware advice from experts. Answers to your questions. Current stock prices plus detailed investment analysis. Up-to-the-minute news,

and weather forecasts. Continuously updated sports scores. Consumer reports. Movie and book reviews. And use of a very impressive encyclopedia, kept up-to-date.

#### Richer.

Now you can use your computer to shop for bargains, right from your home. You'll get discounts on top-selling Commodore software. Get big discounts on computer hardware, other electronics, fashion merchandise, gifts, travel, and more. Plus Viewtron has unique electronic auctions where the prices constantly drop instead of rise. The bargains are sensational on products ranging from a Sony Walkman to a sporty red Corvette. In fact, Viewtron subscribers have been saving an average of 44% off retail prices.

#### More popular.

Viewtron lets you make friends with other Commodore owners in your city, or nationwide. Send messages, join special interest clubs, carry on CB chatter, run classified ads, catch the bulletin boards. How else can you get to know so many nice people who share your interests?

#### Well-traveled.

Viewtron offers late-breaking vacation bargains for someone ready to travel on short notice. You'll save a bundle. On cruises, air travel, and resort holidays. You'll get car rental discounts. And you can save time before you fly by getting schedule infor-

mation from our airline bible: the Official Airline Guide. You'll also be able to find the cheapest fares to any particular destination.

# For only \$9.95, you're off and running.

Send for our software starter kit. Just \$9.95. And we'll throw in a FREE hour of Viewtron.\*\* If you don't think Viewtron is the best thing since sliced bread, you can return your starter kit and we'll refund your \$9.95. Incidentally, you'll need a major credit card to sign on to Viewtron.

#### If you need a modem — rejoice! Now you can get Viewtron and a modem for just \$39.95. (A \$109 value.)

Here's a real honey of a deal. Viewtron, plus a 300-baud Westridge 6420 by Anchor Automation. The modem plugs into your Commodore 64 and has Auto-Dial and Auto-Answer. Or get Viewtron and a high-speed 1200-baud Volksmodem 12, by Anchor, for \$189.95. It's a \$309 value. Satisfaction is guaranteed. So order now.

# Viewtron

To order call 1 (800)543-5500. Ask for operator 831. Satisfaction Guaranteed.

Viewtron® is a service of Viewdata Corporation of America, Inc., which is a wholly-owned subsidiary of Knight-Ridder Newspapers, Inc. Commodore 64™ is a trademark of Commodore Electronics, Ltd.

Viewtron is not available in all cities. Prices may vary in some cities.

Your free hour is available weekends and weekdays after 6 p.m.

Reader Service No. 212

#### DISK MAINTENANCE Reflexive Software Commodore 64 Disk: \$29.95

Disk Maintenance is a group of three utility programs designed to help you get the most out of your Commodore 1541 disk drive. The main program offers the user the ability to change and edit any disk directory at will. The list of commands available with this program is both lengthy and impressive. With a single keystroke users will be able to perform the following functions:

Find the starting and ending address of any file.

View/edit Block Availability Map. Disassemble any ML file.

Exchange the position of any two files in the directory.

Kill any disk file permanently. List any file as a BASIC program. Create a disk menu.

Rename a disk.

Append two BASIC files.

Rename a file.

Scratch a file.

Compare any two BASIC programs. Validate the disk.

Read a sequential file.

Unscratch a file.

Change a file type.

Protect a file from being scratched.

While I could spend the next 20 pages describing each of these functions, my esteemed editor would, no doubt, frown on my doing so. I will therefore restrain myself and concentrate on but two.

The KILL function listed above is similar to the scratch command that all disk users are familiar with. Unlike a scratched file, however, a killed file can never be recovered. This would be useful if you wanted to give a copy of a terminal disk to a friend, but wanted to be sure that your password file could never be unscratched and used by someone else.

The second function I'll elaborate on is MENU. By using this little gem of a command, it is possible to create a menu of all the programs on your disk that will also load and run each of them. Any program, BASIC or machine language, can be included. With such a menu listed as the

first file on each of your disks, loading a program and running it becomes a simple matter of loading the menu with the command LOAD"\*",8 and then pressing the key that is indicated next to the program you wish to run. You'll never again have to remember the proper spelling of a filename or the correct SYS to use with a machine language program!

ABLE, the second program in this package, is an Advanced Block Editor that will allow the user to view and/or alter the contents of any block on the disk. Included in ABLE are functions for working with sprites directly on the disk, numerous help screens, and the ability to enter information as decimal numbers, hex numbers, ML instructions, and BASIC tokens. ABLE also supports the use of undocumented opcodes which makes machine code editing a breeze.

Compactor/Uncompactor, the final program, performs two functions. The first is compacting a BASIC program. This is equivalent to shortening the program because each line will be filled to its maximum of 250 bytes. The compactor will also remove all REMs and any leading colons it encounters. The second function will take any BASIC program and expand it by putting each individual command on its own line. This makes debugging much easier since a line can be changed without worrying about affecting other commands on the same line.

Disk Maintenance is, quite simply, one of those programs that no serious Commodore user should be without. Its speed, versatility, and friendliness have earned this program a permanent spot, not on my shelf, but alongside my computer where it will always be within easy reach.

Reflexive Software, 6507 39th Ave N.E., Seattle, WA 98155 (phone: 206-525-6873). —*B.W. Behling* 

#### CARTRIDGE EXPANDER

Navarone Industries, Inc. C-64, C-128 \$24.95

The Cartridge Expander from Navarone Industries is a handy gadget that allows you to have up to three ROM cartridges plugged into your C-64 or C-128 at once. Through the use of a three-position slide switch, you can change from one cartridge to another without the hassle of turning off the computer and removing the present cartridge and replacing it with another. This not only saves you time by keeping your most used cartridge in one place, but also reduces the amount of wear and tear your cartridge port would normally receive. Being able to rapidly switch from one ROM cartridge to another might not seem like a big deal to many people but those of us who have paid \$60.00 to \$70.00 repair charge for a new cartridge port connector can readily appreciate the advantage of owning this particular piece of equipment!

Another nice feature of this device is its push-button reset switch that allows you to return your computer to its power-up state without any loss of memory. By combining the use of this switch with a program to recover accidentally newed programs, you need never fear losing a program by the inadvertent use of the "NEW" command. This tiny switch is also great for breaking out of an ML program that has "crashed" or otherwise "locked up" your computer.

Although there are similar devices on the market for Commodore computers, the \$24.95 price tag of this model places it easily within the reach of most users.

Navarone Industries, Inc., 19968 El Ray Lane, Sonora, CA 95370 (phone: 209-533-8349).

-B. W. Behling

#### FOREWORD

Experienced users are well aware of the need to maintain backup copies of important disk files. It only takes a single incident of "diskus destructus" to turn the most complacent operator into a dedicated archivist. Even software purveyors with the most complex of copy protection schemes stress the importance of maintaining backup copies of all disk files. The reasons are simple. It takes very little effort to permanently damage the mylar film (only 3/1000 of an inch thick) and its microscopic magnetic coating on which digital data is stored. The typical computer's environment is teeming with forces hostile

#### REVIEWS

to the well-being of the floppy disk, the most common of which are dust, smoke, magnetic fields, and temperature extremes; not to mention the ever-present possibility of physical damage due to improper handling.

In spite of this universal need for backup copies, early 1540/1541 disk drive users were severely handicapped when it came to backing up disk files. Although the Commodore DOS has a built in COPY command, it is of very little value for a single drive system. Having multiple copies of a file on single disk does very little to enhance data security. The only backup utility on the Test/ Demo disk supplied with the disk drive (Jim Butterfield's Copy/All) required two disk drives for its use. Even then it took half an hour to back up a single disk.

It wasn't until the coming of the Commodore 64 Disk Bonus Pack that single drive users obtained some relief. The 1541 Backup program on that disk allowed for a full disk backup with a single drive. Of course it did require six pairs of disk swaps and about 40 minutes to copy a full disk.

Nevertheless, we old-timers persevered. We gritted our teeth and hung in there, meanwhile inventing ingenious ways to keep ourselves amused while waiting for a disk to be copied. Of course, the 1541 wasn't too happy with this state of affairs. It frequently made its displeasure well known by demanding periodic alignment of its read/write head, as well as other chronic complaints. Ultimately our patience was rewarded. Third party software vendors strived to fill the gap which Commodore has left open to this very day. Both commercial and public domain copy programs have been developed which greatly reduced the time required for the copy process. The very latest of these offerings, which we will look at, gives very impressive performance.

An inevitable side effect of creating a high speed copy utility for the 1541 is the ability to reproduce many of the existing copy protection schemes. Although it would be feasible to omit these features from a copy utility, the publishers rarely do so. It has been found to make good economic sense to promote a copy program with these capabilities included.

Copy protection, piracy, and the software buyer's rights are regular topics in the editorial pages of every computer publication. The discussions appearing in both national publications and local newsletters have ranged hot and heavy under, over, and all around the fence. In the midst of all the controversy one thing remains abundantly clear. The advertising for products designed to assist the user in backing up his software continues unabated. Furthermore, in what seems to be an otherwise depressed market, these products continue to command premium prices. This is in spite of the fact that many of these products are rapidly obsoleted as software producers improve their copy protection schemes.

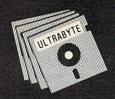

# a Breakthrough in Value!

#### **ULTRABYTE DISK NIBBLER**

Uses proprietary revision of disk operating system (DOS) to make a bit by bit copy. This process, called nibbling, copies the format. data and errors, all at the same time. Errors are not recognized and do not hammer the drive. Built in fast load environment allows copies in 8 minutes with a single 1541 disk drive.

- Easy to use. No separate analysis or error production
- Choose 35, 36, 37 or 38 tracks to copy incl. half tracks
- Makes up to 5 copies of each original (UNIQUE FEATURE)
- Backs up 99% of all protected software
- Free backup copy two disks for the price of one

FOR 2 COPIES OF THE DISK NIBBLER

plus \$4.00 shipping and handling. Mastercard, Visa, Check or M.O., Foreign orders or COD add \$ 2.00. Calif. add 6.5% (\$ 2.60) sales tax. Additional backup copies are \$ 20.00 plus \$ 3.00 shipping. ATTENTION: Owners of ULTRACOPY whose names are in our file may order a single copy for \$ 20.00 plus \$ 3.00 shipping.

#### **BACKUP**

#### McMURPHY'S MANSION AN ULTRABYTE TEXT ADVENTURE

It seems that an unknown uncle has died in faraway Scotland and left you his vast fortune. \$10,000,000 to be exact !!

There is only one small problem. Dear old uncle McMurphy was a bit demented and has hidden your inheritance somewhere in his mansion.

He left you only one small clue, a brass key. It is now up to you to find your fortune.

- . 30 60 hours of challenge
- Sealed envelope of hints for beginners
- Instruction manual included
- Solution sheet available

\$29.95 for 2 disks plus \$4.00 shipping. COD or Foreign add \$2.00. CA tax \$1.95

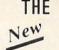

#### DISK SURGEON AN ULTRABYTE DISK UTILITY

- · Read data from, edit and write to disk
- · Analyze disk errors without "hammering"
- Write errors 20, 21, 22, 23, 27 & 29 on disk
- Read data under errors, erase errors
- Decimal, HEX, Octal & Binary conversions
- Format a single track with any ID
- · Detailed instructions for beginners
- · Much more

INCLUDES THREE PUBLIC DOMAIN COPY PROGRAMS THAT ARE NOT PROTECTED

- 1) FILE COPY to copy portions of a disk
- 2) SINGLE TRACK COPY
- 3) 4 MINUTE COPY of entire disk. Protected disks also require error production

\$29.95 for 2 disks plus \$4.00 shipping. COD or Foreign add \$2.00. CA tax \$1.95

All Products for Commodore 64 & 1541 Disk Drive Only Write or Call 24 Hour Order Line

ULTRABYTE (818) 796 - 0576 P.O. Box 789 La Canada, CA 91011

**DEALERS & DISTRIBUTORS WANTED** 

Reader Service No. 211

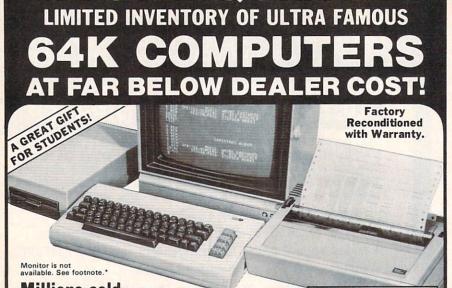

Millions sold at regular prices . . . and STILL being sold at regular prices!

Sorry, we're NOT permitted to print the brand name. But if you phone us, all details can be divulged.

#### Phone Toll-Free: 1-800-328-0609

PLENTY OF SOFTWARE AVAILABLE! Thousands upon thousands of programs are available for it from computer stores across the nation.

FOR BUSINESS! This is an ideal entry level business computer. Use the computer for word processing, data base, accounts payable/receivable, general ledger, payroll, inventory, tax accounting, spreadsheets, mailing lists . . . and much, MUCH more!

FOR EDUCATION! Perfect for everyone from Ph.D. candidates to preschool youngsters. A vast number of programs are available to challenge and educate the mind.

FOR HOME! Use for analysis of personal investments, income tax planning, storage of recipes and household data. And of course, there are hundreds of exciting, fast-paced arcade games available!

| Units sold SINGLY or in any combination you desire. | Original<br>List<br>Price | YOUR<br>COST |  |  |
|-----------------------------------------------------|---------------------------|--------------|--|--|
| 64K COMPUTER<br>Item H-572-63553-00                 | \$200.00                  | \$99         |  |  |
| DISK DRIVE                                          | \$269.00                  | \$148        |  |  |
| PRINTER Item H-572-63831-00                         | \$200.00                  | \$118        |  |  |
| We reserve the right to limit quantity purchases.   | \$669.00                  | \$365        |  |  |

COMPUTER

64K RAM. 20K ROM standard (includes operating systems and BASIC interpreter). Text characters. High resolution graphics. 320 x 200 pixels. Music synthesizer produces 3 independent voices, each with a range of 9 octaves.

Typewriter keyboard with 66 keys for upper and lower case letters, numerals, symbols, re-verse characters. 2 cursor control keys. 4 function keys, pro-grammable to 8. Input/output ports for user, serial, ROM cartridge, 2 joystick/paddles, vi-deo, cassette drive interface. 16 background, border, character

#### DISK DRIVE

Intelligent, high-speed. External 5¼" floppy diskette recorder. 2K RAM, 16K ROM. Maximum storage of 170K formated data; 35 tracks. Uses single sided, single density disk. Serial interface. Second serial port for chaining second drive or printer. Data transfer rate of 400 bytes per second.

#### **DOT MATRIX** PRINTER

Bi-directional 6x7 dot matrix impact printer. 60 characters per second. Has upper and lower case letters, numerals and symbols. All PET graphic char-acters. Standard friction feed. Maximum of 80 columns width, Maximum of 80 columns width, dot addressable. CBM ASCII character codes. Original plus maximum of two copies. Paper width: 4.5" to 8.5". Size: 13"W x 8"D x 3¼"H. Weight: 6½ lbs. Power requirements: 120 volts AC, 60 Hz.

ZIP

Item H-572

#### **Factory Reconditioned** With Factory Warranty.

\*NOTE: If you do not have a monitor, you can use your TV as a display unit. The computer comes already to be hooked up to your TV.

Credit card customers can order by phone, 24 hours a day, 7 days a week

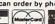

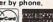

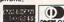

Toll-Free: 1-800-328-0609 Your check is welcome! No delays in orders paid by check

**Authorized Liquidator** 14605 28TH AVENUE NORTH MINNEAPOLIS, MINNESOTA 55441-3397

|   | 14005 28th Ave. N./ Willieapolis, Wild 55441-339/                                                                                                    |
|---|----------------------------------------------------------------------------------------------------|
| ı | Send the following items: (Indicate quantity of each):                                                                                                    |
|   | 64K Computer(s) Item H-572-63553-00 at \$99 each plus \$8 each for shipping, handling.     Disk Drive(s) Item H-572-63553-01 at \$148 each plus \$8 each for shipping, handling.     Printer(s) Item H-572-63831-00 at \$118 each plus \$7 each for shipping, handling. |
|   | (Minnesota residents add 6% sales tax. Allow 3-4 weeks for                                                                                                    |
| 1 | delivery. Sorry, no C.O.D. orders.)                                                                                                    |
| 0 | <ul> <li>My check or money order is enclosed. (No delays in processing orders paid by check, thanks to TeleCheck.)</li> </ul>                                                                                                    |
| 1 | Charge: ☐ MasterCard® ☐ VISA ☐ Am. Ex. ☐ Diners Club                                                                                                    |
| 1 | Acct. No Exp                                                                                                    |
|   | PLEASE PRINT CLEARLY                                                                                                    |
| i | Name                                                                                                    |
| ı | Address                                                                                                    |
| 1 | City                                                                                                    |

Reader Service No. 209

State

Phone

Sign here

C.O.M.B. CO.®

At the risk of being outdated before these reviews are published, we present two products which as of this writing represent the state of the art in their respective fields for the C-64. We feel that both of these utilities have sufficient legitimate purpose to remain of value for some time to come. This is in spite of the rather colorful names under which they are being marketed.

#### FASTHACK'EM **Basement Boys Software** Commodore 64 Disk; \$29.95

Based on physical appearances, FASTHACK'EM certainly lives up to its company's name. Packaging and documentation is minimal, consisting of a custom printed cardboard disk mailer and a single sheet of instructions. The brief documentation is further emphasized by the warranty and copyright notices which make up more than 60% of it. Fortunately, the program is menu driven and easy to use. Most users will require a minimum of experimentation to discover the program's capabilities. In addition, better documentation has been promised for the final release.

FASTHACK'EM is the product of Mike J. Henry. For newcomers in the audience, Mr. Henry was one of the people behind *Disector*, one of last year's most successful copy programs, as well as a powerful and still pertinent disk utility. Apparently Mr. Henry has decided to take his disk drive expertise and branch out on his own. The results are quite impressive. FASTHACK'EM is probably the fastest way to copy an entire 1541 formatted disk at the present time.

Actual performance depends on your system configuration. With a single 1541 disk drive, copying time for an unprotected disk is on the order of two minutes. Actual results will depend on the manual dexterity of the user, as three pairs of disk swaps are required. With two disk drives, a 35second unverified and 56-second verified copy is possible: a truly impressive performance. Users of a single 1541 also have the option of copying many forms of protected software with a nibble copy utility.

If this is not enough, FAST-HACK'EM provides an auto backup feature. In this mode, two 1541 disk

drives are set up to talk to each other all on their own. You can even pull the disk drive serial port cable and turn off the computer once the process has begun. What's more, multiple copies are possible. The drives will sense the removal and insertion of the source and destination diskettes. Some manual dexterity is required, as copying automatically starts three seconds after the destination diskette is inserted into the drive. It is of course up to the user to maintain the proper sequence of disk removals and insertions. To further speed things up, the auto backup utility also lets you select a range of tracks (from 1 to 40) for copying.

Owners of the MSD SD-2 will be immensely pleased with *FAST-HACKEM*. Two full disk backup versions are provided for this drive. These result in a 60-second and 68-second backup of an entire disk, nearly twice as fast as the MSD SD-2 can do on its own. In addition, these utilities allow the SD-2 to copy many types of protected software. The SD-2 copy routines also allow the setting of a range of tracks from a minimum of track 1 to a maximum of track 40.

Copy protection schemes have matured considerably since the introduction of the 1541. Current methods no longer bump the disk head mechanism against the track one stop, a contributing cause to 1541 alignment problems. Many of these schemes are rather sophisticated, employing such esoteric procedures as variable density recording on a single track, half tracking, and recording on normally unused tracks beyond track 35. As a result, it is very difficult if not impossible to design a general purpose copy utility for these schemes. A number of programs have attempted to handle this problem with limited success. These generally have required the user to provide several disk parameters which describe the protection to be duplicated. The problem with this approach is the difficulty involved in discovering the proper parameters.

The FASTHACK'EM nibble utility has some limited parameter input capabilities. However, the user is left

totally on his own as to their proper application. Instead, taking the bull by the horns, a parameter copier is included which lists 17 specific programs and a single major publisher by name. Actually the copy utility sometimes cheats. No attempt is made to duplicate the original protection scheme of all of these programs. Instead an unprotected copy is created by modifying the original program code right on the disk. The programs represented are all currently popular titles. We expect the exact roster to vary as time goes on. We leave you to your own means in finding out if your favorite program is represented.

A high speed utility loader is part of the *FASTHACK'EM* program. This seven-block routine may be easily copied for your own use. Installation in the C-64's \$C000 block is simple. The result is a better than six to one improvement in the LOADing times of program files. Other disk operating times are not affected.

FASTHACK'EM is a much-needed utility for Commodore disk users. As of this writing it is the fastest whole disk backup utility we know of. Two single 1541 disk drives can now back up a disk in less time than was formerly possible with a dual disk drive. Even the performance of the MSD SD-2, the mainstay of the cottage industry Commodore publisher, has been improved by nearly 100%. User groups across the country have already recognized FASTHACK'EM's capabilities in making real-time copies of public domain libraries during club meetings.

Of course there are some disadvantages. The demands on the user are now greater than ever before. Very little time remains between disk swaps for writing disk labels or other mundane activities. Gone are the leisurely coffee breaks or refrigerator raids while waiting for a 1541 to do its stuff. Insted the user is tied down to the machine, feeding it disks at an ever increasing rate. Most users will gladly make the sacrifice.

Basement Boys Software, P.O. Box 30901, Portland, OR 97230-0901 (phone: 503-256-5506).

-Morton Kevelson

#### REVIEWS

Starpoint Software Commodore 64 \$64.95

In a related but independent event, Chip Gracey in conjunction with Starpoint Software (publishers of Disector, mentioned above) have released Isepic (pronounced ice pick) for the Commodore 64. Isepic is a plug-in cartridge which at the flick of a switch replaces the Kernal ROM with its own operating system. This has the effect of literally stopping the microprocessor in its tracks and removing control from whatever program is running at the time. Isepic then lets you save the entire contents of memory to disk. This includes the full contents of the 64 kilobytes of RAM as well as the status of the microprocessor registers and the computer's I/O registers. The resultant "snapshot" is in a form suitable for reLOADing by Isepic, at which time the originally executing program picks up at the precise moment at which it left off.

#### THE PUZZLE GENERATOR

Attention puzzle fans! Use your computer to create criss-cross and wordsearch puzzles from any list of words, including foreign languages! Features:

- Over 1 Billion different puzzles included. This would cost over a million dollars anywhere else!
- Highly educational. Testing reveals that persons possessing basic puzzle solving skills have an easier time dealing with lifes everyday problems.
- Puzzle difficulty ranges from very easy to very difficult, to challenge even the most experienced puzzle solvers.
- Create special interest puzzles for your group or organization.
- Super easy to use. Just answer screen prompts and the program does the rest.
- Disk Drive and Printer are required. Supports all compatible drives and printers.
   Puzzles, answers and wordlists can be saved on diskette for future use.

Available for the Commodore 64\*

ONLY \$24.95 (Satisfaction Guaranteed)

Send Check or Money Order to:

ALSOFT BOX 164 • CLAIRTON, PA 15025

\*Trademark of Commodore Electronics

Reader Service No. 210

The *Isepic* cartridge contains two kilobytes of static RAM, several digital logic chips, and a single switch. Before booting the source program, the cartridge RAM is LOADed with the *Isepic* operating system. A flick of the cartridge switch then hides the *Isepic* cartridge by electronically disconnecting it from the expansion port. The computer is then reset to the power up state, at which time the subject software is booted up in the appropriate fashion.

The *Isepic* operating system lets you do several things before you relinquish control back to the C-64. You can view the disk directory, format a disk, and create a special *Isepic* disk for use during the snapshot process. For advanced users a memory editor and mini disassembler are included. At the time of flicking the switch, *Isepic* also fills all of memory with a predetermined pattern of its own choosing. The purpose of this will be seen shortly.

The ramifications of all this activ-

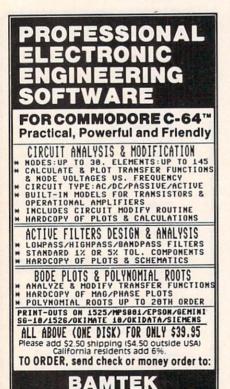

Reader Service No. 216

1541 N. China Lake Blvd.

**Suite #584** 

Ridgecrest, CA 93555

(619) 446-5311 ext. 584

For Additional Information Call or Write to Above

ity are startling, to say the least. Most significant is the fact that this treatment will bypass any disk copy protection schemes which may have been used by the original software boot routines. Backup copies can thus be made of the resulting snapshot files. However, in the original snapshot form, the *Isepic* cartridge and software is required to reboot the original program. To get around this, *Isepic* lets you "break" the program.

For those unfamiliar with this term, breaking a program refers to the process whereby the true hacker disassembles a copy protected program and removes the original protective code. The origin of the term probably lies in the activity burglars perform in the still of the night. A properly broken software package can be easily archived. Very often, operating convenience in the form of shorter loads is enhanced as well.

Although we have no definitive proof, it is generally believed that true hackers have no real interest in the programs they are breaking. Their primary concern lies in what is perceived as the challenge of discovering the secrets of the code placed into the program by the original authors. Some original software authors even encourage this behavior by placing hidden messages on the disk or in the code. Very often these are phrased as a dare to the hacker, in effect challenging him to do his worst.

Of course, most major software publishers take a very dim view of these activities and generally wish it would all just go away. As we mentioned above, there are many aspects to this situation. We can only encourage our readers to let their consciences guide them along the proper path.

As applied to *Isepic*, breaking the program is a compacting process which results in a stand alone LOAD-able file which can RUN without the additional benefit of the *Isepic* package. To accomplish this, *Isepic* makes use of the pattern previously placed in RAM as mentioned above. This allows unused parts of the snapshot to be eliminated from the final disk files. Also, *Isepic* looks for any re-

petitive patterns in the program code for possible additional compaction.

Not all snapshots can be broken by *Isepic*. A small amount of memory has to be made available for the stand alone boot routines which are included with the broken program. These routines reconstruct a RUNable image after the program is LOADed. In the tradition of the true hacker, these routines also display the *Isepic* logo while booting the program.

Isepic will convert many copy protected programs to easily archivable form. Many broken programs will LOAD faster due to the elimination of the initial opening screens and menus associated with most commercial software. Of course, some protected programs have their own builtin speedup routines which will be negated by the Isepic treatment. Isepic supplies its own boot utility which is incorporated in every broken program. A typical Isepic'd program is on the order of 35 kilobytes. These LOAD in less than 30 seconds with the *Isepic* speedup routines.

Isepic will not remove the protection from software which relies on security keys or dongles for copy protection. Of course, such programs do not require the attention of Isepic in the first place. Isepic will not successfully remove the protection from programs which check the disk at regular intervals during normal operation. These programs will still require the original protected disk for proper operation.

The *Isepic* process is fairly lengthy. It takes about five minutes to create the initial snapshot. A similar interval is needed to perform the break operation. Additional overhead is consumed by disk formatting and LOADing the original program. It should take about 30 minutes for a complete *Isepic* procedure.

Once again we caution our readers that *Isepic*'d programs are still copyrighted by the original authors and publishers. In addition, there is the matter of the copyright on the *Isepic* code itself. Illicit distribution of copies of *Isepic*'d programs may bring down the wrath of the original publishers, as well as Starpoint Software

# EVIEWS

and Scott Blum, the official Starpoint Cynic.

Starpoint Software, Star Route 10, Gazelle, CA 96034 (phone: 916--Morton Kevelson 435-2371).

# EASY GUITAR DJ Software Commodore 64/128 Disk: \$39.95

In 1955, the image of Elvis rocking and reeling on TV provoked thousands of teenage boys to learn to play guitar. You probably saw more than a few of those boys - grownup now at the recent Live Aid extravaganza. This "Electronic Woodstock" may inspire the next generation of guitar players the same way Elvis did the last. In 1985, however, we've got something Townsend, Clapton, Mc-Cartney and the rest never had-a Commodore 64/128 and a program called Easy Guitar.

There are dozens of software packages that teach us how to read music, write music, and create music. Oddly, there are only a few that actually teach us how to play a musical instrument. And Easy Guitar may be the only one that teaches the instrument most people want to learn to play. It was conceived and programmed by David Perry, a Seattlebased musician and record producer.

The program follows a very simple step-by-step method. Beginning players are shown a graphic labeling the parts of a guitar, and the computer generates the six tones needed to tune the strings. (Unlike most of us, the C-64/128 has perfect pitch.) A short lesson in music theory follows, but you don't need it to learn how to play beautiful music. The Beatles, among others, proved that.

The computer is a good guitar teacher because it can do more than books or audio tapes. A book can show you where to place your fingers on the frets. A tape can let you hear what it should sound like. But the computer can do both-and at the same time. In demonstrating how to play scales, for instance, you see the correct fingering and hear the scale being correctly played. A guitar teacher can do this too, but try to find a human who will teach you how to

play guitar for a flat fee of \$39.95.

The program contains diagrams of the 50 most common chords you'll run into, which can be practiced in over a dozen different progressions. During practice sessions the computer plays the chord changes with you, backed by a bass and drum simulation called "The Commodore 64 Back-Up Band." You can set the band to play as fast or slow as you'd like with a built-in metronome that clicks on each beat.

Easy Guitar claims to be for both beginners and advanced players, but it's really only a tool for the complete novice guitar player. There's no mention of fingerpicking at all, and hardly any guidance on strumming or what to do with the hand that strikes the strings. This doesn't mean it's bad, just that people who already play well won't get much out of it.

Only one chord diagram fits on the screen at once, and the program suggests buying a regular chart illustrating the common chords. I thought the designers could have easily included one in the package. The program could also have been improved by including some synthesized pop tunes for users to play along with the computer. The designers chose to include a multiple-choice test and a "Catch a Chord" video game instead, both of which seem like filler.

Still, as a guitar player myself, I found Easy Guitar to be the perfect way for people who have never played a note to get their feet wet. The lessons are clear, simple, and take advantage of the computer's interactive capabilities. You can learn at your own pace. You don't have to plow through a thick instruction manual in fact, instructions aren't even included in the program. Everything you need to know is right up there on the screen.

For the kids who caught the guitar bug watching Live Aid, enjoy your guitar. It's an easy instrument to learn, but a hard one to master. You probably won't see this program in your local store, but you can make an order or get more info by writing DJ Software, 10636 Main St., Suite 414, Bellevue, WA 98004.

-Dan Gutman

# 10 DISKETTES FREE OR OR CASSETTES

Month' gets you a tape or disk full of 10 quality Commodore 64 programs delivered to you by first class mail every month. The documentation included will help you run great utilities like 'Word Processor,' and 'Budget Analyzer,' or enjoy great games like 'Frogjump' and 'Caterpillar Cave' FOR AS LITTLE AS 50 CENTS EACH!

★ Limited offer ★ Subscribe for a year on cassette and receive 20 Free C-20 cassettes or subscribe for a year on disk and receive 10 Free 51/4 single sided double density diskettes!

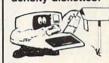

PRICES TAPE DISK 1 YR (12 ISSUES) 60°0 75°0 6MO(6ISSUES) 3500 4500 700 900 Single Copies

★ We've been in business for over three years! acquiring

Overseas ADD \$10 to subscription and \$1.00 to single issues. ★ Over 4000 satisfied color

Mich Res add 4%

- computer owners ★ Commodore 64 required
  - PERSONAL CHECKS WELCOME!

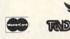

T & D Subscription Software P.O. BOX 256-C HOLLAND, MI 49423 (616) 396-7577

Reader Service No. 240

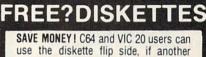

'write enable' notch is correctly made. TOP NOTCH™ by OUORUM quickly solves that problem. It's like FREE DISKETTES!

- Stainless Steel Guide . Easy Leverage Handle
  - · Clippings Catcher · Square Notch Cut Black Finish
    - Lifetime Warranty

# Get THE BEST! Ask our customers:

U.S. National Bureau of Standards TRW • IBM • Digital Research • AT&T Ciba-Geigy Pharmaceuticals • International Paper U.S. Postal Service • Rockwell International General Electric Corporate Research & Development Alcoa . U.S. Naval Weapons Research Center

100% Money Back Satisfaction Guarantee!

TOP NOTCH™ Just \$14.95

Add \$2.00 s/h . CA Res. add .97¢ tax

ORDER DIRECT FROM QUORUM

1-800-222-2824

In CA: 1-800-222-2812

Call 6 a.m.-6 p.m. PST Dealers Invited

QUORUM INTERNATIONAL, United INDUSTRIAL STATION PO BOX 2134-AH OAKLAND, CA 94614

# **COMMODORE 64**

**5 1 3 9** 95

• 170K Disk Drive \$149.95

Tractor Friction Printer \$159.95

• 13" Hi-Res Color Monitor \$169.95

# COMPUTER AND SOFTWARE SALE

CALL BEFORE YOU ORDER

**PRICES** MAY BE LOWER C128 COMMODORE **COMPUTER** 

(Order Now)

- 340K 1571 Disk Drive \$259.00
- Voice Synthesizer \$39.95
- 12" Green or Amber Monitor \$69.95
- Printer/Typewriter Combination \$249.95

COMMODORE 64 COMPUTER \$139.95 You pay only \$139.95 when you order the powerful 84K COMMODORE 64 COMPUTER! LESS the value of the SPECIAL SOFTWARE DISCOUNT COUPON we pack with your computer that allows you to SAVE OVER \$500 off software sale prices!! With only \$100 of savings applied, your net computer cost is \$39.95!!

## 170K DISK DRIVE \$149.95

You pay only \$149.95 when you order the 170K Disk Drive! LESS the value of the SPECIAL SOFTWARE DISCOUNT COUPON we pack with your disk drive that allows you to SAVE OVER \$500 off software sale prices!! With only \$100 of savings applied, your net disk drive cost is \$49.95

# 13" HI-RES COLOR MONITOR \$169.95

You pay only \$169 95 when you order this 13" COLOR MONITOR with sharper and clearer resolution than any other color monitors we have tested! LESS value of the SPECIAL SOFTWARE DISCOUNT COUPON we pack with your monitor that allows you to save over \$500 off software sale prices!! With only \$100 of savings applied, your net color monitor cost is only \$69.95. (16 Colors).

#### 80 COLUMN 80 CPS TRACTION/FRICTION PRINTER \$159.95

You pay only \$159.95 when you order the Comstar T/F deluxe line printer that prints 81/2 x11 full size, single sheet, roll or fan fold paper, labels, etc. Impact dot matrix, bidirectional. LESS the value of the SPECIAL SOFTWARE DISCOUNT COUPON we pack with your printer that allows you to SAVE OVER \$500 off software sale prices!! With only \$100 of savings applied your net printer cost is only \$59.95.

## 80 COLUMN BOARD \$59.95

Now you program 80 COLUMNS on the screen at one time! Converts your Commodore 64 to 80 COLUMNS when you plug in the 80 COLUMN EXPANSION BOARD!! PLUS 4 slot expander!

#### 80 COLUMNS IN COLOR PAPERBACK WRITER 64 WORD PROCESSOR \$39.95

This PAPERBACK WRITER 64 WORD PROCESSOR is the finest available for the COMMODORE 64 computer! The ULTIMATE FOR PROFESSIONAL Word Processing. DISPLAYS 40 or 80 COLUMNS IN COLOR or black and white! Simple to operate, powerful text editing complete cursor and insert/delete key controls line and paragraph insertion, automatic deletion, centering, margin settings and output to all printers! List \$99.00. SALE \$39.95. Coupon \$29.95.

# SPECIAL SOFTWARE COUPON

We pack a SPECIAL SOFTWARE DISCOUNT COUPON with every COMMODORE 64 COMPUTER, DISK DRIVE, PRINTER, or MONITOR we sell! This coupon allows you to SAVE OVER \$500 OFF SALE PRICES!!

#### (Examples)

# PROFESSIONAL SOFTWARE **COMMODORE 64**

| Name                           | List    | Sale    | Coupon  |
|--------------------------------|---------|---------|---------|
| Paperback Writer 64            | \$99.00 | \$39.95 | \$29.95 |
| Paperback Data Base            | \$69.00 | \$34.95 | \$24.95 |
| Paperback Dictionary           | \$24.95 | \$14.95 | \$10.00 |
| Practicalc II                  | \$69.95 | \$49.95 | \$44.95 |
| Print Shop (Disk)              | \$44.95 | \$32.95 | \$26.95 |
| Practicalc                     | \$59.95 | \$24.95 | \$19.95 |
| Programmers Reference<br>Guide | \$20.95 | \$16.95 | \$12.50 |
| Programmers Helper<br>(Disk)   | \$59.95 | \$29.95 | \$19.95 |
| 80 Column Screen (Disk)        | \$59.95 | \$29.95 | \$19.95 |
| Disk Filer (by Flip-N-File)    | \$39.95 | \$14.95 | \$12.95 |
| Deluxe Tape Cassette           | \$89.00 | \$44.95 | \$34.95 |
| Pro Joy Stick                  | \$19.95 | \$12.95 | \$10.00 |
| Light Pen                      | \$39.95 | \$14.95 | \$ 9.95 |
| Dust Cover                     | \$ 8.95 | \$ 6.95 | \$ 4.60 |
| Simon's Basic                  | \$29.95 | \$22.95 | \$19.95 |
| Pitstop II Epyx                | \$39.95 | \$22.95 | \$19.95 |
| Super Graphics Expander        | \$29.95 | \$22.95 | \$19.95 |
| Music Calc 1                   | \$59.95 | \$29.95 | \$12.95 |
| Filewriter                     | \$59.95 | \$29.95 | \$24.95 |
| 7-                             |         |         |         |

(See over 100 coupon items in our catalog)

Write or call for Sample SPECIAL SOFTWARE COUPON!

# ATTENTION

Computer Clubs We Offer Big Volume Discounts

CALL TODAY!

#### PROTECTO WARRANTY

All Protecto's products carry a minimum 90 day warranty. If anything fails within 90 days from the date of purchase. simply send your product to us via United Parcel Service prepaid. We will IMMEDIATELY send you a replacement at no charge via United Parcel Service prepaid. This warranty proves once again that We Love Our Customers.

# C128 COMMODORE COMPUTER \$289.95

We expect a limited supply the 1st week in July. We will ship on a first order basis. This all-new revolutionary 128K computer uses all Commodore 64 software and accessories plus all CPM programs formatted for the disk drive. List \$349.00. SALE \$289.95.

# 340K 1571 COMMODORE DISK DRIVE \$259.00

Double Sided, Single Disk Drive for C-128 allows you to use C-128 mode plus CPM mode. 17 times faster than 1541, plus runs all 1541 formats. List \$349.00. Sale \$259.00.

#### SUPER AUTO DIAL MODEM \$39.95

Easy to use. Just plug into your Commodore 64 computer and you're ready to transmit and receive messages. Easier to use than dialing your telephone. just push one key on your computer! Includes exclusive easy to use program for up and down loading to printer and disk drives. Best in U.S.A. List \$129.00. SALE \$39.95.

# VOICE SYNTHESIZER \$39.95

For Commodore-64 computers. Just plug it in and you can program words and sentences, adjust volume and pitch, make talking adventure games, sound action games and customized talkies!! FOR ONLY \$19.95 you can add TEXT TO SPEECH, just type a word and hear your computer talk — ADD SOUND TO "ZORK", SCOTT ADAMS AND OTHER ADVENTURE GAMES!!
(Disk or tape.) List \$89.00. \$ALE \$39.95

# 12" GREEN OR AMBER MONITOR \$69.95

Your choice of green or amber screen monitor, top quality, 80 columns x 24 lines, easy to read, antiglare! PLUS \$9.95 for connecting cable. Com-64 or VIC-20. List \$159.00. SALE \$69.95.

## PRINTER/TYPEWRITER COMBINATION \$249.95

"JUKI" Superb letter quality, daisy wheel printer/typewriter combination. Two machines in one — just a flick of the switch. 12" extra large carriage, typewriter keyboard, automatic margin control and relocate key, drop in cassette ribbon! (90 day warranty) centronics parallel or RS232 serial port built in (Specify). List \$349.00. SALE \$249.95. (Ltd. Otv.)

#### 13" RGB & COMPOSITE MONITOR \$279.00

Must be used to get 80 columns in color with 80 column computers (C128 & Atari ST). (Add \$14.50 shipping) List \$399.00. SALE \$279.00.

- LOWEST PRICES
   15 DAY FREE TRIAL
- BEST SERVICE IN U.S.A. ONE DAY EXPRESS MAIL

# PHONE ORDERS

- 8 a.m. 8 p.m. Weekdays 9 a.m. 12 noon Saturdays
- 90 DAY FREE REPLACEMENT WARRANTY • OVER 500 PROGRAMS • FREE CATALOGS

\* Add \$10.00 for shipping, handling and insurance. Illinois residents please add 6% tax. Add \$20.00 for CANADA, PUERTO RICO, HAWAII, ALASKA, APO-FPO orders. Canadian orders must be in U.S. dollars. WE DO NOT EXPORT TO OTHER COUNTRIES, EXCEPT CANADA. Enclose Cashiers Check, Money Order or Personal Check, Allow 14 days for delivery, 2 to 7 days for phone orders, 1 day express mail!

VISA - MASTER CARD - C.O.D. No C.O.D. to Canada, APO-FPO. PROTECTO

We Love Our Customers 22292 N. Pepper Rd., Barrington, Illinois 60010

# GIANT PRINTER SALE

10"/151/2" COMSTAR 10X/151/2 X

120-140 CPS

COM-STAR PLUS + (Tractor-Friction Printer)

• Tractor Friction Printer

 Dot Matrix, Impact, Prints Single Sheets or Continuous Feed Paper, 10" or 15½" Carriage

- Print buffer
- 9 x 9 Dot Matrix, Double Strike
- Near Letter Quality, High Resolution, Dot Bit Image
- Underlining, Left-Right Margin
- True Low Descenders, Super and Subscript
- Prints Standard, Block Graphics, Italics
- Centronics Parallel Interface

COM-STAR 10X List \$399 Sale \$179 COM-STAR 151/2 X List \$599 Sale \$249

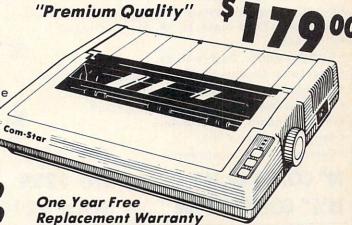

PRINTER

Impact Dot Matrix

PRINT HEAD

9 Wire (User Replaceable)

PRINT SPEED — Bi-directional Logic Seeking

Super 10X 120-140; Super 151/2 X 120-140

PAPER SLEW SPEED

10 LPS at 1/6" Spacing

PRINT BUFFER

One Line Standard

PRINT SIZE

10, 12, 17, 5, 6, 8.5 CPI

## NUMBER OF COLUMNS

Super-10X: 80, 96, 136 (40, 48, 68 Double Width) Super-15½ X: 136,164, 232 (68, 82, 116 Double Width)

## CHARACTER MATRIX

9 x 9 Standard, with True Descenders
18 x 9 Emphasized
18 x 18 Double Strike
6 x 6 Block Graphics
6 x 72 Low Resolution, Bit Image Graphics
120 x 144 Hi Resolution, Bit Image Graphics
240 x 144 Ultra Hi Resolution, Bit Image Graphics

## CHARACTER SETS

96 Standard ASCII, 32 Block Graphic Characters, 96 Italics Characters

#### CHARACTER FONTS

Normal (10 CPI) Elite (12 CPI) Condensed (17 CPI) Enlarged (5, 6, 8.5 CPI) Emphasized Double Strike Super and Sub Script

## SPECIAL FEATURES

Self-Test
Macro Instruction
Continuous Underline
8 Bit Selectable Interface
Column Scan Bit Image Graphics
Vertical and Horizontal Tabs
Skip Over Perforation
15.5" Carriage (Super-15½ X Only)

# LINE SPACING

1/6", 1/8" Plus Programmable by n/144" or n/72"

## PAPER HANDLING

# RIBBON

Super 10X Cartridge Ribbons \$9.95, Super 151/2 X Cartridge \$14.95

#### INTERFAC

Standard Parallel (Centronics Compatible)

# DIMENSIONS — in inches & WEIGHT — in lbs.

SUPER-10X 14W X 10.9/16D x 27/8H, 11 lbs.

All product data subject to change without notice.

Parallel Interfaces:

Commodore 64 - \$39.00

Apple II, IIe, II + -\$59.00

Atari - \$59.00

Add \$10.00 (\$14.50 for 15½" Printers) for shipping, handling and insurance. Illinois residents please add 6% tax. Add \$20.00 for CANADA, PUERTO RICO, HAWAII, ALASKA, APO-FPO orders. Canadian orders must be in U.S. dollars. WE DO NOT EXPORT TO OTHER COUNTRIES, EXCEPT CANADA.

Enclose Cashiers Check, Money Order or Personal Check. Allow 14 days for delivery, 2 to 7 days for phone orders, 1 day express mail!

VISA — MASTER CARD — C.O.D. No C.O.D. to Canada, APO-FPO

Reader Service No. 208

PROTECTO

We Love Our Customers
22292 N. Pepper Rd., Barrington, Illinois 60010

# GIANT PRINTER SAL

10"/151/2" COMSTAR 16

COMSTAR 160 + High Speed (Tractor-Friction Printer)

- Tractor Friction Printer
- Dot Matrix, Impact, Prints Single Sheets or Continuous Feed Paper, 10" or 151/2" Carriage
- Print buffer
- 9 x 9 Dot Matrix, Double Strike
- Near Letter Quality, High Resolution, Dot Bit Image
- Underlining, Backspacing, Left-Right Margin
- True Low Descenders, Super and Subscript
- Prints Standard, Block Graphics
- Better than Gemini 10X
- Centronics Parallel Interface

10" COMSTAR 160 List \$499 Sale \$229 151/2" COMSTAR 160 List \$699 Sale \$299

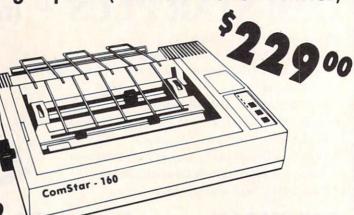

One Year Free Replacement Warranty

#### PRINTER

Impact Dot Matrix

#### PRINT HEAD

9 Wire (User Replaceable)

#### PRINT SPEED — Bi-directional Logic Seeking

10" ComStar 160: 150-170 CPS; 151/2" ComStar 160: 150-170 CPS

#### PAPER SLEW SPEED

10 LPS at 1/6" Spacing

#### PRINT BUFFER

2 K

## PRINT SIZE

10, 12, 17, 5, 6, 8.5 CPI

#### NUMBER OF COLUMNS

10" ComStar 160: 80, 96, 136 (40, 48, 68 Double Width) 151/2" ComStar 160: 136, 164, 232 (68, 82, 116 Double Width)

#### CHARACTER MATRIX

9 x 9 Standard, with True Descenders 18 x 9 Emphasized 18 x 18 Double Strike 6 x 6 Block Graphics 60 x 72 Low Resolution, Bit Image Graphics 120 x 144 Hi Resolution, Bit Image Graphics 240 x 144 Ultra Hi Resolution, Bit Image Graphics

## CHARACTER SETS

96 Standard ASCII, 64 Special, 32 Block Graphic, 96 Downloadable, 88 International Characters

#### CHARACTER FONTS

Normal (10 CPI) Elite (12 CPI) Condensed (17 CPI) Enlarged (5, 6, 8.5 CPI)

Emphasized Double Strike Super and Sub Script

15.5" Carriage (151/2" ComStar 160 Only)

#### SPECIAL FEATURES

Self-Test Macro Instruction Continuous Underline 8 Bit Selectable Interface

Column Scan Bit Image Graphics Vertical and Horizontal Tabs Skip Over Perforation

# LINE SPACING

1/6", 1/8" Plus Programmable by n/144" or n/72"

#### PAPER HANDLING

10" COMSTAR 160 8.5" to 10" Wide Roll Paper: Cut Sheet: 8" to 10" Wide Sprocket: 3" to 10" Wide Copies: 3 Carbonless Sheets

151/2" COMSTAR 160 8.5" to 15" Wide 8" to 15" Wide 5" to 15.5" Wide 3 Carbonless Sheets

#### RIBBON

10" ComStar 160 Cartridge \$9.95, 151/2" Comstar 160 Ribbon \$14.95

## INTERFACE

Standard Parallel (Centronics Compatible)

# **DIMENSIONS** — in inches

10" COMSTAR 160 151/2" COMSTAR 160 15.36W X 12.6D x 5H 23.4W x 14.3D x 5.2H

# WEIGHT — in pounds

10" COMSTAR 160: 11 lbs. 151/2" COMSTAR 160: 18.7 lbs.

All product data subject to change without notice.

Parallel Interfaces: Commodore 64 - \$39.00 Apple II, IIe, II + -\$59.00

Atari — \$59.00

Add \$10.00 (\$14.50 for 151/2" Printers) for shipping, handling and insurance. Illinois residents please add 6% tax. Add \$20.00 for CANADA. PUERTO RICO, HAWAII, ALASKA, APO-FPO orders. Canadian orders must be in U.S. dollars. WE DO NOT EXPORT TO

Enclose Cashiers Check, Money Order or Personal Check. Allow 14 days for delivery, 2 to 7 days for phone orders, 1 day express mail! VISA — MASTER CARD — C.O.D. No C.O.D. to Canada, APO-FPO.

OTHER COUNTRIES, EXCEPT CANADA.

# PROTECTO

We Love Our Customers 22292 N. Pepper Rd., Barrington, Illinois 60010

# IANT PRINTER SAL comstar 7

Super Letter Quality 10" ComStar 2000 Plus Super High Speed

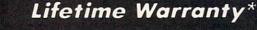

- Tractor Friction Printer
- 165 185 CPS Dot Matrix Impact, prints single sheet or continuous form paper
- Letter Quality Mode 40 CPS
- 9x9 or 17x17 dot matrix
- 256 user definable characters
- Super script, subscript
- Pica, elite, proportional and italics
- Super bit image graphics
- 1920 byte print buffer
- Lifetime printhead warranty\*
- Better than Epson FX80
- Automatic dark mode

# ComStar 2000

List \$599 Sale \$259

One Year Free Replacement Worranty

#### PRINTING METHOD

Impact dot matrix system

#### PRINT SPEED

160-180 cps PICA; 40 cps FINE MODE (Letter Quality)

100 msec/line (in case of 1/6 inch line feed)

## CHARACTER FONT

9x9 matrix (pica, elite, condensed), 9xn matrix (proportional), 17x17 matrix (fine mode) 2 pass

#### BIT IMAGE GRAPHICS

480, 640, 960, 1280, 1920 dots/line

## PRINT DIRECTION

Bi-directional in text mode with logic seeking Uni-directional in bit image graphic mode

## CHARACTER PITCH

1/10" (pica), 1/12" (elite), 7/120" (condensed), 2/10" (double width pica), 2/12" (double width elite), 14/120" (double width condensed)

## CHARACTERS PER LINE

137 characters (condensed)

96 characters (elite)

80 characters (pica)

68 characters (double width condensed)

48 characters (double width elite)

40 characters (double width pica)

## HORIZONTAL TAB

Programmable positions & manual selection by control panel switches

# VERTICAL TAB

Programmable

#### LINE FEED PITCH

1/6", 1/8", 7/72" (programmable pitch), 1/72" (programmable pitch), n/72" (programmable pitch), n/216" (programmable pitch)

# CHARACTER SET

Full ASCII 96 characters with descenders. International characters: USA, Germany, Italy, U.K., France, Denmark, Sweden, Spain

#### PAPER FEED SYSTEM

Adjustable sprocket feed, friction feed

# FORM HANDLING, FANFOLD PAPER

Width: 4-10"; number of copies, original & 2 copies without carbon

#### RIBBON

Cartridge ribbon

### PAPER END SENSOR

Mechanical switch (printer stops printing 0.6 inches from end of paper)

#### INTERFACE

Parallel (Centronics compatible) Buffer memory size: 1920 byte

## RELIABILITIES: PRINTER LIFE

MTBF: 5,000,000 lines; ribbon life, 3,000,000 chars.

#### **DIMENSIONS & WEIGHT**

Width 16.0"; depth 11.8"; height 4.72"; weight 14 lbs.

All product data subject to change without notice.

Parallel Interfaces:

Commodore 64 - \$39.00

Apple II, IIe, II + -\$59.00

Atari - \$59.00

Add \$10.00 for shipping, handling and insurance. Illinois residents please add 6% tax. Add \$20.00 for CANADA, PUERTO RICO, HAWAII, ALASKA, APO-FPO orders. Canadian orders must be in U.S. dollars. WE DO NOT EXPORT TO OTHER COUNTRIES, EXCEPT CANADA.

Enclose Cashiers Check, Money Order or Personal Check. Allow 14 days for delivery, 2 to 7 days for phone orders, 1 day express mail! VISA - MASTER CARD - C.O.D.

No C.O.D. to Canada, APO-FPO

# PROTECTO

We Love Our Customers 22292 N. Pepper Rd., Barrington, Illinois 60010

Commodore 64

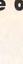

Commodore 64

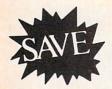

List \$99.00

Sale

Coupon \$29.95

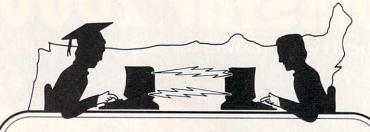

**Telecommunications** 

Lowest Price In the U.S.A.

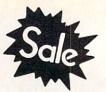

List \$99.00

Sale

Coupon \$29.95

# FOR CHILDREN-ADULTS-BUSINESS

# **Complete Auto Dial Telecommunications Package**

"The only telecommunications package you will ever need."

(Exclusive Easy To Use Features)

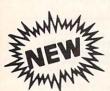

# Total Telecommunications

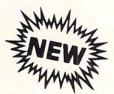

- 300 Baud Modem
   Auto Dial
   Auto Answer
   Upload & Download 52 Database Services (UPI News, etc.) Phone Numbers Included
  - **Reach Out and Access Someone**
  - Educational courses
  - Financial Information
  - Banking at Home
- Popular Games
- News Updates and Information
- Electronic Shopping
- Research and Reference Materials

# The Total Telecommonications Package offers you all this plus ...

- Auto Log-on
- Dialing from Keyboard
- On-line Clock
- Capture and Display High Resolution Characters
- Download Text, Program or Data Files
- Stores on Disk Downloaded Files
- Reads Files from Disk and Uploads Text or Program Files
- Select Any Protocol (access almost any computer or modem)
- · Plus Much, Much More

List \$99.00

We are so sure this is the only telecommunications package you will need we will give you 15 days Free Trial.

Add \$3.00 for shipping, handling and insurance. Illinois residents please add 6% tax. Add \$6.00 for CANADA, PUERTO RICO, HAWAII, ALASKA, APO-FPO orders. Canadian orders must be in U.S. dollars. WE DO NOT EXPORT TO OTHER COUNTRIES, EXCEPT CANADA

Enclose Cashiers Check, Money Order or Personal Check. Allow 14 days for delivery, 2 to 7 days for phone orders, 1 day express mail! VISA - MASTER CARD - C.O.D.

No C.O.D. to Canada, APO-FPO

# ROTEC

We Love Our Customers 22292 N. Pepper Rd., Barrington, Illinois 60010

312/382-5244 to order

# LOR MON

(Premium Quality)

- Built in Speaker and Audio
- Front Panel Controls
- For Video Recorders
- For Small Business Computers
- Apple Commodore -Atari - Franklin - etc.

Add \$14.50 shipping, handling and insurance, Illinois residents please add 6% tax. We do not ship to foreign countries (including Canada), Alaska, Puerto Rico, APO-FPO.

Enclose Cashiers Check, Money Order or Personal Check. Allow 14 days for delivery, 2 to 7 days for phone orders, 1 day express

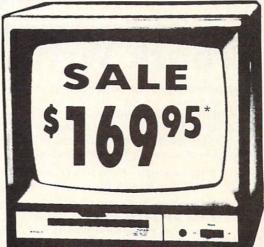

\*Connecting cable \$9.95

(Premium Quality)

- Beautiful Color Contrast
- High Resolution
- Separated Video
- Sharp Clear Text
- Anti-Glare Screen
- 40 Columns x 24 Lines
- Supports 80 Columns

List \$32900

13" Color Computer Monitor Sale

13" RGB & COMPOSITE MONITOR

Must be used to get 80 columns in color with 80 column computers (C128 & Atari ST). (add \$14.50 shipping)

Sale \$27900\*

14" COMMODORE 1702 COLOR MONITOR

(add \$14.50 shipping)

List \$299.00

List \$399.00

Sale \$17900\*

15 Day Free Trial - 90 Day Immediate Replacement Warranty

12" XTRON SUPER HI-RESOLUTION MONITOR

80 Columns x 24 Lines, Super Hi-Resolution 1000 lines Green or Amber Super-Clear "Easy to Read" text with special anti-glare screen! (Ltd. Qty.) List \$249.00

12" TENITH HI-RESOLUTION GREEN OR AMBER TEXT DISPLAY MONITOR

80 Columns x 24 Lines, Hi-Resolution, crisp clear easy to read text with anti-glare screen! A MUST for word processing. (Ltd. Qty.) List \$199.00 Sale 8

12" MONITOR GREEN OR AMBER TEXT 80 Columns x 24 Lines, easy to read up front controls (Ltd. Qty.)

List \$159.00

Sale \$6995\*

\* Connecting cable \$9.95

• LOWEST PRICES • BEST SERVICE IN U.S.A. • ONE DAY EXPRESS MAIL • OVER 500 PROGRAMS • FREE CATALOGS

Add \$10.00 for shipping, handling and insurance. Illinois residents please add 6% tax. Add \$20.00 for CANADA, PUERTO RICO, HAWAII, ALASKA, APO-FPO orders. Canadian orders must be in U.S. dollars. WE DO NOT EXPORT TO OTHER COUNTRIES, EXCEPT CANADA.

Enclose Cashiers Check, Money Order or Personal Check. Allow 14 days for delivery, 2 to 7 days for phone orders, 1 day express mail! VISA - MASTER CARD - C.O.D.

No C.O.D. to Canada, APO-FPO

EC

We Love Our Customers 22292 N. Pepper Rd., Barrington, Illinois 60010

312/382-5244 to order

# SAL

40 or 80 Columns in Color

# Paperback Writer 64

40 or 80 Columns in Color

This is the easiest to use and most powerful word processor available for the Commodore 64. As you type on the screen, you will see your letters and words appear on the screen exactly as they will be printed (i.e. Italics will be *Italic*, Bold Face will be **Bold Face**). With the printer files you can customize Paperback Writer 64 to use all the fancy features of your printer. Loads EZ Script®, Paperclip®, & Wordpro 64® Files so you can easily upgrade your past wordprocessing text that you've written with obsolete wordprocessors.

Take a look at some of the other features:

- Wordwrap No Words Break At The Edge Of The Screen.
- Flexible Cursor Movement, Including Tabs And Other Timesavers.
- Deletion And Insertion Of Characters, Lines And Blocks Of Text.
- On-screen Text Enhancement, Such As Bold Face, Italics, Underlining, Superscripts And Subscripts, And Foreign And Other Characters.
- Manipulation Of Blocks (ranges) Of Text For Functions Such As Moving And Deleting, Even Between Files.
- . Sorting Lists In Order Of Numbers And Letters.
- Aligning And Adding Numbers In Columns, Helpful With Tables.
- Variable Margins At Left And Right, And Paragraph Indentation.
- Lines Centered, Justified Or Aligned At The Right Side.
- Variable Page Lengths And Line Spacing.
- Borders At Top Or Bottom With Optional Title Lines And Page Numbers.
- Linked Files To Print Extra-long Documents In Sequence.
- Flexible Printer Set-up To Allow Use With Any Printer.
- Find And Replace Text Functions That Can Be Automatic.
- Complete Or Selective Directories Of Files On The Disk.
- Sequential Files For Mail Lists And Communication With Other Computers.
- · Spelling Checker, Checks Your Spelling.

INTRODUCTORY PRICE

WORD

ROCESSOR

\$2995 COUPON

Sale Price \$39.95

# A A Plus A A A

Full help screens on line with additional help on the disks mean you don't even need a manual. If you're in the middle of a page and you want to know how to use a special function just hit F7 and the information will appear before your eyes. If you still don't understand hit F7 again and a more detailed explanation

appears. Then simply hit F8 and you're back in the letter where you left off. No manual lookup necessary. This is the easiest word processor in the world to use. List \$99.00.

Introductory Sale Price \$39.95. Coupon \$29.95.

PAPERBACK DATABASE (Datafax) List \$69.00. Sale \$34.95. \* Coupon \$24.95.

# DOUBLE PROTECTO FREE TRIAL

We are so sure this is the easiest and most powerful word processor available, we will give you 30 days to try it out. If you are not completely satisfied, we will refund your purchase price.

Add \$3.00 for shipping, handling and insurance. Illinois residents please add 6% tax. Add \$6.00 for CANADA, PUERTO RICO, HAWAII, ALASKA, APO-FPO orders. Canadian orders must be in U.S. dollars. WE DO NOT EXPORT TO OTHER COUNTRIES EXCEPT CANADA.

Enclose Cashiers Check, Money Order or Personal Check. Allow 14 days for delivery, 2 to 7 days for phone orders, 1 day express mail!

VISA — MASTER CARD — C.O.D.

No C.O.D. to Canada, APO-FPO

# PROTECTO

We Love Our Customers
22292 N. Pepper Rd., Barrington, Illinois 60010

# Super Summer Sizzler Sale Ends 9-15-85 Prices will go back to regular sale prices

# FLOPPY DISKS SALE \*69° **Economy Model or Cadillac Quality** We have the lowest prices!

\*ECONOMY DISKS Summer Sale Prices Only Good quality 51/4" single sided single density with hub rings. \$69.00 100 Qtv. **Total Price** Bulk Pac 89° ea. Total Price 8.90 10 Qtv.

CADILLAC QUALITY (double density)

Each disk certified

Free replacement lifetime warranty

Automatic dust remover

For those who want cadillac quality we have the Loran Floppy Disk. Used by professionals because they can rely on Loran Disks to store important data and programs without fear of loss! Each Loran disk is 100% certified (an exclusive process) plus each disk carries an exclusive FREE REPLACEMENT LIFETIME WARRANTY. With Loran disks you can have the peace of mind without the frustration of program loss after hours spent in program development.

# 100% CERTIFICATION TEST

Some floppy disk manufactures only sample test on a batch basis the disks they sell, and then claim they are certified. Each Loran disk is individually checked so you will never experience data or program loss during your lifetime!

# FREE REPLACEMENT LIFETIME WARRANTY

We are so sure of Loran Disks that we give you a free replacement warranty against failure to perform due to faulty materials or workmanship for as long as you own your Loran disk.

# AUTOMATIC DUST REMOVER

Just like a record needle, disk drive heads must travel hundreds of miles over disk surfaces. Unlike other floppy disks the Loran smooth surface finish saves disk drive head wear during the life of the disk. (A rough surface will grind your disk drive head like sandpaper). The lint free automatic CLEANING LINER makes sure the disk-killers (dust & dirt) are being constantly cleaned while the disk is being operated. PLUS the Loran Disk has the highest probability rate of any other disk in the industry for storing and retaining data without loss for the life of the disk.

# Loran is definitely the Cadillac disk in the world

Just to prove it even further, we are offering these super LOW INTRODUCTORY PRICES List \$4.99 ea. INTRODUCTORY SALE PRICE \$2.49 ea. (Box of 10 only) Total price \$24.90 \$3.33 ea. (3 quantity) Total price \$9.99

All LORAN disks come with hub rings and sleeves in an attractive package.

# **DISK DRIVE CLEANER \$19.95**

Everyone Needs A Disk Drive Doctor

#### FACTS

- 60% of all drive downtime is directly related to poorly maintained drives.
- Drives should be cleaned each week regardless of use.
- Drives are sensitive to smoke, dust and all micro particles.
- Systematic operator performed maintenance is the best way of ensuring error free use of your computer system.

The Verifin disk drive cleaner can be used with single or double sided 51/4" disk drives. The Verifin is an easy to use fast method of maintaining efficient floppy diskette drive operation. The Verifin cleaner comes with 2 disks and is packed in a protective plastic folder to prevent contamination. List \$29.95. Sale \$19.95. \* Coupon \$14.95.

Add \$3.00 for shipping, handling and insurance. Illinois residents please add 6% tax. Add \$6.00 for CANADA, PUERTO RICO, HAWAII, ALASKA, APO-FPO orders. Canadian orders must be in U.S. dollars. WE DO NOT EXPORT TO OTHER COUNTRIES, EXCEPT CANADA.

Enclose Cashiers Check, Money Order or Personal Check. Allow 14 days for delivery, 2 to 7 days for phone orders, 1 day express mail! VISA - MASTER CARD - C.O.D.

No C.O.D. to Canada, APO-FPO

PROTECT

We Love Our Customers 22292 N. Pepper Rd., Barrington, Illinois 60010

# Commodore 64 CARDCO Commodore 64 SALE

Fulfill All Your Personal & Business Needs "NOW"

# S'MORE Cartridge Sale \$49.95

57% More Memory For BASIC

C128 Programming on your Commodore 64

For the first time, the Commodore 64 computer owners can make use of the full memory that came inside their Commodore 64 without having to learn sophisticated assembly or machine language programming. The new S'more BASIC Cartridge allows BASIC programmers to use over 60K of RAM for BASIC programs. This 57% gain in available memory is not restricted in any way, it can be used for arrays, variables and BASIC programs which would over-load the capacity of an un-expanded Commodore 64. List \$69.95 **Sale \$49.95** 

S'MORE (for Super Memory Optimized RAM/ROM Expansion) is a powerful cartridge-based program which provides...

- \* 61,183 bytes of C-64 RAM memory freed for BASIC programming (57% more than the 38,911 now free). This gain is not restricted in any way, and can be used for arrays, variables, and BASIC programs which would overload the un-expanded C-64's capacity
- \* Over 60 new and enhanced BASIC commands & functions
- \* Full error trapping, and an automatic error help which lists the error line and places a flashing cursor at the beginning of the program statement containing the error.
- \* No peeks or pokes because S'MORE provides direct access to normally peeked/poked items
- \* Full up-down scrolling through program listings for easier program editing

Relative File Commands: DOPEN# & RECORD #. Print Using And Other Formatting Tools: PRINT USING, PUDEF (define format for the PRINT USING function), & PRINT AT (row, col.). Full Error Trapping: TRAP, EL (returns error line #), ER (returns error #), ERR\$ (returns error description), RESUME, & RESUME NEXT. Structured Programming Commands: DO, LOOP, EXIT, UNTIL, & WHILE. Formatted Input Commands: GETKEY, INLINE, INPUT (improved), INPUT AT (row, col.), INFORM (limits allowed response keys and length of response). Peeks & Pokes Not Needed: Direct access to normally peeked/poked items is provided with commands like BORDER, PAPER, INK, VID(x) (x—screen memory location), COL(x) (x—color memory location), VIC(x), SID(x), CIA(x), NORM, UPPER, & LOWER.

A BRIDGE TO THE C-128: Commodore 64 owners get immediate memory expansion from S'MORE. S'MORE's command structure is similar to the C-128, allowing programmers to make use of advanced programming techniques available on the C-128's new BASIC 7.0 so that programs written on S'MORE BASIC may be more easily converted to run on the C-128.

# Write Now! — Word Processor Sale \$34.95

Easy To Use Cartridge Based Word Processor for the C-64, With Full 80 Column On-Screen In Color View Mode

The WRITE NOW! word processor provides you with the easiest to use, fastest to learn format available for your Commodore 64 computer. It will give you all the fetures you would expect in a professional word processor and some features not found in any other Commodore 64 word processor. (Cartridge) List \$49.95. Sale \$34.95. Coupon \$29.95.

- Program is on cartridge and loads instantly so there is no waste of time loading from unreliable tapes or disks.
- Built in 80 column display allows you to see exactly what you will print including headers, footers, justification, page numbers and page breaks.
- Can send all special codes to any printer, even in the middle of a line without losing proper justification.
- Page numbering in standard numbers or upper or lower case Roman numerals.
- Full string search and search/replace functions.
- Direct unlimited use of previously stored text from tape or disk called from within text during the print out so it uses no memory space and allows creation of unlimited length documents.
- Full scrolling up and down through text.
- No complicated editing modes or commands.
- Multiple line headers and footers.
- Justification and text centering.
- · Block copy and delete commands.
- Save text to tape or disk.
- Easy full screen editing.
- · Works with any printer.
- Easy to understand instruction booklet.
- 4 help screens included.

# Spell Now — Spell Checker Sale \$19.95

"Spell Now" is a disk based professional spelling checker that interfaces with the "Write Now" word processor for the C-64. Use "Spell Now" to check the spelling in your "Write Now" files. It includes all features of the most expensive spelling checkers on the market. (Disk) List \$39.95. Sale \$19.95.

# Graph Now / Paint Now — Graphic/Logo Generator Sale \$19.95

A full graphics package capable of generating line, bar graphs and graphic art designs such as logos and pictures to be used with "Write Now" for the C-64. Save your graph or logo in a "Write Now" compatible file and print it out along with your "Write Now" text file. (Disk) List \$39.95. **Sale \$19.95.** 

Add \$3.00 for shipping, handling and insurance. Illinois residents please add 6% tax. Add \$6.00 for CANADA, PUERTO RICO, HAWAII, ALASKA, APQ-FPO orders. Canadian orders must be in U.S. dollars. WE DO NOT EXPORT TO OTHER COUNTRIES, EXCEPT CANADA.

Enclose Cashiers Check, Money Order or Personal Check, Allow 14 days for delivery, 2 to 7 days for phone orders, 1 day express mail!

VISA — MASTER CARD — C.O.D.

No C.O.D. to Canada, APO-FPO

# PROTECTO

We Love Our Customers
22292 N. Pepper Rd., Barrington, Illinois 60010

# **Economy\* to Arcade Quality** JOYSTICK?

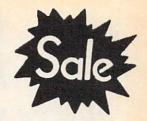

\$8.95 SALE \$8.95

**Ultimate Arcade Quality Model** 

Commodore 64 **VIC 20** PLUS All Atari Machines

**Coin Controls** 5000

Rated No. 1

Unconditional 2 Year Warranty

List \$24.95

Sale \$16.95

5200 Joystick

Allows keypad hook-up List \$29.95 Sale \$24.95

**Professional** Cadillac Model List \$19.95 Sale 2.95 "Three Way Firing" **Options** 

Add \$3.00 for shipping, handling and insurance. Illinois residents please add 6% tax. Add \$6.00 for CANADA, PUERTO RICO, HAWAII, ALASKA, APO-FPO orders. Canadian orders must be in U.S. dollars. WE DO NOT EXPORT TO OTHER COUNTRIES, EXCEPT CANADA. Enclose Cashiers Check, Money Order or Personal Check. Allow 14 days for delivery, 2 to 7 days for phone orders, 1 day express mail!

VISA - MASTER CARD - C.O.D. No C.O.D. to Canada, APO-FPO

# \*Single Button **Economy Model**

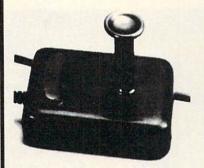

List \$12.95

Sale \$8.95

# ROTECTO

We Love Our Customers 22292 N. Pepper Rd., Barrington, Illinois 60010 312/382-5244 to order

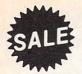

# that DLV

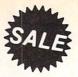

# Makes your Computer into a Fun Classroom

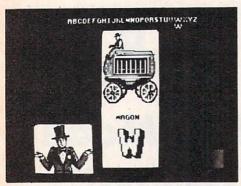

Alphabet Circus. All the color and excitement of the big top are here, along with play-and-learn activities that enhance letter recognition, alphabet order, and text creation. The six games for one or two players are: Alphabet Circus, Meet the Circus, Alphabet Parade, Secret Letter, Juggler, and Marquee Maker. (Disk) List \$29.95. Sale \$17.95.

# Commodore 64 Sale

Alien Addition. The fast action and colorful graphics of arcade games motivate players of all ages to learn fundamental math skills. Alien addition provides practice in basic addition facts using an "Alien invasion" theme complete with spaceships and laser cannons. (Disk) List \$34.00. Sale \$19.95.

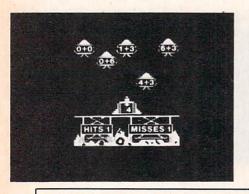

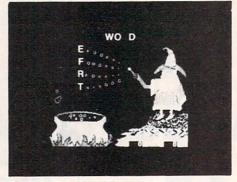

Spelling Wiz. A colorful wizard who uses his magic wand to zap missing letters into words, assists players in spelling more than 300 words commonly misspelled. (Disk)
List \$34.00. Sale \$19.95.

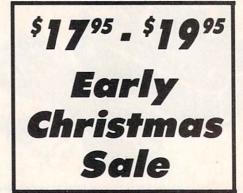

Alligator Mix. Players build skills in addition and subtraction as they feed hungry alligators. Very challenging, with great graphics. (Disk)
List \$34.00. Sale \$19.95.

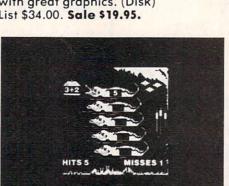

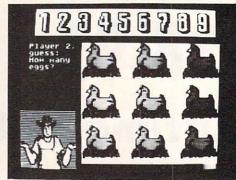

Number Farm. Here's a bumper crop of activities design to develop recognition of numbers and number words and an understanding of the concept of numbers. The six games for one or two players are: Number Farm, Old McDonald, Hen House, Animal Quackers, Horseshoes, and Crop Count. (Disk)
List \$29.95. Sale \$17.95.

# Commodore 64

Meteor Multiplication. Have fun blasting meteors, while learning basic multiplication facts. Requires motivation as players practice and are drilled in multiplication skills. Fast action and colorful graphics keep interest of all ages. (Disk) List \$34.00. Sale \$19.95.

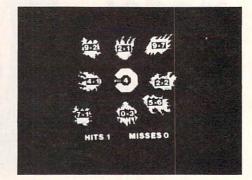

Add \$3.00 for shipping, handling and insurance. Illinois residents please add 6% tax. Add \$6.00 for CANADA, PUERTO RICO, HAWAII, ALASKA, APO-FPO orders. Canadian orders must be in U.S. dollars. WE DO NOT EXPORT TO OTHER COUNTRIES, EXCEPT CANADA. Enclose Cashiers Check. Money Order or Personal Check. Allow 14

Enclose Cashiers Check, Money Order or Personal Check, Allow 14 days for delivery, 2 to 7 days for phone orders, 1 day express mail!

VISA — MASTER CARD — C.O.D.

No C.O.D. to Canada, APO-FPO.

# PROTECTO

We Love Our Customers 22292 N. Pepper Rd., Barrington, Illinois 60010

Commodore 64

# Computer Learning Pad

- Makes Graphic Tablets Obsolete
- Includes Special Printer Feature

Sale! \$3795

**Hi-Resolution!** 

Now you get this Fantastic Tech Sketch Computer Light Pen Program with a Professional Light Pen Free! (\$39.95 value) plus the Micro Illustrated Graphics Pen Program that allows you to draw on your T.V. or monitor screen (better than Gibsons \$99 light pen). Whatever you can draw on the screen you can print on your printer (A Tech Sketch Exclusive.) (Disk) List \$59.95 Sale \$37.95.

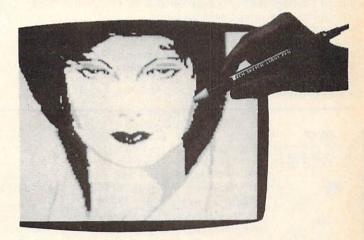

Also available is Lite Sprite, a light pen driven sprite builder (List \$39.95 Sale \$29.95).

# MUSIC PORT

The ultimate music synthesizer and multi-track recording system for the Commodore 64. A **Full-sized REAL Keyboard** and all software including preprogrammed songs are included. (Disk) List \$149.95 **Sale \$99.00**.

Fully Responsive "MUSICIANS" Keyboard

Sale! \$9900

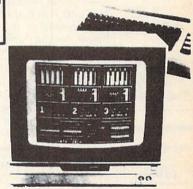

No Extra Software Required

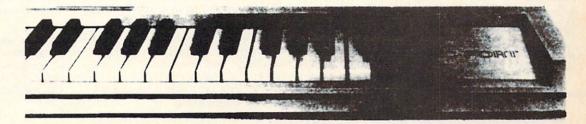

Add \$3.00 for shipping, handling and insurance. Illinois residents please add 6% tax. Add \$6.00 for CANADA, PUERTO RICO, HAWAII, ALASKA, APO-FPO orders. Canadian orders must be in U.S. dollars. WE DO NOT EXPORTTO OTHER COUNTRIES, EXCEPT CANADA. Enclose Cashers Check, Money Order or Personal Check. Allow 14 days for delivery, 2 to 7 days for phone orders, 1 day express mail! VISA — MASTER CARD — C.O.D.

No C.O.D. to Canada, APO-FPO.

# PROTECTO

We Love Our Customers
22292 N. Pepper Rd., Barrington, Illinois 60010
312/382-5244 to order

Commodore 64

# BEST VALUE

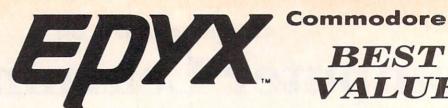

Commodore 64

VALUE

# The Best Arcade Games Around

Winter Games — Experience the challenge of six winter sporting events. In the Bobsled, you're right in the tube careening along the walls. At the SkiJump, you control your form in take-off, flight and landing. In Figure Skating, timing counts for the transitions, the jumps and landings.

Choreograph your own routine in Free Style Skating. Hot Dog Aerials push your agility to new heights. The Biathlon challenges your endurance in cross-country skiing. There's even an opening ceremony, complete with national anthems. One to Eight Players.

(Disk) List \$39.95. Sale \$22.95.

The World's Greatest Football Game — This one has it all strategy, action, three views of the field. It's in a class all its own! Finally, a football game that not only puts you on the field, but also on the sidelines in the coach's shoes. Use the "Playbook" or design your own offensive and defensive plays. Then, grab the joystick and

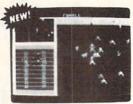

put your strategy to the test. You control key players to run a sweep, make a tackle, throw a pass and even kick a fieldaoal. All the action and all the strategy make this your favorite football game. (Disk) List \$39.95. Sale \$22.95.

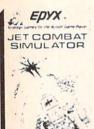

Jet Combat Simulation. Flight simulation programs are the most requested in the country. The key to a good one is realism, the sensation of being in the cockpit — guiding the plane through take-offs, landings and air to air — air to ground combat. You are an Air Force pilot and your mission is critical. Your success in completing your orders depends on how quickly and accurately you react. Very Intense — Fantastic Graphics, animation and control elements. (Disk) List \$39.95. Sale \$22.95.

Barbie — The biggest name in dolls. Browse through Barbie's closet full of beautiful clothing and dress her for the party. You can cut her hair or make it longer and color it or change the style. Buy new clothing at the boutique or any of the six other specialty shops, or even go to the dress shop and create Barbie's designer clothes with the help of the computer. The combinations are endless and so is the fun. One or two players. (Disk) List \$39.95. Sale \$24.95.

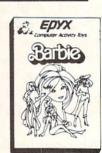

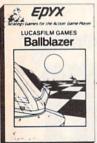

Ballblazer — Unique split-screen, 3-D graphics give you and your opponent a first person view of the field of play. You race across the playfield in your Rotofoil trying to capture the ball and fire it through the goal before your opponent. The winner is the player with the most points at the end of the timed competition. Hold onto your joystick and keep that finger on the fire button, this is the type of two player head-to-head action you've been waiting for. Two Players. (Disk) List \$29.95. Sale \$24.95.

Summer Games II — The original Summer Games was last Summer's No. 1 seller. Carry on the tradition with another chance to "Go for the Gold!" Introducing Summer Games II with 8 new Olympic events including Kayaking, cycling, fencing, diving, track & field, gymnastics and equastrian. The excitement of Olympic competion is present in this new version as it was in the original. Great graphics and sound effects. This one's a winner! (1 to 8 players). (Disk) List \$39.95. Sale \$24.95.

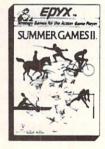

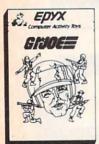

G.I. Joe — The best selling toy soldier is now available as an activity toy on the home computer. Select the battle situation then choose the equipment you think you will need to get the job done. Choose from a number of uniforms and weapons in your well stock arsenal and get ready for the action. Play alone or with a friend, if you plan the right strategy you will complete the mission if not you will have to try again. One or two players. (Disk) List \$39.95. Sale \$24.95.

Rescue On Fractalus! — Your mission is to fly your Valkyrie Fighter through the Jaggi defenses and rescue the downed Ethercorps pilots. Sounds easy, but don't let it fool you. It's tough enough just to navigate the mountains and canyons of Fractalus, but try doing it while destroying enemy gun emplacements or dodging suicide saucers. We supply the Long Range Scanner, Dirac Mirror Shield and Anti-Matter Bubble Torpedoes ... YOU supply the skill and guts! One Player. (Disk) List \$29.95. Sale \$24.95.

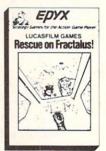

Add \$3.00 for shipping, handling and insurance. Illinois residents please add 6% tax. Add \$6.00 for CANADA, PUERTO RICO, HAWAII, ALASKA, APO-FPO orders. Canadian orders must be in U.S. dollars. WE DO NOT EXPORT TO OTHER COUNTRIES, EXCEPT CANADA.

Enclose Cashiers Check, Money Order or Personal Check. Allow 14 days for delivery, 2 to 7 days for phone orders, 1 day express mail! VISA - MASTER CARD - C.O.D.

No C.O.D. to Canada, APO-FPO.

PROTECT We Love Our Customers

22292 N. Pepper Rd., Barrington, Illinois 60010

# SALE Weekly Reader SALE

# **XEROX Educational Programs**

Stickybear Bop

Rack up points by bopping all kinds of objects — planets, stars, ducks, and more... First, you'll flip balls at an animated shooting gallery of whizzing targets that appear. Bop as many as you can. Bop more, score more!... To pile up points in succeeding rounds, you must bop the assorted objects Mr. and Mrs. Stickybear are juggling...don't get bopped by the sandbags Stickybear drops when he sails across the top of the screen in his balloon... and watch out for a pair of silly birds who will try to steal the little balls you need to play with. The game continues with more shooting galleries, sandbags, a bigger flock of silly birds, and more of everything to be bopped. (Disk) List \$34.95. Sale \$24.95.

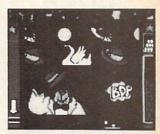

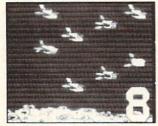

# Stickybear Numbers

There are colorful groups of big moving objects, such as ducks, birds and bears, that reinforce numbers and counting skills. You can use the space bar to learn to count up and down. The many possible picture combinations work to captivate youngsters with an endless variety of picture shows and give them plenty of hands on computer experience. (32 page book, disk, colorful Stickybear poster, Stickybear stickers.) (Disk) List \$34.95. Sale \$24.95.

# Stickybear Basketbounce

Your goal is to win as many points as you can by catching colorful, bouncing, falling objects including bricks, donuts, and stars — before running out of baskets. While trying to accumulate points, Stickybear must duck falling objects and dodge moving ground obstacles that try to trip you. Keep score on the computer to see which player's on top.

New obstacles and falling objects in each successive round require more and more skill in order to score. The rounds increase in difficulty as you progress through each level, making Stickybear Basketbounce a game that is fun and challenging for all ages. (Disk) List \$34.95. Sale \$24.95.

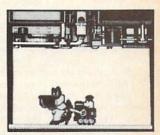

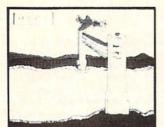

#### Stickybear Opposites Award Winner!

Stickybear floats across the screen on unicycles, in cars, on hot air balloons and other delightful vehicles to teach beginners about opposites and build reasoning skills.

Such concepts as up/down, full/empty, in front/behind and more soon become crystal clear as Stickybear does his stuff with fun activities and eye-popping animation. A colorful book and a poster provide additional opposites for 3- to 6-year-olds to learn. (Disk) List \$34.95. Sale \$24.95.

Outstanding Software Award — Preschool Education — Creative Computing.

# Stickybear ABC Award Winner!

Beautifully animated pictures help children learn their ABC's and become familiar with computers. Two full-screen, full-color pictures with sound represent each letter in the alphabet.

Besides helping boys and girls become familiar with computers, Stickybear ABC teaches younger children to recognize and name the letters. Older children begin to recognize words on sight. (Disk) List \$34.95. Sale \$24.95.

Best Software of the Year — Learning Magazine Parents' Choice Award — Parents' Choice.

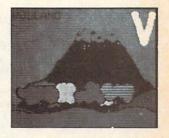

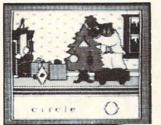

# Stickybear Shapes

Three delightful, full-color games help 3- to 6-year-olds identify circles, squares, triangles, rectangles and diamonds. When the youngster makes a correct choice, a big, bright picture comes alive with colorful animation! Even older children who have already learned these shapes will enjoy experimenting with Stickybear Shapes!

A special book and poster that accompany the disk provide additional activities for building shapes recognition, an essential school skill. (Disk) List \$34.95. Sale \$24.95.

Add \$3.00 for shipping, handling and insurance, Illinois residents please add 6% tax. Add \$6.00 for CANADA, PUERTO RICO, HAWAII, ALASKA, APO-FPO orders. Canadian orders must be in U.S. dollars. WE DO NOT EXPORT TO OTHER COUNTRIES, EXCEPT CANADA

Enclose Cashiers Check, Money Order or Personal Check, Allow 14 days for delivery, 2 to 7 days for phone orders, 1 day express mail!

VISA - MASTER CARD - C.O.D.

No C.O.D. to Canada, APO-FPO

# ROT

We Love Our Customers 22292 N. Pepper Rd., Barrington, Illinois 60010

Sale LOW AS \$29.95

List \$39.95

# **Program Your Commodore 64** In Plain English (No need to know Basic)

# CodeWrite

New **Program** Generators!!

FileWriter — lets you control information so you can enter it, find ReportWriter — Lets you make 'data' into information that can 

screen you want to handle your data whether its information about bills, taxes, club memberships, collections or your new home business. It will calculate automatically, hold grand totals, test for bad information for one form or hundreds. There is no need to "program" or know anything about computers. Most of the instructions you'll need are right on the screen for you. (Disk) List \$39.95. Sale \$29.95. Coupon \$24.95.

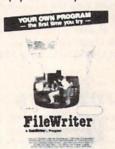

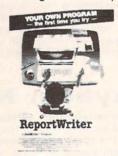

reports, customer leads tuned into mailing labels, accounts receivable turned into letters to your customers. ReportWriter can handle all of these requests. You create your own report ideas with ReportWriter. A report can be simple columns of figures, a memo, a check, a label, whatever you need. You may create as many reports as you like from the same files; it will report to the computer screen or to your printer. (Disk) List \$39.95. Sale \$29.95.

Coupon \$24.95.

MenuWriter MenuWriter links programs together so the user can select the program he needs by pressing just one key. Where good program design calls for several different files or reports to load smoothly and quickly, MenuWriter does the job. You set up screen after screen (up to 21) of simple clear menu formats to link your programs together. Menus can call programs to auto-load or simply call other menus. You control the whole process -from color selection to screen layout, to key choice. Whether you're working with CodeWriter programs or your own,

MenuWriter will give you professional menu results the first time. (Disk) List \$39.95. Sale \$29.95. Coupon \$24.95.

AdventureWriter - You think playing computer adventure games is exciting? How about the thrill of creating your own? It's all in this package. Your own heroes villians, monsters and magicians, castles and coffins. You create complete adventure games without programming, which run on your disks. As many adventures as you can dream up - your treasures, your own fiendish riddles, and your treache

rous plots for your friends to figure You control locations, treasures, hazards, characters, all and the plot. descriptions Computer adventures are one of the fastest growing hobbies around. Send them in for evaluation, we could market them for you. \* graphics included in Commodore. Com-64 Version (Disk) List \$49.95. Sale \$39.95. Coupon \$34.95. Atari Version (Disk) List \$39.95. Sale \$29.95.

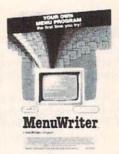

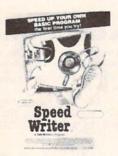

SpeedWriter — What do you do with a BASIC program that you wrote (or bought, or typed) that is nice, does what you wanted it to do, but is just too slow to suit your needs? SpeedWriter makes BASIC FLY! A must for the sophisticated programmer, yet easy enough for the novice. Reduces program size up to 50%, in addition to speeding up your program to run 10-30 times faster. Couldn't be simpler! (Disk) List \$49.95. Sale \$39.95. Coupon \$34.95.

Dialog — You can create all the EDUCATIONAL programs you can imagine without programming with the DIALOG program.

Dialog is a simple on-screen process which allows you to create the first time you try, programs to educate children, inform adults, or just to entertain. Everything from simple tests to training manuals to complete novels. You control all the text, questions and answers. Any presentation is made more alive with the human give and take of real questions and answers. The Dialog system writes all the computer code onto your disk -to distribute any way to like. Graphics included. (Disk) List \$49.95. Sale \$39.95. Coupon \$34.95

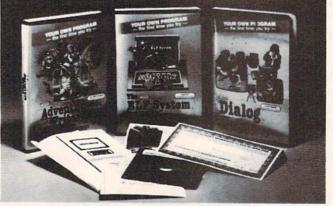

ELF System — Finally, a simple way to create calculation/print programs. These are NON-FILE programs which let you: (A) Collect information; (B) Number crunch with all the conditional calculations you need; (C) Display the results to the screen or printer any way you'd like. It's like a spreadsheet without rows and columns an a super calculating word processor without the hassle. (Disk) List \$39.95. Sale \$29.95. Coupon \$24.95.

# rogramming Made Easy

Add \$3.00 for shipping, handling and insurance. Illinois residents please add 6% fax. Add \$6.00 for CANADA, PUERTO RICO, HAWAII, ALASKA, APO-FPO orders. Canadian orders must be in U.S. dollars. WE DO NOT EXPORT TO OTHER COUNTRIES, EXCEPT CANADA. Enclose Cashiers Check, Money Order or Personal Check. Allow 14 days for delivery, 2 to 7 days for phone orders, 1 day express mail! VISA - MASTER CARD - C.O.D.

No C.O.D. to Canada, APO-FPO

# PROTECTO

We Love Our Customers 22292 N. Pepper Rd., Barrington, Illinois 60010 312/382-5244 to order

# American Educational \$24.95 Computer \$24.95

Learn at home
 Easy To Use
 Colorful Graphics
 Motivating and Fun
 Teacher Designed

All programs were written by teachers and have been classroom validated. These programs teach in a standard classroom format with rewards as the user gets through the various lessons.

Atari & Commodore 64

# **EasyReader Series**

There are three programs in this series designed and tested by teachers from the appropriate grade levels for accurate content. Each disk keeps track of the students name, ensuring that the user completes one lesson before starting a new one. Animation, Graphics and sound are used in a successful way that keeps the child's interest as he learns each new skill. Correct answers are rewarded and wrong answers are corrected. Very easy to use, with most instructions appearing on the screen when needed.

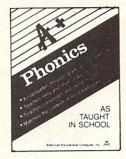

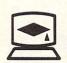

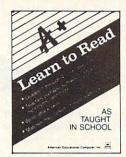

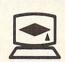

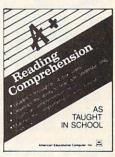

Phonics. A program designed to teach beginning phonics: the sound of vowels and consonants. Helps child to develop skills for successful reading. The material covered follows the same guidelines of most textbooks. 8 disk sides; for Kindergarten through grade 4. (Disk)

List \$39.95. Sale \$24.95.

Learn To Read. Provides work with structural word skills - contractions, prefixes, suffixes, synonyms and more. Prepares child for material that will be covered in the classroom as well as building on traditional school curriculum. Grades 1-4. (Disk) List \$39.95. Sale \$24.95.

Reading Comprehension. child to develop reading skills with an accent on understanding the material presented. Teaches cause and effect, similarities and differences, predicting outcomes, main ideas and more. Grades 1-8. (Disk) List \$39.95. Sale \$24.95.

# - Atari & Commodore 64 -

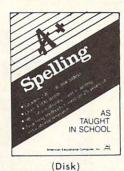

AEC Spelling — A series of seven educational software programs for grades 2 through 8. It teaches the spelling of 4,000 words most commonly used in writing (98% of most people's writing vocabulary). The word lists used are the result of over 25 years of research into the writing/spelling needs of children and adults. Each grade level consists of one two-sided disk with word lists on one side and study activities on the other. The activities are designed to develop mastery in spelling utilizing a Test/Teach/Test approach. A pre-test is used to find out which words a user cannot spell correctly. These are recorded on a "Words To Study" list. The activities for learning these words are provided. Finally, a post-test is taken by the learner to measure progress. The approach is simple and rewards are built in. (Grades 1-8) List \$39.95. Special Sale — 8 programs/4 disks \$24.95.

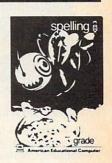

(Disk)

Add \$3.00 for shipping, handling and insurance. Illinois residents please add 6% tax. Add \$6.00 for CANADA, PUERTO RICO, HAWAII, ALASKA, APO-FPO orders. Canadian orders must be in U.S. dollars. WE DO NOT EXPORT TO OTHER COUNTRIES, EXCEPT CANADA.

Enclose Cashiers Check, Money Order or Personal Check, Allow 14 days for delivery, 2 to 7 days for phone orders, 1 day express mail! VISA - MASTER CARD - C.O.D.

No C.O.D. to Canada, APO-FPO

We Love Our Customers 22292 N. Pepper Rd., Barrington, Illinois 60010 312/382-5244 to order

# Fantastic Sale!

**HES Special Programs For Your Computer** 

\$60 95 Call Today!! \$60 95 First Come Basis!!

Cell Defense — Quick. Deadly viruses are rapidly multiplying. If you don't act fast, they'll infiltrate your entire bloodstream. And in seconds it'll be over. So blast the invaders with interferon. And annihilate them with macrophages. With Cell Defense, you control your own immune system. You'll discover basic concepts in biology. And explore exciting scientific strategies. While at the same time, leading an attack against a host of deadly viruses. So get yourself the science simulation game Cell Defense. Your life may depend on it. (Disk) List \$34.95. Early Christmas Sale \$9.95.

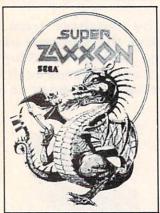

# Commodore 64

Super Zaxxon — Use the skills and tactics you learned in Zaxxon to master the new patterns and dangers in Super Zaxxon. Floating foretresses but with deadlier weapons and tighter passageways. 3-dimensional perspective but with even more realistic graphics. 3dimensional flight but with a perilous tunnel requiring even more precise control. And a fire-breathing dragon that makes Zaxxon's robot look like a wimp. (Disk) List \$29.95. Early Christmas Sale \$9.95.

# Early

Typing Tutor — Give your children an education they'll never get in school. Just think how much a child could learn if they had their very own private teacher at home. That kind of specialized help is now available through educational software programs from HesWare. There's Type 'N' Write, for the Commodore 64, that introduces your children to keyboard skills. Touch typing. And even word processing, for creating and editing up to eight pages. (Disk) List \$29.95. Early Christmas Sale \$9.95.

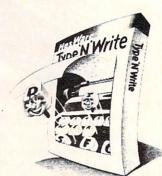

Pool Challenge

# Christmas

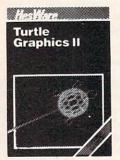

Turtle Graphics II (LOGO) — An exciting and fun way to discover computer programming concepts. Turtle Graphics II is an easy-to-learn computer language that enables the beginning programmer to master the computer in just a few minutes. By telling an imaginary turtle how to roam about on the screen, the Turtle Graphics II programmer can create colorful and artistic pictures. As one becomes more and more adept at teaching the turtle to paint, he or she is painlessly learning all of the basics of computer programming. This not only develops computer awareness but enriches one's math, logic, communication and artistic skills as well. List \$29.95. Early Christmas Sale \$9.95.

POOL CHALLENGE — 6 Games in One • Endorsed by Minnesota Fats • Great Action Now you can play pool on your Commodore-64. Sharpen your aiming accuracy and shooting finesse. Using only a joystick and a few keystrokes you choose where to aim and how much power to use. Fantastic action. (Cartridge). List \$29.95. Early Christmas Sale \$9.95.

Add \$3.00 for shipping, handling and insurance. Illinois residents please add 6% tax. Add \$6.00 for CANADA, PUERTO RICO, HAWAII, ALASKA, APO-FPO orders. Canadian orders must be in U.S. dollars. WE DO NOT EXPORT TO OTHER COUNTRIES, EXCEPT CANADA

Enclose Cashiers Check, Money Order or Personal Check. Allow 14 days for delivery, 2 to 7 days for phone orders, 1 day express mail! VISA - MASTER CARD - C.O.D.

No C.O.D. to Canada, APO-FPO.

# PROTECT

We Love Our Customers 22292 N. Pepper Rd., Barrington, Illinois 60010

# Strategic Simulations Inc. More Than Just A Game It's An Experience

Commodore 64 . Commodore 64 . Commodore 64 . Commodore 64

Broadsides — A tactical simulation of ship-to-ship combat between sailing ships of the Napoleonic era. You will match yourself against another ship commanded by the computer or by a human opponent. To be victorious you may use various types of ammunition for your cannons, or you may attempt to board the other ship and engage in close combat using swords and muskets. (Disk)
List \$39.95. Sale \$24.95.

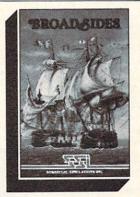

Computer Quarterback — This game offers true realism in a very playable format! Two players compete by selecting plays and then watching the animated action of their teams clash on the gridiron. The use of the game paddles allows each team to enter their plays in secret (as if in their respective huddles) until the offense "hikes" the ball. Fantastic Action. (Disk)
List \$39.95. Sale \$24.95.

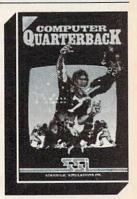

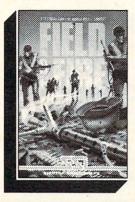

Field of Fire — World War II combat that allows you to direct fire, order assault and movement of fireteams on a scrolling hi-res. screen. Lead Easy Company of the First Infantry Division through eight historical battles in North Africa and Europe. (Disk). List \$39.95. Sale \$23.95.

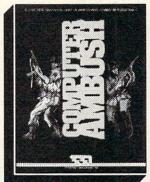

Computer Ambush — A simulation of squad versus squad (man to man) combat in France during World War II. Uncertainty factors are applied to all movement to create a realism unsurpassed by other wargames. By playing the game many times, you will begin to get a feel for what to expect, but you will never know for sure. Thus, we have here a game that truly creates the "fog or war". Fantastic Realism. (Disk) List \$59.95. Sale \$39.95.

Computer Baseball — Allows you to manage some of baseball's greatest teams, and make key managerial decisions yourself. Manipulate pinch hitters, infield positions, relief pitchers and base runners, trying to obtain that small statistical edge which can mean the difference between victory and defeat. (Disk) List \$39.95. Sale \$24.95.

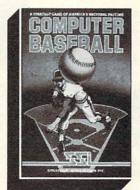

Imperium Galactum — You design your own legion of starships ranging from explorers to battleships. Your goal is to conquer a universe, a planet at a time, either by negotiating an alliance or in combat. Fantastic Graphics and Realistic Combat make this a must for everyone. (Disk). List \$39.95. Sale \$26.95

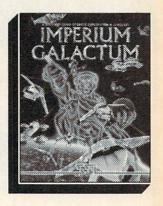

Add \$3.00 for shipping, handling and insurance. Illinois residents please add 6% tax. Add \$6.00 for CANADA, PUERTO RICO, HAWAII, ALASKA, APO-FPO orders. Canadian orders must be in U.S. dollars. WE DO NOT EXPORT TO OTHER COUNTRIES, EXCEPT CANADA.

Enclose Cashiers Check, Money Order or Personal Check. Allow 14 days for delivery, 2 to 7 days for phone orders, 1 day express mail!

VISA — MASTER CARD — C.O.D.

No C.O.D. to Canada, APO-FPO

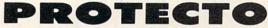

We Love Our Customers
22292 N. Pepper Rd., Barrington, Illinois 60010
312/382-5244 to order

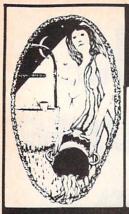

# **Aquarian Software**

P.O. Box 184 Portland, OR 97222

To Order, Call: (503) 654-2641

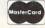

VISA and MasterCard Accepted Add \$3.00 Shipping and Handling Per Order Dealer Inquiries Welcomed!

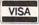

# Modem Master

# The Fastest Commodore **BBS Available!**

- . Works with 1541 or MSD Dual Drive
- 300/1200 Baud Operation
- New Punter File Transfer Protocol
- Fully Menu Driven
- Over 25 Commands
- Public Message Base
- Private E-Mail Base
- E-Mail Check at Sign-On
- Sub-Directories for File Transfer
- 250 User Capacity
- Accurate Clock/Calendar
- Printer Output
- Information Files
- 'Old" E-Mail Deleted After One Week
- User Survey/Poll
- Set Up in Only 10 Minutes!

Only \$29.95

### Omiterm Terminal

- . Fully supports the new 1660 Modem 300!
- · Punter protocol upload & download 300/1200 baud
- . Ten programmable function keys
- · 15 number phone directory
- 20k receive buffer
- · Tone or pulse dialing
- · Auto dial/re-dial · Half/full duplex

\$19.95

# COMPUTER TALK

Guides the novice through the maze of buzz words and mysteries of telecommunications. Explains commonly used terms, advises on selection of both hardware and software. Introduces you to both BBS's and national networks

#### Only \$8.00

Includes PlayNET demo disk with two FREE hours on-line!

# Disk-Lock V2.1

At Last! A professional copy protection system is available to YOU. Now you can protect your programs from most copy programs!

- Disk-Lock is Designed to Prevent Full Disk Copies
- Stops Over 90% of All Copiers Offers Multiple Protection Schemes Place Protection on Any Track From 1 to 401
- Fully Menu Driven

Only \$39.95

# The Cataloger

## The Ultimate Disk Cataloging System for the 64!

Will find any program instantly. Tells exactly which disk number the program is on, the disk name, disk ID, front or back of disk, category (games, utility, music, etc.), if the disk is protected (if so, what errors), the date the program was entered, the block count, and any comments concerning that program. Sort and print a list by any of 12 different

#### Features of The Cataloger V3.5A Include:

- \* Easy loading of information. Loads directly from the disk
- \* Ability to change name of entry
- \* Ability to change any information instantly uses relative files exclusively
- Search, Sort and Print by any of 12 fields Capacity for 1100 different programs [or disks] per data
- FAST all machine language
- \* Menu driven very easy to use
- Works with ALL printers. Works with one or two drives
- Allows duplicate ID's
- Allows selection of items to be entered.
- Unlimited category names
- FREE updates - new features added periodically

Only \$24.95

A Survival Guide To The 1541 Disk Drive

If you are bewildered by the 1541 User's Manual, then help is here at lasti in-depth explanations of your disk drive and how to use it, clearly explained in simple, easyto-understand terms! A real help!

# Order Today! Only \$5.00

# **TURBO CALC/64**

#### A Great Beginner's Spreadsheet At an UNBELIEV ABLE Pricell

- 100% Memory Resident
- 100% Machine Code and P-Code
- 100% Menu Driven Over 13 K RAM for Data
- Large Matrix, 100 Rows by 26 Columns
- On-Line Help Screens
- On-Screen Menu at All Times Full Printer Support
- Built-in Functions (SUM, AVG, MIN, MAX)

At last, a powerful, yet affordable spreadsheet!

ONLY \$17.95

## B.E.S.T.

At last! A truly professional accounting system for the Com-. modore 64 that is easy to use!

| General I | edger      | .\$69.95  |
|-----------|------------|-----------|
| Accounts  | Payable    | .\$59.95  |
| Accounts  | Receivable | .\$59.95  |
| Inventory |            | . \$69.95 |

Big Computer Power At Small Computer Prices!!

Call For Full Details

# **Thriller Series**

All six thrilling adventures now together on one disk! Plus as a bonus - Three Hours To Live! These are full-length machine language text adventures that will take you weeks to complete. They feature full-sentence input (not just two words!) with color and sound

#### Includes:

- · Night of the Walking
- · Perils of Darkest Africa
  - Frankenstein's Legacy
    - Shipwrecked!
- Revenge of The Moon

· Son of Ali Baba

· Plus Three Hours to Live

Only \$24.95 For All SEVEN!

# Nova Decoder 64

Version 3.0

A 6502/6510 Disassembler Designed for the Commodore User

A MUST for anyone just learning Machine Language.

A TREAT for those examining the operation of the C-64.

A BLESSING to machine language programmers trying to de-bug their programs.

- Choose Screen or Printer Options
- Addresses Printed in Either Hex or Decimal
- Complete Calculations of Branch Commands
- Brief Explanations of Each Command Encountered
- Generates Tables of Zero Page Addresses Used, Branch Addresses, All Jump Routines, and More

Only \$19.95

# I.E.A. Instant Editor Assembler

for the Commodore 64

- Written 100% in machine language
- Assembles 17K source code in 5 seconds
- Co-resident editor assembler monitor
- Compatible with HES MON Slow-motion code analyzer
- Technical assistance number

"I would have to recommend the IEA Instant Editor Assembler, the BEST VALUE-FOR-PRICE development package on the market!"

Jim Gracely Technical Editor

Commodore Microcomputer Magazine

"IEA is a nice, simple assembler, good for beginners at an UNBELIEVABLE PRICE!"

Jim Butterfield "...Should be called the POOR MAN'S MERLIN - a great

assembler, and you can't beat the price. William B. Sanders Author of Assembly Language For

Now Only \$17.95

# SHADEYDUMP

# for the C-64 and Gemini Printer BY MICHAEL SCHELL

ome of the most popular software packages for the Commodore 64 are graphics programs. Using these, one can produce remarkable color pictures on the screen. Unfortunately, few screen dumps can account for color. By printing a different 4x4 dot pattern for each of the 16 colors, *ShadeyDump* produces a gray scale printout of any bitmapped hi-res (or multicolored) screen consisting of over a million dots.

Written in 100% machine language to be used with the Gemini 10X double-density, double-speed graphics mode, ShadeyDump can print either standard bit-mapped screens or multicolor bit-mapped screens. ShadeyDump can print a mirror image of the screen. ShadeyDump can be used with any hardware printer interface, or with a user port software driven interface. ShadeyDump even includes

LOC LINE

built-in BLOCKLOAD and BLOCKSAVE commands to simplify loading of hi-res screens.

# USING SHADEYDUMP

When loaded, *ShadeyDump* assumes several things. The first is that your picture is a standard hi-res image located at 24576 and the color information is stored at 23552. This format is compatible with pictures created with the *DOODLE!* graphics package. Second, *ShadeyDump* assumes that you are using a printer interface which responds to device number 4, and in transparent mode with secondary address 5. If either of these assumptions are wrong you will need to change some of *ShadeyDump*'s pointers.

To ShadeyDump a DOODLE!-compatible picture, sim-

# SHADEYDUMP SOURCE CODE LISTING

| 0000 | ;******************                                                                                                    |      |         |            |           |      |          |                                               |                                         |
|------|----------------------------------------------------------------------------------------------------|------|---------|------------|-----------|------|----------|-----------------------------------------------|-----------------------------------------|
| 0000 |                                                                                                    | C018 |         | BEO RVS1   |           | COSE |          | STA CIADDR                                    |                                         |
|      | 11                                                                                                    | C018 |         | T.DY #24   |           | C072 |          | DA ICHROT                                     |                                         |
| 0000 | ; * SHADEYDUMP                                                                                                    | COIN |         | DDN ELT    | DIM       | C07E |          | TA VECTOR                                     |                                         |
| 0000 |                                                                                                    | COIC |         | BYTE \$2C  | BIT       | 0075 |          | DA TCHROT+1                                   |                                         |
| 0000 |                                                                                                    | COID | RVS1    | LDX #0     |           | C078 |          | TA VECTOR+1                                   |                                         |
|      | ; * (A GRAY SCALE SCREEN DUMP) *                                                                                                    | COIF | LOOP4   | STX ROW    |           | COTE |          | DA LABOROUM                                   |                                         |
| 0000 |                                                                                                    | C021 |         | JSR SETCOL |           | C07E |          | LDA # <prioui< td=""><td></td></prioui<>      |                                         |
| 0000 | ;* (C) 1985 BY MICHAEL SCHELL *                                                                                                    | C024 |         | LDA RVSFLG |           | C080 |          | STA ICHROT                                    |                                         |
| 0000 | ;*                                                                                                    | C027 |         | BEQ RVS2   |           | C083 |          | LDA #>PRTOUT                                  |                                         |
| 0000 | ; ***********************                                                                                                    | C029 |         | LDX #7     |           | C085 |          | STA ICHROT+1                                  |                                         |
| 0000 | ;*                                                                                                    | C02B |         | .BYTE \$2C | ;BIT      | C088 |          | BNE SETLF                                     |                                         |
| 0000 | * = \$C000                                                                                                    | C02C | RVS2    | LDX #0     |           | C08A | ;*****   | ********                                      | *******                                 |
| C000 | ;*************************************                                                                                                    | C02E | LOOP5   | STX CBYTE  |           | COBA | SERIAL : | LDA #4                                        |                                         |
| C000 | **                                                                                                    | C030 |         | JSR PRTCHR |           | COSC |          | LDX DEVNUM                                    |                                         |
| C000 | * EQUATES *                                                                                                    | C033 |         | LDA RVSFLG |           | C08F |          | LDY SECADD                                    |                                         |
| C000 | **                                                                                                    | C036 |         | BEO RVS3   |           | C092 | 10       | JSR SETLFS                                    |                                         |
| COOO | . * * * * * * * * * * * * * * * * * * *                                                                                                    | C038 |         | LDX CBYTE  |           | C095 |          | LDA #0                                        |                                         |
| COOO |                                                                                                    | C03A |         | DEX        |           | C097 |          | JSR SETNAM                                    |                                         |
| 0000 | DACE - 057                                                                                                    | COSR |         | BPI, LOOPS |           | C09A |          | JSR OPEN                                      |                                         |
| 0000 | COLDED - CEO                                                                                                    | C03D |         | I DY BOW   |           | COSD |          | LDX #4                                        |                                         |
| 0000 | COLUMN - CER                                                                                                    | COSE |         | DEX        |           | COSE |          | JSR CHKOUT                                    |                                         |
| 0000 | COLUMN = \$5B                                                                                                    | COSE |         | BDT TOOPA  |           | COA2 | ** * *   | * * * * *                                     | * * * * * * *                           |
| 0000 | DOTS = \$5C                                                                                                    | 0040 |         | DMI CKIDI  |           | COA2 | SETLE    | ISR ESCAPE                                    |                                         |
| 6000 | COLHER = \$5D                                                                                                    | 0042 | DUCS    | TOV COVE   |           | COAS |          | DA #51                                        |                                         |
| C000 | DBLSTR = \$5E                                                                                                    | 0044 | RVSS    | LDX CDITE  |           | COAZ |          | ISR CHROUT                                    |                                         |
| C000 | ROW = \$5F                                                                                                    | 0046 |         | CDV 40     |           | COAA |          | .DA #1                                        |                                         |
| C000 | CBYTE = \$60                                                                                                    | C047 |         | CPX #0     |           | COAR | .* * *   | * * * * * *                                   | * * * * * * *                           |
| C000 | FAC1 = \$61                                                                                                    | 0049 |         | BNE LOOPS  |           | COAC | CPRT1    | ISR CHROUT                                    |                                         |
| C000 | FAC2 = \$69                                                                                                    | C04B |         | LDX ROW    |           | COAC | .* * *   | * * * * * *                                   | * * * * * * *                           |
| C000 | COLOR = \$FB                                                                                                    | C04D |         | INX        |           | COAF | CDDT     | DA #13                                        |                                         |
| C000 | ;*                                                                                                    | C04E |         | CPX #25    |           | COAF | CRRI     | TED CHDOUT                                    |                                         |
| C000 | CIAIOR = \$DD01                                                                                                    | C050 |         | BNE LOOP4  |           | COBI |          | DA #10                                        |                                         |
| C000 | CIADDR = \$DD03                                                                                                    | C052 | SKIPI   | LDX DBLSTR |           | COB4 |          | TMD CHDOUT                                    |                                         |
| C000 | CIAICR = \$DD0D                                                                                                    | C054 |         | INX        |           | C0B6 |          | JMP CHROUT                                    | **********                              |
| C000 | ;*                                                                                                    | C055 |         | CPX #2     |           | C0B9 | DOCADE   | D3 427                                        |                                         |
| C000 | ICHROT = \$326                                                                                                    | C057 |         | BNE LOOP3  |           | C0B9 | ESCAPE   | TMD CUDOUE                                    |                                         |
| C000 | SETLFS = SFFBA                                                                                                    | C059 |         | LDX COLHLF |           | COBB |          | JMP CHROOT                                    |                                         |
| C000 | SETNAM = \$FFBD                                                                                                    | C05B |         | DEX        |           | COBE | ; xxxxxx |                                               |                                         |
| C000 | OPEN = SFFC0                                                                                                    | C05C |         | BPL LOOP2  |           | COBE | PRIOUT   | PHA CILIOD                                    |                                         |
| C000 | KCLOSE = SFFC3                                                                                                    | C05E |         | LDX COLUMN |           | COBF |          | STA CIAIUR                                    |                                         |
| C000 | ;* EQUATES ;* ;* ;* ;* ;* ;* BASE = \$57 COLPTR = \$59 COLUNN = \$55B DOTS = \$5C COLHLF = \$5D DBLSTR = \$5E ROW = \$5F CBYTE = \$60 FAC1 = \$61 FAC2 = \$69 COLOR = \$FB ;* CIAIOR = \$DD01 CIADDR = \$DD03 CIAICR = \$DD03 CIAICR = \$DD00 ;* ICHROT = \$326 SETLFS = \$FFBA SETNAM = \$FFBD OPEN = \$FFC0 CKCLOSE = \$FFC0 CKCLOSE = \$FFC3 CHKOUT = \$FFC9 CLRCHN = \$FFC0 CLRCHN = \$FFCC CHROUT = \$FFC0 ;* ** ** ** ** ** ** ** ** ** ** ** ** | C060 |         | INX        |           | COC2 | . augus  | LDA #\$10                                     |                                         |
| C000 | CLRCHN = SFFCC                                                                                                    | C061 |         | CPX #40    |           | COC4 | ACKCHR   | BIT CIAICR                                    |                                         |
| COOO | CHROUT = SFFD2                                                                                                    | C063 |         | BNE LOOP1  |           | COC7 |          | BEQ ACKCHR                                    |                                         |
| 0000 | ***********                                                                                                    | C065 |         | JMP CLOSE  |           | C0C9 |          | PLA                                           |                                         |
| C000 | SCRNDR ISR CONECT                                                                                                    | C068 | ,*      |            |           | COCA |          | RTS                                           |                                         |
| C003 | CHROUT = \$FFD2 ;********************************  SCRNDP JSR CONECT LDX #0  LOOP1 STX COLUMN LDX #1  LOOP2 STX COLHLF JSR NXTCOL LDX #0  LOOP3 STX DBLSTR JSR INTLIN LDA RVSFLG                                                                                                    | C068 | ,****   | *******    | ******    | COCB | ;*****   | ******                                        | * * * * * * * * * * * * * * * * * * * * |
| COOS | LOOPI STY COLUMN                                                                                                    | C068 | ; *     |            | *         | COCB | NXTCOL   | JSR ESCAPE                                    |                                         |
| C003 | T.DY #1                                                                                                    | C068 | *       | PRINTER RO | OUTINES * | COCE |          | LDA #74                                       |                                         |
| C007 | LOOPS STY COLHLE                                                                                                    | C068 | *       |            | *         | CODO |          | LDA #74<br>JSR CHROUT<br>LDA #13<br>JMP CRRT1 |                                         |
| COOP | TCD NYTCOL                                                                                                    | C068 | *****   | ******     | *******   | COD3 |          | LDA #13                                       |                                         |
| COOR | TDV #0                                                                                                    | C068 | . *     |            |           | COD5 |          | JMP CRRT1                                     |                                         |
| COUL | TOODS CAN DELCAD                                                                                                    | C068 | CONECT  | LDA INTMOD |           | COD8 | ;*****   | *********                                     | *********                               |
| 0010 | LOUPS SIX DELSIK                                                                                                    | COEB | 2011201 | BEO SERIAL |           | COD8 | INTLIN   | JSR CRRT                                      |                                         |
| C012 | JSK INTLIN                                                                                                    | COSD | PARALI  | LDA #SFF   |           | CODB |          | JSR ESCAPE                                    |                                         |
| C015 | LDA KVSFLG                                                                                                    | COOD | LUMBI   |            |           |      |          |                                               |                                         |

ply load the picture using:

LOAD "(NAME)",8,1

After loading your picture run ShadeyDump with:

SYS 49152

If you wish to print a hi-res image located somewhere else in memory you will have to change two pointers. You can POKE 49704 and 49705 with the proper address of the bit-map in standard low-byte/high-byte format and change the pointer to the video matrix at 49706 and 49707, but *ShadeyDump* can do this for you. Simply use the following *ShadeyDump* SYS command:

SYS 49936, (ADDRESS OF BIT MAP), (ADDRESS OF VIDEO MATRIX)

Example: to ShadeyDump a DOODLE! image enter this line:

SYS 49936, 24576, 23552

ShadeyDump will automatically POKE all the proper locations to print your picture.

Printing a multicolor picture requires changing four pointers, the pointer to the bit map at 49704, the pointer to the video matrix at 49706, the pointer to color memory at 49708, and the pointer to the screen color at 49710, and toggling setting one flag at 49703 to zero. You can

use POKEs to set these pointers, or you can again use a *ShadeyDump* SYS command:

SYS 49960, (ADDRESS OF BIT MAP), (VIDEO M ATRIX), (COLOR MEMORY), (SCREEN COLOR)

Example: to ShadeyDump a Koala image enter this line:

SYS 49960,24576,32576,33576,34576

Again ShadeyDump will automatically POKE all the proper locations.

Most users of *ShadeyDump* will use a serial port interface such as those made by Cardco. *ShadeyDump* defaults to this type of interface with a device number of 4 and secondary address of 5. To change the device number POKE 49716 with the proper number, and to change the secondary address POKE 49717 with the proper value.

Some users will prefer to use a parallel interface connected through the user port. *ShadeyDump* has a built-in driver routine to use this type of interface. To access this feature POKE 49713 with a one to toggle the interface flag.

# ADVANCED SHADEYDUMP TOPICS

If the standard version of *ShadeyDump* defaults to values that are not optimal for your use, you can easily save a custom version of *ShadeyDump* using *ShadeyDump*'s built-in BLOCKSAVE SYS command. After changing *ShadeyDump*'s pointers and flags, save your new version of *ShadeyDump* with:

```
LDA #121
                                                                                                                STA FAC2+1
               JSR CHROUT
                                                C131
C133
                                                               ADC FAC2
                                                                                                 C195
                                                                                                                LDA BASE
COE3
              LDA #32
                                                               STA FAC2
BCC SKIP
                                                                                                 C197
                                                                                                                STA FAC2
               JSR CHROUT
COE5
                                                                   SKIP2
                                                                                                                LDX #03
              LDA #3
COE8
                                                                                                                ASL FAC2
                                                                                                 C19B LOOP8
                                                C137
                                                               INC FAC2+1
               JMP CHROUT
COEA
                                                      SKIP2
                                                C139
                                                              LDA FAC2
                                                                                                                ROL FAC2+1
                                                                                                 C19D
COED
                                                C13B
COED CLOSE LDA INTMOD
                                                C13D
                                                               LDA FAC2+1
                                                                                                 C1A0
C1A2
                                                                                                                BNE LOOPS
COFO
              BEQ SCLOSE
                                                C13F
                                                               STA BASE+1
                                                                                                                LDA HIRES
COF2
      PCLOSE LDA
                   VECTOR
                                                                                                                CLC
ADC FAC2
                                                C141
                                                               LDA SCREEN
                                                                                                 C1A5
COF5
              STA
                   ICHROT
                                                C144
                                                                                                 C1A6
                                                               CLC
COF8
                                                C145
C147
              LDA VECTOR+1
                                                               ADC FAC2
                                                                                                 C1A8
              STA ICHROT+1
COFB
                                                               STA FAC2
                                                                                                 CIAA
                                                                                                                LDA HIRES+1
COFE
              RTS
                                                                                                 CIAD
                                                               STA COLPTR
                                                                                                                ADC FAC2+1
                                                C149
      SCLOSE JSR CLRCHN
                                                                                                 C1AF
C1B1
                                                C14B
                                                              LDA SCREEN+1
                                                                                                                STA FAC2+1
C102
              LDA #4
                                                C14E
                                                                                                         RTS
                                                               ADC FAC2+1
C104
              JMP KCLOSE
                                                               STA FAC2+1
                                                                                                 C1B2
C1B2
                                                                                                                               ********
C107
                                                                                                       PRICHR LDY CBYTE
                                                C152
                                                              STA COLPTR+1
C107
                                                C154
                                                              LDY #0
                                                                                                 C1B4
                                                                                                                LDA (FAC2), Y
C107
C107
                                                C156
C158
                                                                   (COLPTR),Y
                                                                                                 CIBE
                                                              LDA
               MATH ROUTINES
                                                                                                 C1B8
                                                              AND #15
                                                                                                                LDA COLHLE
                                                                                                 C1BA
C1BC
                                                               STA COLOR+1
                                                                                                                BNE SKIP4
C107
                                                C15C
C15E
                                                              LDA
                                                                   (COLPTR),Y
                                                                                                                LDX #4
C107
              .MAC TIMES
                                                                                                 CIBE
                                                                                                        LOOPA
                                                              LSR A
                                                                                                                ASL FAC2+2
C107
                                                C15F
                                                              LSR
                                                                                                 CICO
                                                                                                                DEX
              STA FAC2+2
LDA #?2
STA FAC2+3
JSR MULTPY
C107
                                                                                                 CICI
                                                C160
                                                              LSR A
                                                                                                                BNE LOOPA
C107
                                                                                                 C1C3
                                                                                                                LDY
C107
                                                                                                 CICS
                                                              STA COLOR+2
                                                C162
                                                                                                        LOOPB
                                                                                                                STY DOTS
                                                C164
                                                              LDA BASE+1
                                                                                                                LDA MCMODE
C107
                                                C166
C168
                                                              STA FAC2+1
                                                                                                 C1CA
                                                                                                                BEQ MCDMP
C107
                                                                                                 CICC
                                                              LDA BASE
                                                                                                        HIRDMP
                                                                                                                LDY #4
C107
      MULTPY LDA #0
                                                                                                 C1CE
C1D0
                                                C16A
                                                                                                                LDA FAC2+2
                                                              STA FAC2
              STA FAC2
STA FAC2+1
                                                              CLC
ADC COLMEM
                                                C16C
                                                                                                                STA FAC2+3
                                                C16D
                                                                                                        HLOOPC ASL FAC2+3
CIOD
              LDX #8
                                                C170
C172
                                                              STA FAC2
LDA BASE+1
                                                                                                 C1D4
                                                                                                                LDA #00
     SHIFT
              ASL A
                                                                                                 C1D6
                                                                                                                ROL A
C110
C112
              ROL FAC2+1
                                                                                                 C1D7
C1D8
                                                C174
                                                                   COLMEM+1
                                                              ADC
                                                                                                                TAX
              ASL FAC2+2
BCC CHCNT
                                                C177
                                                              STA FAC2+1
                                                                                                                INX
                                                                                                 C1D9
                                                                                                                BNE SKIP12
              CLC
                                                              LDA (FAC2),Y
AND #15
                                                C17B
                                                                                                 C1DB
                                                                                                       MCDMP
              ADC FAC2+3
                                                C17D
                                                                                                 CIDD
                                                                                                                LDA FAC2+2
C119
              BCC CHCNT
                                                              STA COLOR
                                                                                                 C1DF
C1E1
                                                C17F
                                                                                                                STA FAC2+3
              INC FAC2+1
                                                C181
                                                              LDA BCKGRN
                                                                                                       MLOOPC
                                                                                                               ASL FAC2+3
C11D CHCNT
                                                                                                                LDA #00
              BNE SHIFT
                                                              LDA BCKGRN+1
                                                C186
                                                                                                 C1E5
              STA FAC2
                                                C189
                                                              STA FAC2+1
                                                                                                 C1E6
                                                                                                                ASL FAC2+3
C122
                                                C18B
                                                                   (FAC2),Y
                                                                                                                ROL A
                                               C18D
                                                              AND #15
                                                                                                 C1E9
                                                                                                                EOR
     SETCOL TIMES ROW, 40
                                                              STA COLOR+4
                                                                                                 CIEB
                                                                                                                TAX
              LDA COLUMN
                                                                                                 C1EC SKIP12 LDA COLOR, X
                                               C191
                                                              LDA BASE+1
```

SYS 49876,49152,50010,"(NAME)",(DEV. NO.)

Using this feature it is possible to have a different version of *ShadeyDump* for every graphic package that you own.

The proper syntax for the BLOCKSAVE command is: SYS 49876, (STARTING ADDRESS), (ENDING ADDRESS+1), "(FILE NAME)", (DEV. NO.)

ShadeyDump also includes a BLOCKLOAD SYS command to allow you to load files to non-standard locations. The proper syntax is:

SYS 49909, (LOAD ADDRESS),"(NAME)",(DEV. NO.)

ShadeyDump's dot matrix is stored in memory starting at 49734 and running to 49861. The dot matrix runs from lightest color to darkest. Each color is represented by eight bytes, four for the first strike and four for the second strike. ShadeyDump only uses the two least significant bits of each byte in printing the dot pattern. Using a monitor or simply POKEing values (0-3) into these locations you can change, and improve, the dot patterns ShadeyDump uses to print gray scales. You can save your new improved version of ShadeyDump with the BLOCKSAVE command.

Finally, *ShadeyDump* can produce mirror images of the pictures it dumps. To print a mirror image simply POKE 49712 with a zero. □

#### SEE PROGRAM LISTING ON PAGE 139

# SHADEYDUMP MULTICOLOR FILE POINTERS By Morton Kevelson

ShadeyDump can generate a gray scale printout for any multicolor image, not just Koala files. Here is a list of file parameters for some popular multicolor drawing packages for the C-64. The table lists the parameters in the proper format for the ShadeyDump SYS command:

SYS 49960, BMP, VM, CM, SC

Where: BMP = bit map
VM = video matrix
CM = color memory
SC = screen color

|                   | NOTE | BMP   | VM    | CM    | SC    |
|-------------------|------|-------|-------|-------|-------|
| Koala Printer     | 1    | 24576 | 32576 | 33576 | 34576 |
| Peripheral Vision | 2    | 24576 | 23552 | 32768 | 24575 |
| Paint Magic       | 3    | 16384 | 24576 | 25576 | 24384 |
| Flying Colors     |      | 8192  | 7168  | 6144  | 8191  |
| Blazing Paddles   | 4    | 24576 | 32768 | 33792 | 32640 |
| Micro Illustrator | 5    | 8384  | 6384  | 7384  | 6383  |

### Notes:

All files should be LOADed using a nonrelocating LOAD "filename",8,1 except as noted below.

- 1. The only thing unusual about *Koala* files is the structure of the file name. The first character is always shifted reverse "A" (CHR\$(129)). The file name is always exactly 15 characters long. If the text of the name is not long enough it is padded with spaces (CHR\$(32). If you are having trouble LOADing a *Koala* file then try using the DOS wild card characters; for example, "?PIC A NAME\*".
- 2. Peripheral Vision stores its multicolor images in two files, one for the bit map and video matrix and the other for color memory. The first character of the bit map file name is the British

| C1EE TAX                                                                                                    | C23B                         | C26C                    |     |
|----------------------------------------------------------------------------------------------------|------------------------------|-------------------------|-----|
| C1EF LDA SHADE,X                                                                                                    | C23C                         | C26D                    |     |
| C1F2 ASL A                                                                                                    | C23D                         | C26E .BYTE 0,3,0,0,3,0, | 0 0 |
|                                                                                                    |                              |                         | 0,0 |
| C1F3 CLC                                                                                                    | C23E .BYTE 9,13,5,12,7,2,8,3 | C26F                    |     |
| C1F4 ADC DBLSTR                                                                                                    | C23F                         | C270                    |     |
| C1F6 ASL A                                                                                                    | C240                         | C271                    |     |
| C1F7 ASL A                                                                                                    | C241                         | C272                    |     |
| C1F8 ADC DOTS                                                                                                    | C242                         | C273                    |     |
|                                                                                                    |                              |                         |     |
|                                                                                                    | C243                         | C274                    |     |
| C1FB LDA MCMODE                                                                                                    | C244                         | C275                    |     |
| C1FE BNE SKIP13                                                                                                    | C245                         | C276 .BYTE 3,0,0,0,0,3, | 0.0 |
| C200 LDA MATRIX,X                                                                                                    | C246 :******************     | C277                    |     |
| C203 LSR A                                                                                                    |                              | C278                    |     |
|                                                                                                    |                              |                         |     |
| C204 ROL FAC2+4                                                                                                    | C247                         | C279                    |     |
| C206 LSR A                                                                                                    | C248                         | C27A                    |     |
| C207 ROL FAC2+4                                                                                                    | C249                         | C27B                    |     |
| C209 SKIP13 LDA MATRIX,X                                                                                                    | C24A                         | C27C                    |     |
| C20C LSR A                                                                                                    | C24B                         | C27D                    |     |
|                                                                                                    |                              |                         | 2 0 |
| C20D ROL FAC2+4                                                                                                    | C24C                         |                         | 2,0 |
| C20F LSR A                                                                                                    | C24D                         | C27F                    |     |
| C210 ROL FAC2+4                                                                                                    | C24E .BYTE 0,0,1,0,0,2,0,0   | C280                    |     |
| C212 DEY                                                                                                    | C24F                         | C281                    |     |
| C213 BEQ SKIP14                                                                                                    | C250                         | C282                    |     |
|                                                                                                    |                              | C283                    |     |
|                                                                                                    | C251                         |                         |     |
| C218 BEQ MLOOPC                                                                                                    | C252                         | C284                    |     |
| C21A BNE HLOOPC                                                                                                    | C253                         | C285                    |     |
| C21C SKIP14 LDA FAC2+4                                                                                                    | C254                         | C286 .BYTE 0,2,0,2,0,2, | 0,1 |
| C21E JSR CHROUT                                                                                                    | C255                         | C287                    |     |
| C221 LDY DOTS                                                                                                    | C256 .BYTE 1,0,0,0,0,2,0,0   | C288                    |     |
|                                                                                                    |                              | C289                    |     |
| The state of the state of the s | C257                         |                         |     |
| C224 BPL LOOPB                                                                                                    | C258                         | C28A                    |     |
| C226 RTS                                                                                                    | C259                         | C28B                    |     |
| C227 ;*******************                                                                                                    | C25A                         | C28C                    |     |
| C227 MCMODE .BYTE 255                                                                                                    | C25B                         | C28D                    |     |
| C228 SCREEN .WORD \$5C00                                                                                                    | C25C                         | C28E .BYTE 1,0,2,1,2,1, | 0.2 |
|                                                                                                    |                              |                         | 0,2 |
| C22A HIRES .WORD \$6000                                                                                                    | C25D                         | C28F                    |     |
| C22C COLMEM .WORD \$8000                                                                                                    | C25E .BYTE 0,1,2,0,1,2,0,1   | C290                    |     |
| C22E BCKGRN .WORD \$D021                                                                                                    | C25F                         | C291                    |     |
| C230 RVSFLG .BYTE 255                                                                                                    | C260                         | C292                    |     |
| C231 INTMOD .BYTE 0                                                                                                    | C261                         | C293                    |     |
| C232 VECTOR .BYTE 0,0                                                                                                    |                              | C294                    |     |
|                                                                                                    | C262                         |                         |     |
| C233                                                                                                    | C263                         | C295                    |     |
| C234 DEVNUM .BYTE 4                                                                                                    | C264                         | C296 .BYTE 1,2,0,1,2,0, | 1,2 |
| C235 SECADD .BYTE 5                                                                                                    | C265                         | C297                    |     |
| C236 ;*****************                                                                                                    | C266 .BYTE 2,1,0,2,0,2,1,0   | C298                    |     |
| C236 SHADE .BYTE 15,0,11,4,10,6,14,1                                                                                                    | C267                         | C299                    |     |
| C237                                                                                                    | C268                         | C29A                    |     |
|                                                                                                    |                              |                         |     |
| C238                                                                                                    | C269                         | C29B                    |     |
| C239                                                                                                    | C26A                         | C29C                    |     |
| C23A                                                                                                    | C26B                         | C29D                    |     |
|                                                                                                    |                              |                         |     |

Pound (£) symbol (CHR\$(92)). The last four characters are ".BMP". The rest of the file name can contain up to 11 user assigned characters. The last four characters of the color memory file are ".CMM". The remaining characters of the file name are the same 11 user assigned characters as above. The color memory file must not be LOADed using a nonrelocating LOAD. It normally occupies the same memory as <code>ShadeyDump</code>. Instead use <code>ShadeyDump</code>'s BLOCKLOAD SYS command to relocate the color memory to a safe location:

SYS 49909,32768, "FILENAME.CMM", 8

Peripheral Vision does not save the screen background color byte. It is always assumed to be white. Before executing ShadeyDump you must POKE 24575,1 in order to assign the proper screen background color.

3. Paint Magic files can be LOADed in two ways. The first, as a BASIC LOAD, allows the Paint Magic file to be viewed by simply RUNning it. The other is a nonrelocating LOAD. Use only the nonrelocating LOAD "file name",8,1 for Paint Magic with ShadeyDump. Paint Magic saves only a single byte which is used to fill the entire 1000 bytes of color memory. The color value for color memory is stored in location 24387. Since ShadeyDump expects a complete 1,000 byte color memory for a multicolor file, you will have to provide it. After LOADing the paint magic file and before executing ShadeyDump simply RUN the following brief program.

```
10 A=PEEK(24387)
20 FOR I=25576 TO 26575
30 POKE I,A
40 NEXT I
```

This will set up the contents of color memory.

4. Most of the *Blazing Paddles* multicolor image file is located in the RAM hidden beneath the BASIC ROM. The video matrix and color memory information LOADs into the \$C000 block which is occupied by *ShadeyDump*. Use the *ShadeyDump* BLOCKLOAD SYS command to relocate the *Blazing Paddles* file to 24576 by entering

SYS 49909, 24576, "FILE NAME", 8

The original Blazing Paddles file parameters are:

```
40960-48959 Bit Map
49023 Border Color (low nybble)
49024 Background Color (low nybble)
49152-50151 Video Matrix
50176-51175 Color Memory
```

Suncom's Animation Station uses a customized version of the *Blazing Paddles* software. Multicolor image files created with the Animation Station should be treated exactly as *Blazing Paddles* files.

5. The Micro-Illustrator multicolor files are brought in with a nonrelocating LOAD. The screen background color is assumed to be white. You will have to POKE 6383,1 before executing ShadeyDump.

Although both *Peripheral Vision* and *Blazing Paddles* have built-in gray scale printer dumps, you will still find *ShadeyDump* useful. As a stand-alone routine it may be readily incorporated into your own programs. Having access to the source code will allow you to customize *ShadeyDump* to your own needs. Most notably the gray scale can be adjusted to accommodate varying image densities. *ShadeyDump* images are proportioned very close to the original screen dimensionis and slightly different from those produced by *Blazing Paddles*. This could be desirable in many situations.

```
.BYTE 3.0.0.0.0.0.3.0
                                                       FRMNUM =
                                                                  SAD8A
                                                                                                  0000
C29E
                                                 C2C6
                                                 C2C6
C2C6
                                                       GETADR
                                                                  $B7F7
C29F
C2A0
                                                       CHKCOM
                                                                  SAEFD
                                                                                                  0000
                                                                                                               ADDENDUM: SHADEYDUMP
C2A1
                                                 C2C6
                                                                                                                  VERSION 2.0
                                                       BSSAVE
                                                                                                  0000
C2A2
                                                 C2C6
                                                       SETPAR
                                                                 SEID4
                                                                                                  0000.
                                                       BSLOAD
                                                                                                           (C) 1985 MICHAEL SCHELL
                                                                 $E175
C2A3
                                                                                                  0000
C2A4
                                                 C2C6
                                                 C2C6
                                                       LINNUM = $14
C2A5
C2A6
                                                                                                  0000
                                                 C2C6
                                                                                                  0000
                    .BYTE 0,3,0,0,0,0,0,3
                                                       GETPAR JSR CHKCOM
C2A7
                                                                                                  0000
                                                                                                                 = SC310
                                                 C2C9
                                                                                                  C310
C2A8
C2A9
                                                               JSR GETADR
                                                                                                  C310
C310
                                                                                                        GETPAR = $C2C6
                                                               LDA LINNUM
                                                                                                        MCMODE = $C227
C2AA
C2AB
                                                 C2D1
                                                               LDX LINNUM+1
                                                                                                  C310
CZAC
                                                               RTS
                                                                                                  C310
                                                                                                        HIRES
                                                                                                                   SC22A
CZAD
                                                 C2D4
                                                                                                        COLMEM
C2AE
                    .BYTE 2,1,2,1,0,0,0,0
                                                 C2D4
                                                       BSAVE
                                                               JSR GETPAR
                                                                                                  C310
                                                                                                        BCKGRN =
RVSFLG =
                                                                                                                   $C22E
$C230
                                                               PHA
CZAF
C2B0
                                                               TXA
                                                                                                  C310
                                                 C2D8
                                                                                                        INTMOD
                                                 C2D9
C2B1
                                                                                                        DEVNUM
                                                                                                                   50234
C2B2
                                                 C2DA
                                                                JSR GETPAR
                                                                                                        SECADD =
                                                 C2DD
C2B3
                                                               PHA
                                                                                                  C310
                                                 C2DE
                                                                                                        STROUT = $AB1E
C2B4
                                                 C2DE
                                                                                                  C310
C310
C2B5
                                                               PHA
                                                 C2E0
                                                               JSR
                                                                    CHKCOM
                                                                                                        SETHRS JSR GETPAR
                    .BYTE 3.3.3.3.0.0.0.0
C2B6
                                                                                                  C313
C2B7
                                                 C2E3
                                                               JSR SETPAR
                                                                                                                 STA HIRES
                                                 C2E6
                                                                                                                 STX HIRES+1
C2B8
                                                               PLA
                                                                                                                 JSR GETPAR
                                                 CZET
                                                                TAY
C2B9
                                                 C2E8
                                                                                                  C31C
C31F
                                                                                                                 STA SCREEN
STX SCREEN+1
                                                               PLA
C2BA
                                                 C2E9
                                                               TAX
C2BB
                                                                                                  C322
C324
                                                                                                                 LDA #255
C2BC
                                                 C2EA
                                                               PLA
                                                 C2EB
                                                               STA LINNUM+1
C2BD
C2BE
                                                                                                                 STA MCMODE
                                                 C2ED
                                                                                                  C327
C328
                   .BYTE 3,3,3,3,3,3,3,3
                                                 C2EE
                                                               STA LINNUM
                                                 C2F0
                                                                                                  C328
                                                                                                        SETMC
                                                                                                                 JSR GETPAR
C2C0
                                                 C2F2
                                                                                                  C32B
C32E
                                                                                                                 STA HIRES
STX HIRES+1
C2C1
                                                               JMP BSSAVE
C2C2
C2C3
                                                 C2F5
                                                       BLOAD
                                                               JSR GETPAR
                                                                                                  C331
                                                                                                                 JSR GETPAR
                                                                                                  C334
                                                 C2F8
                                                               PHA
C2C4
                                                                                                                 STA SCREEN
                                                                                                                 STX SCREEN+1
                                                 C2F9
                                                                                                  C337
C2C6
                                                 C2FA
                                                               PHA
                                                                                                  C33A
                                                                                                                 JSR GETPAR
                                                                                                  C33D
C2C6
                                                               JSR
                                                                    CHKCOM
                                                                                                                 STA COLMEM
                                                                                                  C340
C343
C2C6
                                                 C2FE
                                                               JSR SETPAR
                                                                                                                 STX COLMEM+1
                                                 C301
                                                                PLA
C2C6
                                                                                                                 JSR GETPAR
                                                                                                  C346
              BSAVE & BLOAD
                                                 C302
                                                                TAY
C2C6
                                                 C303
                                                                PLA
                                                                                                  C349
                                                                                                                 STX BCKGRN+1
                                                 C304
                                                                TAX
                                                                                                  C34C
C2C6
                                                                                                                 LDA #00
                                                               LDA #0
STA $A
      ;** BSAVE EQUATES **
                                                 C305
                                                                                                  C34E
                                                                                                                 STA MCMODE
                                                                                                  C351
C2C6
                                                                                                                 RTS
                                                 C309
                                                                JMP BSLOAD
```

# SICIGUE

# A Rapid-Fire Diskkeeping Utility for the 64

By R. Harold Droid -

isk housekeeping is a chore best reserved for rainy days when the basement floods, giving you an excuse to get out of mopping. It's not that a clean, neat, orderly file box repulses me; it's the aggravation it takes to get there. You've probably amassed a collection of neat little programs that do tidy little organizing jobs on disks, like copying files, printing out master directories, renaming and locking files. But many neat and tidy little programs don't make file box rejuvenation a neat and tidy little job. I don't really need any more practice typing "LOAD" and "RUN."

Obviously what I need is a user-definable, menu-driven, auto-loading and running, multi-BASIC programbooting piece of weaponry which is always available so I can get a new program into memory with a flick of my itchy trigger finger. I call it Shotgun. Although it is designed with diskkeeping in mind, it's going to be useful any time you have a collection of programs with complementary functions that you have to continually interchange to get your job done.

Using Shotgun is as easy as LOADing it with an ",8,1" appended and typing NEW and SYS51200. Press the SHIFT and RESTORE keys simultaneously to see your menu. From the menu, you can load and run one of up to 26 files, or press the space bar to run the currently resident BASIC program. There are two other functions available. Space/RESTORE instantly reruns the BASIC program in memory (even while it's still running) and Commodore/RESTORE does a BASIC warm start which leaves Shotgun available. RUN-STOP/RESTORE disables Shotgun. You can get it back with SYS51200.

Shotgun is a customized menu program which you create by specifying which files you wish to include. To get a Shotgun for a particular disk, use the program Shotgun Shell and Shotgun Loader. The loader program loads the shell into memory and reads a disk directory. Simply press 'Y' or 'N' when a file name is displayed. At the end of the directory, you are prompted for a file name for your new rapid-repeating, audo-load/run menu program, with the default name Shotgun. The loader program then saves it for you.

Shotgun runs off of the NMI interrupt of the 64. This interrupt is generated whenever the RESTORE key is pressed. When you SYS51200, the vector which points to the NMI interrupt routine is changed to point to Shotgun. Then every time you hit RESTORE, the SHIFT, Commodore, and space bar keys are checked. If one of these isn't

pressed, control reverts to the normal NMI interrupt routine. At this point, if the RUN/STOP key isn't pressed, or if you don't have a cartridge plugged in, nothing happens and the computer continues on its merry way.

If one of the programs you load messes with the NMI vector, you're in for some strange results. None of the programs I'm using do. Note also that Shotgun sits in an area of memory that's heavily trafficked when BASIC needs machine language support. Most of the time programmers put such routines at 49152, which leaves eight free blocks before they overwrite Shotgun. Four blocks above are also open, so if you use the DOS wedge for doing disk chores, Shotgun is compatible. If you're as tired of practicing your spelling on "LOAD" and "RUN" as I am, this program should be compatible with you, too.

SEE PROGRAM LISTING ON PAGE 132

# KIWISOFT PROGRAMS

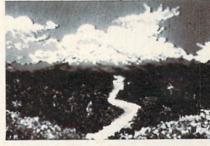

Mainframequality graphics for the Commodore 64

| Paint it with "PAINTPIC"<br>16 colors, 160x200 screen, 0 | CAD | <br>\$39. | 95 |  |
|----------------------------------------------------------|-----|-----------|----|--|
| Print it with "PRINTPIC"                                 |     |           |    |  |

\$44.95 Compatible with most printers ..... . Do both with "CADPIC" Combines "PAINTPIC" and "PRINTPIC" ..... \$79.95

 More pictures with PICTUREDISKS \$29.95 ea. Cars and planes See our COMPUTER ART PRINTS - 20x24"

Works with Epson JX-80 and Okimate 10 Color Printers

SEND FOR OUR FREE BROCHURE **Dealer Enquiries Welcome** 

Add \$2 p.h., Pay in advance by check, m.o., VISA or MC. In MS add 6% sales tax.

Programs on diskette from

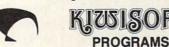

"Room", "Storm", "Holy Lane" (3 for \$25) .....

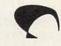

\$8.95 ea.

Ace Software, P.O. Box 9332, Columbus, MS 39705 Phone: 601-328-9491

# READER SERVICE INDEX

| Page<br>No.   | Company                                                      | Svo      |
|---------------|--------------------------------------------------------------|----------|
| 13            | 3M                                                           | 20       |
| 14,15         | Abacus Software                                              | 21.      |
| C-4           | Access Software                                              | 18       |
| 63<br>97      | Access Software<br>Ace Software                              | 16.      |
| 71            | Alsoft                                                       | 21       |
| 21            | APCAD                                                        | 17       |
| 92            | Aquarian Software                                            | 21       |
| 72<br>43      | BAMTEK<br>Big Batas                                          | 21 24    |
| 111           | Big Bytes Big L. Electronics                                 | 23       |
| 65            | Broderbund Software                                          | 16       |
| 46            | C.O.M.B. Co.                                                 | 24       |
| 70            | C.O.M.B. Co.                                                 | 20       |
| C-3<br>44     | C.O.M.B. Co.<br>Central Point Software, Inc.                 | 17<br>23 |
| 112           | Cheatsheet Products, Inc.                                    | 17       |
| 45            | Comal Users Group USA, Ltd.                                  |          |
| 24            | Commander Electronic Systems                                 | 22       |
| 8             | Commodore-Amiga Inc.                                         | 19       |
| 23<br>100,101 | CompuServe<br>Computer Centers of America                    | 21 23    |
| 100,101       | Computer Management Corp.                                    | 17       |
| 99            | Computel Publishing Society                                  | 24       |
| 9             | Computel Publishing Society                                  | 20       |
| 41            | Computel Publishing Society                                  | 17       |
| 107<br>22     | Custom Programming Group<br>CVC Online                       | 18       |
| 50            | Electronic Arts                                              | 12       |
| 32            | Full Circle Software, Inc.                                   | 18       |
| 15            | Genesis Computer Corporation                                 | 20       |
| 116           | H.B.H. Corp.                                                 | 22       |
| 43            | Hesware                                                      | 23       |
| 16<br>61      | Infocom Inc. Integrated-Software Systems                     | 17       |
| 57            | Jason-Ranheim                                                | 20       |
| 55            | Jason-Ranheim                                                | 18.      |
| 12            | Lifeware                                                     | 19       |
| 52,53         | Lyco                                                         | 21       |
| 48,49         | Mastertronic International Inc.<br>Megasoft Ltd.             | 22 21    |
| 17            | Megasoft Ltd.                                                | 21       |
| 56            | Micro-W Distributing, Inc.                                   | 20       |
| 105           | Microcomscribe                                               | 18       |
| 42            | Microlog                                                     | 18       |
| 30            | Microvations/Houseworks<br>Navarone Industries, Inc.         | 23       |
| 44            | OWI Incorporated                                             | 19       |
| 5             | PDS Sports                                                   | 16       |
| 33            | Peripheral Systems of America                                | 22       |
| 102<br>16     | Post Technologies                                            | 23       |
| 12            | Powerline Software<br>Powerline Software                     | 19       |
| 99            | Professor Jones                                              | 23       |
| 74-91         | Protecto Enterprizes                                         | 20       |
| 11            | Proteus Electronics Inc.                                     | 19       |
| 26            | Quantum Software                                             | 22       |
| 73<br>106     | Quorum International Unitd.<br>Roger Wagner Publishing, Inc. | 24       |
| 54            | Sachs Enterprises                                            | 24       |
| 11            | Sakata U.S.A. Corporation                                    | 19       |
| 58            | Schnedler Systems                                            | -        |
| 27            | Skyles Electric Works                                        | 18       |
| 15            | Spectron Instrument<br>Strategic Simulations, Inc.           | 20<br>16 |
| C-2           | SUBLogic Corporation                                         | 17       |
| 108           | TPUG Inc.                                                    | 16       |
| 73            | T&D Subscription Software                                    | 24       |
| 38            | Talktronics, Inc.                                            | 22       |
| 20            | Tenex Computer Express                                       | 18<br>19 |
| 12<br>12      | Timeworks, Inc. Timeworks, Inc.                              | 19       |
| 44            | Tomy Corporation                                             | 19       |
| 69            | Ultrabyte                                                    | 21       |
| 98            | Universal Marketing                                          | 23       |
| 6             | Value-Soft                                                   | 16<br>21 |
| 66,67<br>102  | Viewtron<br>VMC Software                                     | 23       |
| 25            | Wedgwood Rental                                              | 17       |
| 62            | White House Computer                                         | 22       |
| 11            | X-10 (USA) Inc.                                              | 19       |
| 44            | Xetec Inc.                                                   | 18       |
| ine           | publisher cannot assume responsit                            | mity     |

# SCUTTLEBUTT

Continued from page 16 view of the non-MIDI version of The Music Shop on page 65.)

Passport Designs, Inc., 625 Miramontes St. Half Moon Bay, CA 94019 (phone: 415-726-0280).

Two new C-64-compatible programs from Dr. T Music Software:

The Echo Plus MIDI delay program, in addition to performing the standard digital-delay functions, will make the C-64 "listen" to one MIDI keyboard and send MIDI commands on up to four channels to any keyboards connected to the computer's MIDI output. Effects that can be created include keyboard splitting, doubling, echoing, one-finger and arpeggiated chords, and infinite loops. The \$90 program runs with a Sequential, Passport, Korg, Yamaha, or Music-Data MIDI interface.

The CZ Patch Librarian is for use in creating, editing, and storing patches on the Casio CZ-101, CZ-10000, and CZ-5000 synthesizers.

Dr. T Music Software, 190 Washington Ave., Brooklyn, NY 11205 (phone: 718-625-7283).

RolandCorp US has released the MUSE (MIDI Users Sequencer/Editor) software system for the C-64, requiring RolandCorp's MPU-401 MIDI Processing Unit and a MIDI instrument. It allows the C-64 to perform 8-track recording and overdubbing, time correction of any tracks, full editing by measure, and more.

RolandCorp US, 7200 Dominion Circle, Los Angeles, CA 90040-3647 (phone: 213-685-5141).

#### **COMPUSERVE CHANGES**

The financial, demographic, and editorial subject areas of the CompuServe Information Service, previously available only to Executive Information Service subscribers, are now accessible to all 225,000 subscribers through an Executive Service Option. Price of a CIS subscription kit will remain \$39.95; a onetime fee of \$10 (\$5 for new customers) will be charged for the Executive Service Option (there will be a \$10 monthly usage minimum).

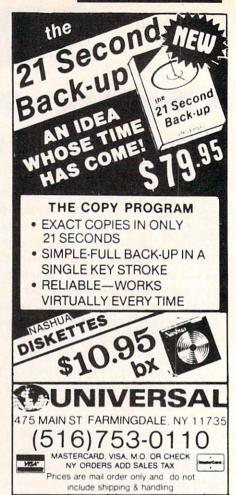

Reader Service No. 239

The CompuServe Information Service has been further restructured to include "tour" and "find" options, article paging (fits articles to user's screen size), a more detailed, easier to use top menu, and a list of quick reference words.

CompuServe Incorporated, 5000 Arlington Centre Boulevard, P.O. Box 20212, Columbus, OH 43220 (phone: 614-457-8600).

#### **PRICE REDUCTIONS**

The price of the *Deluxe COMAL* 2.0 Cartridge Pak has been reduced almost \$40 to \$89.95. Included is the cartridge, a 320-page tutorial guide, and five demo disks.

COMAL Users Group, USA, Ltd., 6041 Monona Dr., Madison, WI 53716 (phone: 608-222-4432).

The price of the Printmaster/+G interface has been reduced to \$99.95.

Omnitronix Incorporated, P.O. Box 434, Mercer Island, WA 98040 (phone: 206-236-2983).

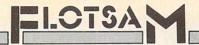

As this is being written, I am in New York State for a brief visit. I picked up a copy of Ahoy! today to pass the evenings. I use a Commodore 64 at home in Sacramento.

I am writing to counter the view expressed by one John W. Carino in the July issue. There is nothing offensive or dangerous to children in the advertisements of CVC Online.

On the other hand, there is a great deal of danger in the idea that a magazine should limit its advertisements to suit prudes, moralists, and others who believe children should be raised in barrels and fed through the bunghole until they are old enough to have the Real World sprung on them in all its glory and anti-glory.

Mr. Carino claims he is not a prude or a moralist. Well, if it walks like a duck, quacks like a duck, and deposits fertilizer like a duck, then one is safe in assuming the creature is a duck. Only a prude, moralist, or -worse-would request you to remove an ad as inoffensive as CVC Online's ad. I say to Mr. Carino: Sex is here to stay. Do you want your children prepared to deal with the real world, or do you want them prepared to live in a fantasy world? If you answer is the latter, then growing up is going to be a very painful process when they get out from under your -Donald L. Cline thumb.

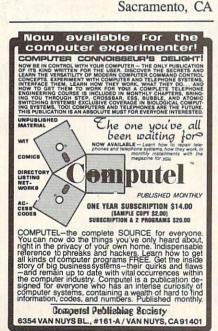

Reader Service No. 243

P.S.: If you do not cancel CVC's ad, i.e., if you do not knuckle under to prudes and moralists, my subscription order will be in the mail when I return home.

Let me begin by saying that I, too, have been an enthusiastic reader of your magazine from the beginning.

However, I must raise a serious objection to the opinion expressed by John W. Carino in his letter published in issue #19. He complained about the ad from CVC Online, calling it an "advertisement of that type," warning of decreased circulation, expressing concern for the effect on children, etc. Although Mr. Carino says he is "not a prude or moralist," I searched his letter in vain for any other grounds for his complaint.

Please don't misunderstand me. I do think an editor has an obligation to his readers concerning his advertisers. If, for example, you receive complaints regarding one of your accounts (that they misrepresent their product or service, that they overcharge, etc.), then by all means drop them. But to drop an advertisement simply because one reader finds it offensive is to set a dangerous precedent.

Although I have never personally used CVC Online, they seem to be a reputable company offering a legitimate service at a reasonable cost. Nor do I find the ad offensive. What I do find offensive is the concept of censorship, that someone I don't even know would presume to influence what ad I may see.

I sincerely hope that it will not be the editorial policy of Ahoy! to cave in to this kind of pressure. So far, you have an excellent publication. Keep Mike Nichols it that way. Kansas City, MO

Thank you very much for your excellent article in the May '85 issue, Install a Reset Switch on Your VIC/ 64 by Tom Benford. I followed the well-written instructions and the setup works fine.

I would like to offer a couple of suggestions, however. First, the sug-

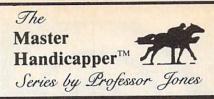

# EVALUATES FROM RACING FORM!

Age Class Condition Jockey (Today) Jockey (Last) Length Post (Last) Consistency Earnings Time of Year Workouts
And gives you GRAPHIC REPRESENTATION of finish

#### PROGRAM

GLD. Thoroughbred "Gold" EditionTM

A "Full" featured thoroughbred analysis designed for the profes sional and serious novice \$159.95 complete

## EGLD. Enhanced "Gold" EditionTM

"Gold" Edition with complete Master BettorTM system integrated onto the same disk. This powerful program will transfer all horses and scores to the bet analysis with a "single keystroke."

(Master BettorTM included) \$199.95 complete

#### GLTD. Limited "Gold"TM

Enables Professional Handicappers to assign specific values to the racing variables "they" feel are important. racing variables "they" feel a PROFESSIONAL HANDICAPPING SYSTEMS

% Consistency 15 Speed 10 Age 5 Jockey 15 Trainer 5 Post 10 Class 15 Workouts 0 Time of Year 0 Consistency 5 Condition 10 Earnings 5 Is Everything OK (Y/N) 100%

Create program weight based on a particular track and fine tune it for maximum win percentage. This program is designed for "ease of use". The user needs no programming experience.

(contains Integrated BettorTM) \$299.95 complete

# GD. Gold Dog Analysis<sup>TM</sup>

The only professional dog handicapper on the market, includes

1) Speed 6) Condition 7) Running Style

8) Weight 3) Kennel 4) Post Last 9) All new internal weighting

10) NEW class indicator
If you are near a greyhound track, you can't afford not to use this

\$149.95 complete

(with integrated Master BettorTM) \$199.95

Limited Dog™ \$299.95

program

# MHH. Master Harness Handicapper<sup>TM</sup>

Professional software designed to provide a thorough analysis of all trotter and pacer races in North America and Canada. Features: Class Post Positions Time Finish Time Last Quarter Track Conditions Days Since Last Track Rating Trainer Time 1/4 Temp Allowance

w/integrated Master BettorTM \$199.95 \$159.95 complete

# PPX. Professor Jones' Football Predictor, Prof. PixTM

Complete Football Analysis with **Data-Base**.

1) Overlays

4) "Over/Under" bets
2) Point Spreads

5) Data Base Stats

"Super Plays" 6) Holds "100" teams Highest percentage of winners 1983 \$39.95 complete

\$99.95 with Data Base Management

#### NBA. Basketball<sup>TM</sup>

This data base managed analysis will provide the user with "ALL" betting situations while storing relevant information on the disk. \$129.95 NBA/College Version \$99.95 complete w/Manual

#### LOT. LOTTERY ANALYSISTM

Statistical comparison program designed to detect subtle patterns n winning lottery numbers.

\$79.95 complete w/Manual

\$99.95 with Lotto

# BROCHURE AVAILABLE

Send check / money order / VISA / Mastercharge Send check / Highley close (Include expiration date) to: Prof. Jones

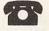

TELEPHONE (208) 342-6939 1940 W. State St. Boise, ID 83702

VISA

TERMS: FREE SHIPPING ALL SOFTWARE, Add \$6.00 hard-TEHMS: PHEE SHIPPING ALL SOFTWARE. AND 30.00 Indu-ware / \$6.00 / OU O.D. / UPS Blue \$6.00 / Out of Country \$9.00 / ID Residents 4% / 3 weeks personal checks / Cash price only, add 2% Visa, MC / Prices subject to change. AmEx

IBM, APPLE, TRS-80, C-64 AND OTHERS

# **CALL TOLL FREE 1-800-631-1003** COMPLITER CENTERS OF AMERICA

SAME AS SILVER

FREE
CARDCO MAIL NOW,
SPELL NOW, WRITE NOW
INCLUDED

REED 400

MAIL ORDER, LTD.

NEW FROM **z** commodore SYSTEM

L FOR PRICE

# INTERFACES

Telesys **Turboprint GT**  Prints Enhanced Graphics, 4 Different Type Faces & Reverse Characters

\$5995

Cardco G + Call

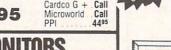

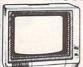

**BMC Color** 14995 Pan 1300 RGB & Comp .... 28995 6495 Sharp Green ... 6995 Sharp Amber

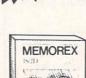

DISKETTES Nashua . . . 1095

\*After \$5 Mfr. Rebate

DISC SPECIAL

20 Memorex

SS/DD DISCS

Scotch . . . 1395 Maxell . . . 1395 Memorex . 1195\*

# Cardco LQ/3

DAISY WHEEL PRINTER

Letter Quality Printer with Built-in Commodore Interface

# PRINTERS

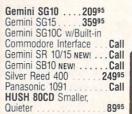

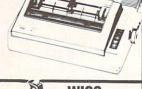

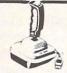

WICO **JOYSTICKS** The Boss 1288

The Bat 1488 3-Way 1988

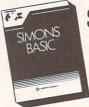

SOFTWARE SALE

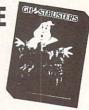

Simons Basic or Commodore Pitfall Programmer's

Reference Guide \$888

- Ghostbusters
- Pitfall II
- Space Shuttle

\$1388

# SOFTWARE SPECIALS

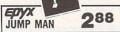

| Penguin Software          |       |
|---------------------------|-------|
| Quest                     | 19.99 |
| Transylvania              | 19.99 |
|                           | 19.99 |
| Xyphus                    | 19.99 |
| Graphics Magician Picture |       |
| Painter                   | 21.99 |

| ı | Professional Software                                                     |       |
|---|---------------------------------------------------------------------------|-------|
| ı | Fleet System 2-Word Processor                                             |       |
| ı | with built-in 70,000 word spell                                           |       |
| ı | Fleet System 2—Word Processor<br>with built-in 70,000 word spell<br>check | 59.95 |

| CBS Software                  |       |
|-------------------------------|-------|
| Dr. Seuss Fix up The Mix-up   |       |
| Puzzler                       | 19.99 |
| Sesame Street Letter-Go'Round | 19.99 |
| Rin Rird's Fun House          | 19 99 |

| The Sea Voyager Weather Tarmers             | 12.99 |  |
|---------------------------------------------|-------|--|
| Movie Musical Madness<br>Success w/Decimals | 9.99  |  |
| (Add/Subt) D-T<br>Success w/Decimals        | 14.99 |  |
| (Mult/Div) D-T<br>Success w/Fractions       | 14.99 |  |
| (Add/Subt) D-T<br>Success w/Fractions       | 14.99 |  |
| (Mult/Div) D-T                              |       |  |
| Duck's Ahoy<br>Ernie's Magic Shapes         | 23.99 |  |
| Mastering The SAT<br>Murder by the Dozen    |       |  |
| Peanut Butter Panic                         | 24.99 |  |
| Touch Tablets                               |       |  |
| Koala Touch Tablet-Cart                     | 64.95 |  |

| Mastering The SAT<br>Murder by the Dozen<br>Peanut Butter Panic | 104.<br>23.<br>24. |
|-----------------------------------------------------------------|--------------------|
| Touch Tablets Koala Touch Tablet-Cart                           | 64.                |
| Neutral Zone-D/T<br>Spritemaster-D/T                            | 20.                |

| Beachhead-D/T<br>Master Composer-D                                                                                                    | 20.95<br>23.95                                                                      |
|----------------------------------------------------------------------------------------------------|-------------------------------------------------------------------------------------|
| Commodore Assembler-D Easy Finance I, II, III, IV,-D Easy Script-D Easy Script-D Easy Spell-D Logo-D The Manager-D General Ledger-D Accts. Pay-D Magic Desk-D Zork I, II or III-D Suspended-D Starcross-D Silent Butler Deadline-D | 17.95 19.95 64.95 39.95 19.95 49.95 37.95 37.95 37.95 29.95 29.95 29.95 29.95 29.95 |
| Sky Travel                                                                                                    | 27.00                                                                               |

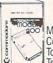

#### MODEMS 6495 Mighty Mo Comm 1660 7995

Telecommunications Call

MSD SUPER DISC II \$39995

Single Drive

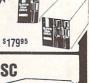

INDUS GT DISC DRIVE

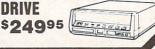

IN NEW YORK STATE CALL TOLL FREE 1-800-221-2760 or 516-349-1020 OR WRITE: COMPUTER CENTERS OF AMERICA, 81 TERMINAL DRIVE, PLAINVIEW, NY

# DISTRIBUTOR PRICES ARE NOW ACCESSIBLE!

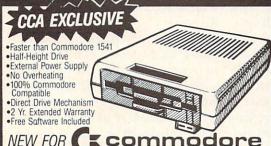

NEW FOR ( \* commodore

ENHANCER 2000 DISC DRIVE

SHARP 13" COLOR COMPOSITE

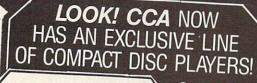

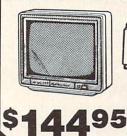

• Triple Beam Pick-up Analog Filtering

Emerson ADC Sherwood Magnavox and Many More

 16 Track Programmability Front-Loading Disc Tray

Priced From

# **Letter 1101 Quality Printer**

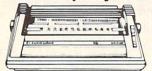

( commodore 1702 Monitor

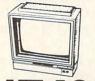

(I commodore (I commodore 64

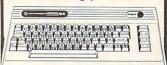

Ccommodore 1541 Disc Drive

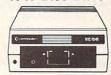

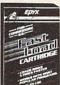

CALL FOR

- **Fast Load**
- Breakdance Jet Combat **Simulator**
- ·G.I. Joe Summer
- Games

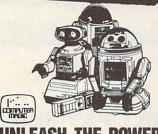

YOUR COM **TOMY** ROBUTS.

•Includes Computer, Interface and Disk •Create, Edit, Save, Retrieve and Mix Your Programs •Robot\*Link is Also a Powerful Educational Tool •For Tomy Omnibot, Omnibot 2000 and Verbot All on the Same Disk

CALL FOR PRICE

OUR PRICES

NEW!

BILLY JOEL'S GREATEST HITS Michael Jackson - Thriller .EK 38112 Wham! - Make It Big . . . CK 39595 Barbra Streisand - Emotion CK 39480 Johnny Mathis - Right from the Heart ..... Billy Joel - An Innocent ..CK 39601 Man . . . . . . . . . . . . . . . . . ( Julio Iglesias - 1100 Bel Air .CK 38837 

# Warner/Elektra Atlantic

Phil Collins - Hello I Must Eagles - Greatest Hits Al Jarreau - Breaking Away . . . . 3576 Carly Simon - The Best of . . . . . 109 Prince & The Revolution -Madonna - Madonna . . . . . . . . 23867 Van Halen - 1984 ......23985 Grover Washington, Jr. -The Best Is Yet To Come ... 60215

Joe Williams - Nothin' But second hearing Eastern Jazz Ensemble -.....NGS 9002 Joseph Villa - Piano -

..GS 9001

# TEL

Tchaikovsky, Cinunutti Orch. - 1812 Overture . . . . CD80041 Stravinsky, Atlanta Symph. - The Firebird . . . CD80039 Beethoven, The Cleveland Orch., Symph. #3 "Eroica"..... CD80090

# DENON

J.S. Bach - Trio in D Minor . C37-7093 Nancy Wilson - I'll Be .. C38-7061

WE'RE PROUD OF OUR PRICES — SATISFACTION GUARANTEED

Check, Money Order, MC or VISA accepted / No additional charge for MasterCard and Visa / Call for shipping and handling information / NYS residents add applicable sales tax / Prices and availability are subject to change without notice / All factory fresh merchandise with manufacturer's warranty. Dealers Welcome. Call for recent price reductions and new rebate information. Plus shipping and handling. No returns without return authorization number.

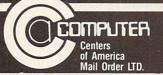

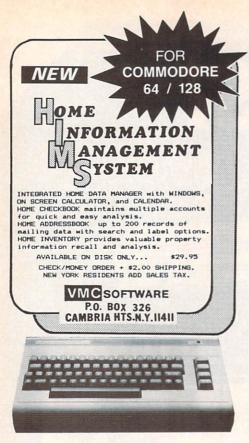

Reader Service No. 237

# WHY PAY MORE?

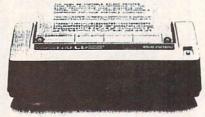

# \$99.45 COMPLETE

Thousands of these MADE IN AMERICA printers have been sold worldwide at \$140 for use in homes, businesses, and schools. Through our immense buying power for internal consumption we can offer you the identical printer at less than \$100.

THE ONLY 80 COLUMN PRINTER FOR UNDER \$100

We use this printer in our own communications systems because of its smell size, reliability, and quiet operation. You'll love it because of dot-addressable graphics that'll knock your socks off. It's even compatible with popular C54 and VIC20 graphics programs like:

BROOGRBUN'S PRINT SHOP.

You'll love it because it's R8 characters per second.

BUY ON YOUR BANKCARD FOR SAME DAY SHIPMENT. MASTERCARD & VISA GLADLY ACCEPTED. FOR IMMEDIATE ACTION CALL:

1-800-672-3470 X841 IN CALIFORNIA 1-800-538-8157 X841

POST TECHNOLOGIES, INC. CHOWCHILLA, C

(SMACK IN THE HEART OF SILICON VALLEY SOUTH, )

Reader Service No. 238

of the computer to the right of the power LED is somewhat vulnerable to inadvertent contact during operation. Given the purpose of the switch to erase all memory, it would be disastrous for it to be pushed while the memory was full of important data. I have placed my button on the right side of the computer just above the main power switch. Second, while shopping for the switches recommended by the article, I found a smaller, less likely to be accidentally tripped switch which comes two to a package at \$1.59 (Radio Shack #275-1571).

Thanks again for this excellent article and magazine! Keep up the good work. -Joseph Bradley Ossipee, NH

In the August issue of Ahoy! there were two items that raised my interest enough to write to you.

The first had to do with Dale Rupert's article on calculating pi by using the random number generator. His method is an interesting one, but there is an even simpler way. Many years ago, when I was learning FORTRAN, I wrote a program to calculate pi which is rewritten below in BASIC:

10 FOR I=1 TO N

20 X=RND(1):Y=RND(1)

30 IF X2 + Y2 >1 THEN 50

40 CC=CC + 1

50 NEXT I

60 PRINT 4\*CC/I

The x and y represent coordinates of a point within a rectangular area 1 unit x 1 unit. In line 30 we check to see if the point lies within a quadrant of a circle with a radius of 1. The ratio of the area of the quadrant to the area of the square is pi/4, and, therefore, the ratio of randomly generated points within the quadrant to the points within the square should also be pi/4. Running the program above with the N=231.878 that Mr. Rupert mentions, produced pi= 3.12792448 on my machine, which does indicate a certain lack of true randomness. Perhaps it might be of

gested location of the switch on top interest to the readers for you to publish an article on the workings of the random number generator. I know that I would be interested.

> The second item I noticed was the reply to Sean Flynn in the S.O.S. column concerning improving the performance of a monitor. I also use a TV/monitor (Panasonic CT-1112) and found that I could improve the clarity greatly by mixing the luminance signal with the video signal before it enters the monitor. In order to control the amount of luminance signal being mixed with the video, I first ran the luminance through a potentiometer and then, by means of a Y-connector, merged the two signals into the video input of my monitor. This has worked wonders, as the quality rivals that of the 1702 monitors I have seen. I can even read the 80-column output PaperClip produces! Since it is so easy and cheap to do, I would highly recommend it to anyone.

I hope this is of use.

-Theodore V. Brown Hyde Park, NY

For Christmas I received a computer with a datasette. This computer happens to be a Commodore 16. You know the one I'm talking about, it's the one with the number 16 on it.

The Commodore 128 is also new. and merited a big feature in the August issue. What about the 16? Haven't your programmers heard of it? I think there are enough programs for the VIC and 64. What about the Commodore 16 owners of the free world?

> -Larry Wedekind Nashville, TN

It's true that we've neglected the C-16, and must regretfully report that the situation is not likely to improve. Running one C-16 program means running one less C-64, C-128, or VIC 20 program—and it's the C-64, C-128, and VIC 20 owners that make up the vast majority of our readership and potential readership. We hope you and the other "Commodore 16 owners of the free world" understand. Fortunately, there probably aren't enough of you to beat us up.

# COMMODORIE ROOTS

# PROGRAMMING BIT BY BIT

# Performing Single Bit Manipulations on Binary Numbers

# BY MARK ANDREWS

hy is assembly language different from all other programming languages? There are many answers to that question. Readers of this column know by now that assembly language is the fastest-running and most memory-efficient of all programming languages. But it has another feature that we haven't examined yet. More than any other language, it gives the programmer direct and complete control over every individual bit in a computer's memory. That may not mean much to you now, but by the end of this column it will mean quite a bit. Before we begin, I'd like to throw some figures around.

There are 65,536 bytes of memory in a Commodore 64, and 131,072 in a Commodore 128. Since there are eight bits in a byte, this means that there are 524,288 bits in a 64, and up to 1,048,576 bits in a 128. And if you can control each of those bits individually—as easily as programmers in most other languages can handle bytes—you can wield a tremendous amount of power over your computer.

# **PROGRAMMING AN 8-BIT COMPUTER**

Both the C-64 and the C-128 are 8-bit computers, so-called because each is built around an 8-bit microprocessor chip. The 64's main microprocessor is an 8-bit 6510 chip, and the 128's is an 8-bit chip called the 8502.

These are called 8-bit chips because the largest number they can process in one operation is 255—written 11111111 in binary notation, and therefore called an 8-bit number. To perform operations on a number larger than 255, an 8-bit computer must split the number up into 8-bit chunks, then perform the requested operation on each piece. Then, if the result of the calculation is larger than 255, it must be reassembled into a complete number.

Assembly language programmers use many tools to help them out with all this electronic cutting and pasting. And one of their most important tools is the carry bit, or carry flag, of the processor status register.

# **SHIFTING AND ROTATING INSTRUCTIONS**

The processor status register (or P register) is one of several internal registers in the 6510/8502 microprocessor. The P register consists of eight bits, and seven of them are used as flags in various kinds of 6510/8502 operations. (The eighth bit is not used.)

The carry flag, or C flag, is one of the busiest flags in the P register. When the 6510/8502 performs arithmetic op-

erations on numbers larger than 255, the carry flag is the flag used to keep track of carrying and borrowing operations. Also, the C flag is often used with four specialized assembly language instructions called shifting and rotating operations: ASL (arithmetic shift left), LSR (logical shift right), ROL (rotate left), and ROR (rotate right).

# ASL (ARITHMETIC SHIFT LEFT) AND LSR (LOGICAL SHIFT RIGHT)

The instructions ASL, LSR, ROL, and ROR are often used in multiplication and division operations. With the help of these registers, it's easy to perform certain simple arithmetic operations, such as multiplying a number by 2. To double a binary number, you simply shift every bit to the left by one space, and fill in the vacated space with a zero. Take the binary number 0001, move every bit one space to the left, and you have 0100, or 2. Shift each bit to the left again, and you have 0100, or 4.

To divide a binary number by 2, shift bits in the other direction. Take the binary number 10000000 (\$80), move each bit to the right, and you have 01000000 (\$40). Shift right again, and you get 00100000 (\$20).

Now let's take a closer look at how the ASL and LSR instructions work. We'll begin with ASL:

# **Processor Status Register**

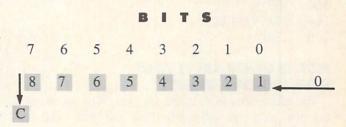

The instruction ASL moves each bit in an 8-bit number one space to the left. If there is a remainder, it drops into the carry bit of the P register.

Following is an example of how an ASL instruction can be used to multiply a number by 2 in an assembly language program. (All the routines in this column were written using a *Commodore 64 Macro Assembler*.

10; 20 \*=\$8000 40 LDA #\$40 ; REM 0100 0000 50 ASL A ; SHIFT VALUE IN ACCUMULATOR TO LEFT 60 STA \$FB 70 .END

The LSR instruction is the exact opposite of the ASL instruction, as you can see from this illustration:

# **Processor Status Register**

BITS

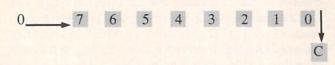

As you can see, LSR can shift each bit in a number one position to the right. Bit 7, left empty by the LSR instruction, will be filled in with a zero. But Bit 0, the rightmost bit, will drop into the carry bit of the P register.

Here is an example of how the LSR instruction can be used to halve an 8-bit binary number:

10; 20 ; DIVIDING BY 2 USING LSR 30: 40 VALUE1=\$FB 50 VALUE2=\$FC 60; 70 \*=\$8000 80; LDA #6 :OR ANY OTHER 8-BIT NUMBER 90 100 STA VALUE1 110; 120 ; NOW WE'LL DIVIDE BY 2 130; 140 LDA VALUE1 150 LSR A 160 STA VALUE2 170 . END

# ROL (ROTATE LEFT) AND ROR (ROTATE RIGHT)

The instructions ROL (rotate left) and ROR (rotate right) use the carry bit differently from the ASL and LSR instructions.

ROL, like ASL, can shift the contents of the accumulator or a memory register one place to the left. But ROL does not place a zero in the Bit 0 position of the number being shifted. Instead, it rotates the carry bit into Bit 0, then moves every other bit one place to the left, finally dropping Bit 7 back into the carry bit. If the carry bit is set when the rotation takes place, a 1 is placed in the Bit 0 position. If the carry bit is clear, a zero goes into the Bit 0 position.

Here is an illustration of how the ROL instruction works:

# The ROL ("Rotate Left") Instruction

# **Processor Status Register**

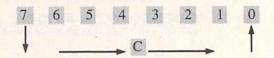

ROR works just like ROL, but in the opposite direction. It moves each bit one position to the right, rotates the carry bit into Bit 7, and moves Bit 0 into the carry bit. Here is an illustration of the ROR instruction:

# The ROR ("Rotate Right") Instruction

# **Processor Status Register**

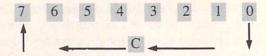

ROL and ROR are often used in multiplication and division routines involving numbers more than 8 bits long. For example, a 16-bit number can be doubled by combining an ASL instruction with an ROL instruction. First, an ASL instruction can be used to double the low-order byte of the number. Then an ROL instruction can be used to double the number's high byte. When the ASL instruction is used on the low byte, it will drop the leftmost bit (Bit 7) of the low byte into the C flag of the P register. Then the ROL instruction will pick up that bit and rotate it into the rightmost bit (Bit 0) of the high byte. The result of this operation will be a 16-bit multiplication!

# **FOUR MORE SINGLE-BIT INSTRUCTIONS**

Three other instructions often used in single-bit operations are AND ("and"), ORA ("or"), and EOR ("exclusive or"). These are often referred to as *logical operators* because (logically enough) they're used in logical operations.

In 6510/8502 assembly language, the logical operator AND has the same meaning that the word "and" has in English. If one bit and another bit both have a value of one, the AND operator also yields a value of 1. But if any other condition exists—if one bit is true and the other is false, or if both bits are false—the AND operator returns a result of 0.

The results of logical operators are often illustrated with diagrams called truth tables. Here's a truth table for the AND operator:

## TRUTH TABLE FOR "AND"

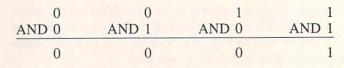

In 6510/8502 assembly language, the AND instruction

is often used in an operation called **bit masking**, the purpose of which is to clear or set specific bits of a number. The AND operator can be used, for example, to clear any number of bits by placing a zero in each bit that is to be cleared.

This is how that kind of bit-masking operation could work:

100 LDA #AA ;BINARY 1010 1010 110 AND #FO ;BINARY 1111 0000

If your computer encountered this routine in a program, the following AND operation would take place:

1010 1010 (CONTENTS OF ACCUMULATOR) AND 1111 0000

1010 0000 (NEW VALUE IN ACCUMULATOR)

As you can see, this operation would clear the low nibble of \$AA to \$00 (with a result of \$A0). The same technique would work with any other 8-bit number. Whatever the number being passed through the mask 1111 0000, its lower nibble would always be cleared to \$00—and its upper nibble would always emerge from the AND operation unchanged.

# THE "ORA" OPERATOR

When the instruction ORA ("or") is used to compare a pair of bits, the result of the comparison is 1 (true) if the value of either bit is 1. This is the truth table for ORA:

## TRUTH TABLE FOR "ORA"

| 0     | 0     | 1     | 1     |
|-------|-------|-------|-------|
| ORA 0 | ORA 1 | ORA 0 | ORA 1 |
| 0     | 1     | 1     | 1     |

ORA is also used in bit-masking operations. Here is an example of a masking routine using ORA:

LDA VALUE ORA #\$OF STA DEST

Suppose that the number in VALUE were \$22 (binary 0010 0010). This is the masking operation that would then take place:

0010 0010 (IN ACCUMULATOR) ORA 0000 1111 (#\$0F)

0010 1111 (NEW VALUE IN ACCUMULATOR)

#### THE "EOR" OPERATOR

The instruction EOR ("exclusive or") will return a true value (1) if one—and *only* one—of the bits in the pair being tested is a 1.

This is the truth table for the EOR operator:

## TRUTH TABLE FOR "EOR"

| 1     | 1     | 0     | 0     |
|-------|-------|-------|-------|
| EOR 1 | EOR 0 | EOR 1 | EOR 0 |
| 0     | 1     | 1     | 0     |

The EOR instruction is often used for comparing bytes to determine if they are identical, since if any bit in two bytes is different, the result of a comparison will be non-zero. Here is an illustration:

|     | 0000  | 0.000 |      |     | 0000 | 0000  |
|-----|-------|-------|------|-----|------|-------|
| EOR | 1011  |       | BUT: | EOR | 1011 |       |
|     | 1011  | 0110  |      |     | 1011 | 0110  |
|     | EXAMI | PLE 1 |      |     | EXAM | PLE 2 |

In Example 1, the bytes being compared are identical, so the result of the comparison is zero. In Example 2, one bit is different, so the result of the comparison is non-zero.

The EOR operator is also used to *complement* values. If an 8-bit value is EOR'd with \$FF, every bit in it that's a 1 will be complemented to a 0, and every bit that's a 0 will be complemented to a 1—like this:

1110 0101 (IN ACCUMULATOR) EOR 1111 1111

0001 1010 (NEW VALUE IN ACCUMULATOR)

# Program Like a Pro! In the C-128 Mode

New!!

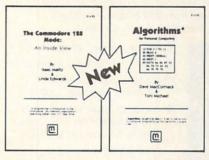

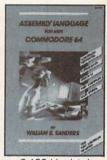

C-128 Update!

- The Commodore 128 Mode Learn about memory organization and operating system of the C-128 and storage on the 1571 drive.
- Algorithms: Learn the formulas for computer programming tasks.
- Assembly Language Updated for machine language programming in the C-128 mode as well as C-64 mode. Monitor instructions.

\$14.95 Each at your favorite book or computer store or order direct. Mail or call. Master Card/Visa orders call (619) 484-3884 or (619) 578-4588 or Modem orders (619) 486-4694 Fridays-Sundays.

Dealer Inquiries invited.

Mail to:

# microcomscribe 8982 Stimson Ct., San Diego, CA 92129

Still another useful characteristic of the EOR instruction is that when it is performed twice on a number using the same operand, the number will first be changed to another number, then restored to its original value. For example:

1110 0101 (IN ACCUMULATOR) EOR 0101 0011

1011 0110 (NEW VALUE IN ACCUMULATOR) EOR 0101 0011 (SAME OPERAND AS ABOVE)

1110 0101 (ORIGINAL VALUE RESTORED)

This capability of the EOR instruction is often used in high-resolution graphics to put one image over another without destroying the one underneath. (Yes, that's how it's done!)

### THE NAME GAME

Now we're ready to take a look at a program I promised you last month: The Name Game. You can find it in the program listings section of this issue. It was created using a Merlin 64 assembler, but with modifications of a few directives, it can also be typed and run on a Commodore 64 assembler. If you own a Commodore 64 assembler, change the ORG \$8000 directive in Line 4 to "\*=\$8000," and change the EQU directives in Lines 6 through 12 to "=" signs. For the "TXTBUF DS 40" statement in Line 16, substitute the statements "TXTBUF

THE BEST MACRO ASSEMBLER FOR THE COMMODORE 64 Easy to use for the beginner or professional, Merlin 64 is an extremely powerful macro assembler. lust a few of its features include:

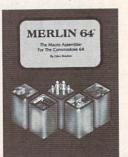

- Fast assembly times
- Word processor like editor
- Conditional assemblies, Optional assembly to disk
- Includes Sourceror, an easy to use disassembler that creates Merlin 64 source files from binary data
- Macro library of common operations
- Cross Ref. utility program
- 80 column display compatibility

"This is the best assembler I've seen for the Commodore 64..." Wm. Sanders / Assembly Language for Kids

... an outstanding value... I can't imagine how it could be better.'

C Peterson / AHOY! Magazine \*Plus \$3.00 Shipping. CA Res. add 6% Sales Tax.

Ask your local dealer for details, or just write or call:

P.O. Box 582 • Santee, CA 92071 • Telephone: 619/562-3221

Reader Service No. 221

=\*" AND "\*=\*+40". Use the .BYTE directive instead of the ASC and HEX directives in Lines 18 through 31. And, instead of using asterisks to identify comments, use semicolons. The program should then work fine.

I'll wait while you type The Name Game, assemble it, and run it. Then come back, and I'll explain how it works.

Finished? As you've seen, The Name Game makes use of two operating system (or "kernal") subroutines that are built into the Commodore 64 and 128. One of these, CHROUT, is often used in C-64 programs to print characters on a computer screen. The other routine, called CHRIN, can read characters that are typed in on a computer keyboard. The call address of CHROUT is \$FFD2, and the call address of CHRIN is \$FFCF. In the Name Game program, the CHROUT routine is used in a loop that extends from Line 42 to Line 55, and the CHRIN routine is used in a loop that extends from Line 90 to Line 97.

Before the Name Game program begins, some space is set aside for a text buffer (in Line 16), and the lines of the text that will be used in The Name Game are listed as strings of data in Lines 18 through 31. Next there are two subroutines that will be used later on in the program. One, labeled FILL, will clear the text buffer whenever it's called. The other subroutine, called PRINT, uses the Commodore 64 CHROUT routine to print messages on the screen.

As you type, assemble, and run The Name Game, you may notice that it uses its text buffer for lines that are typed in at the keyboard, not for lines that are called from RAM. Some kind of buffer is obviously needed for typedin lines, since the computer must hold them in its memory long enough to do some comparison and printing operations. Another text buffer could have been set up for the lines stored in RAM, but it would have accomplished no real purpose except consume more memory and take up more processing time.

# **RUNNING THE PROGRAM**

The main section of the Name Game program starts at Line 57 with a routine that prints the program's title on the screen. The next two routines print the line "Hello, what is your name?"

After this question is asked, the program clears the text buffer and waits for the player to type in a response. As he does, each character is placed in the text buffer. That's all that happens until the player stops typing characters and hits a carriage return.

Once a carriage return is typed, the program examines the characters that have been stored in the text buffer to see whether they spell the name GEORGE. If the player has not typed in the name GEORGE, the computer prints "GO AWAY, [NAME], BRING ME GEORGE!" Then the game starts again. Computers are very patient, so this process will continue until the player weakens and types the name GEORGE. Then the computer will print "HI, GEORGE," and the game will end.

That's all there is to *The Name Game*. 'Bye, George! □ SEE PROGRAM LISTING ON PAGE 137

# THE 1541 DISK DRIVE CLEANING UTILITY

# By John DeRosa

hen was the last time I cleaned my disk drive? How many times have I used my cleaning disk? Is it time to throw out that disk and buy a new one? How do I spin the cleaning disk without causing an error that results in chattering my drive? This utility program will answer these questions, as well as help you keep your 1541 drive head clean. The program is for use with any cleaning kit that requires spinning a special cleaning disk.

The program begins by inputting the date (variable DT\$), the amount of time the disk is to spin while cleaning (SC), the number of times the cleaning disk was used (NC), and the maximum time the disk can be used (NM). This information comes with the cleaning disk instructions. The input can be from either a data file stored on the program disk, or the program will assume values. You can change the input data and save it on a disk prior to cleaning. If the number of times the cleaning disk was used exceeds the maximum, a warning is displayed and you are asked to buy a new cleaning disk.

After the input is read, the drive head will be moved to a different track from the last cleaning to assure that the same part of the cleaning disk is not used over and

over. You are then prompted to insert the cleaning disk. The disk will spin for the desired amount of time, and a tone is played while it is spinning. The drive motor is turned on by setting the third bit of location \$1C00 (hexadecimal) in the disk drive memory using the Memory-Write command. (See lines 1800 to 1840 of the program listing.) The motor is turned off by resetting this bit. Since the disk operating system is not accessed to turn the drive on and off, the drive will not chatter. When cleaning is complete the drive stops spinning and the program ends by asking you to insert a data disk if you want to update the input information (new date, increment number of times cleaning disk was used, etc.) and store it on the disk so it can be accessed the next time you clean your drive.

To answer the question of how often you should clean your drive, some cleaning kit manufacturers recommend once a week with heavy use. I think this is excessive, and it may even be harmful to expose the drive head to the abrasive cleaning disk this often. I average two hours a day on my C-64 and have been cleaning my 1541 disk drive once every two months without any problems.

SEE PROGRAM LISTING ON PAGE 140

# Cartridge-Maker-64

Create your own COMMODORE-64 Video game and program cartridges!

Easy Menu-Driven instructions allow you to:

- ☐ Copy your BASIC or ASSEMBLER programs to cartridge
- ☐ Copy from cartridge to cartridge
- ☐ Copy your cartridge to diskette or cassette
- ☐ Erase and reuse cartridge
- ☐ Create Autostart cartridges without the need to be skilled in machine language.

| CARTRIDGE-MAKER-64 \$129.00                                                        |
|------------------------------------------------------------------------------------|
| CARTRIDGE-ERASER\$59.00                                                            |
| CARTRIDGE-64 (16K)\$25.00                                                          |
| CARTRIDGE-MAKER SYSTEM \$189.00                                                    |
| Includes CARTRIDGE-MAKER-64, CARTRIDGE-ERASER, and 1 Blank CARTRIDGE-64 (16K each) |

1 Blank CARTRIDGE-64 (16K each)

Purchase of 5 Blank

CARTRIDGE-64's (16K each).. \$115.00

SHIPPING:\$3.00 (If C.O.D., add \$2.00. PA residents add 6% sales tax) VISA-MASTERCARD-C.O.D.-CHECK DEALER & DISTRIBUTOR INQUIRIES INVITED

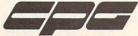

Custom Programming Group, Inc. 47-2A Marchwood Road . Exton, PA 19341 (215) 363-8840

| Also Available from CPG:                           |
|----------------------------------------------------|
| 6502 Single Board Computer\$389.00                 |
| 5 Volt Switching Power Supply79.00                 |
| 8K EPROM's (2764)                                  |
| 16K EPROM's (27128)\$9.95                          |
| EPROM sockets                                      |
| CARTRIDGE-64 Bare Boards12.00                      |
| Cartridge Cases3.00                                |
| Cartridge Board with Case14.00                     |
| 6-position DIP Switch2.00                          |
| ASYNC-CARTRIDGE-64 (ACIA)                          |
| ASYNC-WEDGE-64 (Software)19.95                     |
| ADD-A-SOUND-64                                     |
| Real-Time Calendar/Clock                           |
| Software for COMMODORE-64 Call or write for prices |

CARTRIDGE-MAKER-64 & CARTRIDGE-64 are Trademarks of Custom Programming Group. Inc. COMMODORE-64 is a registered trademark of Commodore Business Machines, Inc. CARTRIDGE-MAKER-64 is not intended for piracy of copyrighted material.

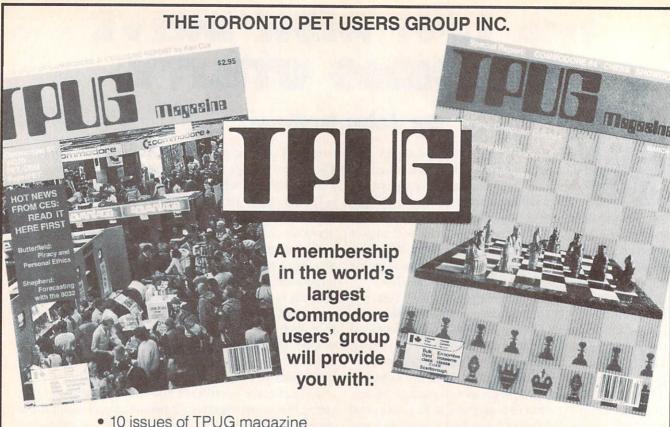

- 10 issues of TPUG magazine
- Advice from experts like Jim Butterfield and Elizabeth Deal
- Access to a huge library of outstanding public domain software
- An invitation to attend the Annual TPUG conference, May 25 and 26 in Toronto, Canada, with two full days of seminars on all aspects of Commodore computing.

# **JOIN NOW!**

I would like to join TPUG as an associate member at a cost of US\$25.00. Send your cheque, money order or credit card number to:

TPUG Inc. 1912A Avenue Road, Toronto, Ontario, Canada M5M 4A1

| Name             |                                                  |             | 78.00   |           | Lake the late of |
|------------------|--------------------------------------------------|-------------|---------|-----------|------------------|
| Address          |                                                  |             |         |           |                  |
| Chagus           | Manay Order                                      | □ Cradit Ca | and and | Amount in | allC funda C     |
| ☐ Cheque         | □ Money Order     □ Credit Card      Expiry date |             |         |           |                  |
|                  |                                                  |             |         | THEFAN    |                  |
| Type of Computer | Disk Dr                                          | ve          | Printer | Modem     | Other            |

## CADIET'S COLUMN

## For Beginning Users of the Commodore Computers

### BY CHERYL PETERSON

ast month's column covered disk drives, and I'm going to continue the subject for a while. Those of you who didn't have one went out and bought one, didn't you?

If you did, you may have run into the 154l's spurious error messages, such as "File not found" (when you know it's there!) or other general read or write errors. The reason they're spurious messages is that they only occur after the drive has been on for about fifteen minutes.

The disk seems to be fine if you use it when you first power up the system. Unfortunately, by the time the drive starts messing up, you've got 15 or 20 minutes' worth of work done and are trying to perform a SAVE.

Most folks figure there's something wrong with the disk and run to the phone to call the manufacturer and complain. The manufacturer offers to send another disk, and when it arrives it has the same problem! We're talking maximum frustration here. Especially for new owners, who frequently assume they did something wrong.

Not knowing what to try next, you usually give up and take the thing off to the repair shop, where it's impossible to duplicate the problem. Why? Once you power down and wait 15 minutes, everything appears to be fine again. The service technician gives it back, along with a bill for who knows how much. When you get it home, the same thing happens again. Sound familiar? For most people using 1541's, it already does or soon will.

### **KEEPING THINGS COOL**

The problem is caused by overheating. Some of the chips in the 1541 are particularly heat sensitive and drop dead when they get hot. Since the damage isn't permanent, once they cool down the chips work fine once again.

There are two ways to deal with the problem: take the drive apart and replace the chips with heat resistant ones (very expensive) or buy a fan to keep the drive cool. I have a little experience with two of the several different companies that sell cooling fans. (See accompanying list.)

Uni-Kool makes a nice little fan that sits on top of the 1541 and blows the cool air directly into the drive. Though it's a little more expensive than some of the others, it has one serious advantage: a replaceable filter. If you use your drive in a room with lots of cigarette smoke or dust particles, a fan blows all those contaminants right on your disks. As far as I know, the Surgeon General hasn't re-

quired cigarette pack warnings that say "Smoking may be hazardous to computer disks!", but contaminants can mess up both drive and disks. So the changeable filters in the Uni-Kool are a wise precaution.

Innovative Organizers, Inc. markets plastic stands that cover the disk drive and will support a printer on top. A companion \$29.95 fan can be mounted inside the cover to cool the drive. I've been using the setup for a few weeks now with a drive that was having problems, and it's behaved beautifully. Being a stickler for clean drives, I rustled up an old pair of silk stockings and tied one around the air intakes for filtering purposes. (A pair of nylon panty hose would work just as well and be considerably cheaper.)

In fact, as a temporary measure, I borrowed a \$5 Archer fan that a friend had bought at Radio Shack and set that on the stocking. Except for the radio interference caused by the fan's coil, it worked fine. The interference caused the monitor's picture to waver so badly that within two minutes of sitting down in front of it, even seasoned sailboaters would be seasick. To show you how conventional we are around here, the wavering problem was solved by putting an old beat up saucepan over the fan. This left enough clearance for the air to get through and still dampened the radio signals, though I admit it looked awfully strange. An empty coffee can also worked.

What I'm trying to point out is that you don't have to spend more money than you have. These three different ways to solve the same dilemma cost from \$7 for the homemade solution to \$41.95 for the Uni-Kool fan to \$50 for the printer stand/fan combination.

### **QUICK FIX**

Every now and then a program just won't load even though you're using a fan. Nothing you try seems to get things going again. Although your drive may have gone out of alignment, this isn't likely unless it's been fairly erratic for a while. Usually, drive alignment problems start with the drive occasionally having problems loading and things just seem to keep getting worse.

If this isn't the case and the drive just suddenly won't load at all, try taking the disk out and leaving the door open while you load thin air (thick air if you live at sea level like I do). Type your usual LOAD "\*",8 and let the

drive bang around until it puts up the "FILE NOT FOUND" error message. Turn the whole system off and then back on and try to load your program. Chances are good that it will work.

This problem is caused by the head being left in an unusual position. The 1541 head usually stops itself somewhere near the directory tracks in the middle of the disk after it does a read or write. Sometimes it doesn't get set properly before you turn off the machine and the next time you power up and look for a program the head gets lost. Banging it around with a fake LOAD command will usually reset it.

### WHERE TO PUT IT ALL!

I have a few more organization tips for you this month. If you've taken any of my earlier suggestions, these new ones will probably come in handy. You'll need somewhere to put the magazines, books, software, and assorted peripherals that you'll be collecting as you make full use of your computer. I recommend metal shelves that you put together yourself for \$15 to \$20. Sears, K-Mart, and many local department stores run specials on them about every two months. Because you put them together yourself, the shelves can be arranged at intervals to suit you. Being heavy duty, they can support quite a bit of weight. (Paper gets heavy if you collect enough of it.)

### **GETTING A DESK**

One thing this will do is clear your desk of unneeded junk. What do you mean you don't have a desk? If your computer is still occupying the dining room table, you should move it. For two reasons! Disrupting the family harmony by usurping the main meeting place will not endear you to your potential computer widow/er. And

#### COM COOL FAN

Big Bytes 1301 Boardman-Poland Rd. Poland, OH 44514 In OH 216-758-0009; rest of USA 800-638-2617 \$49; with surge protector \$69 (plus \$2.50 shipping)

### COMPU-COOL

P.O. Box 12094 San Antonio, TX 78212 \$39.95 (plus \$2 shipping) (similar to Uni-Kool)

### MUFFIN FAN

Bytes & Pieces, Inc. 550 N. 68th St. Wauwatosa, WI 53213 (414) 257-1214 \$54.95; with surge protector \$79.95 (plus \$2 shipping)

## **FANS FOR**

1541

#### **UNI-KOOL**

909 Williamson Loop Grants Pass, OR 97526 (503) 476-1660 \$39.95 (plus \$2 shipping)

### P-D-1, \$19.48 CF-1 COMPUTER FAN,

\$29.95 (shipping additional) (Innovative Organizers, Inc.) P.O. Box 108 Markleville, IN 46056 (800) 233-3645 ext. 15 there are too many things that can get spilled on a C-64 that will kill it.

In most homes, the husband and kids use the computer and the poor mother is left bereft of a table to serve dinner on. Even in our family, where I was the one using the computer, we went through the "get that #\$%!! computer off my dining table" fight, but with a different twist. Hubbie didn't want to buy a desk; he wanted to make one. But getting him to go out and buy the materials was like trying to drain the ocean with a straw. Eventually it got done, though.

For those who want a spacious desk with plenty of drawer space, try buying a door (yes, your standard 8x3' particle board covered with plywood door will do) and a couple of 28-inch deep, 2-drawer filing cabinets. If you get them at a closeout or bankruptcy auction, they'll probably run you about \$50. For another \$20 to \$30, you can get a can of wood finisher that will make your cheap plywood look like something more expensive.

Sears typically sells "computer" desks for \$90 plus \$35 for an optional monitor stand. The desk measures 5x3' and will barely accommodate a computer, disk drive, operating manuals, and a printer. By the time you add a diskette file and a few choice software packages, you don't have enough room left for the spare telephone you'll be needing. (Besides coming in handy when you need software support from your local user group friend, the modem you'll want to use hitches into the phone. And when you are seriously involved in a project, you won't want to leave your desk every time the phone rings.)

You'll also want extra room for the midnight snacks and coffee needed to keep going on those long nights when you're debugging programs from your favorite magazines. You might be able to survive without the coffee maker on the desk, as it gives you a good reason to goof off for a few minutes.

I must admit, in addition to our door desk, I did buy a "computer" desk. (My husband stole the door for his computer.) As you can see from the photo (page 110), it was worth the \$200 I paid. The shelves hold plenty of software and diskette files and support a couple of monitors and two computers. Even so, I have my printers on a separate stand to the right. It came unassembled in a box labeled "TV stand for use with VCR, can also be used for microwave ovens or computer printers." It cost me \$40 at a SuperX drug store and holds three printers, paper, tractor feed labels, extra ribbons, and manuals. Businesses are paying office supply stores upwards of \$150 for printer stands that hold one printer and some paper.

Unless you intend to get very serious about using your Commodore, or you really need a desk anyway, or you have a lot of money to blow, I wouldn't recommend spending more than \$100 for a desk. You can get a card table with S&H Green stamps for about 15 books. This will at least allow the family to share dinners in the dining room again.

If you have your heart set on a really neat "computer" desk, I recommend checking with your local furniture

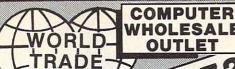

WHOLESALE OUTLET 2-4002

Call 1-800-7

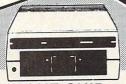

BLUE CHIP DISK DRIVE \$159

### **DISK DRIVES**

| COMMODORE |          |
|-----------|----------|
| 1541      | \$165.00 |
| ENHANCER  |          |
| 2000      | \$159.00 |

## EPYX SOFTWARE Ballblazer ......25.95

| Dalibiazei |   |    |   |   |   |  | 20.00 |
|------------|---|----|---|---|---|--|-------|
| Barbie     |   |    |   |   |   |  | 19.95 |
| Breakdanc  | e |    |   |   |   |  | 25.95 |
| Fast Load  |   |    |   |   |   |  | CALL  |
| G.I. Joe   |   |    |   |   |   |  | 19.95 |
| Summer G   | a | ır | n | e | S |  | 25.95 |
| Summer     |   |    |   |   |   |  |       |
| Games II . |   |    |   |   |   |  | 25.95 |
| 9-5 typing |   |    |   |   |   |  |       |
| Rescue on  |   |    |   |   |   |  |       |

| Fractalus |      | 25.95   |   |
|-----------|------|---------|---|
| GAMEST    | AR S | OFTWARE |   |
| - 1 11    |      | 4005    | Ī |

### Baseball . . . . 19.95 Football . . . . . 19.95

## ACCESS SOFTWARE Beach head .....24.95

| Beach head  |     |  | 24.95 |
|-------------|-----|--|-------|
| Beach head  | 11. |  | 29.95 |
| Mach 5 w/ut | il  |  |       |
| software    |     |  | 24.95 |

### INTERFACES

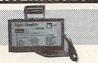

### SUPER GRAPHIX

| 8 K buffer    | A A 05    |
|---------------|-----------|
| 10 printing   | 6995      |
| modes         |           |
| Super Graphix | Jr. 49.95 |
| Tymac         |           |
| Connection    | 79.95     |
| G-Wiz         | 49.95     |
| PPI           | 49.95     |

### MODEMS

| Video<br>Mitev | 7<br>Mo ( | . 59.95<br>1 hour | , |
|----------------|-----------|-------------------|---|
| free c         | ompi      | serve             | , |
| West           |           | .\$ 63.00         | , |
|                |           | .79.95            | , |

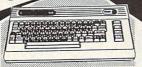

COMMODORE C-64 COMPUTER \$130

COMMODORE 128 Soon To Be Available Call

### MONITORS

| Commodore<br>1702 169.95            |
|-------------------------------------|
| Sharp 13" Color                     |
| Compsite \$144.00<br>Sharp green    |
| 12" <b>59.95</b><br>Sharp amber     |
| 12"69.95                            |
| Teknika RGB/<br>Composite 13" \$269 |
|                                     |

### DISKETTES

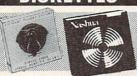

| Nashua  |      |    |  |   |     |       |   |     |
|---------|------|----|--|---|-----|-------|---|-----|
| (box of | 10)  |    |  |   | 1   | 0.    | 9 | 5   |
| Elephan | nt   |    |  |   |     |       |   |     |
| (box of | 10)  |    |  |   | 1   | 1.    | 9 | 5   |
| Scotch  |      |    |  |   |     |       |   |     |
| (box of | 10)  |    |  |   | 1   | 2.    | 9 | 5   |
| Scotch  | Head | d  |  |   |     |       |   |     |
| Cleanin | g Ki | t. |  |   |     | 9.    | 9 | 5   |
| -       | -    |    |  | _ | 100 | - 100 | - | 200 |

### **PRINTERS**

| Blue Chip M120/near        |
|----------------------------|
| letter quality 189.00      |
| Tractor/friction           |
| 120cps/60cps               |
| Blue chip M150/10          |
| Tractor/friction 130cps    |
| 199.95                     |
| Blue chip                  |
| M150/15 269.95             |
| Star sq10 tractor/friction |
|                            |
| 130cps 205.95              |
| Star sg15 tractor/friction |
| 130cps 359.95              |
| Juki 6000                  |
| letter quality 219.95      |
| Juki 6100                  |
| letter quality 429.95      |
| Okimate 10 color           |
| printer 219.95             |
| Legende 808 159.95         |
| Legende 880 219.95         |
| Legende 1080239.95         |
| Legende 1380279.95         |
| Legende 1385349.95         |
|                            |

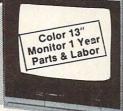

TEKNIKA
COMPOSITE \$159
MONITOR

### PAPER & RIBBON

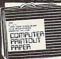

Delivery on paper included in price

paper size 91/2" x 11"

| 972 X 11              |
|-----------------------|
| 1000 x 3              |
| microperf 60.00       |
| 2700 microperf. 55.00 |
| Ribbon bluechip       |
| m120/m150 9.95        |
| Ribbon SG10/SG15/     |
| okidata 82a 3.95      |
| Ribbon olivetti       |
| et/tes 12.95          |
| Ribbon silver         |
| reed                  |
| Ribbon 3m             |
| 400/600/800 12.95     |
| Ribbon commodore 1101 |
| (6 per pak) 19.95     |

### **JOYSTICKS**

|    | Wico  | boss   |       | . 1 | 0.50   |
|----|-------|--------|-------|-----|--------|
|    | Wico  | bat .  |       | .\$ | 14.95  |
|    | Wico  | three  | way   | . 1 | 9.95   |
| G  | im 10 | 00-lef | t/rig | ht  | firing |
| bi | utton |        |       |     | 9.95   |

### DISK FILES

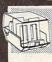

10 disk holder 6.00 60 disk holder (stackable) . . 12.95

SURGE PROTECTORS

### WORD PROCESSING

| WOULD I HOULDONG        |   |
|-------------------------|---|
| Fleet system 2 w/70,000 |   |
| word spellpak 54.95     |   |
| Font master 14.95       |   |
| Creative writer 34.95   | , |

### TIMEWORKS

|                  | THE RESERVE OF THE PARTY OF THE PARTY OF THE |
|------------------|----------------------------------------------------------------------------------------------------|
| Data manager 2.  |                                                                                                    |
| Evelyn Wood dyn  | amic                                                                                                    |
| reader           |                                                                                                    |
| Work writer w/sp | ell                                                                                                    |
| check            | .37.95                                                                                                    |
| Swiftcalc        |                                                                                                    |
| w/sideways       | .37.95                                                                                                    |
| Cave of the Word |                                                                                                    |
| Wizards          | .27.95                                                                                                    |
|                  |                                                                                                    |

ATARI SOFTWARE ALSO AVAILABLE

BLUE CHIP PRINTER With XETEC INTERFACE

\$259

Fast 130 char./sec. near letter quality ltalic super script
 Tractor & friction.

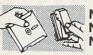

NEW! NIBBLE NOTCH

Turns your 5½" Single Disk into A 2 Sided Disk 795

### TRS

### SOFTWARE

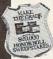

Grand prize \$10,000 cash for tuition. 1st prize \$1,000 educational software 2nd prize \$100 each for school supplies Plus...with proof of purchase you will get \$10 rebate on CBS software's Easy Key programs.

| Easy Key prog                   | rams.   |
|---------------------------------|---------|
| Many ways to say                |         |
| Love You                        | 18.95   |
| Letter go-round<br>Astro-grover |         |
| Astro-grover                    | 18.95   |
|                                 |         |
| funhouse                        | 18.95   |
| Ernie's magic                   |         |
| shapes                          | 18.95   |
| Rig bird's special              |         |
| delivery<br>Sea horse           | 18.95   |
| Sea horse                       |         |
| hide'n seek Dream house         | . 9.95  |
| Dream house                     | 24.95   |
| The sea                         |         |
| voyagers                        | 24.95   |
| Light-waves                     | 14.95   |
| Fleet feet                      | 14.95   |
| The argos                       |         |
| expedition                      | 23.95   |
| Weather                         | 44.05   |
| tamers                          | 22.05   |
| Forcast                         | 14 05   |
| Time bound                      | 10.95   |
| Math mileage Workfinder         | 23.95   |
| Dinosaur dig                    | 24 95   |
| Coast to coast                  | 24 95   |
| Bilantanina tha                 |         |
| act                             | 54.95   |
| Mastering the                   |         |
| sat                             | 54.95   |
| Success with mat                | h       |
| series 17.                      |         |
| Success with alge               | bra     |
| series 24.                      | .95 ea. |
| Felony                          | 24.95   |
| Murder by the                   |         |
| dozen                           | 24.95   |

### WHEN IN THE NEW YORK AREA VISIT OUR 6 BIG L STORES.

letter quality .. 189.95

• West Babylon • New Hyde Park • Syosset • West Hempstead • Patchogue • Bayside
CALL TOLL FREE 1-800-722-4002.

IN NEW YORK CALL 718-895-2388

Cardco LQ3

Check, Money Order, MC or VISA accepted/Call for shipping and handling information/NYS residents add applicable sales tax/Prices and availability are subject to change without notice/All factory fresh merchandise with manufacturer's warranty. Dealers welcome. Call for recent price reductions and new rebate information.

FOR INFORMATION & CUSTOMER SERVICE CALL 1-718-895-2388.

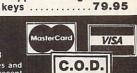

Pathwords . . . . . 23.95

Adventure

**Muppet learning** 

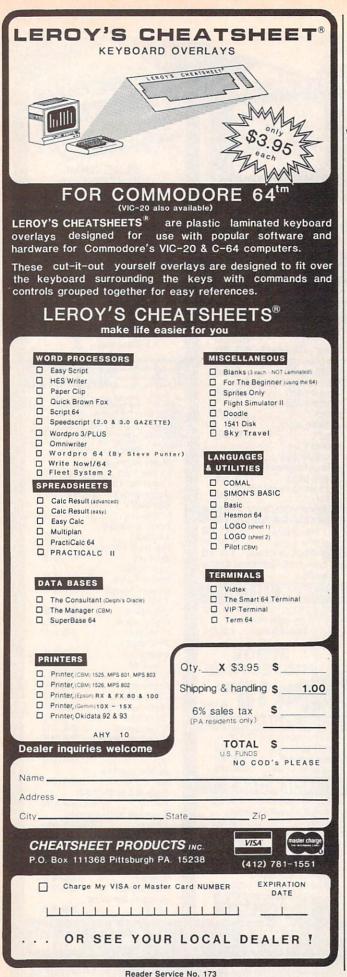

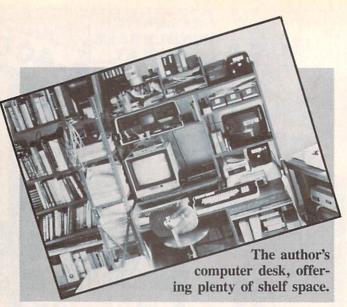

store, Service Merchandise, Best, or other bargain store not specializing in computer accessories. A local Levitz furniture store was running a sale on a computer desk very similar to mine for \$80 around Father's Day, so be sure to check ads in the local paper for non-computer stores. (I won't even mention that no one in town was featuring computer equipment or accessories in their Mother's Day ads.)

And while you're at it, don't overlook auctions. Besides filing cabinets, businesses usually have desks, shelves, comfortable chairs (sometimes with wheels), and occasionally used computer monitors.

### SHORT PROGRAM FOR **MONOCHROME MONITORS**

This short piece is for those who haven't gotten a color monitor and are making do with a black and white television or monochrome (green or amber) monitor. If run before you boot the programs you use, it will set the background and border colors to black increasing the sharpness of contrast and making it easier to read the letters.

Many commercial programs will reset the memory locations that control these parameters, so I can't guarantee it will help in every instance. When doing programming or entering BASIC programs from books or mags, it really saves the eyes. It isn't a bad idea to run it with a color monitor, since the sharper contrast is less likely to leave you with a headache.

5 PRINT "SCREEN TO BLACK"

10 POKE 53280,0

20 POKE 53281,0

25 PRINT "DONE"

30 END

Since this is such a short program, the two middle lines, 10 and 20, can be entered directly if you want to avoid having to load and run the program. I always had trouble remembering the POKE locations. This program saw a lot of use before we switched to a color monitor.

### BY DALE RUPERT

ach month, we'll present several challenges designed to stimulate your synapses and toggle the bits in your cerebral random access memory. We invite you to send your solutions to:

Commodares, c/o Ahoy! P.O. Box 723 Bethel, CT 06801

We will print and discuss the cleverest, simplest, shortest, most interesting and/or most unusual solutions. Be sure to identify the *Name* and *Number* of the problems you are solving. Also show sample runs if possible, where appropriate. Be sure to tell what makes your solutions unique or interesting, if they are.

Programs on diskette are welcome, but they must be accompanied by listings. You must enclose a stamped, self-addressed envelope if you want any of your materials returned. Solutions received by the middle of the month shown on the magazine cover are most likely to be discussed, but you may send solutions and comments any time. Your original programming problems, suggestions, and ideas are equally welcome. The best ones will become *Commodares*!

### PROBLEM #22-1: MAKING CHANGE

Jim Speers (Niles, MI) suggested this challenge. Given an amount of money, say \$10.00 or less, and a number of coins, find a distribution of quarters, dimes, nickels, and pennies equal in value and quantity to the specified amounts. If there is no solution, this should be stated. Five coins totaling \$1.10 would be four quarters and a dime. Two coins totaling forty cents is impossible. We will present Jim's solution in a later issue.

### PROBLEM #22-2: SIMPLE COMPARISON

How simple can a problem be? The user provides two sets of ten numbers each. The computer determines whether the two sets contain the same numbers or not. The numbers for each set are contained in a DATA statement and of course may be in any order. What is the fastest way to do this?

### PROBLEM #22-3: MEASURED DECIMALS

Ken Karow (Chicago, IL) suggested a problem similar to this. The user enters a decimal number of inches. The computer converts this decimal to a whole number

plus a lowest-terms fraction, rounded to the nearest sixty-fourth of an inch. For example, if the user enters 8.375, the computer responds "8 and 3/8." If the user enters 23.016, the computer responds "23 and 1/64."

### **PROBLEM #22-4: TERNARY TURNABOUT**

The user enters a number in base ten, and the computer displays its ternary (base three) equivalent. The ternary system uses numerals 0, 1, and 2. For example, 100 in base ten is 10201 in base three.

This month we will look at readers' solutions to the June *Commodares*, from balancing billiard balls to a one line skiing game. Many variations on the theme of *Problem #18-1: Cycling Function* are listed below.

- 1 REM
- 2 REM VARIOUS READERS' SOLUTIONS TO
- 3 REM PROBLEM #18-1 : CYCLING FUNCTION
- 4 REM
- 10 DEF FNC(D)=D\*SGN((99-X)/(X-1))
- 11 DEF FNC(D)=INT(X/100)\*-105+5
- 12 DEF FNC(D)=D+10\*(X=100)-10\*(X=0)
- 13 DEF FNC(D)=D+10\*(X>95)-10\*(X<5)
- 14 DEF FNC(D)=D+(2\*D\*(X=0 OR X=100))
- 15 DEF FNC(D)=5+10\*(X>95 OR D<5)-10\*(X<5)
- 16 DEF FNC(D)=D+(2\*D\*((X<=0)OR(X>=100)))
- 17 DEF FNC(D)=-5\*(D=5)+5\*(D=-5)+10\*(X=10)
- (1)-10\*(X=0)
- 18 DEF FNC(D)=D\*((((X=100)+(X=0))\*2)+1)
- 20 D=5:X=0
- 30 S=X/5:PRINTSPC(ABS(S))X:X=X+D:D=FNC(D):GOTO30

The programmers responsible for lines 10 through 18 are Steve Kendrick (Bakersfield, CA), Don Maloney (Manchester, CT), Tim Hedrick (Canoga Park, CA), Tim Williams (Henderson, KY), Dennis McGrath (Chicago, IL), David Hoffner (Brooklyn, NY), Sheldon Wotring (Palmerton, PA), Scott Macnab (Woodburn, OR), and James Borden (Carlisle, PA) respectively. You may compare these with the general solutions from Jim Speers (Niles, MI) in the July edition of *Commodares*. Jim originally submitted the problem.

Line 30 is modified from the original problem at the suggestion of Steve Kendrick so that the cyclic nature of the numbers is more apparent. One of these solutions cycles from 0 to 100 then starts again at 0. Can you find it before you run the program? Line 18 defines FNC the first time the program is run. After you have run the program once, you may delete line 18. Run it again and line 17 will be the definition of FNC. Repeat this process until line 10 is the only DEF statement.

Tim Hedrick attempted to solve this problem using the cosine function which itself is cyclic. He wrote:

### 10 DEF FNC(D)=D+10\*INT(COS(X\*PI/199))

where PI has the value 3.14159265. This function stepped from 0 to 100 and back to 0. However, it then continued into negative numbers instead of reversing again as it should. For X=0, INT(COS(X\*PI/199)) should return a value of 1, but instead it gives 0. Tim suggested a round-off error as the culprit. That's exactly what it is.

If you add 1E-9 to the cosine function before using the INT function, everything works as expected. Try this to see for yourself:

```
10 DEF FNC(D)=D+10*INT(COS(X*PI/199)+1E-
9)
```

All readers who sent solutions to *Problem #18-2: Billiard Balls* deserve a word of praise. Most of the solutions were very lengthy, but it was a very difficult problem. The two listed below from Russell Wilson (Fayette, AL) and Charles R. Goldberg (Lambertville, NJ) are significantly shorter than the others because of the additional "pre-computing" analysis performed by the writers of these programs.

```
1 REM
2 REM SOLUTION TO PROBLEM #18-2:
3 REM
                   BILLIARD BALLS
4 REM BY RUSSELL WILSON
5 REM
110 DIMC$(12,2),S$(3):X$="":W$(1)="HEAVY
 ":W$(2)="LIGHT "
120 FORI=1TO12:FORJ=1TO2:READC$(I,J):NEX
TJ, I:FORI=1TO3:READS$(I):NEXTI
130 DATA BBR, BBL, LBL, RBR, LRB, RLB, LLB, RRB
,RBL,LBR,LLL,RRR,RLR,LRL,RRL,LLR
135 DATA BRR, BLL, BLR, BRL, RBB, LBB, BRB, BLB
140 DATA 2 3 4 6 + 5 7 8 11,4 6 7 10 +
3 8 9 12, 2 5 6 8 + 1 7 9 10
150 PRINTCHR$(147); "REMEMBER BALL# (1-12
) AND IF IT IS HEAVY OR LIGHT.":PRINT
160 PRINT"ENTER L=LEFT HEAVY": PRINTTAB(6
); "B=BALANCED"
165 PRINTTAB(6); "R=RIGHT HEAVY": PRINT
170 FORI=1TO3:PRINTS$(I):PRINTTAB(7);:IN
PUTR$:X$=X$+R$:PRINT:NEXTI
180 FORI=1T012:FORJ=1T02:IFX$=C$(I,J)THE
N200
```

```
":W$(J)
1 REM
2 REM SOLUTION TO PROBLEM #18-2:
3 REM
                  BILLIARD BALLS
4 REM BY CHARLES GOLDBERG
5 REM
10 D$="HEAVYLIGHTWHAT?": PRINT"[CLEAR][DO
WN ] ENTER DEFLECTION"
20 PRINT"[DOWN][DOWN] LEFT---N---RIGHT
"SPC(30)"0"SPC(39)"N"SPC(39)"E"
30 INPUT"[DOWN]1-2-4-5 [s Q] 7-8-10-11"
; A$(G)
40 INPUT"4-5-7-11 [s Q] 2-3- 6-12"; A$(1)
50 INPUT"6-8-9-11 [s Q] 5-7-10-12"; A$(2)
60 FORU=0TO2:B=B+SGN(ASC(LEFT$(A$(U),1))
-78)*3<sup>U</sup>:A$(U)="N":NEXT:C=ABS(B)
70 E=.5+(C=10):FORU=0TO4:E=E+(C=INT(2*1.
585^U)):NEXT:D=INT(C^2-ABS(C)*13)
80 PRINT"[DOWN]BALL";C;"IS ";MID$(D$,(3.
5+2.5*SGN(B*SGN(E)))*(D<>0)^2-11*(D=0),5
90 B=0:GOTO 30
```

200 PRINTCHR\$(18); I; CHR\$(157); "BALL IS

190 NEXTJ, I

Mr. Goldberg included a discussion of the ternary (base—3) numbering system on which his solution is based. I recommend Martin Gardner's Sixth Book of Mathematical Games from Scientific American (Scribners, 1971) for an interesting discussion of the ternary system and this problem.

Besides Wallace Leeker (Lemay, MO) who submitted the problem and a solution, other billiard ball solutions came from Jacqueline G. Callaway (Orange Beach, AL), Steve Feld (New York, NY), Dennis McGrath (Chicago, IL), David Hoffner (Brooklyn, NY), James Borden (Carlisle, PA—a COMAL solution), Donald Maloney (Manchester, CT), and Tim Hedrick (Canoga Park, CA).

Only three people sent solutions to *Problem #18-3: Scroll Ski*. These are one or two line downhill skiing games using the scrolling feature of the screen to provide some of the animation. A brief description of each should suffice. You must type most of these programs carefully and use all possible abbreviations.

The program from Sheldon Wotring (Palmerton, PA) uses the "<" and ">" keys to move the skier. The final GOTO without an argument goes back to line 0.

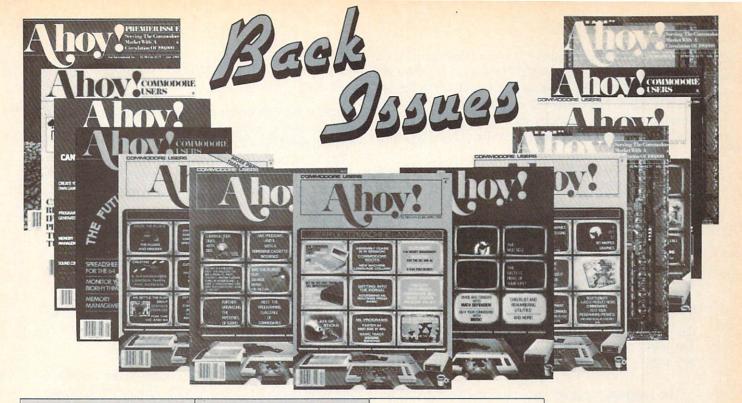

ISSUE #1-JAN. '84 \$4.00 64 v. the Peanut! Telecommunications! Tales of the Commodore! And ready to enter: Multi Draw 64 Graphics System! Interrupt Music Maker/Editor! A Peek at Memory! Sequential Files!

available for \$4.00 each. ISSUE #7-.TULY '84 \$4.00 MSD dual disk drive! Database buyer's

Sorry...Issues #1, #2, and #7

sold out! Reprint editions

(programs and feature

articles only)

ISSUE #12-DEC. '84 \$4.00 Buyer's guide to printers! 1525 printer tutorial! Custom characters! User Guide to KMMM Pascal! Diving into BASIC! And ready to enter: Construction Co.! Space Patrol! Cross Ref!

ISSUE #2-FEB. '84 \$4.00 Illustrated tour of the 1541! Artificial intelligence! Synapse's Ihor Wolosenko interviewed! And ready to enter: Music Maker Part II! Screen Manipulation! Night Attack! Relative Files!

guide! Training your cursor! Screen displays! File Sleuth! Users Groups! And ready to enter: Renumbering! Checklist! Math Defender! Brisk!

ISSUE #13-JAN. '85 \$4.00 VIC/64 OS exposed! Sprites! 1541 device # disconnect switch! Ghostbusters! And ready to enter: Ultra Mail! Music Tutor! Alice in Adventureland! Midprint! To the Top! Tape/Disk Transfer!

ISSUE #3-MAR. '84 \$4.00 Anatomy of the 64! Printer interfacing for VIC & 64! Educational software series begins! And ready to enter: Address Book! Space Lanes! Random Files on the 64! Dynamic Power!

ISSUE #8-AUG. '84 \$4.00 Choosing a word processor! Computational wizardry! Creating your own word games! Sound on the 64! And ready to enter: Micro-Minder! Direca tory Assistance! The Terrible Twins!

ISSUE #14-FEB. '85 \$4.00 Printer interfacing! Multicolor sprites! Modems! Bulletin boards! Theory of game design! And ready to enter: Futurewar! Fontasia! VIC Eraser! Insurance Agent! Flankspeed! Telelink 64!

ISSUE #18-JUNE '85 \$4.00 Music & graphics entry systems! How modems work! Inside the 6510! And ready to enter: Quad-print! Mapping 4.4! Towers of Hanoi! Speedy! Duck Shoot! The 6510 Simulator!

Use the form below

to order while

limited supplies last!

ISSUE #4-APR. '84 \$4.00 Petspeed and Easy Script tutorials! Printer interfacing continues! Laserdisc! And ready to enter: Apple Pie! Lunar Lander! Name that Star! Lower case descenders on the 1525 printer! ISSUE #9-SEPT. '84 \$4.00 Program your own text adventure! Build a C-64 cassette interface! Video RAM! And ready to enter: Salvage Diver! DOS! Sound Explorer! The Castle of Darkness! Base Conversions!

ISSUE #15-MAR. '85 \$4.00 Making multiscreen gameboards! Inside the Plus/4! Commodore DOS! And ready to enter: Old Routine! Programmable Functions! Automatic Line Nos.! Home Budget! Salmon Run!

ISSUE #19-JULY '85 \$4.00 PROM programming! 3-part harmonies on VIC/64! Speeding pixels! And ready to enter: Auto-Append! Script Analysis! Wizard of Im! Lucky Lottery! Brainframe! Etch! Printat!

ISSUE #5-MAY '84 \$4.00 Future of Commodore! Inside BASIC storage! Memory management on the VIC & 64! Guide to spreadsheets! And ready to enter: Math Master! Air Assault! Biorhythms! VIC Calculator!

ISSUE #10-OCT. '84 \$4.00 C-64 graphics programs! Bit-mapped graphics! Joystick programming! And ready to enter: VIC 40 Column Operating System! BAM Read & Print! Emerald Elephant! Lawn Job!

ISSUE #16-APR. '85 \$4.00 Assembly language column begins! Programming the joystick! 1541 disk drive alternatives! And ready to enter: Hop Around! Faster 64! Booter! Elecheck! BASIC Trace! Space Hunt!

ISSUE #20-AUG. '85 \$4.00 Inside the 128! Read-world simulations! Sound effects! And ready to enter: Windows! Formatter! Sound-a-Rama! Screen Dump! Selectachrome! Disintegrator! Fidgits! Gators N Snakes!

ISSUE #6-JUNE '84 \$4.00 Game programming column begins! Program generators! Rupert on inputting! Memory management continues! And ready to enter: Post Time for the 64 & VIC! Alpiner! Sound Concept!

ISSUE #11-NOV. '84 \$4.00 Music programs & keyboards for the 64! Graphics feature continues! And ready to enter: PTE word processor! Block Editor! Alternate Character Set for the 64! The Tunnel of Tomachon! ISSUE #17-MAY '85 \$4.00 Disk drive enhancements! Install a reset switch! Assembler escapades! And ready to enter: Super Duper! Two-Col-umn Directory! DSKDU! Raid! DOS Plus! Font Editor! Tile Time!

ISSUE #21-SEP. '85 \$4.00 Inside the 1571 drive and 128 keyboard! Sprite programming! And ready to enter: Fastnew! Go-Lister! File Lock! Dragon Type! Superhero! Auto-Gen! Moxey's Porch! Fish Math!

Use coupon or facsimile. If ordering more than three issues. list choices on separate sheet.

If you have a modem and want more complete information on any of the back issues listed, call Ahoy!'s Bulletin Board Service at 718-383-8909.

| Ahoy!       |
|-------------|
| BACK ISSUES |

INTERNATIONAL INC.

45 West 34th Street

Suite 407

New York, NY 10001

## Please Send Me The Following:

Copies of issue number. Copies of issue number. Copies of issue number\_ **Enclosed Please Find My Check or** Money Order for \$

(Outside the USA please add \$1.00 for every copy)

| NAME    |       |
|---------|-------|
| ADDRESS |       |
| CITY    | STATE |

ZIP CODE

In the program from Paul Dawson (Waitsfield, VT), the COMMODORE and SHIFT keys move the skier left and right. When the game ends, press RUN/STOP and RESTORE to end the WAIT in line 0. The CHR\$(8) in line 0 prevents the character set from changing when the COMMODORE and SHIFT keys are pressed together.

O P=PEEK(653)+1:Z=Z+1:PRINT"[HOME][BLACK]SCORE"Z:POKE214,8:PRINTCHR\$(8):PRINTTAB

(A)"[WHITE]"A\$:IFPEEK(1424+A)=30THENWAIT

O,O

1 POKE214,23:PRINT:PRINT"[GREEN]^"TAB(RN

D(O)\*35)"^^^"TAB(38)"^":A=A+(P=3)-(P=2)

:A\$=MID\$("[s G][s M][s N][s H]",P,1):GOT

O

11 REM

12 REM SOLUTION TO PROBLEM #18-3:

13 REM SKI SCROLL

14 REM BY PAUL T. DAWSON

15 REM

The program suggested by Larry Snyder (Rapid City, SD) does not need the second line to be "scrunched." Use the two cursor keys to move the skier between the trees.

O POKE53281,1:PRINT"[CLEAR][GREEN]":T=55 792:S=1520:X=500:FORI=OTO500:IFPEEK(S+J+ 40)=65THENX=X-40

1 A=RND(1)\*41:PRINTSPC(A)"[s A]":K=PEEK(197):J=J+(K=7)-(K=2):POKES+J,22:POKET+J,0:NEXT:PRINT"SCORE="X

11 REM

12 REM SOLUTION TO PROBLEM #18-3:

13 REM SKI SCROLL 14 REM BY LARRY SNYDER

15 REM

Perhaps these programs will give some of you a starting point for creating an expanded version of the game. Think what you could do with a four or even a five line program!

Finally we have the solution to *Problem #18-4: Letter Math* from Donald Maloney (Manchester, CT). His program is representative of most of the others we received.

2 REM

3 REM SOLUTION TO PROBLEM #18-4:

4 REM LETTER MATH

5 REM BY DON MALONEY

6 REM

10 FOR X=0T09: FOR Y=0T09: FOR Z=1T09

20 IF X+X\*10+Y\*100=X\*100+Y\*10+Z+Z\*10+Y+X

THEN PRINT"X, Y, Z = "; X; Y; Z

30 NEXT Z : NEXT Y : NEXT X

Some readers simplified the formulas in line 20 before programming them. You might try solving other similar problems using Donald's program as an example if you had trouble with this one. Readers with solutions to this problem who haven't already been mentioned include Chip Jones (Texarkana, AR), Jim Barranti (Canonsburg, PA) and Robert G. Bailey (Rockford, IL).

Thanks also to Ted Grondski (Springfield, MA), Alain Goulet (Port Colborne, ONT), and Greg Smisek (Lonsdale, MN) for their programs. One final teaser: What is the longest one-liner (total number of characters when listed) that you can come up with? Keep those problems and solutions coming.

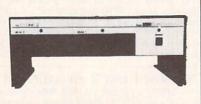

## The Clone DUAL DISC DRIVE FOR COMMODORE

- · Commodore 64 Compatible
- 6 Kb Buffer Memory
- 2 Connector Serial Buss
- · Daisy Chain Up To 4 Drives
- No Overheat Time
- Formats, Copies and Verifies in Less Than 2 Minutes
- •1 Full Year Warranty

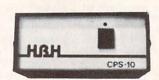

### CPS-10 COMMODORE POWER SUPPLY

- Two 100-Watt Outlets
- Surge and Spike Protection
- RFI and EMI Protection
- · All Metal, Heavy-Duty Case
- · Fully Serviceable
- Perfect Replacement for Commodore Power Supply
- 1 Full Year Warranty

## Coming Soon . .

### Single Floppy 10 Mb Hard Disc Clone

Call for details . . . (618) 344-7912

HBH Sales Company
A DIVISION OF HEN CORPORATION

VEST MAIN STREET

225 WEST MAIN STREET COLLINSVILLE, IL 62234

# DROGRAM LISTINGS

Attention new Ahoy! readers! You must read the following information very carefully prior to typing in programs listed in Ahoy! Certain Commodore characters, commands, and strings of characters and commands will appear in a special format. Follow the instructions and listing guide on this page.

n the following pages you'll find several programs that you can enter on your Commodore computer. But before doing so, read this entire page carefully.

To insure clear reproductions, *Ahoy!*'s program listings are generated on a daisy wheel printer, incapable of printing the commands and graphic characters used in Commodore programs. These are therefore represented by various codes enclosed in brackets []. For example: the SHIFT CLR/HOME command is represented onscreen by a heart . The code we use in our listings is [CLEAR]. The chart below lists all such codes which you'll encounter in our listings, except for one other special case.

The other special case is the COMMODORE and SHIFT characters. On the front of most keys are two symbols. The symbol on the left is obtained by pressing that key while holding down the COMMODORE key; the symbol on the right, by pressing that key while holding down the SHIFT key. COMMODORE and SHIFT characters are represented in our listings by a lower-case "s" or "c" followed by the symbol of the key you must hit. COMMODORE J, for example, is represented by [c J],

and SHIFT J by [s J].

Additionally, any character that occurs more than two times in a row will be displayed by a coded listing. For example, [3 "[LEFT]"] would be 3 CuRSoR left commands in a row, [5 "[s EP]"] would be 5 SHIFTed English Pounds, and so on. Multiple blank spaces will be noted in similar fashion: e.g., 22 spaces as [22 "].

Sometimes you'll find a program line that's too long for the computer to accept (C-64 lines are a maximum of 80 characters, or 2 screen lines long; VIC 20 lines, a maximum of 88 characters, or 4 screen lines). To enter these lines, refer to the *BASIC Command Abbreviations Appendix* in your User Manual.

On the next page you'll find our *Bug Repellent* programs for the VIC 20 and C-64. The version appropriate for your machine will help you proofread our programs after you type them. (Please note: the *Bug Repellent* line codes that follow each program line, in the whited-out area, should *not* be typed in. See the instructions preceding each program.)

Also on the following page you will find *Flankspeed*, our ML entry program, and instructions on its use.  $\square$ 

Call Ahoy! at 212-239-0855 with any problems.

| When        |               |          |          | You      | When     |            |         | You        |
|-------------|---------------|----------|----------|----------|----------|------------|---------|------------|
| You See     | It Means      | You Type | •        | Will See | You See  | It Means   | You Typ | e Will See |
| [CLEAR]     | Screen Clear  | SHIFT    | CLR/HOME |          | [BLACK]  | Black      | CNTRL   |            |
| [HOME]      | Home          |          | CLR/HOME |          | [WHITE]  | White      | CNTRL   | 2          |
| [UP]        | Cursor Up     | SHIFT    | ↑ CRSR ↑ |          | [RED]    | Red        | CNTRL   | 3          |
| [DOWN]      | Cursor Down   |          | ♦ CRSR ♦ |          | [CYAN]   | Cyan       | CNTRL   | 4          |
| [LEFT]      | Cursor Left   | SHIFT    | +CRSR→   |          | [PURPLE] | Purple     | CNTRL   | 5          |
| [RIGHT]     | Cursor Right  |          | +CRSR+   |          | [GREEN]  | Green      | CNTRL   | 6          |
| [SS]        | Shifted Space | SHIFT    | Space    |          | [BLUE]   | Blue       | CNTRL   | 7          |
| [INSERT]    | Insert        | SHIFT    | INST/DEL |          | [YELLOW] | Yellow     | CNTRL   | 8          |
| [DEL]       | Delete        |          | INST/DEL |          | [F1]     | Function 1 |         | FI I       |
| [RVSON]     | Reverse On    | CNTRL    | 9        |          | [F2]     | Function 2 | SHIFT   | FI T       |
| [RVSOFF]    | Reverse Off   | CNTRL.   | 0        |          | [F3]     | Function 3 |         | F3         |
| [UPARROW]   | Up Arrow      |          | 4        | * #      | [F4]     | Function 4 | SHIFT   | F3         |
| [BACKARROW] | Back Arrow    |          |          |          | [F5]     | Function 5 |         | F5         |
| [PI]        | PI            |          | π        | #        | [F6]     | Function 6 | SHIFT   | F5         |
| [EP]        | English Pound |          | £        |          | [F7]     | Function 7 |         | F7         |
|             |               |          |          |          | [F8]     | Function 8 | SHIFT   | 17         |

### IMPORTANT!

Letters on white background are Bug Repellent line codes. Do not enter them! This and the preceding explain these codes and provide other essential information on entering Ahoy! programs. Read these pages before entering programs

### **BUG REPELLENT**

This program will let you debug any Ahoy! program. Follow instructions for VIC 20 (cassette or disk) or C-64.

### VIC 20 VERSION

### By Michael Kleinert and David Barron

For cassette: type in and save the Bug Repellent program, then type RUN 63000[RETURN]SYS 828[RETURN]. If you typed the program properly, it will generate a set of two-letter line codes that will match those listed to the right of the respective program lines.

Once you've got a working Bug Repellent, type in the program you wish to check. Save it and type the RUN and SYS commands listed above once again, then compare the line codes generated to those listed in the magazine. If you spot a discrepancy, a typing error exists in that line. Important: you must use exactly the same spacing as the program in the magazine. Due to memory limitations on the VIC, the VIC Bug Repellent will register an error if your spacing varies from what's printed.

You may type SYS 828 as many times as you wish, but if you use the cassette for anything, type RUN 63000 to restore the Repellent.

When your program has been disinfected you may delete all lines from 63000 on. (Be sure the program you type doesn't include lines

For disk: enter Bug Repellent, save it, and type RUN: NEW [RETURN]. Type in the program you wish to check, then SYS 828. To pause the line codes listing, press SHIFT.

To send the list to the printer type OPEN 4,4:CMD 4:SYS 828[RETURN]. When the cursor comes back, type PRINT#4:CLOSE 4[RETURN].

| ·63000 | FORX=828T01023:READY:POKEX,Y:NEXT:END            | AC |
|--------|--------------------------------------------------|----|
| •63001 | DATA169,0,133,63,133,64,165,43,133,251           | JL |
| •63002 | DATA165,44,133,252,160,0,132,254,32,228          | DF |
| •63003 | DATA3, 234, 177, 251, 208, 3, 76, 208, 3, 230    | OE |
| •63004 | DATA251,208,2,230,252,169,244,160,3,32           | OH |
| •63005 | DATA30,203,160,0,177,251,170,230,251,20          |    |
| 8      |                                                  | KO |
| •63006 | DATA2, 230, 252, 177, 251, 32, 205, 221, 169, 58 | JJ |
| •63007 | DATA32,210,255,169,0,133,253,230,254,32          | OK |
| •63008 | DATA228,3,234,165,253,160,0,170,177,251          | LG |
| ·63009 | DATA201,32,240,6,138,113,251,69,254,170          | BP |
| •63010 | DATA138,133,253,177,251,208,226,165,253          |    |
| ,41    |                                                  | DD |
| •63011 | DATA240,74,74,74,74,24,105,65,32,210             | EK |
|        |                                                  |    |

•63012 DATA255,165,253,41,15,24,105,65,32,210 FO ·63013 DATA255,169,13,32,210,255,173,141,2,41 PK CB

·63014 DATA1,208,249,230,63,208,2,230,64,230 •63015 DATA251,208,2,230,252,76,74,3,169,236

·63016 DATA160, 3, 32, 30, 203, 166, 63, 165, 64, 32

·63017 DATA205, 221, 169, 13, 32, 210, 255, 96, 230, 25

·63018 DATA208, 2, 230, 252, 96, 0, 76, 73, 78, 69

·63019 DATA83,58,32,0,76,73,78,69,32,35

.63020 DATA32,0,0,0,0,0

### C-64 VERSION By Michael Kleinert and David Barron

Type in, SAVE, and RUN the Bug Repellent. Type NEW, then type in or LOAD the Ahoy! program you wish to check. When that's done, SAVE your program (don't RUN it!) and type SYS 49152 [RETURN]

To pause the listing depress and hold the SHIFT key.

Compare the codes your machine generates to the codes listed to the right of the respective program lines. If you spot a difference. an error exists in that line. Jot down the number of lines where contradictions occur, LIST each line, spot the errors, and correct

| inem. |                                                   |    |
|-------|---------------------------------------------------|----|
| ·5000 | FORX=49152T049488: READY: POKEX, Y: NEXT: END     | GJ |
| •5001 | DATA32, 161, 192, 165, 43, 133, 251, 165, 44, 133 | DL |
| ·5002 | DATA252,160,0,132,254,32,37,193,234,177           | DB |
| •5003 | DATA251,208,3,76,138,192,230,251,208,2            | OF |
| ·5004 | DATA230, 252, 76, 43, 192, 76, 73, 78, 69, 32     | KN |
| •5005 | DATA35,32,0,169,35,160,192,32,30,171              | CA |
| •5006 | DATA160,0,177,251,170,230,251,208,2,230           | CE |
| •5007 | DATA252,177,251,32,205,189,169,58,32,210          | JE |
| •5008 | DATA255,169,0,133,253,230,254,32,37,193           | CL |
| •5009 | DATA234,165,253,160,0,76,13,193,133,253           | NB |
| •5010 | DATA177, 251, 208, 237, 165, 253, 41, 240, 74, 74 | MB |
| •5011 | DATA74,74,24,105,65,32,210,255,165,253            | EP |
| •5012 | DATA41,15,24,105,65,32,210,255,169,13             | GH |
| •5013 | DATA32, 220, 192, 230, 63, 208, 2, 230, 64, 230   | AN |
| •5014 | DATA251,208,2,230,252,76,11,192,169,153           | NG |
| •5015 | DATA160, 192, 32, 30, 171, 166, 63, 165, 64, 76   | BF |
| •5016 | DATA231,192,96,76,73,78,69,83,58,32               | EP |
| •5017 | DATAO, 169, 247, 160, 192, 32, 30, 171, 169, 3    | PJ |
| •5018 | DATA133,254,32,228,255,201,83,240,6,201           | FK |
| •5019 | DATA80, 208, 245, 230, 254, 32, 210, 255, 169, 4  | FL |
| •5020 | DATA166,254,160,255,32,186,255,169,0,133          | CL |
| •5021 | DATA63,133,64,133,2,32,189,255,32,192             | GC |
| •5022 | DATA255,166,254,32,201,255,76,73,193,96           | NN |
| •5023 | DATA32,210,255,173,141,2,41,1,208,249             | NH |
| •5024 | DATA96,32,205,189,169,13,32,210,255,32            | IM |
| •5025 | DATA204, 255, 169, 4, 76, 195, 255, 147, 83, 67   | KC |
| •5026 | DATA82,69,69,78,32,79,82,32,80,82                 | DC |
| •5027 | DATA73,78,84,69,82,32,63,32,0,76                  | ML |
| •5028 | DATA44,193,234,177,251,201,32,240,6,138           | GN |
| •5029 | DATA113, 251, 69, 254, 170, 138, 76, 88, 192, 0   | JK |
| •5030 | DATAO,O,O,230,251,208,2,230,252,96                | NA |
| •5031 | DATA170,177,251,201,34,208,6,165,2,73             | DM |
| •5032 | DATA255,133,2,165,2,208,218,177,251,201           | JA |
| •5033 | DATA32, 208, 212, 198, 254, 76, 29, 193, 0, 169   | FM |
| •5034 | DATA13,76,210,255,0,0,0                           | PA |
|       |                                                   |    |

### FLANCISPEED FORTHEC-64 By Gordon F. Wheat

Flankspeed will allow you to enter machine language Ahov! programs without any mistakes. Once you have typed the program in. save it for future use. While entering an ML program with Flankspeed there is no need to enter spaces or hit the carriage return. This is all done automatically. If you make an error in a line a bell will ring and you will be asked to enter it again. To LOAD in a program Saved with Flankspeed use LOAD "name".1.1 for tape. or LOAD "name", 8,1 for disk. The function keys may be used after the starting and ending addresses have been entered.

f1-SAVEs what you have entered so far.

KH

DP

EL

FG

f3-LOADs in a program worked on previously.

f5-To continue on a line you stopped on after LOADing in the previously saved work.

f7-Scans through the program to locate a particular line, or to find out where you stopped the last time you entered the program. 17 temporarily freezes the output as well.

·5 POKE53280,12:POKE53281,11 · ·6 PRINT"[CLEAR][c 8][RVSON][15" "]FLANKSPEED[ 15" "]"; ·10 PRINT"[RVSON][5" "]MISTAKEPROOF ML ENTRY PROGRAM[6" "]"

LL

·15 PRINT"[RVSON][9" "]CREATED BY G. F. WHEAT[ 9" "]"

·20 PRINT"[RVSON][3" "]COPR. 1984, ION INTERNA

| TIONAL INC.[3" "]"                                | DH                                                                                                    | ·1060 PRINT"?ERROR IN SAVE":GOTO1100                                                                            | EI            |
|---------------------------------------------------|----------------------------------------------------------------------------------------------------|----------------------------------------------------------------------------------------------------|---------------|
|                                                   | IM                                                                                                    |                                                                                                    | GL            |
| •40 POKE54272,4:POKE54273,48:POKE54277,0:POKE5    | A CONTRACTOR OF STREET                                                                                                    |                                                                                                    | PG            |
|                                                   | ALL STATE OF THE PARTY OF THE PARTY OF THE P |                                                                                                    | BH            |
|                                                   | NH                                                                                                    |                                                                                                    | DII           |
|                                                   | KO                                                                                                    | .1200 OPEN15,8,15:INPUT#15,A,A\$:CLOSE15:PRINTA                                                                 | TM            |
|                                                   | HJ                                                                                                    |                                                                                                    | IM            |
|                                                   | JB                                                                                                    |                                                                                                    | PC            |
| ·80 B\$="STARTING ADDRESS IN HEX":GOSUB2010:AD=   |                                                                                                    |                                                                                                    | GM            |
|                                                   | HC                                                                                                    |                                                                                                    | II            |
| ·85 GOSUB2520: IFB=OTHEN80                        | FO                                                                                                    | •2040 FORA=1T04:A\$=MID\$(T\$,A,1):GOSUB2060:IFT(                                                               |               |
| •86 POKE251, T(4)+T(3)*16:POKE252, T(2)+T(1)*16   | KE                                                                                                    | A)=16THENGOSUB1020:GOTO2010                                                                                     | AD            |
| •90 B\$="ENDING ADDRESS IN HEX":GOSUB2010:EN=B    | IF                                                                                                    | •2050 NEXT:B=(T(1)*4096)+(T(2)*256)+(T(3)*16)+                                                                  |               |
|                                                   | FP                                                                                                    |                                                                                                    | GF            |
|                                                   | MN                                                                                                    | •2060 IFA\$>"@"ANDA\$<"G"THENT(A)=ASC(A\$)-55:RET                                                               |               |
|                                                   | GE                                                                                                    |                                                                                                    | EH            |
|                                                   | HN                                                                                                    | .2070 IFA\$>"/"ANDA\$<":"THENT(A)=ASC(A\$)-48:RET                                                               |               |
|                                                   | IL                                                                                                    | URN                                                                                                    | KP            |
| ·110 GOSUB3010:PRINT": [c P][LEFT]";:FORA=OTO8    |                                                                                                    |                                                                                                    | NP            |
|                                                   | MD                                                                                                    |                                                                                                    | LI            |
|                                                   |                                                                                                    |                                                                                                    | MI            |
|                                                   | ME                                                                                                    |                                                                                                    |               |
|                                                   | LH                                                                                                    |                                                                                                    | MG            |
|                                                   | IK                                                                                                    | •2520 IFB<2560R(B>40960ANDB<49152)ORB>53247THE                                                                  | MT            |
|                                                   | PD                                                                                                    | N1050                                                                                                    | MI            |
|                                                   | LK                                                                                                    | . (1) 프로젝터 10 전투 10 전 10 H. (1) H. (1) H. (1) H. (1) H. (1) H. (1) H. (1) H. (1) H. (1) H. (1) H. (1) H. (1) H. | IM            |
| •160 NEXT                                         | IA                                                                                                    | · 3000 REM ADDRESS TO HEX                                                                                       | EB            |
| ·170 IFA%(8)<>TTHENGOSUB1010:GOT0110              | FK                                                                                                    | •3010 AC=AD: A=4096: GOSUB3070                                                                                  | HG            |
| ·180 FORA=OTO7:POKEAD+A,A%(A):NEXT:AD=AD+8:GOT    |                                                                                                    | •3020 A=256:GOSUB3070                                                                                           | CE            |
|                                                   | MN                                                                                                    | •3030 A=16:GOSUB3070                                                                                            | PN            |
| •200 REM GET HEX INPUT                            | AB                                                                                                    | •3040 A=1:GOSUB3070                                                                                             | MJ            |
|                                                   | НО                                                                                                    |                                                                                                    | IM            |
|                                                   | GC                                                                                                    | •3070 T=INT(AC/A):IFT>9THENA\$=CHR\$(T+55):GOTO3                                                                |               |
|                                                   | MD                                                                                                    | 090                                                                                                    | CJ            |
|                                                   | KF                                                                                                    | ·3080 A\$=CHR\$(T+48)                                                                                           | JP            |
|                                                   | GE                                                                                                    | •3090 PRINTAS;: AC=AC-A*T: RETURN                                                                               | AC            |
|                                                   | BJ                                                                                                    | •4000 A\$="**SAVE**":GOSUB4200                                                                                  | AI            |
| ·220 IFA\$>"@"ANDA\$<"G"THENT(B)=ASC(A\$)-55:GOTO | DJ                                                                                                    |                                                                                                    | LH            |
|                                                   | CM                                                                                                    | •4050 OPEN1,T,1,A\$:SYS680:CLOSE1                                                                               | EO            |
|                                                   | GM                                                                                                    | · 4060 IFST=OTHENEND                                                                                            |               |
| •230 IFA\$>"/"ANDA\$<":"THENT(B)=ASC(A\$)-48:GOTO | r m                                                                                                    | ·4070 GOSUB1060: IFT=8THENGOSUB1200                                                                             | FJ            |
|                                                   | LE                                                                                                    | •4080 GOTO4000                                                                                                  | FF.           |
|                                                   | LL                                                                                                    | •4100 A\$="**LOAD**":GOSUB4200                                                                                  | AB            |
|                                                   | OA                                                                                                    | ·4150 OPEN1,T,0,A\$:SYS690:CLOSE1                                                                               | MF            |
|                                                   | CG                                                                                                    | •4160 IFST=64THEN110                                                                                            | JH            |
|                                                   | OP.                                                                                                    | •4170 GOSUB1070:IFT=8THENGOSUB1200                                                                              | CM            |
| •272 A=-1:IFB=1THEN290                            | OB                                                                                                    | •4180 GOTO4100                                                                                                  | FO            |
| •274 GOTO140                                      | CJ                                                                                                    | •4200 PRINT" ":PRINTTAB(14)A\$                                                                                  | FG            |
| •280 IFB=OTHENPRINTCHR\$(20); CHR\$(20);:A=A-1    | HG                                                                                                    | ·4210 PRINT: A\$="":INPUT"FILENAME"; A\$                                                                        | OM            |
| •285 A=A-1                                        | BE                                                                                                    | •4215 IFA\$=""THEN4210                                                                                          | GF            |
| •290 PRINTCHR\$(20);:GOTO140                      | KH                                                                                                    | ·4220 PRINT:PRINT"TAPE OR DISK?":PRINT                                                                          | DF            |
|                                                   | AD                                                                                                    | .4230 GETB\$:T=1:IFB\$="D"THENT=8:A\$="@0:"+A\$:RE                                                              |               |
|                                                   | GJ                                                                                                    | TURN                                                                                                    | IG            |
|                                                   | PL                                                                                                    | •4240 IFB\$<>"T"THEN4230                                                                                        | FN            |
|                                                   | IA                                                                                                    | •4250 RETURN                                                                                                    | IM            |
|                                                   | KF                                                                                                    | ·4500 B\$="CONTINUE FROM ADDRESS":GOSUB2010:AD=                                                                 |               |
|                                                   | HN                                                                                                    | B SOUTHWE FROM ADDRESS GOSOBZOTOLAD                                                                             | DK            |
|                                                   |                                                                                                    |                                                                                                    |               |
|                                                   | ON                                                                                                    |                                                                                                    | MA            |
|                                                   | FL                                                                                                    | •4520 PRINT:GOTO110                                                                                             | OI            |
| ·1010 PRINT:PRINT"LINE ENTERED INCORRECTLY":PR    |                                                                                                    | •4700 B\$="BEGIN SCAN AT ADDRESS":GOSUB2010:AD=                                                                 |               |
|                                                   | DH                                                                                                    | В                                                                                                    | FH            |
| ·1020 PRINT:PRINT"INPUT A 4 DIGIT HEX VALUE!":    | Mile W                                                                                                    |                                                                                                    | NK            |
|                                                   | JA                                                                                                    |                                                                                                    | DI            |
| ·1030 PRINT: PRINT" ENDING IS LESS THAN STARTING  |                                                                                                    | •4710 FORB=OTO7:AC=PEEK(AD+B):GOSUB3O3O:IFAD+B                                                                  |               |
|                                                   | HD                                                                                                    | =ENTHENAD=SR:GOSUB1080:GOTO110                                                                                  | BK            |
| •1040 PRINT: PRINT" ADDRESS NOT WITHIN SPECIFIED  |                                                                                                    | •4715 PRINT" ";:NEXTB                                                                                           | EC            |
| RANGE!": B=0: GOTO1100                            | AG                                                                                                    |                                                                                                    | GN            |
| ·1050 PRINT:PRINT"NOT ZERO PAGE OR ROM!":B=0:G    |                                                                                                    |                                                                                                    | MN            |
|                                                   | KN                                                                                                    | •4740 GOSUB3010:PRINT": ";:GOTO4710                                                                             | JD            |
|                                                   |                                                                                                    |                                                                                                    | A PROPERTY OF |

| and provide other essential information of                                                                   | iii eiile | ning Andy: programs. Heler to these pages before entering any program | 5! |
|----------------------------------------------------------------------------------------------------|-----------|-----------------------------------------------------------------------|----|
|                                                                                                    |           |                                                                       |    |
| INFINITESIMAL                                                                                                |           | •5 REM MONTE CARLO SIMULATION OF A                                    | MN |
| INTRIGUE                                                                                                    |           | •6 REM TWO-PRODUCT DECAY CHAIN                                        | NE |
| FROM PAGE 51 MOLECULAR MOTION                                                                                |           | •7 REM                                                                | JD |
| INOM PAGE ST MOLECOLAR MOTION                                                                                | _         | ·10 TTL=100 : REM INITIAL NUMBER                                      | BJ |
| •1 REM                                                                                                    | JD        | •20 SF=22/TTL : REM PLOT SCALE FACTOR                                 | JH |
| ·2 REM MOLECULAR MOTION                                                                                      | LI        | •30 ND=2 : REM NUMBER OF DAUGHTERS                                    | HL |
| •3 REM RUPERT REPORT #22                                                                                     | OL        | ·40 DIM NUC(TTL)                                                      | LL |
| •4 REM                                                                                                    | JD        | ·100 REM DECAY CONSTANTS                                              | KH |
| •6 REM MOVEMENT OF MOLECULES FROM ONE                                                                        | OH        | •110 DC(0)=.2                                                         | CB |
| • 7 REM COMPARTMENT TO ANOTHER                                                                               | GJ        | •120 DC(1)=.05 : REM FIRST DAUGHTER                                   | AO |
| •8 REM                                                                                                    | JD        | •130 DC(2)=0 : REM STABLE ISOTOPE                                     | IN |
| •9 : REM TOTAL # AND # ON LEFT SIDE:                                                                         | JA        | •140 M(0)=TTL : REM INITIAL AMOUNT                                    | JM |
| •10 TTL=480 : NL=480                                                                                         | II        | •150 PRINT CHR\$(147)" =-= RADIOACTIVE DE                             |    |
| •15 L1\$=CHR\$(157):L\$=" "+L1\$+L1\$+" "                                                                    | CG        | CAY =-="                                                              | LO |
| •20 KK=1 : K1=1024 : K2=40                                                                                   | JB        | •160 FOR T=1 TO 20                                                    | MF |
| •30 K3=32 : K4=81 : REM BLANK & MOLECULE                                                                     | JB        | ·170 GOSUB 400 : REM <<< GOSUB 500 TO PLOT                            | NM |
| •35 : REM CLEAR SCREEN AND SET COLOR:                                                                        | LE        | •180 FOR N=1 TO TTL                                                   | FL |
| •40 POKE 53281,0 : PRINT CHR\$(147)                                                                          | HM        | •190 IF RND(0) > DC(NUC(N)) THEN 220                                  | GN |
| •50 POKE 53281,1 : PRINT CHR\$(144)                                                                          | GM        | •200 K=NUC(N) : NUC(N)=K+1                                            | AG |
| •55 : REM PUT 480 MOLECULES ON LEFT:                                                                         | GA        | •210 $M(K)=M(K)-1 : M(K+1)=M(K+1)+1$                                  | MC |
| •60 FOR Y=1 TO 24 : FOR X=0 TO 19                                                                            | PH        | •220 NEXT N                                                           | NA |
| •70 POKE K1+X+K2*Y,K4 : NEXT : NEXT                                                                          | KC        | •230 NEXT T                                                           | NG |
| •75 : REM ==== MAIN LOOP ====                                                                                | BA        | •240 POKE 214,23 : PRINT                                              | KE |
| •80 RL=NL/TTL : REM RELATIVE # ON LEFT                                                                       | LP        | •250 POKE 211,12                                                      | LB |
| •90 RN=RND(0) : REM RANDOM NUMBER                                                                            | PP        | •260 PRINT"=PRESS A KEY TO CONTINUE==>";                              | NF |
| •100 IF NL=480 AND KK=-1 THEN 270                                                                            | KI        | •270 GET A\$ : IF A\$="" THEN 270                                     | HE |
| ·110 IF RN <rl 130<="" pl="K3:" pr="K4:GOTO" td="" then=""><td>II</td><td>•280 GOTO 150</td><td>CG</td></rl> | II        | •280 GOTO 150                                                         | CG |
| •120 PL=K4 : PR=K3                                                                                           | NA        | •390 END                                                              | IC |
| •130 X=INT(RND(0)*20):Y=INT(RND(0)*24)+1                                                                     | JJ        | •395 REM PRINT VALUE ROUTINE                                          | AA |
| •135 REM MEMORY LOCATIONS TO POKE                                                                            | KK        | •400 PRINT TM ">>",                                                   | DN |
| •140 ML=K1+X+Y*K2                                                                                            | PK        | •410 FOR J=0 TO ND                                                    | 00 |
| •150 MR=K1+(20+X)+Y*K2                                                                                       | HI        | ·420 PRINT M(J),:NEXT J                                               | LN |
| •160 GET A\$ : IF A\$<>"" THEN 270                                                                           | DB        | •430 TM=TM+1                                                          | MK |
| •165 REM FIND LOCATION TO 'UNPOKE'                                                                           | KL        | •440 RETURN                                                           | IM |
| •170 IF PEEK(ML)<>PL THEN 210                                                                                | HL        | •495 REM                                                              | JD |
|                                                                                                    | LE        | ·499 REM PLOT ROUTINE                                                 | KB |
| •190 Y=1 : X=X+1 : IF X<20 THEN 140                                                                          | GM        | •500 FOR J=0 TO ND                                                    | 00 |
| •200 X=0 : GOTO 140                                                                                          | JN        | •510 Y=M(J) : S\$=RIGHT\$(STR\$(J),1)                                 | FN |
| •210 IF PL=K3 THEN NL=NL-KK : GOTO 230                                                                       | FG        | •520 ROW%=22-SF*Y : COL%=2*T-2                                        | HL |
| •220 NL=NL+KK                                                                                                | BN        | •530 IF ROW%>23 THEN ROW%=23                                          | JG |
| •230 NR=TTL-NL : T=T+1                                                                                       | ON        | •540 IF ROW%<=0 THEN ROW%=0                                           | ME |
| •240 POKE ML,PL : POKE MR,PR                                                                                 | FC        | •550 IF COL%>38 THEN COL%=38                                          | IG |
| •250 PRINT CHR\$(19);NL;TAB(17);"T=";KK*T;                                                                   |           | •560 IF COL%<0 THEN COL%=0                                            | PJ |
| L\$;TAB(34);NR;L\$                                                                                           | AL        | •570 POKE 214, ROW%: PRINT                                            | GL |
| •260 GOTO 80                                                                                                 | PA        | •580 POKE 211, COL%: PRINT S\$                                        | IO |
| •265 REM REVERSE THE ARROW OF TIME                                                                           | LF        | •590 NEXT J : RETURN                                                  | JJ |
| •270 KK=-KK : TEMP=K3 : K3=K4 : K4=TEMP                                                                      | 00        | ALIVE & IN LIVING                                                     |    |
| •280 T=0 : GOTO 80                                                                                           | GM        | COLOR                                                                 |    |
| RADIOACTIVE DEC                                                                                              | AY        | FROM PAGE 18 DRAGON                                                   |    |
|                                                                                                    | TO SERVE  |                                                                       | DV |
| •1 REM                                                                                                    | JD        | •1 REM *** DRAGON ***                                                 | EK |
| ·2 REM * RADIOACTIVE DECAY *                                                                                 | FF        | ·2 REM MULTI-COLOR SPRITE ANIMATION                                   | GE |
| •3 REM RUPERT REPORT #22                                                                                     | OL        | •4 REM ** MOVE TOP OF MEMORY TO MAKE ROOM                             | CA |
| •4 REM                                                                                                    | JD        | FOR VIDEO BLOCK AT 32768                                              | CA |

| •5 POKE 55,255:POKE 56,127:POKE 643,255:P                         |          | •619 REM ** SPRITE ENABLE REGISTER                                                                                                    | AF         |
|-------------------------------------------------------------------|----------|----------------------------------------------------------------------------------------------------|------------|
| OKE 644,127                                                       | KG       | •620 ES=53269                                                                                                    | FE         |
| •9 REM *** SET-UP SUBROUTINES ***                                 | OF       | •621 REM ** VERTICAL EXPANSION REGISTER (                                                                                                    |            |
| •10 GOSUB 600: REM (VIDEO MEMORY)                                 | II       | 1=DOUBLE HEIGHT)                                                                                                    | IB         |
| ·12 GOSUB 1000: REM (SPRITE SHAPES)                               | CB       | •622 VE=53271                                                                                                    | GC         |
| •13 GOSUB 900: REM (SPRITE POSITIONS)                             | IE       | •623 REM ** HORIZONTAL EXPANSION REGISTER                                                                                                    |            |
| •15 GOTO 100                                                      | CF       | (1=DOUBLE WIDTH)                                                                                                    | PL         |
| •98 REM *** ACTION LOOP ***                                       | KJ       | •624 HE=53277                                                                                                    | FC         |
| •100 FOR AN=0 TO 3                                                | MA       | •625 REM ** SPRITE PRIORITY REGISTER (1=S                                                                                                    |            |
| •105 K=KP(PEEK(653)):IF K>2 THEN 370                              | JK       | PRITE IS IN FRONT OF FOREGROUND)                                                                                                    | GM         |
|                                                                   | JK       | •626 PR=53275                                                                                                    | FJ         |
| •110 IF (K>1)AND(Q=1) THEN AN=0:Q=0:POKE LT(0),ST(XK,AN):GOTO 105 | BM       | •627 REM ** MULTICOLOR ENABLE REGISTER (1                                                                                                    |            |
| •115 IF K>1 THEN 105                                              | PO       | =MULTI-COLOR ENABLED)                                                                                                    | IM         |
| •120 Q=1:HP=HP+K(K):IF HP<0 THEN HP=HP+1                          |          | •628 EM=53276                                                                                                    | EK         |
|                                                                   | DA<br>PP | •629 REM ** SPRITE MULTICOLOR COLOR REGIS                                                                                                    | DIC        |
| •125 IF HP>HZ THEN HP=HP-1                                        | DN       | TERS                                                                                                    | ОН         |
| •130 IF K<>XK THEN XK=K                                           |          |                                                                                                    | OII        |
| •135 POKE HT(0), HH(HP): POKE HR, HB(HP)                          | AO       | •630 MR=53285:REM ('01' REGISTER: ADD 1 T<br>O MR FOR '11' REGISTER)                                                                                                    | TT         |
| •140 POKE LT(0), ST(XK, AN)                                       | DD       |                                                                                                    | LJ         |
| •196 NEXT:GOTO 100                                                | NM       | •631 REM ** SPRITE-SPRITE COLLISION REG:S                                                                                                    | TD         |
| • 296 RETURN                                                      | IM       | PRITE-FOREGROUND COLLISION REG                                                                                                    | ID         |
| •369 REM ** PUT VIDEO MEMORY BACK TO FIRS                         | -        | •632 CS=53278:CF=53279                                                                                                    | AO         |
| T BLOCK, AND SCREEN MEMORY TO 1024                                | EG       | •633 REM ** SET-BIT AND CLEAR-BIT VALUES                                                                                                    | BI         |
| •370 POKE 56578, PEEK (56578) OR3: POKE 56576                     |          | •634 BS(0)=1:FOR I=1 TO 7:BS(I)= $2*BS(I-1)$                                                                                                    | 1777       |
| ,(PEEK(56576)AND 252)OR 3                                         | MB       | :NEXT                                                                                                    | NE         |
| •371 POKE 53272,20:POKE 648,4                                     | OM       | •635 FOR I=0 TO 7:BC(I)=255-BS(I):NEXT                                                                                                    | LB         |
| •379 REM ** REENABLE SHIFT/COMMODORE AND                          |          | •636 REM ** MULTICOLOR SET-BIT VALUES                                                                                                    | MN         |
| RUN-STOP/RESTORE                                                  | FB       | •637 FORI=OTO3:MS(0,I)=I:NEXT:FORI=1TO3:F                                                                                                    |            |
| •380 POKE 657,0:POKE 792,71:POKE 808,237                          | PK       | ORJ=0TO3:MS(I,J)=MS(I-1,J)*4:NEXT:NEXT                                                                                                    | OH         |
| •390 END                                                          | IC       | •638 REM *** INITIALIZE VALUES ***                                                                                                    | DK         |
| •598 REM *** ARRANGE MEMORY ***                                   | KB       | •639 REM ** FOREGROUND COLOR                                                                                                    | FL         |
| •599 REM USE THIRD VIDEO BLOCK (32768 TO                          |          | •640 POKE 53281,9:PRINT "[CLEAR][c 1]";:R                                                                                                    |            |
| 49151), SO ROM CHARACTER SET IS USABLE.                           | AL       | EM (BROWN)                                                                                                    | GG         |
| •600 VB=32768:POKE 56578,PEEK(56578)OR3:P                         |          | •641 REM ** BACKGROUND COLOR                                                                                                    | DK         |
| OKE 56576, (PEEK (56576) AND 252) OR 1                            | CN       | •642 POKE 53281,0 : REM (BLACK)                                                                                                    | JB         |
| •601 REM ** TELL VIC-2 WHERE SCREEN IS WI                         |          | •643 REM ** BORDER COLOR                                                                                                    | BE         |
| THOUT CHANGING CHARACTER SET LOCATION                             | GA       | •644 POKE 53280,9:REM (BROWN)                                                                                                    | LM         |
| •602 SB=0:POKE 53272, (SB*16)+4:SB=VB+1024                        |          | .645 REM ** SPRITE COLORS (DEFAULTS: WHI,                                                                                                    |            |
| *SB                                                               | MO       | RED, L-GRN, PUR, GRN, BLU, YEL, M-GRAY)                                                                                                    | IE         |
| •603 REM ** TELL BASIC WHERE SCREEN IS                            | GB       | •646 POKE CT(0),5:REM (THE SCALES ARE GRE                                                                                                    |            |
| •604 BB=SB/256:POKE 648,BB                                        | AK       | EN)                                                                                                    | HN         |
| •608 REM *** REGISTER ADDRESSES ***                               | EJ       | •647 REM ** SET PRIORITY                                                                                                    | EF         |
| •609 REM ** SPRITE SHAPE LOCATION TABLE                           | IF       | •648 POKE PR,O:REM (ALL IN FRONT)                                                                                                    | OD         |
| •610 LT(0)=SB+1016:FOR I=1 TO 7:LT(I)=LT(                         |          | •649 REM ** SET HORIZONTAL SIZES                                                                                                    | BJ         |
| I-1)+1:NEXT                                                       | AF       | •650 POKE HE, 1: REM (SPR 0=DOUBLE)                                                                                                    | NJ         |
|                                                                   | LA       | •651 REM ** SET VERTICAL SIZES                                                                                                    | CC         |
| •612 CT(0)=53287:FOR I=1 TO 7:CT(I)=CT(I-                         | LIA      | •652 POKE VE,1:REM (SPR 0=DOUBLT)                                                                                                    | MO         |
| 1)+1:NEXT                                                         | AN       | •653 REM ** ENABLE SPRITES                                                                                                    | OD         |
| •613 REM ** SPRITE HORIZONTAL POSITION TA                         | UIA      |                                                                                                    | KB         |
| BLE (LOW BYTES)                                                   | СН       | •654 POKE ES, BS(1): REM (SPRITE 1) ONLY)                                                                                                    | DG         |
| •614 HT(0)=53248:FOR I=1 TO 7:HT(I)=HT(I-                         | CII      | •655 REM ** ENABLE MULTICOLOR FOR SPR ()                                                                                                    | FN         |
| 1)+2:NEXT                                                         | VC       |                                                                                                    |            |
|                                                                   | KC       | •657 REM ** SET MULTI-COLORS 1 AND 3 (1=L                                                                                                    |            |
| •615 REM ** SPRITE VERTICAL POSITION TABL                         | ТТ       |                                                                                                    | DJ         |
|                                                                   | IJ       | •658 POKE MR,15:POKE MR+1,7                                                                                                    | JA         |
| •616 VT(0)=53249:FOR I=1 TO 7:VT(I)=VT(I-                         | A T      | •689 REM *** SAFETY PROCEDURES ***                                                                                                    | CM         |
| 1)+2:NEXT                                                         | AJ       | •690 POKE 657,128:REM DISABLE SHIFT/COMMO                                                                                                    | 0.         |
| •617 REM ** SPRITE HORIZONTAL HIGH-BIT RE                         |          | DORE CHARACTER SET SWITCH                                                                                                    | OA         |
| (10 110 500()                                                     | IG       | •691 POKE 808,234:POKE 792,193:REM DISABL                                                                                                    |            |
| •618 HR=53264                                                     | FB       | E STOP AND STOP/RESTORE                                                                                                    | JJ         |
|                                                                   |          | ALL ON THE PARTY OF THE PARTY OF THE PARTY O | THE PERSON |

```
•696 RETURN
                                                 ·1020 DATA "[6"."]2[5"."]"
                                             IM
                                                                                              BK
                                                 ·1021 DATA "[4"."]22.2[4"."]"
•898 REM
              *** SPRITE POSITIONS ***
                                             KA
                                                                                              AK
                                                            "[4"."][4"2"][4"
·899 REM ** POSSIBLE POSITIONS DIM'ED
                                                 •1022 DATA
                                             MK
                                                                                              CO
•900 VZ=19:HZ=102:DIM HH(HZ), VV(VZ), HB(HZ
                                                            "[6"."]22[4"."]"
                                                                                              DO
                                                            "[5"."]1[3"2"][3"."]"
                                             NM
                                                 •1024 DATA
                                                                                              AF
•901 REM ** ASSIGN
                     HORIZONTAL VALUES
                                                            "[4"."]22122[3"."]"
                                             IA
                                                 •1025 DATA
                                                                                              AB
                                                            "[5"."]1122.2."
•902 X=8:B=0:FOR I=0 TO HZ:HH(I)=X:HB(I)=
                                                 •1026 DATA
                                                                                              BI
                                                 ·1027 DATA "[5"."]1122..2"
                                                                                              AA
                                                            "[6"."]122..2"
•903 X=X+3:IF X>255 THEN X=X-256:B=1
                                                 ·1028 DATA
                                             DC
                                                                                              BF
                                                            "[7"."]22..2"
•904 NEXT
                                             IA
                                                 ·1029 DATA
                                                                                              BC
                                                 •1030 DATA "[6"."]1[3"2"].2"

    905 REM ** ASSIGN VERTICAL VALUES

                                             LF
                                                                                              BJ
                                                 ·1031 DATA "[6"."][3"2"].2."
•906 X=53:FOR I=0 TO VZ:VV(I)=X:X=X+8:NEX
                                                                                              DO
 T
                                                 ·1039 REM ** 2ND SHAPE, 1ST SEQUENCE
                                             JN
                                                                                              FG
                                                 •1040 DATA "[6"."]2[5"."]"
•919 REM ** KEYPRESS MATRIX
                                             EO
                                                                                              BK
                                                            "[4","]22.2[4","]"
•920 DIM KP(7),K(2)
                                             JA
                                                 •1041 DATA
                                                                                              AK
•921 FOR I=0 TO 7:KP(I)=2:NEXT:KP(1)=1:KP
                                                            "[3"."][3"3"]22[4"."]"
                                                 .1042 DATA
                                                                                              AB
 (2)=0:KP(7)=3
                                                            "[4"."][4"2"][4"."]"
                                             ML
                                                                                              CO
•922 K(0)=-1:K(1)=1:K(2)=0
                                                            "[4"."]11[3"2"][3"."]"
                                             BK
                                                 ·1044 DATA
                                                                                             DC

    929 REM ** INITIAL SPRITE POSITIONING

                                                            "[5"."]2212[3"."]"
                                             IO
                                                 ·1045 DATA
                                                                                              AP
                                                            "[5"."][3"1"]2..2"
.930 HP=6:VP=VZ:XK=1:AN=0
                                             PG
                                                                                              AJ
•931 POKE VT(0), VV(VP): POKE HT(0), HH(HP):
                                                            "[5"."][3"1"]2..2"
                                                 .1047 DATA
                                                                                              AJ
                                                            "[6"."]112
POKE HR, HB(HP)
                                                 .1048 DATA
                                             AC
                                                                                              AK
                                                            "[7"."]12.2."
•939 REM ** TELL VIC-2 WHERE TO FIND SPRI
                                                 .1049 DATA
                                                                                             BD
                                                            "[5"."][3"1"][3"2"].
TE SHAPE
                                            HK
                                                 •1050 DATA
                                                                                             AF
·940 POKE LT(0), ST(XK, AN)
                                                 •1051 DATA "[6"."][3"2"][3"."]"
                                                                                             AC
•949 REM ** CLEAR SCREEN
                                                 ·1059 REM ** 3RD SHAPE, 1ST SEQUENCE
                                                                                             GL
                                                 •1060 DATA "[6"."]2[5"."]"
.950 PRINT "[CLEAR]";
                                            KN
                                                                                             BK
                                                              ..3.22.2[4","]"
•996 RETURN
                                                 •1061 DATA
                                             IM
                                                                                             AL
                                                            ".3.3..22[4"."]"
•998 REM
             *** SPRITE SHAPES ***
                                                 •1062 DATA
                                                                                             AG
                                                            "..3.[4"2"][4"."]"
•999 REM ** # SPR SHAPES -1: # SHAPES/ANI
                                                 ·1063 DATA
                                                                                             CP
                                                            "[5"."]1[3"2"][3"."]"
"[4"."]22122[3"."]"
MATION SEQ; # LINES/SHAPE -1
                                            OF
                                                 •1064 DATA
                                                                                             AF
.1000 NS=1:AS=3:TS=11
                                                 .1065 DATA
                                            FJ
                                                                                             AB
                                                 •1066 DATA "[5"."]1122..2"
· 1001 REM ** LOCATE SPRITE SHAPE MEMORY
                                            OM
                                                                                             AA
                                                            "[5"."]1122.2.
•1002 ST(0,0)=16:FOR I=1 TO NS:ST(I,0)=ST
                                                 ·1067 DATA
                                                                                             BI
                                                            "[6"."]122.2.
 (I-1,0)+AS+1:NEXT
                                                 •1068 DATA
                                                                                             AN
                                                            "[7"."]22..2"
•1003 FOR I=0 TO NS:FOR J=1 TO AS:ST(I,J)
                                                 •1069 DATA
                                                                                             BC
                                                            "[6"."]1[5"2"]"
=ST(I,J-1)+1:NEXT:NEXT
                                                 •1070 DATA
                                                                                             BF
                                                •1071 DATA "[6"."][3"2"][3"."]"
·1004 FOR I=0 TO NS:FOR J=0 TO AS:FOR K=0
                                                                                             AC
 TO TS: READ SS$
                                            OL
                                                 ·1079 REM ** 4TH SHAPE, 1ST SEQUENCE
                                                                                             LC
•1005 FOR L=0 TO 2:X=0:Y=VB+ST(I,J)*64+K*
                                                 ·1080 DATA "3[5"."]2[5"."]"
                                                                                             BB
                                                            ".3..22.2[4"."]"
                                                 •1081 DATA
                                                                                             AD
                                                            "3.3.[4"2"][4"."]"

    1006 REM ** CONVERT STRINGS TO SHAPE BYT

                                                 •1082 DATA
                                                                                             CO
                                                            ".3[4"."]22[4"."]"
ES (USE MS(0-3,0-3) TO SET BITS)
                                            MN
                                                 •1083 DATA
                                                                                             BH
                                                ·1084 DATA "3[5"."][3"2"][3"."]"
•1007 FOR M=1 TO 4:N=ASC(MID$(SS$,M+L*4.1
                                                                                             AJ
                                                •1085 DATA "[4"."][5"2"][3"."]"
))
                                            AJ
                                                                                             DC
                                                            "[5"."]1[3"2"].2
•1008 IF(N>48)AND(N<52)THEN X=X OR MS(4-M
                                                 ·1086 DATA
                                                                                             AB
                                                            "[5"."]1[3"2"].2.
, N-48)
                                            AH
                                                 ·1087 DATA
                                                                                             AB
                                                            "[6"."][3"2"]
•1009 NEXT: POKE Y, X: NEXT: PRINT SS$: NEXT
                                            GO
                                                 •1088 DATA
                                                                                             AG
                                                            "[7" "]22 . . 2"
                                                 .1089 DATA
•1010 Z=64-(TS*3+2):FOR K=Y+1 TO Y+Z:POKE
                                                                                             BC
                                                            "[7"."][3"2"]
 K,O:NEXT:NEXT:NEXT
                                                 ·1090 DATA
                                                                                             BG
                                                 ·1091 DATA "[5"."][4"2"].2."

    1017 REM ** SPRITE SHAPE DATA

                                            HJ
                                                                                             AC
                                                 •1119 REM ** 1ST SHAPE,
·1018 REM .= 'OFF'
                     1=COLOR 1
                                  2=COLOR 2
                                                                          2ND SEQUENCE
                                                                                             HE
                                                 ·1120 DATA "[5"."]2[6"."]"
    3=COLOR 3
                                            IO
                                                                                             BK
                                                ·1121 DATA "[4"."]2.22[4"."]"
•1019 REM ** 1ST SHAPE, FIRST SEQ
                                            LG
                                                                                             DK
```

| ·1122 DATA "[4"."][4"2"][4"."]"                                                                                                    | CO | ·5 S4=64:04=14:T6=26:H9=39:Z1=1:Z2=2:Z3=3  |     |
|----------------------------------------------------------------------------------------------------|----|--------------------------------------------|-----|
| ·1123 DATA "[4"."]22[6"."]"                                                                                                    | AG |                                            | LI  |
| •1124 DATA "[3"."][3"2"]1[5"."]"                                                                                                    | BN | •6 POKE53280,0:POKE53281,4:PRINT"[CLEAR][  |     |
| •1125 DATA "[3"."]22122[4"."]"                                                                                                    | AB | YELLOW]"; CHR\$(142)"[008]"                | KM  |
| •1126 DATA ".2.2211[5"."]"                                                                                                    | DI | •7 IFPEEK(2)=15THENPRINTCHR\$(14)"[008]"   | AM  |
| ·1127 DATA "22211[5"."]"                                                                                                    | DI | •8 GOSUB103                                | CK  |
| ·1128 DATA "2221[6"."]"                                                                                                    | DN | •9 GOSUB54:GOSUB101:GOSUB72:GOSUB190:GOSU  | Oic |
| ·1129 DATA "222[7"."]"                                                                                                    | AK | B216                                       | IO  |
| ·1130 DATA "2.[3"2"]1[6"."]"                                                                                                    | BJ | •10 CLR:DIM P(7,20),H(13),C(13),D(13),S(1  | 10  |
| ·1131 DATA ".2.[3"2"][6"."]"                                                                                                    | CO | 3),NP(7),DK%(52)                           | HF  |
| ·1139 REM ** 2ND SHAPE, 3RD SEQ                                                                                                    | PM | ·11 S4=64:04=14:T6=26:H9=39:Z1=1:Z2=2:Z3=  | 111 |
|                                                                                                    |    | 3:Z4=4:03=13                               | LI  |
| •1140 DATA "[5"."]2[6"."]"                                                                                                    | BK |                                            | TIT |
| 1141 DATA [4 . ]2.22[4 . ]                                                                                                    | DK | *12 M\$="HANG ON, STILL SETTING UP[3"."]": |     |
| *1142 DATA [4 * ]22[3 3 ][3 * ]                                                                                                    | DF | P\$="[HOME][DOWN]]":PRINT"[CLEAR]":G       | OF  |
| •1141 DATA "[4"."]2.22[4"."]" •1142 DATA "[4"."]22[3"3"][3"."]" •1143 DATA "[4"."][4"2"][4"."]" •1144 DATA "[3"."][3"2"]11[4"."]" •1145 DATA "[3"."]2122[5"."]"                                                                                                    | CO | OSUB108                                    | OK  |
| •1144 DATA "[3"."][3"2"]11[4"."]"                                                                                                    | DO | •13 X=RND(-TI)                             | FH  |
| •1145 DATA "[3"."]2122[5"."]"                                                                                                    | OH | •14 DP=0:NH=0:NC=0:ND=0:NS=0:DN=0          | AC  |
| •1140 DATA 22[3 1 ][3 . ]                                                                                                    | DB | •15 PRINT:PRINT:PRINT"SHUFFLING[3"."]"     | NA  |
| ·1147 DATA "22[3"1"][5"."]"                                                                                                    | DB | •16 FORI=1T052                             | LD  |
| ·1148 DATA ".2.211[6"."]"                                                                                                    | CO | •17 CD=INT(RND(1)*52)+Z1:IFDK%(CD)THEN17   | BJ  |
| ·1149 DATA ".2.21[7"."]"                                                                                                    | AD | •18 DK%(CD)=I:NEXT                         | FI  |
| ·1150 DATA ".[3"2"][3"1"][5"."]"                                                                                                    | BN | •19 PRINT"DEALING OUT CARDS[3"."]"         | DN  |
| ·1151 DATA "[3"."][3"2"][6"."]"                                                                                                    | BK | •20 FORI=1T028                             | MM  |
| ·1160 DATA "[5"."]2[6"."]"                                                                                                    | BK | ·21 F1=.:CD=DK%(53-I):DK%(53-I)=.          | AG  |
| ·1161 DATA "[4"."]2.22.3"                                                                                                    | DL | •22 IFI=70RI=130RI=180RI=220RI=250RI=270R  |     |
| ·1162 DATA "[4"."]223.3."                                                                                                    | AG | I=28THENCD=CD+S4:F1=1                      | CJ  |
| •1163 DATA "[4"."][4"2"].3"                                                                                                    | CP | •23 PI=PI+1:P(PI,NP(PI)+1)=CD:NP(PI)=NP(P  |     |
| •1164 DATA "[3"."][3"2"]1[5"."]"                                                                                                    | BN | I)+1:IFF1=1THENPI=0                        | DE  |
| •1165 DATA "[3"."]22122[4"."]"                                                                                                    | AB | •24 NEXT                                   | IA  |
| •1166 DATA "22211[5"."]"                                                                                                    | DI | •25 DN=24:DP=24:POKE53280,0:POKE53281,1    | HE  |
| •1167 DATA ".2.2211[5"."]"                                                                                                    | DI | •26 PRINT"[CLEAR][RVSON][BLUE][3" "]* * *  |     |
| ·1168 DATA ".2.2211[5"."]"                                                                                                    | DI | [3" "]S O L I T A I R E[3" "]* * *[3" "]   |     |
| •1169 DATA "222[7"."]"                                                                                                    | AK | ";:POKE16423,160                           | AI  |
| •1170 DATA "[5"2"]1[6"."]"                                                                                                    | CN |                                            | DF  |
| ·1171 DATA "[3"."][3"2"][6"."]"                                                                                                    | BK | •28 PRINT"[CLEAR][RVSON][BLUE][3" "]* * *  | -   |
| •1179 REM ** 4TH SHAPE, 2ND SEQUENCE                                                                                                    | HE | [3" "]S O L I T A I R E[3" "]* * *[3" "]   |     |
| ·1180 DATA "[5"."]2[5"."]3"                                                                                                    |    | ";:POKE16423,160                           | AI  |
| ·1181 DATA "[4"."]2.223."                                                                                                    | DD | •29 IFLV=1THENGOSUB382                     | OF  |
| •1182 DATA "[4"."][4"2"].3.3"                                                                                                    | DG | •30 POKE55335,11:PRINT:PRINT"[HOME]";      | HF  |
| •1183 DATA "[4"."]22[4"."]3."                                                                                                    | DP | •31 FORQ=1TO7:PN=Q:GOSUB111:NEXT           | JH  |
| •1184 DATA "[3"."][3"2"][5"."]3"                                                                                                    | DN | •32 GOSUB155                               | DB  |
| •1185 DATA "[3"."][5"2"][4"."]"                                                                                                    | BC | •33 GOSUB187:GOSUB226                      | JE  |
| ·1186 DATA ".2.[3"2"]1[5"."]"                                                                                                    | DB |                                            | PL  |
|                                                                                                    |    |                                            | OL  |
| •1187 DATA ".2.[3"2"]1[5"."]"                                                                                                    | DB |                                            |     |
| ·1188 DATA "2[3"2"][6"."]"                                                                                                    | CO | •36 IFBU=1THENBU=.:GOTO34                  | GJ  |
| *1189 DATA "222[7"."]"                                                                                                    | AK | •37 IFDNTHEN34                             | CH  |
| •1190 DATA "2.22[8"."]"                                                                                                    | BK | •38 FORI=1T07:IFP(I,1)ANDS4=S4ORNP(I)=07TH | OD  |
| •1191 DATA ".2.[4"2"][5"."]"                                                                                                    | DC | ENNEXT: GOTO4()                            | CD  |
| •1990 RETURN                                                                                                    | IM |                                            | PF  |
| SOLITAIRE 64                                                                                                    |    | •40 FORI=1T07:NP(I)=.:NEXT:NH=03:NC=03:ND  | TD  |
|                                                                                                    |    | =03:NS=03                                  | LP  |
| FROM PAGE 37                                                                                                    |    |                                            | PF  |
| 1 DEM COLUMN COLUMN COL | -  | •42 GOSUB155:GOSUB137:FORHI=1T07:PN=HI:GO  | DD  |
| •1 REM SOLITAIRE 64                                                                                                    | KE | SUB111:NEXT                                | BD  |
| •2 REM BY ERIC W SINK                                                                                                    | OM |                                            | GB  |
| •3 POKE55,255:POKE56,63:CLR:POKE53269,.:P                                                                                                    |    | •44 PRINT"[HOME][6"[DOWN]"]"TAB(15);"[RVS  |     |
| OKE53271,.:POKE53277,.                                                                                                    | EH |                                            | MK  |
| •4 X=RND(-TI)                                                                                                    | FH | •45 PRINT"[HOME][9"[DOWN]"]"TAB(14);"[RVS  |     |
|                                                                                                    |    |                                            |     |

| ON][RED]PLAY AGAIN??"                           | AO | 00                                                                             | JH |
|-------------------------------------------------|----|--------------------------------------------------------------------------------|----|
| •46 PRINT:PRINT                                 | GJ | ·85 DATA076, 255,000, 240, 144, 144, 240, 024,0                                |    |
| ·47 PRINTTAB(9)"[RVSON]PRESS UP TO PLAY A       |    | 00                                                                             | LN |
| GAIN"                                           | KO | •86 DATA077, 255,000, 144, 160, 192, 160, 144, 0                               |    |
| •48 PRINT                                       | JJ | 00                                                                             | GA |
| ·49 PRINTTAB(11)"[RVSON]PRESS DOWN TO QUI       |    | •87 DATA078, 255,000,054,127,127,062,028,0                                     |    |
| T[BLACK]"                                       | PN | 08                                                                             | EG |
| •50 X=PEEK(56320):U=XAND1:V=XAND2:IFU=1AN       |    | •88 DATA079,255,000,012,012,051,051,012,0                                      |    |
| DV=2THEN50                                      | CP | 30                                                                             | CC |
| •51 IFU=.THENRUN10                              | FL | •89 DATA080,255,000,008,028,062,028,008,0                                      |    |
| ·52 PRINT"[CLEAR][BLACK]";:POKE53269,.:EN       |    | 00                                                                             | FA |
| D                                               | FH | •90 DATA081,255,000,024,060,126,126,024,0                                      |    |
| •53 REM                                         | JD | 60                                                                             | NB |
| •54 REM                                         | JD | ·91 DATA082,224,048,024,024,024,024,024,0                                      |    |
| •55 POKE2,15                                    | GH | 24                                                                             | DM |
| •56 DATA173,000,221,041,252,009,002             | IL | •92 DATA085,024,024,024,024,024,024,012,0                                      |    |
| •57 DATA141,000,221,169,002,141,024             | GH | 07                                                                             | FF |
| •58 DATA208,169,064,141,136,002,169             | GC | •93 DATA086,024,024,024,024,024,024,048,2                                      |    |
| ·59 DATA147,032,210,255,169,127,141             | NI |                                                                                | DI |
| ·60 DATA013,220,169,051,133,001,160             | GF | •94 DATA087,024,024,024,024,024,024,024,0                                      |    |
| ·61 DATA000,169,000,133,251,133,253             | BA | 24                                                                             | JH |
| ·62 DATA169,208,133,252,169,072,133             | PI | •95 DATA088,000,000,000,000,000,000,000,2                                      |    |
| ·63 DATA254,177,251,145,253,200,192             | JO | 55                                                                             | PI |
| ·64 DATAGGG, 208, 247, 230, 252, 230, 254       | EN | •96 DATA-1                                                                     | OE |
| ·65 DATA165,252,201,224,208,237,169             | AI | •97 PRINT"[CLEAR]E"                                                            | MD |
| ·66 DATA055,133,001,169,129,141,013             | HI | •98 READA:IFA=-1THENRETURN                                                     | KN |
| ·67 DATA220,096,000                             | LB | •99 POKE16384,A                                                                | AF |
| •68 PRINT"[HOME]E"                              | DK | •100 FORI=0T07: READB: POKE18432+A*8+I, B: NE                                  |    |
| ·69 C1=.:FORI=49152T049231:READB:C1=C1+B:       |    |                                                                                | MF |
| POKEI, B: POKE1024, B: POKE16384, B: NEXT       | BI | •101 REM                                                                       | JD |
| •70 IFC1<>11494THENPRINT"ERROR IN DATA LI       |    | •102 SYS49152:RETURN                                                           | GI |
| NES 10010-10065":STOP                           | MC | •103 REM                                                                       | JD |
| •71 RETURN                                      | IM | •104 M\$="[15" "]SOLITAIRE":P\$="[HOME][7"[                                    |    |
| •72 REM                                         | JD |                                                                                | GJ |
| •73 DATA064,007,012,024,024,024,024,024,0       |    | •105 M\$="[13" "]BY ERIC W SINK":P\$="[HOME                                    |    |
| 24                                              | DE |                                                                                | NE |
| •74 DATA065, 255,000, 240, 144, 240, 144, 144,0 |    | •106 M\$="[8" "]PLEASE WAIT[3"."]SETTING U                                     |    |
| 00                                              | KE | P":P\$="[HOME][16"[DOWN]"]":GOSUB108                                           | CH |
| •75 DATA066, 255,000, 240,016, 240, 128, 240,0  |    | •107 RETURN                                                                    | IM |
| 00                                              | EI | •108 REM                                                                       | JD |
| •76 DATA067, 255,000, 240,016, 240,016, 240,0   |    | •109 FORI=1TOLEN(M\$):PRINTP\$RIGHT\$(M\$,I);                                  |    |
| 00                                              | CH | :NEXT                                                                          | FP |
| •77 DATA068, 255,000, 144, 144, 240, 016, 016,0 |    | •110 RETURN                                                                    | IM |
| 00                                              | AE | •111 REM                                                                       | JD |
| •78 DATA069,255,000,240,128,240,016,240,0       |    | •112 REM                                                                       | JD |
| 00                                              | IN | •113 REM                                                                       | JD |
| •79 DATA070, 255,000, 240, 128, 240, 144, 240,0 |    | •114 REM                                                                       | JD |
| 00                                              | PN |                                                                                | JD |
| •80 DATA071,255,000,240,016,016,016,016,0       |    | •116 VP=5:ZQ=.                                                                 | HK |
| 00                                              | OM | •117 PRINT"[HOME]";:FORI=1TOVP:PRINT"[DOW                                      |    |
| •81 DATA072,255,000,240,144,240,144,240,0       |    | N]";:NEXT:PRINTTAB(HP);                                                        | OC |
| 00                                              | AJ |                                                                                | FD |
| •82 DATA073, 255,000, 240, 144, 240,016, 240,0  |    | ·119 PRINT"[4" "]":FORI=1T013:PRINTTAB(HP                                      |    |
| 00                                              | AC | );"[4" "]":NEXT:GOTO135                                                        | LD |
| •83 DATA074,255,000,152,164,164,164,152,0       |    | •120 FORI=1TONP(PN):CD=P(PN,I):IFI=SXTHEN                                      |    |
| 00                                              | BM | ZQ=1                                                                           | MD |
| •84 DATA075,255,000,112,032,032,160,224,0       |    | •121 IFCD <s4thenuc=uc+z1:goto130< td=""><td>DM</td></s4thenuc=uc+z1:goto130<> | DM |

| ·122 CD=CD-S4:SU=Z4:IFCD <o4thensu=z1< td=""><td>JF</td><td>•167 CD\$=CO\$+CHR\$(192)+CHR\$(192+CH)+SU\$+C</td><td></td></o4thensu=z1<> | JF       | •167 CD\$=CO\$+CHR\$(192)+CHR\$(192+CH)+SU\$+C |               |
|----------------------------------------------------------------------------------------------------|----------|------------------------------------------------|---------------|
| ·123 IFCD>=O4ANDCD<=T6THENSU=Z2                                                                                                    | ML       | HR\$(210)                                      | 00            |
| ·124 IFCD>T6ANDCD<=H9THENSU=Z3                                                                                                    | 00       | •168 PRINTCD\$                                 | EH            |
| •125 CH=CD-((SU-1)*13)                                                                                                    | OB       | •169 PRINTTAB(9);                              | NF            |
| •126 SU\$=CHR\$(205+SU):CO\$="[BLACK]":IFSU=                                                                                            |          | •170 PRINT"[s -] [s -]":PRINTTAB(9)"[s U       |               |
| 10RSU=3THENCO\$="[RED]"                                                                                                    | AH       | ][c @][c @][s V]"                              | PO            |
| •127 IFZC=1ANDZQ=1THENCO\$="[BLUE]"                                                                                                    | OF       | •171 PRINT"[HOME][19"[DOWN]"][BLUE]"TAB(3      |               |
|                                                                                                    |          | );"[4" "]"                                     | MH            |
| •128 CD\$=CO\$+CHR\$(192)+CHR\$(192+CH)+SU\$+C                                                                                          |          |                                                | Section (III) |
| HR\$(210)                                                                                                    | 00       | •172 PRINT"[HOME][19"[DOWN]"][BLUE]"TAB(3      | IP            |
| •129 PRINTCD\$                                                                                                    | EH       | ); DP                                          |               |
| ·130 PRINTTAB(HP);                                                                                                    | DE       | •173 PRINT"[HOME][19"[DOWN]"][BLUE]"TAB(9      |               |
| •131 NEXT                                                                                                    | IA       | );"[4" "]"                                     | BF            |
| •132 PRINT"[s -] [s -]":PRINTTAB(HP)"[s                                                                                                 |          | •174 PRINT"[HOME][19"[DOWN]"][BLUE]"TAB(9      |               |
| U][c @][c @][s V]"                                                                                                    | DG       | );DN-DP                                        | 00            |
| •133 ZC=.:ZQ=.                                                                                                    | EA       | •175 RETURN                                    | IM            |
| •134 FORI=1T012-NP(PN)+UC:PRINTTAB(HP);"[                                                                                               |          | •176 REM                                       | JD            |
| 4" "]":NEXT                                                                                                    | CP       | •177 PRINT"[HOME][20"[DOWN]"][PURPLE]"TAB      |               |
| •135 PRINT"[HOME][BLUE]";:POKE214,3:PRINT                                                                                               |          | ( ) , [ ] [ ] [ ] ( ) ( ) ( ) ( )              | NM            |
| :PRINTTAB(HP+1)UC                                                                                                    | BK       | •178 PRINT"[s -] [s -]":PRINTTAB(3)"[s U       |               |
| •136 RETURN                                                                                                    | IM       | ][c @][c @][s V]"                              | ME            |
| •137 REM ACES                                                                                                    | KP       | •179 RETURN                                    | IM            |
| •138 PRINT"[HOME][DOWN]";                                                                                                    | DE       | •180 REM                                       | JD            |
| •139 IFNH=.THEN141                                                                                                    | EI       | •181 IFLV=1THEN184                             | FG            |
| •140 SU=Z1:CD=H(NH):HP=9:GOSUB151                                                                                                    | NH       | •182 PRINT"[HOME][20"[DOWN]"][WHITE]"TAB(      |               |
| ·141 PRINT"[HOME][DOWN]";                                                                                                    | DE       | 3);"TURN":PRINTTAB(3);                         | GP            |
| •142 IFNC=.THEN144                                                                                                    | EA       | •183 PRINT"DECK":PRINTTAB(3)"OVER":GOTO18      |               |
| •143 SU=Z2:CD=C(NC):HP=15:GOSUB151                                                                                                    | DG       | 6                                              | BL            |
| ·144 PRINT"[HOME][DOWN]";                                                                                                    | DE       | •184 PRINT"[HOME][20"[DOWN]"][WHITE]"TAB(      |               |
| •145 IFND=.THEN147                                                                                                    | DO       | 3);"E[3" "]":PRINTTAB(3);                      | DG            |
| •146 SU=Z3:CD=D(ND):HP=21:GOSUB151                                                                                                    | OK       | •185 PRINT" N ":PRINTTAB(3)" D "               | HH            |
| ·147 PRINT"[HOME][DOWN]";                                                                                                    | DE       | •186 RETURN                                    | IM            |
| ·148 IFNS=.THEN150                                                                                                    | FD       | •187 REM                                       | JD            |
|                                                                                                    |          | •188 PRINT"[HOME][23"[DOWN]"]"TAB(32)"CON      | ענ            |
| •149 SU=Z4:CD=S(NS):HP=27:GOSUB151<br>•150 RETURN                                                                                       | JL<br>IM | CEDE"                                          | МО            |
| •151 REM ACE                                                                                                    |          |                                                |               |
|                                                                                                    | FN       | ·189 PRINT"[HOME]";:RETURN                     | OF            |
| •152 SU\$=CHR\$(205+SU):CO\$="[BLACK]":IFSU=                                                                                            | 20.00    | •190 REM                                       | JD            |
| 10RSU=3THENCO\$="[RED]"                                                                                                    | AH       | •191 DATA234,173,000,220,141,144,003           | AG            |
| •153 CD\$=CO\$+CHR\$(192)+CHR\$(192+CD)+SU\$+C                                                                                          |          | •192 DATA074,176,010,173,001,208,201           | CD            |
| HR\$(210)                                                                                                    | IK       | •193 DATA052,144,003,206,001,208,173           | OF            |
| •154 PRINTTAB(HP)CD\$:PRINTTAB(HP)"[s -]                                                                                                |          | •194 DATA144,003,074,074,176,010,173           | OC            |
| [s -]":PRINTTAB(HP)"[s U][c @][c @][s V]                                                                                                |          | •195 DATA001,208,201,228,176,003,238           | FI            |
| ": RETURN                                                                                                    | HN       | ·196 DATA001,208,173,144,003,074,074           | PE            |
| •155 REM DECK                                                                                                    | KG       | •197 DATA074,176,034,173,016,208,074           | DD            |
| •156 IFDPTHENGOSUB176:GOTO158                                                                                                    | FE       | •198 DATA176,013,173,000,208,201,025           | AH            |
| •157 GOSUB180                                                                                                    | DB       | ·199 DATA144,021,206,000,208,024,144           | GN            |
| •158 PRINT"[HOME][20"[DOWN]"]"TAB(9);                                                                                                   | PK       | •200 DATA015,206,000,208,173,000,208           | GD            |
| *159 IFDP<>DNTHEN161                                                                                                    | EF       | •201 DATA201,255,208,005,169,000,141           | BE            |
| •160 PRINT"[4" "]":PRINTTAB(9)"[4" "]":PR                                                                                               |          | •202 DATA016,208,173,144,003,074,074           | OI            |
| INTTAB(9)"[4" "]":PRINTTAB(9)"[4" "]":GO                                                                                                |          | ·203 DATA074,074,176,029,173,016,208           | DB            |
| T0171                                                                                                    | KB       | •204 DATA074,176,013,238,000,208,208           | HG            |
| ·161 CD=DK%(DP+Z1):SU=4:IFCD<=O3THENSU=Z1                                                                                               | HJ       | •205 DATA018,169,001,141,016,208,024           | CD            |
| •162 IFCD>=04ANDCD<=T6THENSU=Z2                                                                                                    | ML       | •206 DATA144,010,173,000,208,201,063           | DL            |
| •163 IFCD>T6ANDCD<=H9THENSU=Z3                                                                                                    | 00       | •207 DATA176,003,238,000,208,173,144           | PO            |
| •164 CH=CD-((SU-1)*03)                                                                                                    | AH       | •208 DATA003,074,074,074,074,074,176           | NE            |
| *165 SU\$=CHR\$(205+SU):CO\$="[BLACK]":IFSU=                                                                                            |          | •209 DATA001,096,160,243,162,161,232           | FI            |
| 1ORSU=3THENCO\$="[RED]"                                                                                                    | AH       | •210 DATA208,253,200,208,248,076,000           | JP            |
| ·166 IFZC=1THENZC=.:CO\$="[BLUE]"                                                                                                    | FL       | ·211 DATA193,000,000                           | KJ            |
|                                                                                                    |          |                                                | 210           |

| •212 C2=.:FORI=49408T049550:READB:C2=C2+E                                  | 3                                                                                                    | •263 P1=PN:IFNP(PN)=.THENGOSUB306:GOTO243                               | EK  |
|----------------------------------------------------------------------------|----------------------------------------------------------------------------------------------------|-------------------------------------------------------------------------|-----|
| :POKEI, B:POKE1024, B:POKE16384, B:NEXT                                    | LF                                                                                                    | •264 DC=.:FORI=1TONP(PN):IFP(PN,I)>52THEN                               |     |
| •213 IFC2<>16685THENPRINT"ERROR IN DATA I                                  | ,                                                                                                    | DC=DC+Z1                                                                | JO  |
| INES 11400-11500":STOP                                                     | IH                                                                                                    | •265 NEXT:D1=NP(PN)-DC+1                                                | KI  |
| •214 POKE49519,79:POKE49439,243                                            | PH                                                                                                    | .266 CA=CY-5:CA=CA+D1:IFCA>NP(PN)THENCA=N                               |     |
| •215 RETURN                                                                | IM                                                                                                    | P(PN)                                                                   | MA  |
| •216 REM                                                                   | JD                                                                                                    | •267 SX=CA                                                              | OF  |
|                                                                            | No. of Contract of Contract of | ·268 ZC=1:GOSUB111:RETURN                                               | IH  |
| ·217 DATA252,000,000,224,000,000,240,000                                   | EN                                                                                                    |                                                                         |     |
| •218 DATA000,152,000,000,140,000,000,012                                   | LK                                                                                                    | •269 REM 2ND MOVE                                                       | JJ  |
| •219 DATA000,000,000,000,000,000,000,000                                   | FG                                                                                                    | •270 GOSUB229:GOSUB235                                                  | IJ  |
| •220 DATA000,000,000,000,000,000,000,000                                   | FG                                                                                                    | •271 ONJCGOTO273,274,275,277,308                                        | LM  |
| ·221 DATA000,000,000,000,000,000,000,000                                   | FG                                                                                                    | •272 GOSUB306:GOTO269                                                   | JA  |
| •222 DATA000,000,000,000,000,000,000,000                                   | FG                                                                                                    | •273 GOTO248                                                            | CK  |
| ·223 DATA000,000,000,000,000,000,000,000                                   | FG                                                                                                    | •274 GOTO272                                                            | CL  |
| ·224 DATA000,000,000,000,000,000,000,000                                   | FG                                                                                                    | •275 IFAM=1THENZC=.: AM=.: BU=1:GOSUB155: RE                            |     |
| .225 FORI=22528T022591:READB:POKEI,B:NEXT                                  |                                                                                                    | TURN                                                                    | AJ  |
| RETURN                                                                     | CJ                                                                                                    | •276 GOTO272                                                            | CL  |
| •226 REM                                                                   | JD                                                                                                    | •277 REM DROP CARDS TO A PILE                                           | EP  |
|                                                                            |                                                                                                    | •278 P2=7:IFCX<33THENP2=6                                               | OI  |
| •227 POKE53269,.:POKE53264,.:POKE53248,17<br>0:POKE53249,150:POKE53287,6   |                                                                                                    |                                                                         |     |
|                                                                            | AJ                                                                                                    | •279 IFCX<28THENP2=5                                                    | HE  |
| •228 POKE17400,96:POKE53269,1:RETURN                                       | BM                                                                                                    | •280 IFCX<23THENP2=4                                                    | GK  |
| •229 REM READ JOYSTICK-SPRITE POSITION                                     | DB                                                                                                    | •281 IFCX<18THENP2=3                                                    | GF  |
| •230 SYS49408:YS=PEEK(53249):XS=PEEK(5324                                  |                                                                                                    | •282 IFCX <o3thenp2=z2< td=""><td>NF</td></o3thenp2=z2<>                | NF  |
| 8)+256*(PEEK(53264)AND1)                                                   | CL                                                                                                    | •283 IFCX<8THENP2=1                                                     | CD  |
| •231 XS=XS-24:YS=YS-51                                                     | II                                                                                                    | •284 W2=P(P2,NP(P2))                                                    | DG  |
| •233 CX=INT(XS/8):CY=INT(YS/8)                                             | PC                                                                                                    | •285 W2=W2-S4:S2=Z4:IFW2 <o4thens2=z1< td=""><td>AD</td></o4thens2=z1<> | AD  |
| •234 RETURN                                                                | IM                                                                                                    | •286 IFW2>=04ANDW2<=T6THENS2=Z2                                         | PC  |
| •235 REM                                                                   | JD                                                                                                    | •287 IFW2>T6ANDW2<=H9THENS2=Z3                                          | AH  |
| •236 JC=.                                                                  | GK                                                                                                    | •288 IFW2>03THENW2=W2-03:GOTO288                                        | IB  |
| ·237 IFCY>=22ANDCX>33THENJC=1                                              | II                                                                                                    | •289 IFAM=1THEN342                                                      | DK  |
| ·238 IFCX>=3ANDCX<=7ANDCY>=19ANDCY<=22THE                                  |                                                                                                    | •290 W1=P(P1,SX)                                                        | DI  |
| NJC=2                                                                      | MI.                                                                                                    | •291 W1=W1-S4:GOSUB386                                                  | GM  |
|                                                                            |                                                                                                    |                                                                         |     |
| ·239 IFCX>=8ANDCX<=12ANDCY>=19ANDCY<=22TH                                  |                                                                                                    | •292 IFNP(P2)=.ANDW1=03THEN300                                          | KG  |
| ENJC=3                                                                     | ML                                                                                                    | •293 IFP1=P2THENBU=1:PN=P1:GOSUB111:RETUR                               | TN  |
| ·240 IFCX>=3ANDCX<=36ANDCY<=18ANDCY>=5THE                                  | 1                                                                                                    | N                                                                       | IN  |
| NJC=4                                                                      | JL                                                                                                    | •294 IFW2<>W1+1THENGOSUB306:GOTO269                                     | OD  |
| •241 IFCY<=4THENJC=5                                                       | 00                                                                                                    | •295 O1=1:IFS1=2ORS1=4THENO1=2                                          | LM  |
| •242 RETURN                                                                | IM                                                                                                    | •296 O2=1:IFS2=2ORS2=4THENO2=2                                          | MI  |
| •243 REM 1ST MOVE                                                          | KJ                                                                                                    | •297 IFO1=1ANDO2=2THEN300                                               | DK  |
| •244 AM=.                                                                  | HF                                                                                                    | •298 IFO1=2ANDO2=1THEN300                                               | DE  |
| •245 GOSUB229:GOSUB235                                                     | IJ                                                                                                    | •299 GOSUB306:GOTO269                                                   | JA  |
| •246 ONJCGOTO248,249,254,256                                               | NP                                                                                                    | •300 FORI=SXTONP(P1):NP(P2)=NP(P2)+1:P(P2                               |     |
| •247 GOSUB306:GOTO243                                                      | HI                                                                                                    | ,NP(P2))=P(P1,I):NEXTI                                                  | IL  |
| •248 GOTO45                                                                | PP                                                                                                    | •301 NP(P2)=NP(P2)+CQ                                                   | ОН  |
| •249 IFDP=.THENIFLV=.THENDP=DN-3:GOTO252                                   | KP                                                                                                    | •302 NP(P1)=SX-1:P(P1,NP(P1))=P(P1,NP(P1)                               | 011 |
| •250 IFDP=.THEN374                                                         | EO                                                                                                    | )ORS4                                                                   | OP  |
| •251 DP=DP-CG                                                              | BO                                                                                                    | •303 PN=P1:GOSUB111                                                     | EL  |
|                                                                            |                                                                                                    | •304 PN=P2:GOSUB111                                                     | DI  |
| •252 IFDP<.THENDP=.                                                        | BN                                                                                                    |                                                                         |     |
| •253 GOSUB155:GOTO243                                                      | JA                                                                                                    | •305 RETURN                                                             | IM  |
| •254 IFDP=DNTHEN247                                                        | JL                                                                                                    | •306 FORA=1T020:POKE54296,15:FORT=1T03:NE                               |     |
| ·255 ZC=1:GOSUB155:AM=1:RETURN                                             | DO                                                                                                    | XT:POKE54296,0:FORT=1T03:NEXT:NEXT                                      | JD  |
| •256 REM                                                                   | JD                                                                                                    | •307 RETURN                                                             | IM  |
| •257 PN=7:IFCX<33THENPN=6                                                  | GA                                                                                                    | •308 REM                                                                | JD  |
| ·258 IFCX<28THENPN=5                                                       | II                                                                                                    | •309 IFAM=1THEN314                                                      | DL  |
| •259 IFCX<23THENPN=4                                                       | НО                                                                                                    | •310 IFSX<>NP(P1)THENGOSUB306:GOTO269                                   | CJ  |
| •260 IFCX<18THENPN=3                                                       | IJ                                                                                                    |                                                                         | DI  |
| •261 IFCX <o3thenpn=z2< td=""><td></td><td></td><td>GM</td></o3thenpn=z2<> |                                                                                                    |                                                                         | GM  |
| •262 IFCX<8THENPN=1                                                        | EP                                                                                                    | •313 ONS1GOTO326,330,334,338                                            | LE  |
|                                                                            |                                                                                                    | , , , , , , , , , , , , , , , , , , , ,                                 |     |

## **IMPORTANT!** Letters on white background are **Bug Repellent** line codes. **Do not enter them!** Pages 117 and 118 explain these codes and provide other essential information on entering **Ahoy!** programs. Refer to these pages **before** entering any programs!

|   | IMPORTANT! Letters on white background are Bug Reg and provide other essential information or | enter    | ring Ahoy! programs. Refer to these pages before entering any programs  | s!       |
|---|-----------------------------------------------------------------------------------------------|----------|-------------------------------------------------------------------------|----------|
|   | 314 REM                                                                                       |          | •354 W1=DK%(DP+1)                                                       | MF       |
|   | 315 W1=DK%(DP+1)                                                                              | MF       | •355 GOSUB386                                                           | DB       |
|   | 316 GOSUB386                                                                                  | DB       | •356 IFW1=O3ANDNP(P2)=.THEN363                                          | IH       |
|   | 317 ONS1GOTO318,320,322,324                                                                   | KM       | ·357 IFW2<>W1+1THENGOSUB306:GOTO269                                     | OD       |
|   | 318 W2=H(NH):IFW2+1<>W1THENGOSUB306:GOTO                                                      |          | •358 O1=1:IFS1=2ORS1=4THENO1=2                                          | LM       |
|   | 269                                                                                           | JN       | •359 02=1:IFS2=20RS2=4THEN02=2                                          | MI<br>DF |
|   | 319 NH=NH+Z1:H(NH)=W1:GOSUB365:GOSUB137:<br>GOSUB155:RETURN                                   | CN       | •360 IFO1=1ANDO2=2THEN363<br>•361 IFO1=2ANDO2=1THEN363                  | DH       |
|   | 320 W2=C(NC):IFW2+1<>W1THENGOSUB306:GOTO                                                      |          | •362 GOSUB306:GOTO269                                                   | JA       |
|   | 269 wz=c(nc):1Fwz+1\>w11nEnG030B350.G010                                                      | ВВ       | •363 NP(P2)=NP(P2)+Z1:P(P2,NP(P2))=DK%(DP                               |          |
|   | 321 NC=NC+Z1:C(NC)=W1:GOSUB365:GOSUB137:                                                      |          | +1)ORS4:GOSUB365                                                        | KA       |
|   | GOSUB155: RETURN                                                                              | NJ       | •364 GOSUB155:PN=P2:GOSUB111:RETURN                                     | HM       |
|   | 322 W2=D(ND):IFW2+1<>W1THENGOSUB306:GOTO                                                      |          | •365 REM                                                                | JD       |
|   | 269                                                                                           | AN       | •366 FORA=DP+1TODN:DK%(A)=DK%(A+1):NEXT:D                               |          |
|   | 323 ND=ND+Z1:D(ND)=W1:GOSUB365:GOSUB137:                                                      | DM       | N=DN-1: RETURN                                                          | GE       |
|   | GOSUB155: RETURN                                                                              | DN       | •367 END                                                                | IC       |
| • | 324 W2=S(NS):IFW2+1<>W1THENGOSUB306:GOTO 269                                                  | DB       | •368 REM LAS VEGAS OR REGULAR •369 PRINT"[6"[DOWN]"]":PRINT"LAS VEGAS S |          |
|   | 325 NS=NS+Z1:S(NS)=W1:GOSUB365:GOSUB137:                                                      | מע       | TYLE OR REGULAR??"                                                      | DO       |
|   | GOSUB155: RETURN                                                                              | BJ       | •370 PRINT"[DOWN][DOWN]PUSH UP FOR 'VEGAS                               |          |
|   | 326 W2=H(NH):IFW2+1<>W1THENGOSUB306:GOTO                                                      |          | ' AND DOWN FOR REGULAR"                                                 | LI       |
|   | 269                                                                                           | JN       | •371 X=PEEK(56320):U=XAND1:V=XAND2:IFU=1A                               |          |
|   | 327 NH=NH+1:H(NH)=W1                                                                          | JB       | NDV=2THEN371                                                            | EE       |
|   | 328 NP(P1)=NP(P1)-Z1:P(P1,NP(P1))=P(P1,N                                                      |          | •372 IFU=.THENLV=1:CG=1:RETURN                                          | II       |
|   | P(P1))ORS4:GOSUB111:GOSUB137                                                                  | EE       | •373 LV=.:CG=3:RETURN                                                   | PG       |
|   | 329 RETURN 330 W2=C(NC):IFW2+1<>W1THENGOSUB306:GOTO                                           | IM       | •374 PRINT"[CLEAR]HAD YOU BOUGHT THE DECK<br>FOR \$50,"                 | НО       |
|   | 269                                                                                           | ВВ       | •375 PRINT"[DOWN]AT \$5 FOR EVERY CARD YOU                              |          |
|   | 331 NC=NC+1:C(NC)=W1                                                                          | BD       | PUT AT THE TOP,"                                                        | BK       |
|   | 332 NP(P1)=NP(P1)-Z1:P(P1,NP(P1))=P(P1,N                                                      |          | •376 PRINT"[DOWN]YOU WOULD RECEIVE \$"(NH                               |          |
|   | P(P1))ORS4:GOSUB111:GOSUB137                                                                  | EE       | +NC+ND+NS)*5"BACK."                                                     | NB       |
|   | 333 RETURN                                                                                    | IM       | •377 PRINT"[DOWN]THIS LEAVES YOU WITH A N                               |          |
|   | 334 W2=D(ND):IFW2+1<>W1THENGOSUB306:GOTO                                                      |          | ET ";                                                                   | MC       |
|   | 269<br>335 ND=ND+1:D(ND)=W1                                                                   | AN<br>FJ | •378 IF((NH+NC+ND+NS)*5)-50>=0THENPRINT"P                               |          |
|   | 336 NP(P1)=NP(P1)-Z1:P(P1,NP(P1))=P(P1,N                                                      |          | ROFIT":GOTO380  •379 PRINT"LOSS"                                        | DM<br>DP |
|   | P(P1))ORS4:GOSUB111:GOSUB137                                                                  | EE       | •380 PRINT"OF[3" "]\$"ABS(((NH+NC+ND+NS)*5                              |          |
|   | 337 RETURN                                                                                    | IM       | )-50)                                                                   | OI       |
|   | 338 W2=S(NS):IFW2+1<>W1THENGOSUB306:GOTO                                                      |          | •381 GOTO45                                                             | PP       |
|   | 269                                                                                           | DB       | •382 X\$="LAS VEGAS":PRINT:PRINT:PRINT:PRI                              |          |
|   | 339 NS=NS+1:S(NS)=W1                                                                          | FD       | NT"[WHITE]"                                                             | KP       |
|   | 340 NP(P1)=NP(P1)-Z1:P(P1,NP(P1))=P(P1,N                                                      |          | •383 FORI=1T09:PRINT"[RIGHT]"MID\$(X\$,I,1)                             | 110      |
|   | P(P1))ORS4:GOSUB111:GOSUB137<br>341 RETURN                                                    | EE       | TAB(38)MID\$(X\$,I,1)  •384 NEXT                                        | NO       |
|   | 342 REM                                                                                       | IM<br>JD | •385 RETURN                                                             | IA       |
|   | 343 P2=7:IFCX<33THENP2=6                                                                      | OI       | •386 S1=Z4:IFW1<04THENS1=Z1                                             | JN       |
|   | 344 IFCX<28THENP2=5                                                                           | HE       | •387 IFW1>=04ANDW1<=T6THENS1=Z2                                         | JJ       |
|   | 345 IFCX<23THENP2=4                                                                           | GK       | •388 IFW1>T6ANDW1<=H9THENS1=Z3                                          | BG       |
|   | 346 IFCX<18THENP2=3                                                                           | GF       | •389 IFW1>O3THENW1=W1-O3:GOTO389                                        | EK       |
|   | 347 IFCX<03THENP2=Z2                                                                          | NF       | •390 RETURN                                                             | IM       |
|   | 348 IFCX<8THENP2=1                                                                            | CD       | MYSTERY AT                                                              |          |
|   | 349 W2=P(P2,NP(P2))<br>350 W2=W2-S4:S2=Z4:IFW2<04THENS2=Z1                                    | DG<br>AD | MYCROFT MEWS                                                            |          |
|   | 351 IFW2>=04ANDW2<=T6THENS2=Z2                                                                | PC       | FROM PAGE 29                                                            |          |
|   | 352 IFW2>T6ANDW2<=H9THENS2=Z3                                                                 | AH       |                                                                         | II       |
|   | 353 IFW2>03THENW2=W2-03:GOT0353                                                               | JA       | •20 S=54272:FORJ=0T024:POKES+J,0:NEXT:POK                               |          |
|   |                                                                                               |          |                                                                         |          |

| ES+24,15                                           | NI   | ]":POKEV+21,0                               | OH   |
|----------------------------------------------------|------|---------------------------------------------|------|
| •30 POKE53280,0:POKE53281,0:POKE53283,6:P          | )    | •410 FORY=1T04:PRINT"[DOWN][3" "]";:FORX=   |      |
| RINT"[CLEAR]"CHR\$(8)CHR\$(142);                   | BF   | 1TO4:H=(X*4-Y-6-2*(H=12))AND15              | HG   |
| •40 M\$="[RVSON][c *][RIGHT][RIGHT][sEP][4         |      | •420 PRINT"[c 8][RVSON][sEP] [RVSOFF][sE    |      |
| "[LEFT]"][DOWN] [c *][sEP] [4"[LEFT]"][D           | )    | P][s M][LEFT][LEFT][DOWN][c H][c N][LEFT    |      |
| OWN][4" "][4"[LEFT]"][DOWN] [s T][s Y] [           |      | ][LEFT][DOWN][s L][s @][5"[LEFT]"][UP]";    |      |
| 4"[LEFT]"][DOWN][RVSOFF][RED][c *][RVSON           |      | :POKE646, H:PRINT"[RVSON][3"[c T]"][3"[LE   |      |
| ][s M] [s M] [UP][LEFT] [LEFT][UP] [LEFT           |      | FT]"][DOWN] [RIGHT] [RVSOFF][RIGHT][RIGH    |      |
| ][UP] [LEFT][UP][c *][RVSOFF][DOWN][DOWN           |      | T][UP][UP][3" "]";                          | JL   |
| ][WHITE]"                                          | NO   | ·430 NEXT:PRINT"[3"[DOWN]"]":NEXT:PRINT"[   | 011  |
| •50 PRINT"[CLEAR][DOWN][DOWN][c 3]"TAB(8)          |      | HOME][WHITE]PLAYER #"P"[DOWN]":IFL(57)-L    |      |
| M\$"YSTERY AT":PRINT"[3"[DOWN]"][c 1]"TAB          |      | (58)=1THEN500                               | KC   |
| (16)M\$"YCROFT"                                    | PA   | •440 PRINT"ENTER YOUR SECRET CODE!": POKE1  |      |
| ·60 PRINT"[3"[DOWN]"][YELLOW]"TAB(24)M\$"E         |      | 98,0:WAIT198,2:GETA\$,B\$                   | CG   |
| WS":GOSUB20000                                     | KI   | •450 IFSC\$(P)=""THENSC\$(P)=A\$+B\$        | EK   |
| ·100 FOR J=49152T049220: READX: A=A+X: POKEJ       |      | •460 IFSC\$(P)=A\$+B\$THEN500               | EL   |
| ,X:NEXT:POKE785,0:POKE786,192                      | HG   | •470 J=USR(33000):GOSUB20000:GOSUB20100:G   |      |
| ·110 IFA<>8919THENPRINT"[CLEAR]ML DATA ER          |      | OTO440                                      | IK   |
| ROR":STOP                                          | BM   | •500 X=L(36+P):Y=L(42+P):POKES+1,33:POKES   |      |
| •120 DEFFNR(X)=INT(RND(1)*X)+1:Y=RND(-TI)          |      | +5,9:POKES+6,0                              | NL   |
| :DEFFNSX(X)=-(X>6)                                 | DD   | •510 POKE198,0:GOSUB20100:PRINT"MOVE TO B   |      |
| •140 V=53248:POKEV+28,1:POKEV+39,4:POKEV+          |      | UILDING DESIRED":GOSUB20500                 | DK   |
| 37,15:POKEV+38,6:POKEV+27,0:POKE2040,13            | HJ   | •520 GOSUB20300:GOSUB20100:IF(XAND1)OR(YA   |      |
| •150 FORJ=832T0894STEP3:POKEJ,0:POKEJ+1,0          |      | ND1)THEN520                                 | FI   |
| :POKEJ+2,0:IFJ<=880THENREADA:POKEJ,A               | GJ   | •530 J=2*Y+X/2-8:B=L(58+J):IFB<>MVTHEN600   |      |
| •160 NEXT                                          | IA   | •540 IFL(26)=P+1000RABS(L(26))=MVORL(30+P   |      |
| •170 MX=FNR(3):MV=FNR(12):MW=FNR(12):MR=F          |      | )=MVTHEN600                                 | MF   |
| NR(12):IFMV=MRTHEN170                              | OD   | •550 PRINT"THAT BUILDING IS LOCKED. TRY A   |      |
| •180 I=12:DIML(74),U1(I),U2(I),G(I),AL(I)          |      | NOTHER.":GOTO520                            | EF   |
| ,H(I),L0(I),SX(1,4)                                | OE   | •600 L(30+P)=B:L(36+P)=X:L(42+P)=Y:POKES+   |      |
| •190 DIMAL\$(5), IT\$(16), B\$(16), S\$(I), H\$(I) |      |                                             | EI   |
| :H\$(0)="STAMP COLLECTOR"                          | ON   | •610 U2(J)=0:U1(J)=0:NEXT:POKES+4,0:POKEV   |      |
| •200 FORJ=1T016:READB\$(J),IT\$(J)                 | ED   | +21,0:PRINT"[CLEAR][c 7]YOU ARE AT THE "    |      |
| •210 I=FNR(16):IFL(58+I)>OTHEN210                  | DA   | B\$(B)".[c 8]"                              | FO   |
| •220 L(58+I)=J:L(12+J)=16:IFJ>12THEN250            | BB   | •620 PRINT"YOU HAVE ";:IFL(50+P)THENPRINT   |      |
| •230 READS\$(J),H\$(J):L(J)=J:AL(J)=FNR(6)-        |      | "THE "IT\$(L(50+P))".":GOTO640              | OL   |
| 1:H(J)=FNR(12):LO(J)=FNR(15)                       | NG   | •630 PRINT"NO ITEM."                        | PP   |
| •240 L(J+12)=-LO(J):G(J)=FNR(7)-16*(RND(1          |      | •640 I=0:PRINT"[DOWN]YOU SEE:[c 5]":FORJ=   |      |
| )<.5)-32*(RND(1)<.5)-64*(RND(1)<.5)                | NF   | 1T012                                       | CE   |
| •250 NEXT:L(30)=MX:L(49)=3ANDMW:L(50)=FNR          |      | •645 IFL(J)=BTHENPRINTS\$(J):U2(1)=U2(1)+1  |      |
| (40)+20:FORJ=0T01:FORI=0T03                        | PB   | :I=1:U2(5)=J                                | OD   |
| ·260 READSX\$(J,I):NEXTI,J:FORJ=OTO5:READA         |      | •650 NEXT:FORJ=1T016:IFL(J+12)=BTHENPRINT   | 1 10 |
| L\$(J):NEXT:FORJ=1TOMX:READIT\$(13):NEXT           | OK   | "THE "IT\$(J):U2(2)=U2(2)+1:I=1             | HI   |
| •270 L(MV)=0:L(25)=-MV:AL(MR)=FNR(3)-1             | BL   | •660 NEXT: FORJ=1TOL(57): IFJ=PORL(J+30)<>B |      |
| •275 LO(MW)=MR:IF-L(12+MW)=MRTHENL(12+MW)          |      | THEN690                                     | NH   |
| =-FNR(15):GOTO275                                  | FM   | •670 PRINT"PLAYER #"J;: I=1:U2(3)=U2(3)+1:  |      |
| •280 G(MV)=FNR(7)-8*(MX=2):IFMX<3THENG(MV          |      | IFL(50+J)=OTHENPRINT:GOTO690                | BH   |
| )=G(MV)OR6                                         | FN   | •680 PRINT" < WITH AN ITEM>": U2(4)=U2(4)+1 | GF   |
| •290 G(MR)=G(MR)OR2[UPARROW](MX+3):IFMX<3          |      | •690 NEXT: IFI=OTHENPRINT"NOTHING WORTH ME  |      |
| THENG(MR)=G(MR)AND251                              | LL   | NTIONING."                                  | KA   |
| •300 PRINTTAB(8)"[3"[DOWN]"][PURPLE]HOW M          |      | •695 PRINT"[DOWN][c 8]PRESS BUTTON FOR TU   |      |
| ANY PLAYERS? [WHITE](1-6)":POKE198,0               | PC   | RN OPTIONS": GOSUB20400                     | 00   |
| •310 WAIT198,1:GETA\$:A=VAL(A\$):IFA<10RA>6        | 1000 | •700 PRINT"[CLEAR][c 3]TURN OPTIONS[3"."]   |      |
| THEN310                                            | FL   | [4"[DOWN]"][WHITE]":MY=1:Y=1:POKEV+17,91    |      |
| •320 L(57)=A:FORJ=1TOA:L(36+J)=5:L(42+J)=          |      | :U1(1)=1:PRINT"SEARCH"                      | NM   |
| 7:L(30+J)=17:NEXT:P=1:DIMSC\$(A)                   | HA   | •720 IFU2(1)THENPRINT"INTERROGATE SUSPECT   |      |
| · 400 POKEV+17,27:PRINT"[CLEAR][DOWN][DOWN         |      | ":MY=2:U1(2)=2                              | IJ   |
|                                                    |      |                                             |      |

| •730 IFU2(2)ORU2(4)THENPRINT"TAKE ITEM":M                           |            | I))".":RETURN                                                                      | LH  |
|---------------------------------------------------------------------|------------|------------------------------------------------------------------------------------|-----|
| Y=MY+1:U1(MY)=3                                                     | JN         | •1160 IFI=13THENPRINTS\$(MV)".":RETURN                                             | LL  |
| •740 IFB=16AND(U2(2)ORL(50+P))THENPRINT"F                           |            | •1170 PRINT"NO SUSPECT.": RETURN                                                   | MP  |
| INGERPRINT ITEM":MY=MY+1:U1(MY)=4                                   | II         | •1200 PRINT"CORONER'S REPORT: [WHITE][DOWN                                         |     |
| •750 IFB=16THENPRINT"ACCUSE A SUSPECT":MY                           |            | ][DOWN]":X=ABS(MV>6):PRINT"SUBJECT IS "S                                           |     |
| =MY+1:U1(MY)=5                                                      | AL         | X\$(X,O)","                                                                        | AH  |
| •760 IFB=14THENPRINT"READ CORONER'S REPOR                           |            | •1210 PRINT"APPROXIMATELY"L(50)"YEARS OF                                           |     |
| T":MY=MY+1:U1(MY)=6                                                 | KD         | AGE.":J=USR(34000+L(49)*10)                                                        | IF  |
| •770 IFL(25)=100+PORL(25)=BTHENPRINT"READ                           |            | •1220 READT\$:PRINT"[DOWN]SUBJECT APPARENT                                         |     |
| "IT\$(13):MY=MY+1:U1(MY)=7                                          | PK         | LY WAS "T\$                                                                        | EK  |
| •780 IFL(50+P)THENPRINT"DROP OR HIDE ITEM                           | 1000000    | •1230 READT\$:PRINT"BY A "T\$".":RETURN                                            | NJ  |
| CARRIED": MY=MY+1:U1(MY)=8                                          | EK         | •1300 PRINT"DROP OR HIDE ITEM CARRIED":PR INT"[DOWN][DOWN][c 8]DO YOU WANT TO HIDE |     |
| •790 IFB<30RB=7THENPRINT"EXAMINE "B\$(B)" RECORDS":MY=MY+1:U1(MY)=9 | NO         | THE"                                                                               | AJ  |
| *800 GOSUB20100:PRINT"CHOOSE ONE":GOSUB20                           |            | •1310 I=L(50+P):PRINTIT\$(I)"? [WHITE]";:                                          | 110 |
| 600:I=U1(Y):Y=1:PRINT"[CLEAR][c 7]";                                | BE         | GOSUB20700:L(50+P)=0                                                               | CD  |
| •810 ONIGOSUB1000, 2000, 1400, 1100, 5000, 120                      |            | •1320 PRINT: PRINT" [ DOWN ] [ c 8] YOU DROP THE                                   |     |
| 0,1500,1300,1600:J=FRE(0)                                           | EN         | "IT\$(I)"."                                                                        | IG  |
| •900 POKE214, 22: PRINT: PRINT" [YELLOW] [3"*                       |            | •1330 L(12+I)=B*(1+YN*2):IFYNTHENPRINT"IT                                          |     |
| "] PRESS BUTTON TO END YOUR TURN [3"*"]"                            |            | EM HIDDEN."                                                                        | IK  |
| ;:GOSUB20400                                                        | FM         | •1340 FORI=1TO200:NEXT:POKE198,0:RETURN                                            | GB  |
| •910 PRINT"[CLEAR][8"[DOWN]"][c 7]"TAB(12                           |            | •1400 PRINT"TAKE ITEM":PRINT"[DOWN][c 8]W                                          |     |
| )"PLAYER #"P:PRINTTAB(12)"[DOWN]END OF T                            | The second | HICH ONE?[WHITE][DOWN][DOWN]":MY=0                                                 | KC  |
| URN"                                                                | DI         | •1410 FORJ=1T016:IFL(J+12)=BTHENPRINT"THE                                          |     |
| •915 J=USR(33000):GOSUB20000                                        | LB         | "IT\$(J):MY=MY+1:U1(MY)=J                                                          | OM  |
| •920 P=P+1:IFP>L(57)THEN950<br>•930 IFL(30+P)>0THEN400              | IL         | •1420 NEXT: IFU2(4)=OTHEN1450                                                      | LH  |
| •940 GOTO920                                                        | CL         | •1430 FORJ=1TOL(57):IFJ=PORL(J+30)<>BORL(<br>J+50)=OTHENNEXT:GOTO1450              | CF  |
| •950 FORJ=1T012:L(J)=FNR(16):IFL(J)=MVTHE                           |            | •1440 PRINT"PLAYER #"J"[LEFT]'S ITEM":MY=                                          |     |
| NL(J)=J                                                             | CJ         | MY+1:U1(MY)=100+J:NEXT                                                             | HG  |
| •960 NEXT:FORJ=31T036:IFL(J)<13THENL(L(J)                           |            | •1450 GOSUB20600:I=U1(Y):IFI>100THENI=L(I                                          |     |
| )=L(J)                                                              | CC         | -50):L(U1(Y)-50)=0                                                                 | DF  |
| •970 NEXT:L(MV)=0:P=1:GOTO930                                       | MO         | •1460 PRINT"[CLEAR]": J=L(50+P):IFJTHENPRI                                         |     |
| ·1000 PRINT"SEARCH[DOWN][DOWN]":PRINT"[c                            |            | NT"YOU DROP THE "IT\$(J)".":L(J+12)=B                                              | KJ  |
| 8]YOU FIND:[DOWN][c 5]":I=0                                         | CG         | •1470 PRINT"YOU TAKE THE "IT\$(I)".":L(50+                                         |     |
| •1010 FORJ=1T016:IFL(J+12)<>-BTHEN1030                              | HK         | P)=I:L(I+12)=100+P:RETURN                                                          | BI  |
| *1020 IFRND(1)<.60RL(50+P)=15THENI=1:PRIN                           |            | •1500 PRINT"EXTRACT FROM THE "IT\$(13):PRI                                         |     |
| T"THE "IT\$(J):L(J+12)=B -1030 NEXT:IFI=OTHENPRINT"NOTHING OF INTE  | MI         | NT"OF "S\$(MV)":[WHITE][DOWN][DOWN]"  •1510 J=USR(34000+L(30)*100)                 | AE  |
| REST": RETURN                                                       | FL         | •1520 READT\$:I=VAL(T\$):IFI=OTHENPRINTT\$:G                                       | OL  |
| ·1040 PRINT"[DOWN][c 7]TAKE AN ITEM? [WH                            |            | OTO1520                                                                            | NF  |
| ITE]"::GOSUB20700:IFYN=OTHENRETURN                                  | OJ         | ·1530 PRINT"[c 5]":FORJ=1TO12:IFIANDG(J)T                                          |     |
| •1050 U2(4)=0:PRINT"[CLEAR][c 7]";:Y=1:GO                           |            | HENPRINT"[4" "]"S\$(J)                                                             | ED  |
| T01400                                                              | MM         | •1540 NEXT:PRINT:J=FRE(0):RETURN                                                   | IF  |
| •1100 PRINT"FINGERPRINT ITEM":PRINT"[DOWN                           |            | •1600 PRINT"EXAMINE "B\$(B)" RECORDS":PRIN                                         |     |
| ][c 8]WHICH ONE?[WHITE][DOWN][DOWN]":MY=                            |            | T"[DOWN][c 8]ABOUT WHOM?[WHITE][DOWN][DO                                           | )   |
| 0                                                                   | CF         | WN]"                                                                               | JJ  |
| •1110 FORJ=1T016:IFL(J+12)=BTHENPRINT"THE                           | 200        | •1610 FORJ=1T012:PRINTS\$(J):NEXT:MY=12:GO                                         |     |
| "IT\$(J):MY=MY+1:U1(MY)=J                                           | OM         | SUB20600                                                                           | OC  |
| •1120 NEXT: I=L(P+50): IFITHENPRINT"THE "IT                         | (1)        | •1620 PRINT"[CLEAR][c 7]"B\$(B)" REPORT":P                                         |     |
| \$(I):MY=MY+1:U1(MY)=I<br>•1130 GOSUB20600:I=U1(Y):PRINT"[CLEAR][c  | LL         | RINT"ON "S\$(Y)":[WHITE][DOWN]":ONBGOTO16<br>50,1690                               |     |
| 7]LAB REPORT:":PRINT"[DOWN][WHITE]THE "I                            |            | •1630 J=USR(34400):FORJ=1TO(G(Y)AND7):REA                                          | II  |
| T\$(I)                                                              | EH         | DT\$:NEXT                                                                          | HG  |
| ·1140 PRINT"BEARS THE FINGERPRINTS OF":L(                           |            | •1640 PRINTTAB(8)T\$" ACCOUNT": RETURN                                             | FD  |
| I+12)=B:IFL(P+50)=ITHENL(P+50)=0                                    | ON         | •1650 IF(G(Y)AND40)=OTHENPRINT"SUBJECT NO                                          |     |
| ·1150 IFI<13THENIFLO(I)<13THENPRINTS\$(LO(                          |            | T IN RECORDS.": RETURN                                                             | NF  |

| •1660 IFG(Y)AND8THENPRINT"SUBJECT RECENTL                           |                                         | •2340 PRINTT\$" OWNS": A=-1*YN: IFA=OTHENPRI                                |                                                                                                    |
|---------------------------------------------------------------------|-----------------------------------------|-----------------------------------------------------------------------------|----------------------------------------------------------------------------------------------------|
| Y DREW UP A NEW WILL.": RETURN                                      | CH                                      | NT"A NEW CAR.": RETURN                                                      | GD                                                                                                    |
| •1670 PRINT"SUBJECT CAN EXPECT TO INHERIT                           |                                         | ·2350 PRINT"THE "IT\$(A)".":RETURN                                          | MI                                                                                                    |
| ":PRINT"SUBSTANTIAL WEALTH IN THE NEAR"                             | CA                                      | •2360 A=H(Q2)                                                               | AA                                                                                                    |
| •1680 PRINT"FUTURE.": RETURN                                        | LJ                                      | •2370 PRINTT\$" IS":PRINT"A "H\$(A)".":RETU                                 |                                                                                                    |
| •1690 IF(G(Y)AND64)=OTHENPRINT"SUBJECT NO                           |                                         | RN                                                                          | PA                                                                                                    |
| T IN FILES": RETURN                                                 | MM                                      | •2400 ONFNR(3)GOTO2440,2470                                                 | FJ                                                                                                    |
| ·1700 PRINT"PATIENT SEVERELY PARANOIAC, E                           |                                         | •2410 IFFNR(3)=1THENPRINT"HOW TRAGIC THAT                                   |                                                                                                    |
| NVIOUS AND"                                                         | ED                                      | ":PRINTSX\$(X,1)"'S GONE.":RETURN                                           | CG                                                                                                    |
| ·1710 PRINT"RESENTFUL OF OTHERS. MAY SHOW                           |                                         | •2420 IFFNR(2)=1THENPRINT"I THINK IT WAS                                    |                                                                                                    |
| SUDDEN"                                                             | IC                                      | SUICIDE.": RETURN                                                           | PN                                                                                                    |
| •1720 PRINT"HOMICIDAL FURY.": RETURN                                | LH                                      | •2430 PRINT"I THINK THAT "S\$(Q3):PRINT"MU                                  |                                                                                                    |
| .2000 Y=1:Q=3:H=0:Q4=-1:IFU2(1)=1THENQ1=U                           |                                         | RDERED "SX\$(X,2)".":RETURN                                                 | DB                                                                                                    |
| 2(5):GOTO2100                                                       | ВО                                      | •2440 I=FNR(4)-1:IFYNTHENI=L(49)                                            | FB                                                                                                    |
| ·2010 PRINT"INTERROGATE A SUSPECT": PRINT"                          | 100000000000000000000000000000000000000 | ·2450 PRINT"I HEARD THAT "SX\$(X,1)" WAS K                                  |                                                                                                    |
| [DOWN][c 8]WHICH ONE?[DOWN][DOWN][WHITE]                            |                                         | ILLED": J=USR(34000+I*10)                                                   | EI                                                                                                    |
| ":MY=0                                                              | PB                                      | ·2460 READT\$, T\$: PRINT"BY A "T\$".": RETURN                              | GC                                                                                                    |
| · 2020 FORJ=1T012:IFL(J)=BTHENPRINTS\$(J):M                         |                                         | •2470 I=FNR(3):IFYNTHENI=L(30)                                              | JB                                                                                                    |
| Y=MY+1:U1(MY)=J                                                     | AA                                      | ·2480 PRINT"I HEARD THAT "SX\$(X,1)" WAS":                                  | OB                                                                                                    |
| •2030 NEXT:GOSUB20600:Q1=U1(Y):Y=1                                  | ID                                      | J=I+5:GOSUB20800:RETURN                                                     | EE                                                                                                    |
| ·2100 PRINT"[CLEAR][c 7]INTERROGATE "S\$(Q                          |                                         | •2500 ONFNR(4)GOTO2530,2540,2550                                            | JL                                                                                                    |
| 1):MY=13:POKE198,0:I=12:IFQ4=0THEN2120                              | JP                                      | •2510 GOSUB20900: IFA=OTHENPRINT"I OWN A N                                  | OL                                                                                                    |
| ·2110 PRINT"[DOWN][c 8]ABOUT WHOM?[DOWN][                           |                                         | EW CAR.": RETURN                                                            | FM                                                                                                    |
| DOWN][WHITE]":FORJ=1TOI:PRINTS\$(J):NEXT                            | HN                                      | •2520 PRINT"I OWN THE":PRINTIT\$(A)".":RET                                  |                                                                                                    |
| •2115 PRINT" (AN ITEM)": GOTO2130                                   | JJ                                      | URN                                                                         | FJ                                                                                                    |
| •2120 PRINT"[DOWN][c 8]ABOUT WHAT ITEM?[D                           |                                         | •2530 PRINT"I WAS "AL\$(AL(Q1)):PRINT"ON T                                  |                                                                                                    |
| OWN][DOWN][WHITE]":FORJ=1TOI:PRINT"THE "                            |                                         | HE NIGHT OF THE CRIME.": RETURN                                             | NE                                                                                                    |
| IT\$(J):NEXT                                                        | IA                                      | •2540 A=H(Q1):GOTO2560                                                      | KC                                                                                                    |
| ·2125 PRINT" <a suspect="">"</a>                                    | PO                                      | •2550 GOSUB20900                                                            | IM                                                                                                    |
|                                                                     | EF                                      | •2560 PRINT"I AM A "H\$(A)".": RETURN                                       |                                                                                                    |
| •2130 IFH<>OTHENPOKE782, Y:SYS49189:H=0                             | EF                                      | •3000 ONFNR(5)GOTO3030,3060,4030,4050                                       | KN<br>MK                                                                                                    |
| •2140 GOSUB20600:H=1:IFY=13THENH=0:Q4=NOT Q4:GOTO2100               | TM                                      | •3010 PRINT"I ";:IFNOT(LO(Q2)=Q1)OR(Q1=MR                                   |                                                                                                    |
|                                                                     | IN                                      | )THENPRINT"DO NOT ";                                                        | JG                                                                                                    |
| •2150 Q2=Y:Q=Q-1:YN=(RND(1)<.75):GOSUB201                           | UNI                                     | •3020 PRINT"OWN THE":PRINTIT\$(Q2)".":RETU                                  |                                                                                                    |
| OO:ONQ4+2GOSUB22OO,3OOO  •2160 FORJ=1TO1OO:NEXT:POKE198,O:IFOTHEN2  | KN                                      | RN RN                                                                       |                                                                                                    |
| 130                                                                 | DI                                      | •3030 IFYN=OOR(Q2=MWANDQ1=MR)ORLO(Q2)>12T                                   | EM                                                                                                    |
|                                                                     | DJ                                      | HEN3050                                                                     |                                                                                                    |
| •2170 J=FRE(0):RETURN<br>•2200 Q3=FNR(12):IFQ3=MVORQ3=Q1THEN2200    | AC                                      |                                                                             | JN                                                                                                    |
|                                                                     | OB                                      | •3035 IFL0(Q2)=Q1THEN3010                                                   | JB                                                                                                    |
| •2210 T\$=S\$(Q2):IFRND(1)>.20RL(28)=100+PT<br>HEN2240              | EC                                      | •3040 PRINTS\$(LO(Q2))" OWNS":PRINT"THE "I                                  |                                                                                                    |
|                                                                     |                                         | T\$(Q2)".": RETURN                                                          | ED                                                                                                    |
| •2220 L(29)=(L(29)+1)AND1:IFL(29)THENPRIN T"I NEVER GOSSIP.":RETURN | OF                                      | *3050 PRINT"I'M NOT SURE WHO OWNS":PRINT" THE "IT\$(Q2)".":RETURN           | The same of the same of the sa |
| ·2230 PRINT"I DON'T HAVE TIME TO TALK NOW                           | 5                                       |                                                                             | MC                                                                                                    |
| ":RETURN                                                            |                                         | •3060 I=FNR(57):X=ABS(L(12+Q2)):IFX<100TH                                   |                                                                                                    |
| • 2240 X=FNSX(Q2):IFQ2=Q1THEN2500                                   | HH                                      | EN4000 - 2070 V-V 100 TEVN_OTHENV_T                                         | DH                                                                                                    |
|                                                                     |                                         | *3070 X=X-100:IFYN=OTHENX=I                                                 | NM                                                                                                    |
| •2250 IFQ2=MVTHEN2400                                               | NP                                      | •3080 IFX=PTHENPRINT"YOU HAVE THE "IT\$(Q2                                  |                                                                                                    |
| • 2260 ONFNR(7)GOTO2290, 2300, 2300, 2320, 232<br>0, 2360           | TV                                      | )",":PRINT"DON'T YOU?":RETURN                                               | GC                                                                                                    |
|                                                                     | LK                                      | •3090 PRINT"I THINK THAT PLAYER #"X"HAS":                                   | TIT                                                                                                    |
|                                                                     | PO                                      | PRINT"THE "IT\$(Q2)".": RETURN                                              | JH                                                                                                    |
| • 2280 PRINT"I WAS WITH "T\$:PRINT"ON THE N                         | OD                                      | •4000 IFYN=OOR(Q2=MWANDQ1=MR)THENJ=9:GOTO                                   |                                                                                                    |
| IGHT OF THE MURDER.":RETURN                                         | OP                                      | 20800                                                                       | PF                                                                                                    |
| •2285 PRINT"I CAN'T CONFIRM "SX\$(X,3)" AL                          |                                         | •4010 IFX=Q1THENPRINT"I'VE GOT THE":PRINT                                   |                                                                                                    |
| IBI.": RETURN                                                       | BD                                      | IT\$(Q2)".": RETURN                                                         | AK                                                                                                    |
|                                                                     | IL                                      | •4020 PRINT"I SAW THAT AT THE ":PRINTB\$(X)".":RETURN                       |                                                                                                    |
| •2300 PRINTT\$: I=FNR(3): J=2*I-1: IFG(Q2) AND                      |                                         |                                                                             | CN                                                                                                    |
| 2[UPARROW](3+I)THENJ=J-1                                            | LI                                      | •4030 PRINT"THE "IT\$(Q2)" WAS ";:I=(Q2=MW )=YN:IFI=OORQ1=MRTHENPRINT"NOT"; |                                                                                                    |
| • 2310 GOSUB20800: RETURN                                           | FK                                      | •4040 PRINT:PRINT"THE MURDER WEAPON.": RET                                  | KH                                                                                                    |
| •2320 GOSUB20900: IFRND(1)>.5THEN2370                               | FE                                      | ANAN LYTHI LLT HOKNER MEALON KEL                                            |                                                                                                    |

| URN                                                                                            |       | •20000 POKES+5,9:POKES+6,192:POKES+3,8:T=                                    |          |
|------------------------------------------------------------------------------------------------|-------|------------------------------------------------------------------------------|----------|
| •4050 X=0:FORJ=1T012:IFH(J)=Q2ANDRND(1)>.                                                      |       | TI                                                                           | LN       |
| 5THENX=J                                                                                       | EI    | •20010 IFT>TITHEN20010                                                       | NM       |
| •4060 NEXT: I=L0(Q2): IFI>12THENI=0                                                            | MI    | • 20020 POKES+4,64:READJ:IFJ=0THEN20040                                      | AF       |
| •4070 IFRND(1)<.5THENX=I                                                                       | NB    | •20030 READX, Y: POKES+1, X: POKES, Y:T=T+J*9:                               | V T      |
| •4080 IFX=0THENJ=9:GOTO20800                                                                   | HP    | POKES+4,65:GOTO20010                                                         | KJ<br>PH |
| •4090 PRINTS\$(X)" IS":PRINT"A "H\$(Q2)".":                                                    |       | • 20040 POKES+4, 0: RETURN                                                   | PH       |
| RETURN                                                                                         | LK    | •20100 SYS49178:PRINT"[HOME][DOWN][DOWN][                                    | TM       |
| •5000 PRINT"[c 3]ACCUSE!":PRINT"[DOWN][c                                                       |       | c 8]"; : RETURN                                                              | LM       |
| 8]WHO WAS KILLED?[WHITE][DOWN][DOWN]":MY                                                       |       | • 20200 J=NOT(PEEK(56320)ANDPEEK(56321))AN                                   |          |
| =12:Q=-1                                                                                       | AK    | D31:A=0: IFPEEK(198) THENGETA\$: A=ASC(A\$)                                  | FD       |
| •5010 FORJ=1T012:PRINTS\$(J):NEXT:Y=1:GOSU                                                     |       | • 20210 BT=(JAND16)OR(A=13):IFBTTHENRETURN                                   |          |
| B20600: Q=Q*(Y=MV)                                                                             | II    | • 20220 DX=SGN((JAND8)-(A=135)-(JAND4)+(A=                                   | PK       |
| •5020 PRINT"[CLEAR][YELLOW]ACCUSE!":PRINT                                                      |       | 134))                                                                        |          |
| "[DOWN][c 8]WHO KILLED "S\$(Y)"?[DOWN][DO                                                      |       | • 20230 DY=SGN((JAND2)-(A=136)-(JAND1)+(A=                                   |          |
| WN][WHITE]": Y=1                                                                               | FK    | 133)): IFDXORDYTHENRETURN                                                    | OL<br>IF |
| •5030 FORJ=1T012:PRINTS\$(J):NEXT:GOSUB206<br>00:H=Y:Q=Q*(H=MR)                                | AA    | • 20240 GOTO20200                                                            | DG       |
| •5040 PRINT"[CLEAR][c 6]ACCUSE!":PRINT"[D                                                      |       | • 20300 GOSUB20200: IFBTTHENRETURN                                           | AF       |
| OWN][c 8]WHAT WEAPON DID":PRINTS\$(H)" US                                                      |       | • 20310 IFABS(DX+X-5)>3THENDX=0                                              | GI       |
| E?[DOWN][WHITE]":Y=1                                                                           | DA    | • 20320 IFABS(DY+Y-7)>3THENDY=0                                              | MI       |
| •5050 FORJ=1T012:PRINT"THE "IT\$(J):NEXT:G                                                     |       | • 20330 IFDX=0ANDDY=0THEN20300<br>• 20340 FORI=1T04:X=X+DX/4:Y=Y+DY/4:GOSUB2 |          |
| OSUB20600:Q=Q*(Y=MW)                                                                           | DN    |                                                                              | MA       |
| •5060 PRINT"[CLEAR][c 7]ACCUSE!":PRINT"[D                                                      | 10000 | 0500:POKES+1,30+3*(1ANDI) •20350 POKES+4,17:FORJ=1T040:NEXT:POKES+4          |          |
| OWN][c 8]WHY DID "S\$(H):PRINT"COMMIT MUR                                                      |       | 0:NEXT:GOTO20300                                                             | BK       |
| DER?[DOWN][WHITE]":Y=1                                                                         | BF    | •20400 POKE198,0                                                             | KB       |
| •5070 X=FNSX(H):FORA=OTO4STEP2:J=A:PRINTS                                                      |       | •20410 GOSUB20200: IFBT=0THEN20410                                           | KI       |
| X\$(X,1)" ";:GOSUB20800:NEXT                                                                   | IB    | •20420 RETURN                                                                | IM       |
| •5080 MY=3:Y=1:GOSUB20600:Q=Q*(Y=L(30))                                                        | FE    | •20500 POKEV, X*32-1:POKEV+1, Y*20+12:POKEV                                  |          |
| •5100 PRINT"[CLEAR]THE POLICE ARE ARRESTI                                                      |       | +21,1:RETURN                                                                 | FE       |
| NG":PRINTS\$(H)"[5"."]":POKES+5,13:POKES+                                                      |       | •20600 POKE782,Y:SYS49189                                                    | PK       |
| 6,0                                                                                            | IN    | ·20610 GOSUB20200: IFBTTHENRETURN                                            | DG       |
| •5110 POKES+4,65:FORJ=1T020:POKES+1,16+16                                                      | -11   | •20620 X=Y+DY:IFX<10RX>MYTHENX=-(X>MY)-MY                                    |          |
| *(JAND1):FORI=1T0250:NEXT:NEXT                                                                 | EB    | *(X<1)                                                                       | KF       |
| •5120 POKES+4,0:POKEV+17,27:FORJ=1T0600:N                                                      |       | •20630 IFX=YTHEN20610                                                        | JC       |
| EXT: IFQTHEN5200                                                                               | LC    | •20640 POKE782, Y:SYS49189: Y=X:GOT020600                                    | CF       |
| .5130 PRINT"[DOWN]NO[3"."]THAT WAS A FALS                                                      | -     | •20700 POKE190,0:YN=-1                                                       | PH       |
| E ARREST.":PRINT"YOU'RE OUT OF THE GAME!                                                       |       | ·20710 PRINTCHR\$(-18*YN)"YES[RVSOFF] "CHR                                   |          |
| n                                                                                              | PE    | \$(YN*2+18)"NO [RVSOFF][7"[LEFT]"]";                                         | EC       |
| •5140 L(30+P)=0:IFL(50+P)THENL(12+L(50+P)                                                      |       | ·20720 GOSUB20200: IFBTTHENRETURN                                            | DG       |
| )=B:L(50+P)=0                                                                                  | IF    | •20730 IFDXTHENYN=NOTYN:GOTO20710                                            | GB       |
| •5150 J=USR(33200):GOSUB20000:L(58)=L(58)                                                      |       | •20800 J=USR(35000+10*J):READT\$:PRINTT\$".                                  |          |
| +1:IFL(58) <l(57)thenreturn< td=""><td>IE</td><td>": RETURN</td><td>MC</td></l(57)thenreturn<> | IE    | ": RETURN                                                                    | MC       |
| •5160 RESTORE: PRINT"[DOWN][c 3]ALL PLAYER                                                     |       | •20840 GOTO20720                                                             | IA       |
| S HAVE BEEN ELIMINATED!"                                                                       | FP    | •20900 A=0:X=1:FORJ=1T012:IFL0(J)=Q2ANDRN                                    |          |
| •5170 PRINT"[WHITE]NOBODY WINS!":PRINT"[P                                                      |       | D(1)<1/XTHENA=J:X=X+1                                                        | KB       |
| TIPPE PARCETE MANUAL COMPANDE                                                                  | MG    | •20910 NEXT: RETURN                                                          | EJ       |
| •5200 PRINT"[DOWN]YES[3"."]YOU'VE CRACKED                                                      |       | ·30000 DATA8,11,48,12,10,143,4,9,104,4,10                                    |          |
| THE CASE!": PRINT"PLAYER #"P"WINS THE GA                                                       |       | ,143,4,11,48,12,13,78                                                        | KL       |
| ME!"                                                                                           | BL    | •30010 DATA4,14,24,12,8,97,0                                                 | BB       |
| •5210 J=USR(33100)                                                                             | PH    | ·31000 DATA32,247,183,32,19,166,144,13,16                                    |          |
| •5300 GOSUB20000:PRINT"[DOWN][DOWN][WHITE                                                      |       | 5,95,233,1                                                                   | AH       |
| ]HERE IS THE SOLUTION: [DOWN][c 5]":PRINT                                                      |       | ·31010 DATA133,65,165,96,233,0,133,66,96,                                    |          |
|                                                                                                | MF    | 162,17,76                                                                    | AN       |
| •5310 PRINTS\$(MV)" USING THE":PRINTIT\$(MW                                                    |       | ·31020 DATA55,164,169,32,160,80,136,153,8                                    |          |
| )", BECAUSE "SX\$(FNSX(MR),1)                                                                  | EF    |                                                                              | GO       |
| •5320 J=L(30)*2-2:GOSUB20800:FORJ=1T04E3:                                                      |       | ·31030 DATA96,169,4,133,252,169,160,24,10                                    |          |
| NEXT: END                                                                                      | HH    | 5,40,144,2                                                                   | MO       |

| •31040 DATA230, 252, 136, 208, 246, 133, 251, 16                                                                                                    |                                              | PLE                                                                                                    | GO                                                                                                    |
|----------------------------------------------------------------------------------------------------|----------------------------------------------|----------------------------------------------------------------------------------------------------|----------------------------------------------------------------------------------------------------|
| 0,40,136,177,251                                                                                                    | ON                                           | •34130 DATADOESN'T PAY ME ANOTHER \$9000 B                                                                                                    |                                                                                                    |
| ·31050 DATA73,128,145,251,192,0,208,245,9                                                                                                    |                                              | Y, MIDNIGHT SUNDAY, 16                                                                                                    | 00                                                                                                    |
| 6                                                                                                    | PB                                           | •34200 DATAI HEREBY BEQUEATH ONE HUNDRED                                                                                                    |                                                                                                    |
| •32000 DATA20, 20, 20, 0, 170, 170, 170, 170, 190                                                                                                    | 10000                                        | MILLION                                                                                                    | DM                                                                                                    |
| ,190,190,125,60,60,60,60,85                                                                                                    | НО                                           | ·34210 DATADOLLARS TO EACH OF THESE LOYAL                                                                                                    |                                                                                                    |
| •32100 DATALAW OFFICE, ELEPHANT GUN, PHYLLI                                                                                                    |                                              | AND .                                                                                                    | FI                                                                                                    |
| S WRIT, BIG-GAME HUNTER                                                                                                    | GO                                           |                                                                                                    | IC                                                                                                    |
| •32110 DATAMENTAL HEALTH CLINIC, ANTIQUE C                                                                                                    | 00                                           | •34300 DATADEAR DIARY, I FOUND ANOTHER                                                                                                    | 10                                                                                                    |
| ROSSBOW, DR. WILMA LIBIDO                                                                                                    | AG                                           | ANONYMOUS LETTER IN THE                                                                                                    | FJ                                                                                                    |
| •32120 DATA"[LEFT]N ARCHERY EXPERT", DELIC                                                                                                    | AG                                           | •34310 DATAMAIL THIS MORNING. MY LIFE IS                                                                                                    | 1.0                                                                                                    |
| ATESSEN, BASEBALL BAT, HANNAH NOSH, SPORTS                                                                                                    |                                              |                                                                                                    | VO.                                                                                                    |
| FAN                                                                                                    | JH                                           |                                                                                                    | KO                                                                                                    |
|                                                                                                    | JII                                          | •34320 DATAFROM A JEALOUS LUNATIC. THE HA                                                                                                    | NO                                                                                                    |
| • 32130 DATATHEATRE, BOX OF RAT POISON, EDIT                                                                                                    | ATTT                                         |                                                                                                    | NC                                                                                                    |
| H SCRIM, PEST EXTERMINATOR, HOTEL                                                                                                    | NH                                           | •34330 DATACOULD BE THAT OF ANY OF THESE                                                                                                    | OII                                                                                                    |
| • 32140 DATAARQUEBUS, CHERYL VALISE, GUN COL                                                                                                    | 1 D                                          | BB ( ) 경영 ( ) [                                                                                                    | CH                                                                                                    |
| LECTOR, ART GALLERY, SCIMITAR                                                                                                    | AP                                           | • 34400 DATANO, OVERDRAWN, MINIMUM, AVERAGE, S                                                                                                    | 0.7                                                                                                    |
| • 32150 DATADESIREE OCHRE, MASTER FENCER, BA                                                                                                    |                                              |                                                                                                    | CE                                                                                                    |
|                                                                                                    | NH                                           |                                                                                                    | KD                                                                                                    |
| • 32160 DATACANDELABRA FANCIER, LIBRARY, JAR                                                                                                    |                                              |                                                                                                    | BF                                                                                                    |
| OF SLEEPING PILLS, MORTON SCREED                                                                                                    | KJ                                           |                                                                                                    | KE                                                                                                    |
| •32170 DATA"[LEFT]N INSOMNIAC", BAKERY, .45                                                                                                    |                                              |                                                                                                    | CM                                                                                                    |
| AUTOMATIC, JOSEPH CRULLER, MARKSMAN, PAWN                                                                                                    |                                              |                                                                                                    | KI                                                                                                    |
| SHOP                                                                                                    | KP                                           |                                                                                                    | DP                                                                                                    |
| ·32180 DATAKNITTING NEEDLE, NORMAN HOCK, CH                                                                                                    |                                              | •35060 DATAA BLACKMAILER                                                                                                    | OP                                                                                                    |
| AMPION KNITTER, CHURCH, BALL-PEEN HAMMER                                                                                                    | JJ                                           | •35070 DATAEXTREMELY WEALTHY                                                                                                    | HA                                                                                                    |
| ·32190 DATAREV. ARTHUR TRANSEPT, TOOL COLL                                                                                                    |                                              | •35080 DATARECEIVING DEATH THREATS                                                                                                    | KC                                                                                                    |
| ECTOR, PUB, VIAL OF SNAKE VENOM                                                                                                    |                                              | •35090 DATAI DON'T KNOW WHERE THAT OBJECT                                                                                                    |                                                                                                    |
| •32200 DATAEDGAR QUAFF, HERPETOLOGIST, SHOP                                                                                                    |                                              | IS                                                                                                    | FF                                                                                                    |
| PING MALL, ITEM, MORGUE, MASTER KEY                                                                                                    | AO                                           | SHOTONE                                                                                                    |                                                                                                    |
| ·32210 DATAWAREHOUSE, MAGNIFYING LENS, POLI                                                                                                    |                                              | SHOTGUE                                                                                                    |                                                                                                    |
|                                                                                                    |                                              |                                                                                                    |                                                                                                    |
| CE STATION, PULICE DADGE                                                                                                    | IF                                           |                                                                                                    |                                                                                                    |
| CE STATION, POLICE BADGE  •32300 DATAFEMALE, SHE, HER, HER, MALE, HE, HIM                                                                                                    |                                              | FROM PAGE 97 SHOTGUN LOAD                                                                                                    | ER                                                                                                    |
| •32300 DATAFEMALE, SHE, HER, HER, MALE, HE, HIM , HIS                                                                                                    |                                              |                                                                                                    | ER<br>MF                                                                                                    |
| •32300 DATAFEMALE, SHE, HER, HER, MALE, HE, HIM, HIS                                                                                                    |                                              | FROM PAGE 97 SHOTGUN LOADER"                                                                                                    | MF                                                                                                    |
| •32300 DATAFEMALE, SHE, HER, HER, MALE, HE, HIM, HIS<br>•32400 DATAAT HOME ALONE, SICK IN BED, OUT                                                                                                    |                                              | FROM PAGE 97 SHOTGUN LOADER"                                                                                                    | MF<br>MH                                                                                                    |
| •32300 DATAFEMALE, SHE, HER, HER, MALE, HE, HIM, HIS<br>•32400 DATAAT HOME ALONE, SICK IN BED, OUT<br>OF TOWN, AT A PARTY                                                                                                    | KG<br>HL                                     | FROM PAGE 97 SHOTGUN LOADER"  •2 REM "SHOTGUN LOADER"  •4 REM BY R. HAROLD DROID  •10 IFSG=1THEN30                                                                                                    | MF<br>MH<br>BL                                                                                                 |
| •32300 DATAFEMALE, SHE, HER, HER, MALE, HE, HIM, HIS •32400 DATAAT HOME ALONE, SICK IN BED, OUT OF TOWN, AT A PARTY •32410 DATAAT THE THEATRE, IN CHURCH                                                                                                    | KG<br>HL<br>GA                               | FROM PAGE 97 SHOTGUN LOADER"  •2 REM "SHOTGUN LOADER"  •4 REM BY R. HAROLD DROID  •10 IFSG=1THEN30  •20 SG=1:LOAD"SHOTGUN SHELL",8,1                                                                                                    | MF<br>MH<br>BL<br>DO                                                                                           |
| •32300 DATAFEMALE, SHE, HER, HER, MALE, HE, HIM, HIS •32400 DATAAT HOME ALONE, SICK IN BED, OUT OF TOWN, AT A PARTY •32410 DATAAT THE THEATRE, IN CHURCH •32900 DATALEDGER, WILL, DIARY                                                                                                    | KG<br>HL<br>GA<br>EB                         | • PROM PAGE 97 SHOTGUN LOADER"  • A REM BY R. HAROLD DROID  • 10 IFSG=1THEN30  • 20 SG=1:LOAD"SHOTGUN SHELL",8,1  • 30 PRINTCHR\$(13)"THIS PROGRAM CREATES AN                                                                                                    | MF<br>MH<br>BL<br>DO                                                                                           |
| •32300 DATAFEMALE, SHE, HER, HER, MALE, HE, HIM, HIS •32400 DATAAT HOME ALONE, SICK IN BED, OUT OF TOWN, AT A PARTY •32410 DATAAT THE THEATRE, IN CHURCH •32900 DATALEDGER, WILL, DIARY •33000 DATA2, 15, 210, 2, 14, 24, 2, 12, 143, 2, 11                                                                                                    | KG<br>HL<br>GA<br>EB                         | • PROM PAGE 97 SHOTGUN LOADER  • 2 REM "SHOTGUN LOADER"  • 4 REM BY R. HAROLD DROID  • 10 IFSG=1THEN30  • 20 SG=1:LOAD"SHOTGUN SHELL",8,1  • 30 PRINTCHR\$(13)"THIS PROGRAM CREATES AN AUTO-MENU"                                                                                                    | MF<br>MH<br>BL<br>DO                                                                                           |
| •32300 DATAFEMALE, SHE, HER, HER, MALE, HE, HIM, HIS •32400 DATAAT HOME ALONE, SICK IN BED, OUT OF TOWN, AT A PARTY •32410 DATAAT THE THEATRE, IN CHURCH •32900 DATALEDGER, WILL, DIARY •33000 DATA2, 15, 210, 2, 14, 24, 2, 12, 143, 2, 11, 218, 4, 9, 247, 4, 7, 233, 4, 10, 143, 0                                                                                                    | KG<br>HL<br>GA<br>EB                         | **PROM PAGE 97 SHOTGUN LOADS  **2 REM "SHOTGUN LOADER"  **4 REM BY R. HAROLD DROID  **10 IFSG=1THEN30  **20 SG=1:LOAD"SHOTGUN SHELL",8,1  **30 PRINTCHR\$(13)"THIS PROGRAM CREATES AN AUTO-MENU"  **33 PRINT" FOR A GIVEN DISK"CHR\$(13)                                                                                                    | MF<br>MH<br>BL<br>DO                                                                                           |
| •32300 DATAFEMALE, SHE, HER, HER, MALE, HE, HIM, HIS •32400 DATAAT HOME ALONE, SICK IN BED, OUT OF TOWN, AT A PARTY •32410 DATAAT THE THEATRE, IN CHURCH •32900 DATALEDGER, WILL, DIARY •33000 DATA2, 15, 210, 2, 14, 24, 2, 12, 143, 2, 11, 218, 4, 9, 247, 4, 7, 233, 4, 10, 143, 0 •33100 DATA4, 28, 49, 4, 37, 162, 4, 42, 62, 2, 47,                                                                                                    | KG<br>HL<br>GA<br>EB                         | **PROM PAGE 97 SHOTGUN LOADER"  **2 REM "SHOTGUN LOADER"  **4 REM BY R. HAROLD DROID  **10 IFSG=1THEN30  **20 SG=1:LOAD"SHOTGUN SHELL",8,1  **30 PRINTCHR\$(13)"THIS PROGRAM CREATES AN AUTO-MENU"  **33 PRINT" FOR A GIVEN DISK"CHR\$(13)  **34 PRINT"SYS51200 ENABLES YOUR NEW PROGR                                                                                                    | MF<br>MH<br>BL<br>DO<br>LO<br>JG                                                                               |
| •32300 DATAFEMALE, SHE, HER, HER, MALE, HE, HIM, HIS •32400 DATAAT HOME ALONE, SICK IN BED, OUT OF TOWN, AT A PARTY •32410 DATAAT THE THEATRE, IN CHURCH •32900 DATALEDGER, WILL, DIARY •33000 DATA2, 15, 210, 2, 14, 24, 2, 12, 143, 2, 11, 218, 4, 9, 247, 4, 7, 233, 4, 10, 143, 0 •33100 DATA4, 28, 49, 4, 37, 162, 4, 42, 62, 2, 47, 107, 4, 37, 162, 2, 42, 62, 2, 47, 107, 2, 37, 162                                                                                                    | KG<br>HL<br>GA<br>EB                         | **PROM PAGE 97 SHOTGUN LOADER"  -2 REM "SHOTGUN LOADER"  -4 REM BY R. HAROLD DROID  -10 IFSG=1THEN30  -20 SG=1:LOAD"SHOTGUN SHELL",8,1  -30 PRINTCHR\$(13)"THIS PROGRAM CREATES AN AUTO-MENU"  -33 PRINT" FOR A GIVEN DISK"CHR\$(13)  -34 PRINT"SYS51200 ENABLES YOUR NEW PROGRAM:"                                                                                                    | MF<br>MH<br>BL<br>DO<br>LO<br>JG                                                                               |
| •32300 DATAFEMALE, SHE, HER, HER, MALE, HE, HIM, HIS •32400 DATAAT HOME ALONE, SICK IN BED, OUT OF TOWN, AT A PARTY •32410 DATAAT THE THEATRE, IN CHURCH •32900 DATALEDGER, WILL, DIARY •33000 DATA2, 15, 210, 2, 14, 24, 2, 12, 143, 2, 11, 218, 4, 9, 247, 4, 7, 233, 4, 10, 143, 0 •33100 DATA4, 28, 49, 4, 37, 162, 4, 42, 62, 2, 47, 107, 4, 37, 162, 2, 42, 62, 2, 47, 107, 2, 37, 162 •33110 DATA2, 42, 62, 4, 56, 99, 2, 42, 62, 2, 47, 2                                                                                                    | KG HL GA EB BP                               | **PROM PAGE 97 SHOTGUN LOADER**  **2 REM                                                                                                    | MF<br>MH<br>BL<br>DO<br>LO<br>JG                                                                               |
| •32300 DATAFEMALE, SHE, HER, HER, MALE, HE, HIM, HIS •32400 DATAAT HOME ALONE, SICK IN BED, OUT OF TOWN, AT A PARTY •32410 DATAAT THE THEATRE, IN CHURCH •32900 DATALEDGER, WILL, DIARY •33000 DATA2, 15, 210, 2, 14, 24, 2, 12, 143, 2, 11, 218, 4, 9, 247, 4, 7, 233, 4, 10, 143, 0 •33100 DATA4, 28, 49, 4, 37, 162, 4, 42, 62, 2, 47, 107, 4, 37, 162, 2, 42, 62, 2, 47, 107, 2, 37, 162 •33110 DATA2, 42, 62, 4, 56, 99, 2, 42, 62, 2, 47, 2, 07, 1, 42, 62, 1, 37, 162, 2, 42, 62, 8, 28, 49, 0                                                                                                    | KG HL GA EB BP GP FD                         | **PROM PAGE 97 SHOTGUN LOADER**  **2 REM                                                                                                    | MF<br>MH<br>BL<br>DO<br>LO<br>JG<br>AH<br>DF                                                                   |
| •32300 DATAFEMALE, SHE, HER, HER, MALE, HE, HIM, HIS •32400 DATAAT HOME ALONE, SICK IN BED, OUT OF TOWN, AT A PARTY •32410 DATAAT THE THEATRE, IN CHURCH •32900 DATALEDGER, WILL, DIARY •33000 DATA2, 15, 210, 2, 14, 24, 2, 12, 143, 2, 11, 218, 4, 9, 247, 4, 7, 233, 4, 10, 143, 0 •33100 DATA4, 28, 49, 4, 37, 162, 4, 42, 62, 2, 47, 107, 4, 37, 162, 2, 42, 62, 2, 47, 107, 2, 37, 162 •33110 DATA2, 42, 62, 4, 56, 99, 2, 42, 62, 2, 47, 2, 07, 1, 42, 62, 1, 37, 162, 2, 42, 62, 8, 28, 49, 0 •33200 DATA2, 25, 30, 2, 23, 181, 2, 31, 165, 2, 35                                                                                                    | KG HL GA EB BP GP FD                         | **PROM PAGE 97 SHOTGUN LOADER**  **2 REM                                                                                                    | MF<br>MH<br>BL<br>DO<br>LO<br>JG<br>AH<br>DF                                                                   |
| •32300 DATAFEMALE, SHE, HER, HER, MALE, HE, HIM, HIS •32400 DATAAT HOME ALONE, SICK IN BED, OUT OF TOWN, AT A PARTY •32410 DATAAT THE THEATRE, IN CHURCH •32900 DATALEDGER, WILL, DIARY •33000 DATA2, 15, 210, 2, 14, 24, 2, 12, 143, 2, 11, 218, 4, 9, 247, 4, 7, 233, 4, 10, 143, 0 •33100 DATA4, 28, 49, 4, 37, 162, 4, 42, 62, 2, 47, 107, 4, 37, 162, 2, 42, 62, 2, 47, 107, 2, 37, 162 •33110 DATA2, 42, 62, 4, 56, 99, 2, 42, 62, 2, 47, 207, 1, 42, 62, 1, 37, 162, 2, 42, 62, 8, 28, 49, 0 •33200 DATA2, 25, 30, 2, 23, 181, 2, 31, 165, 2, 35, 134, 2, 47, 107, 2, 37, 162, 2, 35, 134                                                                                                    | KG HL GA EB BP GP FD HI                      | **PROM PAGE 97 SHOTGUN LOADER**  **2 REM                                                                                                    | MF<br>MH<br>BL<br>DO<br>LO<br>JG<br>AH<br>DF                                                                   |
| •32300 DATAFEMALE, SHE, HER, HER, MALE, HE, HIM, HIS •32400 DATAAT HOME ALONE, SICK IN BED, OUT OF TOWN, AT A PARTY •32410 DATAAT THE THEATRE, IN CHURCH •32900 DATALEDGER, WILL, DIARY •33000 DATA2, 15, 210, 2, 14, 24, 2, 12, 143, 2, 11, 218, 4, 9, 247, 4, 7, 233, 4, 10, 143, 0 •33100 DATA4, 28, 49, 4, 37, 162, 4, 42, 62, 2, 47, 107, 4, 37, 162, 2, 42, 62, 2, 47, 107, 2, 37, 162 •33110 DATA2, 42, 62, 4, 56, 99, 2, 42, 62, 2, 47, 2, 07, 1, 42, 62, 1, 37, 162, 2, 42, 62, 8, 28, 49, 0 •33200 DATA2, 25, 30, 2, 23, 181, 2, 31, 165, 2, 35, 134, 2, 47, 107, 2, 37, 162, 2, 35, 134 •33210 DATA2, 47, 107, 2, 37, 162, 2, 35, 134, 2, 3                                                                                                    | KG HL GA EB BP GP FD                         | **PROM PAGE 97 SHOTGUN LOADER**  **2 REM                                                                                                    | MF<br>MH<br>BL<br>DO<br>LO<br>JG<br>AH<br>DF<br>LG                                                             |
| •32300 DATAFEMALE, SHE, HER, HER, MALE, HE, HIM, HIS •32400 DATAAT HOME ALONE, SICK IN BED, OUT OF TOWN, AT A PARTY •32410 DATAAT THE THEATRE, IN CHURCH •32900 DATALEDGER, WILL, DIARY •33000 DATA2, 15, 210, 2, 14, 24, 2, 12, 143, 2, 11, 218, 4, 9, 247, 4, 7, 233, 4, 10, 143, 0 •33100 DATA4, 28, 49, 4, 37, 162, 4, 42, 62, 2, 47, 107, 4, 37, 162, 2, 42, 62, 2, 47, 107, 2, 37, 162 •33110 DATA2, 42, 62, 4, 56, 99, 2, 42, 62, 2, 47, 2, 07, 1, 42, 62, 1, 37, 162, 2, 42, 62, 8, 28, 49, 0 •33200 DATA2, 25, 30, 2, 23, 181, 2, 31, 165, 2, 35, 134, 2, 47, 107, 2, 37, 162, 2, 35, 134 •33210 DATA2, 47, 107, 2, 37, 162, 2, 35, 134, 2, 3 1, 165, 2, 29, 223, 4, 31, 165, 0                                                                                                    | KG HL GA EB BP GP FD HI CC                   | **PROM PAGE 97 SHOTGUN LOADER**  **2 REM                                                                                                    | MF<br>MH<br>BL<br>DO<br>LO<br>JG<br>AH<br>DF<br>LG<br>DH                                                       |
| •32300 DATAFEMALE, SHE, HER, HER, MALE, HE, HIM, HIS •32400 DATAAT HOME ALONE, SICK IN BED, OUT OF TOWN, AT A PARTY •32410 DATAAT THE THEATRE, IN CHURCH •32900 DATALEDGER, WILL, DIARY •33000 DATA2, 15, 210, 2, 14, 24, 2, 12, 143, 2, 11, 218, 4, 9, 247, 4, 7, 233, 4, 10, 143, 0 •33100 DATA4, 28, 49, 4, 37, 162, 4, 42, 62, 2, 47, 107, 4, 37, 162, 2, 42, 62, 2, 47, 107, 2, 37, 162 •33110 DATA2, 42, 62, 4, 56, 99, 2, 42, 62, 2, 47, 2, 07, 1, 42, 62, 1, 37, 162, 2, 42, 62, 8, 28, 49, 0 •33200 DATA2, 25, 30, 2, 23, 181, 2, 31, 165, 2, 35, 134, 2, 47, 107, 2, 37, 162, 2, 35, 134 •33210 DATA2, 47, 107, 2, 37, 162, 2, 35, 134, 2, 31, 165, 2, 29, 223, 4, 31, 165, 0 •34000 DATAPOISONED, "[LEFT]N UNIDENTIFIED                                                                                                    | KG HL GA EB BP GP FD HI CC                   | **PROM PAGE 97 SHOTGUN LOADER**  **2 REM                                                                                                    | MF<br>MH<br>BL<br>DO<br>LO<br>JG<br>AH<br>DF<br>LG<br>DH                                                       |
| *32300 DATAFEMALE, SHE, HER, HER, MALE, HE, HIM, HIS  *32400 DATAAT HOME ALONE, SICK IN BED, OUT OF TOWN, AT A PARTY  *32410 DATAAT THE THEATRE, IN CHURCH  *32900 DATALEDGER, WILL, DIARY  *33000 DATA2, 15, 210, 2, 14, 24, 2, 12, 143, 2, 11, 218, 4, 9, 247, 4, 7, 233, 4, 10, 143, 0  *33100 DATA4, 28, 49, 4, 37, 162, 4, 42, 62, 2, 47, 107, 4, 37, 162, 2, 42, 62, 2, 47, 107, 2, 37, 162  *33110 DATA2, 42, 62, 4, 56, 99, 2, 42, 62, 2, 47, 2, 07, 1, 42, 62, 1, 37, 162, 2, 42, 62, 8, 28, 49, 0  *33200 DATA2, 25, 30, 2, 23, 181, 2, 31, 165, 2, 35, 134, 2, 47, 107, 2, 37, 162, 2, 35, 134  *33210 DATA2, 47, 107, 2, 37, 162, 2, 35, 134, 2, 3  1, 165, 2, 29, 223, 4, 31, 165, 0  *34000 DATAPOISONED, "[LEFT]N UNIDENTIFIED TOXIN"                                                                                                    | KG HL GA EB BP GP FD HI CC NP                | **PROM PAGE 97 SHOTGUN LOADER**  -2 REM "SHOTGUN LOADER**  -4 REM BY R. HAROLD DROID  -10 IFSG=1THEN30  -20 SG=1:LOAD**SHOTGUN SHELL**,8,1  -30 PRINTCHR\$(13)**THIS PROGRAM CREATES AN AUTO-MENU**  -33 PRINT** FOR A GIVEN DISK**CHR\$(13)  -34 PRINT**SYS51200 ENABLES YOUR NEW PROGRAM:**  -35 PRINT** SHIFT/RESTORE BREAKS TO MENU**  -36 PRINT** SPACE/RESTORE RERUNS WITHOUT RELOADING**  -37 PRINT** RUN-STOP/RESTORE DISABLES**  -38 PRINT** COMMODORE/RESTORE DOES NON-DISABLING**  -39 PRINT**[3*** "]WARM START**CHR\$(13)  -40 PRINT**INSERT A DISK CONTAINING**                                                                                                    | MF<br>MH<br>BL<br>DO<br>LO<br>JG<br>AH<br>DF<br>LG<br>DH                                                       |
| •32300 DATAFEMALE, SHE, HER, HER, MALE, HE, HIM, HIS •32400 DATAAT HOME ALONE, SICK IN BED, OUT OF TOWN, AT A PARTY •32410 DATAAT THE THEATRE, IN CHURCH •32900 DATALEDGER, WILL, DIARY •33000 DATA2, 15, 210, 2, 14, 24, 2, 12, 143, 2, 11, 218, 4, 9, 247, 4, 7, 233, 4, 10, 143, 0 •33100 DATA4, 28, 49, 4, 37, 162, 4, 42, 62, 2, 47, 107, 4, 37, 162, 2, 42, 62, 2, 47, 107, 2, 37, 162 •33110 DATA2, 42, 62, 4, 56, 99, 2, 42, 62, 2, 47, 2, 07, 1, 42, 62, 1, 37, 162, 2, 42, 62, 8, 28, 49, 0 •33200 DATA2, 25, 30, 2, 23, 181, 2, 31, 165, 2, 35, 134, 2, 47, 107, 2, 37, 162, 2, 35, 134 •33210 DATA2, 47, 107, 2, 37, 162, 2, 35, 134, 2, 31, 165, 2, 29, 223, 4, 31, 165, 0 •34000 DATAPOISONED, "[LEFT]N UNIDENTIFIED TOXIN" •34010 DATASHOT, GUN                                                                                                    | KG HL GA EB BP GP FD HI CC NP OD             | **PROM PAGE 97 SHOTGUN LOADER**  **2 REM                                                                                                    | MF<br>MH<br>BL<br>DO<br>LO<br>JG<br>AH<br>DF<br>LG<br>DH<br>EF<br>KA<br>ÈC<br>JL                               |
| •32300 DATAFEMALE, SHE, HER, HER, MALE, HE, HIM, HIS •32400 DATAAT HOME ALONE, SICK IN BED, OUT OF TOWN, AT A PARTY •32410 DATAAT THE THEATRE, IN CHURCH •32900 DATALEDGER, WILL, DIARY •33000 DATA2, 15, 210, 2, 14, 24, 2, 12, 143, 2, 11, 218, 4, 9, 247, 4, 7, 233, 4, 10, 143, 0 •33100 DATA4, 28, 49, 4, 37, 162, 4, 42, 62, 2, 47, 107, 4, 37, 162, 2, 42, 62, 2, 47, 107, 4, 37, 162, 2, 42, 62, 2, 47, 107, 2, 37, 162 •33110 DATA2, 42, 62, 4, 56, 99, 2, 42, 62, 2, 47, 2, 07, 1, 42, 62, 1, 37, 162, 2, 42, 62, 8, 28, 49, 0 •33200 DATA2, 25, 30, 2, 23, 181, 2, 31, 165, 2, 35, 134, 2, 47, 107, 2, 37, 162, 2, 35, 134 •33210 DATA2, 47, 107, 2, 37, 162, 2, 35, 134, 2, 31, 165, 2, 29, 223, 4, 31, 165, 0 •34000 DATAPOISONED, "[LEFT]N UNIDENTIFIED TOXIN" •34010 DATASHOT, GUN •34020 DATAIMPALED, SHARP WEAPON                                                                                                    | KG HL GA EB BP GP FD HI CC NP OD AK          | **PROM PAGE 97 SHOTGUN LOADER**  **2 REM                                                                                                    | MF<br>MH<br>BL<br>DO<br>LO<br>JG<br>AH<br>DF<br>LG<br>DH<br>EF<br>KA<br>ÈC<br>JL<br>PC                         |
| •32300 DATAFEMALE, SHE, HER, HER, MALE, HE, HIM, HIS •32400 DATAAT HOME ALONE, SICK IN BED, OUT OF TOWN, AT A PARTY •32410 DATAAT THE THEATRE, IN CHURCH •32900 DATALEDGER, WILL, DIARY •33000 DATA2, 15, 210, 2, 14, 24, 2, 12, 143, 2, 11, 218, 4, 9, 247, 4, 7, 233, 4, 10, 143, 0 •33100 DATA4, 28, 49, 4, 37, 162, 4, 42, 62, 2, 47, 107, 4, 37, 162, 2, 42, 62, 2, 47, 107, 2, 37, 162 •33110 DATA2, 42, 62, 4, 56, 99, 2, 42, 62, 2, 47, 207, 1, 42, 62, 1, 37, 162, 2, 42, 62, 8, 28, 49, 0 •33200 DATA2, 25, 30, 2, 23, 181, 2, 31, 165, 2, 35, 134, 2, 47, 107, 2, 37, 162, 2, 35, 134 •33210 DATA2, 47, 107, 2, 37, 162, 2, 35, 134, 2, 31, 165, 2, 29, 223, 4, 31, 165, 0 •34000 DATAPOISONED, "[LEFT]N UNIDENTIFIED TOXIN" •34010 DATASHOT, GUN •34020 DATABLUDGEONED, BLUNT INSTRUMENT                                                                                                    | KG HL GA EB BP GP FD HI CC NP OD AK          | **PROM PAGE 97 SHOTGUN LOADER**  -2 REM "SHOTGUN LOADER**  -4 REM BY R. HAROLD DROID  -10 IFSG=1THEN30  -20 SG=1:LOAD**SHOTGUN SHELL**,8,1  -30 PRINTCHR\$(13)**THIS PROGRAM CREATES AN AUTO-MENU**  -33 PRINT** FOR A GIVEN DISK**CHR\$(13)  -34 PRINT**SYS51200 ENABLES YOUR NEW PROGRAM:**  -35 PRINT** SHIFT/RESTORE BREAKS TO MENU**  -36 PRINT** SPACE/RESTORE RERUNS WITHOUT RELOADING**  -37 PRINT** RUN-STOP/RESTORE DISABLES**  -38 PRINT** COMMODORE/RESTORE DOES NON-DISABLING**  -39 PRINT**[3*** "]WARM START**CHR\$(13)  -40 PRINT**INSERT A DISK CONTAINING**  -50 PRINT** BASIC PROGRAM FILES**  -60 PRINT** THEN PRESS A KEY**CHR\$(13)  -70 POKE198,0:WAIT198,1                                                                              | MF<br>MH<br>BL<br>DO<br>LO<br>JG<br>AH<br>DF<br>LG<br>DH<br>EF<br>KA<br>ÈC<br>JL<br>PC                         |
| *32300 DATAFEMALE, SHE, HER, HER, MALE, HE, HIM, HIS  *32400 DATAAT HOME ALONE, SICK IN BED, OUT OF TOWN, AT A PARTY  *32410 DATAAT THE THEATRE, IN CHURCH  *32900 DATALEDGER, WILL, DIARY  *33000 DATA2, 15, 210, 2, 14, 24, 2, 12, 143, 2, 11, 218, 4, 9, 247, 4, 7, 233, 4, 10, 143, 0  *33100 DATA4, 28, 49, 4, 37, 162, 4, 42, 62, 2, 47, 107, 4, 37, 162, 2, 42, 62, 2, 47, 107, 2, 37, 162  *33110 DATA2, 42, 62, 4, 56, 99, 2, 42, 62, 2, 47, 2, 07, 1, 42, 62, 1, 37, 162, 2, 42, 62, 8, 28, 49, 0  *33200 DATA2, 25, 30, 2, 23, 181, 2, 31, 165, 2, 35, 134, 2, 47, 107, 2, 37, 162, 2, 35, 134  *33210 DATA2, 47, 107, 2, 37, 162, 2, 35, 134  *33210 DATA2, 47, 107, 2, 37, 162, 2, 35, 134, 2, 31, 165, 2, 29, 223, 4, 31, 165, 0  *34000 DATAPOISONED, "[LEFT]N UNIDENTIFIED TOXIN"  *34010 DATASHOT, GUN  *34030 DATABLUDGEONED, BLUNT INSTRUMENT  *34100 DATAI HAVE THREATENED TO TELL THE                                             | KG HL GA EB BP GP FD HI CC NP OD AK PN       | **PROM PAGE 97 SHOTGUN LOADER*  **2 REM                                                                                                    | MF<br>MH<br>BL<br>DO<br>LO<br>JG<br>AH<br>DF<br>LG<br>DH<br>EF<br>KA<br>ÈC<br>JL<br>PC<br>IE<br>HA             |
| *32300 DATAFEMALE, SHE, HER, HER, MALE, HE, HIM, HIS  *32400 DATAAT HOME ALONE, SICK IN BED, OUT OF TOWN, AT A PARTY  *32410 DATAAT THE THEATRE, IN CHURCH  *32900 DATALEDGER, WILL, DIARY  *33000 DATA2, 15, 210, 2, 14, 24, 2, 12, 143, 2, 11, 218, 4, 9, 247, 4, 7, 233, 4, 10, 143, 0  *33100 DATA4, 28, 49, 4, 37, 162, 4, 42, 62, 2, 47, 107, 4, 37, 162, 2, 42, 62, 2, 47, 107, 2, 37, 162  *33110 DATA2, 42, 62, 4, 56, 99, 2, 42, 62, 2, 47, 2, 07, 1, 42, 62, 1, 37, 162, 2, 42, 62, 8, 28, 49, 0  *33200 DATA2, 25, 30, 2, 23, 181, 2, 31, 165, 2, 35, 134, 2, 47, 107, 2, 37, 162, 2, 35, 134  *33210 DATA2, 47, 107, 2, 37, 162, 2, 35, 134  *33210 DATA2, 47, 107, 2, 37, 162, 2, 35, 134, 2, 31, 165, 2, 29, 223, 4, 31, 165, 0  *34000 DATAPOISONED, "[LEFT]N UNIDENTIFIED TOXIN"  *34010 DATASHOT, GUN  *34030 DATABLUDGEONED, BLUNT INSTRUMENT  *34100 DATAI HAVE THREATENED TO TELL THE POLICE                                      | KG HL GA EB BP GP FD HI CC NP OD AK PN HC    | **PROM PAGE 97 SHOTGUN LOADER*  **2 REM                                                                                                    | MF<br>MH<br>BL<br>DO<br>LO<br>JG<br>AH<br>DF<br>LG<br>DH<br>EF<br>KA<br>ÈC<br>JL<br>PC<br>IE<br>HA<br>EF       |
| *32300 DATAFEMALE, SHE, HER, HER, MALE, HE, HIM, HIS  *32400 DATAAT HOME ALONE, SICK IN BED, OUT OF TOWN, AT A PARTY  *32410 DATAAT THE THEATRE, IN CHURCH  *32900 DATALEDGER, WILL, DIARY  *33000 DATA2, 15, 210, 2, 14, 24, 2, 12, 143, 2, 11, 218, 4, 9, 247, 4, 7, 233, 4, 10, 143, 0  *33100 DATA4, 28, 49, 4, 37, 162, 4, 42, 62, 2, 47, 107, 4, 37, 162, 2, 42, 62, 2, 47, 107, 2, 37, 162  *33110 DATA2, 42, 62, 4, 56, 99, 2, 42, 62, 2, 47, 2, 07, 1, 42, 62, 1, 37, 162, 2, 42, 62, 8, 28, 49, 0  *33200 DATA2, 25, 30, 2, 23, 181, 2, 31, 165, 2, 35, 134, 2, 47, 107, 2, 37, 162, 2, 35, 134  *33210 DATA2, 47, 107, 2, 37, 162, 2, 35, 134, 2, 31, 165, 2, 29, 223, 4, 31, 165, 0  *34000 DATAPOISONED, "[LEFT]N UNIDENTIFIED TOXIN"  *34010 DATASHOT, GUN  *34030 DATABLUDGEONED, BLUNT INSTRUMENT  *34100 DATAAI HAVE THREATENED TO TELL THE POLICE  *34110 DATAALL THAT I KNOW ABOUT THEIR CR                                         | KG HL GA EB BP GP FD HI CC NP OD AK PN HC    | **PROM PAGE 97 SHOTGUN LOADER*  -2 REM "SHOTGUN LOADER*  -4 REM BY R. HAROLD DROID  -10 IFSG=1THEN30  -20 SG=1:LOAD**SHOTGUN SHELL**,8,1  -30 PRINTCHR\$(13)**THIS PROGRAM CREATES AN AUTO-MENU*  -33 PRINT** FOR A GIVEN DISK**CHR\$(13)  -34 PRINT**SYS51200 ENABLES YOUR NEW PROGRAM:*  -35 PRINT** SHIFT/RESTORE BREAKS TO MENU**  -36 PRINT** SPACE/RESTORE RERUNS WITHOUT RELOADING**  -37 PRINT** RUN-STOP/RESTORE DISABLES**  -38 PRINT** COMMODORE/RESTORE DOES NON-DISABLING**  -39 PRINT**[3***]WARM START**CHR\$(13)  -40 PRINT**INSERT A DISK CONTAINING**  -50 PRINT** BASIC PROGRAM FILES**  -60 PRINT** THEN PRESS A KEY**CHR\$(13)  -70 POKE198,0:WAIT198,1  -80 REM ******** READ DIRECTORY *********  -85 PN=1:PT=51769  -90 OPEN1,8,0,"\$0" | MF<br>MH<br>BL<br>DO<br>LO<br>JG<br>AH<br>DF<br>LG<br>DH<br>EF<br>KA<br>ÈC<br>JL<br>PC<br>IE<br>HA<br>EF<br>GF |
| *32300 DATAFEMALE, SHE, HER, HER, MALE, HE, HIM, HIS  *32400 DATAAT HOME ALONE, SICK IN BED, OUT OF TOWN, AT A PARTY  *32410 DATAAT THE THEATRE, IN CHURCH  *32900 DATALEDGER, WILL, DIARY  *33000 DATA2, 15, 210, 2, 14, 24, 2, 12, 143, 2, 11, 218, 4, 9, 247, 4, 7, 233, 4, 10, 143, 0  *33100 DATA4, 28, 49, 4, 37, 162, 4, 42, 62, 2, 47, 107, 4, 37, 162, 2, 42, 62, 2, 47, 107, 2, 37, 162  *33110 DATA2, 42, 62, 4, 56, 99, 2, 42, 62, 2, 47, 2, 07, 1, 42, 62, 1, 37, 162, 2, 42, 62, 8, 28, 49, 0  *33200 DATA2, 25, 30, 2, 23, 181, 2, 31, 165, 2, 35, 134, 2, 47, 107, 2, 37, 162, 2, 35, 134  *33210 DATA2, 47, 107, 2, 37, 162, 2, 35, 134, 2, 31, 165, 2, 29, 223, 4, 31, 165, 0  *34000 DATAPOISONED, "[LEFT]N UNIDENTIFIED TOXIN"  *34010 DATASHOT, GUN  *34020 DATAIMPALED, SHARP WEAPON  *34030 DATABLUDGEONED, BLUNT INSTRUMENT  *34100 DATAI HAVE THREATENED TO TELL THE POLICE  *34110 DATAALL THAT I KNOW ABOUT THEIR CR IMINAL | KG HL GA EB BP GP FD HI CC NP OD AK PN HC AG | **PROM PAGE 97 SHOTGUN LOADER**  **2 REM                                                                                                    | MF<br>MH<br>BL<br>DO<br>LO<br>JG<br>AH<br>DF<br>LG<br>DH<br>EF<br>KA<br>ÈC<br>JL<br>PC<br>IE<br>HA<br>EF<br>GF |
| *32300 DATAFEMALE, SHE, HER, HER, MALE, HE, HIM, HIS  *32400 DATAAT HOME ALONE, SICK IN BED, OUT OF TOWN, AT A PARTY  *32410 DATAAT THE THEATRE, IN CHURCH  *32900 DATALEDGER, WILL, DIARY  *33000 DATA2, 15, 210, 2, 14, 24, 2, 12, 143, 2, 11, 218, 4, 9, 247, 4, 7, 233, 4, 10, 143, 0  *33100 DATA4, 28, 49, 4, 37, 162, 4, 42, 62, 2, 47, 107, 4, 37, 162, 2, 42, 62, 2, 47, 107, 2, 37, 162  *33110 DATA2, 42, 62, 4, 56, 99, 2, 42, 62, 2, 47, 2, 07, 1, 42, 62, 1, 37, 162, 2, 42, 62, 8, 28, 49, 0  *33200 DATA2, 25, 30, 2, 23, 181, 2, 31, 165, 2, 35, 134, 2, 47, 107, 2, 37, 162, 2, 35, 134  *33210 DATA2, 47, 107, 2, 37, 162, 2, 35, 134, 2, 31, 165, 2, 29, 223, 4, 31, 165, 0  *34000 DATAPOISONED, "[LEFT]N UNIDENTIFIED TOXIN"  *34010 DATASHOT, GUN  *34030 DATABLUDGEONED, BLUNT INSTRUMENT  *34100 DATAAI HAVE THREATENED TO TELL THE POLICE  *34110 DATAALL THAT I KNOW ABOUT THEIR CR                                         | KG HL GA EB BP GP FD HI CC NP OD AK PN HC AG | **PROM PAGE 97 SHOTGUN LOADER*  -2 REM "SHOTGUN LOADER*  -4 REM BY R. HAROLD DROID  -10 IFSG=1THEN30  -20 SG=1:LOAD**SHOTGUN SHELL**,8,1  -30 PRINTCHR\$(13)**THIS PROGRAM CREATES AN AUTO-MENU*  -33 PRINT** FOR A GIVEN DISK**CHR\$(13)  -34 PRINT**SYS51200 ENABLES YOUR NEW PROGRAM:*  -35 PRINT** SHIFT/RESTORE BREAKS TO MENU**  -36 PRINT** SPACE/RESTORE RERUNS WITHOUT RELOADING**  -37 PRINT** RUN-STOP/RESTORE DISABLES**  -38 PRINT** COMMODORE/RESTORE DOES NON-DISABLING**  -39 PRINT**[3***]WARM START**CHR\$(13)  -40 PRINT**INSERT A DISK CONTAINING**  -50 PRINT** BASIC PROGRAM FILES**  -60 PRINT** THEN PRESS A KEY**CHR\$(13)  -70 POKE198,0:WAIT198,1  -80 REM ******** READ DIRECTORY *********  -85 PN=1:PT=51769  -90 OPEN1,8,0,"\$0" | MF<br>MH<br>BL<br>DO<br>LO<br>JG<br>AH<br>DF<br>LG<br>DH<br>EF<br>KA<br>ÈC<br>JL<br>PC<br>IE<br>HA<br>EF<br>GF |

```
·110 F$="":GET#1,B$,B$,B$,B$
                                                                               A9
                                              PF
                                                   C868: C8
                                                               CO
                                                                   14
                                                                        DO
                                                                           F5
                                                                                    92
                                                                                        20
                                                                                            29
                                                                            AO
•120 GET#1, B$: IF ST<>0 THEN320
                                              LN
                                                   C870:
                                                           D2
                                                               FF
                                                                    A2
                                                                        113
                                                                                (11)
                                                                                    18
                                                                                        20
                                                                                            C1
•130 IF B$<>CHR$(34) THEN120
                                              PA
                                                           FO
                                                                FF
                                                                    A 9
                                                                        01
                                                                            C9
                                                                                OD
                                                                                            C7
                                                   C878:
                                                                        8D
                                                                            75
                                                                                    A9
                                                                A9
                                                                    14
                                                                                C8
                                                                                        05
                                                                                            01
•140 GET#1.B$:IF B$<>CHR$(34)THEN F$=F$+B
                                                           48
                                                   C880:
 $: GOTO140
                                               FL
                                                   C888:
                                                           8D
                                                                73
                                                                    C8
                                                                        68
                                                                            CD
                                                                                38
                                                                                    CA
                                                                                        BO
                                                                                            3 C
                                                           36
                                                                        20
                                                                            D2
                                                                                FF
                                                                                    A 9
•150 GET#1.B$:IF B$=CHR$(32) THEN150
                                              D.I
                                                   C890:
                                                               119
                                                                    40
·160 GET#1, B$: IFB$<>""THEN160
                                                                                20
                                                                                        FF
                                              LE
                                                   C898:
                                                           20
                                                                D2
                                                                    FF
                                                                        A9
                                                                            20
                                                                                    D2
                                                                                            48
•170 IF ST<>0 THEN320
                                                           AG
                                                                (1)
                                                                    B9
                                                                        39
                                                                            CA
                                                                                C9
                                                                                    AG
                                                                                        FO
                                               AG
                                                   C8AO:
                                                           08
                                                                20
                                                                    D2
                                                                        FF
                                                                            C8
                                                                                CO
                                                                                    10
                                                                                        DO
                                                                                            OE
                                                   C8A8:

    180 IFFLAG=OTHEN230

                                                                    73
                                                                        C.8
                                                                            E.E.
                                                                                    C.8
•190 FLAG=0:DN$(DN)=F$:PRINT"DISK NAME:
                                                   C8B0:
                                                           F1
                                                                EE
                                                                                7 B
                                                                                        AD
                                                                                            AE
                                                            A3
                                                                C8
                                                                    18
                                                                        69
                                                                            10
                                                                                8D
                                                                                    A3
                                                                                        C8
                                                                                            BO
DN$(DN)CHR$(13)
                                               JO
                                                   C8B8:
                                                                        A4
                                                                                    AB
· 200 PRINT"INDICATE WHETHER A FILE SHOULD
                                                           90
                                                                    EE
                                                                            C8
                                                                                BO
                                                                                        A 2
                                                                                            5 D
                                                   C8CO:
                                                                BO
                                              OL
                                                   C8C8:
                                                           15
                                                                AG
                                                                    OA
                                                                        18
                                                                            20
                                                                                FO
•210 PRINT"
                                                                        CA
                                                                            20
                                                                                            25
                                                           nn
                                                                B9
                                                                    14
                                                                                D2
                                                                                    FF
                                                                                        C8
              BE INCLUDED IN THE AUTO-MENU
                                                   C8D0:
                                              PJ
                                                           CO
                                                                14
                                                                    DO
                                                                        F5
                                                                            E8
                                                                                AG
                                                                                    OC
                                                                                        18
                                                   C8D8:
              BY PRESSING Y OR N"
                                                           20
                                                                FO
                                                                                B9
                                                                                        CA
                                                                                            3F
•215 PRINT"
                                                                    FF
                                                                        AG
                                                                            nn
                                                   C8E0:
                                                                        C8
                                                                            CO
                                                                                        F5
                                                            20
                                                                D2
                                                                    FF
                                                                                OF
                                                                                    DO
                                                                                            3B
•218 PRINT"
              CAPACITY IS 26 FILES!"CHR$(1
                                                   C8E8:
3)
                                              NM
                                                   C8FO:
                                                           A 9
                                                                MI
                                                                    85
                                                                        C6
                                                                            20
                                                                                9F
                                                                                    FF
                                                                                        20
                                                                                            C6
·220 GOTO110
                                              CC
                                                           E4
                                                                FF
                                                                    C9
                                                                        00
                                                                            FO
                                                                                F6
                                                                                            79
                                                   C8F8:
•230 PRINTF$;
                                              ED
                                                   C900:
                                                           DO
                                                                03
                                                                    4C
                                                                        6E
                                                                            C9
                                                                                C9
                                                                                    41
                                                                                        90
                                                                                            F3
                                                                                        F.4
•240 POKE198,0:WAIT198,1:GETA$:IFA$="Y"TH
                                                   C908:
                                                           EB
                                                                29
                                                                    3F
                                                                        CD
                                                                            38
                                                                                CA
                                                                                    BO
                                                                                            C.2
EN270
                                              OB
                                                           A8
                                                                88
                                                                    CO
                                                                        00
                                                                            FO
                                                                                12
•250 IFA$="N"THENPOKE211,0:PRINT"[16" "]"
                                                           C9
                                                                    69
                                                                        10
                                                                            8D
                                                                                45
                                                                                    C9
                                                                                        90
                                                   C918:
                                                                18
                                                                                            AG
 ::POKE211,0:GOTO110
                                              PL
                                                   C920:
                                                           03
                                                                EE
                                                                    46
                                                                        C9
                                                                            88
                                                                                4C
                                                                                    12
                                                                                        09
                                                                                            D2
· 260 GOTO240
                                              CC
                                                                                    A2
                                                   C928:
                                                           A 9
                                                                93
                                                                    20
                                                                        D2
                                                                            FF
                                                                                18
·270 PRINT
                                              JJ
                                                           AD
                                                               00
                                                                    20
                                                                        FO
                                                                            FF
                                                                                        B9
                                                                                            3C
                                                   C930:
                                                                                AD
                                                                                    CIC
•275 IFLEN(F$)<>16THENF$=F$+CHR$(160):GOT
                                                   C938:
                                                           F8
                                                                C9
                                                                    20
                                                                        D2
                                                                            FF
                                                                                C.8
                                                                                    CO
                                                                                        05
                                                                                            7 C
0275
                                              OM
                                                           DO
                                                                F5
                                                                        00
                                                                            B9
                                                                                39
                                                                                    CA
                                                                                            2F
                                                                    An
                                                                        20
                                                                                FF
                                                                                    C8
                                                                                            5 E
•280 FORA=1T016:POKEPT, ASC(MID$(F$, A, 1)):
                                                   C948:
                                                            An
                                                                FO
                                                                    08
                                                                            D2
                                                                                        CO
PT=PT+1:NEXT
                                              HK
                                                            10
                                                                DO
                                                                    F1
                                                                        AD
                                                                                B9
                                                                                    FD
                                                                                        09
                                                   C950:
                                                                            nn
                                              IP
                                                           20
                                                                        C8

    290 PN=PN+1:IFPN>27THEN400

                                                   C958:
                                                                D2
                                                                    FF
                                                                            CO
                                                                                03
                                                                                    DO
                                                                                        F5
                                                                                            9 E
·310 GOTO110
                                              CC
                                                   C960:
                                                           18
                                                                A2
                                                                    07
                                                                        20
                                                                            9 A
                                                                                09
                                                                                    8D
                                                                                        78
                                                                                            AC
•320 CLOSE1:POKE51768,PN:PT=PT+1
                                              IB
                                                   C968:
                                                           02
                                                                A9
                                                                    02
                                                                        4C
                                                                            BO
                                                                                C9
                                                                                    20
                                                                                        82
                                                                                            7 F

    322 PRINT: INPUT"AUTO MENU FILENAME

                                                           C9
                                                                18
                                                                        02
                                                                            20
                                                                                9 A
                                                   C970:
                                                                    A 2
                                                                                    C9
                                                                                        A 9
                                                                                            25
GUN[9"[LEFT]"]"; PG$
                                              BO
                                                   C978:
                                                           01
                                                                4C
                                                                    BO
                                                                        C9
                                                                            20
                                                                                82
                                                                                    C9
                                                                                        4C
                                                                                            F8
•330 OPEN8,8,8,PG$+",P,W"
                                                            B7
                                                                C9
                                                                            8D
                                                                                37
                                                                                    CA
                                                                                        20
                                              GL
                                                   C980:
                                                                    A 9
                                                                        01
                                                                                            5C
                                                                                    A3
•340 PRINT#8, CHR$(0);:PRINT#8, CHR$(192);
                                                   C988:
                                                           84
                                                                FF
                                                                    20
                                                                        EA
                                                                            C9
                                                                                20
                                                                                        FD
350 FORA=51200TOPT:PRINT#8,CHR$(PEEK(A))
                                                   C990:
                                                           20
                                                                81
                                                                    FF
                                                                        A9
                                                                            nn
                                                                                85
                                                                                            AE
                                              CH
                                                                            20
;:NEXT
                                                   C998:
                                                           D4
                                                                60
                                                                    AG
                                                                        ()()
                                                                                FO
                                                                                    FF
                                                                                        B9
                                                                                            39
•360 CLOSE8: END
                                              JH
                                                   C9AO:
                                                           F5
                                                                C9
                                                                    20
                                                                        D2
                                                                            FF
                                                                                C8
                                                                                    CO
                                                                                        03
                                                                                            DF

    400 PRINT"MENU CAPACITY EXCEEDED!

                                        TRY A
                                                   C9A8:
                                                           DO
                                                                F5
                                                                    A9
                                                                        OD
                                                                            8D
                                                                                77
                                                                                        60
GAIN[3"."]":CLOSE1:GOTO85
                                              GL
                                                   C9B0:
                                                           85
                                                                C6
                                                                    A9
                                                                        13
                                                                            20
                                                                                D2
                                                                                    FF
                                                                                        A 9
                                                                                            56
                                                   C9B8:
                                                           nn
                                                                8D
                                                                    37
                                                                        CA
                                                                            58
                                                                                6C
                                                                                    02
                                                                                        AG
                                                                                            AF
                             SHOTGUN SHELL*
                                                   C9CO:
                                                           AD
                                                                01
                                                                    DC
                                                                        CD
                                                                            01
                                                                                DC
                                                                                            C1
Beginning address in hex: C800 Ending address in hex: CA36
                                                           A9
                                                                BF
                                                                    8D
                                                                        00
                                                   C9C8:
                                                                            DC
                                                                                    01
                                                                                        DC
                                                                                            28
                                                                                AD
C800: A9 00 8D
                                                           C9
                                                                                            BF
                   37
                        CA
                            20
                                EA
                                    C9
                                        OE
                                                   C9DO:
                                                                EF
                                                                    FO
                                                                        OF
                                                                            A 9
                                                                                FD
                                                                                    8D
                                                                                        (11)
C808:
       60
            48
                8A 48
                        98
                            48
                                AD
                                    37
                                         49
                                                   C9D8:
                                                           DC
                                                                AD
                                                                        DC
                                                                            C9
                                                                                7 F
C810:
        CA
            DO
                1 B
                    20
                        CO
                            C9
                                BO
                                    19
                                         3 B
                                                   C9E0:
                                                           18
                                                                90
                                                                   01
                                                                        38
                                                                            A9
                                                                                7 F
                                                                                    8D
                                                                                        nn
                                                                                            79
        A 9
            7 F
                8D
                    nn
                        DC
                                                           DC
C818:
                            AD
                                01
                                     DC
                                         37
                                                   C9E8:
                                                                60
                                                                    A9
                                                                        119
                                                                            8D
                                                                                18
                                                                                    113
                                                                                        A 9
                                                                                            2 B
        C9
            EF
                DO
                    03
                        4C
                                                   C9FO:
                                                           C8
                                                                8D
                                                                   19
                                                                        03
                                                                                52
C820:
                            6E
                                C9
                                     C9
                                                                            60
                                                   C9F8: 4C
                                                               4F
                                                                   41
                                                                        44
                                                                            22
                                                                                22
                                                                                    2C
C828:
        DF
            DO
                03
                    4C
                        7C
                            C9
                                4C
                                     4C
                                        07
                                                                                        38
                                                                                            C2
C830:
        FE
            20
                82
                    C9
                        A9
                            05
                                8D
                                     73
                                        4 B
                                                   CAOO:
                                                           53
                                                               48
                                                                   4F
                                                                        54
                                                                            47
                                                                                55
                                                                                    4E
                                                                                            4 A
                                                   CAO8:
                                                           4C
                                                               4F
                                                                   41
                                                                        44
                                                                            20
                                                                                    4E
        C8
            A 9
                00
                    8D
                        75
                            C8
                                A 9
                                                                                41
                                                                                        44
C838:
                                    01
                                                           20
                                                               52
                                                                    55
                                                                        4E
                                                                           50
                                                                                52
        8D
            7 B
                C8
                    A9
                        39
                            8D
                                    C8
                                                   CA10:
                                                                                    45
                                                                                        53
                                                                                            61
C840:
                                A3
                                         EE
                                                           53
                                                                20
                                                                    53
                                                                        50
                                                                                43
            45
                C9
                    A 9
                                                   CA18:
                                                                            41
                                                                                    45
                                                                                        20
                                                                                            19
C848:
        8D
                        CA
                            8D
                                A4
                                    C8
                                         54
                                                           54
                                                               4F
                                                                    20
                                                                        52
                                                                           45
                                                                                52
                                                                                    55
                                                   CA20:
                                                                                        4E
        8D
            46
                C9
                    A 2
                        03
                            AG
                                OA
                                    18
                                         56
                                                                                            71
                    A9
C858:
        20
            FO FF
                        12
                            20
                                D2
                                    FF
                                        18
                                                   CA28:
                                                           43
                                                               55
                                                                   52
                                                                        52
                                                                           45
                                                                               4E
                                                                                    54
                                                                                        20
                                                                                            6 D
C860: AO OO B9 OO CA
                            20 D2 FF
                                                           50 52 4F
                                                                        47
                                                                            52
                                                   CA30:
                                                                                41
                                                                                    4D
```

133

| DISK ERROR CHECKE                                                                                                    | D                                                                                | •460 IFA=1THENPRINT" NO ERRORS":GOTO550                                                                                                    | EH                                      |
|----------------------------------------------------------------------------------------------------|----------------------------------------------------------------------------------|----------------------------------------------------------------------------------------------------|-----------------------------------------|
|                                                                                                    | -                                                                                | •470 IFA=2THENB\$="[YELLOW]BLOCK HEADER GO                                                                                                    |                                         |
| FROM PAGE 59                                                                                                    |                                                                                  | NE"                                                                                                    | EH                                      |
| -100 DEM CEORGE TREDAL CODVETCUT 1005                                                                                                    | T-M                                                                              | •480 IFA=3THENB\$="[CYAN]SYNC CHARACTER GO                                                                                                    |                                         |
| •100 REM GEORGE TREPAL COPYRIGHT 1985<br>•110 REM 2650 ALTURAS RD                                                                                                    | FM                                                                               |                                                                                                    | JG                                      |
|                                                                                                    | PO                                                                               | •490 IFA=4THENB\$="[c 7]HEADER CHECKSUM BA                                                                                                    |                                         |
| •120 REM BARTOW, FL 33830                                                                                                    | AG                                                                               |                                                                                                    | HM                                      |
| •130 CLR:POKE53281,0:POKE53280,0:DIMTR(40) ):PRINT"[CLEAR][c 6][DOWN]"                                                                                                    |                                                                                  | •500 IFA=5THENB\$="[PURPLE]READ CHECKSUM B                                                                                                    | NB                                      |
|                                                                                                    | JB                                                                               | •510 IFA=6THENB\$="[BLUE]BIT PATTERN ERROR                                                                                                    | ND                                      |
| •140 PRINTSPC(11)"[WHITE]DISK ERROR CHECK                                                                                                    | BA                                                                               | " IT A=OTHENDO= [DLUE]DIT PATIENN ENNON                                                                                                    | AL                                      |
| •150 PRINTSPC(8)"[DOWN][YELLOW]NO KNOCK -                                                                                                    |                                                                                  | •520 IFA=9THENB\$="[WHITE]HEADER CHECKSUM                                                                                                    | AL                                      |
| - TRACKS 1-40"                                                                                                    | CE                                                                               | BAD"                                                                                                    | LD                                      |
| ·160 PRINTSPC(12)"[CYAN][DOWN]BY GEORGE T                                                                                                    |                                                                                  | •530 IFA=11THENB\$="[c 1]FORMAT ID MISMATC                                                                                                    | עם                                      |
| REPAL"                                                                                                    | OM                                                                               | H"                                                                                                    | НА                                      |
| ·170 PRINT"[DOWN][DOWN][c 6]CHECK <a>LL T</a>                                                                                                    |                                                                                  | •540 PRINT" "; A+18;" "; B\$                                                                                                    | BD                                      |
| RACKS OR <s>ELECTED TRACKS"</s>                                                                                                    | EK                                                                               | •550 CLOSE15                                                                                                    | AB                                      |
| ·180 GETY\$:IFY\$<>"A"ANDY\$<>"S"THEN180                                                                                                    | LN                                                                               | •560 IFPF=OORA=1THEN590                                                                                                    | CI                                      |
| •190 IFY\$="A"THENFT=1:LT=40:GOTO260                                                                                                    | HF                                                                               | •570 OPEN4,4:CMD4:PRINT#4,"TRACK ";T;"[3"                                                                                                    | CI                                      |
| ·200 FT=-1:LT=50                                                                                                    | CC                                                                               | "]SECTOR";S;" ERROR #";A+18;                                                                                                    | GC                                      |
| ·210 INPUT"[DOWN][DOWN][8" "]FIRST TRACK                                                                                                    | 00                                                                               | •580 PRINT#4,"[4" "]";B\$:CLOSE4                                                                                                    | IM                                      |
| TO CHECK"; FT                                                                                                    | BG                                                                               | •590 NEXT:NEXT                                                                                                    | EF                                      |
| ·220 IFFT<10RFT>40THEN210                                                                                                    | PP                                                                               | •600 PRINTSPC(8)"[WHITE]PRESS RETURN TO C                                                                                                    | DI                                      |
| ·230 INPUT"[DOWN][8" "]LAST TRACK TO CHEC                                                                                                    | 100000                                                                           | ONTINUE[c 6]"                                                                                                    | JE                                      |
| K";LT                                                                                                    | ON                                                                               | •610 GETY\$: IFY\$<>CHR\$(13)THEN610                                                                                                    | KI                                      |
| •240 IFLT<10RLT>40THEN230                                                                                                    | KJ                                                                               | •620 GOTO130                                                                                                    | CA                                      |
| ·250 IFLT <ftthen210< td=""><td>MI</td><td></td><td>On</td></ftthen210<>                                                                                                    | MI                                                                               |                                                                                                    | On                                      |
| •260 PRINTSPC(5)"[DOWN]PRINT OUT ERRORS F                                                                                                    |                                                                                  | MAESTRO                                                                                                    |                                         |
|                                                                                                    |                                                                                  |                                                                                                    |                                         |
| OUND (Y/N)?"                                                                                                    |                                                                                  | FROM RACE 20                                                                                                    |                                         |
| OUND (Y/N)?" •270 GETY\$:IFY\$<>""THEN270                                                                                                    | GI                                                                               | FROM PAGE 39                                                                                                    |                                         |
| •270 GETY\$:IFY\$<>""THEN270                                                                                                    | GI<br>EB                                                                         |                                                                                                    | <br>DN                                  |
|                                                                                                    | GI                                                                               | FROM PAGE 39  -3 POKE56334, PEEK (56334) AND 254 -4 FORX=36609T040959: POKEX, Z: NEXT                                                                                                    | DN<br>KH                                |
| •270 GETY\$:IFY\$<>""THEN270<br>•280 PF=0:GETY\$:IFY\$=""THEN280<br>•290 IFY\$="Y"THENPF=1                                                                                                    | GI<br>EB<br>GA<br>JK                                                             | -3 POKE56334, PEEK (56334) AND 254                                                                                                    |                                         |
| •270 GETY\$:IFY\$<>""THEN270<br>•280 PF=0:GETY\$:IFY\$=""THEN280                                                                                                    | GI<br>EB<br>GA<br>JK                                                             | •3 POKE56334, PEEK (56334) AND 254 •4 FORX=36609T040959: POKEX, Z: NEXT •6 POKE55, 4: POKE56, 109: CLR: GOT010 •9 N%(K, 0)=FN H(F0): N%(K, Z)=FN L(F0): FO=F                                                                                                    | KH<br>FG                                |
| •270 GETY\$:IFY\$<>""THEN270<br>•280 PF=0:GETY\$:IFY\$=""THEN280<br>•290 IFY\$="Y"THENPF=1<br>•300 PRINT"[DOWN][DOWN] INSERT DISK TO CH                                                                                                    | GI<br>EB<br>GA<br>JK                                                             | •3 POKE56334, PEEK (56334) AND 254<br>•4 FORX=36609TO40959: POKEX, Z: NEXT<br>•6 POKE55, 4: POKE56, 109: CLR: GOTO10                                                                                                    | KH<br>FG                                |
| •270 GETY\$:IFY\$<>""THEN270 •280 PF=0:GETY\$:IFY\$=""THEN280 •290 IFY\$="Y"THENPF=1 •300 PRINT"[DOWN][DOWN] INSERT DISK TO CHECK THEN PRESS RETURN"                                                                                                    | GI<br>EB<br>GA<br>JK                                                             | •3 POKE56334, PEEK(56334) AND254 •4 FORX=36609T040959: POKEX, Z: NEXT •6 POKE55, 4: POKE56, 109: CLR: GOTO10 •9 N%(K,0)=FN H(F0): N%(K,Z)=FN L(F0): FO=F O*R: RETURN •10 POKE53280, 0: POKE53281, 1: POKE646, 0: PRI                                                                                                    | KH<br>FG<br>GI                          |
| •270 GETY\$:IFY\$<>""THEN270 •280 PF=0:GETY\$:IFY\$=""THEN280 •290 IFY\$="Y"THENPF=1 •300 PRINT"[DOWN][DOWN] INSERT DISK TO CHECK THEN PRESS RETURN" •310 PRINT SPC(2)"(FLASHING [c 3]RED[c 6]                                                                                                    | GI<br>EB<br>GA<br>JK<br>PK                                                       | •3 POKE56334, PEEK(56334) AND254 •4 FORX=36609T040959: POKEX, Z: NEXT •6 POKE55, 4: POKE56, 109: CLR: GOT010 •9 N%(K,0)=FN H(F0): N%(K,Z)=FN L(F0): FO=F 0*R: RETURN •10 POKE53280, 0: POKE53281, 1: POKE646, 0: PRI NT"[CLEAR]": GOSUB2000: GOSUB3000                                                                                                    | KH<br>FG<br>GI<br>MM                    |
| •270 GETY\$:IFY\$<>""THEN270 •280 PF=0:GETY\$:IFY\$=""THEN280 •290 IFY\$="Y"THENPF=1 •300 PRINT"[DOWN][DOWN] INSERT DISK TO CHECK THEN PRESS RETURN" •310 PRINT SPC(2)"(FLASHING [c 3]RED[c 6] DRIVE LIGHT IS NORMAL)"                                                                                                    | GI<br>EB<br>GA<br>JK<br>PK                                                       | •3 POKE56334, PEEK(56334) AND254 •4 FORX=36609T040959: POKEX, Z: NEXT •6 POKE55, 4: POKE56, 109: CLR: GOT010 •9 N%(K,0)=FN H(F0): N%(K,Z)=FN L(F0): FO=F 0*R: RETURN •10 POKE53280, 0: POKE53281, 1: POKE646, 0: PRI NT"[CLEAR]": GOSUB2000: GOSUB3000 •14 Q=54272: R=1.0594631: F0=43.65: SK=65439                                                                                                    | KH<br>FG<br>GI<br>MM                    |
| •270 GETY\$:IFY\$<>""THEN270 •280 PF=0:GETY\$:IFY\$=""THEN280 •290 IFY\$="Y"THENPF=1 •300 PRINT"[DOWN][DOWN] INSERT DISK TO CHECK THEN PRESS RETURN" •310 PRINT SPC(2)"(FLASHING [c 3]RED[c 6] DRIVE LIGHT IS NORMAL)" •320 GETA\$:IFA\$<>CHR\$(13)THEN320                                                                                                    | GI<br>EB<br>GA<br>JK<br>PK<br>KE<br>DG                                           | •3 POKE56334, PEEK(56334) AND254 •4 FORX=36609T040959: POKEX, Z:NEXT •6 POKE55, 4: POKE56, 109: CLR: GOT010 •9 N%(K,0)=FN H(FO): N%(K,Z)=FN L(FO): FO=F O*R: RETURN •10 POKE53280, 0: POKE53281, 1: POKE646, 0: PRI NT"[CLEAR]": GOSUB2000: GOSUB3000 •14 Q=54272: R=1.0594631: FO=43.65: SK=65439 :DO=53248: KY=197                                                                                                    | KH<br>FG<br>GI<br>MM<br>FK              |
| •270 GETY\$:IFY\$<>""THEN270 •280 PF=0:GETY\$:IFY\$=""THEN280 •290 IFY\$="Y"THENPF=1 •300 PRINT"[DOWN][DOWN] INSERT DISK TO CHECK THEN PRESS RETURN" •310 PRINT SPC(2)"(FLASHING [c 3]RED[c 6] DRIVE LIGHT IS NORMAL)" •320 GETA\$:IFA\$<>CHR\$(13)THEN320 •330 OPEN15,8,15:PRINT#15,"I":CLOSE15                                                                                                    | GI<br>EB<br>GA<br>JK<br>PK<br>KE<br>DG<br>DJ<br>NC                               | •3 POKE56334, PEEK(56334) AND254 •4 FORX=36609TO40959: POKEX, Z: NEXT •6 POKE55, 4: POKE56, 109: CLR: GOTO10 •9 N%(K,0)=FN H(F0): N%(K,Z)=FN L(F0): FO=F O*R: RETURN •10 POKE53280, 0: POKE53281, 1: POKE646, 0: PRI NT"[CLEAR]": GOSUB2000: GOSUB3000 •14 Q=54272: R=1.0594631: F0=43.65: SK=65439 :D0=53248: KY=197 •15 SH=653: F1=.064068: F2=16.4015: F3=256: 0                                                                                                    | KH<br>FG<br>GI<br>MM<br>FK              |
| •270 GETY\$:IFY\$<>""THEN270 •280 PF=0:GETY\$:IFY\$=""THEN280 •290 IFY\$="Y"THENPF=1 •300 PRINT"[DOWN][DOWN] INSERT DISK TO CHECK THEN PRESS RETURN" •310 PRINT SPC(2)"(FLASHING [c 3]RED[c 6] DRIVE LIGHT IS NORMAL)" •320 GETA\$:IFA\$<>CHR\$(13)THEN320 •330 OPEN15,8,15:PRINT#15,"I":CLOSE15 •340 REM DEFINE # OF SECTORS ON TRACKS                                                                                                    | GI<br>EB<br>GA<br>JK<br>PK<br>KE<br>DG<br>DJ<br>NC                               | •3 POKE56334, PEEK(56334) AND254 •4 FORX=36609T040959: POKEX, Z: NEXT •6 POKE55, 4: POKE56, 109: CLR: GOTO10 •9 N%(K,0)=FN H(F0): N%(K,Z)=FN L(F0): FO=F 0*R: RETURN •10 POKE53280, 0: POKE53281, 1: POKE646, 0: PRI NT"[CLEAR]": GOSUB2000: GOSUB3000 •14 Q=54272: R=1.0594631: F0=43.65: SK=65439 :D0=53248: KY=197 •15 SH=653: F1=.064068: F2=16.4015: F3=256: 0 =1: W=16: JI(0)=-1: JI(1)=-1: JI(2)=-1: T=2                                                                                                    | KH<br>FG<br>GI<br>MM<br>FK              |
| •270 GETY\$:IFY\$<>""THEN270 •280 PF=0:GETY\$:IFY\$=""THEN280 •290 IFY\$="Y"THENPF=1 •300 PRINT"[DOWN][DOWN] INSERT DISK TO CHECK THEN PRESS RETURN" •310 PRINT SPC(2)"(FLASHING [c 3]RED[c 6] DRIVE LIGHT IS NORMAL)" •320 GETA\$:IFA\$<>CHR\$(13)THEN320 •330 OPEN15,8,15:PRINT#15,"I":CLOSE15 •340 REM DEFINE # OF SECTORS ON TRACKS •350 FORJ=1T017:TR(J)=20:NEXT:FORJ=18T023 :TR(J)=18:NEXT •360 FORJ=24T030:TR(J)=17:NEXT:FORJ=31T04                                                                                                    | GI<br>EB<br>GA<br>JK<br>PK<br>KE<br>DG<br>DJ<br>NC                               | •3 POKE56334, PEEK(56334) AND254 •4 FORX=36609T040959: POKEX, Z: NEXT •6 POKE55, 4: POKE56, 109: CLR: GOT010 •9 N%(K,0)=FN H(F0): N%(K,Z)=FN L(F0): FO=F 0*R: RETURN •10 POKE53280, 0: POKE53281, 1: POKE646, 0: PRI NT"[CLEAR]": GOSUB2000: GOSUB3000 •14 Q=54272: R=1.0594631: F0=43.65: SK=65439 :D0=53248: KY=197 •15 SH=653: F1=.064068: F2=16.4015: F3=256: 0 =1: W=16: JI(0)=-1: JI(1)=-1: JI(2)=-1: T=2 •16 Q1=Q+7: Q2=Q+14: Q3=Q+0: Q4=Q+8: Q5=Q+15:                                                                                                    | KH<br>FG<br>GI<br>MM<br>FK<br>KD        |
| •270 GETY\$:IFY\$<>""THEN270 •280 PF=0:GETY\$:IFY\$=""THEN280 •290 IFY\$="Y"THENPF=1 •300 PRINT"[DOWN][DOWN] INSERT DISK TO CHECK THEN PRESS RETURN" •310 PRINT SPC(2)"(FLASHING [c 3]RED[c 6] DRIVE LIGHT IS NORMAL)" •320 GETA\$:IFA\$<>CHR\$(13)THEN320 •330 OPEN15,8,15:PRINT#15,"I":CLOSE15 •340 REM DEFINE # OF SECTORS ON TRACKS •350 FORJ=1T017:TR(J)=20:NEXT:FORJ=18T023 :TR(J)=18:NEXT                                                                                                    | GI<br>EB<br>GA<br>JK<br>PK<br>KE<br>DG<br>DJ<br>NC                               | •3 POKE56334, PEEK(56334) AND254 •4 FORX=36609T040959: POKEX, Z: NEXT •6 POKE55, 4: POKE56, 109: CLR: GOT010 •9 N%(K,0)=FN H(F0): N%(K,Z)=FN L(F0): FO=F 0*R: RETURN •10 POKE53280, 0: POKE53281, 1: POKE646, 0: PRI NT"[CLEAR]": GOSUB2000: GOSUB3000 •14 Q=54272: R=1.0594631: F0=43.65: SK=65439 :D0=53248: KY=197 •15 SH=653: F1=.064068: F2=16.4015: F3=256: 0 =1: W=16: JI(0)=-1: JI(1)=-1: JI(2)=-1: T=2 •16 Q1=Q+7: Q2=Q+14: Q3=Q+0: Q4=Q+8: Q5=Q+15: Q6=Q+4: Q7=Q+11: Q8=Q+18: E1=Q6: E2=Q7: E3=Q8                                                                                                    | KH<br>FG<br>GI<br>MM<br>FK<br>KD<br>HB  |
| •270 GETY\$:IFY\$<>""THEN270 •280 PF=0:GETY\$:IFY\$=""THEN280 •290 IFY\$="Y"THENPF=1 •300 PRINT"[DOWN][DOWN] INSERT DISK TO CHECK THEN PRESS RETURN" •310 PRINT SPC(2)"(FLASHING [c 3]RED[c 6] DRIVE LIGHT IS NORMAL)" •320 GETA\$:IFA\$<>CHR\$(13)THEN320 •330 OPEN15,8,15:PRINT#15,"I":CLOSE15 •340 REM DEFINE # OF SECTORS ON TRACKS •350 FORJ=1T017:TR(J)=20:NEXT:FORJ=18T023 :TR(J)=18:NEXT •360 FORJ=24T030:TR(J)=17:NEXT:FORJ=31T04 0:TR(J)=16:NEXT •370 FORT=FTTOLT:PRINT"[CLEAR][WHITE]";:P                                                                                                    | GI<br>EB<br>GA<br>JK<br>PK<br>KE<br>DG<br>DJ<br>NC                               | •3 POKE56334, PEEK(56334) AND254 •4 FORX=36609T040959: POKEX, Z: NEXT •6 POKE55, 4: POKE56, 109: CLR: GOTO10 •9 N%(K,0)=FN H(FO): N%(K,Z)=FN L(FO): FO=F O*R: RETURN •10 POKE53280, 0: POKE53281, 1: POKE646, 0: PRI NT"[CLEAR]": GOSUB2000: GOSUB3000 •14 Q=54272: R=1.0594631: FO=43.65: SK=65439 :DO=53248: KY=197 •15 SH=653: F1=.064068: F2=16.4015: F3=256:0 =1: W=16: JI(0)=-1: JI(1)=-1: JI(2)=-1: T=2 •16 Q1=Q+7: Q2=Q+14: Q3=Q+0: Q4=Q+8: Q5=Q+15: Q6=Q+4: Q7=Q+11: Q8=Q+18: E1=Q6: E2=Q7: E3=Q8 •17 TH=119: FH=401: SI=1450: C\$=CHR\$(13): W1=                                                                                                    | KH<br>FG<br>GI<br>MM<br>FK<br>KD<br>HB  |
| •270 GETY\$:IFY\$<>""THEN270 •280 PF=0:GETY\$:IFY\$=""THEN280 •290 IFY\$="Y"THENPF=1 •300 PRINT"[DOWN][DOWN] INSERT DISK TO CHECK THEN PRESS RETURN" •310 PRINT SPC(2)"(FLASHING [c 3]RED[c 6] DRIVE LIGHT IS NORMAL)" •320 GETA\$:IFA\$<>CHR\$(13)THEN320 •330 OPEN15,8,15:PRINT#15,"I":CLOSE15 •340 REM DEFINE # OF SECTORS ON TRACKS •350 FORJ=1T017:TR(J)=20:NEXT:FORJ=18T023 :TR(J)=18:NEXT •360 FORJ=24T030:TR(J)=17:NEXT:FORJ=31T04 0:TR(J)=16:NEXT •370 FORT=FTTOLT:PRINT"[CLEAR][WHITE]";:PRINTSPC(15)"TRACK ";T                                                                                                    | GI<br>EB<br>GA<br>JK<br>PK<br>KE<br>DG<br>DJ<br>NC<br>MK<br>LH                   | •3 POKE56334, PEEK(56334) AND254 •4 FORX=36609T040959: POKEX, Z:NEXT •6 POKE55, 4: POKE56, 109: CLR: GOTO10 •9 N%(K,0)=FN H(FO): N%(K,Z)=FN L(FO): FO=F O*R: RETURN •10 POKE53280, 0: POKE53281, 1: POKE646, 0: PRI NT"[CLEAR]": GOSUB2000: GOSUB3000 •14 Q=54272: R=1.0594631: FO=43.65: SK=65439 : DO=53248: KY=197 •15 SH=653: F1=.064068: F2=16.4015: F3=256: 0 =1: W=16: JI(0)=-1: JI(1)=-1: JI(2)=-1: T=2 •16 Q1=Q+7: Q2=Q+14: Q3=Q+0: Q4=Q+8: Q5=Q+15: Q6=Q+4: Q7=Q+11: Q8=Q+18: E1=Q6: E2=Q7: E3=Q8 •17 TH=119: FH=401: SI=1450: C\$=CHR\$(13): W1= W: W2=W: W3=W: SR=240                                                                                                    | KH<br>FG<br>GI<br>MM<br>FK<br>KD<br>HB  |
| <pre>•270 GETY\$:IFY\$&lt;&gt;""THEN270 •280 PF=0:GETY\$:IFY\$=""THEN280 •290 IFY\$="Y"THENPF=1 •300 PRINT"[DOWN][DOWN] INSERT DISK TO CHECK THEN PRESS RETURN" •310 PRINT SPC(2)"(FLASHING [c 3]RED[c 6] DRIVE LIGHT IS NORMAL)" •320 GETA\$:IFA\$&lt;&gt;CHR\$(13)THEN320 •330 OPEN15,8,15:PRINT#15,"I":CLOSE15 •340 REM DEFINE # OF SECTORS ON TRACKS •350 FORJ=1T017:TR(J)=20:NEXT:FORJ=18T023 :TR(J)=18:NEXT •360 FORJ=24T030:TR(J)=17:NEXT:FORJ=31T04 0:TR(J)=16:NEXT •370 FORT=FTTOLT:PRINT"[CLEAR][WHITE]";:P RINTSPC(15)"TRACK ";T •380 PRINT"[c 6][DOWN][3" "]SECTOR[4" "]E</pre>                                                                                                    | GI<br>EB<br>GA<br>JK<br>PK<br>KE<br>DG<br>DJ<br>NC<br>MK<br>LH                   | •3 POKE56334, PEEK(56334) AND254 •4 FORX=36609T040959: POKEX, Z: NEXT •6 POKE55, 4: POKE56, 109: CLR: GOTO10 •9 N%(K,0)=FN H(FO): N%(K,Z)=FN L(FO): FO=F O*R: RETURN •10 POKE53280, 0: POKE53281, 1: POKE646, 0: PRI NT"[CLEAR]": GOSUB2000: GOSUB3000 •14 Q=54272: R=1.0594631: FO=43.65: SK=65439 :DO=53248: KY=197 •15 SH=653: F1=.064068: F2=16.4015: F3=256: 0 =1: W=16: JI(0)=-1: JI(1)=-1: JI(2)=-1: T=2 •16 Q1=Q+7: Q2=Q+14: Q3=Q+0: Q4=Q+8: Q5=Q+15: Q6=Q+4: Q7=Q+11: Q8=Q+18: E1=Q6: E2=Q7: E3=Q8 •17 TH=119: FH=401: SI=1450: C\$=CHR\$(13): W1=                                                                                                    | KH<br>FG<br>GI<br>MM<br>FK<br>KD<br>HB  |
| •270 GETY\$:IFY\$<>""THEN270 •280 PF=0:GETY\$:IFY\$=""THEN280 •290 IFY\$="Y"THENPF=1 •300 PRINT"[DOWN][DOWN] INSERT DISK TO CHECK THEN PRESS RETURN" •310 PRINT SPC(2)"(FLASHING [c 3]RED[c 6] DRIVE LIGHT IS NORMAL)" •320 GETA\$:IFA\$<>CHR\$(13)THEN320 •330 OPEN15,8,15:PRINT#15,"I":CLOSE15 •340 REM DEFINE # OF SECTORS ON TRACKS •350 FORJ=1T017:TR(J)=20:NEXT:FORJ=18T023 :TR(J)=18:NEXT •360 FORJ=24T030:TR(J)=17:NEXT:FORJ=31T04 0:TR(J)=16:NEXT •370 FORT=FTTOLT:PRINT"[CLEAR][WHITE]";:PRINTSPC(15)"TRACK ";T •380 PRINT"[c 6][DOWN][3" "]SECTOR[4" "]ERROR[5" "]EXPLANATION"                                                                                                    | GI<br>EB<br>GA<br>JK<br>PK<br>KE<br>DG<br>DJ<br>NC<br>MK<br>LH                   | •3 POKE56334, PEEK(56334) AND254 •4 FORX=36609T040959: POKEX, Z: NEXT •6 POKE55, 4: POKE56, 109: CLR: GOTO10 •9 N%(K,0)=FN H(F0): N%(K,Z)=FN L(F0): FO=F 0*R: RETURN •10 POKE53280, 0: POKE53281, 1: POKE646, 0: PRI NT"[CLEAR]": GOSUB2000: GOSUB3000 •14 Q=54272: R=1.0594631: FO=43.65: SK=65439 :DO=53248: KY=197 •15 SH=653: F1=.064068: F2=16.4015: F3=256: 0 =1: W=16: JI(0)=-1: JI(1)=-1: JI(2)=-1: T=2 •16 Q1=Q+7: Q2=Q+14: Q3=Q+0: Q4=Q+8: Q5=Q+15: Q6=Q+4: Q7=Q+11: Q8=Q+18: E1=Q6: E2=Q7: E3=Q8 •17 TH=119: FH=401: SI=1450: C\$=CHR\$(13): W1=W: W2=W: W3=W: SR=240 •20 L1=27909: L2=29359: L3=30809: H1=32259: H2=33709: H3=35159: O1=36609: O2=38059                                                                                                    | KH<br>FG<br>GI<br>MM<br>FK<br>KD<br>HB  |
| •270 GETY\$:IFY\$<>""THEN270 •280 PF=0:GETY\$:IFY\$=""THEN280 •290 IFY\$="Y"THENPF=1 •300 PRINT"[DOWN][DOWN] INSERT DISK TO CHECK THEN PRESS RETURN" •310 PRINT SPC(2)"(FLASHING [c 3]RED[c 6] DRIVE LIGHT IS NORMAL)" •320 GETA\$:IFA\$<>CHR\$(13)THEN320 •330 OPEN15,8,15:PRINT#15,"I":CLOSE15 •340 REM DEFINE # OF SECTORS ON TRACKS •350 FORJ=1T017:TR(J)=20:NEXT:FORJ=18T023 :TR(J)=18:NEXT •360 FORJ=24T030:TR(J)=17:NEXT:FORJ=31T04 0:TR(J)=16:NEXT •370 FORT=FTTOLT:PRINT"[CLEAR][WHITE]";:PRINTSPC(15)"TRACK ";T •380 PRINT"[c 6][DOWN][3" "]SECTOR[4" "]ERROR[5" "]EXPLANATION" •390 FORS=0TOTR(T)                                                                                                    | GI<br>EB<br>GA<br>JK<br>PK<br>KE<br>DG<br>DJ<br>NC<br>MK<br>LH<br>OE             | •3 POKE56334, PEEK(56334) AND254 •4 FORX=36609T040959: POKEX, Z: NEXT •6 POKE55, 4: POKE56, 109: CLR: GOTO10 •9 N%(K,0)=FN H(FO): N%(K,Z)=FN L(FO): FO=F 0*R: RETURN •10 POKE53280, 0: POKE53281, 1: POKE646, 0: PRI NT"[CLEAR]": GOSUB2000: GOSUB3000 •14 Q=54272: R=1.0594631: FO=43.65: SK=65439 : DO=53248: KY=197 •15 SH=653: F1=.064068: F2=16.4015: F3=256: 0 =1: W=16: JI(0)=-1: JI(1)=-1: JI(2)=-1: T=2 •16 Q1=Q+7: Q2=Q+14: Q3=Q+0: Q4=Q+8: Q5=Q+15: Q6=Q+4: Q7=Q+11: Q8=Q+18: E1=Q6: E2=Q7: E3=Q8 •17 TH=119: FH=401: SI=1450: C\$=CHR\$(13): W1= W:W2=W:W3=W: SR=240 •20 L1=27909: L2=29359: L3=30809: H1=32259: H 2=33709: H3=35159: O1=36609: O2=38059 •22 O3=39509: OV=0: HV=0: LV=0                                                                                                    | KH FG GI MM FK KD HB GB CC HE           |
| •270 GETY\$:IFY\$<>""THEN270 •280 PF=0:GETY\$:IFY\$=""THEN280 •290 IFY\$="Y"THENPF=1 •300 PRINT"[DOWN][DOWN] INSERT DISK TO CHECK THEN PRESS RETURN" •310 PRINT SPC(2)"(FLASHING [c 3]RED[c 6] DRIVE LIGHT IS NORMAL)" •320 GETA\$:IFA\$<>CHR\$(13)THEN320 •330 OPEN15,8,15:PRINT#15,"I":CLOSE15 •340 REM DEFINE # OF SECTORS ON TRACKS •350 FORJ=1T017:TR(J)=20:NEXT:FORJ=18T023 :TR(J)=18:NEXT •360 FORJ=24T030:TR(J)=17:NEXT:FORJ=31T04 0:TR(J)=16:NEXT •370 FORT=FTTOLT:PRINT"[CLEAR][WHITE]";:PRINTSPC(15)"TRACK ";T •380 PRINT"[c 6][DOWN][3" "]SECTOR[4" "]ERROR[5" "]EXPLANATION" •390 FORS=0TOTR(T) •400 PRINT"[c 6]SECTOR # ";S;:IFS<10THENP                                                                                                    | GI<br>EB<br>GA<br>JK<br>PK<br>KE<br>DG<br>DJ<br>NC<br>MK<br>LH<br>OE             | •3 POKE56334, PEEK(56334) AND254 •4 FORX=36609T040959: POKEX, Z: NEXT •6 POKE55, 4: POKE56, 109: CLR: GOTO10 •9 N%(K,0)=FN H(FO): N%(K,Z)=FN L(FO): FO=F O*R: RETURN •10 POKE53280, 0: POKE53281, 1: POKE646, 0: PRI NT"[CLEAR]": GOSUB2000: GOSUB3000 •14 Q=54272: R=1.0594631: FO=43.65: SK=65439 : DO=53248: KY=197 •15 SH=653: F1=.064068: F2=16.4015: F3=256: O =1: W=16: JI(0)=-1: JI(1)=-1: JI(2)=-1: T=2 •16 Q1=Q+7: Q2=Q+14: Q3=Q+0: Q4=Q+8: Q5=Q+15: Q6=Q+4: Q7=Q+11: Q8=Q+18: E1=Q6: E2=Q7: E3=Q8 •17 TH=119: FH=401: SI=1450: C\$=CHR\$(13): W1= W:W2=W:W3=W:SR=240 •20 L1=27909: L2=29359: L3=30809: H1=32259: H 2=33709: H3=35159: O1=36609: O2=38059 •22 O3=39509: OV=0: HV=0: LV=0 •28 DIMM%(400,2): DIMR%(400,2)                                                                                                    | KH FG GI MM FK KD HB GB CC HE EB        |
| •270 GETY\$:IFY\$<>""THEN270 •280 PF=0:GETY\$:IFY\$=""THEN280 •290 IFY\$="Y"THENPF=1 •300 PRINT"[DOWN][DOWN] INSERT DISK TO CHECK THEN PRESS RETURN" •310 PRINT SPC(2)"(FLASHING [c 3]RED[c 6] DRIVE LIGHT IS NORMAL)" •320 GETA\$:IFA\$<>CHR\$(13)THEN320 •330 OPEN15,8,15:PRINT#15,"I":CLOSE15 •340 REM DEFINE # OF SECTORS ON TRACKS •350 FORJ=1T017:TR(J)=20:NEXT:FORJ=18T023 :TR(J)=18:NEXT •360 FORJ=24T030:TR(J)=17:NEXT:FORJ=31T04 0:TR(J)=16:NEXT •370 FORT=FTTOLT:PRINT"[CLEAR][WHITE]";:P RINTSPC(15)"TRACK ";T •380 PRINT"[c 6][DOWN][3" "]SECTOR[4" "]E RROR[5" "]EXPLANATION" •390 FORS=0TOTR(T) •400 PRINT"[c 6]SECTOR # ";S;:IFS<10THENP RINT" ";                                                                                                    | GI<br>EB<br>GA<br>JK<br>PK<br>KE<br>DG<br>DJ<br>NC<br>MK<br>LH<br>OE<br>EA<br>KB | •3 POKE56334, PEEK(56334) AND254 •4 FORX=36609T040959: POKEX, Z: NEXT •6 POKE55, 4: POKE56, 109: CLR: GOTO10 •9 N%(K,0)=FN H(FO): N%(K,Z)=FN L(FO): FO=F O*R: RETURN •10 POKE53280, 0: POKE53281, 1: POKE646, 0: PRI NT"[CLEAR]": GOSUB2000: GOSUB3000 •14 Q=54272: R=1.0594631: FO=43.65: SK=65439 : DO=53248: KY=197 •15 SH=653: F1=.064068: F2=16.4015: F3=256:0 =1: W=16: JI(0)=-1: JI(1)=-1: JI(2)=-1: T=2 •16 Q1=Q+7: Q2=Q+14: Q3=Q+0: Q4=Q+8: Q5=Q+15: Q6=Q+4: Q7=Q+11: Q8=Q+18: E1=Q6: E2=Q7: E3=Q8 •17 TH=119: FH=401: SI=1450: C\$=CHR\$(13): W1= W:W2=W:W3=W: SR=240 •20 L1=27909: L2=29359: L3=30809: H1=32259: H 2=33709: H3=35159: 01=36609: 02=38059 •22 O3=39509: OV=0: HV=0: LV=0 •28 DIMM%(400,2): DIMR%(400,2) •30 DIMN%(64,1): DIMCH%(64)                                                                                                    | KH FG GI MM FK KD HB GB CC HE EB CK     |
| •270 GETY\$:IFY\$<>""THEN270 •280 PF=0:GETY\$:IFY\$=""THEN280 •290 IFY\$="Y"THENPF=1 •300 PRINT"[DOWN][DOWN] INSERT DISK TO CHECK THEN PRESS RETURN" •310 PRINT SPC(2)"(FLASHING [c 3]RED[c 6] DRIVE LIGHT IS NORMAL)" •320 GETA\$:IFA\$<>CHR\$(13)THEN320 •330 OPEN15,8,15:PRINT#15,"I":CLOSE15 •340 REM DEFINE # OF SECTORS ON TRACKS •350 FORJ=1T017:TR(J)=20:NEXT:FORJ=18T023 :TR(J)=18:NEXT •360 FORJ=24T030:TR(J)=17:NEXT:FORJ=31T04 0:TR(J)=16:NEXT •370 FORT=FTTOLT:PRINT"[CLEAR][WHITE]";:P RINTSPC(15)"TRACK ";T •380 PRINT"[c 6][DOWN][3" "]SECTOR[4" "]E RROR[5" "]EXPLANATION" •390 FORS=0TOTR(T) •400 PRINT"[c 6]SECTOR # ";S;:IFS<10THENP RINT" "; •410 OPEN15,8,15                                                                                                    | GI<br>EB<br>GA<br>JK<br>PK<br>KE<br>DG<br>DJ<br>NC<br>MK<br>LH<br>OE<br>EA<br>KB | •3 POKE56334, PEEK(56334) AND254 •4 FORX=36609T040959: POKEX, Z:NEXT •6 POKE55, 4: POKE56, 109: CLR: GOTO10 •9 N%(K,0)=FN H(FO): N%(K,Z)=FN L(FO): FO=F O*R: RETURN •10 POKE53280, 0: POKE53281, 1: POKE646, 0: PRI NT"[CLEAR]": GOSUB2000: GOSUB3000 •14 Q=54272: R=1.0594631: FO=43.65: SK=65439 : DO=53248: KY=197 •15 SH=653: F1=.064068: F2=16.4015: F3=256:0 =1: W=16: JI(0)=-1: JI(1)=-1: JI(2)=-1: T=2 •16 Q1=Q+7: Q2=Q+14: Q3=Q+0: Q4=Q+8: Q5=Q+15: Q6=Q+4: Q7=Q+11: Q8=Q+18: E1=Q6: E2=Q7: E3=Q8 •17 TH=119: FH=401: SI=1450: C\$=CHR\$(13): W1= W:W2=W:W3=W:SR=240 •20 L1=27909: L2=29359: L3=30809: H1=32259: H 2=33709: H3=35159: 01=36609: 02=38059 •22 O3=39509: OV=0: HV=0: LV=0 •28 DIMM%(400,2): DIMR%(400,2) •30 DIMN%(64,1): DIMCH%(64) •40 DEF FN H(FO)=INT(FO*F1)                                                                                                    | KH FG GI MM FK KD HB GB CC HE EB        |
| •270 GETY\$:IFY\$<>""THEN270 •280 PF=0:GETY\$:IFY\$=""THEN280 •290 IFY\$="Y"THENPF=1 •300 PRINT"[DOWN][DOWN] INSERT DISK TO CHECK THEN PRESS RETURN" •310 PRINT SPC(2)"(FLASHING [c 3]RED[c 6] DRIVE LIGHT IS NORMAL)" •320 GETA\$:IFA\$<>CHR\$(13)THEN320 •330 OPEN15,8,15:PRINT#15,"I":CLOSE15 •340 REM DEFINE # OF SECTORS ON TRACKS •350 FORJ=1T017:TR(J)=20:NEXT:FORJ=18T023 :TR(J)=18:NEXT •360 FORJ=24T030:TR(J)=17:NEXT:FORJ=31T04 0:TR(J)=16:NEXT •370 FORT=FTTOLT:PRINT"[CLEAR][WHITE]";:PRINTSPC(15)"TRACK ";T •380 PRINT"[c 6][DOWN][3" "]SECTOR[4" "]ERROR[5" "]EXPLANATION" •390 FORS=0TOTR(T) •400 PRINT"[c 6]SECTOR # ";S;:IFS<10THENPRINT" "; •410 OPEN15,8,15 •420 PRINT#15,"M-W"CHR\$(6)CHR\$(0)CHR\$(2)C                                                                                                    | GI<br>EB<br>GA<br>JK<br>PK<br>KE<br>DG<br>DJ<br>NC<br>MK<br>LH<br>OE<br>EA<br>KB | •3 POKE56334, PEEK(56334) AND254 •4 FORX=36609T040959: POKEX, Z: NEXT •6 POKE55, 4: POKE56, 109: CLR: GOTO10 •9 N%(K,0)=FN H(FO): N%(K,Z)=FN L(FO): FO=F O*R: RETURN •10 POKE53280, 0: POKE53281, 1: POKE646, 0: PRI NT"[CLEAR]": GOSUB2000: GOSUB3000 •14 Q=54272: R=1.0594631: FO=43.65: SK=65439 :DO=53248: KY=197 •15 SH=653: F1=.064068: F2=16.4015: F3=256: O =1: W=16: JI(0)=-1: JI(1)=-1: JI(2)=-1: T=2 •16 Q1=Q+7: Q2=Q+14: Q3=Q+0: Q4=Q+8: Q5=Q+15: Q6=Q+4: Q7=Q+11: Q8=Q+18: E1=Q6: E2=Q7: E3=Q8 •17 TH=119: FH=401: SI=1450: C\$=CHR\$(13): W1= W:W2=W:W3=W: SR=240 •20 L1=27909: L2=29359: L3=30809: H1=32259: H 2=33709: H3=35159: O1=36609: O2=38059 •22 O3=39509: OV=0: HV=0: LV=0 •28 DIMM%(400,2): DIMR%(400,2) •30 DIMN%(64,1): DIMCH%(64) •40 DEF FN H(FO)=INT(FO*F1) •50 DEF FN L(FO)=INT(FO*F2)-(F3*INT(FO*F1)                                                                  | KH FG GI MM FK KD HB GB CC HE EB CK MA  |
| •270 GETY\$:IFY\$<>""THEN270 •280 PF=0:GETY\$:IFY\$=""THEN280 •290 IFY\$="Y"THENPF=1 •300 PRINT"[DOWN][DOWN] INSERT DISK TO CHECK THEN PRESS RETURN" •310 PRINT SPC(2)"(FLASHING [c 3]RED[c 6] DRIVE LIGHT IS NORMAL)" •320 GETA\$:IFA\$<>CHR\$(13)THEN320 •330 OPEN15,8,15:PRINT#15,"I":CLOSE15 •340 REM DEFINE # OF SECTORS ON TRACKS •350 FORJ=1T017:TR(J)=20:NEXT:FORJ=18T023 :TR(J)=18:NEXT •360 FORJ=24T030:TR(J)=17:NEXT:FORJ=31T04 0:TR(J)=16:NEXT •370 FORT=FTTOLT:PRINT"[CLEAR][WHITE]";:PRINTSPC(15)"TRACK ";T •380 PRINT"[c 6][DOWN][3" "]SECTOR[4" "]ERROR[5" "]EXPLANATION" •390 FORS=0TOTR(T) •400 PRINT"[c 6]SECTOR # ";S;:IFS<10THENPRINT" "; •410 OPEN15,8,15 •420 PRINT#15,"M-W"CHR\$(6)CHR\$(0)CHR\$(2)CHR\$(T)CHR\$(S)                                                                                                    | GI<br>EB<br>GA<br>JK<br>PK<br>KE<br>DG<br>DJ<br>NC<br>MK<br>LH<br>OE<br>EA<br>KB | •3 POKE56334, PEEK(56334) AND254 •4 FORX=36609T040959: POKEX, Z: NEXT •6 POKE55, 4: POKE56, 109: CLR: GOTO10 •9 N%(K,0)=FN H(FO): N%(K,Z)=FN L(FO): FO=F O*R: RETURN •10 POKE53280, 0: POKE53281, 1: POKE646, 0: PRI NT"[CLEAR]": GOSUB2000: GOSUB3000 •14 Q=54272: R=1.0594631: FO=43.65: SK=65439 : DO=53248: KY=197 •15 SH=653: F1=.064068: F2=16.4015: F3=256: O =1: W=16: JI(0)=-1: JI(1)=-1: JI(2)=-1: T=2 •16 Q1=Q+7: Q2=Q+14: Q3=Q+0: Q4=Q+8: Q5=Q+15: Q6=Q+4: Q7=Q+11: Q8=Q+18: E1=Q6: E2=Q7: E3=Q8 •17 TH=119: FH=401: SI=1450: C\$=CHR\$(13): W1= W:W2=W:W3=W:SR=240 •20 L1=27909: L2=29359: L3=30809: H1=32259: H 2=33709: H3=35159: O1=36609: O2=38059 •22 O3=39509: OV=0: HV=0: LV=0 •28 DIMM%(400,2): DIMR%(400,2) •30 DIMN%(64,1): DIMCH%(64) •40 DEF FN H(FO)=INT(FO*F1) •50 DEF FN L(FO)=INT(FO*F2)-(F3*INT(FO*F1))                                                                 | KH FG GI MM FK KD HB GB CC HE EB CK     |
| •270 GETY\$:IFY\$<>""THEN270 •280 PF=0:GETY\$:IFY\$=""THEN280 •290 IFY\$="Y"THENPF=1 •300 PRINT"[DOWN][DOWN] INSERT DISK TO CHECK THEN PRESS RETURN" •310 PRINT SPC(2)"(FLASHING [c 3]RED[c 6] DRIVE LIGHT IS NORMAL)" •320 GETA\$:IFA\$<>CHR\$(13)THEN320 •330 OPEN15,8,15:PRINT#15,"I":CLOSE15 •340 REM DEFINE # OF SECTORS ON TRACKS •350 FORJ=1T017:TR(J)=20:NEXT:FORJ=18T023 :TR(J)=18:NEXT •360 FORJ=24T030:TR(J)=17:NEXT:FORJ=31T04 0:TR(J)=16:NEXT •370 FORT=FTTOLT:PRINT"[CLEAR][WHITE]";:PRINTSPC(15)"TRACK ";T •380 PRINT"[c 6][DOWN][3" "]SECTOR[4" "]ERROR[5" "]EXPLANATION" •390 FORS=0TOTR(T) •400 PRINT"[c 6]SECTOR # ";S;:IFS<10THENPRINT" "; •410 OPEN15,8,15 •420 PRINT#15,"M-W"CHR\$(6)CHR\$(0)CHR\$(2)CHR\$(T)CHR\$(S) •430 PRINT#15,"M-W"CHR\$(0)CHR\$(0)CHR\$(1)CHR\$(1)C | GI<br>EB<br>GA<br>JK<br>PK<br>KE<br>DG<br>DJ<br>NC<br>MK<br>LH<br>OE<br>EA<br>KB | •3 POKE56334, PEEK(56334) AND254 •4 FORX=36609T040959: POKEX, Z: NEXT •6 POKE55, 4: POKE56, 109: CLR: GOT010 •9 N%(K,0)=FN H(FO): N%(K,Z)=FN L(FO): FO=F O*R: RETURN •10 POKE53280, 0: POKE53281, 1: POKE646, 0: PRI NT"[CLEAR]": GOSUB2000: GOSUB3000 •14 Q=54272: R=1.0594631: F0=43.65: SK=65439 : D0=53248: KY=197 •15 SH=653: F1=.064068: F2=16.4015: F3=256:0 =1: W=16: JI(0)=-1: JI(1)=-1: JI(2)=-1: T=2 •16 Q1=Q+7: Q2=Q+14: Q3=Q+0: Q4=Q+8: Q5=Q+15: Q6=Q+4: Q7=Q+11: Q8=Q+18: E1=Q6: E2=Q7: E3=Q8 •17 TH=119: FH=401: SI=1450: C\$=CHR\$(13): W1= W:W2=W:W3=W: SR=240 •20 L1=27909: L2=29359: L3=30809: H1=32259: H 2=33709: H3=35159: 01=36609: 02=38059 •22 03=39509: OV=0: HV=0: LV=0 •28 DIMM%(400,2): DIMR%(400,2) •30 DIMN%(64,1): DIMCH%(64) •40 DEF FN H(F0)=INT(F0*F1) •50 DEF FN L(F0)=INT(F0*F2)-(F3*INT(F0*F1)) •55 FORI=ZT064: READJ, K: CH%(I)=J: IFJ>ZANDJ                   | KH FG GI MM FK KD HB CCC HE EB CK MA OL |
| •270 GETY\$:IFY\$<>""THEN270 •280 PF=0:GETY\$:IFY\$=""THEN280 •290 IFY\$="Y"THENPF=1 •300 PRINT"[DOWN][DOWN] INSERT DISK TO CHECK THEN PRESS RETURN" •310 PRINT SPC(2)"(FLASHING [c 3]RED[c 6] DRIVE LIGHT IS NORMAL)" •320 GETA\$:IFA\$<>CHR\$(13)THEN320 •330 OPEN15,8,15:PRINT#15,"I":CLOSE15 •340 REM DEFINE # OF SECTORS ON TRACKS •350 FORJ=1T017:TR(J)=20:NEXT:FORJ=18T023 :TR(J)=18:NEXT •360 FORJ=24T030:TR(J)=17:NEXT:FORJ=31T04 0:TR(J)=16:NEXT •370 FORT=FTTOLT:PRINT"[CLEAR][WHITE]";:PRINTSPC(15)"TRACK ";T •380 PRINT"[c 6][DOWN][3" "]SECTOR[4" "]ERROR[5" "]EXPLANATION" •390 FORS=0TOTR(T) •400 PRINT"[c 6]SECTOR # ";S;:IFS<10THENPRINT" "; •410 OPEN15,8,15 •420 PRINT#15,"M-W"CHR\$(6)CHR\$(0)CHR\$(2)CHR\$(T)CHR\$(S)                                                                                                    | GI<br>EB<br>GA<br>JK<br>PK<br>KE<br>DG<br>DJ<br>NC<br>MK<br>LH<br>OE<br>EA<br>KB | •3 POKE56334, PEEK(56334) AND254 •4 FORX=36609TO40959: POKEX, Z: NEXT •6 POKE55, 4: POKE56, 109: CLR: GOTO10 •9 N%(K,0)=FN H(FO): N%(K,Z)=FN L(FO): FO=F O*R: RETURN •10 POKE53280, 0: POKE53281, 1: POKE646, 0: PRI NT"[CLEAR]": GOSUB2000: GOSUB3000 •14 Q=54272: R=1.0594631: FO=43.65: SK=65439 : DO=53248: KY=197 •15 SH=653: F1=.064068: F2=16.4015: F3=256: O =1: W=16: JI(0)=-1: JI(1)=-1: JI(2)=-1: T=2 •16 Q1=Q+7: Q2=Q+14: Q3=Q+0: Q4=Q+8: Q5=Q+15: Q6=Q+4: Q7=Q+11: Q8=Q+18: E1=Q6: E2=Q7: E3=Q8 •17 TH=119: FH=401: SI=1450: C\$=CHR\$(13): W1= W: W2=W: W3=W: SR=240 •20 L1=27909: L2=29359: L3=30809: H1=32259: H 2=33709: H3=35159: O1=36609: O2=38059 •22 O3=39509: OV=0: HV=0: LV=0 •28 DIMM%(400,2): DIMR%(400,2) •30 DIMN%(64,1): DIMCH%(64) •40 DEF FN H(FO)=INT(FO*F1) •50 DEF FN L(FO)=INT(FO*F2)-(F3*INT(FO*F1)) •55 FORI=ZTO64: READJ, K: CH%(I)=J: IFJ>ZANDJ <>THTHENGOSUB9 | KH FG GI MM FK KD HB GB CC HE EB CK MA  |

| •60 FORI=QTO54295:POKEI,Z:NEXT:POKEI,15                                                                                                    | KN  | •440 IFR%(J,V)<=OTHEN450                        | BM |
|----------------------------------------------------------------------------------------------------|-----|-------------------------------------------------|----|
| •70 POKEQ+6, SR: POKEQ+13, SR: POKEQ+20, SR                                                                                                    | PB  | •444 POKEHV+K, N%(M%(J,V),O):POKELV+K, N%(M     |    |
| •71 FORX=0T09:READT\$(X):NEXT:GOT0608                                                                                                    | JI  | %(J,V),Z):POKEOV+K,Z:K=K+O                      | DL |
| •140 OV=01+V*SI                                                                                                    | CJ  | •450 NEXT: RETURN                               | EJ |
| ·142 FORX=ZTOK(V):POKEOV+X,Z:NEXT:K(V)=-1                                                                                                    |     | •470 FORX=OTO999: NEXT: GOSUB2000               | HH |
| :JI(V)=-1:JJ=Z:KK=Z:C=Z:K(3)=Z:RETURN                                                                                                    | IK  | •520 FORI=ZTOK(S-0)                             | HG |
| •150 GETA\$:IFA\$<>""THEN150                                                                                                    | AO  | •525 SYSSK: IFPEEK(SH)=OTHEN600                 | AG |
| •160 PRINT"[CLEAR][DOWN][DOWN][RIGHT]GET                                                                                                    |     | •530 POKEQ, PEEK(L1+I): POKEQ1, PEEK(L2+I):P    |    |
| READY TO PLAY [3"."]";:FORX=OTOFH:NEXT:P                                                                                                    |     | OKEQ2, PEEK(L3+I)                               | KN |
| RINT"GO!"                                                                                                    | BA  | •540 POKEQ3, PEEK(H1+I): POKEQ4, PEEK(H2+I):    |    |
| •170 POKEQ+5, AD: POKEQ+6, SR                                                                                                    | НО  | POKEQ5, PEEK(H3+I)                              | NF |
| •295 POKEQ6,W+0:U=49152                                                                                                    | BN  | •550 POKEE1, PEEK(O1+I)+W1:POKEE2, PEEK(O2+     |    |
| ·300 SYSSK:IFPEEK(SH)=OTHEN360                                                                                                    | BN  | I)+W2:POKEE3,PEEK(O3+I)+W3                      | IP |
| •305 IFU=DOTHEN363                                                                                                    | HA  | •560 FORX=ZTOE:NEXT:NEXT                        | EE |
| ·310 X=PEEK(KY):POKEQ,N%(X,Z):POKEQ3,N%(X                                                                                                    |     | •600 POKEQ6, Z: POKEQ7, Z: POKEQ8, Z: FORX=ZTOF |    |
| ,1):POKEU,N%(X,Z):POKEU+1,N%(X,O)                                                                                                    | MB  | 3:NEXT:RETURN                                   | CP |
| •320 U=U+T:GOTO300                                                                                                    | LI  | •608 GETA\$:IFA\$<>""THEN608                    | AA |
| •360 IFSTHEN365                                                                                                    | CB  | ·609 PRINT"[CLEAR]":POKE53280,6:POKE53281       |    |
| •362 RETURN                                                                                                    | IM  | ,1:PRINTTAB(5)"[DOWN][RED][3"*"] S E L          |    |
| •363 IFSTHEN365                                                                                                    | CB  | ECTIONS [3"*"]"                                 | OK |
| •364 GOTO295                                                                                                    | CK  | ·610 PRINTTAB(10)"[BLUE][3"[DOWN]"]0-MUSI       |    |
| •365 PRINT"[CLEAR][DOWN][DOWN][RIGHT]HERE                                                                                                    |     | CAL KEYBOARD"                                   | CL |
| 'S WHAT YOU JUST PLAYED:"                                                                                                    | EJ  | •615 PRINTTAB(10)"1-PLAY IT AGAIN!"             | AO |
| •372 FORI=49152TOU-TSTEPT                                                                                                    | KI  | •620 PRINTTAB(10)"2-COMPOSE A TUNE"             | JF |
| •373 SYSSK: IFPEEK(SH)=TTHEN381                                                                                                    | AB  | •625 PRINTTAB(10)"3-LOOK AT MUSIC"              | FL |
| •375 POKEQ, PEEK(I): POKEQ3, PEEK(I+O)                                                                                                    | BI  | •630 PRINTTAB(10)"4-MUSIC EDITOR"               | EK |
| •380 FORJ=OTO35:NEXT:NEXT                                                                                                    | EP  | •632 PRINTTAB(10)"5-SELECT INSTRUMENT"          | PI |
| •381 POKEQ6,W:RETURN                                                                                                    | НО  | •635 PRINTTAB(10)"6-LISTEN TO MUSIC"            | LN |
| •386 PRINT"[DOWN][DOWN][RIGHT]NOTES: ";                                                                                                    | GO  | •640 PRINTTAB(10)"7-SAVE MUSIC ON DISK"         | GK |
| •390 SYSSK:IFPEEK(SH)=OTHENRETURN                                                                                                    | PP  | •642 PRINTTAB(10)"8-GET MUSIC FROM DISK"        | NJ |
| •400 GETA\$:IFA\$=""THEN390                                                                                                    | HD  | •644 PRINTTAB(10)"9-LOOK AT DISK INDEX"         | BP |
| •401 IFPEEK(SH)=TTHEN411                                                                                                    | IF  | •645 PRINTTAB(10)"X-QUIT PROGRAM"               | CD |
| •402 X=PEEK(KY):PRINTCHR\$(CH%(X));                                                                                                    | HH  | •646 PRINTTAB(10)"[RED][DOWN][DOWN]YOUR C       |    |
| •405 POKEQ, N%(X,Z): POKEQ3, N%(X,O): POKEQ6,                                                                                                    |     | HOICE [0-X]?";                                  | BG |
| W+1:FORI=OTOF3:NEXT:POKEQ6,W                                                                                                    | BJ  | •650 SYSSK:GETA\$:IFA\$=""THEN650               | NI |
| •410 M%(JJ,V)=X:JJ=JJ+0:IFJJ <fhthen390< td=""><td>MD</td><td>•652 IFA\$="X"THEN1350</td><td>KF</td></fhthen390<>                                      | MD  | •652 IFA\$="X"THEN1350                          | KF |
| •411 IFJJ>CTHENJJ=JJ-O:PRINT"[LEFT] [LEFT                                                                                                    |     | •654 S=VAL(A\$):IFS=OANDA\$<>"O"THEN650         | LH |
| ]";                                                                                                    | BN  | •660 ON-(S=0)-2*(S=1)-3*(S=2)-4*(S=3)-5*(       |    |
| •412 GOTO390                                                                                                    | CE  | S=4)GOSUB150,150,676,710,800                    | NJ |
| •420 IFJI(V) <zthenforx=oto999:next:k(v)=-< td=""><td></td><td>•665 ON-(S=5)-2*(S=6)-3*(S=7)-4*(S=8)-5*(</td><td></td></zthenforx=oto999:next:k(v)=-<> |     | •665 ON-(S=5)-2*(S=6)-3*(S=7)-4*(S=8)-5*(       |    |
| 1: RETURN                                                                                                    | EA  | S=9)GOSUB1150,900,1000,1050,1100                | AI |
| •421 PRINT:PRINT" RHYTHM: ";                                                                                                    | HM  | •670 GOTO608                                    | CK |
| •422 SYSSK:GETA\$:IFA\$=""THEN422                                                                                                    | NJ  | •676 PRINT"[CLEAR][DOWN][DOWN] HOW MANY V       |    |
| •425 IFPEEK(SH)=TTHEN432                                                                                                    | IC  | OICES (1,2,3) ?";                               | PI |
| •426 IFA\$<"A"ORA\$>"Z"THEN422                                                                                                    | NL  | •678 SYSSK: IFPEEK(SH)THENRETURN                | PJ |
| •430 PRINTA\$;:R%(KK,V)=ASC(A\$)-64:KK=KK+0                                                                                                    |     | •679 GETA\$:IFA\$=""THEN678                     | KA |
| :IFKK<=JI(V)THEN422                                                                                                    | KG  | •681 B=VAL(A\$):IFB>30RB=ZTHEN678               | MB |
| •431 GOTO435                                                                                                    | CK  |                                                 | PP |
| •432 IFKK>CTHENKK=KK-O:PRINT"[LEFT] [LEFT                                                                                                    |     | •685 FORV=ZTOB-O:PRINT"[CLEAR][DOWN][DOWN       |    |
| ]";                                                                                                    | BN  |                                                 | NC |
| •434 GOTO422                                                                                                    | CI  |                                                 | JG |
| •435 K=K(V)+0:HV=H1+V*SI:LV=L1+V*SI:OV=01                                                                                                    |     | •688 GOSUB386:JI(V)=JJ-0:GOSUB420:K(V)=K-       |    |
| +V*SI                                                                                                    | AB  |                                                 | BL |
|                                                                                                    | LG  | •710 PRINT"[CLEAR][DOWN][DOWN] WHICH VOIC       |    |
| •437 FORX=OTOR%(J,V)-O:POKEHV+K,N%(M%(J,V                                                                                                    | 011 |                                                 | OC |
| ),0):POKELV+K,N%(M%(J,V),Z)                                                                                                    |     |                                                 | PP |
| •438 POKEOV+K,O:K=K+O:IFK=SITHENRETURN                                                                                                    | JM  |                                                 | KB |
| •439 NEXT                                                                                                    | IA  | •718 V1=VAL(A\$):IFV1>30RV1=ZTHEN712            | HN |
|                                                                                                    |     |                                                 |    |

| •719 V=V1-O:IFJI(V)>=ZTHEN721                                                                          | FH  | •912 SYSSK: IFPEEK(SH) THENRETURN                                                           | PJ       |
|----------------------------------------------------------------------------------------------------|-----|---------------------------------------------------------------------------------------------|----------|
| •720 PRINT"[CLEAR][DOWN] NO MUSIC ASSIGNE                                                              |     | •914 GETA\$:IFA\$=""THEN912                                                                 | IL       |
|                                                                                                    | LM  | •916 S=VAL(A\$):IFS>4ORS=ZTHEN912                                                           | MA       |
| •721 PRINT"[CLEAR][DOWN][DOWN][RIGHT]VOIC                                                              |     | •918 PRINTS:IFS<4ANDJI(S-0)=-1THENV1=S:GO                                                   |          |
| E"V1:PRINT"[DOWN][DOWN][RIGHT]NOTES: ";                                                                |     | T0720                                                                                       | DD       |
| :FORJ=ZTOJI(V)                                                                                         | FL  | •920 E1=-1*(S=40RS=0)*(Q6-820)+820:E2=-1*                                                   |          |
| •724 PRINTCHR\$(CH%(M%(J,V)));:NEXT:PRINT:                                                             |     | (S=40RS=T)*(Q7-820)+820                                                                     | NN       |
| PRINT                                                                                                  | ND  | •924 E3=-1*(S=40RS=3)*(Q8-820)+820:K(3)=K                                                   |          |
| •735 PRINT"[DOWN] RHYTHM: ";:FORJ=ZTOJI(V                                                              |     | (Z):IFK(O)>K(3)THENK(3)=K(O)                                                                | BG       |
| ):PRINTCHR\$(R%(J,V)+64);:NEXT                                                                         | PM  | •928 IFK(2)>K(3)THENK(3)=K(2)                                                               | JE       |
| •739 SYSSK: IFPEEK(SH)=OTHENRETURN                                                                     | PP  | •935 PRINT"[CLEAR][DOWN][DOWN] INDICATE T                                                   |          |
| •740 GOTO739                                                                                           | DB  | EMPO (0-9) "                                                                                | DA       |
| *800 PRINT"[CLEAR][RIGHT][DOWN][DOWN]EDIT                                                              |     | •938 SYSSK                                                                                  | DL       |
| WHICH VOICE (1,2,3) ?";                                                                                | EK  | •940 GETA\$:IFA\$=""THEN938                                                                 | IL       |
| •803 SYSSK: IFPEEK(SH)=1THENRETURN                                                                     | MB  | •945 E=VAL(A\$)*10:IFE=ZANDA\$<>"0"THEN935                                                  | LO       |
| ·805 GETA\$:IFA\$=""THEN803                                                                            | KA  | •965 GOSUB470: RETURN                                                                       | 00       |
| •806 V1=VAL(A\$):IFV1>30RV1=ZTHEN805                                                                   | GI  | •1000 POKE56334, PEEK(56334) OR1: A\$="": B\$="                                             |          |
| •808 V=V1-0:IFJI(V)>=ZTHEN810                                                                          | FE  |                                                                                             | PC       |
| *809 PRINT"[CLEAR][DOWN] NO MUSIC ASSIGNE                                                              |     | •1005 PRINT"[CLEAR][DOWN][DOWN] INSERT FO                                                   | 0.4      |
| D TO VOICE"; V1: FORX=OTO2000: NEXT: GOTO823                                                           | EP  | RMATTED DISKETTE"                                                                           | GA       |
| •810 PRINT"[CLEAR][DOWN][DOWN][RIGHT]THE NOTES CURRENTLY ARE:":PRINT"[DOWN] NOTES                      |     | •1010 INPUT"[DOWN][DOWN] NAME YOUR PIECE"                                                   | II D     |
| NOTES CORRENTED ARE: : PRINT [DOWN] NOTES                                                              |     | ;A\$:IFA\$=""THEN1042                                                                       | KD       |
|                                                                                                    | FH  | •1016 INPUT"[DOWN] RECOMMENDED TEMPO"; B\$: IFB\$=""THEN1042                                | MD       |
| *816 FORJ=ZTOJI(V):PRINTCHR\$(CH%(M%(J,V)));:NEXT:PRINT                                                | AII |                                                                                             | MD       |
| *817 PRINT"[DOWN] IF OK TYPE <space> ":PR</space>                                                      | AH  | •1018 E=VAL(B\$): IFE=ZANDB\$<>"O"THEN1016                                                  | JN       |
| INT" 'B' TO START FROM BEGINNING"                                                                      | HE  | •1020 OPEN15,8,15,"IO":OPEN5,8,5,"@O:"+A\$ +",S,W"                                          | DN       |
| *818 PRINT" 'A' TO CONTINUE ADDING NOTES"                                                              |     | •1030 PRINT#5,E;C\$;JI(Z);C\$;JI(0);C\$;JI(T                                                | DIN      |
| ·819 SYSSK:GETA\$:IFA\$=""THEN819                                                                      | OB  | )                                                                                           | LJ       |
| •820 IFA\$="A"THEN850                                                                                  | GA  | •1036 FORV=ZTOT:FORX=ZTOJI(V):PRINT#5,M%(                                                   | ПО       |
| •821 IFA\$=" "THENTJI=JI(V):GOTO826                                                                    | ME  | X,V);C\$;R%(X,V):NEXT:NEXT                                                                  | MK       |
| •822 IFA\$<>"B"THEN817                                                                                 | CA  | •1040 CLOSE5: CLOSE15                                                                       | BF       |
| •823 PRINT"[DOWN][DOWN] INPUT THE NOTES A                                                              |     | •1041 PRINT" "A\$" SAVED ON DISK"                                                           | DP       |
| S THEY SHOULD BE."                                                                                     | FL  | •1042 POKE56334, PEEK (56334) AND 254: FORX=ZT                                              | 21       |
| •824 PRINT:GOSUB140:GOSUB386:TJI=JJ-O                                                                  | JF  | 0999:NEXT:RETURN                                                                            | EB       |
| •825 IFJI(V) <zthen840< td=""><td>EG</td><td>•1050 FORV=ZTOT:GOSUB140:NEXT</td><td>PP</td></zthen840<> | EG  | •1050 FORV=ZTOT:GOSUB140:NEXT                                                               | PP       |
| •826 PRINT: PRINT" [DOWN] THE RHYTHM CURREN                                                            |     | •1052 POKE56334, PEEK (56334) ORO: A\$="": INPU                                             |          |
| TLY IS":PRINT:PRINT"[DOWN] RHYTHM: ";                                                                  | CP  | T"[CLEAR][DOWN][DOWN] NAME OF PIECE"; A\$                                                   |          |
| •827 FORJ=ZTOJI(V):PRINTCHR\$(R%(J,V)+64);                                                             |     | ·1054 OPEN15,8,15,"IO":OPEN5,8,5,"O:"+A\$+                                                  |          |
| :NEXT:IFTJI<>JI(V)THEN840                                                                              | FJ  | ",S,R":INPUT#5,E,JI(Z),JI(0),JI(T)                                                          | JI       |
| •832 PRINT:PRINT"[DOWN][DOWN] IF OK TYPE                                                               |     | •1060 FORV=ZTOT:FORX=ZTOJI(V):INPUT#5,M%(                                                   |          |
| <pre><space> ":PRINT" OTHERWISE 'R'"</space></pre>                                                     | EH  | X,V),R%(X,V):NEXT:NEXT                                                                      | ID       |
| •833 GETA\$:IFA\$<>""THEN833                                                                           | AA  | •1062 POKE56334, PEEK (56334) AND 254                                                       | DN       |
| •834 SYSSK:GETA\$:IFA\$=""THEN834                                                                      | NM  | •1065 INPUT#15,E\$                                                                          | ID       |
| •835 IFA\$=" "THENK(V)=-1:C=Z:KK=Z:GOSUB43                                                             |     | •1066 IFVAL(E\$)>ZTHENPRINT"[DOWN][DOWN] "                                                  |          |
| 5:K(V)=K-O:RETURN                                                                                      | EM  | A\$" NOT ON DISK":FORX=ZTO999:NEXT:GOTO 1                                                   |          |
| •840 JI(V)=TJI:PRINT:PRINT"[DOWN][DOWN] I                                                              | *** | 074                                                                                         | BN       |
| NPUT THE RHYTHM AS IT SHOULD BE."                                                                      | FL  | •1067 PRINT"[DOWN] "A\$" LOADED FROM DISK"                                                  |          |
| •842 C=Z:KK=Z:K(V)=-1:GOSUB420                                                                         | HM  |                                                                                             | PN       |
| •845 K(V)=K-O:RETURN                                                                                   | MJ  | •1068 FORV=ZTOT: K(V)=-1                                                                    | JN       |
| *850 JJ=JI(V)+0:KK=JJ:C=JJ:GOSUB386:JI(V)<br>=JJ-0                                                     | MV  | •1070 PRINT" COMPILING VOICE"V+1:IFJI(V)>                                                   | CNI      |
|                                                                                                    | MK  | -1THENGOSUB435:K(V)=K-O                                                                     | CN       |
| •860 IFJJ>KKTHENGOSUB420:K(V)=K-0 •870 S=V+0:GOSUB920:RETURN                                           | FC  | •1073 NEXT •1074 CLOSE5:CLOSE15:RETURN                                                      | IA<br>NI |
| •900 PRINT"[CLEAR][DOWN] TYPE NUMBE                                                                    | IB  |                                                                                             |          |
| R OF VOICE TO BE PLAYED ";                                                                             | AM  | •1100 POKE56334, PEEK (56334) OR1: PRINT" [CLE AR] [DOWN] [DOWN] THIS DISK CONTAINS: ": PRI |          |
| •910 PRINT:PRINT"[DOWN] OR TYPE <4> FOR A                                                              | AII | NT                                                                                          | GB       |
| LL VOICES AT ONCE "                                                                                    | ВВ  |                                                                                             | AE       |
|                                                                                                    | DD  | 1117 στ μιτο, σ, 15, 17 εστ μισ, σ, σ, φ                                                    | AL       |

## **IMPORTANT!** Letters on white background are **Bug Repellent** line codes. **Do not enter them!** Pages 117 and 118 explain these codes and provide other essential information on entering *Ahoy!* programs. Refer to these pages **before** entering any programs!

| and provide other essential miormation of                                                                                                    | i enter  | ing Arioy: programs. | . Heler to ti | lese pages bei | ore entering any program         | 10. |
|----------------------------------------------------------------------------------------------------|----------|----------------------|---------------|----------------|----------------------------------|-----|
| •1114 FORJ=1TO254:GET#5,A\$:NEXT                                                                                                    | FB       | •1610 DATA 9         | 94,35,4       | 47,40,49,4     | 43,95,48,0,0,50                  |     |
| •1117 FORX=OTO8:GET#5,D\$,A\$,A\$:IFSTTHEN11                                                                                                    |          | ,51,119,0,0          |               |                |                                  | LO  |
| 45                                                                                                    |          |                      |               |                | CLARINET, SYNTHE                 |     |
| •1130 B\$="":FORJ=OTO16:GET#5,A\$:IFA\$<>CHR                                                                                                    |          | SIZER, KAZO          |               |                | YLOPHONE                         | FG  |
| \$(160)THENB\$=B\$+A\$                                                                                                    | AI       | •1710 DATABA         |               |                |                                  | LD  |
| •1133 NEXT:IFASC(D\$+CHR\$(Z))=129THENPRINT                                                                                                    |          |                      |               | AR][3"[DOV     | WN]"][BLUE][11"                  |     |
| ,B\$                                                                                                    | PK       | "][s U][s            |               | W15 015        | 77.11                            | AD  |
| •1140 FORJ=1TO11:GET#5,A\$:NEXT:IFX<8THENG                                                                                                    |          | •2001 PRINT          |               |                |                                  | NP  |
| ET#5, A\$, A\$                                                                                                    | HD       | • 2002 PRINT         | 11 211 1      | 116 [C 1       | ]"][s N][c T]<br>]"][s N][s G][c | BM  |
| <pre>•1142 NEXT:GOTO1117 •1145 CLOSE5:CLOSE15:A\$="":INPUT"[DOWN] &lt;</pre>                                                                     | BA       | T]                   | [2            | ][/[[ 1.       | ] ][s n][s G][c                  | JN  |
| RETURN> TO RETURN"; A\$                                                                                                    | NE       |                      | 11[311 1      | 116"[c T       | ]"][c M][s U][s                  |     |
| •1146 POKE56334, PEEK (56334) AND 254: RETURN                                                                                                    | PM       | Clie Tlis            | יור דוי       | 'ILREDIM       | A E S T R O[BLU                  |     |
| ·1150 PRINT"[CLEAR]":FORX=QTOQ+23:POKEX,Z                                                                                                    |          | E][5"[c T]'          |               | יון ממאין ו    | . B b r k otbbo                  | BI  |
| :NEXT                                                                                                    | CF       |                      |               | 116"[c T       | ]"][c M][s J][s                  |     |
| •1151 FORX=ZTOT:IFJI(X) <zandxthen1313< td=""><td>OL</td><td>G][c N][23</td><td></td><td></td><td>] ][0][0 0][5</td><td>HA</td></zandxthen1313<> | OL       | G][c N][23           |               |                | ] ][0][0 0][5                    | HA  |
| ·1159 PRINT"[DOWN][DOWN] CHOOSE DESIRED S                                                                                                    |          |                      |               |                | ]"][s M][s G][s                  |     |
| OUND FOR VOICE:";X+O                                                                                                    | JL       | N][23"[c 7           | יין יין יי    | 11. [          |                                  | JD  |
| •1160 PRINT"[DOWN][DOWN] PRESS A NUMBER K                                                                                                    |          | •2007 PRINT          |               | "][s G]"       |                                  | BE  |
| EY [3"."] ";                                                                                                    | MC       | •2008 RETURN         |               |                |                                  | IM  |
| •1161 SYSSK:IFPEEK(SH)THEN1313                                                                                                    | DF       | · 3000 PRINT'        | "             |                |                                  | LP  |
| •1162 GETA\$:IFA\$=""THEN1161                                                                                                    | KF       | •3001 PRINT'         | "[27" '       | '][c M][3'     | "[c Y]"][s P]                    | FG  |
| •1163 S=VAL(A\$):IFS=OANDA\$<>"O"THEN1161                                                                                                    | AA       | •3002 PRINT          | [PURPI        | LE][4" "][     | [s Q] ADVANCED[                  |     |
| •1164 PRINTT\$(S):FORJ=ZTOFH:NEXT                                                                                                    | IH       | BLUE][13" '          |               |                |                                  | AF  |
| •1166 ON-(S=0)-2*(S=1)-3*(S=2)-4*(S=3)-5*                                                                                                    |          | •3003 PRINT'         | [27"          | '][s Q].       | [s Q]                            | IJ  |
| (S=4)GOTO1200,1210,1220,1230,1240                                                                                                    | JL       | •3004 PRINT          | '[GREEN       | 1][6" "][8     | Q] MUSIC[BLUE                    |     |
| •1167 ON-(S=5)-2*(S=6)-3*(S=7)-4*(S=8)-5*                                                                                                    |          | JOGE DRIVE           | •             |                |                                  | AH  |
| (S=9)GOT01250,1260,1270,1280,1290                                                                                                    | HJ       | •3005 PRINT          |               | 011 1111 0     | ו שוו זם ומסתדתש ו               | LP  |
| •1200 W=16:AD=144:SR=243:GOTO1300<br>•1210 W=16:AD=0:SR=240:GOTO1300                                                                             | FG<br>OF | [5" "][c M           | [C 2][        | [c M]          | Q] EDITOR[BLUE]                  | EG  |
| •1220 W=16:AD=88:SR=195:GOTO1300                                                                                                    | DL       | •3007 PRINT          |               |                | [c M] [c M]                      | LA  |
| •1230 W=32:AD=88:SR=95:GOTO1300                                                                                                    | DH       | •3008 PRINT'         | 1 21 11 1     | 'lle 01        | [sQ][sQ]                         | DJ  |
| •1240 W=32:AD=0:SR=240:GOT01300                                                                                                    | NP       |                      |               |                | WILLIAM T. EVE                   |     |
| •1250 W=128:AD=88:SR=195:GOTO1300                                                                                                    | NF       | LETH AND"            |               | ind(o) bi      | WIDDIANT I. DVD                  | OM  |
| •1260 W=64: AD=14: SR=86: HP=6: LP=2: GOTO1300                                                                                                   |          | •3010 PRINT          | TAB(12)       | "THE AHOY      | Y! STAFF"                        | MI  |
|                                                                                                    | AB       | •3011 RETURN         |               |                |                                  | IM  |
| .1280 W=64:AD=9:SR=90:HP=0:LP=255:GOT0130                                                                                                    |          | PROGR                |               | V              |                                  |     |
| 0                                                                                                    | EK       | BIT BY               |               |                |                                  |     |
| •1290 W=16:AD=9:SR=80                                                                                                    | BM       |                      |               |                |                                  |     |
| •1300 IFX=ZTHENW1=W                                                                                                    | DD       | FROM PA              | GE 10         | 3 THE          | NAME GAME                        |     |
| •1310 IFX=OTHENW2=W                                                                                                    | CH       | 1 *                  |               |                |                                  |     |
| •1311 IFX=TTHENW3=W                                                                                                    | CL       | 2 * THE NA           | ME GAM        | E              |                                  |     |
| •1312 J=Q+T+7*X:POKEJ,LP:POKEJ+O,HP:POKEJ                                                                                                    |          | 3 *                  | ODG           | 40000          |                                  |     |
| +3,AD:POKEJ+4,SR<br>•1313 NEXT:S=10:RETURN                                                                                                    | ED       | 4<br>5 *             | ORG           | \$8000         |                                  |     |
| •1350 POKE56334, PEEK (56334) OR1: END                                                                                                    | PB       |                      | POH           | ¢C.D           | DEMININ                          |     |
| •1400 DATA 97,12,120,23,62,20,35,31,36,28                                                                                                    |          | 6 EOL<br>7 EOF       | EQU           | \$0D           | ; RETURN                         |     |
| ,37,39,38,36,60,47,51,44,87,55                                                                                                    | PD       | 8 FILLCH             | EQU           | \$03           | ; EOF CHR                        |     |
| •1410 DATA 65,7,52,2,90,3,83,63,69,10,0,0                                                                                                    | LD       | 9 BUFLEN             | EQU<br>EQU    | \$20<br>40     | ;SPACE                           |     |
| ,53,13,82,18,68,21,54,26,67,29                                                                                                    | ОВ       | 10 CHRIN             | EQU           | \$FFCF         |                                  |     |
| ·1500 DATA 70,34,84,37,88,42,55,45,89,50,                                                                                                    |          | 11 CHROUT            | EQU           | \$FFD2         |                                  |     |
| 71,53,56,1,66,6,72,62,85,9,86,14                                                                                                    | CH       | 12 TEMPTR            | EQU           | \$FB           |                                  |     |
| ·1510 DATA 57,17,73,22,74,25,48,30,77,33,                                                                                                    |          | 13 *                 |               |                |                                  |     |
| 75,38,79,41,78,46,43,49,80,54,76,5,45,57                                                                                                    | HI       | 14                   | JMP           | START          |                                  |     |
| •1600 DATA 46,56,58,59,64,8,44,11,92,16,4                                                                                                    |          | 15 *                 |               |                |                                  |     |
| 2,19,59,24,115,27,0,0,61,32                                                                                                    | OF       | 16 TXTBUF            | DS            | 40             |                                  |     |
|                                                                                                    |          |                      |               |                |                                  |     |

| 17                                                                               |                  |                                                                                      |                                                                                                    |                                                                                  |                     | C.T.                                                                          |                                                                                       |                   |
|----------------------------------------------------------------------------------|------------------|--------------------------------------------------------------------------------------|----------------------------------------------------------------------------------------------------|----------------------------------------------------------------------------------|---------------------|-------------------------------------------------------------------------------|---------------------------------------------------------------------------------------|-------------------|
| 17                                                                               |                  | 100                                                                                  | Imun Name Carent                                                                                                    | 75                                                                               |                     | STA                                                                           | TEMPTR+1                                                                              |                   |
|                                                                                  | TITLE            | ASC                                                                                  | 'THE NAME GAME'                                                                                                    | 76                                                                               |                     | JSR                                                                           | PRINT                                                                                 |                   |
| 19                                                                               |                  | HEX                                                                                  | OD                                                                                                    | 77                                                                               |                     |                                                                               |                                                                                       |                   |
|                                                                                  | HELLO            | ASC                                                                                  | 'HELLO, '                                                                                                    |                                                                                  |                     | 'WHAT                                                                         | IS YOUR NA                                                                            | ME?'              |
| 21                                                                               |                  | HEX                                                                                  | 03                                                                                                    | 79                                                                               |                     |                                                                               |                                                                                       |                   |
|                                                                                  | QUERY            | ASC                                                                                  | 'WHAT IS YOUR NAME?'                                                                                                    |                                                                                  | ASK                 | LDA                                                                           | # <query< td=""><td></td></query<>                                                    |                   |
| 23                                                                               |                  | HEX                                                                                  | OD                                                                                                    | 81                                                                               |                     | STA                                                                           | TEMPTR                                                                                |                   |
| 24                                                                               | NAME             | ASC                                                                                  | 'GEORGE'                                                                                                    | 82                                                                               |                     | LDA                                                                           | #>HELLO                                                                               |                   |
| 25                                                                               |                  | HEX                                                                                  | OD                                                                                                    | 83                                                                               |                     | STA                                                                           | TEMPTR+1                                                                              |                   |
| 26                                                                               | REBUFF           | ASC                                                                                  | 'GO AWAY, '                                                                                                    | 84                                                                               |                     | JSR                                                                           | PRINT                                                                                 |                   |
| 27                                                                               |                  | HEX                                                                                  | 03                                                                                                    | 85                                                                               |                     | LDA                                                                           | #EOL                                                                                  |                   |
|                                                                                  | DEMAND           | ASC                                                                                  | 'BRING ME GEORGE!'                                                                                                    | 86                                                                               |                     | JSR                                                                           | CHROUT                                                                                |                   |
| 29                                                                               |                  | HEX                                                                                  | OD                                                                                                    | 87                                                                               |                     |                                                                               |                                                                                       |                   |
|                                                                                  | GREET            | ASC                                                                                  | 'HI, GEORGE!'                                                                                                    |                                                                                  | * INPUT             | A TYPE                                                                        | D LINE                                                                                |                   |
| 31                                                                               | ONDE             | HEX                                                                                  | OD                                                                                                    | 89                                                                               |                     | n IIII                                                                        | D DINE                                                                                |                   |
| 32                                                                               | *                | IILA                                                                                 | 12                                                                                                    | 90                                                                               |                     | JSR                                                                           | FILL                                                                                  |                   |
|                                                                                  | * CLEAR          | ייבעיי סו                                                                            | IPPPD                                                                                                    | 91                                                                               |                     | LDX                                                                           | #0                                                                                    |                   |
|                                                                                  |                  | I EVI D                                                                              | UFFER                                                                                                    |                                                                                  | KEN                 |                                                                               |                                                                                       |                   |
| 34                                                                               |                  | T.D.4                                                                                | "FIT LOW                                                                                                    |                                                                                  | KEY                 | JSR                                                                           | CHRIN                                                                                 |                   |
|                                                                                  | FILL             | LDA                                                                                  | #FILLCH                                                                                                    | 93                                                                               |                     | STA                                                                           | TXTBUF,X                                                                              |                   |
| 36                                                                               |                  | LDX                                                                                  | #BUFLEN                                                                                                    | 94                                                                               |                     | CMP                                                                           | #EOL                                                                                  |                   |
|                                                                                  | DOFILL           | DEX                                                                                  |                                                                                                    | 95                                                                               |                     | BEQ                                                                           | COMPARE                                                                               |                   |
| 38                                                                               |                  | STA                                                                                  | TXTBUF,X                                                                                                    | 96                                                                               |                     | INX                                                                           |                                                                                       |                   |
| 39                                                                               |                  | BNE                                                                                  | DOFILL                                                                                                    | 97                                                                               |                     | JMP                                                                           | KEY                                                                                   |                   |
| 40                                                                               |                  | RTS                                                                                  |                                                                                                    | 98                                                                               | *                   |                                                                               |                                                                                       |                   |
| 41                                                                               | *                |                                                                                      |                                                                                                    | 99                                                                               | * IS THE            | NAME                                                                          | 'GEORGE'?                                                                             |                   |
| 42                                                                               | PRINT            | LDY                                                                                  | #0                                                                                                    | 100                                                                              |                     |                                                                               |                                                                                       |                   |
|                                                                                  | SHOW             |                                                                                      | (TEMPTR),Y                                                                                                    |                                                                                  | COMPARE             | JSR                                                                           | CHROUT                                                                                | ;PRINT RETURN     |
| 44                                                                               |                  | CMP                                                                                  | #EOF                                                                                                    | 102                                                                              | OO! II tittle       | LDX                                                                           | #0                                                                                    | , i Marit Motoria |
| 45                                                                               |                  | BEQ                                                                                  | DONE                                                                                                    |                                                                                  | CHECK               | LDA                                                                           | TXTBUF, X                                                                             |                   |
| 46                                                                               |                  | PHA                                                                                  | DONE                                                                                                    | 104                                                                              |                     | CMP                                                                           | NAME, X                                                                               |                   |
| 47                                                                               |                  | JSR                                                                                  | CHROUT                                                                                                    | 105                                                                              |                     | BNE                                                                           | NOGOOD                                                                                |                   |
| 48                                                                               |                  | JOL                                                                                  | CHROUI                                                                                                    |                                                                                  |                     |                                                                               |                                                                                       |                   |
| 40                                                                               |                  |                                                                                      |                                                                                                    |                                                                                  |                     |                                                                               |                                                                                       |                   |
|                                                                                  |                  | PLA                                                                                  | #POI                                                                                                    | 106                                                                              |                     | CMP                                                                           | #EOL                                                                                  |                   |
| 49                                                                               |                  | PLA<br>CMP                                                                           | #EOL                                                                                                    | 107                                                                              |                     | BEQ                                                                           | DUNIT DUNIT                                                                           |                   |
| 49<br>50                                                                         |                  | PLA<br>CMP<br>BNE                                                                    | NEXT                                                                                                    | 107<br>108                                                                       |                     | BEQ<br>INX                                                                    | DUNIT                                                                                 |                   |
| 49<br>50<br>51                                                                   |                  | PLA<br>CMP<br>BNE<br>JMP                                                             |                                                                                                    | 107<br>108<br>109                                                                |                     | BEQ<br>INX<br>CPX                                                             | DUNIT #BUFLEN                                                                         |                   |
| 49<br>50<br>51<br>52                                                             | NEXT             | PLA<br>CMP<br>BNE<br>JMP<br>INY                                                      | NEXT<br>DONE                                                                                                    | 107<br>108<br>109<br>110                                                         |                     | BEQ<br>INX<br>CPX<br>BCS                                                      | DUNIT  #BUFLEN DUNIT                                                                  |                   |
| 49<br>50<br>51                                                                   | NEXT             | PLA<br>CMP<br>BNE<br>JMP                                                             | NEXT                                                                                                    | 107<br>108<br>109<br>110<br>111                                                  |                     | BEQ<br>INX<br>CPX                                                             | DUNIT #BUFLEN                                                                         |                   |
| 49<br>50<br>51<br>52                                                             | NEXT             | PLA<br>CMP<br>BNE<br>JMP<br>INY                                                      | NEXT<br>DONE                                                                                                    | 107<br>108<br>109<br>110<br>111<br>112                                           | *                   | BEQ<br>INX<br>CPX<br>BCS<br>JMP                                               | DUNIT  #BUFLEN DUNIT CHECK                                                            |                   |
| 49<br>50<br>51<br>52<br>53<br>54                                                 | NEXT<br>DONE     | PLA<br>CMP<br>BNE<br>JMP<br>INY<br>CPY                                               | NEXT<br>DONE<br>#BUFLEN                                                                                                    | 107<br>108<br>109<br>110<br>111<br>112                                           | *                   | BEQ<br>INX<br>CPX<br>BCS<br>JMP                                               | DUNIT  #BUFLEN DUNIT                                                                  |                   |
| 49<br>50<br>51<br>52<br>53<br>54                                                 | DONE             | PLA<br>CMP<br>BNE<br>JMP<br>INY<br>CPY<br>BCC                                        | NEXT<br>DONE<br>#BUFLEN                                                                                                    | 107<br>108<br>109<br>110<br>111<br>112                                           | * * NO; PR          | BEQ<br>INX<br>CPX<br>BCS<br>JMP                                               | DUNIT  #BUFLEN DUNIT CHECK                                                            |                   |
| 49<br>50<br>51<br>52<br>53<br>54<br>55<br>56                                     | DONE *           | PLA<br>CMP<br>BNE<br>JMP<br>INY<br>CPY<br>BCC<br>RTS                                 | NEXT<br>DONE<br>#BUFLEN                                                                                                    | 107<br>108<br>109<br>110<br>111<br>112<br>113<br>114                             | * * NO; PR          | BEQ<br>INX<br>CPX<br>BCS<br>JMP                                               | DUNIT  #BUFLEN DUNIT CHECK                                                            |                   |
| 49<br>50<br>51<br>52<br>53<br>54<br>55<br>56<br>57                               | DONE * * PRINT   | PLA<br>CMP<br>BNE<br>JMP<br>INY<br>CPY<br>BCC<br>RTS                                 | NEXT<br>DONE<br>#BUFLEN<br>SHOW                                                                                                    | 107<br>108<br>109<br>110<br>111<br>112<br>113<br>114<br>115                      | * * NO; PR          | BEQ<br>INX<br>CPX<br>BCS<br>JMP                                               | DUNIT  #BUFLEN DUNIT CHECK O AWAY                                                     |                   |
| 49<br>50<br>51<br>52<br>53<br>54<br>55<br>56<br>57<br>58                         | DONE * * PRINT * | PLA<br>CMP<br>BNE<br>JMP<br>INY<br>CPY<br>BCC<br>RTS                                 | NEXT DONE  #BUFLEN SHOW  AME GAME'                                                                                                    | 107<br>108<br>109<br>110<br>111<br>112<br>113<br>114<br>115<br>116               | * * NO; PR * NOGOOD | BEQ<br>INX<br>CPX<br>BCS<br>JMP<br>INT 'G<br>LDA<br>JSR                       | #BUFLEN DUNIT CHECK O AWAY #EOL CHROUT                                                |                   |
| 49<br>50<br>51<br>52<br>53<br>54<br>55<br>56<br>57<br>58<br>59                   | DONE * * PRINT   | PLA<br>CMP<br>BNE<br>JMP<br>INY<br>CPY<br>BCC<br>RTS                                 | NEXT DONE  #BUFLEN SHOW  AME GAME'  #EOL                                                                                                    | 107<br>108<br>109<br>110<br>111<br>112<br>113<br>114<br>115<br>116               | * * NO; PR * NOGOOD | BEQ<br>INX<br>CPX<br>BCS<br>JMP<br>INT 'G<br>LDA<br>JSR<br>LDA                | #BUFLEN DUNIT CHECK O AWAY #EOL CHROUT # <rebuff< td=""><td></td></rebuff<>           |                   |
| 49<br>50<br>51<br>52<br>53<br>54<br>55<br>56<br>57<br>58<br>59<br>60             | DONE * * PRINT * | PLA<br>CMP<br>BNE<br>JMP<br>INY<br>CPY<br>BCC<br>RTS                                 | NEXT DONE  #BUFLEN SHOW  AME GAME'  #EOL CHROUT                                                                                                    | 107<br>108<br>109<br>110<br>111<br>112<br>113<br>114<br>115<br>116<br>117        | * * NO; PR * NOGOOD | BEQ<br>INX<br>CPX<br>BCS<br>JMP<br>INT 'G<br>LDA<br>JSR<br>LDA<br>STA         | #BUFLEN DUNIT CHECK O AWAY  #EOL CHROUT # <rebuff td="" temptr<=""><td></td></rebuff> |                   |
| 49<br>50<br>51<br>52<br>53<br>54<br>55<br>56<br>57<br>58<br>59<br>60<br>61       | DONE * * PRINT * | PLA<br>CMP<br>BNE<br>JMP<br>INY<br>CPY<br>BCC<br>RTS<br>'THE NA<br>LDA<br>JSR<br>LDA | NEXT DONE  #BUFLEN SHOW  AME GAME'  #EOL CHROUT # <title< td=""><td>107<br/>108<br/>109<br/>110<br/>111<br/>112<br/>113<br/>114<br/>115<br/>116<br/>117<br/>118</td><td>* * NO; PR * NOGOOD</td><td>BEQ<br/>INX<br/>CPX<br/>BCS<br/>JMP<br/>EINT 'G<br/>LDA<br/>JSR<br/>LDA<br/>STA<br/>LDA</td><td>#BUFLEN DUNIT CHECK O AWAY  #EOL CHROUT #<rebuff #="" temptr="">REBUFF</rebuff></td><td></td></title<>                                                                                                    | 107<br>108<br>109<br>110<br>111<br>112<br>113<br>114<br>115<br>116<br>117<br>118 | * * NO; PR * NOGOOD | BEQ<br>INX<br>CPX<br>BCS<br>JMP<br>EINT 'G<br>LDA<br>JSR<br>LDA<br>STA<br>LDA | #BUFLEN DUNIT CHECK O AWAY  #EOL CHROUT # <rebuff #="" temptr="">REBUFF</rebuff>      |                   |
| 49<br>50<br>51<br>52<br>53<br>54<br>55<br>56<br>57<br>58<br>59<br>60<br>61<br>62 | DONE * * PRINT * | PLA CMP BNE JMP INY CPY BCC RTS 'THE NA LDA JSR LDA STA                              | NEXT DONE  #BUFLEN SHOW  AME GAME'  #EOL CHROUT # <title td="" temptr<="">&lt;td&gt;107&lt;br&gt;108&lt;br&gt;109&lt;br&gt;110&lt;br&gt;111&lt;br&gt;112&lt;br&gt;113&lt;br&gt;114&lt;br&gt;115&lt;br&gt;116&lt;br&gt;117&lt;br&gt;118&lt;br&gt;119&lt;br&gt;120&lt;/td&gt;&lt;td&gt;* * NO; PR * NOGOOD&lt;/td&gt;&lt;td&gt;BEQ&lt;br&gt;INX&lt;br&gt;CPX&lt;br&gt;BCS&lt;br&gt;JMP&lt;br&gt;INT 'G&lt;br&gt;LDA&lt;br&gt;JSR&lt;br&gt;LDA&lt;br&gt;STA&lt;br&gt;LDA&lt;br&gt;STA&lt;/td&gt;&lt;td&gt;#BUFLEN DUNIT CHECK O AWAY  #EOL CHROUT #&lt;REBUFF TEMPTR #&gt;REBUFF TEMPTR+1&lt;/td&gt;&lt;td&gt;&lt;/td&gt;&lt;/tr&gt;&lt;tr&gt;&lt;td&gt;49&lt;br&gt;50&lt;br&gt;51&lt;br&gt;52&lt;br&gt;53&lt;br&gt;54&lt;br&gt;55&lt;br&gt;56&lt;br&gt;57&lt;br&gt;58&lt;br&gt;59&lt;br&gt;60&lt;br&gt;61&lt;br&gt;62&lt;br&gt;63&lt;/td&gt;&lt;td&gt;DONE * * PRINT *&lt;/td&gt;&lt;td&gt;PLA CMP BNE JMP INY CPY BCC RTS  THE NA LDA JSR LDA STA LDA&lt;/td&gt;&lt;td&gt;NEXT DONE  #BUFLEN SHOW  AME GAME'  #EOL CHROUT #&lt;TITLE TEMPTR #&gt;TITLE&lt;/td&gt;&lt;td&gt;107&lt;br&gt;108&lt;br&gt;109&lt;br&gt;110&lt;br&gt;111&lt;br&gt;112&lt;br&gt;113&lt;br&gt;114&lt;br&gt;115&lt;br&gt;116&lt;br&gt;117&lt;br&gt;118&lt;br&gt;119&lt;br&gt;120&lt;br&gt;121&lt;/td&gt;&lt;td&gt;* * NO; PR * NOGOOD&lt;/td&gt;&lt;td&gt;BEQ&lt;br&gt;INX&lt;br&gt;CPX&lt;br&gt;BCS&lt;br&gt;JMP&lt;br&gt;EINT 'G&lt;br&gt;LDA&lt;br&gt;JSR&lt;br&gt;LDA&lt;br&gt;STA&lt;br&gt;LDA&lt;/td&gt;&lt;td&gt;#BUFLEN DUNIT CHECK O AWAY  #EOL CHROUT #&lt;REBUFF TEMPTR #&gt;REBUFF&lt;/td&gt;&lt;td&gt;&lt;/td&gt;&lt;/tr&gt;&lt;tr&gt;&lt;td&gt;49&lt;br&gt;50&lt;br&gt;51&lt;br&gt;52&lt;br&gt;53&lt;br&gt;54&lt;br&gt;55&lt;br&gt;56&lt;br&gt;57&lt;br&gt;58&lt;br&gt;59&lt;br&gt;60&lt;br&gt;61&lt;br&gt;62&lt;br&gt;63&lt;br&gt;64&lt;/td&gt;&lt;td&gt;DONE * * PRINT *&lt;/td&gt;&lt;td&gt;PLA CMP BNE JMP INY CPY BCC RTS THE NA LDA JSR LDA STA LDA STA&lt;/td&gt;&lt;td&gt;NEXT DONE  #BUFLEN SHOW  AME GAME'  #EOL CHROUT #&lt;TITLE TEMPTR #&gt;TITLE TEMPTR+1&lt;/td&gt;&lt;td&gt;107&lt;br&gt;108&lt;br&gt;109&lt;br&gt;110&lt;br&gt;111&lt;br&gt;112&lt;br&gt;113&lt;br&gt;114&lt;br&gt;115&lt;br&gt;116&lt;br&gt;117&lt;br&gt;118&lt;br&gt;119&lt;br&gt;120&lt;br&gt;121&lt;/td&gt;&lt;td&gt;* * NO; PR * NOGOOD&lt;/td&gt;&lt;td&gt;BEQ&lt;br&gt;INX&lt;br&gt;CPX&lt;br&gt;BCS&lt;br&gt;JMP&lt;br&gt;INT 'G&lt;br&gt;LDA&lt;br&gt;JSR&lt;br&gt;LDA&lt;br&gt;STA&lt;br&gt;LDA&lt;br&gt;STA&lt;br&gt;JSR&lt;/td&gt;&lt;td&gt;#BUFLEN DUNIT CHECK O AWAY  #EOL CHROUT #&lt;REBUFF TEMPTR #&gt;REBUFF TEMPTR+1 PRINT&lt;/td&gt;&lt;td&gt;&lt;/td&gt;&lt;/tr&gt;&lt;tr&gt;&lt;td&gt;49&lt;br&gt;50&lt;br&gt;51&lt;br&gt;52&lt;br&gt;53&lt;br&gt;54&lt;br&gt;55&lt;br&gt;56&lt;br&gt;57&lt;br&gt;58&lt;br&gt;59&lt;br&gt;60&lt;br&gt;61&lt;br&gt;62&lt;br&gt;63&lt;br&gt;64&lt;br&gt;65&lt;/td&gt;&lt;td&gt;DONE * * PRINT *&lt;/td&gt;&lt;td&gt;PLA CMP BNE JMP INY CPY BCC RTS THE NA LDA JSR LDA STA LDA STA JSR&lt;/td&gt;&lt;td&gt;NEXT DONE  #BUFLEN SHOW  AME GAME'  #EOL CHROUT #&lt;TITLE TEMPTR #&gt;TITLE TEMPTR+1 PRINT&lt;/td&gt;&lt;td&gt;107&lt;br&gt;108&lt;br&gt;109&lt;br&gt;110&lt;br&gt;111&lt;br&gt;112&lt;br&gt;113&lt;br&gt;114&lt;br&gt;115&lt;br&gt;116&lt;br&gt;117&lt;br&gt;118&lt;br&gt;119&lt;br&gt;120&lt;br&gt;121&lt;br&gt;122&lt;br&gt;123&lt;/td&gt;&lt;td&gt;* * NO; PR * NOGOOD  * PRINT&lt;/td&gt;&lt;td&gt;BEQ&lt;br&gt;INX&lt;br&gt;CPX&lt;br&gt;BCS&lt;br&gt;JMP&lt;br&gt;INT 'G&lt;br&gt;LDA&lt;br&gt;JSR&lt;br&gt;LDA&lt;br&gt;STA&lt;br&gt;LDA&lt;br&gt;STA&lt;br&gt;JSR&lt;/td&gt;&lt;td&gt;#BUFLEN DUNIT CHECK O AWAY  #EOL CHROUT #&lt;REBUFF TEMPTR #&gt;REBUFF TEMPTR+1 PRINT&lt;/td&gt;&lt;td&gt;&lt;/td&gt;&lt;/tr&gt;&lt;tr&gt;&lt;td&gt;49&lt;br&gt;50&lt;br&gt;51&lt;br&gt;52&lt;br&gt;53&lt;br&gt;54&lt;br&gt;55&lt;br&gt;56&lt;br&gt;57&lt;br&gt;58&lt;br&gt;59&lt;br&gt;60&lt;br&gt;61&lt;br&gt;62&lt;br&gt;63&lt;br&gt;64&lt;br&gt;65&lt;br&gt;66&lt;/td&gt;&lt;td&gt;DONE * * PRINT *&lt;/td&gt;&lt;td&gt;PLA CMP BNE JMP INY CPY BCC RTS THE NA LDA JSR LDA STA LDA STA LDA STA LDA&lt;/td&gt;&lt;td&gt;NEXT DONE  #BUFLEN SHOW  AME GAME'  #EOL CHROUT #&lt;TITLE TEMPTR #&gt;TITLE TEMPTR+1 PRINT #EOL&lt;/td&gt;&lt;td&gt;107&lt;br&gt;108&lt;br&gt;109&lt;br&gt;110&lt;br&gt;111&lt;br&gt;112&lt;br&gt;113&lt;br&gt;114&lt;br&gt;115&lt;br&gt;116&lt;br&gt;117&lt;br&gt;118&lt;br&gt;119&lt;br&gt;120&lt;br&gt;121&lt;br&gt;122&lt;br&gt;123&lt;br&gt;124&lt;/td&gt;&lt;td&gt;* * NO; PR * NOGOOD  * PRINT&lt;/td&gt;&lt;td&gt;BEQ&lt;br&gt;INX&lt;br&gt;CPX&lt;br&gt;BCS&lt;br&gt;JMP&lt;br&gt;INT 'G&lt;br&gt;LDA&lt;br&gt;JSR&lt;br&gt;LDA&lt;br&gt;STA&lt;br&gt;LDA&lt;br&gt;STA&lt;br&gt;LDA&lt;br&gt;STA&lt;br&gt;LDA&lt;/td&gt;&lt;td&gt;#BUFLEN DUNIT CHECK O AWAY  #EOL CHROUT #&lt;REBUFF TEMPTR #&gt;REBUFF TEMPTR+1 PRINT 'S NAME&lt;/td&gt;&lt;td&gt;&lt;/td&gt;&lt;/tr&gt;&lt;tr&gt;&lt;td&gt;49&lt;br&gt;50&lt;br&gt;51&lt;br&gt;52&lt;br&gt;53&lt;br&gt;54&lt;br&gt;55&lt;br&gt;56&lt;br&gt;57&lt;br&gt;58&lt;br&gt;59&lt;br&gt;60&lt;br&gt;61&lt;br&gt;62&lt;br&gt;63&lt;br&gt;64&lt;br&gt;65&lt;br&gt;66&lt;br&gt;67&lt;/td&gt;&lt;td&gt;DONE * * PRINT *&lt;/td&gt;&lt;td&gt;PLA CMP BNE JMP INY CPY BCC RTS THE NA LDA JSR LDA STA LDA STA JSR&lt;/td&gt;&lt;td&gt;NEXT DONE  #BUFLEN SHOW  AME GAME'  #EOL CHROUT #&lt;TITLE TEMPTR #&gt;TITLE TEMPTR+1 PRINT&lt;/td&gt;&lt;td&gt;107&lt;br&gt;108&lt;br&gt;109&lt;br&gt;110&lt;br&gt;111&lt;br&gt;112&lt;br&gt;113&lt;br&gt;114&lt;br&gt;115&lt;br&gt;116&lt;br&gt;117&lt;br&gt;118&lt;br&gt;119&lt;br&gt;120&lt;br&gt;121&lt;br&gt;122&lt;br&gt;123&lt;br&gt;124&lt;br&gt;125&lt;/td&gt;&lt;td&gt;* * NO; PR * NOGOOD  * PRINT&lt;/td&gt;&lt;td&gt;BEQ&lt;br&gt;INX&lt;br&gt;CPX&lt;br&gt;BCS&lt;br&gt;JMP&lt;br&gt;INT 'G&lt;br&gt;LDA&lt;br&gt;JSR&lt;br&gt;LDA&lt;br&gt;STA&lt;br&gt;LDA&lt;br&gt;STA&lt;br&gt;LDA&lt;br&gt;STA&lt;br&gt;LDA&lt;/td&gt;&lt;td&gt;#BUFLEN DUNIT CHECK O AWAY  #EOL CHROUT #&lt;REBUFF TEMPTR #&gt;REBUFF TEMPTR+1 PRINT 'S NAME #&lt;TXTBUF&lt;/td&gt;&lt;td&gt;&lt;/td&gt;&lt;/tr&gt;&lt;tr&gt;&lt;td&gt;49&lt;br&gt;50&lt;br&gt;51&lt;br&gt;52&lt;br&gt;53&lt;br&gt;54&lt;br&gt;55&lt;br&gt;56&lt;br&gt;57&lt;br&gt;58&lt;br&gt;59&lt;br&gt;60&lt;br&gt;61&lt;br&gt;62&lt;br&gt;63&lt;br&gt;64&lt;br&gt;65&lt;br&gt;66&lt;br&gt;67&lt;br&gt;68&lt;/td&gt;&lt;td&gt;DONE  * * PRINT * START&lt;/td&gt;&lt;td&gt;PLA CMP BNE JMP INY CPY BCC RTS THE NA LDA JSR LDA STA LDA STA LDA STA LDA&lt;/td&gt;&lt;td&gt;NEXT DONE  #BUFLEN SHOW  AME GAME'  #EOL CHROUT #&lt;TITLE TEMPTR #&gt;TITLE TEMPTR+1 PRINT #EOL&lt;/td&gt;&lt;td&gt;107&lt;br&gt;108&lt;br&gt;109&lt;br&gt;110&lt;br&gt;111&lt;br&gt;112&lt;br&gt;113&lt;br&gt;114&lt;br&gt;115&lt;br&gt;116&lt;br&gt;117&lt;br&gt;118&lt;br&gt;119&lt;br&gt;120&lt;br&gt;121&lt;br&gt;122&lt;br&gt;123&lt;br&gt;124&lt;br&gt;125&lt;br&gt;126&lt;/td&gt;&lt;td&gt;* * NO; PR * NOGOOD  * PRINT *&lt;/td&gt;&lt;td&gt;BEQ&lt;br&gt;INX&lt;br&gt;CPX&lt;br&gt;BCS&lt;br&gt;JMP&lt;br&gt;INT 'G&lt;br&gt;LDA&lt;br&gt;JSR&lt;br&gt;LDA&lt;br&gt;STA&lt;br&gt;LDA&lt;br&gt;STA&lt;br&gt;JSR&lt;br&gt;PLAYER&lt;br&gt;LDA&lt;br&gt;STA&lt;/td&gt;&lt;td&gt;#BUFLEN DUNIT CHECK O AWAY  #EOL CHROUT #&lt;REBUFF TEMPTR #&gt;REBUFF TEMPTR+1 PRINT 'S NAME #&lt;TXTBUF TEMPTR&lt;/td&gt;&lt;td&gt;&lt;/td&gt;&lt;/tr&gt;&lt;tr&gt;&lt;td&gt;49&lt;br&gt;50&lt;br&gt;51&lt;br&gt;52&lt;br&gt;53&lt;br&gt;54&lt;br&gt;55&lt;br&gt;56&lt;br&gt;57&lt;br&gt;58&lt;br&gt;59&lt;br&gt;60&lt;br&gt;61&lt;br&gt;62&lt;br&gt;63&lt;br&gt;64&lt;br&gt;65&lt;br&gt;66&lt;br&gt;67&lt;br&gt;68&lt;br&gt;69&lt;/td&gt;&lt;td&gt;DONE * * PRINT * START&lt;/td&gt;&lt;td&gt;PLA CMP BNE JMP INY CPY BCC RTS  THE NA LDA JSR LDA STA LDA STA RO STA RO STA RO STA RO STA RO STA RO STA RO STA RO STA RO STA RO STA&lt;/td&gt;&lt;td&gt;NEXT DONE  #BUFLEN SHOW  AME GAME'  #EOL CHROUT #&lt;TITLE TEMPTR #&gt;TITLE TEMPTR+1 PRINT #EOL CHROUT&lt;/td&gt;&lt;td&gt;107&lt;br&gt;108&lt;br&gt;109&lt;br&gt;110&lt;br&gt;111&lt;br&gt;112&lt;br&gt;113&lt;br&gt;114&lt;br&gt;115&lt;br&gt;116&lt;br&gt;117&lt;br&gt;118&lt;br&gt;119&lt;br&gt;120&lt;br&gt;121&lt;br&gt;122&lt;br&gt;123&lt;br&gt;124&lt;br&gt;125&lt;br&gt;126&lt;br&gt;127&lt;/td&gt;&lt;td&gt;* * NO; PR * NOGOOD  * PRINT *&lt;/td&gt;&lt;td&gt;BEQ&lt;br&gt;INX&lt;br&gt;CPX&lt;br&gt;BCS&lt;br&gt;JMP&lt;br&gt;INT 'G&lt;br&gt;LDA&lt;br&gt;JSR&lt;br&gt;LDA&lt;br&gt;STA&lt;br&gt;LDA&lt;br&gt;STA&lt;br&gt;JSR&lt;br&gt;PLAYER&lt;br&gt;LDA&lt;br&gt;STA&lt;br&gt;JSR&lt;/td&gt;&lt;td&gt;#BUFLEN DUNIT CHECK O AWAY  #EOL CHROUT #&lt;REBUFF TEMPTR #&gt;REBUFF TEMPTR+1 PRINT S NAME #&lt;TXTBUF TEMPTR #&gt;TXTBUF #&gt;TXTBUF #&gt;TXTBUF&lt;/td&gt;&lt;td&gt;&lt;/td&gt;&lt;/tr&gt;&lt;tr&gt;&lt;td&gt;49&lt;br&gt;50&lt;br&gt;51&lt;br&gt;52&lt;br&gt;53&lt;br&gt;54&lt;br&gt;55&lt;br&gt;56&lt;br&gt;57&lt;br&gt;58&lt;br&gt;59&lt;br&gt;60&lt;br&gt;61&lt;br&gt;62&lt;br&gt;63&lt;br&gt;64&lt;br&gt;65&lt;br&gt;66&lt;br&gt;67&lt;br&gt;68&lt;br&gt;69&lt;/td&gt;&lt;td&gt;DONE  * * PRINT * START&lt;/td&gt;&lt;td&gt;PLA CMP BNE JMP INY CPY BCC RTS  THE NA LDA JSR LDA STA LDA STA RO STA RO STA RO STA RO STA RO STA RO STA RO STA RO STA RO STA RO STA&lt;/td&gt;&lt;td&gt;NEXT DONE  #BUFLEN SHOW  AME GAME'  #EOL CHROUT #&lt;TITLE TEMPTR #&gt;TITLE TEMPTR+1 PRINT #EOL CHROUT&lt;/td&gt;&lt;td&gt;107&lt;br&gt;108&lt;br&gt;109&lt;br&gt;110&lt;br&gt;111&lt;br&gt;112&lt;br&gt;113&lt;br&gt;114&lt;br&gt;115&lt;br&gt;116&lt;br&gt;117&lt;br&gt;118&lt;br&gt;119&lt;br&gt;120&lt;br&gt;121&lt;br&gt;122&lt;br&gt;123&lt;br&gt;124&lt;br&gt;125&lt;br&gt;126&lt;br&gt;127&lt;br&gt;128&lt;/td&gt;&lt;td&gt;* * NO; PR * NOGOOD  * PRINT *&lt;/td&gt;&lt;td&gt;BEQ&lt;br&gt;INX&lt;br&gt;CPX&lt;br&gt;BCS&lt;br&gt;JMP&lt;br&gt;INT 'G&lt;br&gt;LDA&lt;br&gt;JSR&lt;br&gt;LDA&lt;br&gt;STA&lt;br&gt;LDA&lt;br&gt;STA&lt;br&gt;JSR&lt;br&gt;PLAYER&lt;br&gt;LDA&lt;br&gt;STA&lt;br&gt;LDA&lt;br&gt;STA&lt;/td&gt;&lt;td&gt;#BUFLEN DUNIT CHECK O AWAY  #EOL CHROUT #&lt;REBUFF TEMPTR #&gt;REBUFF TEMPTR+1 PRINT 'S NAME #&lt;TXTBUF TEMPTR #&gt;TXTBUF TEMPTR+1&lt;/td&gt;&lt;td&gt;&lt;/td&gt;&lt;/tr&gt;&lt;tr&gt;&lt;td&gt;49&lt;br&gt;50&lt;br&gt;51&lt;br&gt;52&lt;br&gt;53&lt;br&gt;54&lt;br&gt;55&lt;br&gt;56&lt;br&gt;57&lt;br&gt;58&lt;br&gt;59&lt;br&gt;60&lt;br&gt;61&lt;br&gt;62&lt;br&gt;63&lt;br&gt;64&lt;br&gt;65&lt;br&gt;66&lt;br&gt;67&lt;br&gt;68&lt;br&gt;69&lt;/td&gt;&lt;td&gt;DONE  * PRINT  * START  * PRINT&lt;/td&gt;&lt;td&gt;PLA CMP BNE JMP INY CPY BCC RTS  THE NA LDA JSR LDA STA LDA STA RO STA RO STA RO STA RO STA RO STA RO STA RO STA RO STA RO STA RO STA&lt;/td&gt;&lt;td&gt;NEXT DONE  #BUFLEN SHOW  AME GAME'  #EOL CHROUT #&lt;TITLE TEMPTR #&gt;TITLE TEMPTR+1 PRINT #EOL CHROUT&lt;/td&gt;&lt;td&gt;107&lt;br&gt;108&lt;br&gt;109&lt;br&gt;110&lt;br&gt;111&lt;br&gt;112&lt;br&gt;113&lt;br&gt;114&lt;br&gt;115&lt;br&gt;116&lt;br&gt;117&lt;br&gt;118&lt;br&gt;119&lt;br&gt;120&lt;br&gt;121&lt;br&gt;122&lt;br&gt;123&lt;br&gt;124&lt;br&gt;125&lt;br&gt;126&lt;br&gt;127&lt;br&gt;128&lt;br&gt;129&lt;/td&gt;&lt;td&gt;* * NO; PR * NOGOOD  * PRINT *&lt;/td&gt;&lt;td&gt;BEQ&lt;br&gt;INX&lt;br&gt;CPX&lt;br&gt;BCS&lt;br&gt;JMP&lt;br&gt;INT 'G&lt;br&gt;LDA&lt;br&gt;JSR&lt;br&gt;LDA&lt;br&gt;STA&lt;br&gt;LDA&lt;br&gt;STA&lt;br&gt;LDA&lt;br&gt;STA&lt;br&gt;LDA&lt;br&gt;STA&lt;br&gt;LDA&lt;br&gt;STA&lt;br&gt;LDA&lt;br&gt;STA&lt;br&gt;LDA&lt;/td&gt;&lt;td&gt;#BUFLEN DUNIT CHECK O AWAY  #EOL CHROUT #&lt;REBUFF TEMPTR #&gt;REBUFF TEMPTR+1 PRINT  'S NAME #&lt;TXTBUF TEMPTR #&gt;TXTBUF TEMPTR+1 PRINT&lt;/td&gt;&lt;td&gt;&lt;/td&gt;&lt;/tr&gt;&lt;tr&gt;&lt;td&gt;49&lt;br&gt;50&lt;br&gt;51&lt;br&gt;52&lt;br&gt;53&lt;br&gt;54&lt;br&gt;55&lt;br&gt;56&lt;br&gt;57&lt;br&gt;58&lt;br&gt;59&lt;br&gt;60&lt;br&gt;61&lt;br&gt;62&lt;br&gt;63&lt;br&gt;64&lt;br&gt;65&lt;br&gt;66&lt;br&gt;67&lt;br&gt;68&lt;br&gt;69&lt;br&gt;70&lt;br&gt;71&lt;/td&gt;&lt;td&gt;DONE  * PRINT  * START  * PRINT&lt;/td&gt;&lt;td&gt;PLA CMP BNE JMP INY CPY BCC RTS  THE NA LDA JSR LDA STA LDA STA RO STA RO STA RO STA RO STA RO STA RO STA RO STA RO STA RO STA RO STA&lt;/td&gt;&lt;td&gt;NEXT DONE  #BUFLEN SHOW  AME GAME'  #EOL CHROUT #&lt;TITLE TEMPTR #&gt;TITLE TEMPTR+1 PRINT #EOL CHROUT&lt;/td&gt;&lt;td&gt;107&lt;br&gt;108&lt;br&gt;109&lt;br&gt;110&lt;br&gt;111&lt;br&gt;112&lt;br&gt;113&lt;br&gt;114&lt;br&gt;115&lt;br&gt;116&lt;br&gt;117&lt;br&gt;118&lt;br&gt;119&lt;br&gt;120&lt;br&gt;121&lt;br&gt;122&lt;br&gt;123&lt;br&gt;124&lt;br&gt;125&lt;br&gt;126&lt;br&gt;127&lt;br&gt;128&lt;/td&gt;&lt;td&gt;* * NO; PR * NOGOOD  * PRINT *&lt;/td&gt;&lt;td&gt;BEQ&lt;br&gt;INX&lt;br&gt;CPX&lt;br&gt;BCS&lt;br&gt;JMP&lt;br&gt;INT 'G&lt;br&gt;LDA&lt;br&gt;JSR&lt;br&gt;LDA&lt;br&gt;STA&lt;br&gt;LDA&lt;br&gt;STA&lt;br&gt;JSR&lt;br&gt;PLAYER&lt;br&gt;LDA&lt;br&gt;STA&lt;br&gt;LDA&lt;br&gt;STA&lt;/td&gt;&lt;td&gt;#BUFLEN DUNIT CHECK O AWAY  #EOL CHROUT #&lt;REBUFF TEMPTR #&gt;REBUFF TEMPTR+1 PRINT 'S NAME #&lt;TXTBUF TEMPTR #&gt;TXTBUF TEMPTR+1&lt;/td&gt;&lt;td&gt;&lt;/td&gt;&lt;/tr&gt;&lt;tr&gt;&lt;td&gt;49&lt;br&gt;50&lt;br&gt;51&lt;br&gt;52&lt;br&gt;53&lt;br&gt;54&lt;br&gt;55&lt;br&gt;56&lt;br&gt;57&lt;br&gt;58&lt;br&gt;59&lt;br&gt;60&lt;br&gt;61&lt;br&gt;62&lt;br&gt;63&lt;br&gt;64&lt;br&gt;65&lt;br&gt;66&lt;br&gt;67&lt;br&gt;68&lt;br&gt;69&lt;br&gt;70&lt;br&gt;71&lt;br&gt;72&lt;/td&gt;&lt;td&gt;DONE  * PRINT  * START  * PRINT&lt;/td&gt;&lt;td&gt;PLA CMP BNE JMP INY CPY BCC RTS THE NA LDA JSR LDA STA LDA STA LDA STA LDA STA LDA STA LDA STA LDA STA LDA LDA STA LDA LDA LDA LDA LDA LDA LDA LDA LDA LD&lt;/td&gt;&lt;td&gt;NEXT DONE  #BUFLEN SHOW  AME GAME'  #EOL CHROUT #&lt;TITLE TEMPTR #&gt;TITLE TEMPTR+1 PRINT #EOL CHROUT&lt;/td&gt;&lt;td&gt;107&lt;br&gt;108&lt;br&gt;109&lt;br&gt;110&lt;br&gt;111&lt;br&gt;112&lt;br&gt;113&lt;br&gt;114&lt;br&gt;115&lt;br&gt;116&lt;br&gt;117&lt;br&gt;118&lt;br&gt;119&lt;br&gt;120&lt;br&gt;121&lt;br&gt;122&lt;br&gt;123&lt;br&gt;124&lt;br&gt;125&lt;br&gt;126&lt;br&gt;127&lt;br&gt;128&lt;br&gt;129&lt;/td&gt;&lt;td&gt;* * NO; PR * NOGOOD  * PRINT *&lt;/td&gt;&lt;td&gt;BEQ&lt;br&gt;INX&lt;br&gt;CPX&lt;br&gt;BCS&lt;br&gt;JMP&lt;br&gt;INT 'G&lt;br&gt;LDA&lt;br&gt;JSR&lt;br&gt;LDA&lt;br&gt;STA&lt;br&gt;LDA&lt;br&gt;STA&lt;br&gt;LDA&lt;br&gt;STA&lt;br&gt;LDA&lt;br&gt;STA&lt;br&gt;LDA&lt;br&gt;STA&lt;br&gt;LDA&lt;br&gt;STA&lt;br&gt;LDA&lt;/td&gt;&lt;td&gt;#BUFLEN DUNIT CHECK O AWAY  #EOL CHROUT #&lt;REBUFF TEMPTR #&gt;REBUFF TEMPTR+1 PRINT  'S NAME #&lt;TXTBUF TEMPTR #&gt;TXTBUF TEMPTR+1 PRINT&lt;/td&gt;&lt;td&gt;&lt;/td&gt;&lt;/tr&gt;&lt;tr&gt;&lt;td&gt;49&lt;br&gt;50&lt;br&gt;51&lt;br&gt;52&lt;br&gt;53&lt;br&gt;54&lt;br&gt;55&lt;br&gt;56&lt;br&gt;57&lt;br&gt;58&lt;br&gt;59&lt;br&gt;60&lt;br&gt;61&lt;br&gt;62&lt;br&gt;63&lt;br&gt;64&lt;br&gt;65&lt;br&gt;66&lt;br&gt;67&lt;br&gt;68&lt;br&gt;69&lt;br&gt;70&lt;br&gt;71&lt;/td&gt;&lt;td&gt;DONE  * PRINT  * START  * PRINT&lt;/td&gt;&lt;td&gt;PLA CMP BNE JMP INY CPY BCC RTS THE NA LDA JSR LDA STA LDA STA LDA STA LDA STA LDA STA LDA STA LDA STA LDA STA LDA STA LDA STA LDA STA LDA STA LDA STA LDA STA LDA STA LDA STA LDA STA LDA JSR LDA JSR LDA JSR LDA JSR LDA JSR&lt;/td&gt;&lt;td&gt;MEXT DONE  #BUFLEN SHOW  AME GAME'  #EOL CHROUT #&lt;TITLE TEMPTR #&gt;TITLE TEMPTR+1 PRINT #EOL CHROUT  #&lt;HELLO&lt;/td&gt;&lt;td&gt;107&lt;br&gt;108&lt;br&gt;109&lt;br&gt;110&lt;br&gt;111&lt;br&gt;112&lt;br&gt;113&lt;br&gt;114&lt;br&gt;115&lt;br&gt;116&lt;br&gt;117&lt;br&gt;118&lt;br&gt;119&lt;br&gt;120&lt;br&gt;121&lt;br&gt;122&lt;br&gt;123&lt;br&gt;124&lt;br&gt;125&lt;br&gt;126&lt;br&gt;127&lt;br&gt;128&lt;br&gt;129&lt;br&gt;130&lt;/td&gt;&lt;td&gt;* * NO; PR * NOGOOD  * * PRINT *&lt;/td&gt;&lt;td&gt;BEQ&lt;br&gt;INX&lt;br&gt;CPX&lt;br&gt;BCS&lt;br&gt;JMP&lt;br&gt;INT 'G&lt;br&gt;LDA&lt;br&gt;JSR&lt;br&gt;LDA&lt;br&gt;STA&lt;br&gt;LDA&lt;br&gt;STA&lt;br&gt;LDA&lt;br&gt;STA&lt;br&gt;LDA&lt;br&gt;STA&lt;br&gt;LDA&lt;br&gt;STA&lt;br&gt;LDA&lt;br&gt;STA&lt;br&gt;LDA&lt;br&gt;STA&lt;br&gt;LDA&lt;/td&gt;&lt;td&gt;#BUFLEN DUNIT CHECK O AWAY  #EOL CHROUT #&lt;REBUFF TEMPTR #&gt;REBUFF TEMPTR+1 PRINT 'S NAME  #&lt;TXTBUF TEMPTR #&gt;TXTBUF TEMPTR+1 PRINT #PRINT #EOL&lt;/td&gt;&lt;td&gt;&lt;/td&gt;&lt;/tr&gt;&lt;/tbody&gt;&lt;/table&gt;</title> |                                                                                  |                     |                                                                               |                                                                                       |                   |

| 133 * PRINT 'BRING ME GEORGE!'                                                                            | •330 DATA224,025,208,205,166,094                                     | PM       |
|----------------------------------------------------------------------------------------------------|----------------------------------------------------------------------|----------|
| 134 *                                                                                                    | •340 DATA232,224,002,208,183,166                                     | MM       |
| 135 LDA # <demand< td=""><td>•350 DATA093,202,016,171,166,091</td><td>CH</td></demand<>                   | •350 DATA093,202,016,171,166,091                                     | CH       |
| 136 STA TEMPTR                                                                                            | •360 DATA232,224,040,208,160,076                                     | DH       |
| 137 LDA #>DEMAND                                                                                          | •370 DATA237, 192, 173, 049, 194, 240                                | BI       |
| 138 STA TEMPTR+1                                                                                          | •380 DATA029,169,255,141,003,221                                     | LL       |
| 139 JSR PRINT                                                                                             | ·390 DATA173,038,003,141,050,194                                     | NC       |
| 140 LDA #EOL                                                                                              | •400 DATA173,039,003,141,051,194                                     | PM       |
| 141 JSR CHROUT                                                                                            | •410 DATA169,190,141,038,003,169                                     | HI       |
| 142 JMP ASK                                                                                               | •420 DATA192,141,039,003,208,024                                     | IB<br>DL |
| 143 *                                                                                                    | •430 DATA169,004,174,052,194,172                                     | BG       |
| 144 * YES; PRINT GREETING<br>145 *                                                                        | •440 DATA053,194,032,186,255,169<br>•450 DATA000,032,189,255,032,192 | KG       |
| 146 DUNIT LDA #EOL                                                                                        | •460 DATA255,162,004,032,201,255                                     | GB       |
| 147 JSR CHROUT                                                                                            | •470 DATA032,185,192,169,051,032                                     | AG       |
| 147 JSK CHROOT 148 LDA # <greet< td=""><td>·480 DATA210, 255, 169, 001, 032, 210</td><td>EI</td></greet<> | ·480 DATA210, 255, 169, 001, 032, 210                                | EI       |
| 149 STA TEMPTR                                                                                            | •490 DATA255,169,013,032,210,255                                     | GC       |
| 150 LDA #>GREET                                                                                           | •500 DATA169,010,076,210,255,169                                     | EN       |
| 151 STA TEMPTR+1                                                                                          | •510 DATA027,076,210,255,072,141                                     | BI       |
| 152 JSR PRINT                                                                                             | •520 DATA001,221,169,016,044,013                                     | PH       |
| 153 RTS                                                                                                   | •530 DATA221,240,251,104,096,032                                     | MG       |
|                                                                                                    | •540 DATA185, 192, 169, 074, 032, 210                                | AP       |
| SHADEYDUMP                                                                                                | •550 DATA255,169,013,076,172,192                                     | DH       |
| FROM PAGE 93                                                                                              | •560 DATA032,175,192,032,185,192                                     | OH       |
| FROM PAGE 73                                                                                              | •570 DATA169,121,032,210,255,169                                     | DG       |
| •100 PRINT "[CLEAR]"CHR\$(14)CHR\$(8)SPC(13                                                               | •580 DATA032,032,210,255,169,003                                     | AI       |
| )"[s S]HADEY[s D]UMP" PK                                                                                  | •590 DATA076,210,255,173,049,194                                     | PC       |
| •110 PRINT SPC(12)"[s V]ERSION 2.0" LM                                                                    | •600 DATA240,013,173,050,194,141                                     | CO       |
| •120 PRINT SPC(45)"(C) 1985 BY [s M]ICHAE                                                                 | •610 DATA038,003,173,051,194,141                                     | NN       |
| L [s S]CHELL" FJ                                                                                          | •620 DATA039,003,096,032,204,255                                     | GB       |
| •130 FORA=49152 TO 50001:READ B:C=C+B:POK                                                                 | •630 DATA169,004,076,195,255,169                                     | CC       |
| E A, B: NEXT JO                                                                                           | •640 DATA000, 133, 105, 133, 106, 162                                | HA<br>FF |
| •140 IF C<>86106 THEN PRINT "ERROR IN DAT<br>A STATEMENTS":STOP FK                                        | •650 DATA008,010,038,106,006,107<br>•660 DATA144,007,024,101,108,144 | LA       |
| A STATEMENTS":STOP  •150 PRINT SPC(120)"[s S]AVING MACHINE LA                                             | •670 DATA002,230,106,202,208,239                                     | MC       |
| NGUAGE PROGRAM[4"."]"  AM                                                                                 | •680 DATA133,105,096,165,095,133                                     | EN       |
| •160 SYS 49872, 49152, 50002, "O:SHADEYDU                                                                 | •690 DATA107,169,040,133,108,032                                     | PJ       |
| MP.ML",8 FH                                                                                               | •700 DATA007,193,165,091,024,101                                     | AG       |
| •170 PRINT "[HOME]"SPC(140)SPC(140)"[5" "                                                                 | •710 DATA105,133,105,144,002,230                                     | DH       |
| ][s T]O RUN [s S]HADEY[s D]UMP ENTER:[6"                                                                  | •720 DATA106,165,105,133,087,165                                     | DD       |
| "]" ME                                                                                                    | •730 DATA106,133,088,173,040,194                                     | KB       |
| •180 PRINT SPC(5) "SYS 49152" OL                                                                          | •740 DATA024,101,105,133,105,133                                     | НО       |
| •190 END IC                                                                                               | •750 DATA089,173,041,194,101,106                                     | IO       |
| •200 DATA032,104,192,162,000,134 PJ                                                                       | •760 DATA133,106,133,090,160,000                                     | LL       |
| •210 DATA091,162,001,134,093,032 NJ                                                                       | •770 DATA177,089,041,015,133,252                                     | MP       |
| •220 DATA203,192,162,000,134,094 BD                                                                       | •780 DATA177,089,074,074,074,074                                     | BG       |
| •230 DATA032,216,192,173,048,194 NP                                                                       | •790 DATA133,253,165,088,133,106                                     | MB       |
| •240 DATA240,003,162,024,044,162 MJ                                                                       | ·800 DATA165,087,133,105,024,109                                     | NI       |
| • 250 DATA000,134,095,032,035,193 AI                                                                      | •810 DATA044,194,133,105,165,088                                     | AH       |
| • 260 DATA173,048,194,240,003,162 GB                                                                      | •820 DATA109,045,194,133,106,160                                     | LO       |
| •270 DATA007,044,162,000,134,096 ID                                                                       | •830 DATA000,177,105,041,015,133                                     | GP       |
| • 280 DATA032,178,193,173,048,194 BN                                                                      | •840 DATA251,173,046,194,133,105                                     | IC       |
| • 290 DATA240,012,166,096,202,016 AK                                                                      | •850 DATA173,047,194,133,106,177                                     | IP       |
| •300 DATA241,166,095,202,016,221 EG<br>•310 DATA048,014,166,096,232,224 GC                                | •860 DATA105,041,015,133,255,165                                     | PO       |
| •310 DATA048,014,166,096,232,224 GC<br>•320 DATA008,208,227,166,095,232 PF                                | •870 DATA088,133,106,165,087,133                                     | NO       |
| 327 DATA-700, 270, 221, 100, 193, 232 PF                                                                  | ·880 DATA105,162,003,006,105,038                                     | HN       |

```
*1440 DATA104,170,104,133,021,104
   • ISO PRINT "[DOWN][DOWN]DO YOU WANT TO RE
                                                  EL
                                                             • 1430 DATAI74,032,212,225,104,168
                                                  bD
FA
                               ·IIO COZNB ISOO
                                                             •1420 DATA194,072,138,072,032,253
                                                  JA
ID
                   · IOO KEW INITIALIZE SCREEN
                                                             .1410 DATA194,072,138,072,032,198
               • PO PRINT AS;: D$=D$+A$: GOTO 40
                                                  NA
ED
                                                                  .1400 DATAO20,166,021,096,032
                  • 20 IF A$=CHR$(13) THEN 100
                                                  WI
EE
                                                             .1390 DATA138,173,032,247,183,165
                  • ¢O CEL V$: IE V$= .... THEN ¢O
EH
                                                  Cb
                                                             .1380 DATACOS, COS, CSC, 253, 174, C32
                                   NI DATE? ":
                                                  CK
Nd
                                                             .1370 DATAOO3,003,003,003,003,003
   •30 PRINT "[CLEAR][8"[DOWN]"] ENTER CURRE
                                                  HE
                                                             OUD, UUU, UUU, UUU, EUU, EUUATAU QAEI.
CO
                               O=AA:" "=&U US.
                                                  AM
                                                             · 1350 DATAOOO, OOO, OOO, OOO ATAO OSSI ·
                         · 19 FORZ=ITO6000; NEXT
                                                  45
OD
                                                             100,200,100,200,800,000ATAU 0481.
AO
                                            El
                                                  EB
                                                             OUO, OUO, OUO, OUO, EUO, OUOATAO OESI.
   · I3 PRINT"[11" "]FOR AHOY! MAGAZINE[PURPL
                                                  NF
                                   OHN DEKOSY"
                                                             OOO, EOO, OOO, OOO, OOO, OOOATAG OSEI.
EW
                                                  4.4
                                                             .1310 DATACO2,000,001,002,003,000
     ·IS BKINL, [KETTOM][DOMN][DOMN][I3, ,,]BK
   L
                                                  OH
                                                             .1300 DATAGOG, GOZ, GOZ, GOZ, GOZ, GOZ
                                                  IN
FE
    • II PRINT"[9"[RIGHT]"][s J][19"[s *]][s
                                                              .1290 DATAGOI, GOO, GOO, GOO, GOO.
                                                  DD
                          [a *]"[c X] [s B]"
                                                              · 1280 DATAGOG, GOZ, GOG, GOZ, GOG, GOZ
                                                  FF
Md
   •10 PRINT"[9"[RIGHT]"][s B][s Q][c Z][15"
                                                             · ISYO DATAOOL, OOO, SOO, OOO, OOO, OOO
                                                  HE
                              "[[a s] [a s]["
                                                             .1260 DATA000,000,000,000,0021AG 0321.
                                                  HO
OB
   •6 PRINT"[9"[RIGHT]"][s B] [s B][s R][14"
                                                             · ISSO DATAGOS, GOO, GOO, GOO, GOO, GOO, GOO
                                                  CA
                                                             ·1240 DATAGOO, 000, 000, 000, 000, 000
CH
           ][9, [c I], ][2, [s *], ][c M] [s B],
                                                  EP
                                                  FA
                                                             •1230 DATAGOG, GOZ, GOI, GOG, GOG, GO3
   *8 PRINT"[9"[RIGHT]"][s B] [c Q][4"[s *]"
                                                             ·1220 DATAGOG, GOI, GOZ, GOI, GOO, GOZ
           ][e,[c u],][2,[s *],][c S] [s B],
                                                  EE
   .7 PRINT"[9"[RIGHT]"][s B] [c A][4"[s *]"
                                                             ·ISIO DATAOOO, OOI, OO2, OOO, OOI, OO2
                                                  GA
                                                             ·IZOO DATAGOO, OOO, OOO, OOZ, OOO,
CM
                                                  KA
                                            B],,
                                                             .1190 DATAGOG, GOZ, GOC, GOC, GOZ, ACC.
       • PRINT"[9"[RIGHT]"][s B][14" "]1541
                                                  HH
16
                                                             ·II80 DATAGOO, GOO, GOO, GOO, GOI, GOO
                       "[I s]["[* s]"[0 s]
                                                  EN
   S PRINT"[PURPLE][9"[RIGHT]"][DOWN][DOWN]
                                                  EC
                                                             OUO, OUO, OUO, OUO, OUO, OUO ATAI OTII.
                                                             •1160 DATAGOS, 012, 007, 002, 008, 003
     HE 1241 DISK CPEVNING NIFTIX[PURPLE]"
                                                  IA
   • † bkInt"[4"[DOWN]"][5"[RIGHT]"][YELLOW]T
                                                  OH
                                                             · IISO DATAOIO, OO6, OI4, OOI, OO9, OI3
                                                  bl
DB
                                      53281,11
                                                             *IITO DATACOC, SIO, SOO, 400ATAC CAII.
                                                             .1130 DATA033,203,255,000,000,000,000
   ·3 PRINT"[HOME][CLEAR]":POKE53280,11:POKE
                                                  CC
EK
                                                  CD
                                                             •II20 DATAGOO, 092, 000, 096, 000, 128
                                        STAFF
   AUTHOR - JOHN DEROSA & THE AHOY!
                                                             ·IIIO DATA092,136,016,159,096,255
                                         · S KEW
                                                  Id
    12¢1 DISK DKINE CFEVNING NIFFILK
                                         · I KEW
                                                  DI
                                                                  •1100 DATA165,109,032,210,255
                                                             79I
                                                  MK
                                                             281,802,991,042,491,680ATAG 0901.
                                PAGE
                                                             .1080 DATA038,109,136,240,007,173
                                                  HO
              YTIJITU
                             SNI
                                                             440,601,860,470,491,070ATAG 0701.
                                                  BI
                            350
                BARAG
                                                  CF
                                                             ·1060 DATA038,109,074,038,109,189
WB
                    960,491,680,141ATAU 0161.
                                                             1050 DATA208,009,189,070,194,0701.
                                                  Db
           000, 691, 491, 740, 541, 491 ATA 0001.
                                                                  ·1040 DATAIOI,092,170,173,039
ΓI
                                                  DK
1D
           940, 141, 491, 891, 280, 491ATAU 0921.
                                                  EW
                                                             · IO3O DATAOIO, O24, IOI, 094, OIO, OIO
           540, 241, 461, 141, 142, 142, 142, 142, 142, 142
DI
                                                             .1020 DATA181,251,170,189,054,194
                                                  MP
0b
           *1570 DATA194,142,041,194,032,198
                                                             .1010 DATA006,108,042,073,003,170
                                                  1E
NI
           .1560 DATA194,032,198,194,141,040
                                                  KC
                                                             240,000,691,801,300,801ATAU 0001.
BE
           .1550 DATA194,141,042,194,142,043
                                                  EO
                                                              .990 DATA017,160,002,165,107,133
AL
                ·1540 DATAILI,039,194,096,032
                                                                   · 980 DATA169,000,042,170,232
                                                  HH
               .1530 DATA194,142,041,194,169,
EE
                                                              801,000,801,EE1,701,231ATAG 079.
                                                  HI
NI
           070' 171'761'861'ZE0'761VIVI 0751.
                                                  JA
                                                               •960 DATA039, 194, 240, 015, 160, 004
BE
           .1510 DATA194,141,042,194,142,043
                                                  BC
                                                              .950 DATA251,160,003,132,092,173
           .1500 DATACOCO,242,255,015,032,198
KD
                                                  BB
                                                                  .940 DATA162,004,006,107,202,
           .1490 DATACOCO,133,010,076,117,225
EL
                                                               700,802,800,201,701,881ATAQ 089.
                                                  AM
           ·1480 DATA225,104,168,104,170,169
OE
                                                                   .920 DATA106,096,164,096,177
                                                  CH
                · 1470 DATAO72,032,253,174,032
CO
                                                              .910 DATAI73,043,194,101,106,133
                                                  DI
           •1460 DATA225,032,198,194,072,138
Eb
                                                  WD
                                                              .900 DATA194,024,101,105,133,105
OC
           ·1450 DATA133,020,169,020,076,095
                                                              .890 DATA106,202,208,249,173,042
                                                  CD
```

| AD DATA FROM DISK?(Y/N)"                                           | FA       | •550 PRINT " ENTER NEW TRACK (1-35)";:IN              |          |
|--------------------------------------------------------------------|----------|-------------------------------------------------------|----------|
| •130 GOSUB 2500                                                    | FA       | PUT TR                                                | HP       |
| •140 GOSUB 1200                                                    | FA       | •560 IF TR<1 THEN PRINT "[4"[UP]"]":GOTO              |          |
| •150 IF AN\$="N" THEN 340                                          | LF       | 540                                                   | FH       |
| •200 REM READ DATA FROM DISK DRIVE                                 | JC       | •570 IF TR>35 THEN PRINT "[4"[UP]"]":GOTO             |          |
| •210 PRINT "[3"[DOWN]"][11" "]INSERT DATA                          |          | 540                                                   | FJ       |
| DISK"                                                              | AO       | •590 PRINT "[DOWN] CURRENT CLEANING TIME              |          |
| ·220 PRINT "[8"[DOWN]"][7" "]PRESS ANY KE                          |          | IS ";SC                                               | NA       |
| Y TO READ DATA"                                                    | KB       | •600 PRINT " ENTER NEW TIME (< 300)";:IN              |          |
| ·230 GET AN\$:IF AN\$="" THEN 230                                  | EP       | PUT SC                                                | FH       |
| ·240 OPEN15,8,15:OPEN2,8,2,"CLEANDATA,S,R                          |          | ·610 IF SC>300 THEN PRINT "[4"[UP]"]":GOT             |          |
| "                                                                  | OJ       | 0 590                                                 | JH       |
| •250 GOSUB 1300                                                    | FB       | •620 IF SC<1 THEN PRINT "[4"[UP]"]":GOTO              | D1/      |
| •260 IF A <> 0 THEN 300                                            | JA       | 590                                                   | BM       |
| ·270 INPUT#2, DT\$, TR, SC, NC, NM                                 | KM       | •630 PRINT "[DOWN] NUMBER OF TIMES DISK U             |          |
| •280 GOSUB 1300                                                    | FB       | SED IS "; NC                                          | EK       |
| • 290 IF A = 0 THEN 390                                            | AG       | •640 PRINT " ENTER NEW NUMBER ";:INPUT N              | ED       |
| ·300 PRINT "[DOWN][DOWN][5" "]DATA NOT RE                          |          | C CEC PRINT HE POUNT MAYIMIN CLEANINGS DED            | FP       |
| AD FROM DISK"                                                      | FE       | •650 PRINT "[DOWN] MAXIMUM CLEANINGS PER              | JM       |
| ·310 PRINT "[DOWN][DOWN][5" "]TRY AGAIN ?                          |          | DISK IS"; NM -660 PRINT " ENTER NEW MAXIMUM ";: INPUT | JII      |
| (Y/N)"<br>•320 GOSUB 2500                                          | MP<br>FA | NM                                                    | OC       |
| •320 GOSUB 2500<br>•330 IF AN\$="Y" THEN CLOSE 2:GOSUB 1200:G      |          | •670 PRINT "[4"[DOWN]"][3" "]DO YOU WANT              | 00       |
| 0TO 200                                                            | BN       | TO CHANGE DATA? (Y/N)"                                | LC       |
| •340 GOSUB 1200:DT\$=D\$:TR=2:SC=30:NC=0:NM                        |          | •680 GOSUB 2500                                       | FA       |
| =15                                                                | EP       | •690 IF AN\$="Y" THEN 500                             | 00       |
| ·350 PRINT "[9" "]DATA NOT READ FROM DISK                          | 1000     | •700 PRINT "[DOWN][3" "]SAVE THIS DATA ON             | 00       |
| II JUNEAU TROIT DISK                                               | PH       | DISK (Y/N)"                                           | BA       |
| •360 PRINT "[DOWN][11" "]DEFAULT VALUES U                          |          | •710 GOSUB 2500                                       | FA       |
| SED"                                                               | JG       | •720 IF AN\$="Y" THEN GOSUB 1400                      | KK       |
| •370 PRINT "[9"[DOWN]"][9" "]PRESS ANY KE                          |          | ·800 REM AUTO CLEANING                                | BB       |
| Y TO CONTINUE"                                                     | LA       | •805 GOSUB 1200:GOSUB 1000                            | PH       |
| •380 GET AN\$: IF AN\$="" THEN 380                                 | EJ       | •810 NL=NM-NC                                         | CM       |
| •390 CLOSE 2:CLOSE 15                                              | BI       | •815 IF NL>O THEN 870                                 | НЈ       |
| •400 REM DISPLAY AUTO DATA                                         | CB       | •820 PRINT "[DOWN][12" "][5"*"]WARNING[5"             |          |
| ·410 PRINT "[CLEAR]"                                               | HH       | *"]"                                                  | LP       |
| •420 PRINT "[3"[DOWN]"][6" "]CURRENT DATE                          |          | *825 PRINT "[DOWN][7" "]CLEANING DISK IS              |          |
| IS [RVSON]"; D\$;"[RVSOFF]"                                        | AN       | USED UP"                                              | LH       |
| •430 PRINT "[DOWN][DOWN] LAST DATE CLEANE                          |          | •830 PRINT "[7" "](";NL;" CLEANINGS LEFT              |          |
| D IS: ";DT\$                                                       | НО       | ON DISK)"                                             | PG       |
| •440 PRINT "[DOWN] CURRENT TRACK IS: ";TR                          | NK       | *835 PRINT "[DOWN] DO YOU WANT TO CONTINU             |          |
| •450 PRINT "[DOWN] CURRENT CLEANING TIME                           |          | E CLEANING? (Y/N)"                                    | LG       |
| IS (SEC): ";SC                                                     | GA       | •840 GOSUB 2500                                       | FA       |
| •460 PRINT "[DOWN] NUMBER OF TIMES DISK U                          |          | •845 IF AN\$="Y" THEN GOSUB 1200:GOSUB 100            |          |
| SED IS: "; NC                                                      | GE       | 0:GOTO 870                                            | JC       |
| •470 PRINT "[DOWN] MAXIMUM CLEANINGS PER                           | TZ A     | *850 PRINT "[DOWN][4" "]DO YOU WANT TO CH             |          |
| DISK IS: ";NM                                                      | KA       | ANGE DATA? (Y/N)"                                     | II       |
| •480 PRINT "[DOWN][DOWN] [RVSON]NUMBER OF                          | A A      | •855 GOSUB 2500                                       | FA       |
| CLEANINGS LEFT IS: "; NM-NC; "[RVSOFF]"                            | AA       | •860 IF AN\$="Y" THEN 500<br>•865 GOTO 955            | OO<br>DF |
| *490 PRINT "[5"[DOWN]"][4" "]DO YOU WANT<br>TO CHANGE DATA? (Y/N)" | DA       | •870 GOSUB 2200:GOSUB 1200:GOSUB 1000                 | FH       |
| •495 GOSUB 2500: IF AN\$="N" THEN 800                              | DN       | •875 PRINT "[DOWN][DOWN][6" "]INSERT CLEA             | гп       |
| •500 REM CHANGE AUTO DATA                                          | IJ       | NING DISK IN DRIVE"                                   | DA       |
| ·510 PRINT "[CLEAR]"                                               | HH       | *880 PRINT "[9"[DOWN]"][5" "]PRESS ANY KE             | DA       |
| •520 PRINT "[DOWN] LAST DATE CLEANED IS "                          |          |                                                       | MA       |
| ;DT\$                                                              | AL       | •885 GET ANS:IF ANS="" THEN 885                       | FF       |
| •530 PRINT " ENTER NEW DATE";: INPUT DT\$                          |          |                                                       | PH       |
| •540 PRINT "[DOWN] CURRENT TRACK IS ";TR                           | HK       | *895 PRINT "[DOWN][DOWN][4" "][RVSON]CLEA             |          |
|                                                                    |          | [][][, ][woon]onna                                    |          |

| NING[RVSOFF]"                                  | HE | * ";B\$                                        | KG  |
|------------------------------------------------|----|------------------------------------------------|-----|
| •900 PRINT "[DOWN][DOWN][4" "]PRESS ANY K      |    |                                                | AB  |
| EY TO MANUALLY STOP"                           | GP |                                                | IM  |
| •905 IF ET>SC THEN 920                         | KP |                                                | PH  |
| •910 GOSUB 1700                                | FN |                                                |     |
|                                                |    |                                                | PH  |
| •915 GET AN\$:IF AN\$="" THEN 905              | DK | •1420 PRINT "[DOWN][11" "]INSERT DATA DIS      |     |
| •920 GOSUB 2000:GOSUB 1200:GOSUB 1000          | GF |                                                | KB  |
| •925 PRINT "[DOWN] UPDATE DATA DISK? (Y/       |    | •1430 PRINT "[9"[DOWN]"][4" "]PRESS ANY K      |     |
| N)"                                            | 00 | EY TO SAVE AUTO DATA "                         | PE  |
| •930 GOSUB 2500                                | FA | •1440 GET AN\$:IF AN\$="" THEN 1440            | GM  |
| •935 IF AN\$="N" THEN 955                      | LH | ·1450 OPEN 15,8,15:OPEN2,8,2,"@O:CLEANDAT      |     |
| •940 NC=NC+1:TR=TR+2:DT\$=D\$                  | PH | A,S,W"                                         | ID  |
| •945 IF TR>35 THEN TR=1                        | ID | •1460 GOSUB 1300:IF A <> 0 THEN 1500           | GH  |
|                                                |    | 1470 DDINT#2 DT6.!! !!.TD.!! !!.CC.!! !!.NC.!! |     |
| •950 GOSUB 1400                                | FK | •1470 PRINT#2,DT\$;",";TR;",";SC;",";NC;",     |     |
| •955 PRINT "[CLEAR][DOWN][DOWN] PROGRAM        |    |                                                | MA  |
| ENDED": END                                    | DK | •1480 GOSUB 1300: IF A <> 0 THEN 1500          | GH  |
| •1000 REM SUBROUTINE-UPDATE STATUS LINE        | CA | •1490 CLOSE2:CLOSE15:RETURN                    | ON  |
| •1010 IF MF=1 THEN 1040                        | IP | •1500 PRINT "[3"[DOWN]"][5" "]DATA NOT SA      |     |
| •1020 POKE 1266,143:POKE 1267,134:POKE 12      |    | VED!"                                          | GO  |
| 68,134                                         | KP | •1520 PRINT "[3"[DOWN]"][5" "]TRY AGAIN?       |     |
| •1030 GOTO 1050                                | FN | (Y/N)"                                         | JK  |
|                                                |    |                                                | LJ  |
| •1040 POKE 1266,143:POKE 1267,142:POKE 12      |    |                                                |     |
| 68,32                                          | BE | ·1540 IF AN\$="N" THEN RETURN                  | LF  |
| •1050 T=TR/10:IF T<1 THEN T2=-144:T1=TR:G      |    |                                                | FO  |
| OTO 1070                                       | CP |                                                | EL  |
| •1060 T1=INT(T):T2=TR-10*T1                    | AP | •1710 IF MF=1 THEN 1730                        | HF  |
| •1070 POKE 1277, T1+176: POKE 1278, T2+176     | IE | •1720 Z=54272:TT=TI:FOR L=Z TO Z+24:POKE       |     |
| •1075 S=SC/100:IF S<1 THEN SO=0:GOTO 1077      |    |                                                | DE  |
| •1076 SO=INT(S)                                | IF | •1730 POKE Z+5,9:POKE Z+6,0:POKEZ+24,15:P      |     |
| •1077 SA=SC-S0*100                             | EC |                                                | BE  |
| 1080 S=SA/10:IF S<1 THEN S2=SA:S1=0:GOTO       |    |                                                | LE  |
|                                                |    |                                                |     |
| 1100                                           | DI |                                                | KK  |
| ·1090 S1=INT(S):S2=SA-10*S1                    | AN | •1760 POKE Z+1,25:POKE Z,170:SW=1:GOTO 17      |     |
| •1100 POKE 1287, SO+176: POKE 1288, S1+176: P  |    |                                                | GG  |
| OKE 1289,S2+176                                | OM |                                                | CA  |
| •1105 E=ET/100:IF E<1 THEN E0=0:GOTO 1107      | CJ | •1780 GOSUB 1000:POKE Z+4,32                   | PO  |
| •1106 EO=INT(E)                                | HB | •1790 IF MF=1 THEN RETURN                      | DB  |
| •1107 EA=ET-E0*100                             | DP | •1800 OPEN15,8,15                              | AM  |
| •1110 E=EA/10:IF E<1 THEN E2=EA:E1=0:GOTO      |    | •1810 PRINT#15,"M-R"CHR\$(0)CHR\$(28)          | EC  |
| 1130                                           | LF |                                                | ME  |
|                                                |    |                                                | IL  |
| •1120 E1=INT(E):E2=EA-10*E1                    | KH |                                                | ידד |
| •1130 POKE 1298, EO+176: POKE 1299, E1+176: P  |    | •1840 PRINT#15, "M-W"CHR\$(0)CHR\$(28)CHR\$(1  | CE  |
| OKE 1300, E2+176                               | JC | )CHR\$(BI)                                     | CE  |
| •1140 RETURN                                   |    |                                                | LN  |
| •1200 REM SUBROUTINE-SET UP SCREEN             | НО |                                                | IM  |
| •1210 PRINT "[CLEAR][DOWN]"SPC(4)"1541 DI      |    | •2000 REM SUBROUTINE-MOTOR OFF                 | JP  |
| SK DRIVE CLEANING UTILITY"                     | JM | •2010 Z=54272:FOR L=Z TO Z+24:POKE L,O:NE      |     |
| ·1220 PRINT "[DOWN][DOWN] DRIVE[4" "]HEAD      |    | XT L                                           | IC  |
| AT[5" "]TOTAL[5" "]ELAPSED"                    | FJ | •2020 OPEN15,8,15                              | AM  |
| 1000 PRINT II MOTORIEII II TRACVISII II JEECON |    | •2030 BI=X                                     | JK  |
| ·1230 PRINT " MOTOR[5" "]TRACK[5" "]SECON      |    | •2040 PRINT#15, "M-W"CHR\$(0)CHR\$(28)CHR\$(1  | JIC |
| DS[4" "]SECONDS"                               | HE |                                                | CE  |
| •1240 PRINT "[3"[DOWN]"][40"[s C]"]"           |    | )CHR\$(BI)                                     | CE  |
| •1250 RETURN                                   | IM | •2050 MF=0:CLOSE 15                            | KO  |
| •1300 REM SUBROUTINE-READ ERROR CHANNEL        | KI | •2060 RETURN                                   | IM  |
| •1310 INPUT#15, A, B\$, C, D                   | OD | •2200 REM SUBROUTINE-MOVE HEAD TO TRACK        | AC  |
| •1320 IF A=O THEN RETURN                       |    | ·2220 PRINT "[DOWN][8" "]INSERT ANY FORMA      |     |
| •1340 GOSUB 1200:GOSUB 1000                    | PH | TTED DISK"                                     | JG  |
| •1350 PRINT "[3"[DOWN]"][5" "]DISK ERROR       |    | •2230 PRINT "[9"[DOWN]"][8" "]PRESS ANY K      |     |
| 1993 INTHI [O [DOWN] 1] INTHE MINOR            |    |                                                |     |
|                                                |    |                                                |     |

## **IMPORTANT!** Letters on white background are **Bug Repellent** line codes. **Do not enter them!** Pages 117 and 118 explain these codes and provide other essential information on entering *Ahoy!* programs. Refer to these pages **before** entering any programs!

| and provide other essential information of        | Cinc | ing Anoy. p | rogram | 13. 1101                                                                                                    | er to ti | iese p             | ages i | Jeiore | GIILGII                   | ing any | progra |
|---------------------------------------------------|------|-------------|--------|----------------------------------------------------------------------------------------------------|----------|--------------------|--------|--------|---------------------------|---------|--------|
| EY TO MOVE HEAD"                                  | DG   | COFO:       | 8F     | ΔF                                                                                                    | (12      | 40                 | 00     | C1     | 38                        | ca      | 40     |
|                                                   | НН   | COF8:       |        |                                                                                                    |          | The Color of Color |        |        | The state of the state of |         |        |
|                                                   | EI   |             |        |                                                                                                    |          |                    |        |        |                           |         |        |
|                                                   |      |             | AD     |                                                                                                    |          |                    | 6 D    |        |                           |         | E7     |
|                                                   | GF   | C108:       |        |                                                                                                    |          |                    | A 2    |        | 8E                        | 1       | 7C     |
|                                                   | FB   | C110:       |        |                                                                                                    |          |                    | AD     |        |                           | 18      | 08     |
| •2280 IF A=0 THEN CLOSE 2:CLOSE 15:RETURN         | EJ   | C118:       | 6D     | AE                                                                                                    | 02       | 38                 | C9     | 32     | BO                        | 05      | 20     |
| ·2290 PRINT "[DOWN][5" "]MOVE HEAD FAILED         |      | C120:       | AG     | 02                                                                                                    | 8C       | AE                 | 02     | 8 D    | 01                        | DO      | 5F     |
|                                                   | JC   |             |        | B3                                                                                                    |          |                    |        | A9     |                           |         | D3     |
| ·2300 PRINT "[DOWN][5" "]HEAD NOT ON PROP         |      | C130:       |        |                                                                                                    |          |                    |        | AE     |                           |         | 15     |
|                                                   | HF   |             |        |                                                                                                    |          |                    |        |        |                           |         |        |
|                                                   | пг   | C138:       |        | 26                                                                                                    |          |                    |        |        | 85                        |         | 48     |
| •2400 PRINT "[4"[DOWN]"][8" "]TRY AGAIN?          |      | C140:       |        |                                                                                                    |          | FC                 | 20     |        | C1                        |         | 11     |
|                                                   | BF   | C148:       |        |                                                                                                    |          | 15                 |        | A8     |                           | 01      | 05     |
| •2410 GOSUB 2500:CLOSE 2:CLOSE 15                 | LJ   | C150:       | FO     | OB                                                                                                    | 98       | 29                 | FE     | DO     | 03                        | 20      | 01     |
| •2420 IF AN\$="Y" THEN GOSUB 1200:GOSUB 10        |      | C158:       | 64     | C5                                                                                                    | 4C       | OB                 | CO     | A9     | 00                        | 85      | C9     |
|                                                   | LP   | C160:       |        | 20                                                                                                    | E4       | FF                 |        | 85     | DO                        | F9      | 46     |
|                                                   | IM   | C168:       | 4C     |                                                                                                    |          | 8A                 |        | A8     |                           | B8      | 31     |
|                                                   | BH   |             |        |                                                                                                    | 00       |                    |        | E8     | 07                        |         | 53     |
|                                                   |      | C170:       |        |                                                                                                    |          |                    |        |        |                           |         |        |
|                                                   | IN   | C178:       |        | 00                                                                                                    |          | 8A                 |        | 20     | 97                        | EO      | 4E     |
|                                                   | OG   | C180:       | 68     | AA                                                                                                    | BD       | E8                 |        | 38     | C9                        | DB      | 1F     |
| ·2530 IF AN\$="N" THEN RETURN                     | LF   | C188:       | 90     | 16                                                                                                    | BD       | B8                 | 02     | 38     | C9                        | 98      | 42     |
| •2540 GOTO 2510                                   | FL   | C190:       | 90     | 03                                                                                                    | 4C       | 9 A                | C1     | 38     | C9                        | 66      | 35     |
| GRAVINAUTS*                                       |      | C198:       | BO     |                                                                                                    |          | 84                 |        | 4C     | B7                        | C1      | 7C     |
| ORMVIRMOIS                                        |      | Clao:       |        |                                                                                                    | 10       |                    |        | A9     | 02                        | 49      | A1     |
| FROM PAGE 32                                      |      |             |        | 9D                                                                                                    | A 9      | 02                 |        | B7     | C1                        | BD      | 75     |
|                                                   | -    |             | FF     | Contract of the Contract of the Contract of th |          |                    |        |        |                           |         |        |
| Starting address in hex: C000 SYS to Start: 49152 |      |             | AE     | 02                                                                                                    |          |                    |        | AE     | 02                        | 60      | 59     |
| Ending address in hex: C83A                       |      | C1B8:       | AD     | 11                                                                                                    | DO       |                    |        | AE     | AD                        | 02      |        |
| C000: A9 00 8D EE 07 8D EF 07 B1                  |      | C1CO:       | BD     | 4B                                                                                                    | C6       | 2 D                | 1F     | DO     | FO                        | 03      | A1     |
| C008: 20 FD C3 AD 11 D0 10 FB 85                  |      | C1C8:       | 20     | 6B                                                                                                    | C1       | 20                 | 10     | C3     | B9                        | ()()    | C3     |
| CO10: AD 1F DO 29 O1 FO O5 A2 70                  |      | C1D0:       | DO     | 9 D                                                                                                    | B8       | 02                 | C8     | B9     | (1)                       | DO      | 4 D    |
| CO18: 00 20 6B C1 AD 00 DO 8D 71                  |      | C1D8:       |        |                                                                                                    | 07       |                    | 8A     |        | 98                        | 48      | A2     |
| CO20: B8 O2 AD O1 DO 8D E8 O7 D7                  |      | C1E0:       |        | 97                                                                                                    |          |                    | A8     |        | AA                        | A5      | 43     |
|                                                   |      | C1E8:       | 8D     | 30                                                                                                    |          |                    | B8     |        | 38                        |         | 37     |
|                                                   |      |             |        |                                                                                                    |          |                    |        |        |                           |         |        |
| CO30: FO OD A2 OB 8E F8 O7 A9 14                  |      | C1FO:       |        | 02                                                                                                    |          |                    |        | A9     | 02                        | 4C      | 59     |
| C038: 80 8D 0B D4 4C 63 C0 A2 39                  |      | C1F8:       |        | C1                                                                                                    | DE       | A 9                |        | BD     | E8                        | 07      | FO     |
| CO40: OD 8E F8 O7 AD E8 O7 8D O7                  |      | C200:       | 38     | CD                                                                                                    | E8       | 07                 | BO     | 06     | FE                        | AE      | 5 A    |
| C048: 08 D4 A9 14 8D 07 D4 A9 F5                  |      | C208:       | 02     | 4C                                                                                                    | OF       | C2                 | DE     | AE     | 02                        | BD      | 75     |
| C050: 00 8D 0C D4 A9 F0 8D 0D F3                  |      | C210:       | A9     | 02                                                                                                    | 10       | OD                 | 38     | C9     | FC                        | BO      | 88     |
| CO58: D4 A9 81 8D OB D4 A9 O4 73                  |      | C218:       |        |                                                                                                    |          |                    |        |        |                           |         |        |
| C060: 8D 18 D4 98 CD B5 02 F0 E9                  |      | C220:       |        |                                                                                                    |          |                    |        |        |                           |         |        |
| C068: 05 A2 FE 8E B4 02 C9 09 27                  |      | C228:       |        |                                                                                                    |          |                    |        |        |                           |         |        |
|                                                   |      |             |        |                                                                                                    |          |                    |        |        |                           |         |        |
| CO70: DO 1A EE B4 O2 DO 15 CE B5                  |      | C230:       |        |                                                                                                    |          |                    |        |        |                           |         |        |
| CO78: A9 02 CE AE 02 CE EC 07 66                  |      | C238:       |        |                                                                                                    |          |                    |        |        |                           |         |        |
| C080: D0 05 A2 00 20 84 C2 A2 03                  |      | C240:       | 90     | 05                                                                                                    | A 9      | 03                 | 9 D    | AE     | 02                        | B9      | 8 A    |
| C088: FE 8E B4 02 C9 05 D0 1A 86                  |      | C248:       | 00     | DO                                                                                                    | 18       | 7 D                | A9     | 02     | 99                        | ()()    | F3     |
| CO90: EE B4 O2 DO 15 EE A9 O2 B6                  |      | C250:       |        |                                                                                                    |          | 00                 | DO     | 18     | 7 D                       | AE      | B8     |
| C098: CE AE 02 CE EC 07 D0 05 B0                  |      | C258:       |        |                                                                                                    |          |                    |        |        |                           | 38      |        |
| COAO: A2 OO 20 84 C2 A2 FE 8E DA                  |      | C260:       |        |                                                                                                    |          |                    |        |        |                           |         |        |
| COA8: B4 O2 C9 OD DO 17 EE B4 C1                  |      |             |        |                                                                                                    |          |                    |        |        |                           |         |        |
|                                                   |      | C268:       |        |                                                                                                    |          |                    |        |        |                           |         |        |
| COBO: 02 DO 12 CE AE 02 CE EC DO                  |      | C270:       |        |                                                                                                    |          |                    |        |        |                           | 8E      |        |
| COB8: 07 DO 05 A2 00 20 84 C2 9F                  |      | C278:       |        |                                                                                                    |          |                    | DO     |        | A 9                       |         | 8D     |
| COCO: A2 FE 8E B4 O2 8D B5 O2 EC                  |      | C280:       | 8D     | AD                                                                                                    | 02       | 60                 | An     | 18     | A9                        | ()()    | 80     |
| COC8: AD A9 02 30 OD 38 C9 05 66                  |      | C288:       | 99     | ()()                                                                                                    | D4       | 88                 | 10     | FA     | A9                        | FO      | 25     |
| CODO: 90 12 A2 05 8E A9 02 4C A1                  |      | C290:       |        |                                                                                                    |          |                    |        |        |                           | D4      |        |
| COD8: E4 CO 38 C9 FA BO 05 A2 D3                  |      | C298:       |        |                                                                                                    |          |                    |        |        |                           |         |        |
| COEO: FA 8E A9 O2 AD AE O2 30 A4                  |      | C2AO:       |        |                                                                                                    |          |                    |        |        |                           |         |        |
| COE8: OD 38 C9 05 90 12 A2 05 47                  |      | C2A8:       |        |                                                                                                    |          |                    |        |        |                           |         |        |
| 0710. 70 30 07 73 77 12 NZ 73 47                  |      | OZNO:       | 41     | ניע                                                                                                    | n >      | JA                 | עט     | .) T   | DH                        | nJ      | OI     |

| C2B0: | FE           | 85      | A2  | A5  | A2   | DO  | FC | AD  | 9B  | C480: | 48  | 98  | 48   | 18  | 20  | FO  | FF  | A9  | 7C   |
|-------|--------------|---------|-----|-----|------|-----|----|-----|-----|-------|-----|-----|------|-----|-----|-----|-----|-----|------|
| C2B8: | 04           | DC      | 8D  | 25  |      | A9  | 01 | 8D  | 55  | C488: | DA  | 20  | D2   | FF  | 68  | A8  | 68  | AA  | 7 A  |
| C2C0: |              | D4      |     | FE  | 85   | A2  | A5 | A2  | AE  | C490: | E8  | EO  | 19   | DO  | EA  | A2  | 00  | AO  | 72   |
| C2C8: | DO           | FC      | AD  | 04  | DC   | 8D  | 26 | DO  | A9  | C498: | 1 E | 8A  | 48   | 98  | 48  | 18  | 20  | FO  | 93   |
|       | 100000       |         |     |     | A9   | FE  | 85 | A2  | B4  | C440: | FF  | 20  | F7   | C4  | 68  | A8  | 68  | AA  | A1   |
| C2DO: | 98           | 8D      | 18  | D4  |      |     |    |     |     |       |     |     |      |     |     | A2  | 02  |     | 8D   |
| C2D8: | A5           | A2      | DO  | FC  | 88   | DO  | C5 | 8C  | 9 A | C4A8: | E8  | EO  | 18   | DO  | EC  |     |     | AO  |      |
| C2EO: | 25           | DO      | 8C  | 18  | D4   | A9  | 80 | 8D  | 08  | C4B0: | 1E  | 18  | 20   | FO  | FF  | A2  | 00  | BD  | 58   |
| C2E8: | 04           | D4      | BD  | 4 B | C6   | 49  | FF | 2D  | 08  | C4B8: | 16  | C7  | 20   | D2  | FF  | E8  | EO  | OC  | 5F   |
| C2FO: | 15           | DO      | 8 D | 15  | DO   | EO  | 00 | FO  | 1C  | C4CO: | DO  | F5  | A 2  | 08  | AO  | 1E  | 18  | 20  | 29   |
| C2F8: | OE           | AD      | A7  | 02  | 18   | 69  | FA | 8D  | 68  | C4C8: | FO  | FF  | A 2  | 00  | BD  | 22  | C7  | 20  | 24   |
| C300: | A7           | 02      | 90  | 03  | EE   | A8  | 02 | AD  | 84  | C4DO: | D2  | FF  | E8   | EO  | OC  | DO  | F5  | A 2 | E2   |
| C308: | 1 E          | DO      | A9  | OD  | 9 D  | F8  | 07 | 60  | AB  | C4D8: | 10  | AO  | 1E   | 18  | 20  | FO  | FF  | A2  | 73   |
| C310: | AD           | 11      | DO  | 10  | FB   | AD  | 1E | DO  | 48  | C4E0: | 00  | BD  | 2E   | C7  | 20  | D2  | FF  | E8  | 70   |
| C318: | 8D           | B6      | 02  | 8E  | B7   | 02  | A2 | 03  | 4C  | C4E8: | EO  | OC  | DO   | F5  | AD  | 11  | DO  | 09  | 35   |
| C320: | BD           | 4B      | C6  | 48  | 2 D  | B6  | 02 | FO  | OF  | C4FO: | 10  | 8D  | 11   | DO  | 4C  | 05  | C5  | A2  | 2 A  |
|       | 100 May 1970 | 20      | 6B  | C1  | 68   | A8  | C8 | 98  | EA  | C4F8: | 00  | BD  | OA   | C7  | 20  | D2  | FF  | E8  | 64   |
| C328: | 03           |         | 02  | DO  | 1 D  | BD  | E8 | 07  | 52  | C500: | EO  | OC  | DO   | F5  | 60  | A9  | 00  | 8D  | 4B   |
| C330: | CD           | B6      |     |     |      |     | 6B | C1  | 83  | C508: |     | DO  | 8D   | A8  | 00  | 8D  | A7  | 02  | 6D   |
| C338: | 38           | CD      | E8  | 07  | 08   | 20  |    |     |     |       | 25  |     |      |     |     | A2  |     |     | 7E   |
| C340: | 28           | 90      | 06  | 20  | 84   | C2  | 4C | 52  | 05  | C510: | A2  | OB  | 8E   | F8  | 07  |     | 01  | 8E  |      |
| C348: | C3           | 8 A     | 48  | A 2 | 00   | 20  | 84 | C2  | E8  | C518: | AD  | 02  | 8E   | 86  | 02  | A 9 | OD  | 9D  | 33   |
| C350: | 68           | AA      | CA  | 10  | CB   | A 2 | 07 | BD  | 71  | C520: | F8  | 07  | E8   | EO  | 04  | DO  | F6  | A9  | 5F   |
| C358: | 4 B          | C6      | A8  | C8  | 98   | CD  | B6 | 02  | FA  | C528: | OE  | 9 D | F8   | 07  | E8  | EO  | 08  | DO  | 76   |
| C360: | DO           | 24      | A9  | 07  | 9 D  | 27  | DO | 20  | ВВ  | C530: | F6  | A9  | FF   | 8D  | 1C  | DO  | A 2 | 00  | ED   |
| C368: | FC           | C5      | BD  | 4 B | C6   | 49  | FF | 2D  | 71  | C538: | BD  | 3 A | C7   | 9 D | CO  | 02  | BD  | 7 A | 90   |
| C370: | 15           | DO      | 8D  | 15  | DO   | AD  | EC | 07  | 6B  | C540: | C7  | 9 D | 40   | 03  | BD  | FA  | C7  | 9 D | 07   |
| C378: | 18           | 7 D     | 4F  | C6  | 8D   | EC  | 07 | 90  | 36  | C548: | 80  | 03  | BD   | BA  | C7  | 9 D | CO  | 03  | 6 D  |
| C380: | 05           | A9      | FF  | 8D  | EC   | 07  | CA | EO  | 5C  | C550: | E8  | EO  | 40   | DO  | E3  | A9  | F9  | 8D  | 40   |
| C388: | 03           | DO      | CC  | AE  | B7   | 02  | 8A | OA  | 26  | C558: | B2  | 02  | A9   | 32  | 8D  | EC  | 07  | A9  | 14   |
| C390: | A8           | 60      | AD  | A8  | 02   | 38  | CD | EE  | E6  | C560: | F6  | 8 D | В3   | 02  | A9  | 00  | 8D  | AE  | 80   |
| C398: | 07           | FO      | 04  | 90  | 19   | BO  | OB | AD  | A7  | C568: | 02  |     | A9   | 02  | A9  | В3  | 8D  | 08  | 96   |
| C3AO: | A7           | 02      | 38  | CD  | EF   | 07  | FO | 02  | 3 A | C570: | DO  | A9  | AF   | 8D  | 09  | DO  | A9  | An  | 4C   |
| C3A8: | 90           | OC      | AD  | A8  | 02   | 8D  | EE | 07  | 21  | C578: | 8D  |     | DO   | A9  | A5  | 8D  | OC  | DO  | 9B   |
| C3BO: | AD           | A7      | 02  | 8 D | EF   | 07  | A2 | 04  | 33  | C580: | A9  | 42  | 8D   | OE  | DO  | A9  | 3F  | 8D  | 4F   |
|       | AD           |         | 18  | 20  | FO   | FF  | A9 | 9 F | EB  | C588: | OF  | DO  | A9   | 41  | 8D  | OA  | DO  | A9  | 65   |
| C3B8: |              | D2      | FF  | AD  | EE   | 07  | AE | EF  | F5  | C590: | 5F  | 8D  | OD   | DO  | A9  | 14  | 8D  | 03  | A 9  |
| C3C0: | 20           | 7500000 |     |     |      |     | 20 | D2  |     | C598: | DO  |     | 05   | DO  |     | 07  | DO  | A9  | DB   |
| C3C8: | 07           |         | CD  | BD  | A9   | 05  |    |     | 1D  |       |     |     |      |     |     |     |     |     |      |
| C3D0: |              |         |     |     |      |     |    |     |     | C5AO: |     |     |      |     |     |     |     |     |      |
| C3D8: |              |         |     |     |      |     |    |     | A9  |       |     | A9  |      |     |     |     |     |     | FO   |
| C3E0: |              |         |     | 12  |      | 20  |    | 20  |     | C5BO: | 8D  |     | DO   |     | OB  | 8D  |     | DO  | 79   |
| C3E8: |              |         |     |     |      |     |    |     |     | C5B8: |     | OC  |      |     | DO  |     |     | DO  | 86   |
| C3FO: |              |         |     |     |      | D2  |    |     |     | C5CO: |     | OE  |      | 28  | DO  | 8D  | 29  | DO  | 86   |
| C3F8: |              |         |     |     |      | A 9 |    | 8D  |     | C5C8: | 8D  |     | DO   | A 9 |     | 8 D |     | DO  | D7   |
| C400: |              |         |     |     |      | 29  |    |     |     | C5D0: |     | DF  |      | 01  | DO  | A9  |     | 8 D | FF   |
| C408: |              |         |     |     |      | D2  |    |     |     | C5D8: |     | Du  |      | FF  | 8D  | 15  |     | AD  | 9B   |
| C410: | 03           | AO      | 07  | 18  | 20   | FO  | FF | A 2 | 86  | C5E0: | 1 E | DO  | AD   | 1F  | DO  | AD  | B2  | 02  | CF   |
| C418: | 00           | BD      | CD  | C6  | 20   | D2  | FF | E8  | 46  | C5E8: | C9  | FF  | FO   | OF  | EE  | B2  | 02  | EE  | 45   |
| C420: |              |         | DO  | F5  | A2   | 07  | An | 10  | 3 B | C5F0: | ED  | 07  | AC   | ED  | 07  | B9  | 44  | C6  | 4C   |
| C428: |              |         | FO  |     |      | 00  | BD | 57  | 19  | C5F8: | 8D  | 21  | DO   | 60  | 48  | 8 A | 48  | 98  | 8C   |
| C430: |              |         | D2  |     |      |     |    |     |     | C600: |     | AC  |      |     |     |     |     |     | 19   |
| C438: |              |         | OF  |     |      |     |    | FO  |     | C608: |     | 10  |      |     |     |     |     | D4  | B4   |
| C440: |              |         | 00  |     |      |     |    |     |     | C610: |     | C8  |      |     | D4  |     |     | D4  |      |
| C448: |              |         | EO  |     |      | F5  |    |     |     | C618: |     | OA  |      |     | D4  | A 9 |     |     | 37   |
| C450: |              |         | 18  |     |      | FF  |    |     |     | C620: |     | D4  |      |     |     | 04  |     |     | F5 . |
| C458: |              |         |     |     | D2   |     |    |     |     | C628: | OF  |     |      |     |     |     | 85  |     | 7 E  |
| C450: |              |         |     |     |      |     |    |     |     | C630: |     | A2  |      |     |     | 00  |     | 18  | 95   |
|       |              |         |     |     | ()() |     |    |     | 9F  | C638: |     | A9  |      |     |     |     |     | A8  | 6E   |
| C468: |              |         |     |     |      |     |    |     |     | C640: |     | 8 A |      |     |     | 06  |     |     | 15   |
| C470: |              |         |     |     |      |     |    |     | 98  | C648: |     |     |      |     |     |     |     |     | 77   |
| C478: | 24           | ליע     | r o | A Z | ניני | Aij | ID | OA  | 4E  | 0046: | 1)9 | 1)4 | .,,5 | 1)1 | 1)2 | 1)4 | 1)0 | ניב | 11   |

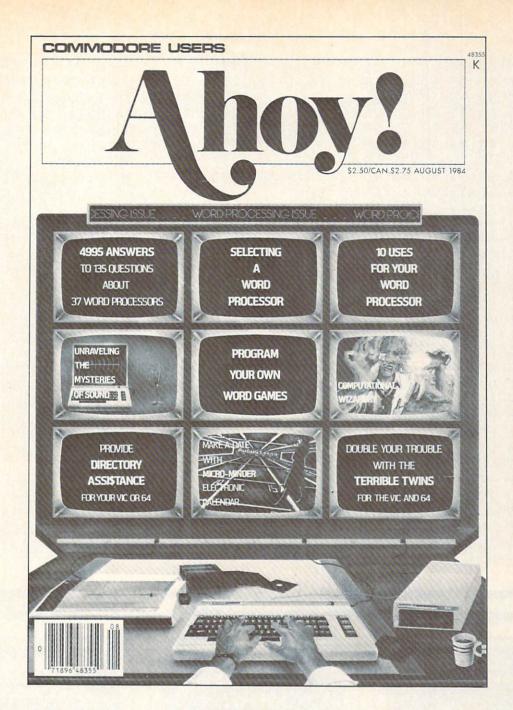

# HAS EVERYTHING!

| ☐ Twel  | ve Issues for \$19.95 (\$26                                     | TO AHOY!  95 Canada and elsewhere)  49.95 Canada and elsewhere) |
|---------|-----------------------------------------------------------------|-----------------------------------------------------------------|
| Address |                                                                 |                                                                 |
| City    | State                                                           | Zip                                                             |
| 45 W    | Send coupon or f<br>ION INTERNATION<br>est 34th Street, Room 40 | ONAL INC.                                                       |

119 69 08 40 60 OA AO **B8** C748: AA 80 05 OA OF 14 C650: 20 40 96 24 C750: 55 20 18 1 A 96 A4 ED DF 1 D 1 D 1 D 1D A 9 11 9 D 05 C658: 12 96 15 55 54 54 55 84 ED C660: 9 D 9D 9 D 9 D 9 D 9 D 9 D A 9 59 C758: 15 50 AA 05 40 AA 01 40 A 1 20 20 20 20 69 C760: 20 20 20 20 C668: 9 D 9 D 9 D 9 D 9 D 95 82 01 00 82 nn 00 82 (11) FO C670: 20 DF 11 C768: 82 00 00 41 CICI 01 41 76 C770: 00 20 20 20 9 D 9 D 9 D 9 D 9 D EC C678: 20 92 A 9 11 C778: 40 ()() (11) 28 (11) 1111 55 (11) 36 20 20 20 6 E C680: 20 96 9 A 9D 9 D 9 D 9 D C780: (11) 96 (11) 01 40 01 C688: 9 D 9 D 9 D 9D 75 09 60 OA 69 08 F8 9 D A9 DF 12 20 20 20 92 BC C788: 40 AA AG C690: A4 9 D 9D 9 D DF 53 C790: 55 20 18 96 24 1 A 96 A9 9 D C698: A 9 11 12 96 84 15 55 54 54 55 2 E A9 12 A 9 9 D 9 D 8D C798: C6AO: 11 9 D 9 D 40 20 20 2 E 15 50 05 01 40 E1 A 9 20 20 20 C7A0: AA AA C6A8: 9D 9D 9 D 82 01 CO 82 03 CO 82 03 20 DF 11 9 D 9 D 9 D 58 C7A8: **B8** C6B0: 20 82 03 CO 41 03 C1 FE C6B8: 9 D 9 D 9D 9 D 92 DF DF 12 93 C7BO: CO 41 20 20 20 92 A9 11 9 D 2C C7B8: 43 (11) rin 114 (11) 04 40 10 54 20 C6C0: 20 12 84 9 B 9D 9 D DF A9 9F 12 A 9 86 C7CO: (11) CICI nn 04 20 9 D C6C8: nn 20 43 02 00 08 10 52 20 42 C7C8: OC 9 D 9 D 9 D 9 D A9 20 C6D0: 11 9 D 80 C7DO: CO CO 03 30 04 20 3C CO A 6 11 9 D 9D 9D C6D8: 20 20 DF 20 3C 92 DF DF A9 A9 12 1 C 52 C7D8: 02 FF 40 01 018 CO 41 C6E0: 9D C7E0: 80 nn 30 nn 08 83 20 03 40 DC DC DC DC DC DC DC CF C6E8: DC 114 08 20 2 E C7E8: (11) 48 40 10 80 90 92 A 2 AF A8 C6FO: DC DC DC AB 96 12 CIC 00 00 00 AF DC C7FO: nn CICI ()() 03 A 2 12 **B**3 1 C DC C6F8: AF ()() (11) 00 00 nn nn F8 C7F8: ()() (11) C700: DC DC DC DC DC DC DC DC **E6** (11) (1() nn (1) nn (1() nn 90 12 90 DB DB DB DB 87 C800: (11) (1() DC C708: 05 47 83 C808: (1() 00 00 CIC 00 00 00 00 08 DB DB DB DB DB DB C710: 10 (11) (11) 54 rin (11) 20 (11) 94 55 54 C810: 49 41 84 C718: 52 56 4 E 00 A8 00 00 54 nn ()() 98 53 9F 05 20 20 53 43 4F 3E C818: AD C720: 98 98 C820: ()() 00 CIC nn (1) 51 20 nn C728: 52 45 20 20 20 9F 05 E4 98 (1() 00 54 00 (1() A8 (11) BD 55 20 45 20 4C DD C828: 20 46 20 C730: 28 CICI 00 55 00 75 C830: 00 20 00 nn 00 00 20 9F OD C738: C838: 00 00 7C B4 C740: 00 96 00 01 96 40 01 AA

### ...COMING IN THE NOVEMBER AHOY! (ON SALE OCTOBER 8)...

## CALL TO ADVENTURE

ROLE-PLAYING SOFTWARE ON THE C-64

### MONKEY BUSINESS

SOLVE THE AGE-OLD MONKEYS AND TYPEWRITERS DILEMMA!

### INTERRUPT YOUR WAY TO FAST MOTION

ML ROUTINE TO MOVE ONE SPRITE AND ANIMATE EIGHT

## AN INTRODUCTION TO CP/M

FOR NEW AND PROSPECTIVE OWNERS OF THE C-128

### SPEECH SYNTHESIS ON THE VIC AND 64

A SURVEY OF AVAILABLE HARDWARE

### BASIC PROGRAMMING TRICKS

FOR BEGINNING USERS OF THE COMMODORE COMPUTERS

## MUST LIQUIDATE At Far Below Dealer Cost! TOTAL Personal Computer System

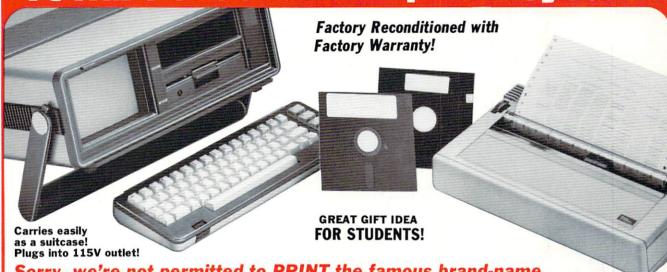

Sorry, we're not permitted to PRINT the famous brand-name. BUT, we CAN "tell all" if you call us TOLL FREE: 1-800-328-0609!

### THE COMPUTER

Snap-on computer keyboard! 64K RAM, 20K ROM, Fullsize typewriter keyboard. Upper and lower case letters, numerals, symbols, reverse characters. 2 cursor control keys, 4 function keys, programmable to 8. Music synthesizer with 3 independent voices, each with 9 octave range. Input/output ports accommodate . . . user, serial, ROM cartridge, joysticks, external monitor, phone modem.

Built-in disk drive! Intelligent high speed unit with 5¼" floppy disk recorder, 170K formatted data storage; 35 tracks, 16K ROM. Uses single sided, single density disk. Serial interface. Second serial port to chain second drive or printer.

Built-in color monitor! Displays 40 columns x 25 lines of text on 5" screen. High resolution. 320 x 200 pixels. 16 background, character colors.

Built-in ROM cartridge port! Insert ROM program cartridge. Multitude of subjects available in stores across the nation!

Mfr. List Price .... Liquidation Priced At Only

Item H-581-63631-00 Ship, handling: \$20.00

#### THE PRINTER

Print method: Bi-directional impact dot matrix.

Character matrix: 6 x 7 dot matrix.

Characters: Upper and lower case letters, numerals and symbols. All PET graphic characters.

Graphics: 7 vertical dots — maximum 480 columns. Dot addressable.

Character codes: CBM ASCII code. Print speed: 60 characters per second. Maximum columns: 80 columns.

Character spacing: 10 characters per inch.

Line feed spacing: 6 lines per inch in character mode or 8 lines per inch selectable. 9 lines per inch in graphics mode.

Line feed speed: 5 lines per second in character mode. 7.5 lines per second in graphics mode.

Paper feed: Friction feed.

Paper width: 4.5" to 8.5" width.

Multiple copies: Original plus maximum of two copies. Dimensions: 13"W x 8"D x 31/4"H. Wt.: 61/2 lbs. Power: 120V AC. 60 Hz.

Mfr. List: \$200.00

Liquidation Priced At .....

Item H-581-63831-00 Ship, handling: \$7.00

Compatible with above Computer System (Not included in package price.)

JOYSTICKS (Set of 2)

Mfr. List: \$59.90 pr.

Liquidation Price ...... Item H-581-63622-01 S/H: \$6.00 pr. 64 MODEM

Mfr. List: \$124.95

Liquidation Price

Item H-581-63646-00 S/H: \$4.00

### THE SOFTWARE

"Easy Script" One of the most powerful word processors at any price! Cut re-typing, create documents from standard paragraphs, do personalized letters, see and change a document before it is printed. Instruction manual has extensive training section that simplifies use . . . even for someone who has never used a computer or word processor before!

"The Manager" A sophisticated database manager for business or home use. Business uses: accounts payable/receivable, inventory, appointments, task manager. Home uses: mailing lists, home inventory, recipes, collection organizer, investment tracking, checkbook balancing. School uses: research article index, gradebook.

Mfr. List: \$73.98 Liquidation Price . . . . .

Item H-581-64011-03 Ship, handling: \$3.00

**BUY INDIVIDUAL UNITS OR GET THIS ULTRA-FAMOUS** SYSTEM AT ONE LOW PACKAGE PRICE!

**TOTAL Personal Computer System** available at FAR BELOW dealer cost!

Mfr. Sug. Retail .. \$1,268.98

TOTAL PACKAGE

Item H-581-64011-02 Shipping, handling: \$24.00

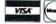

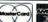

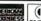

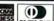

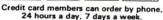

Toll-Free: 1-800-328-0609

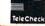

Your check is welcome! No delays when you pay by check!

## D.M.B. CO

**Authorized Liquidator** 14605 28TH AVENUE NORTH MINNEAPOLIS, MINNESOTA 55441-3397

SEND ME THE ITEMS I HAVE LISTED BELOW Price subject to change after 60 days. Sales outside

continental U.S. are subject to special conditions.

Please call or write to inquire.

| i | Item<br>No. | How<br>Many | Item | Price | Ship/<br>Handl. |
|---|-------------|-------------|------|-------|-----------------|
| 1 |             |             |      |       |                 |
| ! |             |             |      |       | 1 1             |
| ! |             |             |      |       |                 |
| : |             |             |      |       | 1 1             |
| i |             |             |      |       |                 |
| : |             | 1 1         |      | 1     | 1 1             |

C.O.M.B. CO.® Item H-58 14605 28th Ave. N./Minneapolis, MN 55441-3397

Send the items indicated at left. (Minnesota residents add 6% sales tax. Please allow 3-4 weeks delivery, Sorry, no C.O.D.)

My check or money orders is enclosed. (No delays in processing orders paid by check, thanks to TeleCheck.)

| Charge: ☐ MasterCard® ☐ VISA ☐ A | m. Ex.  Diners Clul |
|----------------------------------|---------------------|
| Acct. No                         | Ехр                 |
| PLEASE PRINT CLEARLY             |                     |
| Name                             |                     |

| Acct. No.            | Exp. |
|----------------------|------|
| PLEASE PRINT CLEARLY |      |
| Name                 |      |
| Address              |      |

City ZIP

Sign here \_

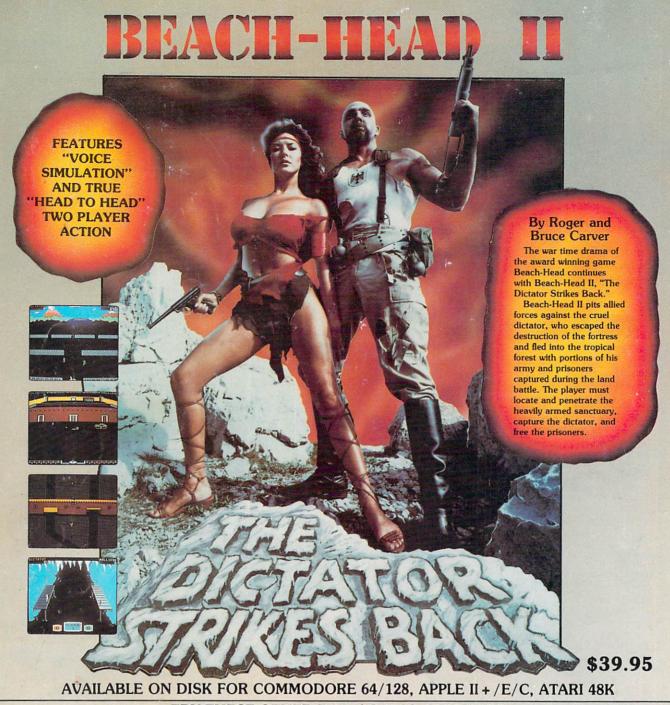

### TRY THESE OTHER FINE ACCESS PRODUCTS

- Load programs up to 500% faster.
  Full help menu at the touch of a key.
  Eliminate 1541 disk drive rattle.
- Print screen (screen dump to printer).
- Restore basic program (old).
  List disk directory without erasing program in
- memory
- Pause or exit from directory listing.
   Execute short hand load commands from directory.
- Auto run any basic program.

  Open and close printer channels with a single key.
- ·Disable and re-enable features without turning off computer.
- Compatible with all popular printers
- •Send dos command (@)
- ·Load virtually 95% of all software, even copy
- protected games.

  •Completely transparent. Does not disturb ram.

Compatible with your Commodore 64/128 and 1541, Indus GT, Enhancer 2000 or Tech 16.

### BEACH-HEAD

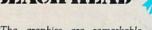

"The graphics are remarkable-it's almost like watching a John Wayne Movie."

-Computer Games

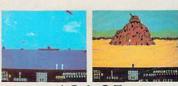

\$34.95 Commodore 64/128, Atari 48K

### Raid OVER MOSCO

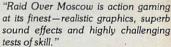

-Home Computing & Video News

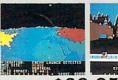

\$39.95

### \$34.95

### VISIT YOUR FAVORITE RETAILER . . .

For mail orders, enclose check or money order, plus \$2.00 shipping and handling, and specify machine version desired. Order by phone on Visa, MasterCharge or C.O.D. by calling 801/973-0123.

ACCESS SOFTWARE, INC. 925 East 900 So.

Salt Lake City, UT 84105

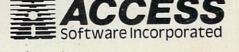